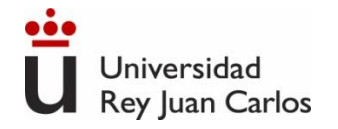

### INGENIERÍA ELÉCTRICA Y ELECTRÓNICA

#### Grado en Ingeniería en Organización Industrial (2023/2024)

#### ©2023 Autor Gonzalo Del Pozo Melero

Algunos derechos reservados Este documento se distribuye bajo la licencia "Atribución-Compartir Igual 4.0 Internacional" de Creative Commons, disponible en https://creativecommons.org/licenses/by-sa/4.0/deed.es

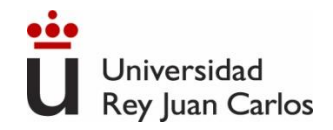

#### **Bloque I. Ingeniería Eléctrica**

- Tema 1. Teoría de circuitos DC y AC.
- Tema 2. Circuitos de corriente trifásica.
- Tema 3. Fundamentos de máquinas eléctricas

#### **Bloque II. Electrónica Analógica**

• Tema 4. Amplificador Operacional. Amplificación y ganancia.

### Temario

- Tema 5. Diodo y rectificación.
- Tema 6. Transistor bipolar. Transistor de efecto campo.

#### **Bloque III. Electrónica Digital**

• Tema 7. Fundamentos de electrónica digital

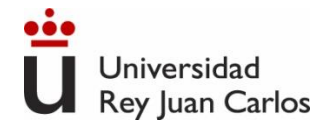

# Bloque I. Ingeniería Eléctrica

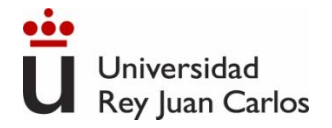

### Tema 1. Teoría de Circuitos. DC

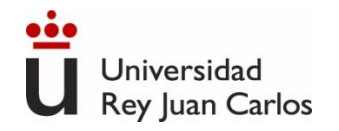

**Conceptos básicos:** magnitudes eléctricas, unidades. El Sistema Internacional. Elementos de un circuito. Conexión de elementos. Asociación de elementos.

**Leyes de Kirchhoff**

Índice **Divisores de tensión y corriente**

**Principio de superposición**

**Circuitos equivalentes.** Teoremas de Thevenin y de Norton

**Carga eléctrica:** propiedad de la materia que reside en alguna de sus partículas elementales, responsable de muchos fenómenos físicos (culombios, C) Las cargas eléctricas pueden ser positivas y negativas Las cargas eléctricas son múltiplos de la carga del electrón  $q_e = -1,602 \cdot 10^{-19}$  C

**Corriente eléctrica:** movimiento de las cargas eléctricas a lo largo de un conductor.  $I = \Delta Q / \Delta t$  (amperios, A)

Se considera que es el movimiento de cargas positivas, aunque la conducción en los metales se deba al movimiento de los electrones (cargas negativas).

Se utiliza una flecha al lado o sobre el conductor para indicar el sentido de la corriente.

En los dos ejemplos siguientes, la corriente circula desde A hacia B. Ya que en el segundo caso, el signo negativo del valor de la corriente hace invertir el sentido de la flecha

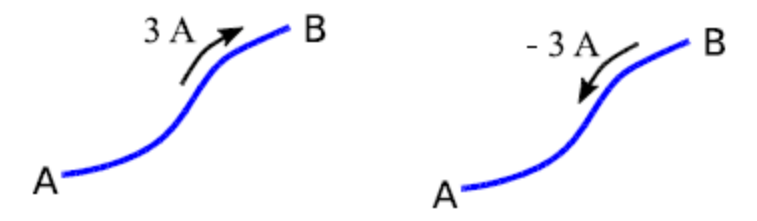

**Diferencia de potencial o tensión entre dos puntos:** es el trabajo que hay que realizar para mover una carga unidad entre estos dos puntos.

Se mide en voltios V

Las siguientes representaciones de la tensión entre A y B son equivalentes:

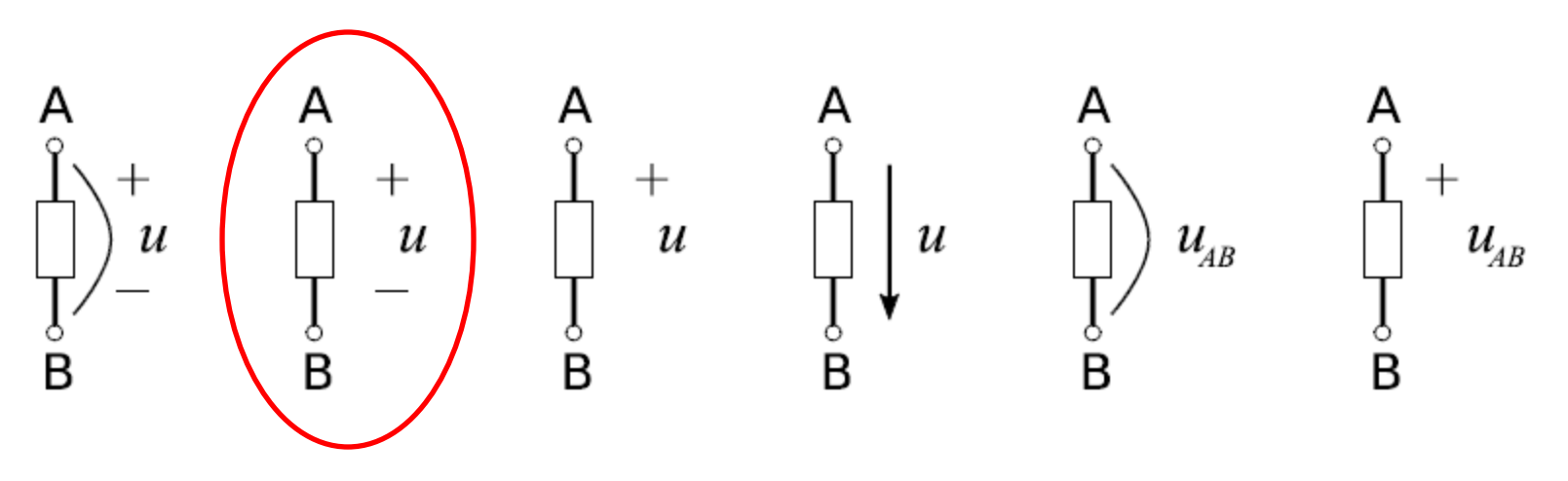

**El voltaje/diferencia de potencial siempre está referido entre dos puntos.**

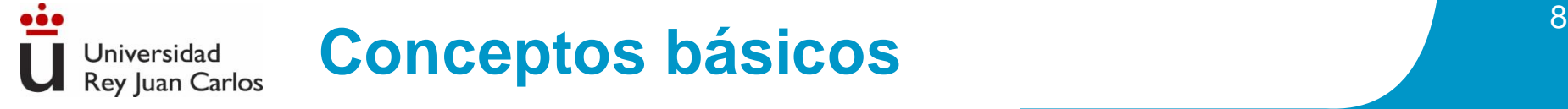

**Potencia eléctrica** es el trabajo por unidad de tiempo (*W/t*).

Una carga d*q* que se mueve desde el punto A hasta el punto B desarrolla un trabajo:

 $dw = dq \cdot u_{AR}$ 

Por tanto, la potencia será:

 $p = i \cdot u_{AB}$ Se mide en vatios W (J/s)

Hay que tener en cuenta los sentidos de la corriente y la tensión para saber si se consume o genera potencia.

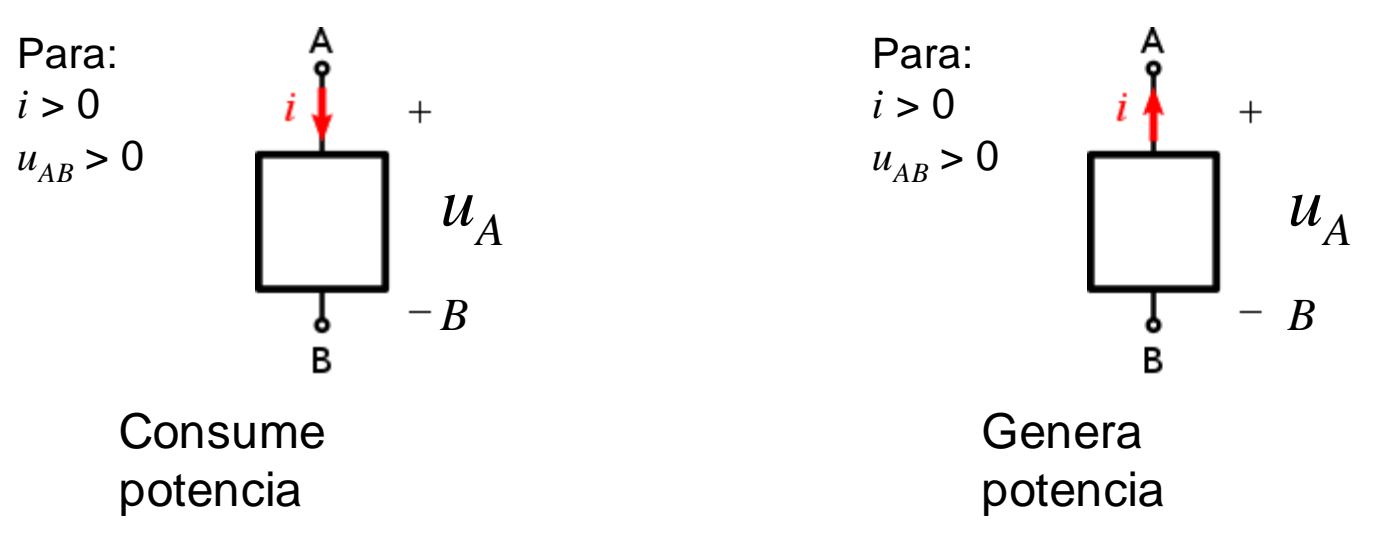

**El Sistema Internacional de Unidades**Universidad **Rey Juan Carlos** 

"El Sistema legal de Unidades de Medida obligatorio en España es el sistema métrico decimal de siete unidades básicas, denominado Sistema Internacional de Unidades (SI), adoptado en la Conferencia General de Pesas y Medidas y vigente en la Comunidad Económica Europea"

REAL DECRETO 1317/1989

- El SI tiene siete unidades básicas de medida (no se derivan de otras).
- Los símbolos de las unidades se expresan con minúsculas (m, kg), excepto si dichos símbolos corresponden a unidades derivadas de nombres propios, caso en el que su letra inicial es mayúscula (A, Hz).
- Los símbolos no cambian cuando se trata de varias unidades, es decir, no debe añadirse una "s" (kgs). Tampoco debe situarse un punto a continuación de un símbolo (kg.), salvo al final de una frase.

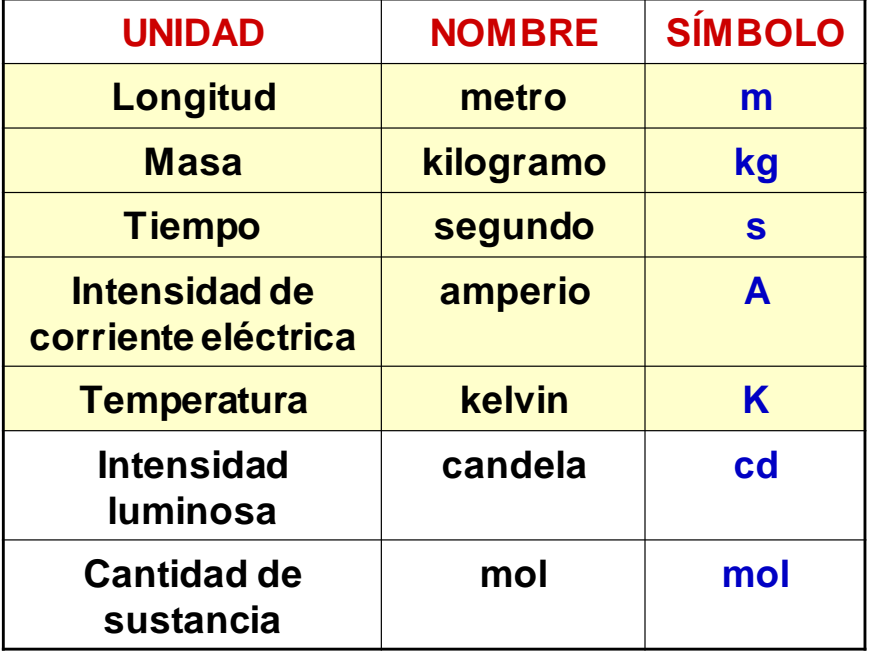

#### **El Sistema Internacional de Unidades**Universidad **Rey Juan Carlos**

- Además de las unidades básicas, en el SI existen unidades derivadas, que se pueden expresar en función de las básicas.
- Los múltiplos y submúltiplos decimales de las unidades del SI se forman con prefijos que anteceden sin espacio al símbolo de la unidad (kV, μA, ns). Algunos de ellos son:

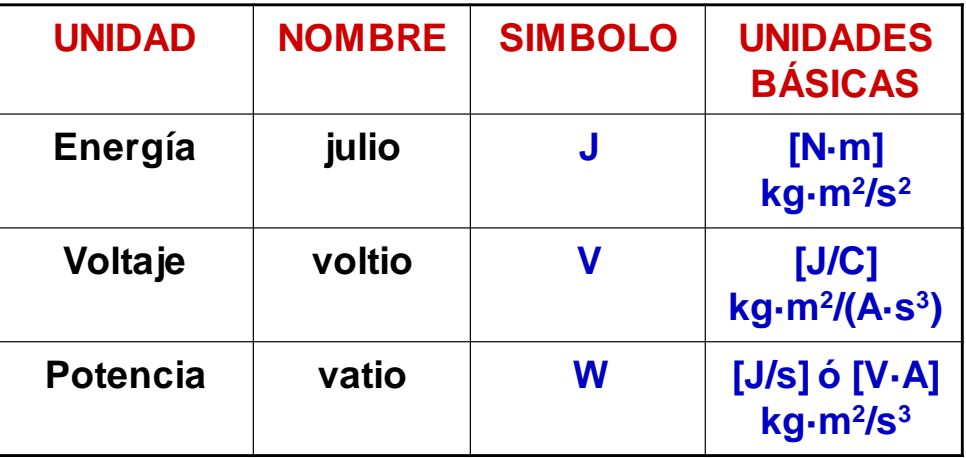

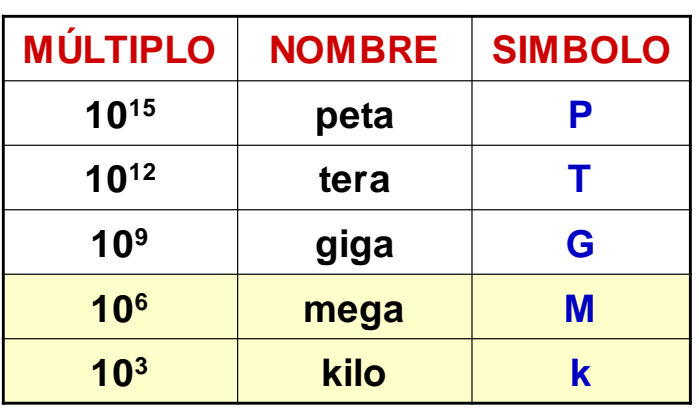

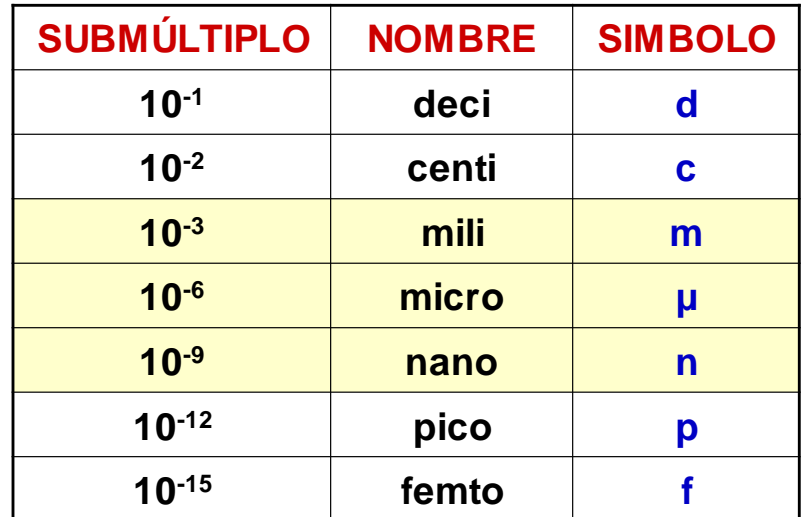

#### **Elementos activos, generan energía neta (fuentes o generadores):**

• **Fuente de tensión continua, DC (pila, batería):** genera una diferencia de potencial constante entre sus terminales

Universidad **Rey Juan Carlos** 

- **Fuente de tensión alterna, AC:** ídem, pero con una d.d.p. variable en el tiempo (onda sinusoidal, cuadrada, triangular, diente de sierra…)
- **Fuente de corriente (AC o DC):** genera una corriente eléctrica en el sentido indicado por la flecha
- Existen fuentes **independientes y dependientes**. El valor de la tensión (o corriente) en estas últimas depende de la  $35V$ tensión o corriente en otra parte del circuito

#### **Elementos pasivos, consumen o almacenan energía (cargas del circuito):**

- **Resistencia**: consume energía y la disipa en forma de calor
- **Condensador:** almacena energía en forma de campo eléctrico
- **Bobina:** almacena energía en forma de campo magnético

 $2v_{r}$ 

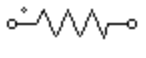

 $10 \Omega$ 

 $v_{r}$ 

 $5\Omega$ 

 $A+5V$ 

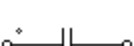

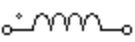

### **Resistencia**

Universidad **Rey Juan Carlos** 

- Símbolo circuital:
- Da idea de la **oposición del material al paso de la corriente** a través de él
- Se mide en **ohmios**  $(\Omega)$
- $v(t)=R \cdot i(t)$  Para valores constantes  $V = I \cdot R$   $\longrightarrow$  Ley de ohm
- **Potencia** en una resistencia:

$$
P = V \cdot I = \frac{V^2}{R} = I^2 R
$$

✓ El circuito eléctrico más sencillo es el que consta de una fuente de tensión, una resistencia eléctrica y dos cables conductores "ideales" (con resistencia eléctrica nula):

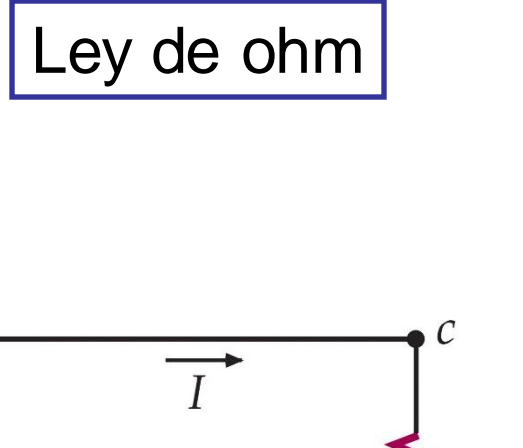

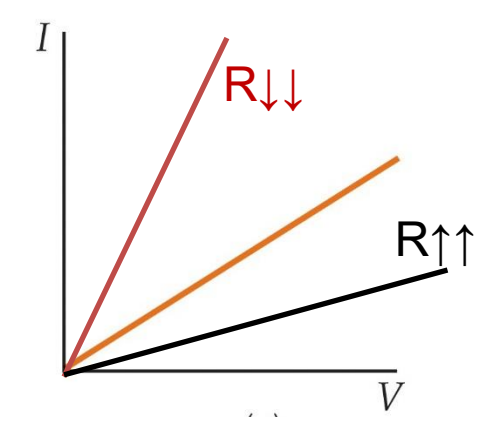

12

*¿Cuánto vale la pendiente "m"? I=V/R*→*m=1/R*

# **Elementos de un circuito**

### **Condensador (capacidad)**

• Símbolo circuital:

Universidad **Rey Juan Carlos** 

- C
- La **capacidad C** de un condensador da idea de cuánta carga eléctrica puede almacenar. Depende del material (*εr* ) y de las dimensiones geométricas (*d,A*) La capacidad se mide en **faradios** (F). Un faradio es la capacidad de un condensador que almacena 1 C de carga al aplicarle una tensión de 1 V
- Se **consideran elementos lineales**, como las resistencias, aunque su relación corriente-tensión es:

$$
i(t) = C \frac{\mathrm{d}v(t)}{\mathrm{d}t}
$$

Si  $v$  es constante,  $i = 0$  (circuito abierto en DC)

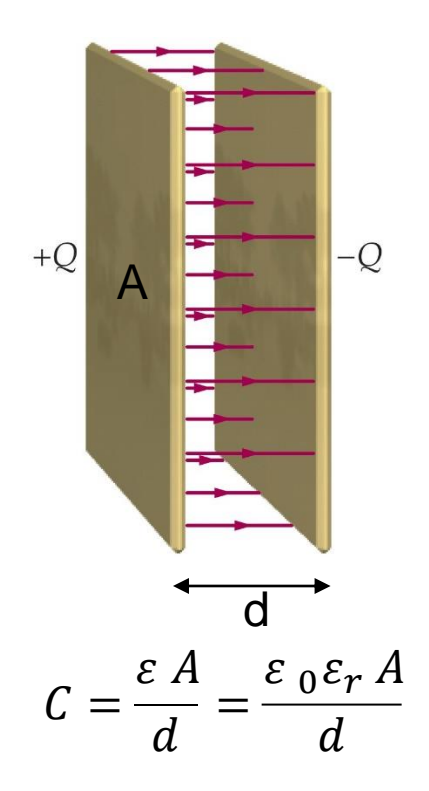

*¿Cómo se puede modificar C sin cambiar las dimensiones del condensador?*

#### **Bobina**

- Símbolo circuital:
- **L** (autoinductancia o coeficiente de autoinducción) da idea de la relación entre el flujo magnético provocado por el paso de corriente y dicha corriente:  $\varphi_m(t) = L \cdot i(t) \rightarrow L = \varphi_m(t)/i(t)$

• Si *i* es constante, v = 0 (cortocircuito en DC)

- La inductancia se mide en **henrios (H),** en honor a Joseph Henry (1797-1878). 1 H es igual a 1 Wb/A =  $(T \cdot m^2)/A$  en el SI.
- Se **consideran elementos lineales**, como las resistencias, aunque su relación corriente-tensión, que proviene de la Ley de Faraday, es:

$$
v(t) = -\frac{d\varphi_m(t)}{dt} = -L\frac{di(t)}{dt}
$$

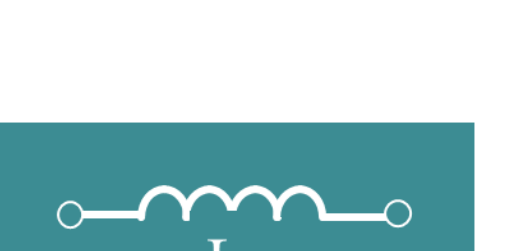

**Elementos de un circuito**

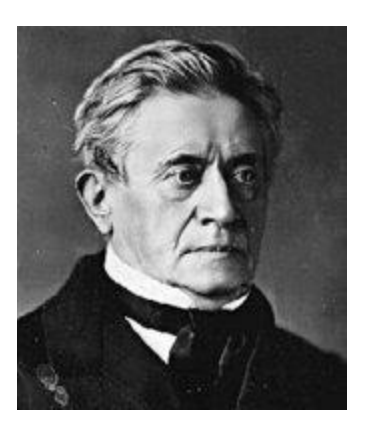

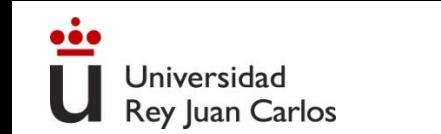

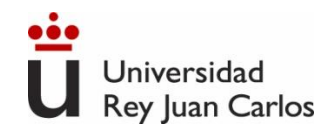

### **Formas de conexión entre los elementos de un circuito**

**1. Serie.** La conexión entre dos o más elementos es en serie cuando son **recorridos por la misma intensidad** de corriente. Cada elemento tiene un extremo común con el siguiente.

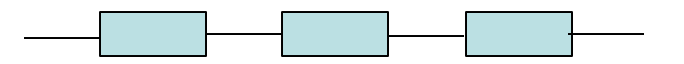

**2. Paralelo.** La conexión entre dos o más elementos es en paralelo cuando **todos están sometidos a la misma diferencia de potencial**. Cada elemento queda unido a los demás por los dos extremos.

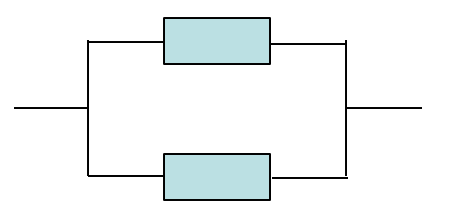

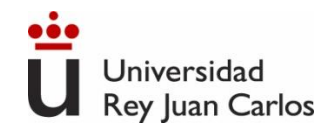

### **Asociación de fuentes ideales en serie y en paralelo**

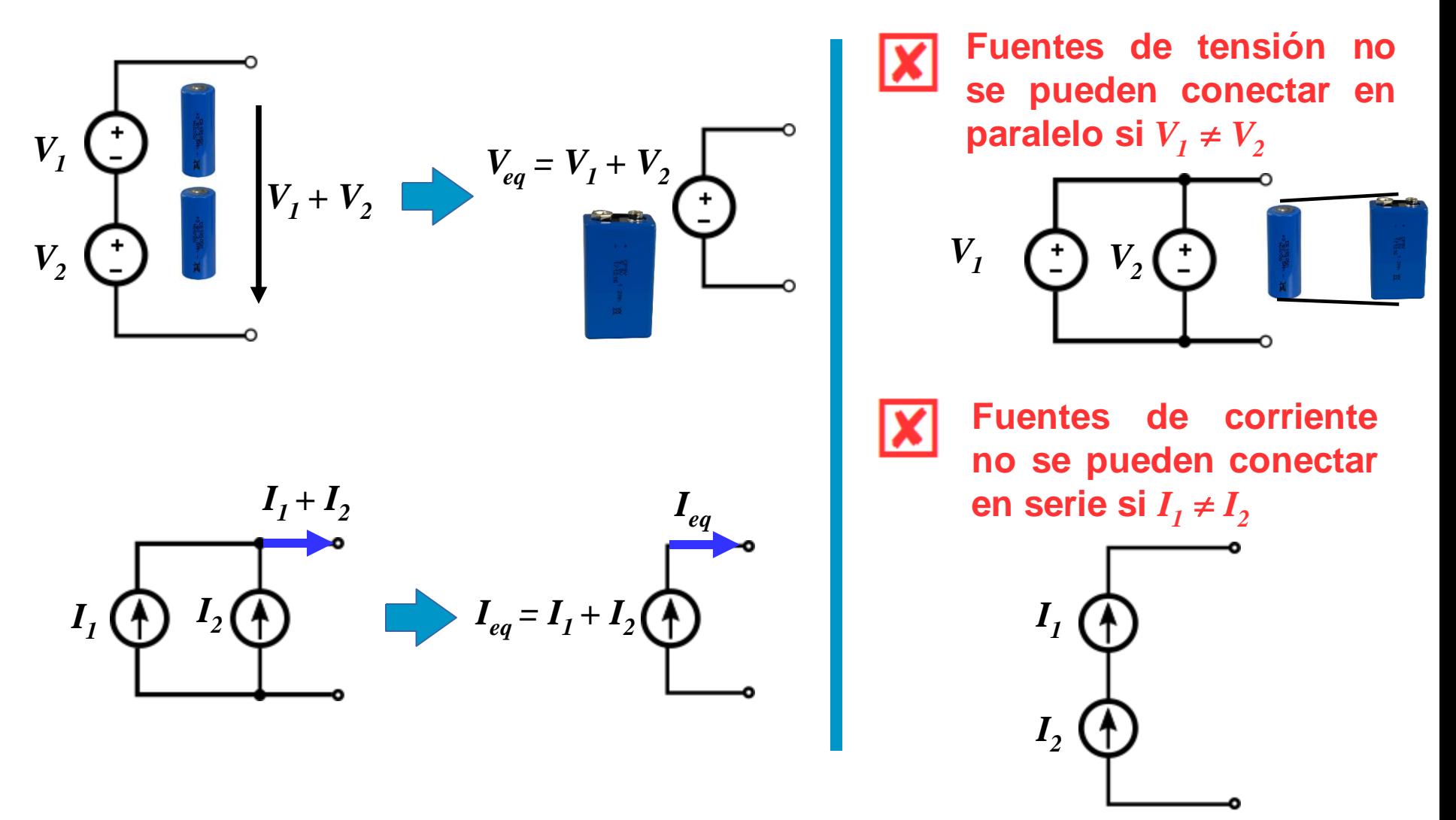

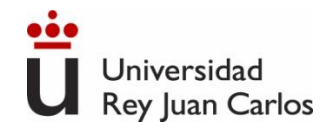

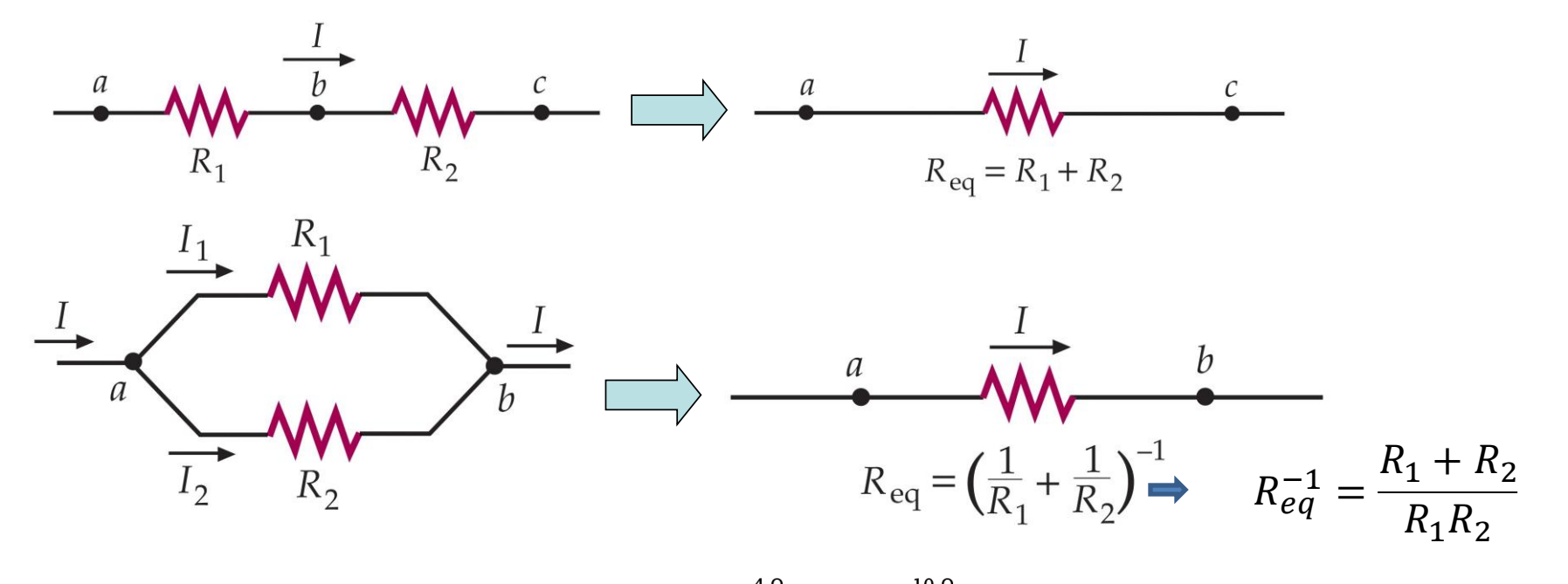

**Ejemplo:** Calcula la corriente I y la potencia P que proporciona la fuente de tensión del circuito de la figura:

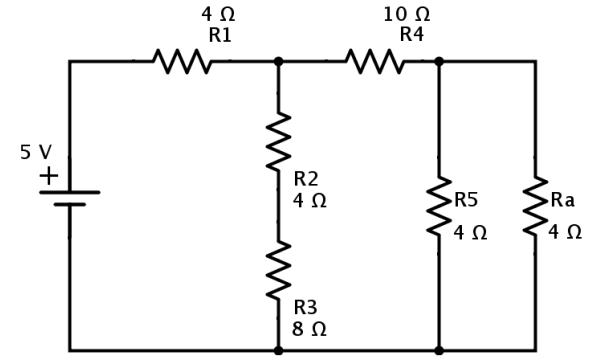

 $R_{eq} = \frac{R_1 R_2}{R_1 + R_2}$  $R_1 + R_2$  $\left[\frac{\Omega\Omega}{\Omega}\right]$  $\Omega$  $=\, \Omega \big]$ 

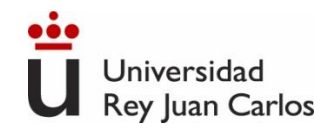

**Ejemplo:** Calcula la corriente I y la potencia P que proporciona la fuente de tensión del circuito de la figura:

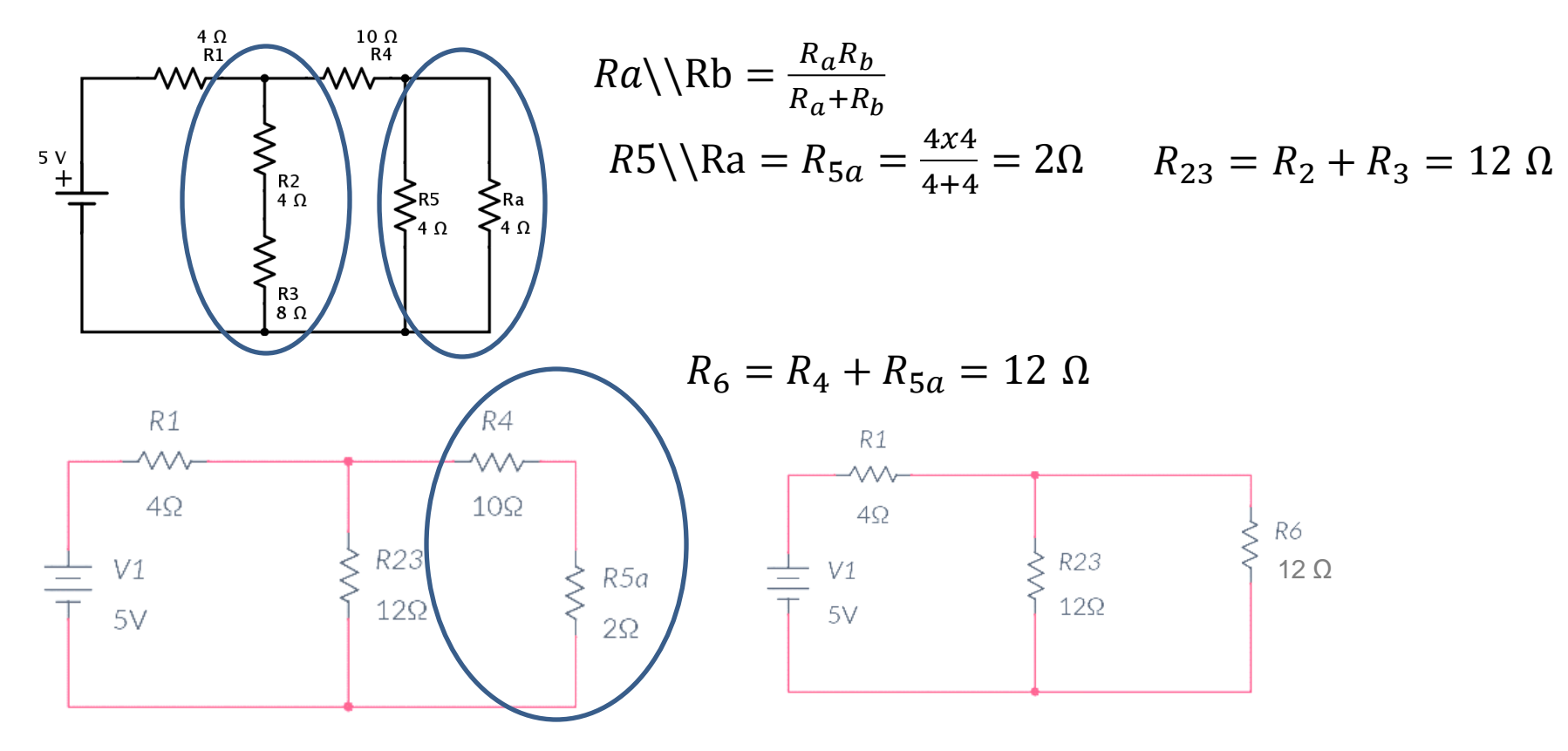

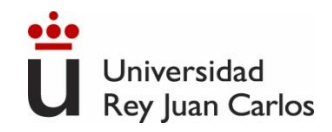

**Ejemplo:** Calcula la corriente I y la potencia P que proporciona la fuente de tensión del circuito de la figura:

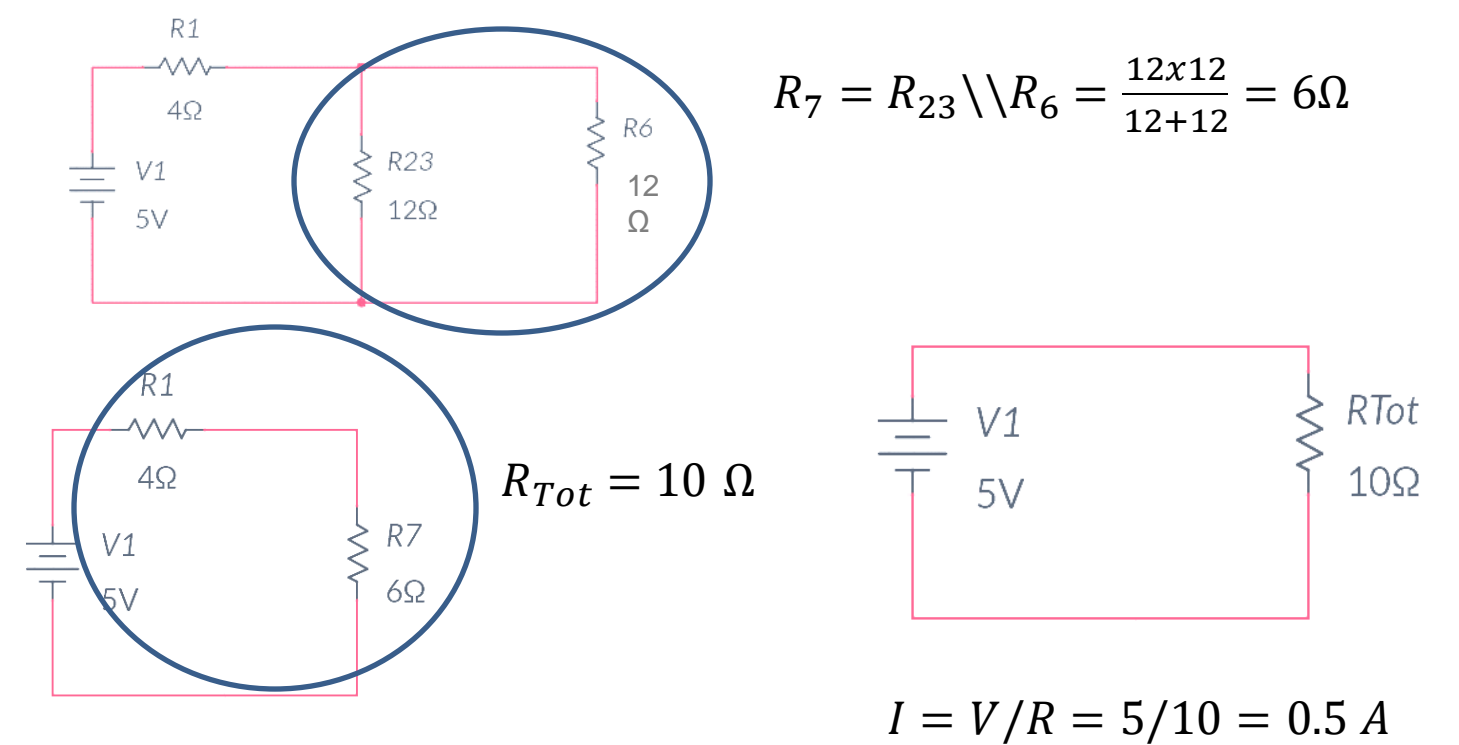

$$
P = IxV = 5x0.5 = \frac{V^2}{R} = \frac{5^2}{10} = I^2xR = 0.5^2x10 = 2.5 W
$$

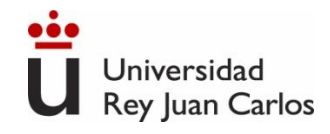

**Más ejemplos:** Calcula la resistencia equivalente, vista desde los terminales indicados, de las siguientes asociaciones de resistencias:

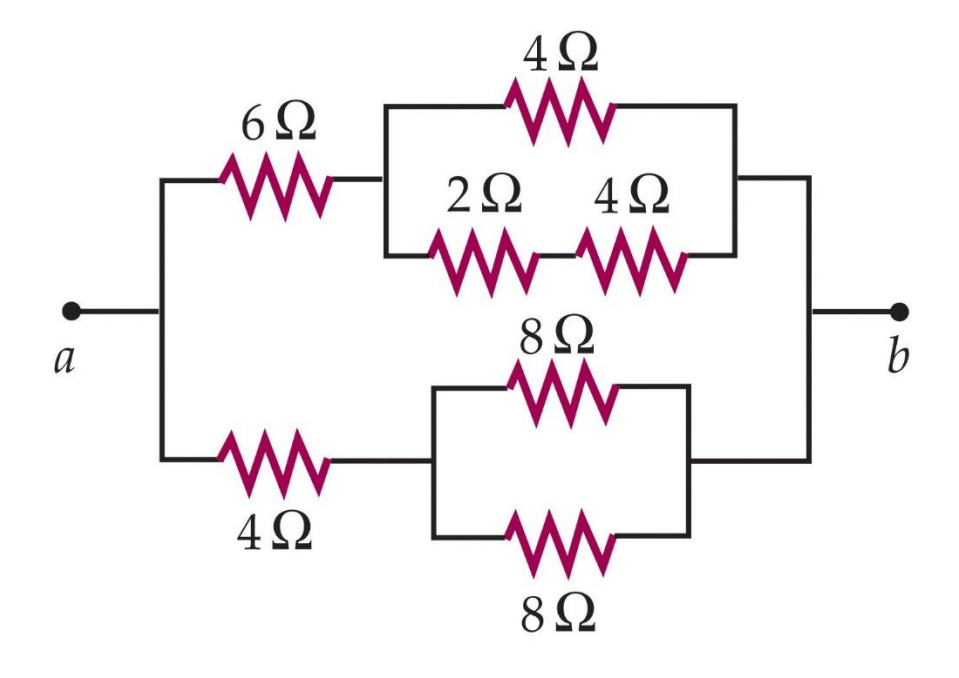

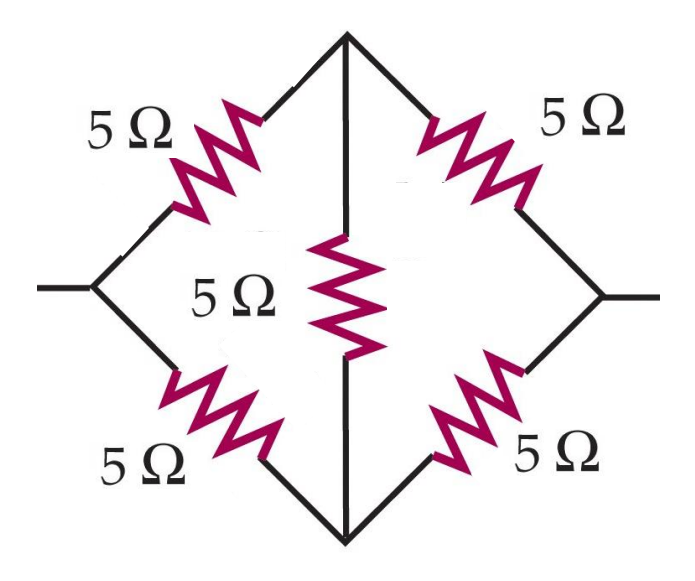

*¿Qué ocurre en este caso?*→ *No están ni en serie ni en paralelo*

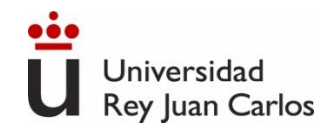

### **Asociación de otros elementos en serie y en paralelo**

**Bobinas.** Se asocian con las mismas reglas que las resistencias:

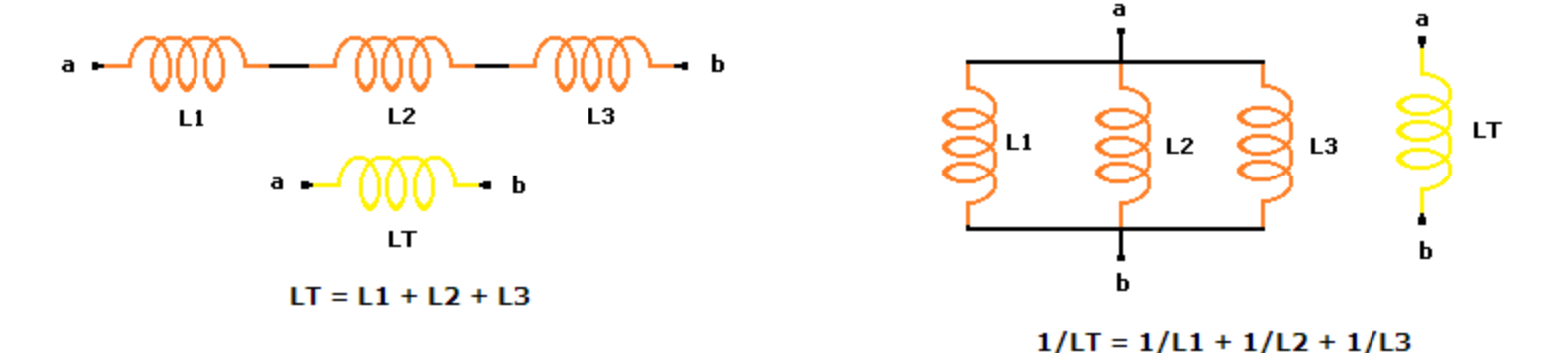

**Condensadores.** Se asocian con las reglas "opuestas" a resistencias y bobinas:

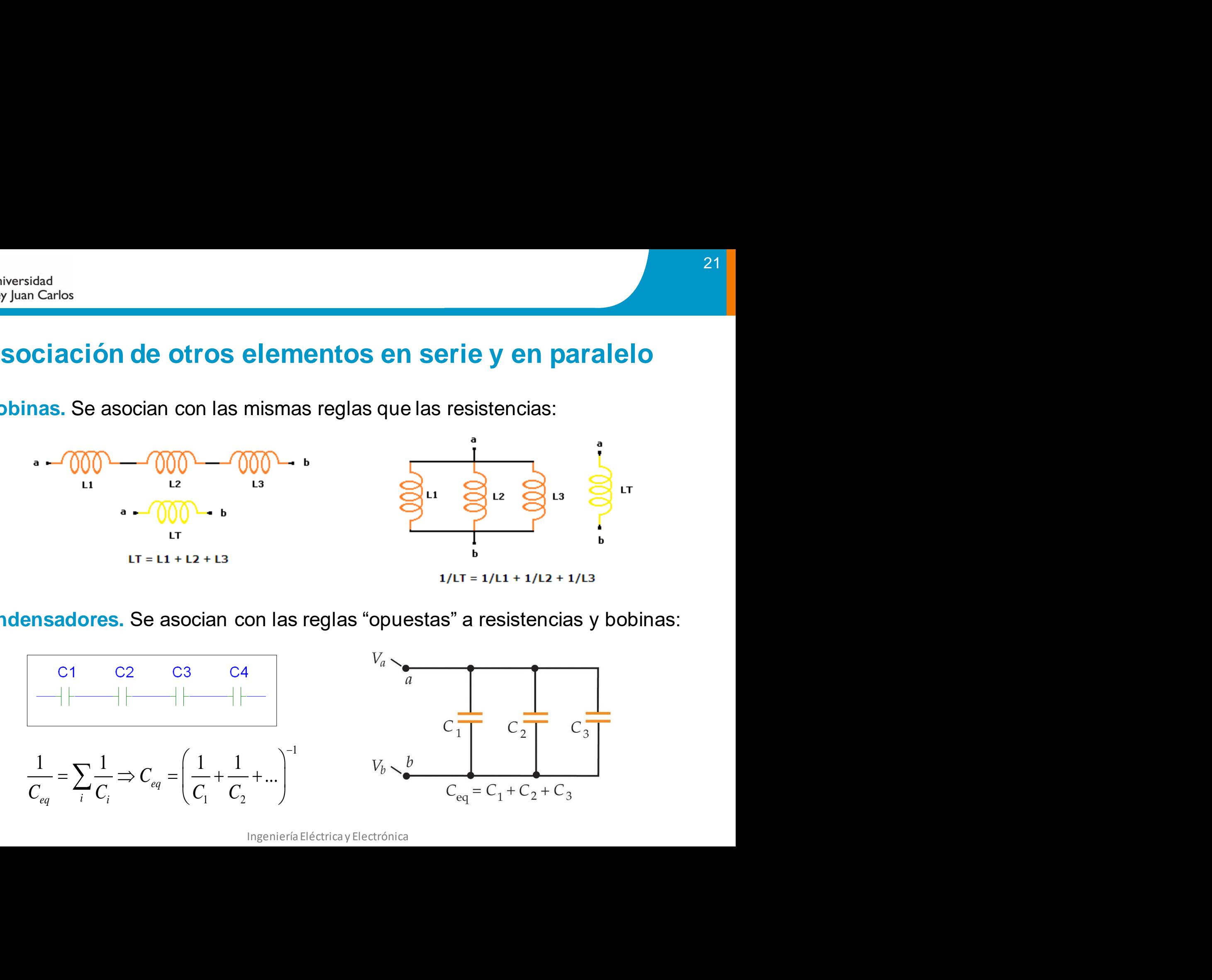

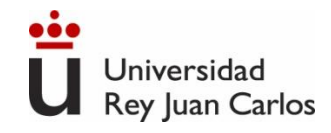

### **Asociación de otros elementos en serie y en paralelo**

**Ejemplos:** Calcula la capacidad equivalente, vista desde los terminales indicados, de las siguientes asociaciones de condensadores:

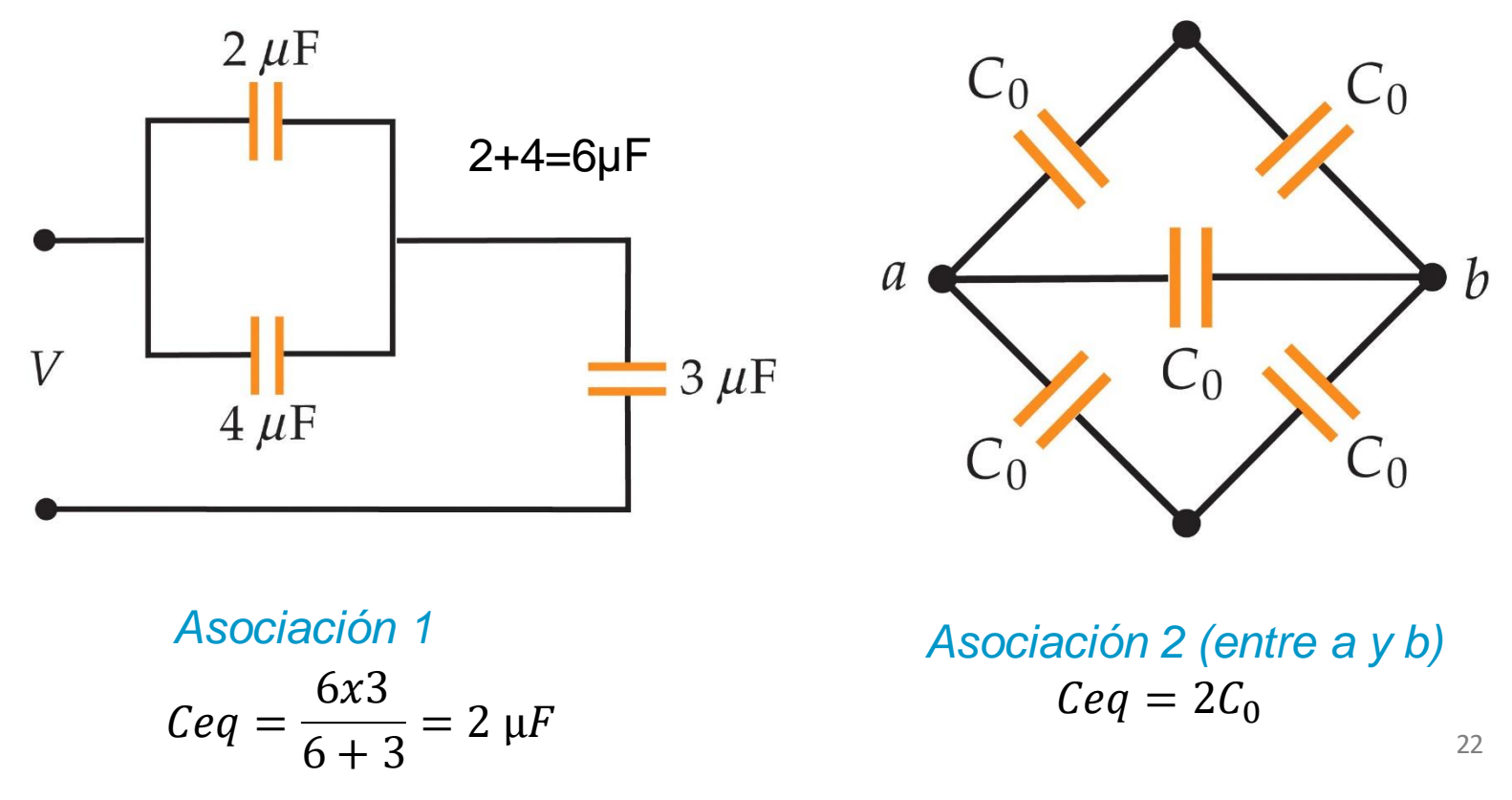

- ✓ Analizar (o resolver) un circuito eléctrico consiste en calcular las corrientes y las tensiones en el circuito, conocidos los elementos que componen el circuito y su disposición en el mismo.
	- ➔ ¿Se puede resolver este circuito utilizando únicamente las reglas de asociación de resistencias vistas hasta ahora?

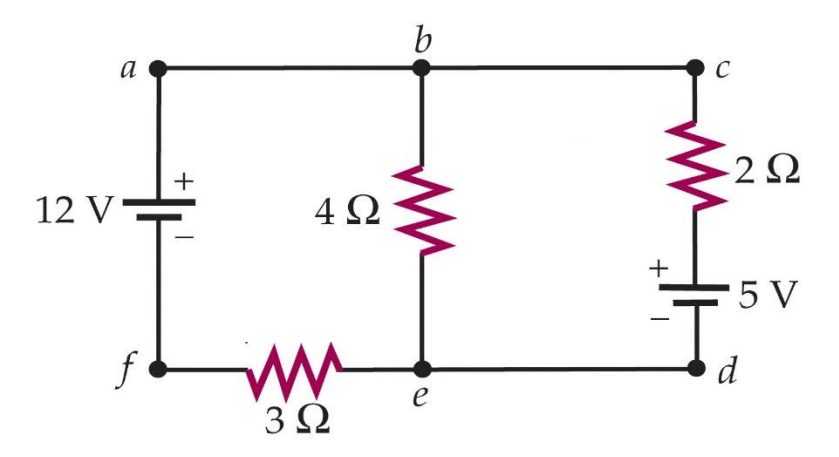

Necesitamos herramientas adicionales: las llamadas leyes de Kirchhoff

*Conceptos previos:*

- **Nudo (o "nodo"):** punto de conexión de tres o más hilos conductores.
- **Rama:** tramo de hilo conductor entre dos nudos.
- **Malla:** cualquier camino cerrado que pueda ser definido en el circuito

**Ejemplos:** indica cuántos nudos, ramas y mallas hay en el siguiente circuito:

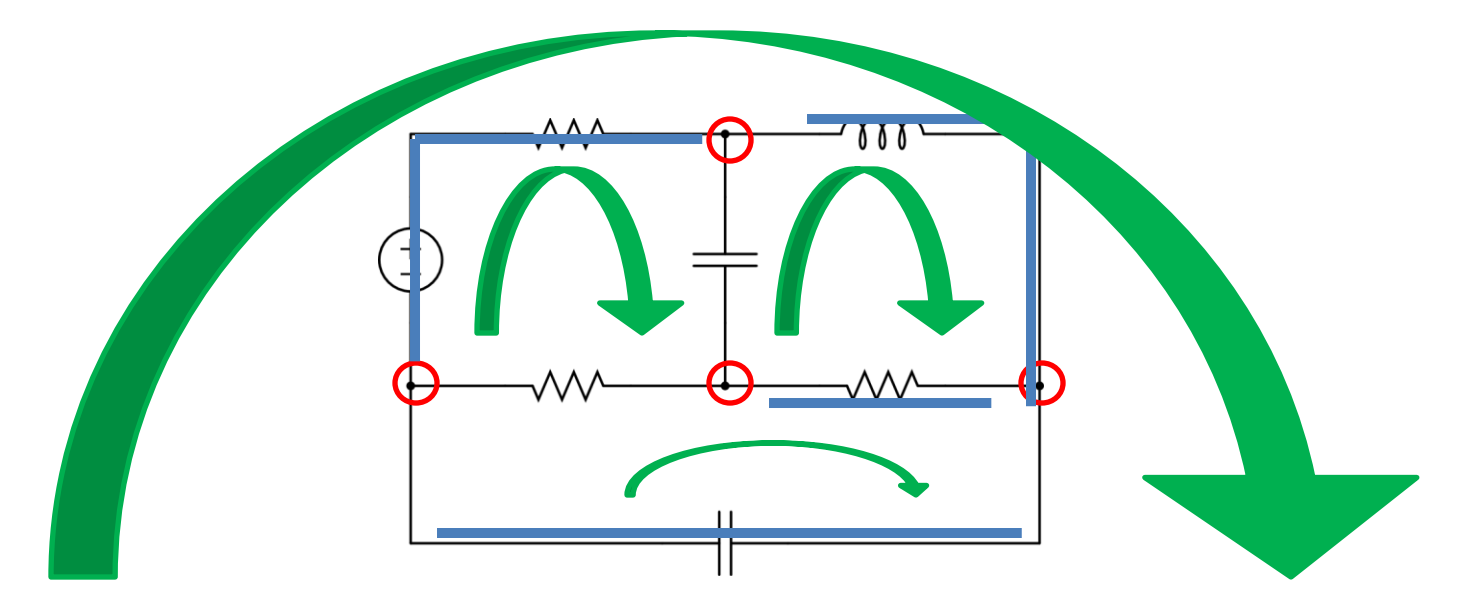

- $\triangleright$  Las leyes de Kirchhoff son en realidad dos REGLAS, enunciadas por el físico alemán Gustav Robert Kirchhoff (1824-1887), que permiten la obtención sistemática de las ecuaciones necesarias para la resolución de los circuitos eléctricos.
- $\triangleright$  Las reglas de Kirchhoff son aplicables a cualquier tipo de circuito eléctrico, ya sea

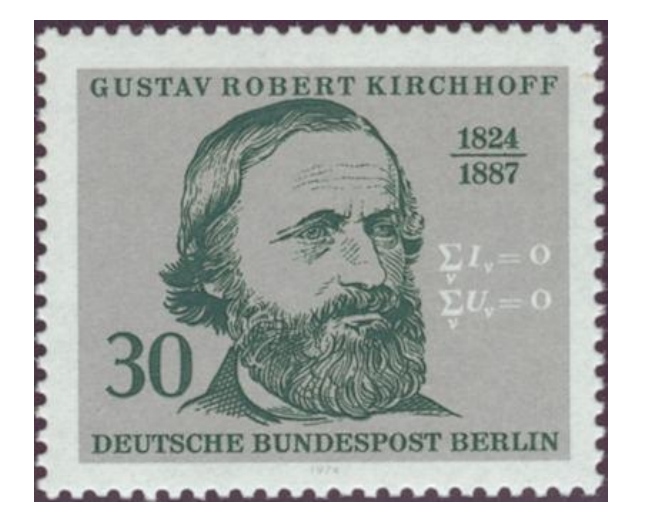

de corriente continua o de corriente alterna, y con independencia de los elementos que contenga (R, L, C, fuentes, diodos, transistores...)

 $\triangleright$  Los circuitos no se resuelven únicamente con las leyes o reglas de Kirchhoff. Es necesario además conocer la relación entre la corriente que circula por un elemento del circuito y su tensión. Dicha relación I = I (V) se llama "curva característica":

> Resistencias, condensadores, bobinas: ya estudiadas. Diodos, transistores: Bloque II (electrónica analógica)

26

**1ª Ley de Kirchhoff (ley de los nudos).** *La suma algebraica de las intensidades que concurren en un nudo es igual a cero. Se consideran positivas las entrantes y negativas las salientes.*

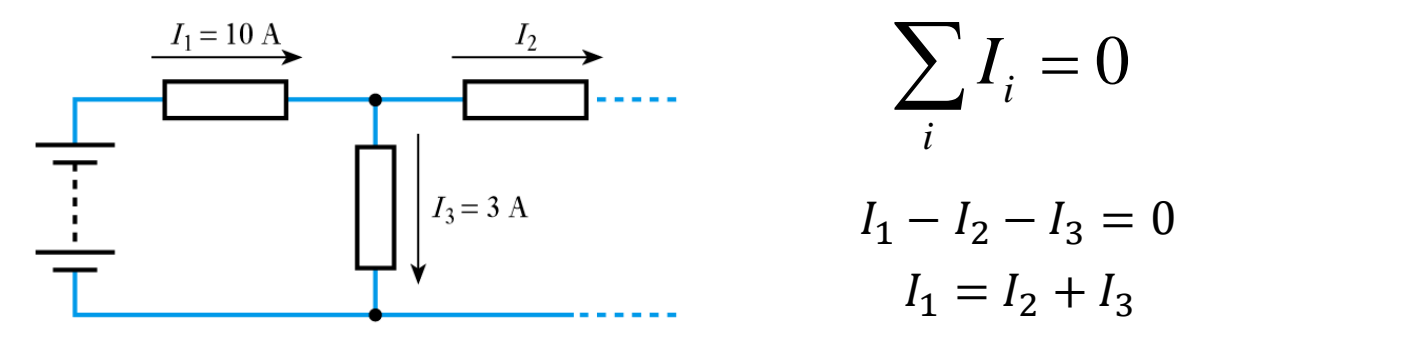

**2ª Ley de Kirchhoff (ley de las mallas).** *La suma algebraica de las diferencias de potencial de todos los elementos de una malla es igual a cero.*

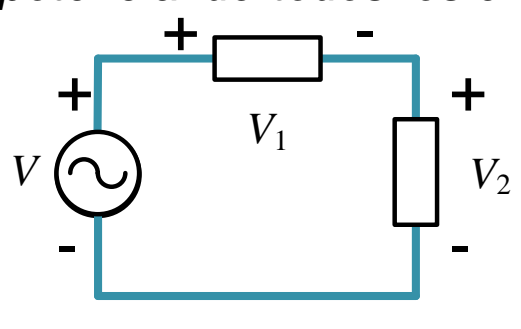

**Leyes de Kirchhoff**

Universidad **Rey Juan Carlos** 

> $V - V_1 - V_2 = 0$ +<br>  $V_2$   $\sum_i V_i = 0$ <br>  $V - V_1 - V_2 = 0$ *i*  $V = V_1 + V_2$

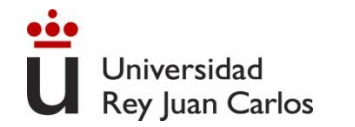

## **Divisor de tensión**

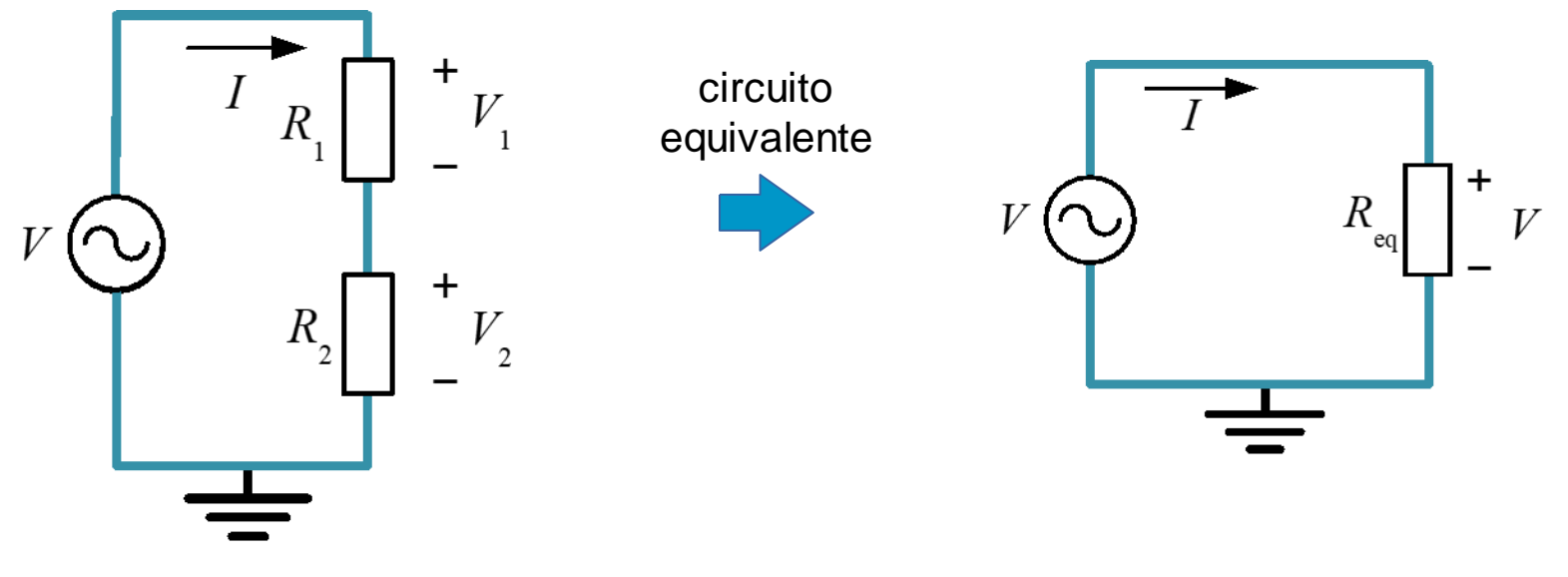

$$
V_1 = I \cdot R_1 \qquad V_2 = I \cdot R_2
$$

Sustituyendo *I* del circuito equivalente:

$$
V_1 = V \cdot \frac{R_1}{R_1 + R_2}
$$

$$
V_2 = V \cdot \frac{R_2}{R_1 + R_2}
$$

$$
V = I \cdot R_{eq} = I(R_1 + R_2)
$$

$$
I = \frac{V}{R_1 + R_2}
$$

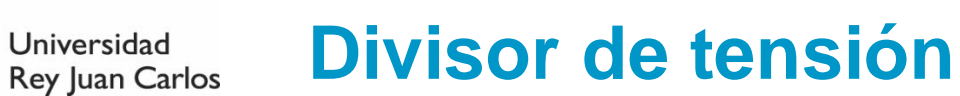

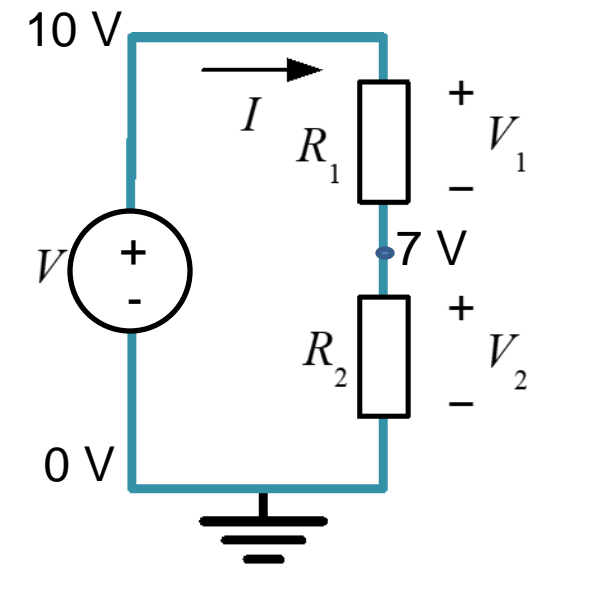

Universidad

$$
V_1 = V \cdot \frac{R_1}{R_1 + R_2} = 10x \frac{3}{10} = 3 V
$$

$$
V_2 = V \cdot \frac{R_2}{R_1 + R_2} = 10x \frac{7}{10} = 7 V
$$

Si V=10 V, R1=3 Ω y R2=7 Ω

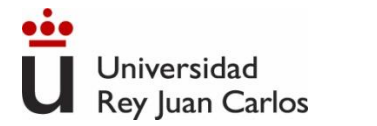

# **Divisor de corriente**

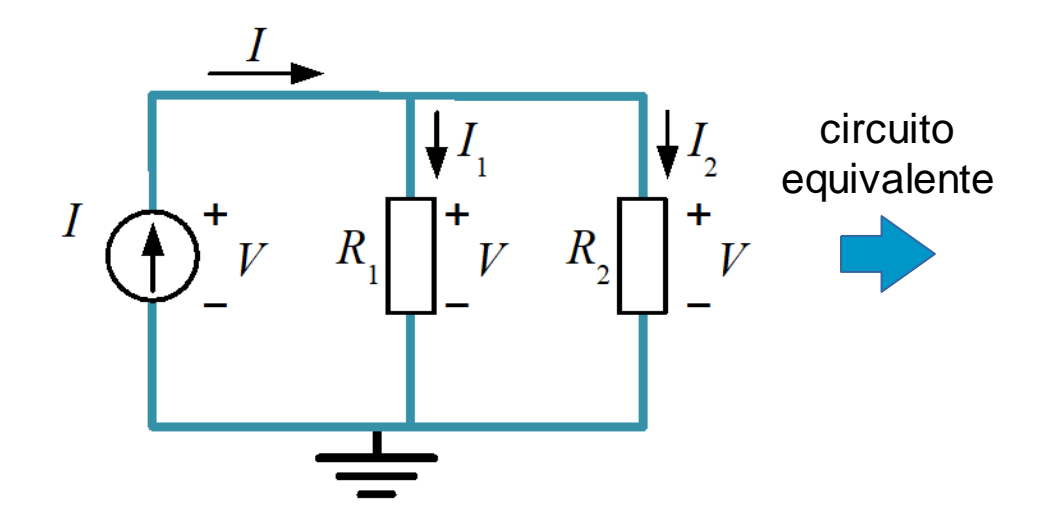

$$
V = I_1 \cdot R_1 \qquad \qquad V = I_2 \cdot R_2
$$

Sustituyendo *V* del circuito equivalente:

$$
I \cdot \frac{R_1 \cdot R_2}{R_1 + R_2} = I_1 \cdot R_1 \qquad I \cdot \frac{R_1 \cdot R_2}{R_1 + R_2} = I_2 \cdot R_2
$$
  

$$
I_1 = I \cdot \frac{R_2}{R_1 + R_2} \qquad I_2 = I \cdot \frac{R_1}{R_1 + R_2}
$$

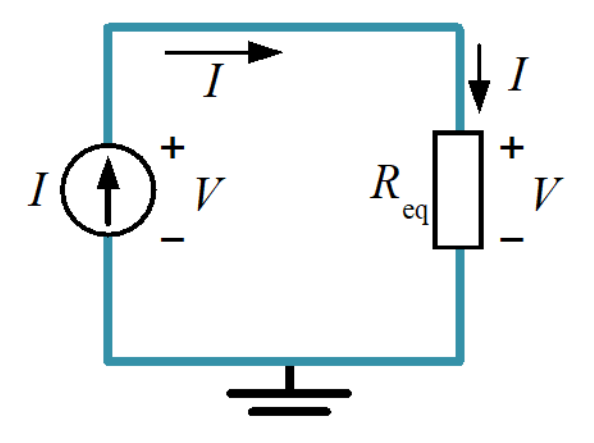

(no hacer mallas con fuente de corriente)

$$
V = I \cdot R_{eq} = I \cdot \frac{R_1 \cdot R_2}{R_1 + R_2}
$$

- La respuesta de un **circuito lineal** a varias fuentes de excitación **independientes** será igual a la suma de las respuestas de cada una de las fuentes independientes aplicadas individualmente
- Ejemplo: Circuito con dos fuentes: una de tensión  $(V_1)$  y otra de corriente  $(I_1)$ . Se puede resolver utilizando dos circuitos más sencillos. En el primero se anula la fuente de corriente, en el segundo se anula la fuente de tensión. Para terminar se suman los resultados.

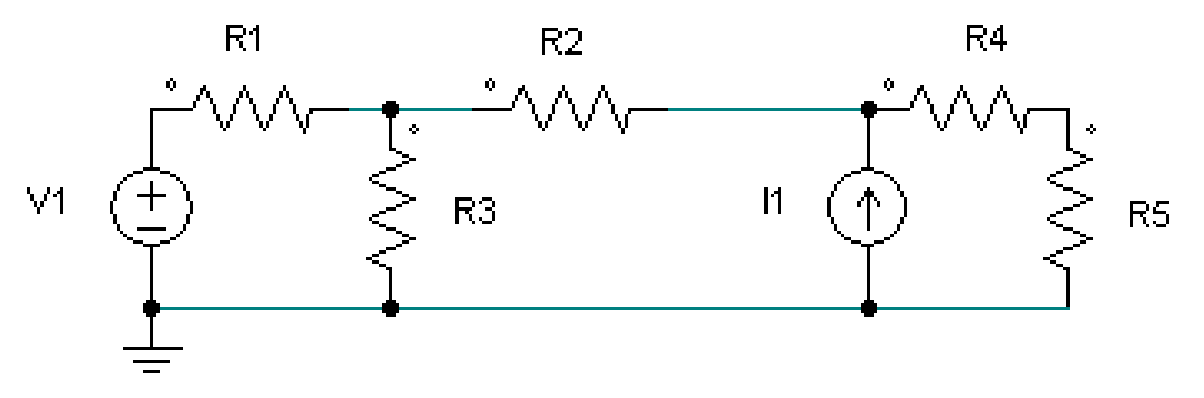

Si el circuito tuviese **fuentes dependientes, estas no se deben anular,** se dejan tal cual en todos los circuitos más sencillos

# **Anulación o puesta a cero de fuentes de V e I**

- Anular o poner a cero una fuente de tensión equivale a **cortocircuitar sus bornes ( V = 0 V)**
- Anular o poner a cero una fuente de corriente equivale a **dejar en circuito abierto sus bornes**  $(I = 0$  en dicha rama)

*Ejemplo anterior:* Si anulamos la fuente de tensión nos queda el circuito de la izquierda. Si anulamos la fuente de corriente nos queda el de la derecha Con  $V_1=0$  Con  $I_1=0$ 

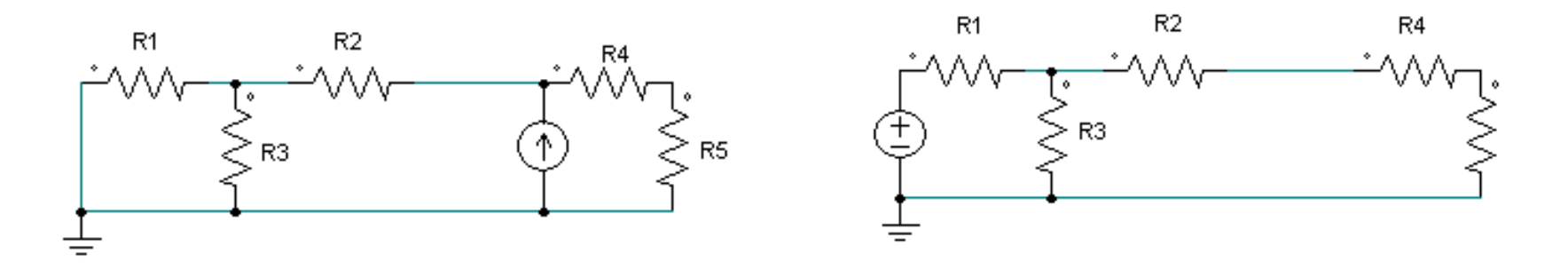

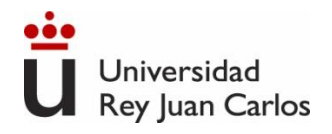

# **Teoremas de reducción de circuitos. Circuitos equivalentes**

Supongamos que es necesario calcular la corriente I que circula por la resistencia  $R_1$  del siguiente circuito para 10 valores diferentes de la misma:

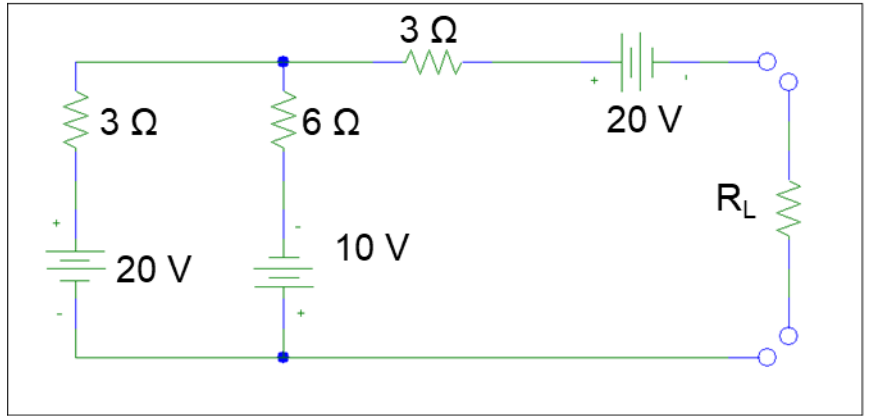

Para resolver el problema sería necesario:

- 1. Construir los 10 circuitos diferentes que se obtienen de conectar las 10 resistencias  $R_1$  diferentes.
- 2. Resolver los 10 circuitos utilizando las reglas de Kirchhoff.

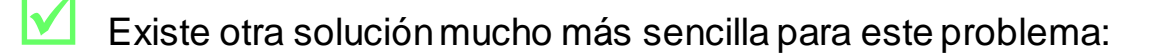

- 1. Buscar un circuito equivalente al que se tiene, pero MÁS SENCILLO, que permita simplificar los cálculos.
- 2. Conectar las 10  $R<sub>1</sub>$  al circuito equivalente sencillo y resolver el sistema.

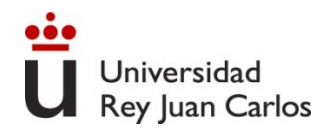

# **Teoremas de reducción de circuitos. Circuitos equivalentes**

- Un circuito equivalente de uno dado es otro ficticio que, visto desde sus terminales, SE COMPORTA igual que el dado.
- Un circuito equivalente NO es igual que el original, tan sólo su **comportamiento** (hacia el exterior) resulta equivalente al del original.
	- Las ventajas se obtienen si el circuito equivalente es MUCHO MÁS SENCILLO que el circuito original, dado que así se simplifica su análisis (ejemplo anterior).
		- Uno de los circuitos equivalentes más extendidos es el **circuito equivalente de Thevenin**. Sólo necesita una fuente de tensión y una resistencia
		- ➢ Otro es el circuito **equivalente de Norton**. Está formado por una fuente de corriente y una resistencia

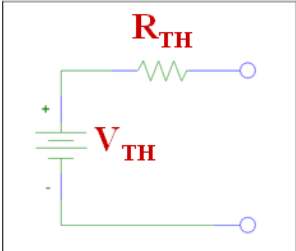

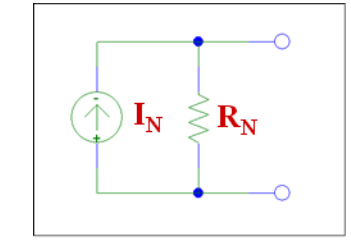

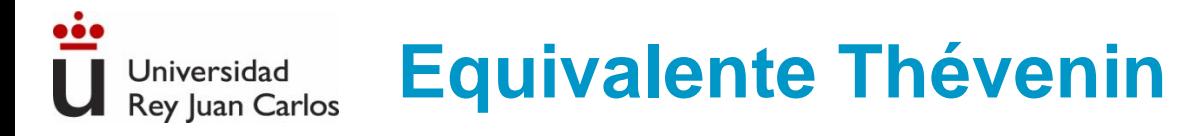

### Calcular el equivalente Thevenin visto desde AB

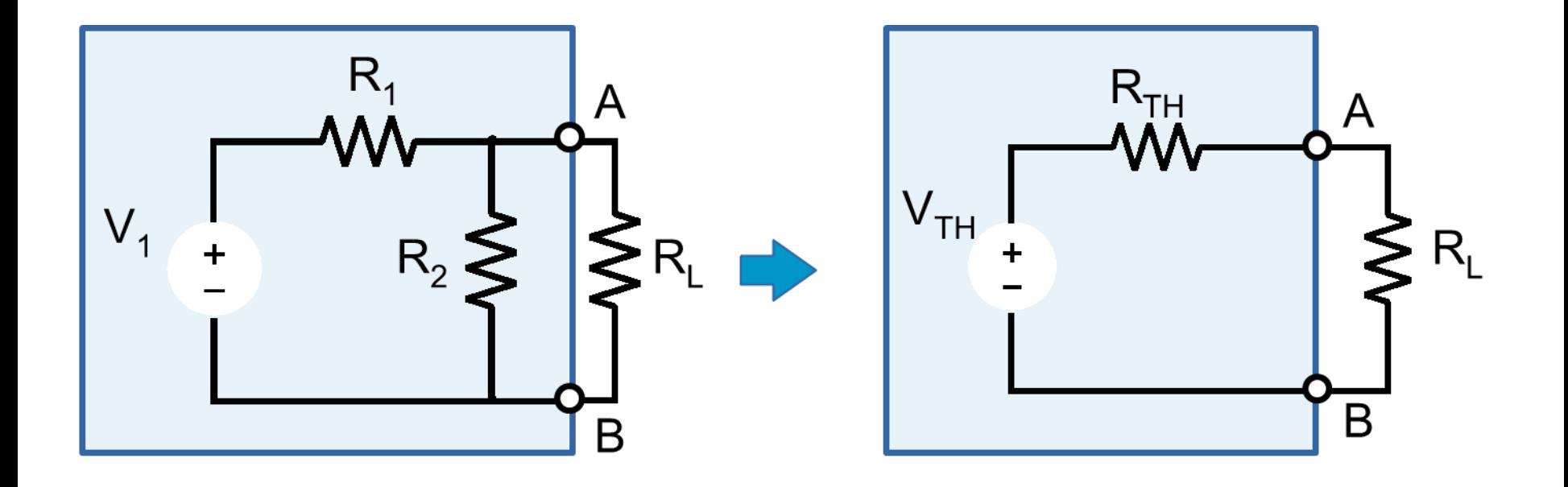

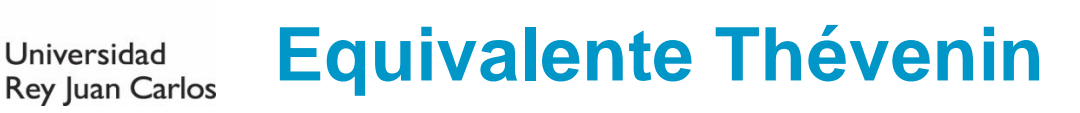

Calcular el equivalente Thevenin visto desde AB  $R_1$ 

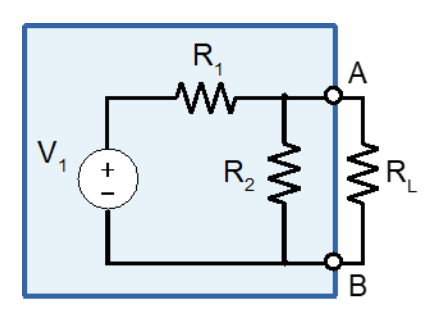

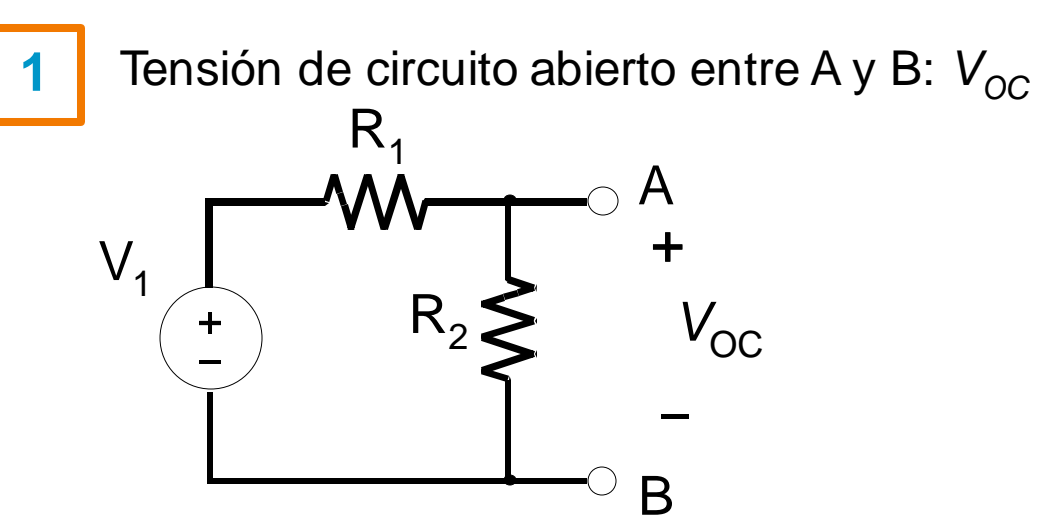

**2**

Corriente de cortocircuito entre A y B:  $I_{SC}$ 

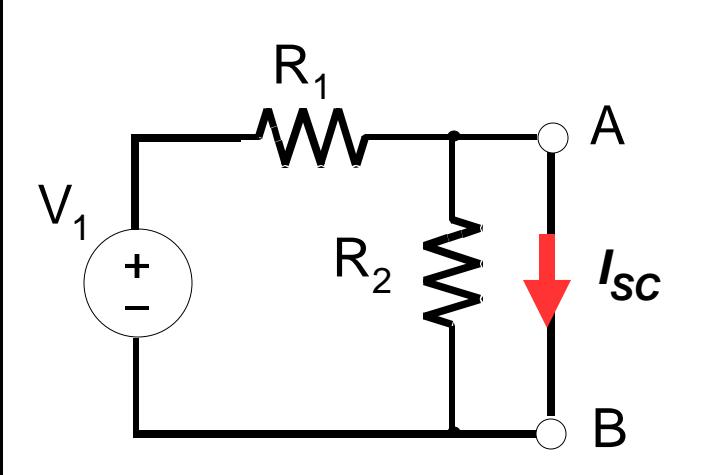

**3**

Obtener los valores de la tensión y resistencia del equivalente Thevenin

$$
V_{TH} = V_{OC}
$$
  

$$
R_{TH} = \frac{V_{OC}}{I_{SC}}
$$

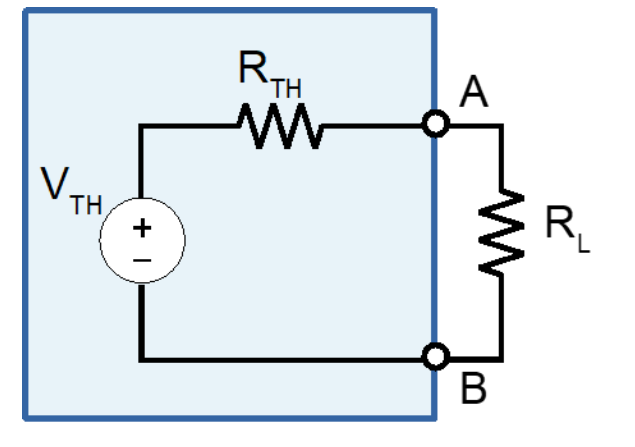

#### **Equivalente Thévenin Rey Juan Carlos**

**Si no hay fuentes dependientes el proceso se puede simplificar**

Universidad

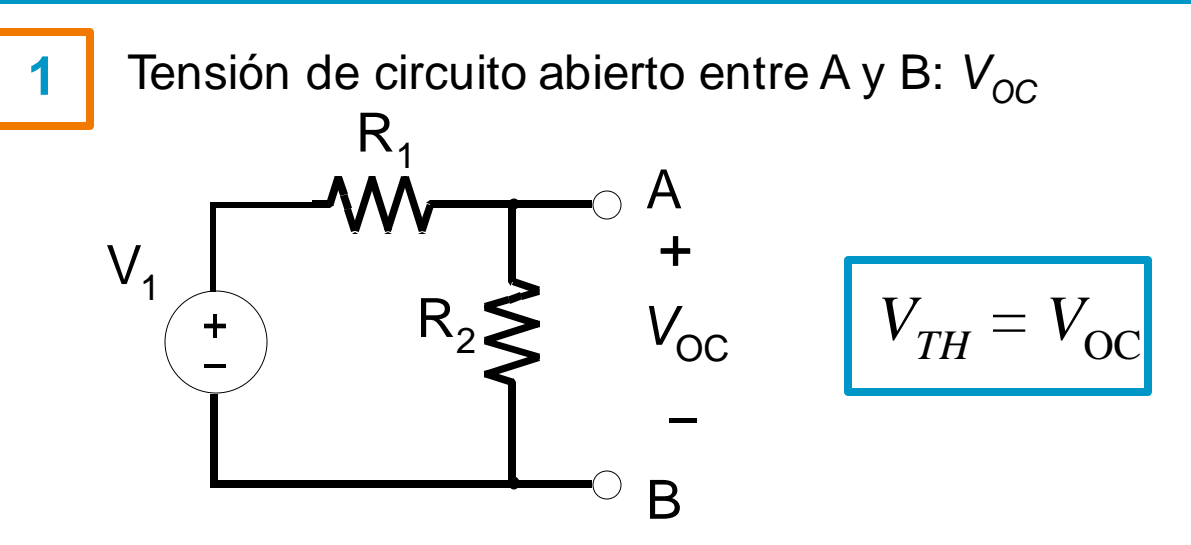

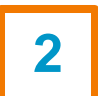

**2** La resistencia Thevenin es la resistencia vista desde los terminales A y B anulando todas las fuentes (deberán ser independientes)

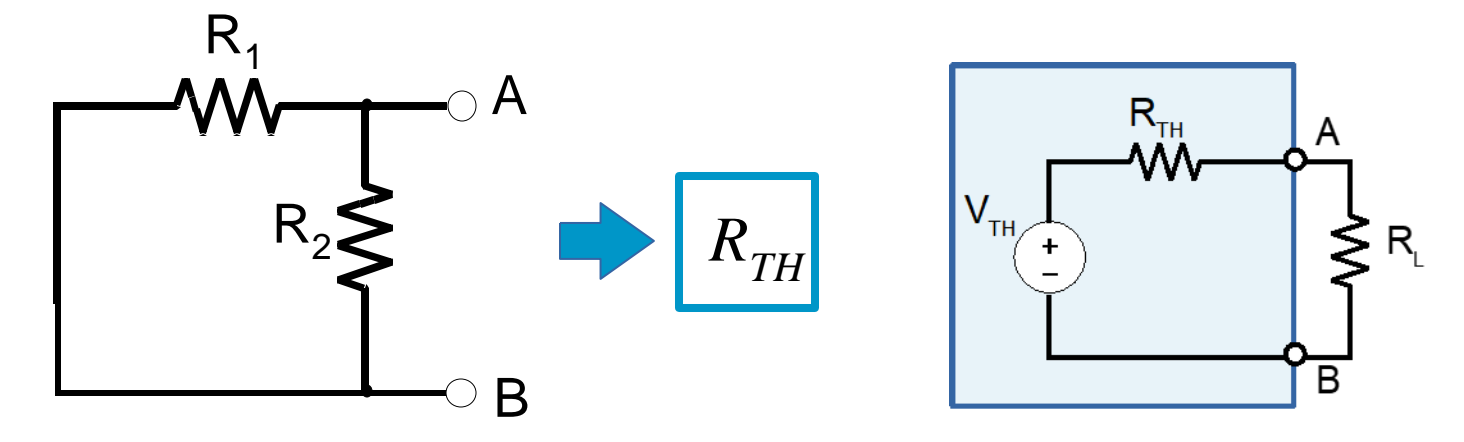
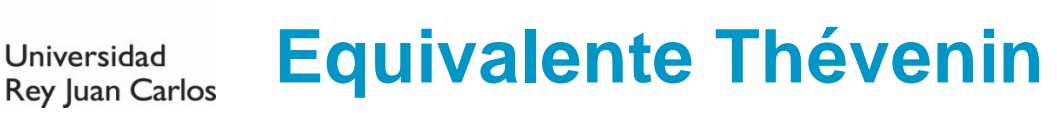

# **Ejemplo**

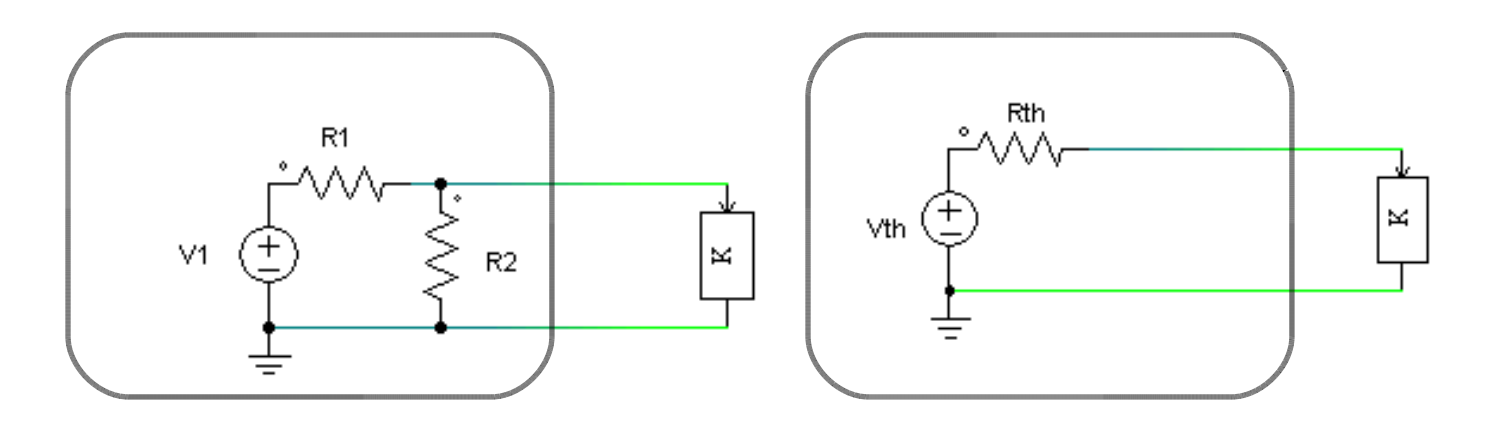

Ejercicio: Hallar cuánto tiene que valer  $R_{th}$  y  $V_{th}$  para que estos circuitos sean equivalentes

Solución:

$$
V_{th} = V_1 \frac{R_2}{R_2 + R_1} \qquad R_{th} = \frac{R_1 R_2}{R_2 + R_1}
$$

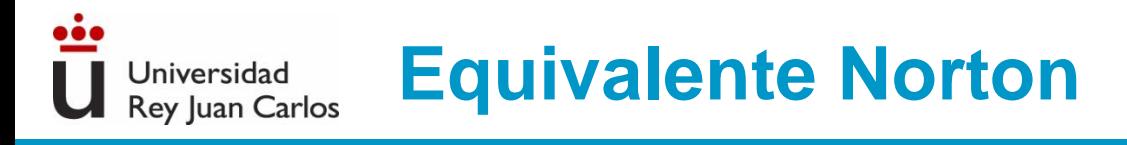

# Calcular el equivalente Norton visto desde AB

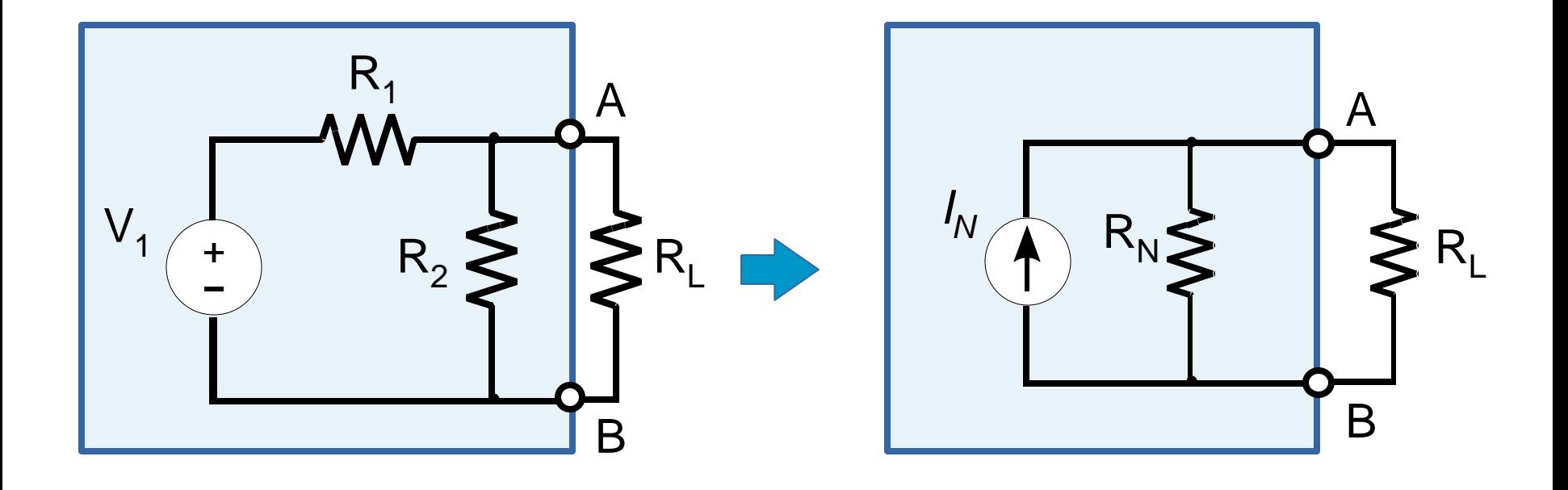

Calcular el equivalente Norton visto desde AB

Universidad

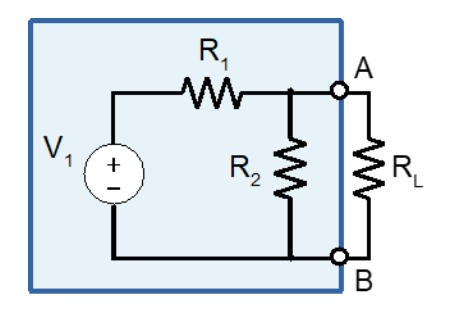

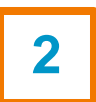

Corriente de cortocircuito entre A y B:  $I_{SC}$  3

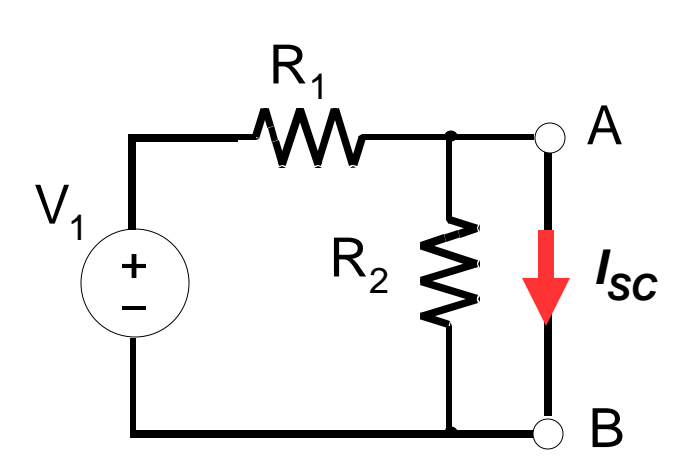

**1** Tensión de circuito abierto entre A y B: *VOC*

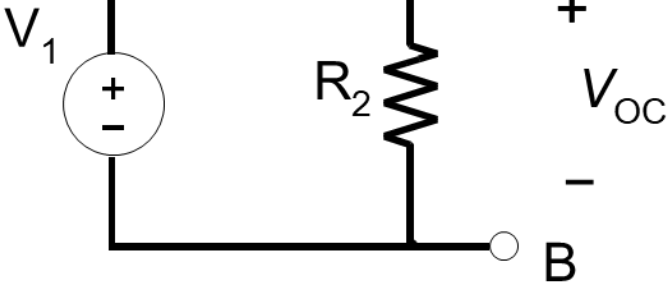

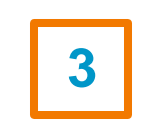

Obtener los valores de la intensidad y resistencia del equivalente Norton

$$
I_N=I_{\rm SC}
$$

$$
R_N = \frac{V_{OC}}{I_{SC}}
$$

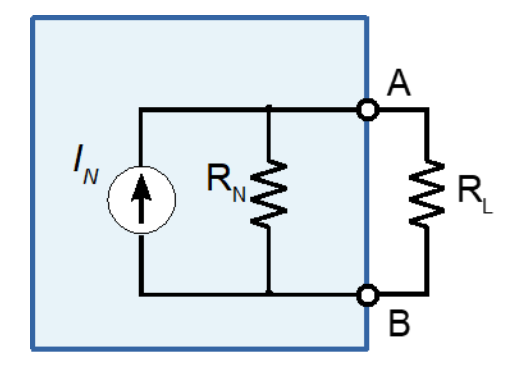

Ingeniería Eléctrica y Electrónica

### **Equivalentes Thevenin y Norton** Rey Juan Carlos

Universidad

Circuito original Equivalente Thevenin Equivalente Norton

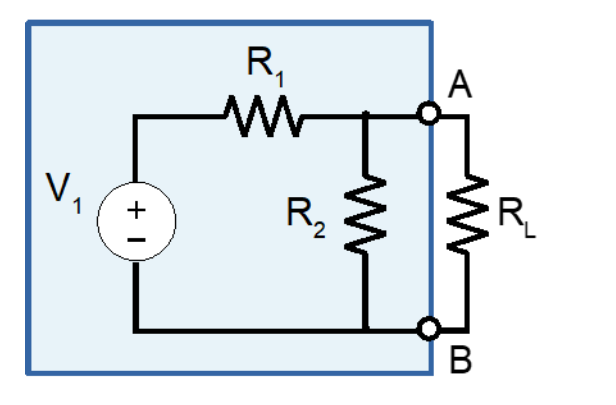

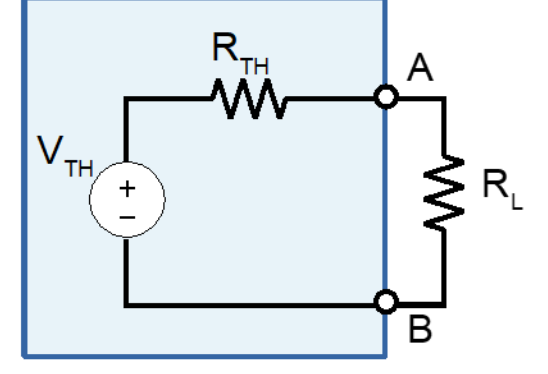

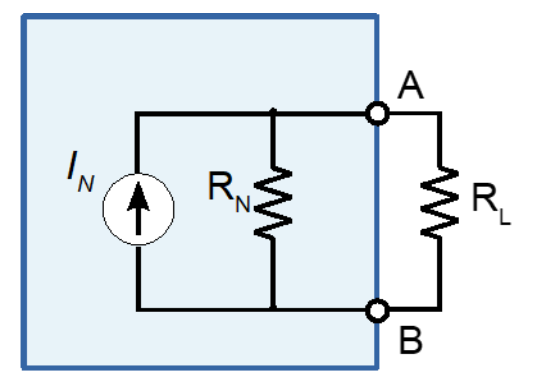

$$
V_{TH} = V_{OC}
$$
  $I_N = I_{SC}$   $R_{TH} = R_N = \frac{V_{OC}}{I_{SC}}$ 

Si no hay fuentes dependendientes la resistencia Thevenin/Norton será la resistencia equivalente vista entre A y B después de anular todas las fuentes del circuito

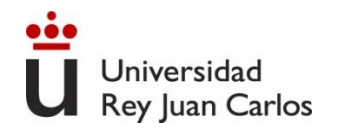

- *Circuitos Eléctricos. J. Fraile Mora. Pearson*
- *Microelectrónica: circuitos y dispositivos. M. N. Horenstein, Prentice Hall*
- *Circuitos Electrónicos, análisis simulación y diseño*. N. Malik, Prentice Hall

# BIBLIOGRAFÍA

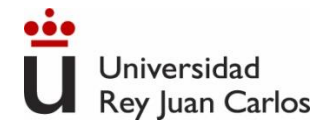

# Tema 1. Corriente Alterna (AC). Respuesta estacionaria a una señal sinusoidal

Ingeniería Eléctrica y Electrónica

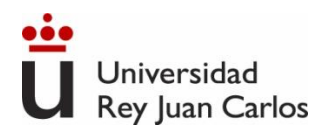

- 1. Introducción.
- 2. Impedancia. Respuesta de elementos pasivos a una señal sinusoidal.
- 3. Función de transferencia. Diagramas de Bode.
- 4. Potencia y energía en AC
- 5. Factor de potencia
- 6. Rendimiento

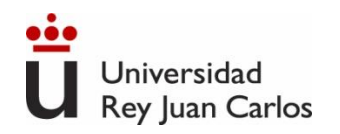

# Corriente Alterna (c.a.)

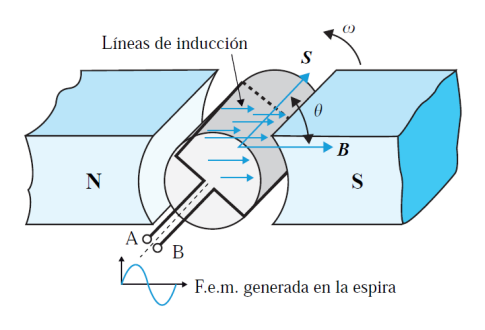

Espira de superficie S (m<sup>2</sup>) girando sobre su eje a una velocidad angular constante ω (rad/seg) dentro de un campo magnético uniforme de valor B (T) producido por un imán.

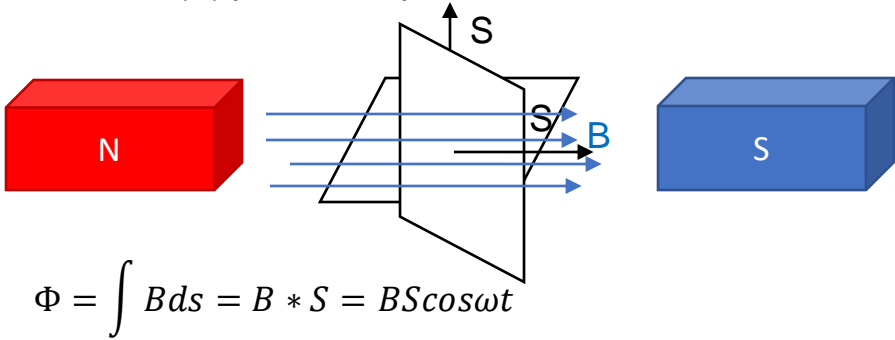

Aplicando la Ley de Faraday-Lenz:

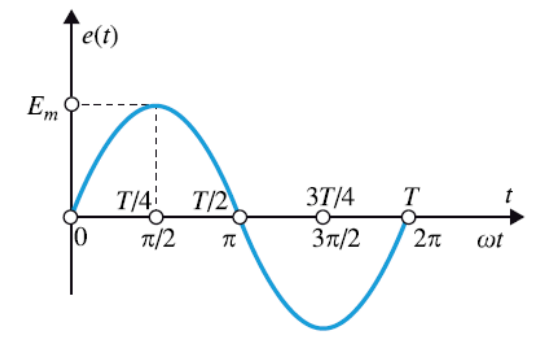

$$
e = -\frac{d\Phi}{dt} = -\frac{d}{dt} (BS \cos \omega t) = BS \omega sen \omega t
$$
  
\n
$$
e = E_m sen \omega t \qquad E_m = BS \omega \qquad \text{f.e.m. instantaneous (dependence del tiempo)}
$$
  
\ngenerada en la bobina y cuya evolución con el tiempo es de forma sinusoidal

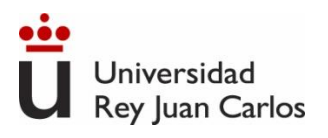

# Corriente Alterna (c.a.)

- ➢ Los sistemas de generación de energía eléctrica más extendidos se basan en espiras en movimiento en un campo magnético, y generan una tensión alterna sinusoidal (AC).
- ➢ Permite su transformación a tensiones muy elevadas (kV) con mínimas pérdidas en el proceso.
- ➢ Dichas tensiones tan elevadas reducen enormemente las pérdidas de transporte y distribución de la energía por la red eléctrica.

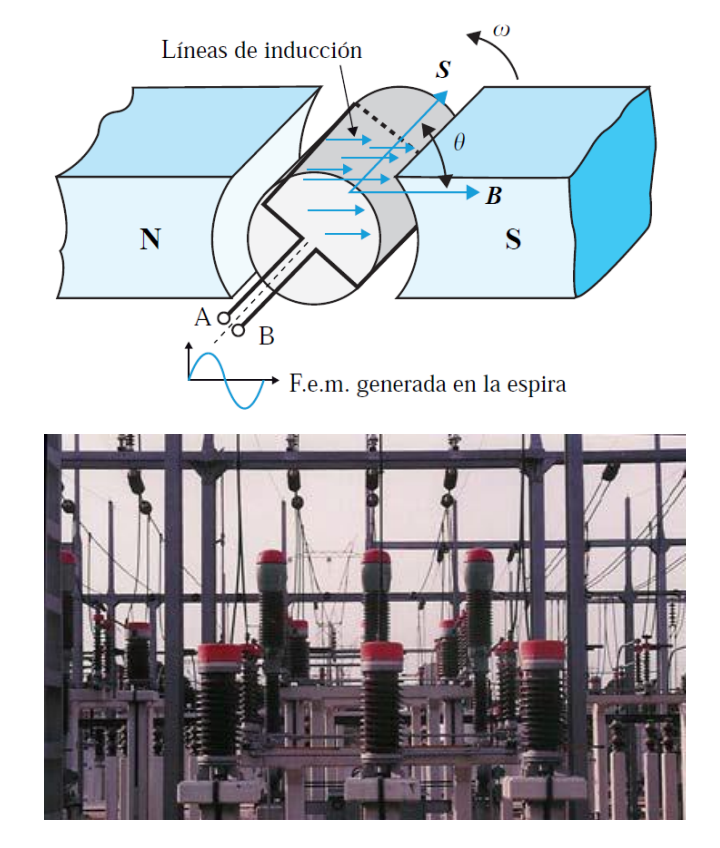

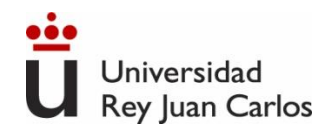

# **Un poco de historia: la "guerra de las corrientes"**

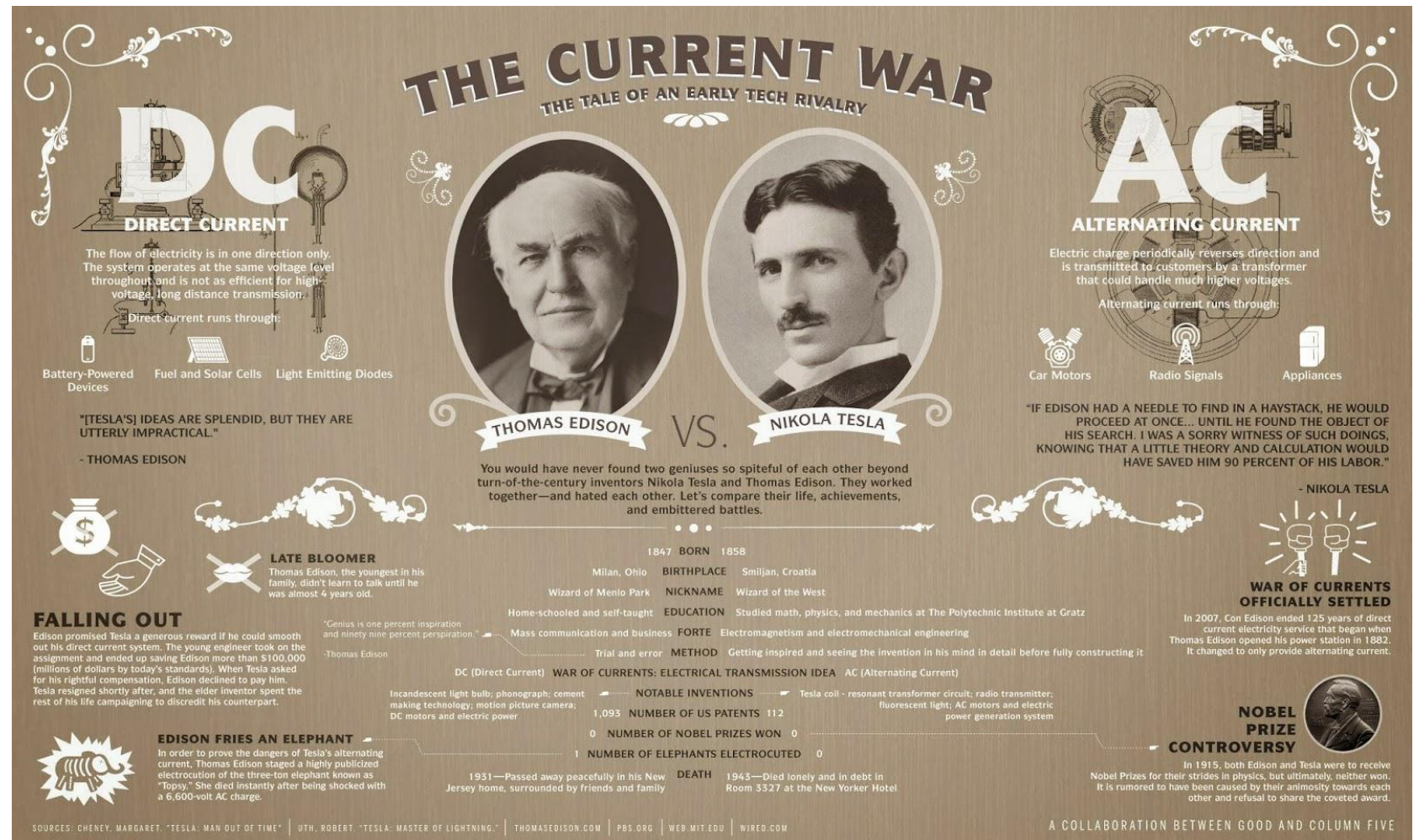

Ingeniería Eléctrica y Electrónica

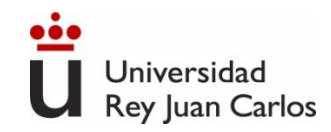

La mayoría de las centrales eléctricas funcionan generando AC a base de girar bobinas.

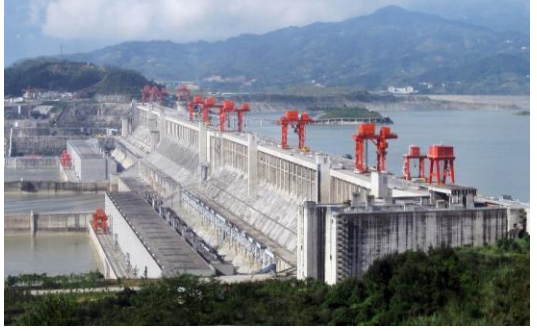

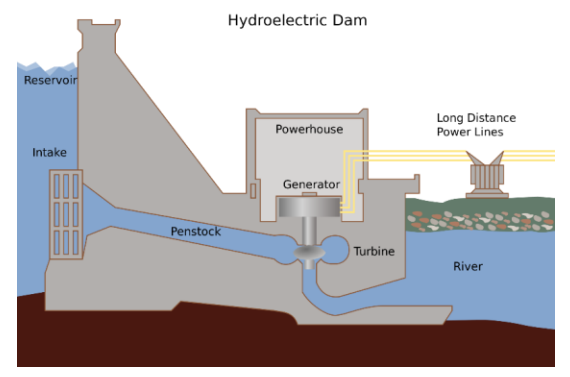

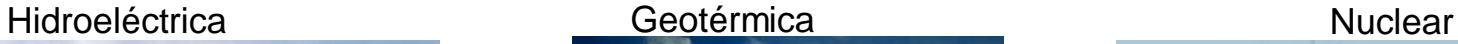

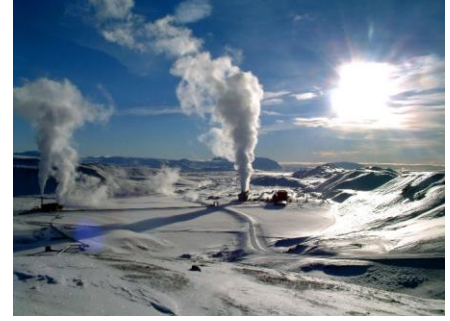

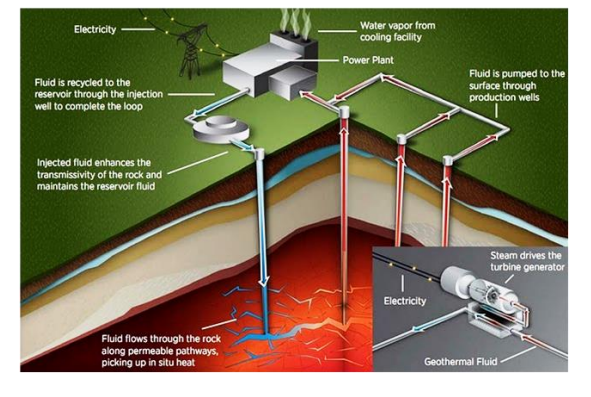

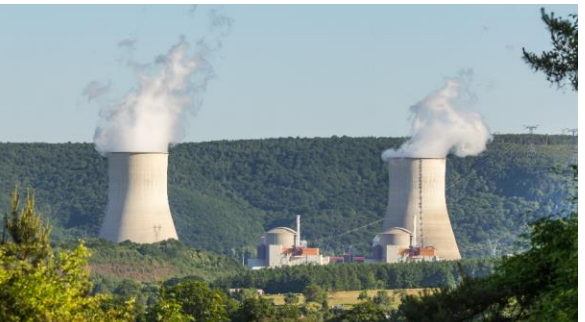

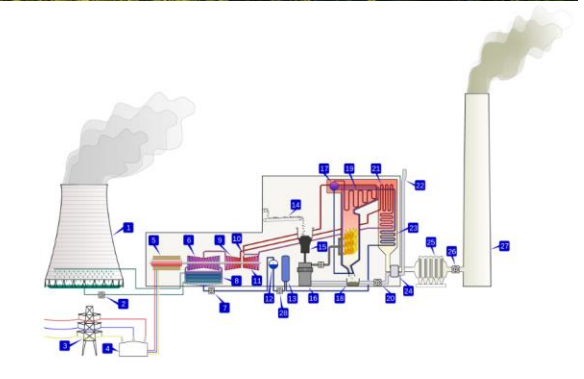

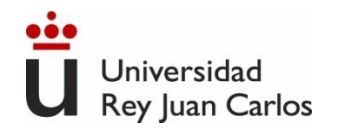

## **Tensión eficaz y frecuencia lineal de la red eléctrica doméstica en el mundo**

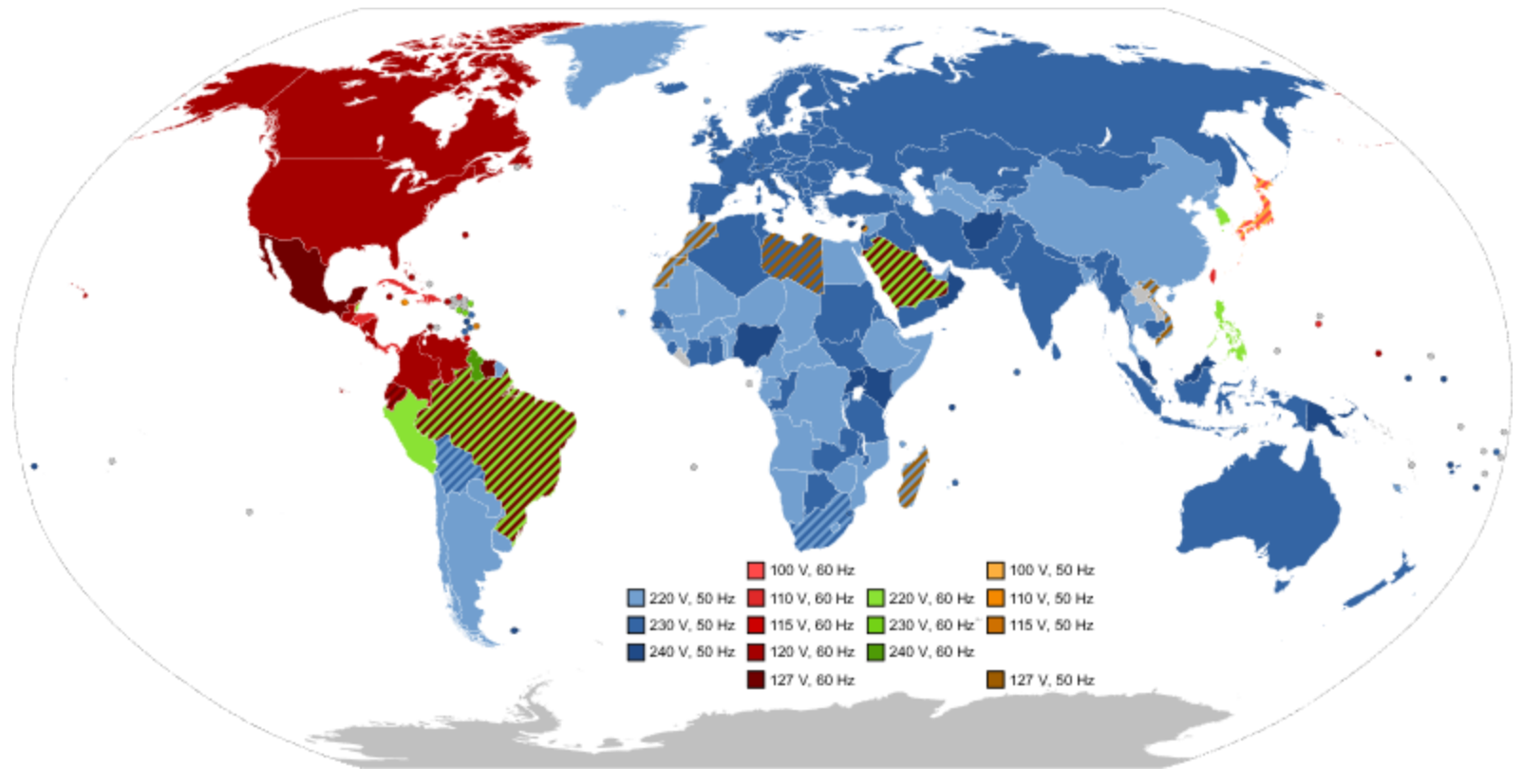

https://es.wikipedia.org/wiki/Anexo:Enchufes, voltajes\_y\_frecuencias\_por\_país

Ingeniería Eléctrica y Electrónica

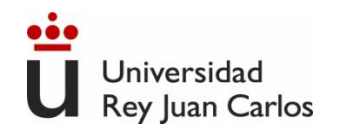

## **Mapa de la red de transporte de energía eléctrica en España**

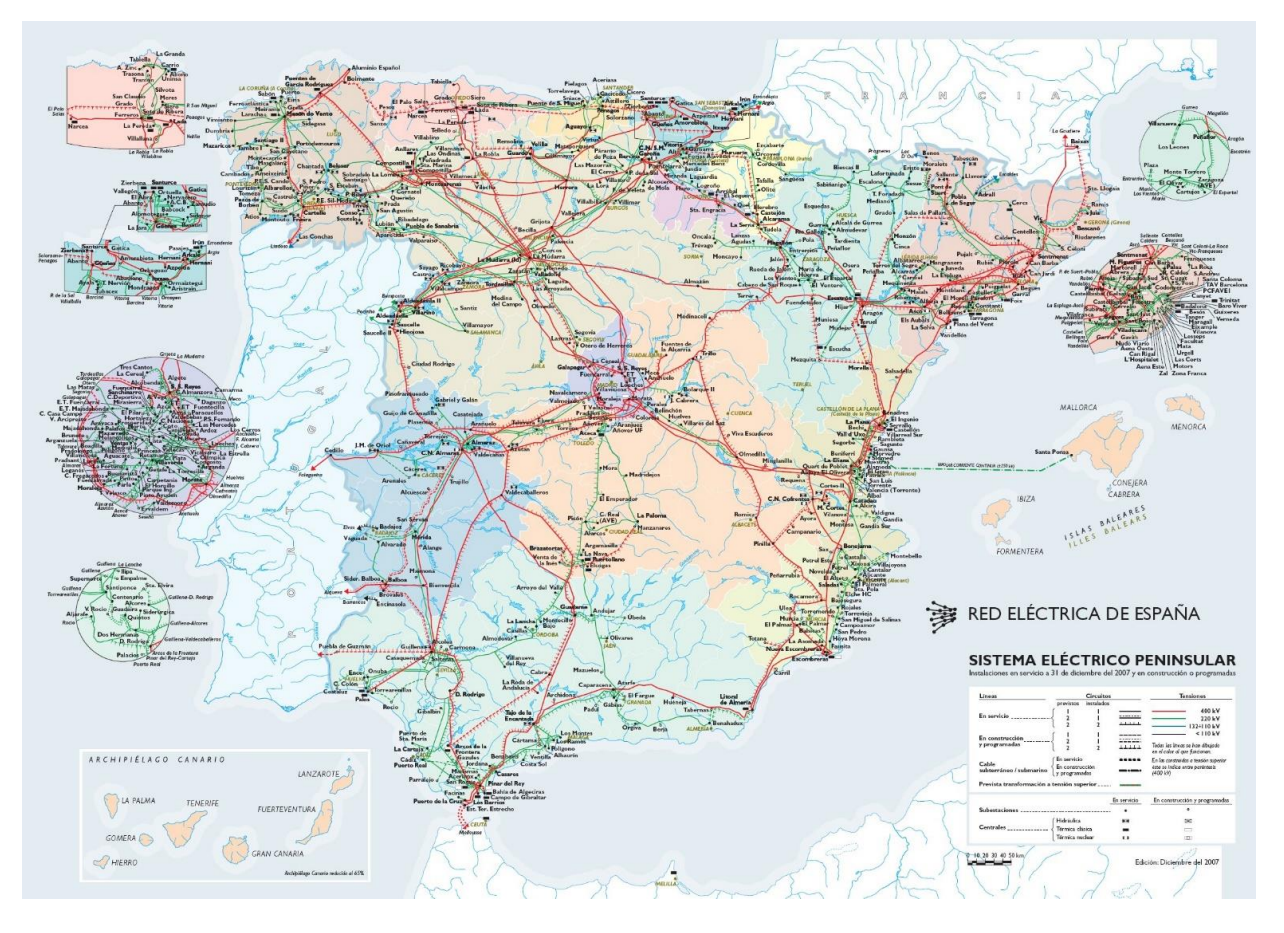

[http://www.ree.es/](http://www.ree.es/es/actividades/gestor-de-la-red-y-transportista/mapas-de-la-red)

Ingeniería Eléctrica y Electrónica

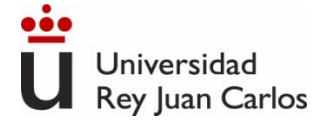

Una fuente de tensión alterna (AC) es una fuente cuya amplitud varía con el tiempo periódicamente. La más típica es la sinusoidal. Se caracteriza por una amplitud o valor de pico, V<sub>P</sub> (voltios), una fase Φ (rad) y una frecuencia angular (rad/s). T (segundos) es el periodo, inverso de la frecuencia lineal (Hz).

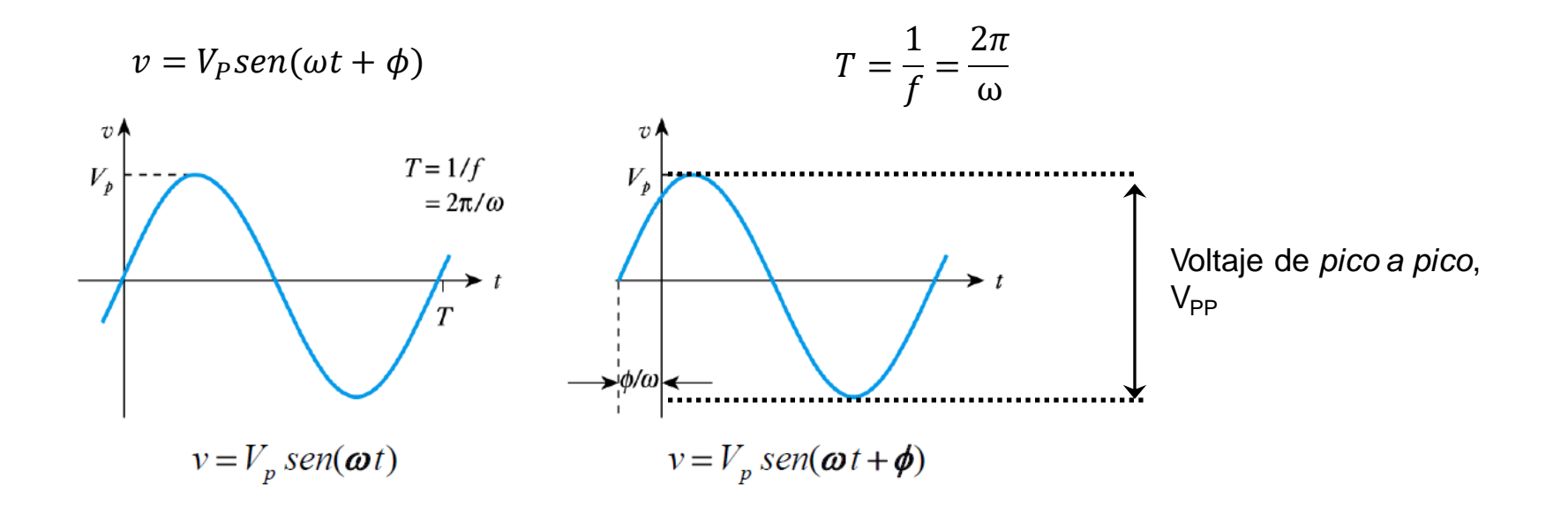

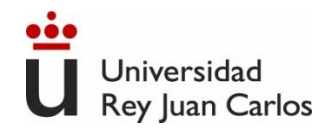

# **Valor medio y valor eficaz de una onda sinusoidal**

- $\cdot$  El valor medio (en un periodo T) de una onda sinusoidal es cero.
- El valor eficaz (también denominado valor cuadrático medio o valor RMS, *root mean square*) es una manera de cuantificar la magnitud de una cantidad variable. Se define como la raíz cuadrada de la media aritmética del cuadrado de una magnitud, es decir:

$$
Y = \sqrt{\frac{1}{T} \int_0^T f^2(t) dt} \qquad \qquad V_{ef} = \sqrt{\frac{1}{T} \int_0^T [V_p \, \text{sen}(\phi)]^2 \, dt} = \frac{V_p}{\sqrt{2}} \Rightarrow v(t) = V_{ef} * \sqrt{2} \, \text{sen}(\omega t + \phi)
$$

Los valores eficaces se utilizan para calcular la potencia eléctrica media disipada en una resistenciaR sometidaa una tensión alterna.

El valor eficaz de una magnitud alterna representa la tensión (o corriente) continua que disiparía la misma potencia eléctrica al aplicarse a una R

$$
P_{mc.c} = I_{cc} \cdot V_{cc} \qquad P_{mc.a} = I_{ef} \cdot V_{ef}
$$

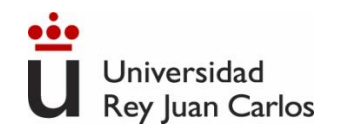

## **Otras formas de onda**

Además de la sinusoidal existen otras formas de corriente alterna (AC). Todas ellas son funciones periódicas.

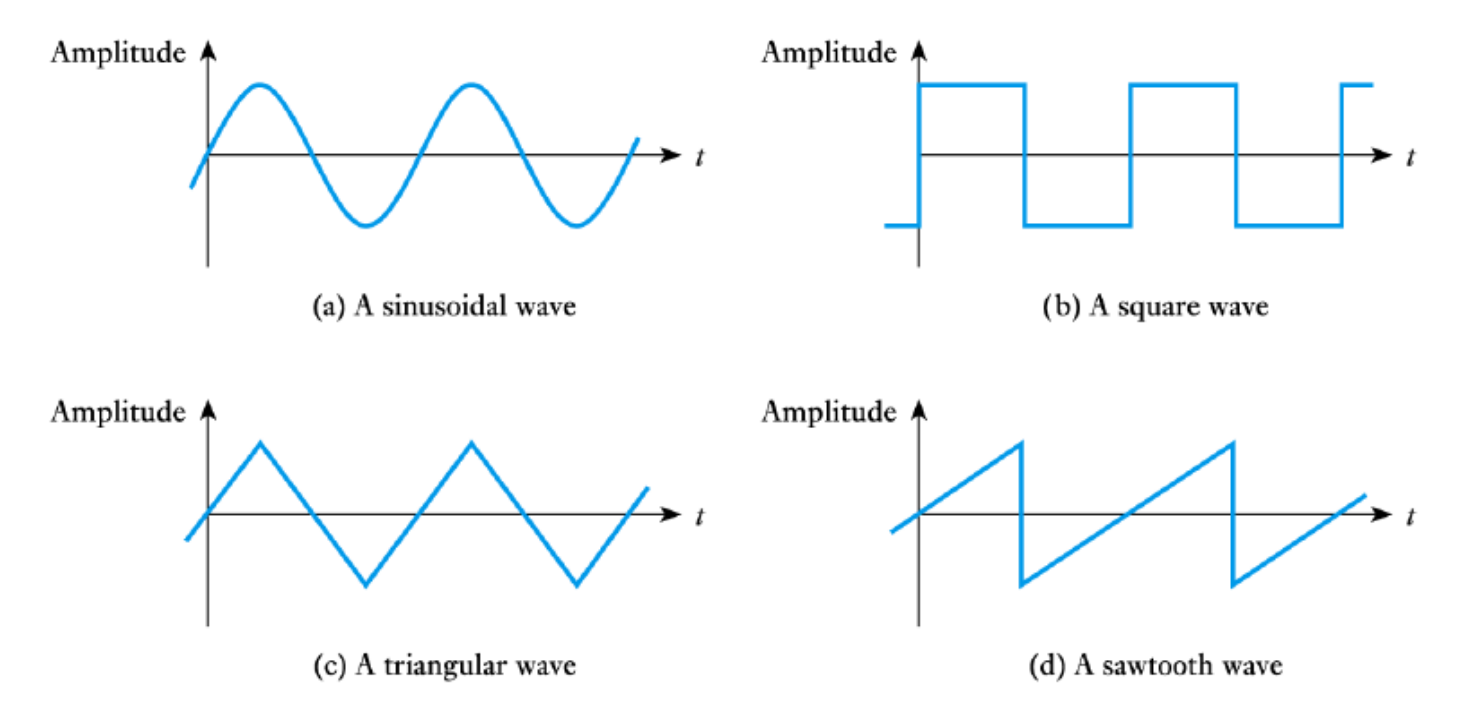

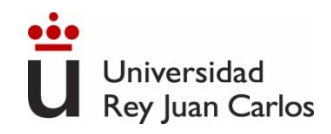

# **Respuesta de un circuito a una entrada sinusoidal**

- La respuesta de un circuito lineal (R, L, C) a una entrada (tensión) alterna sinusoidal es una función sinusoidal de igual frecuencia. La amplitud y la fase pueden variar.
- La suma de funciones senoidales de igual frecuencia es una función sinusoidal de igual frecuencia. La amplitud y la fase pueden variar.
- La derivada y la integral de una sinusoide es otra sinusoide.
- Mediante la descomposición en serie de Fourier cualquier función periódica puede representarse como una combinación lineal de un número finito de funciones sinusoidales.
- Los alternadores (si giran a velocidad constante) generan tensión con forma sinusoidales. Es una forma de onda fácil de obtener.
- $\cdot$  La respuesta de un sistema ante funciones senoidales de distinta frecuencia nos da información del sistema (Espectroscopía de Impedancias).

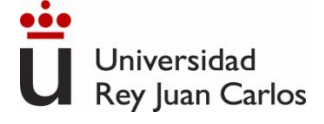

## **Representación de una señal alterna con números complejos**

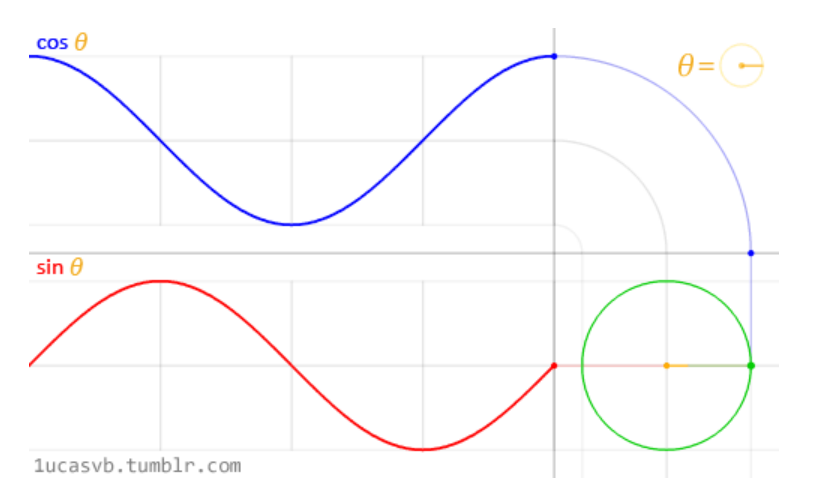

#### **Fórmula de Euler**

$$
e^{jx} = \cos x + j \operatorname{sen}(x) \Rightarrow \cos x = Re[e^{jx}]
$$

 $e^{j(\omega t + \varphi)} = \cos(\omega t + \varphi) + j \sin(\omega t + \varphi)$ 

$$
y = Y \cos(\omega t + \varphi) = Re[Ye^{j(\omega t + \varphi)}] = Re[Ye^{j\varphi}e^{j\omega t}]
$$

*Un fasor es un número complejo que representa la magnitud y la fase de una senoide.*

Fasor:  $Y = Y \angle \varphi$ 

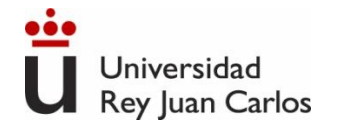

## **Representación de una señal alterna con números complejos**

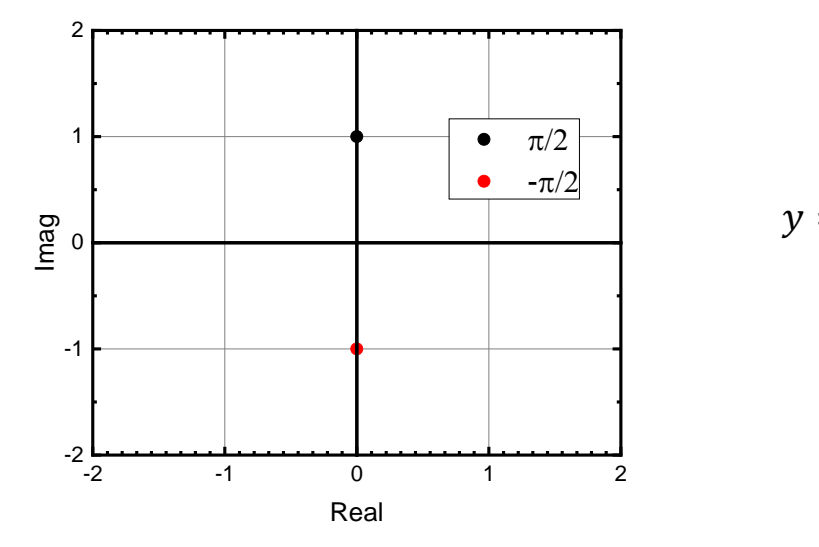

 $\sum + j$ sen $(\pi)$ 

#### **Fórmula de Euler**

$$
e^{jx} = \cos x + j \sin(x) \implies \cos x = Re[e^{jx}]
$$
  
\n
$$
e^{j(\omega t + \varphi)} = \cos(\omega t + \varphi) + j \sin(\omega t + \varphi)
$$
  
\n
$$
y = Y \cos(\omega t + \varphi) = Re[Ye^{j(\omega t + \varphi)}] = Re[Ye^{j\varphi}e^{j\omega t}]
$$
  
\nUn fasor es un número complejo que

*representa la magnitud y la fase de una senoide.*

Fasor: Y= Y∠

#### **Casos particulares fórmula de Euler**

 $e^{j\pi/2} = \cos(\pi)$ 

 $e^{-j\pi/2} = \cos(-\pi/2)$  $\epsilon_2$ ) + jsen( –  $\pi$ / (90°)  $e^{j\pi/2} = \cos(\pi/2) + j\sin(\pi/2) = j$   $e^{-j\pi/2} = \cos(-\pi/2) + j\sin(-\pi/2) = -j$  (-90°)

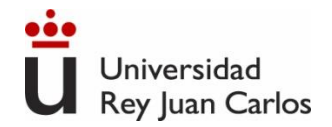

**Representación de una señal alterna con números complejos**

Operaciones número complejos

 $Ae^{jx} = A cos x + jAsen(x) \Longrightarrow A cos x = Re[Ae^{jx}]$ 

Forma binómica a forma fasorial

 $a + j * b = \sqrt{a^2 + b^2} \angle tan^{-1}$  $\boldsymbol{b}$  $\alpha$ 

Producto de fasores

 $(A \angle \phi_1) * (B \angle \phi_2) = (A * B) \angle (\phi_1 + \phi_2)$ 

Forma fasorial a forma binómica

 $A\angle\phi = A\cos\phi + jA\sin\phi$ 

 $A ∠ φ_1$  $B$ ∠ $\phi_2$  $= (A/B)\angle(\phi_1-\phi_2)$ Cociente de fasores

Suma y resta complejos

 $(a + ib) + (c + id) = [(a + c) + i(b + d)]$ 

# **Elementos pasivos en régimen sinusoidal permanente. Concepto de impedancia**

• En DC los condensadores e inductancias no son elementos lineales. **En régimen sinusoidal sí lo son**, debido a que tanto la derivada como la integral de una sinusoide es otra sinusoide.

• Se puede definir la impedancia de un elemento (resistencia, condensador o inductancia) como el cociente entre el voltaje aplicado a un elemento y la corriente que pasa por él:

$$
Z=\frac{V}{I}
$$

• Podemos considerar a estos elementos (L y C) como "resistencias de valor complejo" y operar como lo hemos hecho hasta ahora con circuitos puramente resistivos.

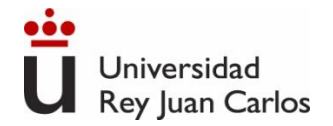

### Respuesta transitoria de elementos pasivos (R) al régimen sinusoidal permanente

$$
i(t) \longrightarrow R
$$
  
\n
$$
A \bigcirc \longrightarrow \bigcirc \longrightarrow R
$$
  
\n
$$
v(t) = R * i(t)
$$
  
\n
$$
v(t) = V_p e^{j\varphi_V} e^{j\omega t}
$$
  
\n
$$
v(t) = V_p e^{j\varphi_V} e^{j\omega t}
$$
  
\n
$$
v(t) = V_p e^{j\varphi_V} e^{j\omega t}
$$
  
\n
$$
\varphi_V = \varphi_i
$$

La corriente está en fase con la tensión

$$
Z_R = \frac{V}{I} = R = \frac{V_P}{I_P}
$$

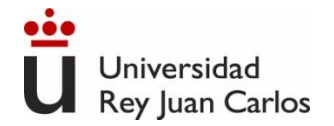

# Impedancia

Respuesta transitoria de elementos pasivos (C) al régimen sinusoidal permanente

$$
\begin{array}{ccc}\n i(t) & C & & i(t) = C * \frac{dv(t)}{dt} & v(t) = V_p e^{j\varphi_V} e^{j\omega t} \\
+ & u(t) & - & \n\end{array}
$$

$$
I_P e^{j\varphi_i} e^{j\omega t} = j\omega C V_P e^{j\varphi_V} e^{j\omega t} = \omega C V_P e^{\frac{j\pi}{2}} e^{j\varphi_V} e^{j\omega t} = \omega C V_P e^{j(\frac{\pi}{2} + \varphi_V)} e^{j\omega t}
$$

$$
\boxed{\varphi_i = \varphi_V + \pi/2}
$$

La corriente está adelantada 90<sup>°</sup> a la tensión

$$
Z = \frac{V}{I} = \frac{V_P e^{j\varphi_V} e^{j\omega t}}{j\omega C V_P e^{j\varphi_V} e^{j\omega t}} = \frac{1}{j\omega C}
$$

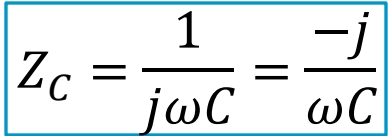

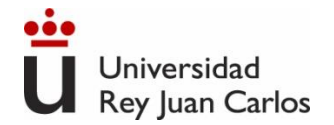

# Impedancia

Respuesta transitoria de elementos pasivos (C) al régimen sinusoidal permanente

 $\frac{i(t)}{t}$  $v(t) = V_P e^{j \varphi_V} e^{j \omega t}$  $di(t)$  $v(t) = L *$  $dt$  $i(t) = I_p e^{j\varphi_i} e^{j\omega t}$  $A \bigcirc \leftarrow \bigcirc \bigcirc \bigcirc \bigcirc \bigcirc B$ <br>+  $u(t)$  - $V_P e^{j\varphi_V} e^{j\omega t} = j\omega L I_P e^{j\varphi_i} e^{j\omega t} = \omega L I_P e^{j\pi/2} e^{j\varphi_i} e^{j\omega t}$  $\overline{\pi}$  $\overline{\pi}$  $\varphi_v = \varphi_i +$  $\frac{\pi}{2} \rightarrow \varphi_i = \varphi_v$  – 2

La corriente está retrasada 90<sup>°</sup> a la tensión

$$
Z = \frac{V}{I} = \frac{j\omega L I_P e^{j\varphi_i} e^{j\omega t}}{I_P e^{j\varphi_i} e^{j\omega t}} = j\omega L \qquad Z_L = j\omega L
$$

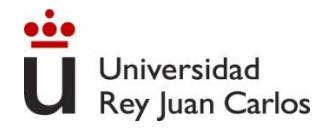

# Impedancia

Respuesta transitoria de elementos pasivos (R, L, C) al régimen sinusoidal permanente

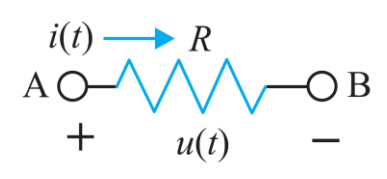

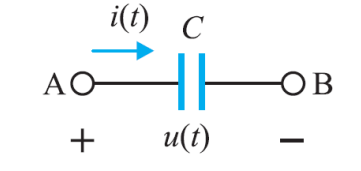

$$
i(t) = C * \frac{dv(t)}{dt} \qquad \qquad v(t) = L * \frac{di(t)}{dt}
$$

$$
V_P e^{j\varphi_V} e^{j\omega t} = R I_P e^{j\varphi_i} e^{j\omega t}
$$

 $v(t) = R * i(t)$ 

 $I_P e^{j\varphi_i}e^{j\omega t} = j\omega C V_P e^{j\varphi_V}e^{j\omega t}$ 

$$
|\varphi_V = \varphi_i| \qquad |\varphi_i = \varphi_V + \pi/2| \qquad |\varphi_i = \varphi_V - \pi/2|
$$

La corriente está en fase con la tensión

$$
Z_R = R = \frac{V_P}{I_P}
$$

La corriente está adelantada 90º a la tensión

$$
Z_C = \frac{1}{j\omega C} = \frac{-j}{\omega C}
$$

 $i(t)$  $\rightarrow$  L A O  $\overline{)}$  B  $u(t)$  $di(t)$ 

$$
V_P e^{j\varphi_V} e^{j\omega t} = j\omega L I_P e^{j\varphi_i} e^{j\omega t}
$$

La corriente está retrasada 90º a la tensión

$$
\overline{Z_L = j\omega L}
$$

$$
\overline{\mathbf{61}}
$$

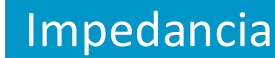

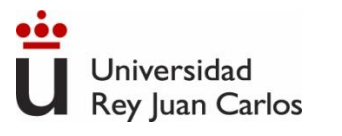

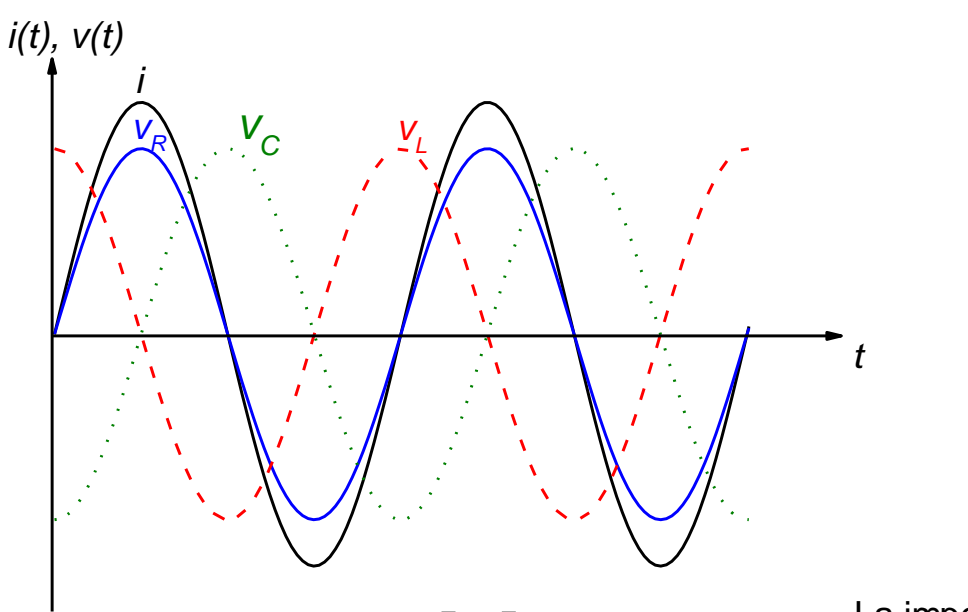

 $Z = R + jX [\Omega]$ 

Resistencia: R [Ω] Reactancia inductiva  $X_L = \omega L [\Omega]$ Reactancia capacitiva  $X_C = \frac{-1}{\omega C}$  $\omega$ C [Ω]  $v_R$  en fase con i(t) v<sub>l</sub> está adelantada 90<sup>°</sup> a  $i(t)$ 

v<sub>c</sub> está retrasada 90<sup>°</sup> a i(t)

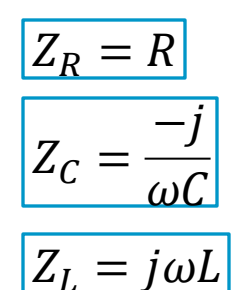

La impedancia es un **número complejo**: A la parte real la llamaremos resistencia A la parte imaginaría la denominamos reactancia.

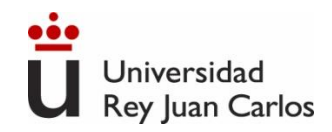

### **Asociación de elementos pasivos. Leyes de Kirchoff. Thevenin.**

- Las reglas para determinar impedancias equivalentes (asociaciones en serie y en paralelo) son idénticas a las estudiadas en DC para las resistencias.
- Las leyes de Kirchhoff se aplican igualmente en forma fasorial sustituyendo tensiones, corrientes e impedancias por los fasores correspondientes.
- Los teoremas de Thevenin y Norton se aplican de maneras análoga empleando fasores e impedancias complejas.

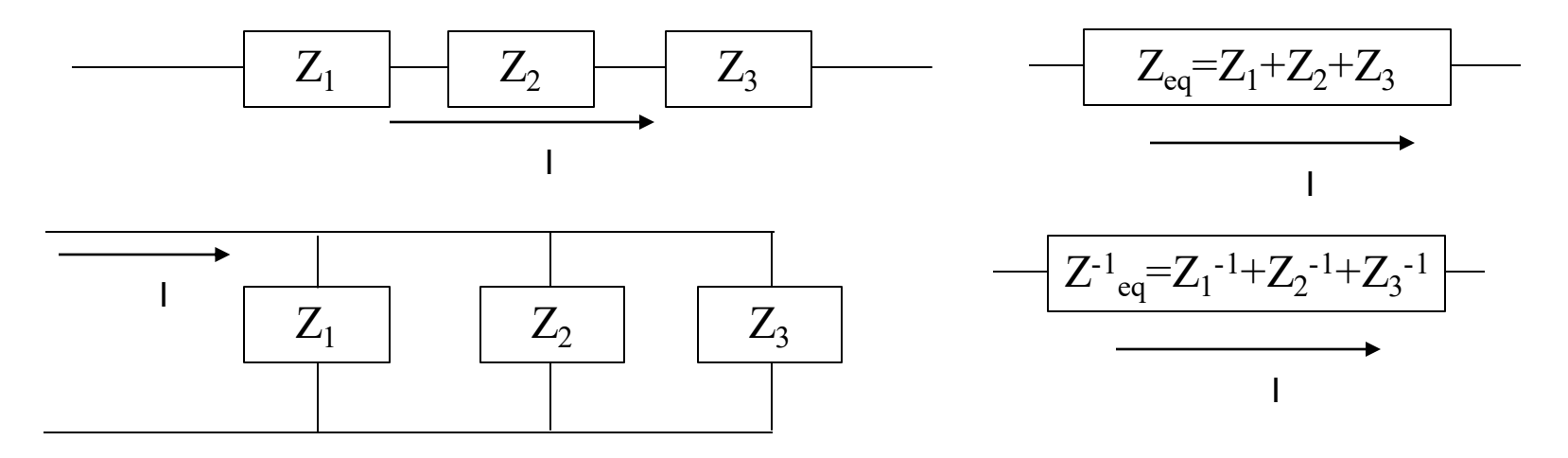

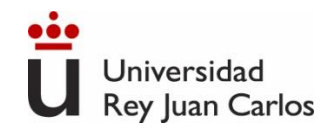

Ej1. Calcular la corriente en un circuito R-L-C en serie con una fuente de tensión de valor v=10cos(8t), donde R=4 Ω, C=0.025 F y L=1 H.

 $i(t) = 2\cos(8t - 36.9^{\circ})$ 

Ej2. Hallad el voltaje que cae en el condensador del ejercicio anterior.

 $v(t) = 10\cos(8t - 126.9^\circ)$ 

Ej3. Hallad el voltaje que cae en R2 de la figura inferior si R<sub>1</sub> = 1 $\Omega$ , R<sub>2</sub> = 2 $\Omega$ , L=0,5 H y l<sub>1</sub> = 10 cos 8t.

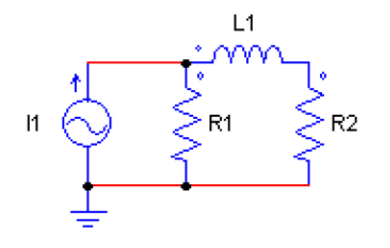

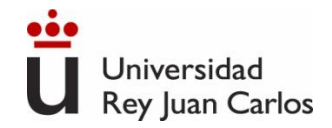

Ej4. Tenemos una fuente V = 1 conectada en serie con dos elementos Z $_{1}$ =-2j y Z $_{2}$ =1+2j. Hallad el voltaje que cae en Z2.

 $v_{z2}(t) = \sqrt{5} \cos(63.43^\circ)$ 

Ej5. En el mismo circuito del problema 18 hallad Z<sub>2</sub> para que V<sub>2</sub> = 7-3j, sabiendo que V<sub>1</sub>=3+j y que Z<sub>1</sub>=-2j

 $Z_2 = 4.81\angle -131.63^\circ$ 

Ej6. Hallar en el circuito inferior la corriente que circula por la resistencia. R =4 $\Omega$ , C =0.125 F,  $I(t) = 3\cos 4t, K=0,5$ 

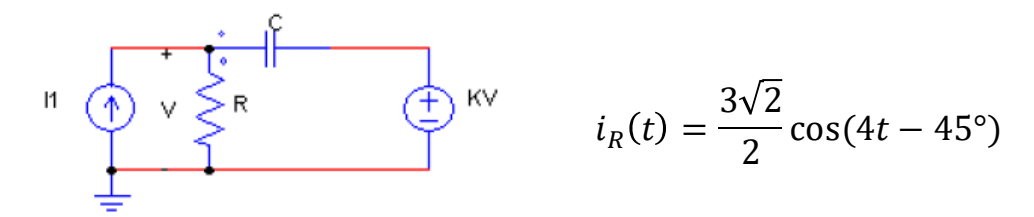

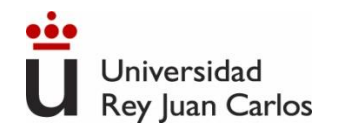

En lugar de estudiar todas las I, V de un circuito nos centramos en la relación entrada-salida:  $T(\omega) = \frac{v_o(t)}{n}$  $v_g(t)$ 

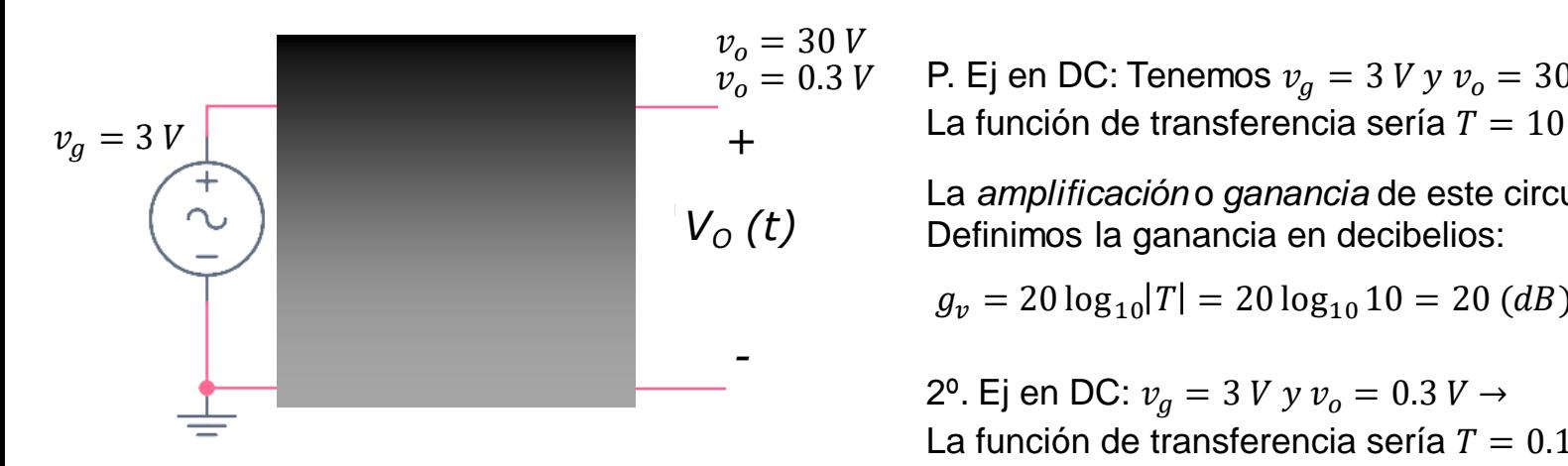

P. Ej en DC: Tenemos  $v_a = 3 V y v_o = 30 V \rightarrow$ 

La *amplificación* o *ganancia* de este circuito sería 10. Definimos la ganancia en decibelios:

 $g_v = 20 \log_{10} |T| = 20 \log_{10} 10 = 20$  (dB)

2<sup>o</sup>. Ej en DC:  $v_g = 3 V y v_o = 0.3 V \rightarrow$ La función de transferencia sería  $T = 0.1 = 10^{-1}$ 

La *atenuación* o *ganancia* de este circuito sería 0.1 o en decibelios:

 $g_n = 20 \log_{10} |T| = 20 \log_{10} 0.1 = -20$  (dB)

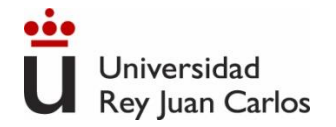

En lugar de estudiar todas las I, V de un circuito nos centramos en la relación entrada-salida:  $T(\omega) = \frac{v_o(t)}{x_c}$  $v_g(t)$ T(ω) no depende del valor de  $v_g$ , solo de la frecuencia ω  $\omega_0 =$ 1  $\overline{RC}$   $f_0 =$  $\phi = -$  atan  $\omega$  $\omega_0$ 1  $2\pi RC$ *Vg(t) + -*  $C \implies V_O$  (t) R *i(t)* Divisor de tensión  $v_o(t) = v_g(t) x$  $Z_c$  $Z_c + Z_R$  $T(\omega) =$  $v_o(t)$  $v_g(t)$ = 1  $1+j$  $\overline{\omega}$  $\omega_0$  $Z_c$  $Z_R + Z_c$ =  $1/j\omega C$  $R + 1/j\omega C$ = 1  $1 + Rj\omega C$  $T(\omega) =$  $v_o(t)$  $v_g(t)$ =  $v_g(t)x$  $Z_c$  $Z_c + Z_R$  $v_g(t)$ =  $Z_c$  $Z_c + Z_R$ = 1  $1+j$ ω  $\omega_0$ Es un número complejo ⇔ $|T|\angle\phi$  $T(\omega)$ | = 1  $1 +$  $\omega$  $\omega_0$ 2  $\Rightarrow T(\omega) =$  $1 - j$  $\omega$  $\omega_0$  $1^2 + \left(\frac{\omega}{\omega}\right)$  $\omega_0$ 2

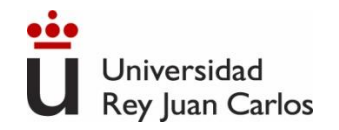

Valores extremos de la función de transferencia ( $\omega \rightarrow 0$  y  $\omega \rightarrow \infty$ )

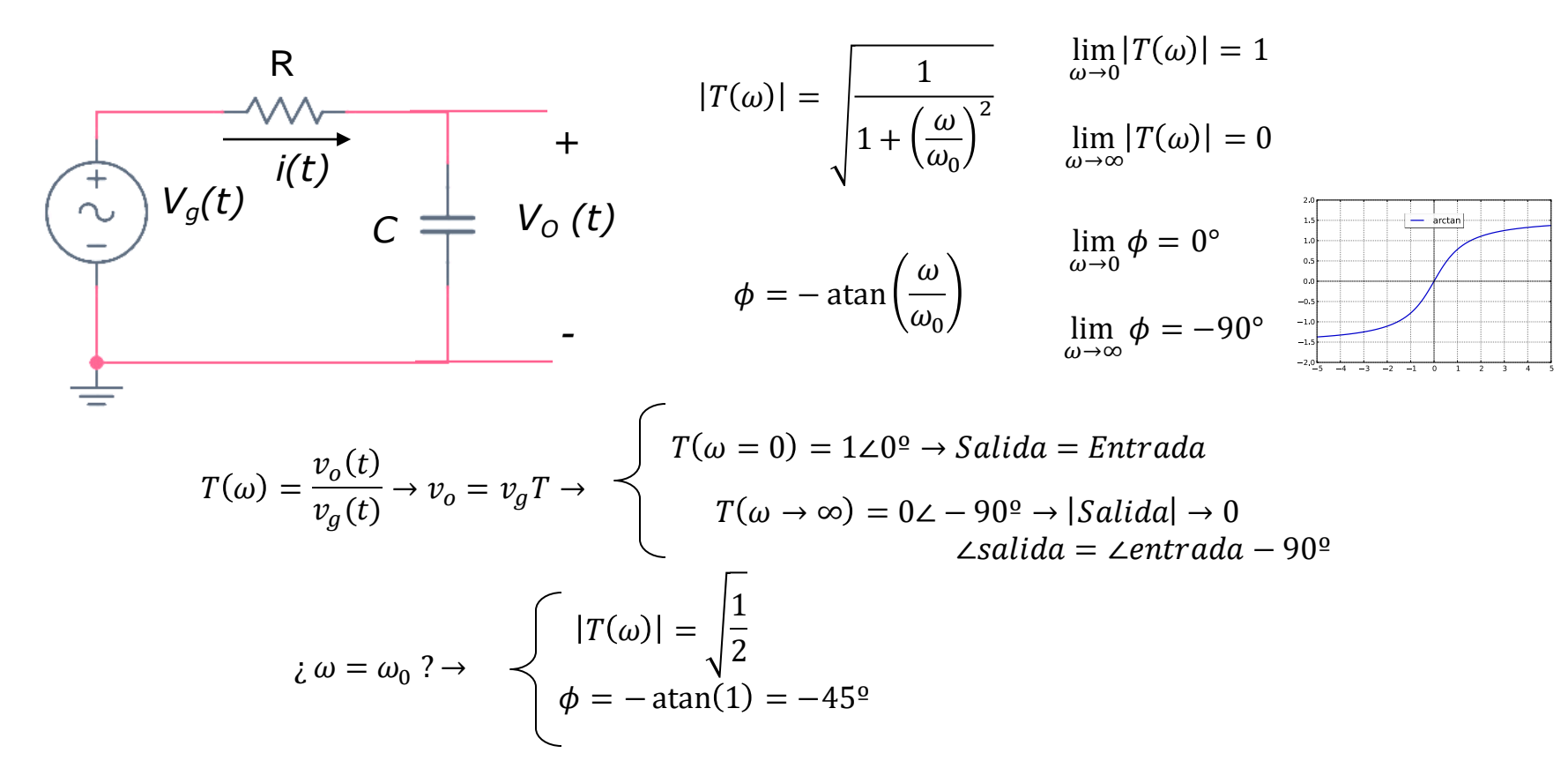

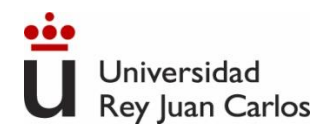

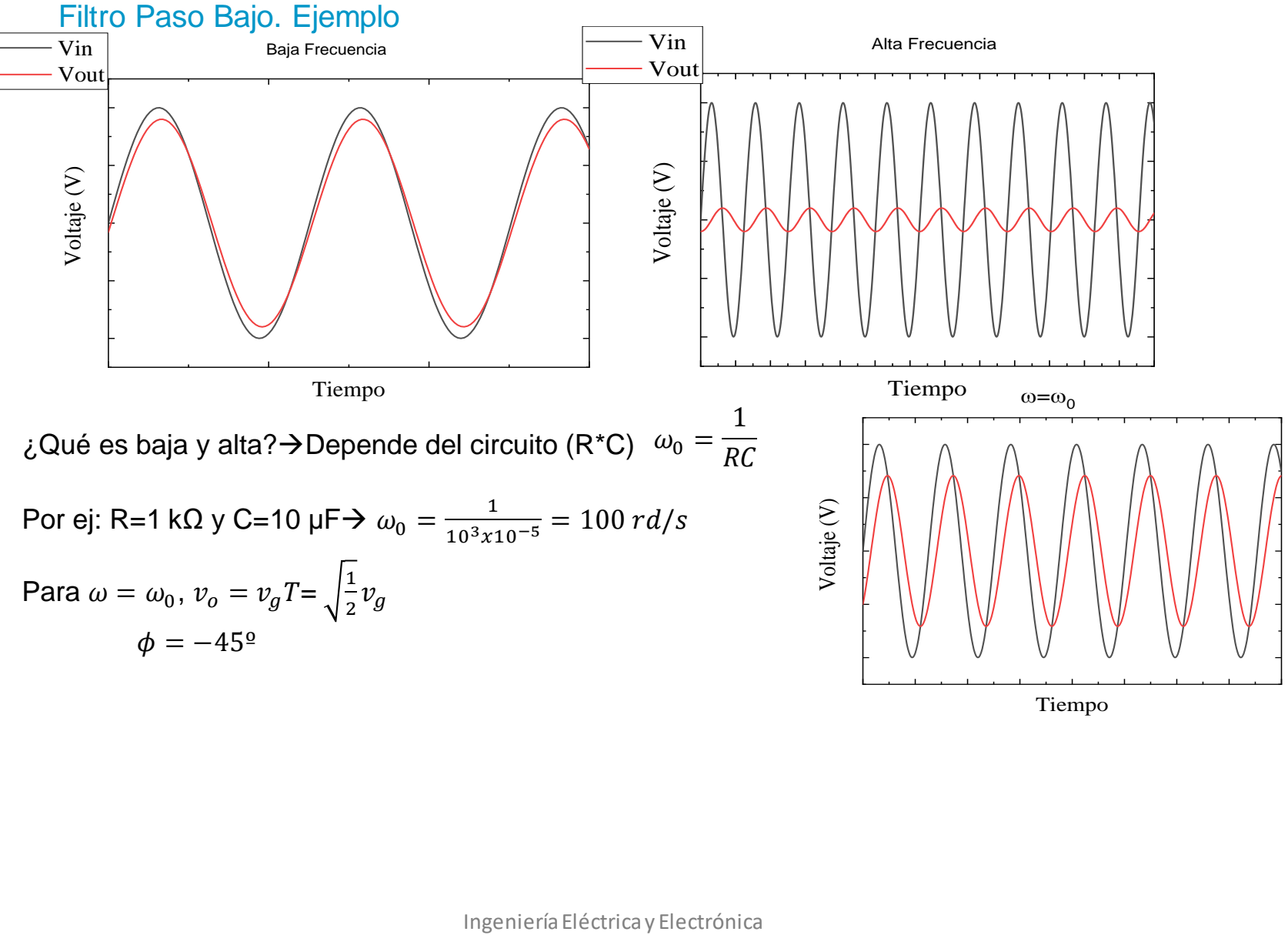

Tiempo

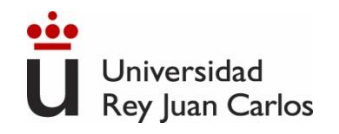

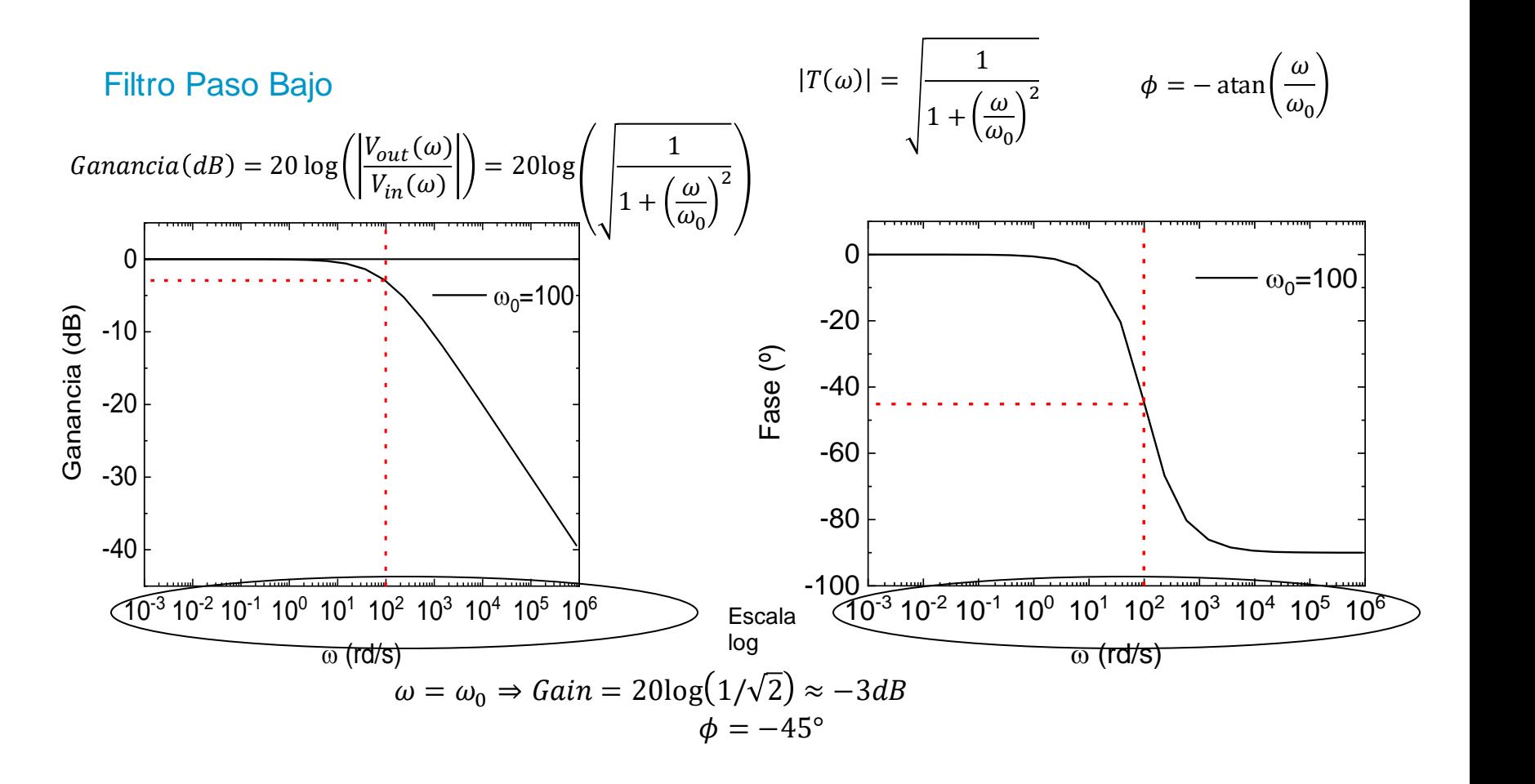

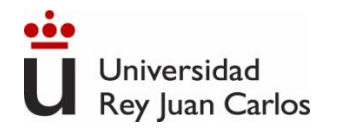

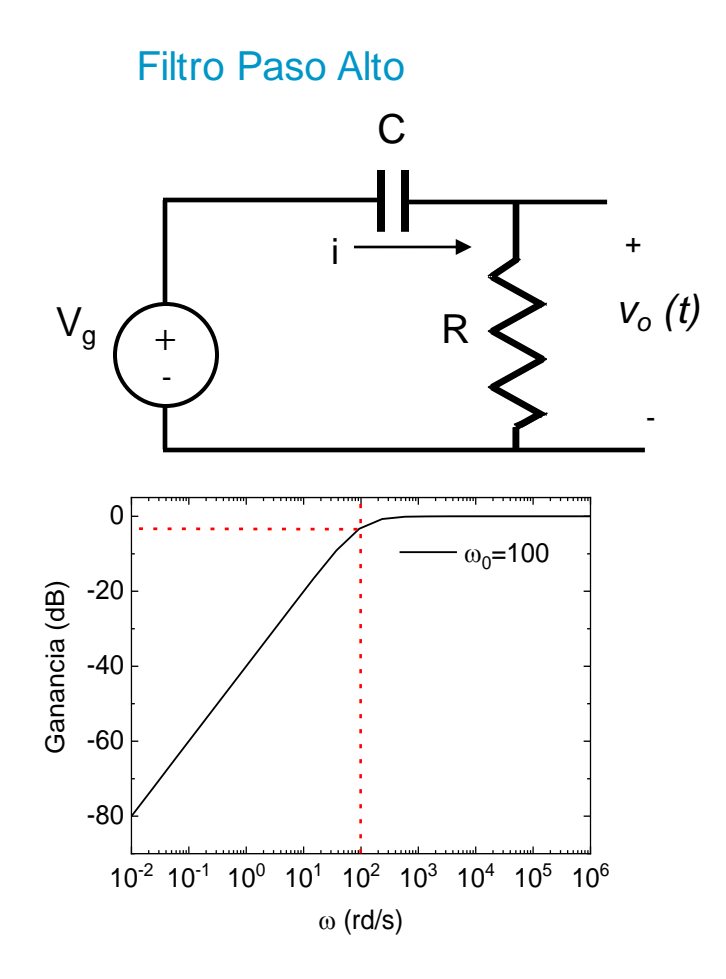

$$
T(\omega) = \frac{v_o(t)}{v_g(t)} = \frac{j\omega}{j\omega + \omega_0}
$$
  
\n
$$
|T(\omega)| = \begin{vmatrix} \frac{1}{1 + (\frac{\omega_0}{\omega})^2} & \lim_{\omega \to 0} |T(\omega)| \\ \lim_{\omega \to \infty} |T(\omega)| & \lim_{\omega \to \infty} \phi = 0 \end{vmatrix}
$$
  
\n
$$
\phi = \operatorname{atan}\left(\frac{\omega_0}{\omega}\right) \qquad \lim_{\omega \to 0} \phi = 0
$$
  
\n
$$
\frac{\lim_{\omega \to 0} \phi}{\lim_{\omega \to \infty} \phi} = 0
$$

<sup>10</sup>-2 <sup>10</sup>-1 <sup>10</sup><sup>0</sup> <sup>10</sup><sup>1</sup> <sup>10</sup><sup>2</sup> <sup>10</sup><sup>3</sup> <sup>10</sup><sup>4</sup> <sup>10</sup><sup>5</sup> <sup>10</sup><sup>6</sup> <sup>0</sup>

 $\omega$  (rd/s)

 $40$   $\uparrow$   $\uparrow$   $\uparrow$ 

 $\lim_{\omega\to 0} |T(\omega)| = 0$  $\lim_{\omega \to \infty} |T(\omega)| = 1$ 

 $\lim_{\omega \to 0} \phi = 90^{\circ}$ 

$$
\lim_{\omega\to\infty}\phi=0^\circ
$$

20

60

 $Fase \begin{matrix} 0 \\ 40 \end{matrix}$ 

80

 $100 -$ 

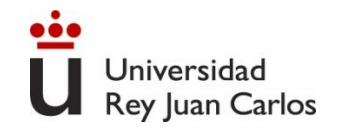

Potencia instantánea: Es el valor de la potencia en cada instante *p(t) =v(t)*∙*i(t)* Potencia promedio: Es el valor medio de la potencia.

**1. Potencia instantánea en una resistencia en corriente alterna.**

$$
p(t) = V_p \text{sen}(\omega t) \times I_p \text{sen}(\omega t) = V_p I_p \text{sen}^2(\omega t) = V_p I_p \left(\frac{1 - \cos(2\omega t)}{2}\right)
$$

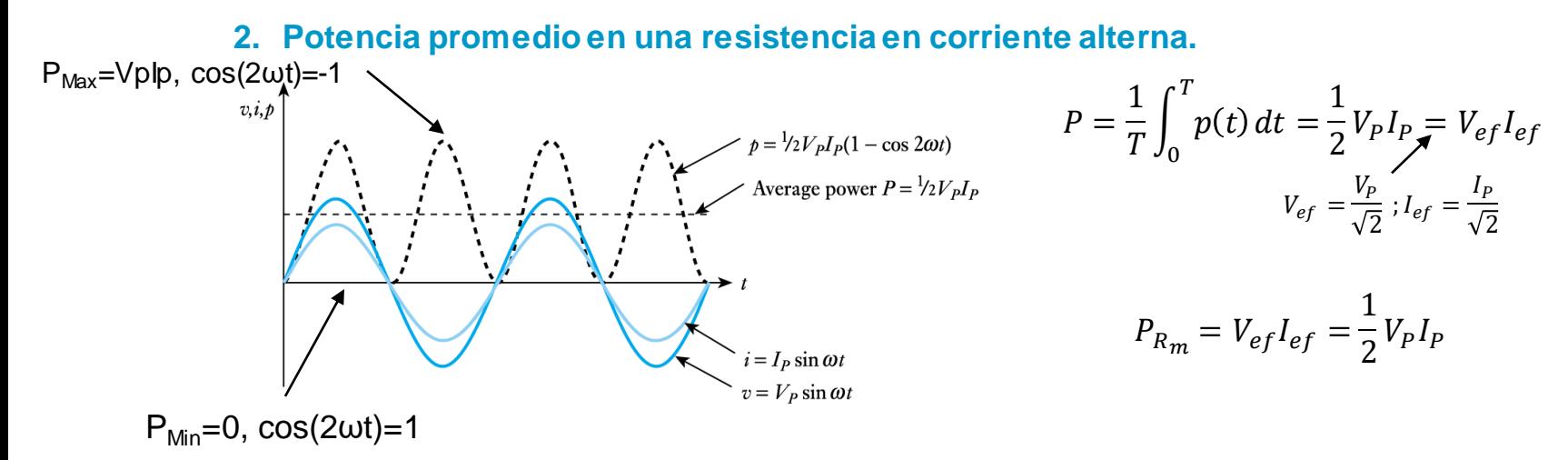
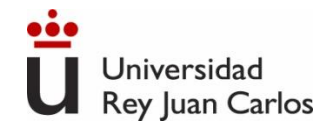

**3. Potencia instantánea en un condensador en corriente alterna.**

$$
p_C(t) = V_p \text{sen}(\omega t) \times I_p \text{cos}(\omega t) = V_p I_p \left( \frac{\text{sen}(2\omega t)}{2} \right)
$$

**4. Potencia media en un condensador en corriente alterna.**

$$
P_{C_m} = P_{Cef} = 0
$$

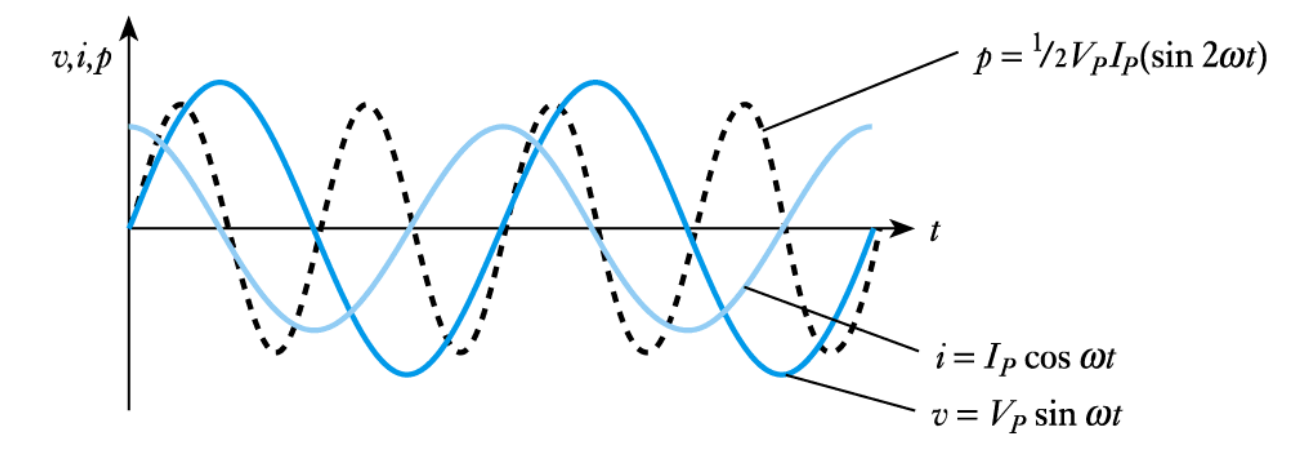

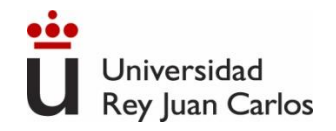

**5. Potencia instantánea en una inductancia en corriente alterna.**

$$
p_L(t) = V_p \text{sen}(\omega t) \times [-I_p \text{cos}(\omega t)] = -V_p I_p \left(\frac{\text{sen}(2\omega t)}{2}\right)
$$

**6. Potencia media en un inductancia en corriente alterna.**

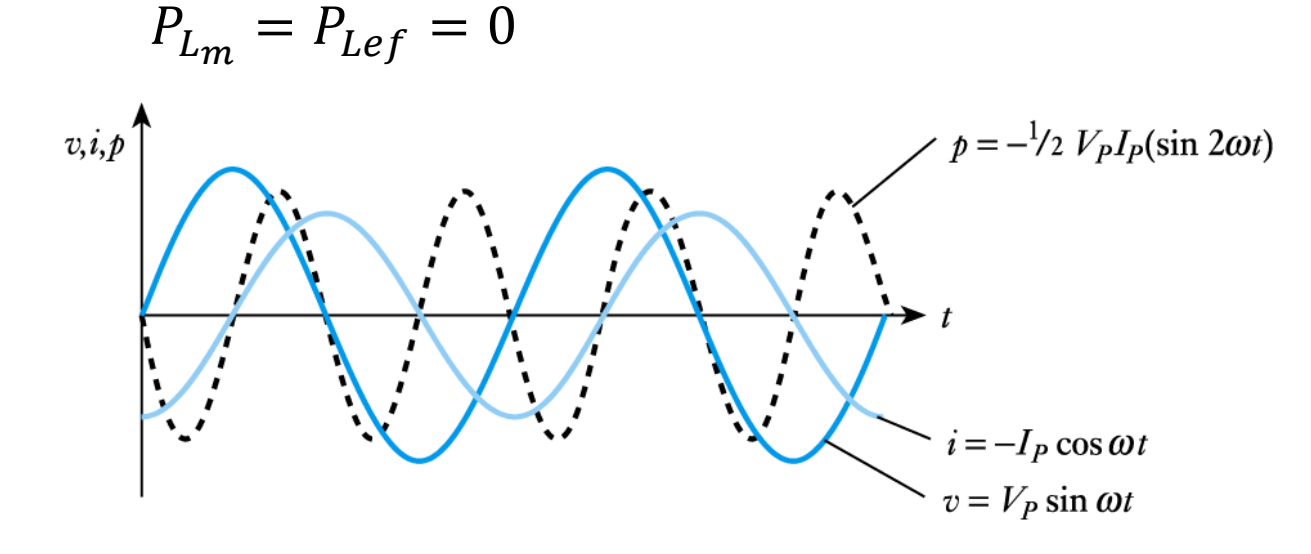

Ingeniería Eléctrica y Electrónica

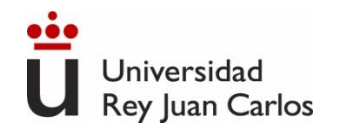

#### Energía en una resistencia

$$
w_R(t) = \int_0^t v(t)i(t)dt = \int_0^t V_P I_P\left(\frac{1 - \cos(2\omega t)}{2}\right)dt = \frac{V_{ef}I_{ef}}{\omega}\left(\omega t - \frac{\sin(2\omega t)}{2}\right)
$$

$$
V_{ef} = \frac{V_P}{\sqrt{2}}
$$

Energía en un condensador

$$
I_{ef} = \frac{V_{ef}}{1/_{\omega C}} = \omega C V_{ef} \qquad w_C(t) = \int_0^t V_P I_P \left( \frac{\text{sen}(2\omega t)}{2} \right) dt = \frac{1}{2} C V_{ef}^2 (1 - \cos(2\omega t)) \begin{cases} \text{fr} & \text{if } t > 0 \\ 0 & \text{otherwise} \end{cases}
$$

Energía en una bobina

$$
V_{ef} = \omega L I_{ef}
$$
\n
$$
w_L(t) = \int_0^t -V_P I_P \left( \frac{\text{sen}(2\omega t)}{2} \right) dt = \frac{1}{2} L I_{ef}^2 (1 - \cos(2\omega t)) \text{ [recuencia (2\omega t) ]}
$$
\n
$$
v_{\text{left}} = 0 \text{ [c] }
$$
\n
$$
V_{ef} = \omega L I_{ef}
$$

#### Ingeniería Eléctrica y Electrónica

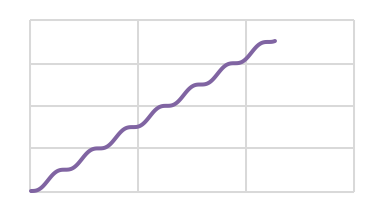

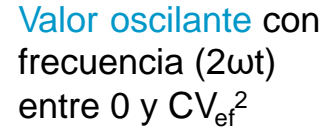

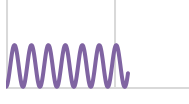

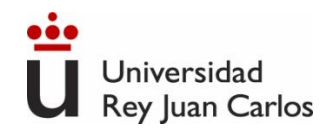

#### **Potencia instantánea en un circuito con resistencia y bobina**

$$
Z=R+j\omega L; =|Z| = \sqrt{R^2 + (\omega L)^2}; \ \varphi = \text{atan}\left(\frac{\omega L}{R}\right)
$$
  

$$
v(t) = V_p \text{sen}(\omega t) \rightarrow i(t) = I_p \text{sen}(\omega t - \varphi) \text{ Corriente retrasada en } \varphi^{\circ}
$$
  

$$
p(t) = v(t)i(t) \qquad p(t) = V_p \text{sen}(\omega t) \times I_p \text{sen}(\omega t - \varphi_i) = \frac{1}{2} V_p I_p \{\cos \varphi_i - \cos(2\omega t - \varphi_i)\}
$$
  

$$
\cos a \cos b = \frac{1}{2} [\cos(a+b) + \cos(a-b)]
$$
  

$$
\text{sen } a \text{ sen } b = \frac{1}{2} [\cos(a-b) - \cos(a+b)]
$$

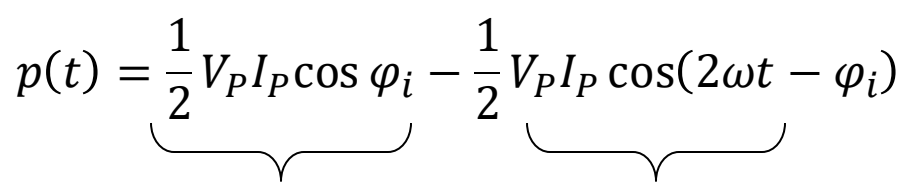

**Potencia activa** (se mide en W) **Potencia fluctuante** en el tiempo (se mide en Voltamperios, VA)

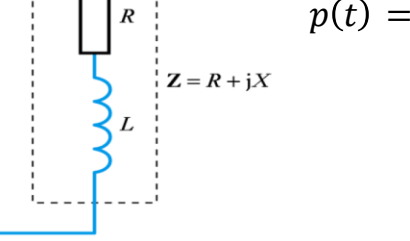

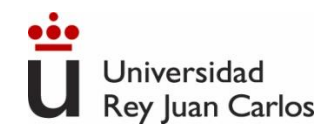

#### **Potencia Aparente, Activa y Reactiva**

• **Potencia Aparente:**  $S = V_{\text{ef}} \times I_{\text{ef}}$  es la que se aporta al circuito

Se puede descomponer en una parte real y otra imaginaria (se mide en voltamperios,

VA)

• **Potencia Activa: Se disipa en los elementos resistivos**

**P** = S cosΦ , es la parte real de la aparente (se mide en W)

• **Potencia Reactiva: Se almacena en los elementos reactivos**

**Q** = S senΦ, es la parte imaginaria de la aparente (se mide en voltamperios reactivos,

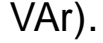

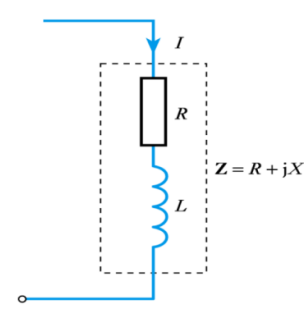

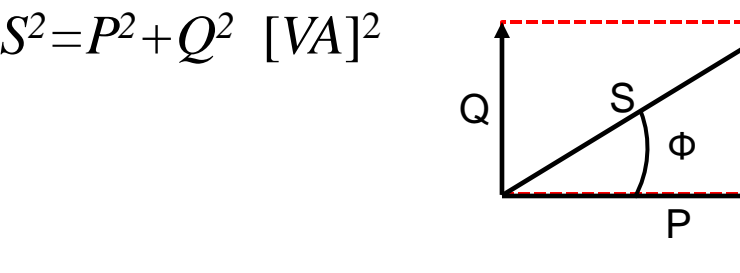

 $Φ$  es el ángulo de la impedancia, Z= arctg(ωL/R)

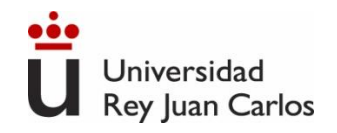

#### **Factor de potencia**

Potencia Activa (W)<br>Potencia Aparente (VA) =  $\frac{P}{S} = \cos \phi$ Factor de Potencia= Potencia Aparente( $\overline{VA}$ )

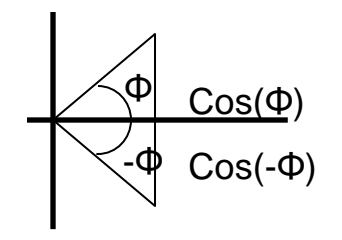

- Las cargas inductivas tienen un factor de potencia "de retraso" (Φ>0)
- Las cargas capacitivas tienen un factor de potencia "de adelanto" (Φ<0) Un motor de alterna típico tiene un factor de potencia inductivo de 0,9 Una gran red eléctrica nacional tiene un factor de potencia inductivo de 0,8 - 0,9

Cuanto mayor es el factor de potencia (es decir, cuanto menor es el desfase entre V e I), se tiene que:

- ✓ Potencia reactiva menor
- ✓ Menores pérdidas en la línea
- ✓ Menor potencia aparente del generador
- ✓ Mejor rendimiento

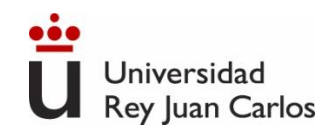

#### **Corrección del Factor de Potencia**

El problema de un bajo factor de potencia se puede corregir añadiendo al circuito componentes adicionales que lo hagan cercano a la unidad.

- ✓ Instalaciones eléctricas convencionales. Un condensador del tamaño adecuado en paralelo con una carga con un bajo factor de potencia inductivo puede "cancelar" el efecto inductivo
- $\checkmark$  Podría colocarse en serie, pero modificaría la tensión en la carga
- ✓ Cuanto más cercano es el factor de potencia a la unidad, más eficiente el sistema
- $\checkmark$  Cuanto más lejano de la unidad, aumentan las pérdidas, hay que sobredimensionar las instalaciones, hay caídas de tensión
- ✓ Las compañías eléctricas penalizan en la factura los consumos con bajo (pobre) factor de potencia

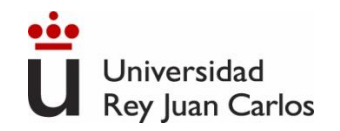

#### **Transferencia de Potencia**

**¿Cuándo la potencia suministrada a la carga por el generador es máxima?**

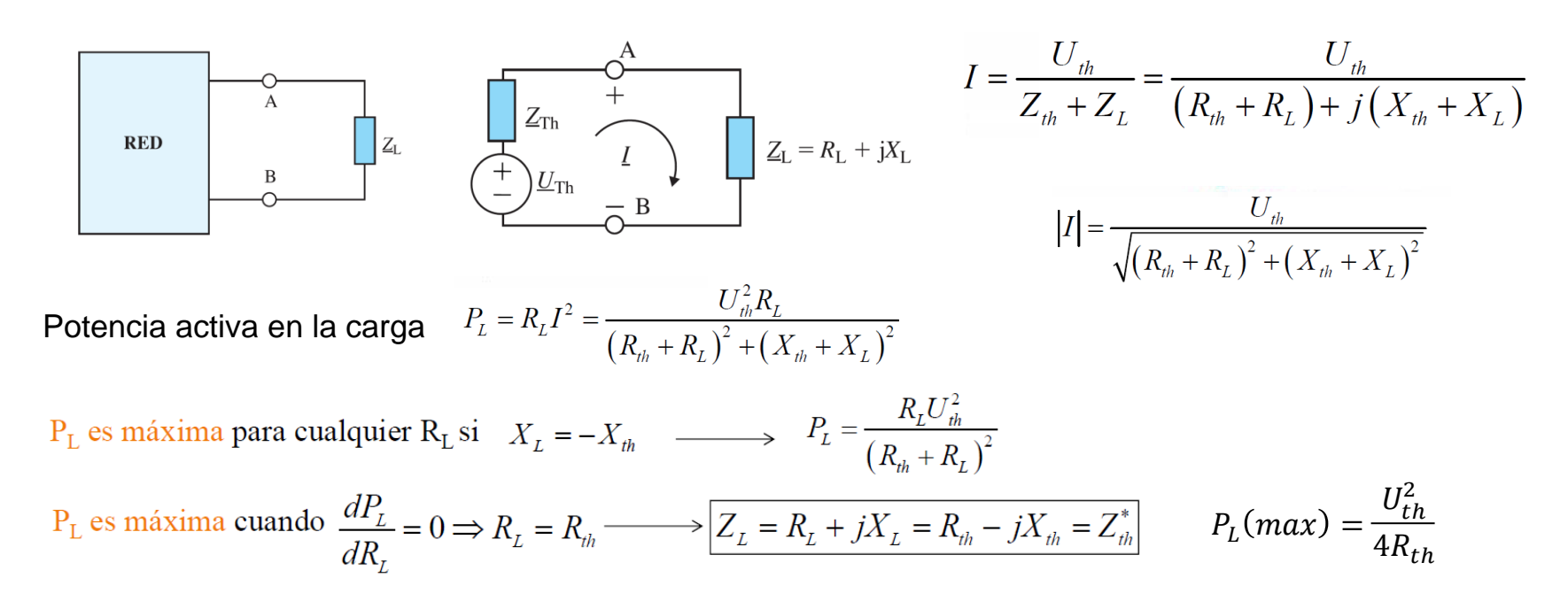

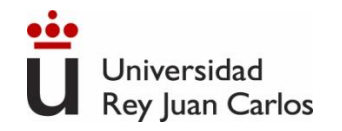

#### Potencia y Energía en Corriente Alterna

 $P_{IN}$ 

**Rendimiento**

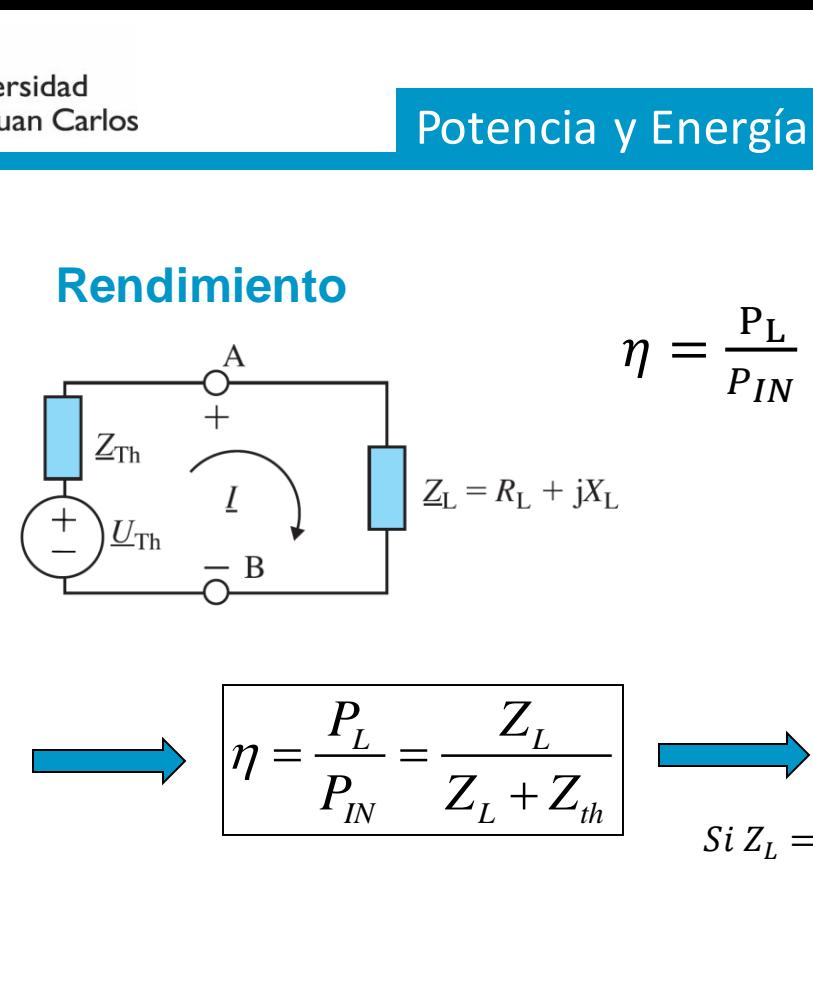

1 Corriente Alterna

\n
$$
P_{IN} = U_{th}I = I^{2}(Z_{th} + Z_{L})
$$
\n
$$
U_{th} = I(Z_{th} + Z_{L})
$$
\n
$$
P_{L} = Z_{L}I^{2}
$$
\n
$$
Z_{L}
$$

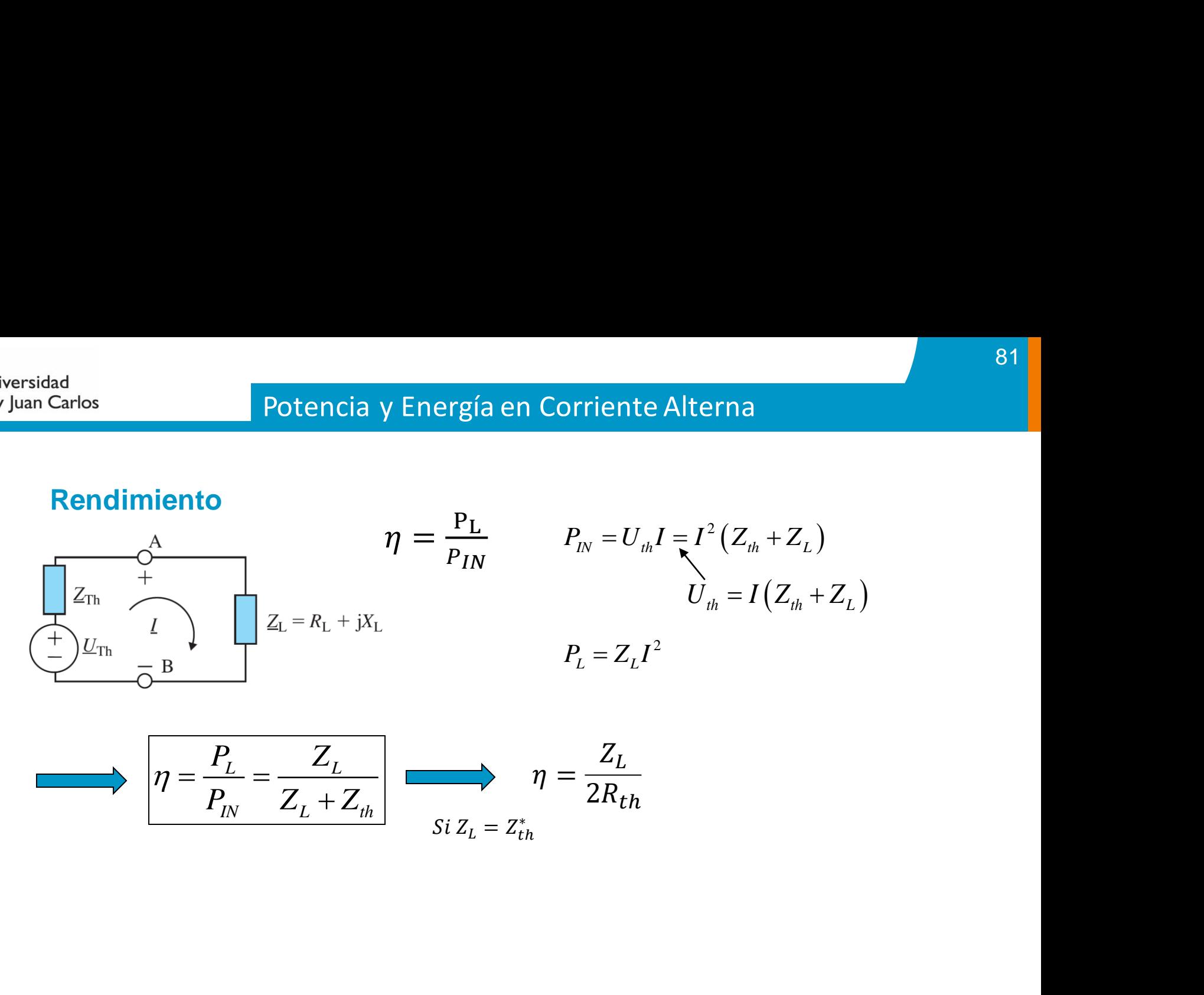

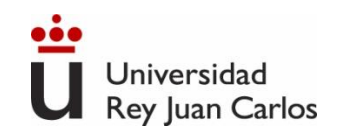

- *Circuitos Eléctricos. J. Fraile Mora. Pearson*
- *Microelectrónica: circuitos y dispositivos. M. N. Horenstein, Prentice Hall*
- *Circuitos Electrónicos, análisis simulación y diseño*. N. Malik, Prentice Hall

#### •**Guerra de las corrientes:**

- [•https://www.filmaffinity.com/es/film506234.html](https://www.filmaffinity.com/es/film506234.html)
- [•https://www.youtube.com/watch?v=o9-36RoISVk](https://www.youtube.com/watch?v=o9-36RoISVk)
- [•https://www.youtube.com/watch?v=vdSUSP3uUXY](https://www.youtube.com/watch?v=vdSUSP3uUXY)
- •**REE, Red Eléctrica de España** [http://www.ree.es/](http://www.ree.es/es/actividades/gestor-de-la-red-y-transportista/mapas-de-la-red)

•**Mapa mundial de voltajes y frecuencias**  https://es.wikipedia.org/wiki/Anexo:Enchufes, voltajes y frecuencias por país

## BIBLIOGRAFÍA

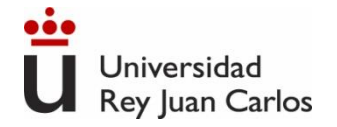

#### Tema 2. Sistemas Trifásicos

Ingeniería Eléctrica y Electrónica

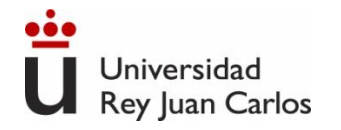

# Índice Sistemas trifásicos. Historia. Ventajas. Conexión en estrella y en triángulo Sistemas trifásicos equilibrados Potencia en sistemas trifásicos equilibrados

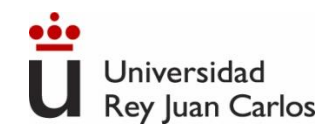

#### 85

#### **Sistema monofásico**

Una espira de superficie S (m<sup>2</sup>) girando sobre su eje a una velocidad angular constante  $\omega$  (rad/s) dentro de un campo magnético uniforme de valor B (T) producido por un imán **genera una f.e.m sinusoidal** (tema anterior)

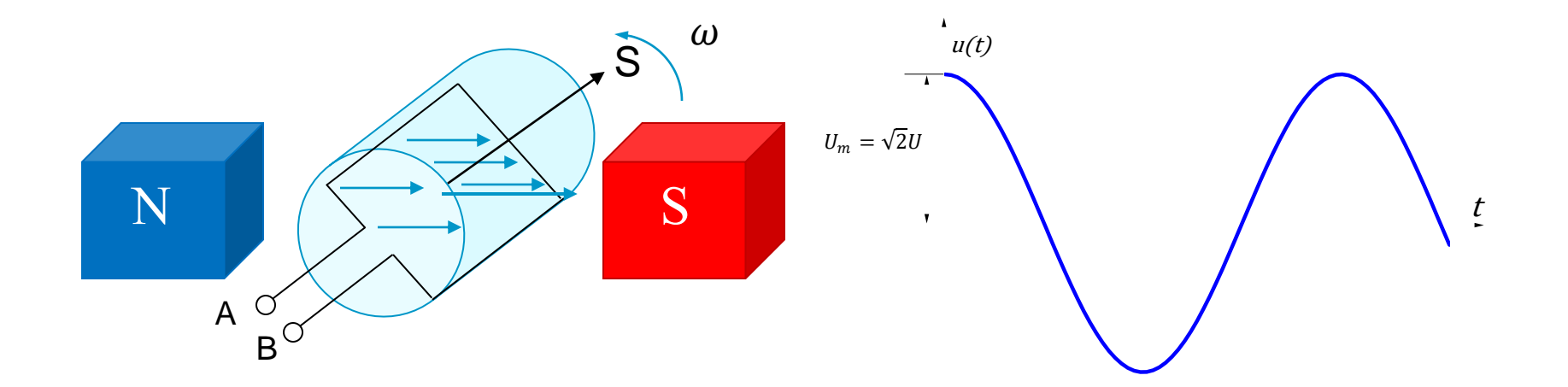

# **Sistemas trifásicos**

Si dentro de un imán fijo existe un rotor que gira a velocidad angular constante w (rad/s) y sobre él **tres juegos de bobinas** formadas por los devanados AA', BB' y CC' que forman un angulo entre sí de **120º**. Se genera una f.e.m en cada devanado de igual amplitud y frecuencia y defasadas 120º en el tiempo.

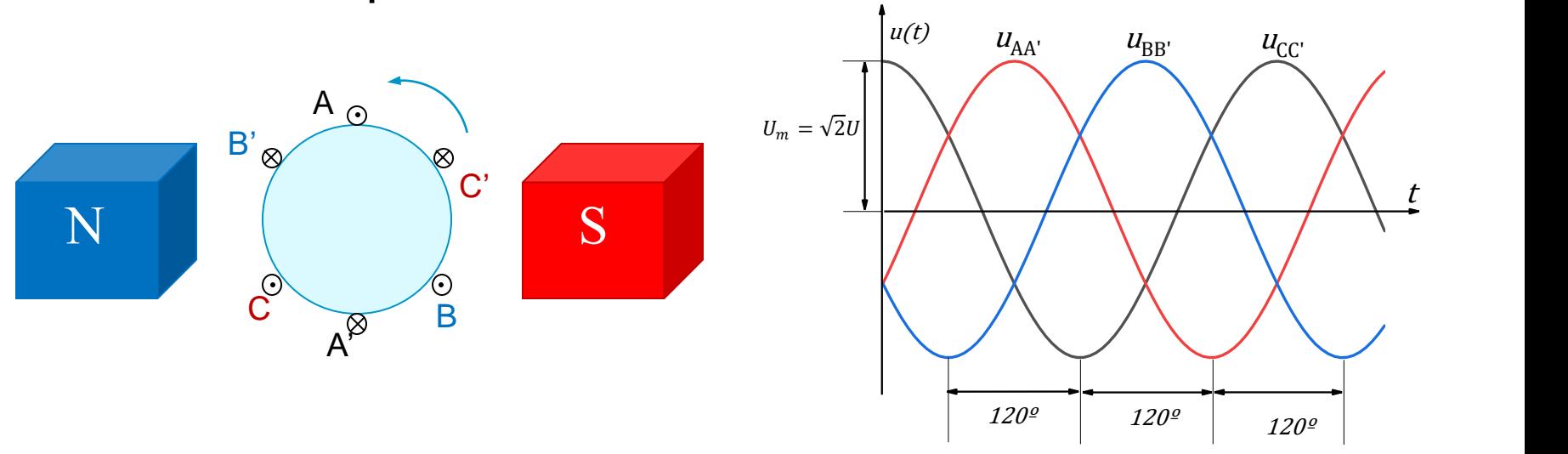

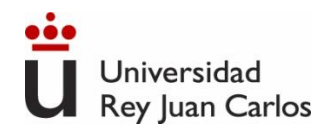

# **Un poco de historia**

- Un **sistema trifásico** es un sistema de tensiones polifásico de 3 fases
- Su invención se debe a Nikola Tesla, quién en a finales del siglo XIX desarrolló y patentó motores y generadores de corriente alterna polifásica
- Tesla cedió las patentes a George Westinghouse, quién consiguió un contrato para construir la primera planta generadora de corriente alterna (1896, cataratas del Niágara)

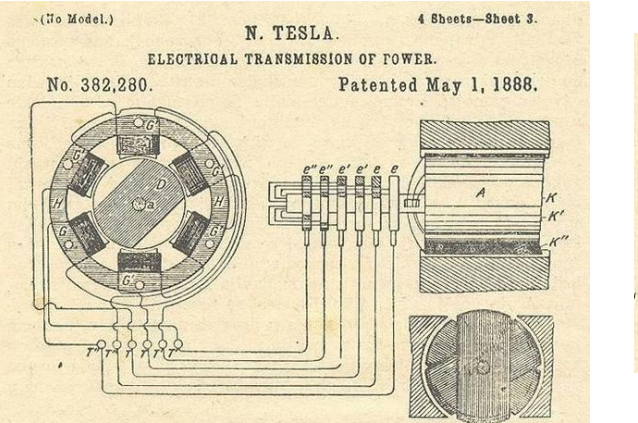

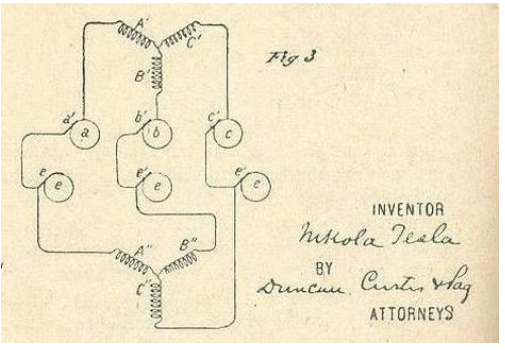

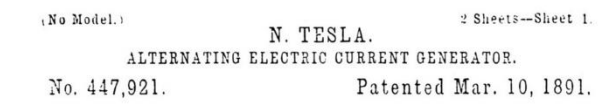

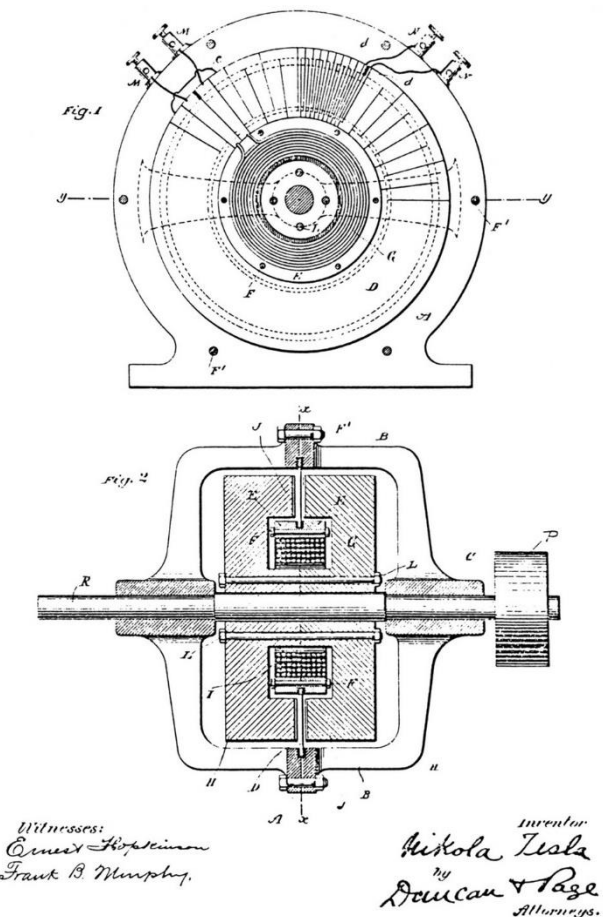

Ingeniería Eléctrica y Electrónica

# **Un poco de historia**

- Desde entonces el sistema trifásico se ha adoptado universalmente para la transmisión de energía eléctrica en forma de corriente alterna.
- El sistema de corriente alterna trifásica presenta importantes ventajas en generación, distribución y consumo de energía eléctrica con respecto al sistema de corriente continua (el desarrollado por Thomas A. Edison):
	- Para transmitir la misma potencia eléctrica se requiere un 25% menos de peso de cobre, por lo que se consigue un mejor aprovechamiento de los generadores, líneas, transformadores…
	- La potencia instantánea es constante (no depende de t), por lo que los motores trifásicos tienen un par uniforme (menos vibraciones). La potencia de un motor trifásico es aproximadamente 150% mayor que la de un motor monofásico del mismo tamaño.
	- Se facilita la construcción de convertidores electrónicos de potencia

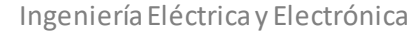

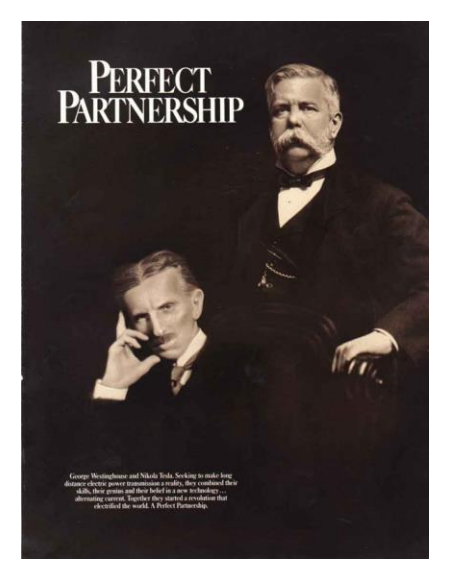

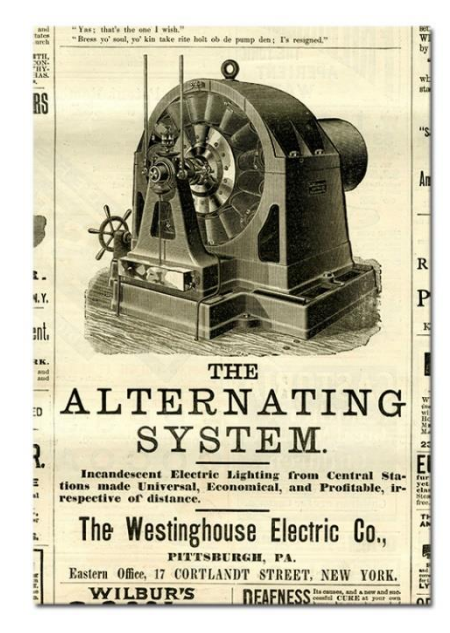

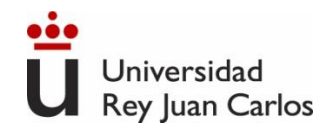

### **Un poco de historia: la "guerra de las corrientes"**

THE CURRENT TECH RIVALRY

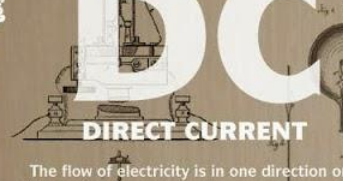

The system operates at the same v throughout and is not as efficien<br>voltage long distance transm ng distance transı **Current runs throu** 

**Battery-Powered Devices** 

Fuel and Solar Cells Light Emitting Diodes

LATE BLOOMER

"ITESLA'SI IDEAS ARE SPLENDID, BUT THEY ARE UTTERLY IMPRACTICAL."

- THOMAS EDISON

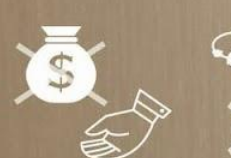

#### **FALLING OUT**

Edison promised Tesla a generous reward if he could smooth<br>out his direct current system. The young engineer took on the<br>assignment and ended up saving Edison more than \$100,000<br>(millions of dollars by today's standards).

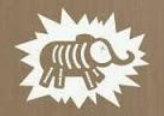

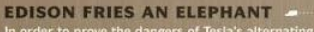

In order to prove the dangers of Tesla's alternating<br>current, Thomas Edison staged a highly publicized<br>electrocution of the three-ton elephant known as<br>"Topsy." She died instantly after being shocked with<br> $a\ 6,600$ -volt

THOMAS EDISON

G

Genius is one percent inspiration<br>and ninety nine percent perspiration."

making technology; motion picture<br>DC motors and electric power

You would have never found two geniuses so spiteful of each other beyond turn-of-the-century inventors Nikola Tesla and Thomas Edison. They worked together-and hated each other. Let's compare their life, achievements, and embittered battles.

#### $\bullet$   $\bullet$   $\bullet$ 1847 BORN 1858

Milan Ohio BIRTHPLACE Smilian Croatia

Wizard of Menlo Park NICKNAME Wizard of the West

Home-schooled and self-taught EDUCATION Studied math, physics, and mechanics at The Polytechnic Institute at Gratz

Mass communication and business FORTE Electromagnetism and electromechanical engineering

Trial and error METHOD Getting inspired and seeing the invention in his mind in detail before fully constructing it

NIKOLA TESLA

DC (Direct Current) WAR OF CURRENTS: ELECTRICAL TRANSMISSION IDEA AC (Alternating Current)

Tesla coil - resonant transformer circuit; radio transmitter<br>fluorescent light: AC motors and electric **NOTABLE INVENTIONS** 1,093 NUMBER OF US PATENTS 112

**NUMBER OF NOBEL PRIZES WON** 

NUMBER OF ELEPHANTS ELECTROCUTED

1931—Passed away peacefully in his New DEATH 1943—Died lonely and in debt in<br>Jersey home, surrounded by friends and family Room 3327 at the New Yorker Hotel

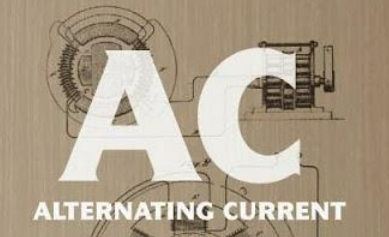

Electric charge periodically reverses direction and<br>is transmitted to customers by a transformer<br>that could handle much higher voltages.

**Alternating current runs thro** 

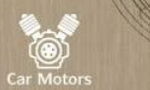

ent; AC motors and electric<br>power generation system

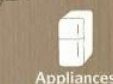

"IF EDISON HAD A NEEDLE TO FIND IN A HAYSTACK. HE WOULD

PROCEED AT ONCE... UNTIL HE FOUND THE OBJECT OF HIS SEARCH. I WAS A SORRY WITNESS OF SUCH DOINGS, KNOWING THAT A LITTLE THEORY AND CALCULATION WOULD **HAVE SAVED HIM 90 PERCENT OF HIS LABOR.** 

**NIKOLA TESLA** 

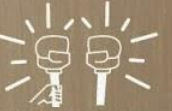

**WAR OF CURRENTS OFFICIALLY SETTLED** 

In 2007, Con Edison ended 125 years of direct current electricity service that began when<br>Thomas Edison opened his power station in 1882.<br>It changed to only provide alternating current.

> **NOBEL PRIZE**

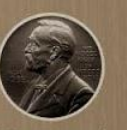

In 1915, both Edison and Tesla were to receive Nobel Prizes for their strides in physics, but ultimately, neither won.<br>It is rumored to have been caused by their animosity towards each<br>other and refusal to share the coveted award.

SOURCES: CHENEY, MARGARET. "TESLA: MAN OUT OF TIME" | UTH, ROBERT. "TESLA: MASTER OF LIGHTNING." | THOMASEDISON.COM | PBS.ORG | WEB.MIT.EDU | WIRED.COM

A COLLABORATION BETWEEN GOOD AND COLUMN FIVE

**CONTROVERSY** 

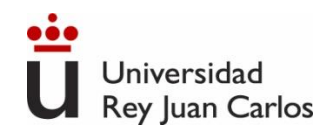

#### 90

## **Sistemas trifásicos**

- Por simplicidad, los sistemas de tensiones polifásicos se representan mediante **fasores (tema anterior)**, en lo que se denominan **diagramas fasoriales**
- A cada una de las tensiones (fase) se representa fasorialmente en un instante, pero son vectores rotatorios en sentido contrario a las agujas del reloj (término e<sup>jwt</sup> que multiplica al fasor)

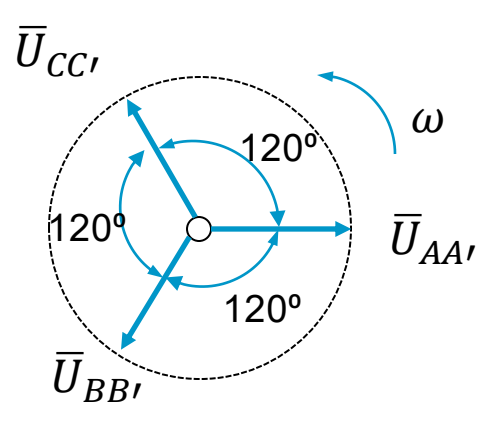

• El orden de las fases se denomina **secuencia de fases**

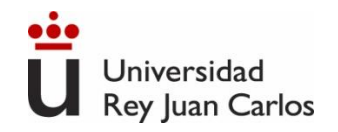

## **Representación de los sistemas trifásicos**

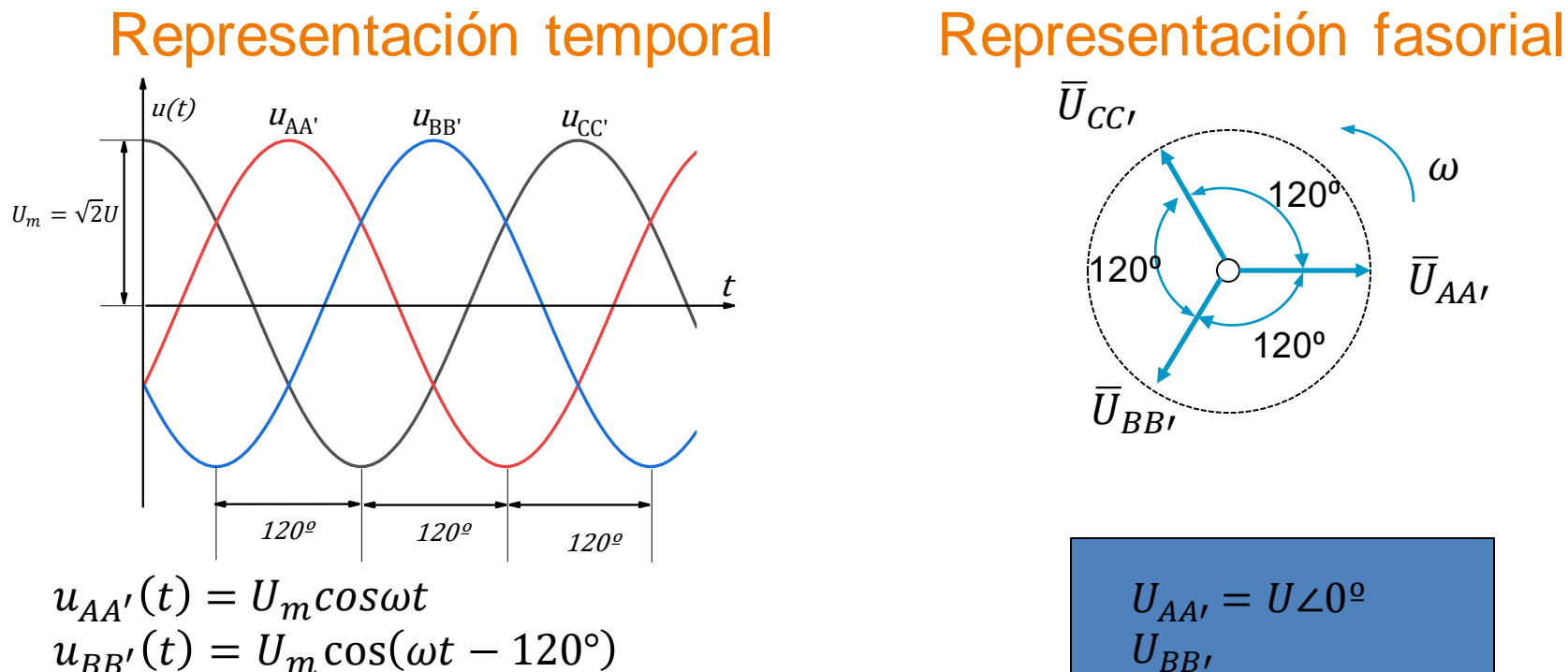

$$
U_{BB}
$$
  

$$
U_{AA'} = U \angle 0^{\circ}
$$

$$
u_{BB'}(t) = U_m \cos(\omega t - 120^\circ)
$$
  

$$
u_{CC'}(t) = U_m \cos(\omega t - 240^\circ) = U_m \cos(\omega t + 120^\circ)
$$

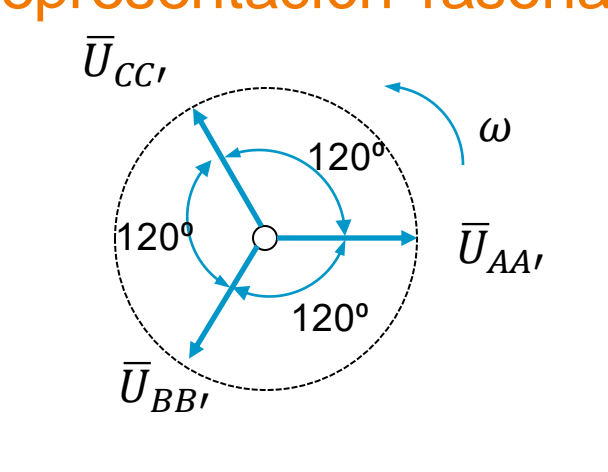

$$
U_{AA'} = U\angle 0^{\circ}
$$
  
\n
$$
U_{BB'}
$$
  
\n
$$
= U\angle - 120^{\circ}
$$
  
\n
$$
U_{CC'} = U\angle 120^{\circ}
$$

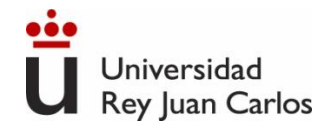

#### 92

#### **Circuito trifásico independiente**

Circuito trifásico en que cada fase del generador está unida a las impedancias de carga independientemente de los demás por medio de conductores: circuito trifásico independiente (tres mallas independientes)

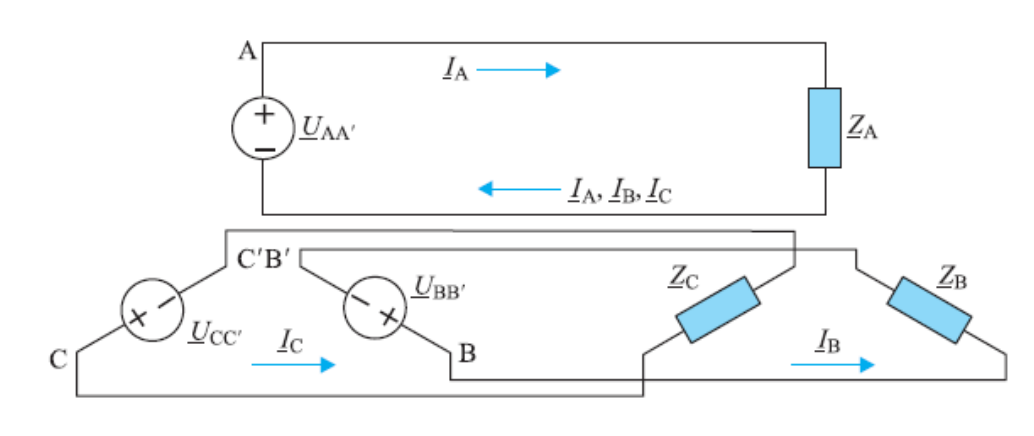

$$
I_A = \frac{U_{AA'}}{Z_A} \qquad I_B = \frac{U_{BB'}}{Z_B} \qquad I_C = \frac{U_{CC'}}{Z_C}
$$

$$
Z_A = Z_B = Z_C = Z
$$

$$
I_A + I_B + I_C = 0
$$

(Iguales en módulo. Desfasadas 120º. La suma fasorial es cero.)

Si las tres impedancias de carga son iguales en módulo y fase constituyen un **sistema equilibrado**

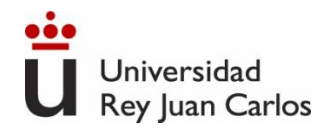

#### **Conexión de sistemas trifásicos**

• Cada una de las tensiones (fases) se puede conectar con las otras de dos maneras, en estrella (Y) y en triángulo  $(\Delta)$ , también llamado polígono o delta.

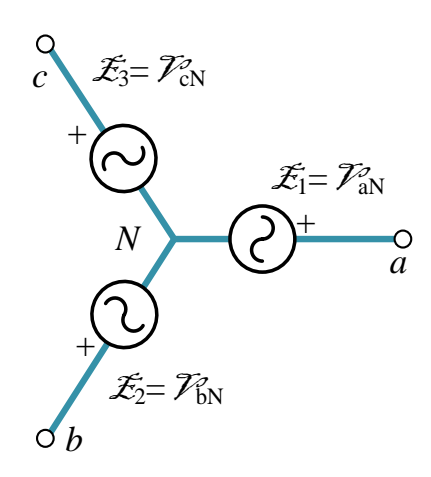

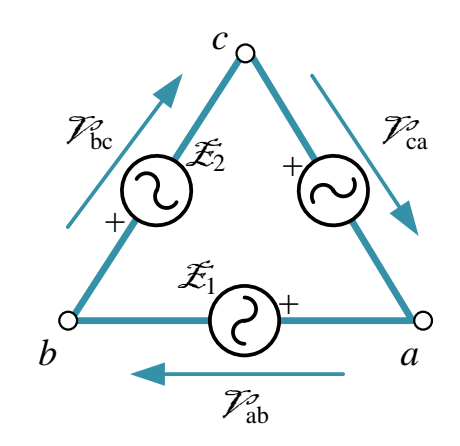

*Conexión en estrella*

*Conexión en triángulo*

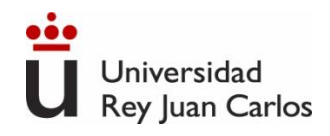

## **Cómo conectar en estrella y en triángulo**

- La conexión en estrella se obtiene uniendo en un punto común *N*, llamado neutro, a los terminales de polaridad de referencia negativa.
- La conexión en triángulo (polígono o delta) se obtiene uniendo sucesivamente los terminales de distinta polaridad. No existe punto común:

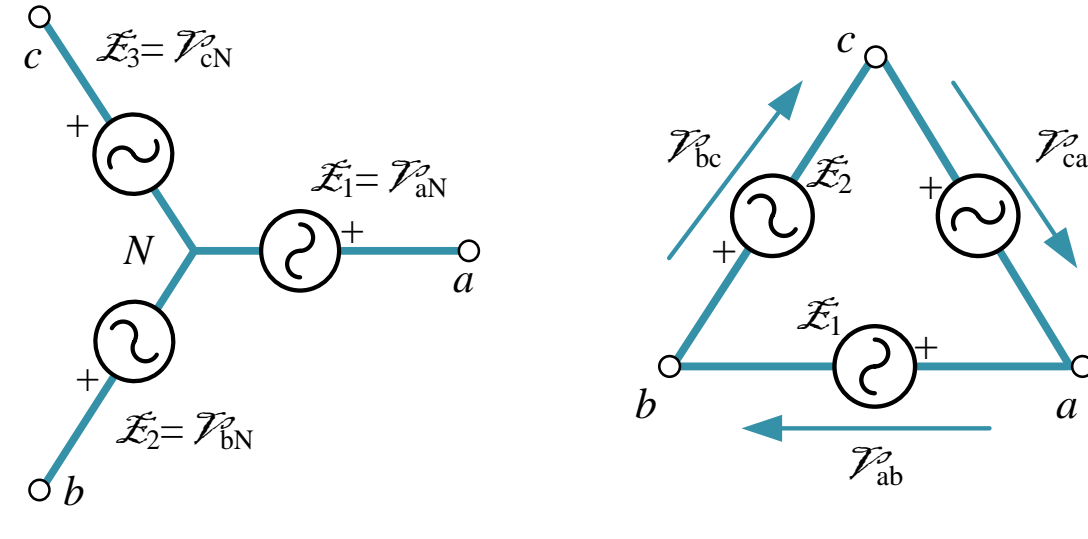

*Conexión en estrella*

*Conexión en triángulo*

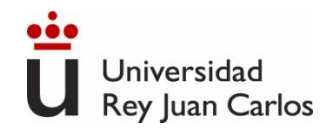

## **Conexión estrella-estrella y estrella-triángulo**

La conexión de los generadores y las cargas en estrella-estrella o estellatriángulo reduce el número de conductores necesarios para alimentar una carga respecto de tres conexiones monofásicas independientes

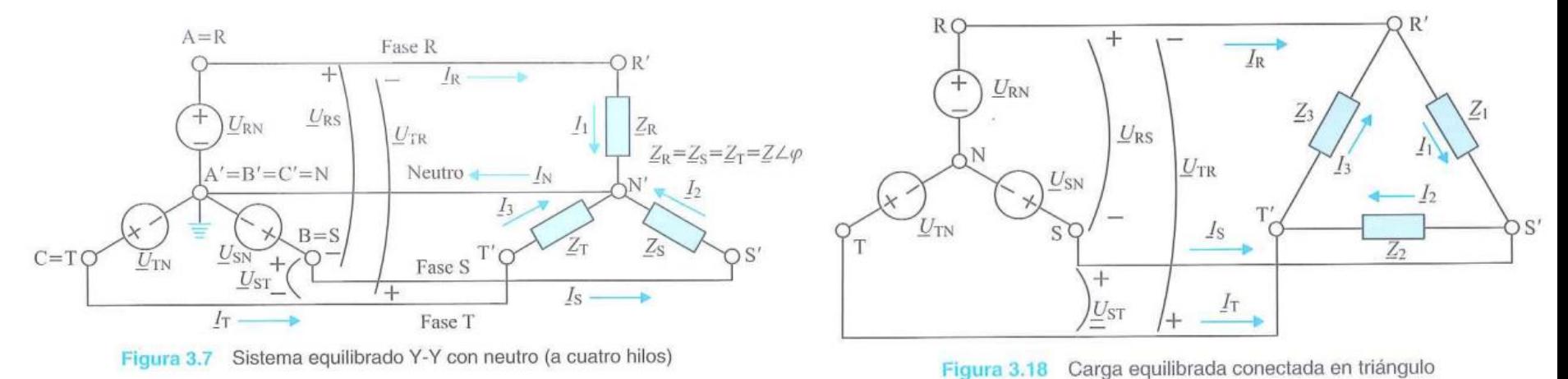

**Sistema estrella-estrella (Y-Y) Sistema estrella-triángulo (Y- )**

En estrella-estrella se usa un único conductor de retorno en lugar de tres al que se conectan los terminales de todas las fases y de los receptores. En estrella-triángulo no hay conductor de retorno.

95

Ingeniería Eléctrica y Electrónica

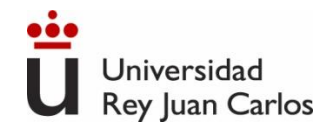

# **Tensiones y corrientes de fase y de línea**

- **Tensión de fase**: tensión entre un terminal y el punto neutro, U<sub>RN,</sub> U<sub>SN</sub>, U<sub>TN</sub>,
- **Intensidad de fase**: corriente que circula por cada fase de la carga, I<sub>1,</sub> I<sub>2,</sub> I<sub>3.</sub>
- **Intensidad de línea**: corriente que circula por los conductores de conexión, l<sub>R,</sub> l<sub>S,</sub> l<sub>T</sub>
- **Tensión de línea**: tensión entre dos conductores o fases, U<sub>RS,</sub> U<sub>ST,</sub> U<sub>TR.</sub>

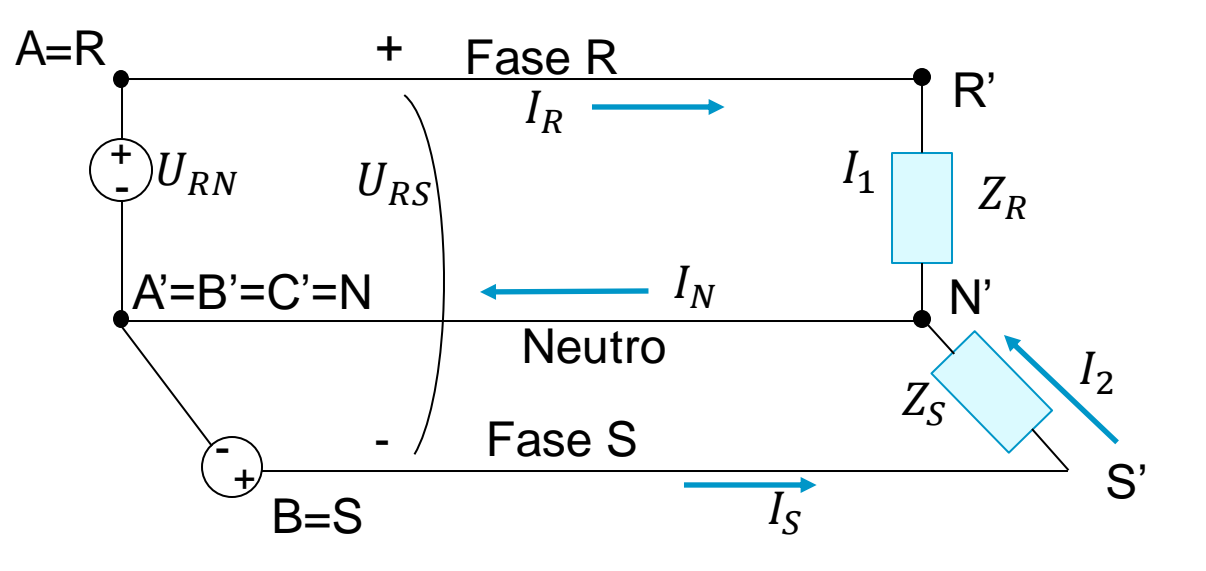

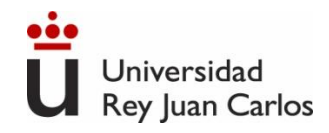

# **Tensiones y corrientes de fase y de línea**

- **Tensión de fase**: tensión entre un terminal y el punto neutro, U<sub>RN,</sub> U<sub>SN</sub>, U<sub>TN</sub>,
- **Intensidad de fase**: corriente que circula por cada fase de la carga, I<sub>1,</sub> I<sub>2,</sub> I<sub>3.</sub>
- **Intensidad de línea**: corriente que circula por los conductores de conexión, l<sub>R,</sub> l<sub>S,</sub> l<sub>T</sub>
- **Tensión de línea**: tensión entre dos conductores o fases, U<sub>RS,</sub> U<sub>ST,</sub> U<sub>TR,</sub>

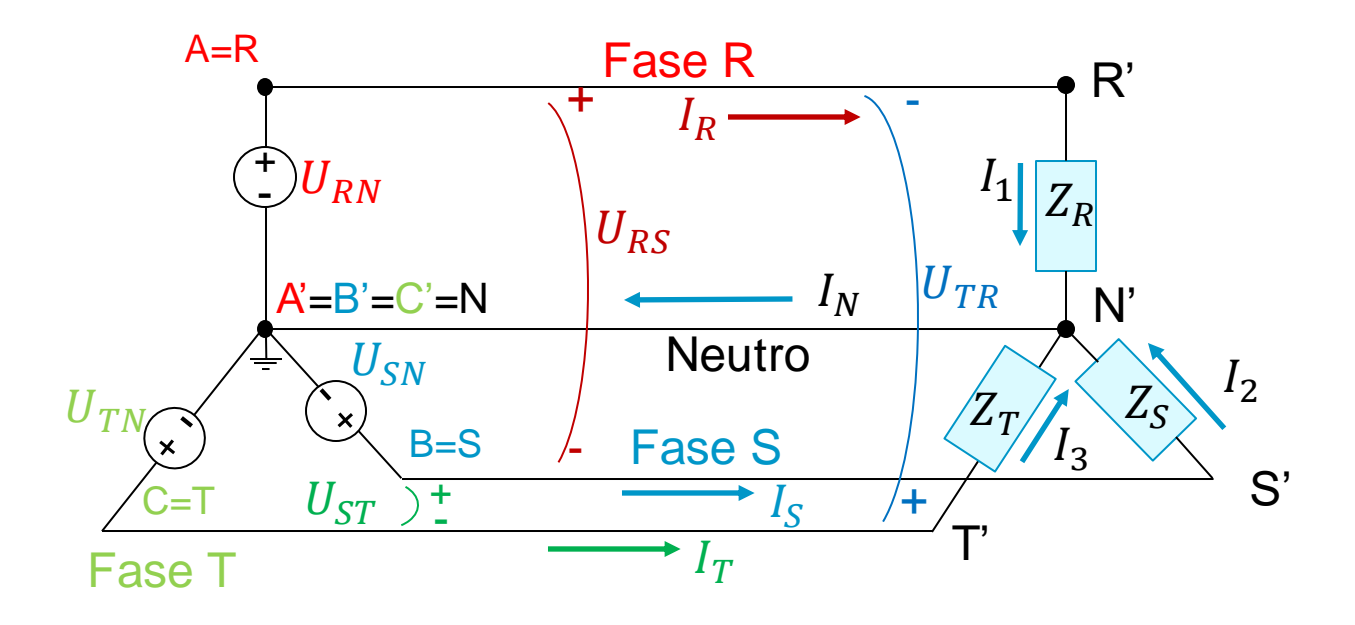

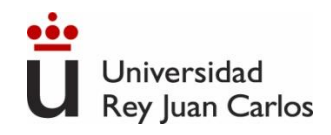

## **Sistemas trifásicos equilibrados**

- Un sistema (circuito) trifásico es **equilibrado** cuando lo es el generador (fuentes de igual amplitud y frecuencia y fase entre ellas constante) y la carga (impedancias iguales entre sí).
- La impedancia de la línea debe ser la misma en todas las fases.

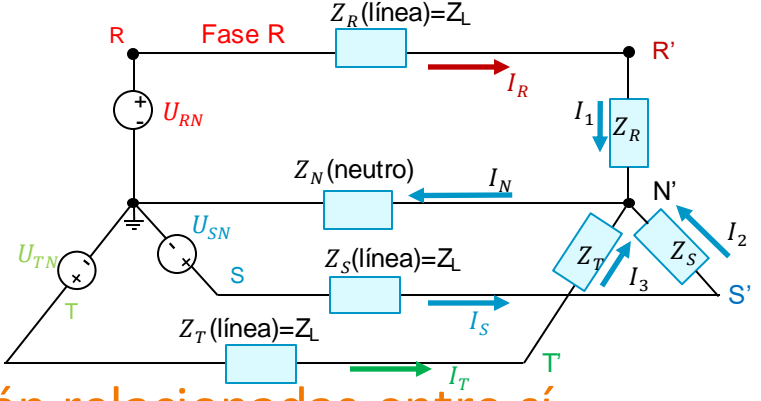

- Las magnitudes de fase y de línea en sistemas equilibrados están relacionadas entre sí
	- $\checkmark$  Relaciones entre tensiones de línea y de fase en sistemas conectados en estrella Y
	- $\checkmark$  Relaciones entre intensidades de línea y de fase en sistemas conectados en triángulo (polígono) Δ

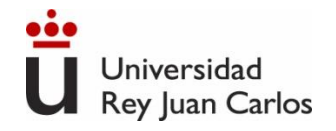

## **Conexión en estrella- estrella (Y-Y) equilibrado**

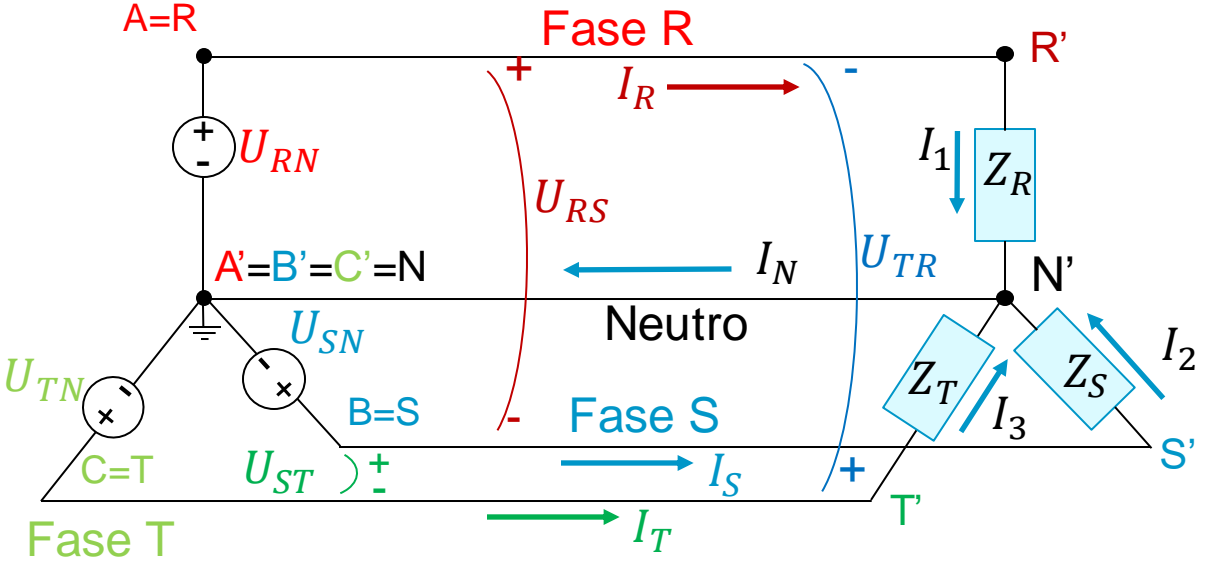

Conductores externos: conductor

 $Z_R = Z_S = Z_T = Ze^{j\varphi}$ 

de fase

Conductor de retorno: conductor neutro

Tensiones de fase: 
$$
U_{AN} = U_{RN} = U_F e^{j0^0} = U_F \angle 0 = U_F
$$
  
\n $U_{BN} = U_{SN} = U_F e^{j-120^0} = U_F \angle -120 = U_F \left(-\frac{1}{2} - j\frac{\sqrt{3}}{2}\right)^{cos(120^0)} = \frac{-1}{2}$   
\n $U_{CN} = U_{TN} = U_F e^{j+120^0} = U_F \angle +120 = U_F \left(-\frac{1}{2} + j\frac{\sqrt{3}}{2}\right)$ 

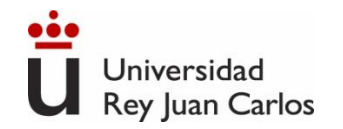

#### **Conexión en estrella- estrella (Y-Y) equilibrado**  $Z_R = Z_S = Z_T = Ze^{j\varphi}$

**Tensiones de línea:**

$$
U_{RS} = U_{RN} - U_{SN} = U_F - U_F \left( -\frac{1}{2} - j\frac{\sqrt{3}}{2} \right) = U_F \left( \frac{3}{2} + j\frac{\sqrt{3}}{2} \right) = U_F \sqrt{3} \left( \frac{\sqrt{3}}{2} + j\frac{1}{2} \right) =
$$
  
=  $U_F \sqrt{3} e^{j30^\circ} = U_{RN} \sqrt{3} e^{j30^\circ}$ 

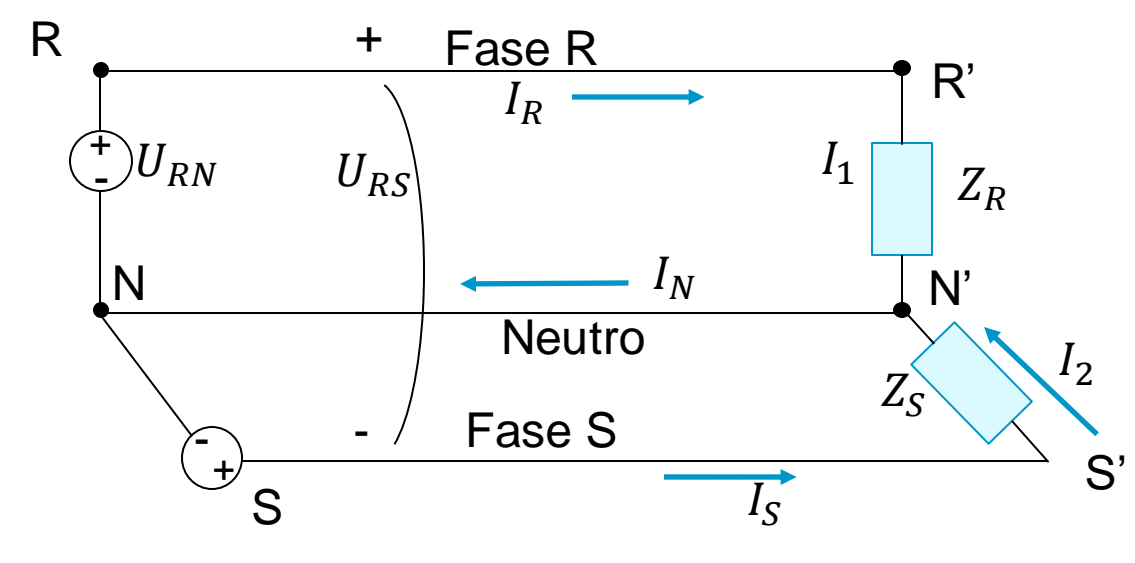

La tensión de línea adelanta 30º respecto de la tensión de fase (sentido de giro antihorario)

 $U_{RS} = U_{RN} - U_{SN} = U_{RN}\sqrt{3}e^{j30^{\circ}}$  $U_{ST} = U_{SN} - U_{TN} = U_{SN}\sqrt{3}e^{j30^{\circ}}$  $U_{TR} = U_{TN} - U_{RN} = U_{TN}\sqrt{3}e^{j30^{\circ}}$ 

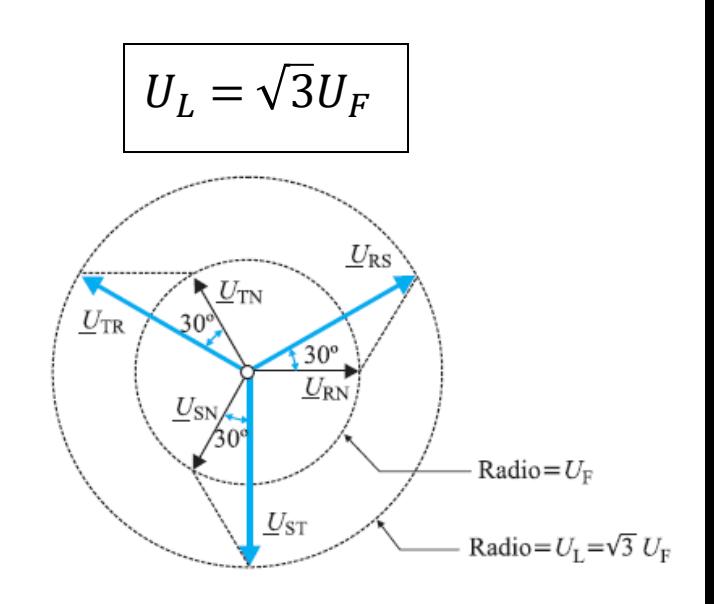

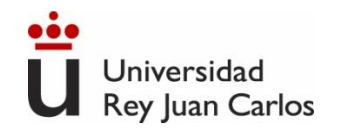

# **Conexión en estrella- estrella (Y-Y) equilibrado**

Corrientes de fase y línea:  $Z_R = Z_S = Z_T = Z e^{j \varphi}$ 

$$
I_1 = \frac{U_{RN}}{Z_R} = \frac{U_F e^{j0}}{Ze^{j\varphi}} = I_F e^{-j\varphi} = I_R
$$
  
\n
$$
I_2 = \frac{U_{SN}}{Z_S} = \frac{U_F e^{-j120}}{Ze^{j\varphi}} = I_F e^{-j120} e^{-j\varphi} = I_S
$$
  
\n
$$
I_3 = \frac{U_{TN}}{Z_T} = \frac{U_F e^{j120}}{Ze^{j\varphi}} = I_F e^{120} e^{j\varphi} = I_T
$$

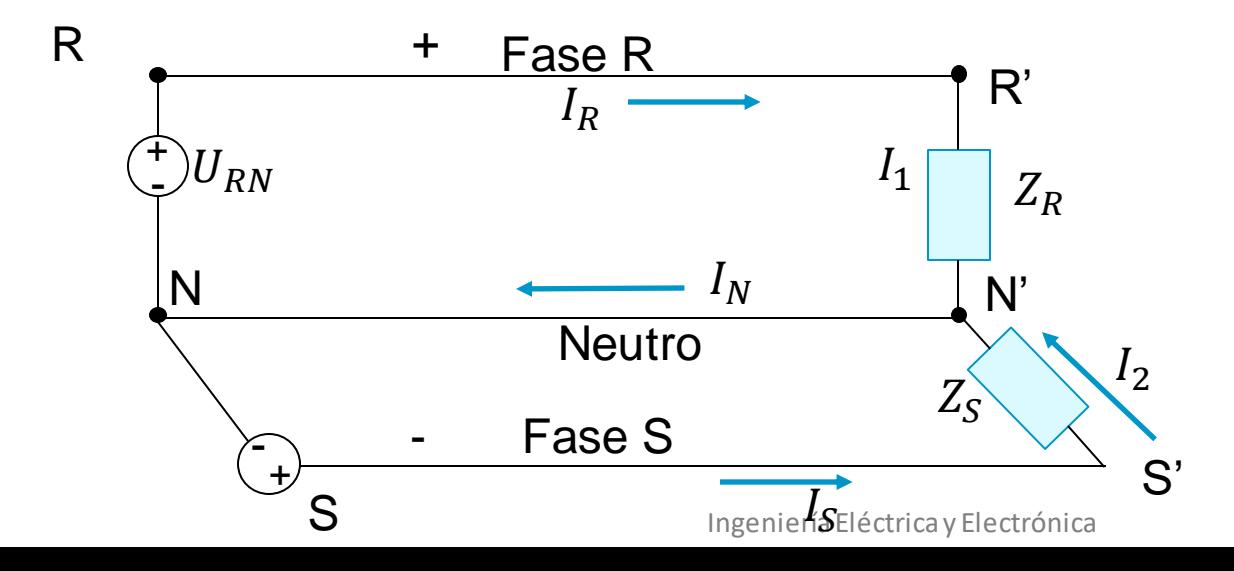

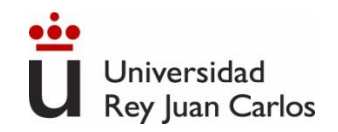

# **Conexión en estrella- estrella (Y-Y) equilibrado**

El neutro *N* de la fuente y *N'* de la carga están a igual potencial, exista hilo de neutro o no, por lo que no circula corriente.

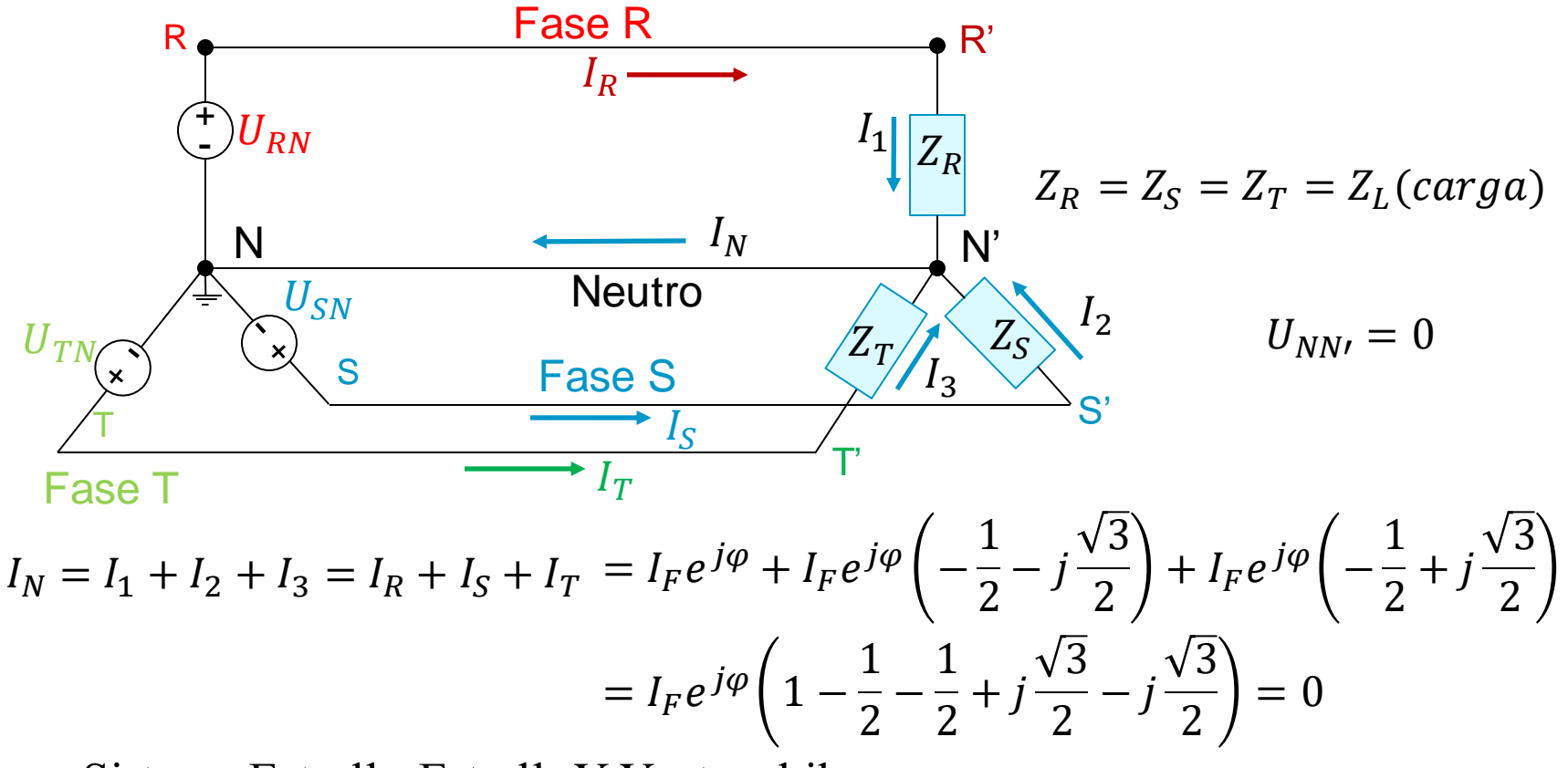

Sistema Estrella-EstrellaY-Y a tres hilos

Ingeniería Eléctrica y Electrónica

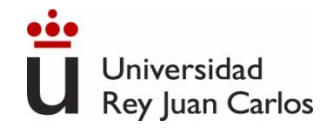

## **Conexión en triángulo (Y-) equilibrado**

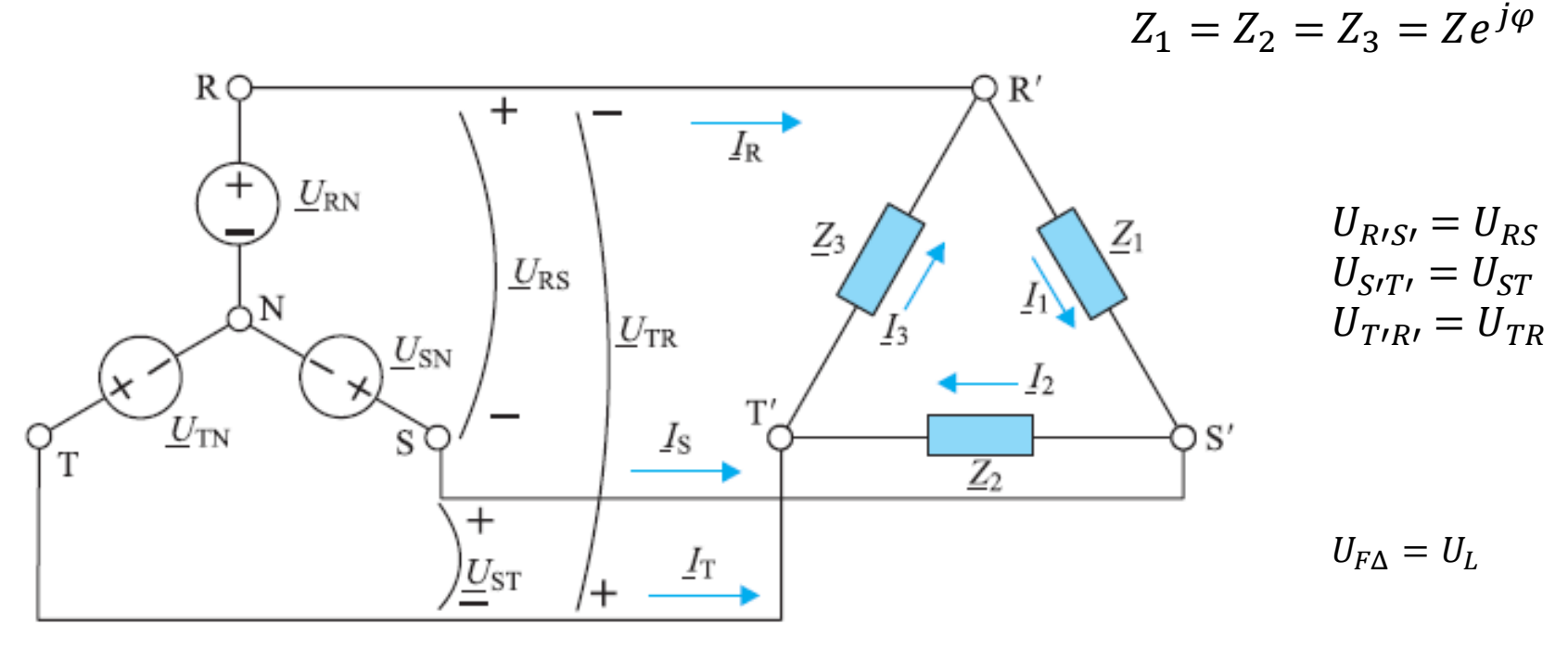

 $U_{F\Delta} = |U_{R'S'}| = |U_{S'T'}| = |U_{T'R'}|$ 

$$
U_L = U_{RS} = U_{ST} = U_{TR}
$$

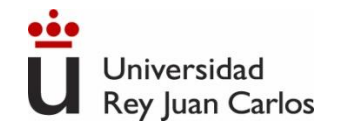

#### **Conexión en triángulo (Y-) equilibrado**

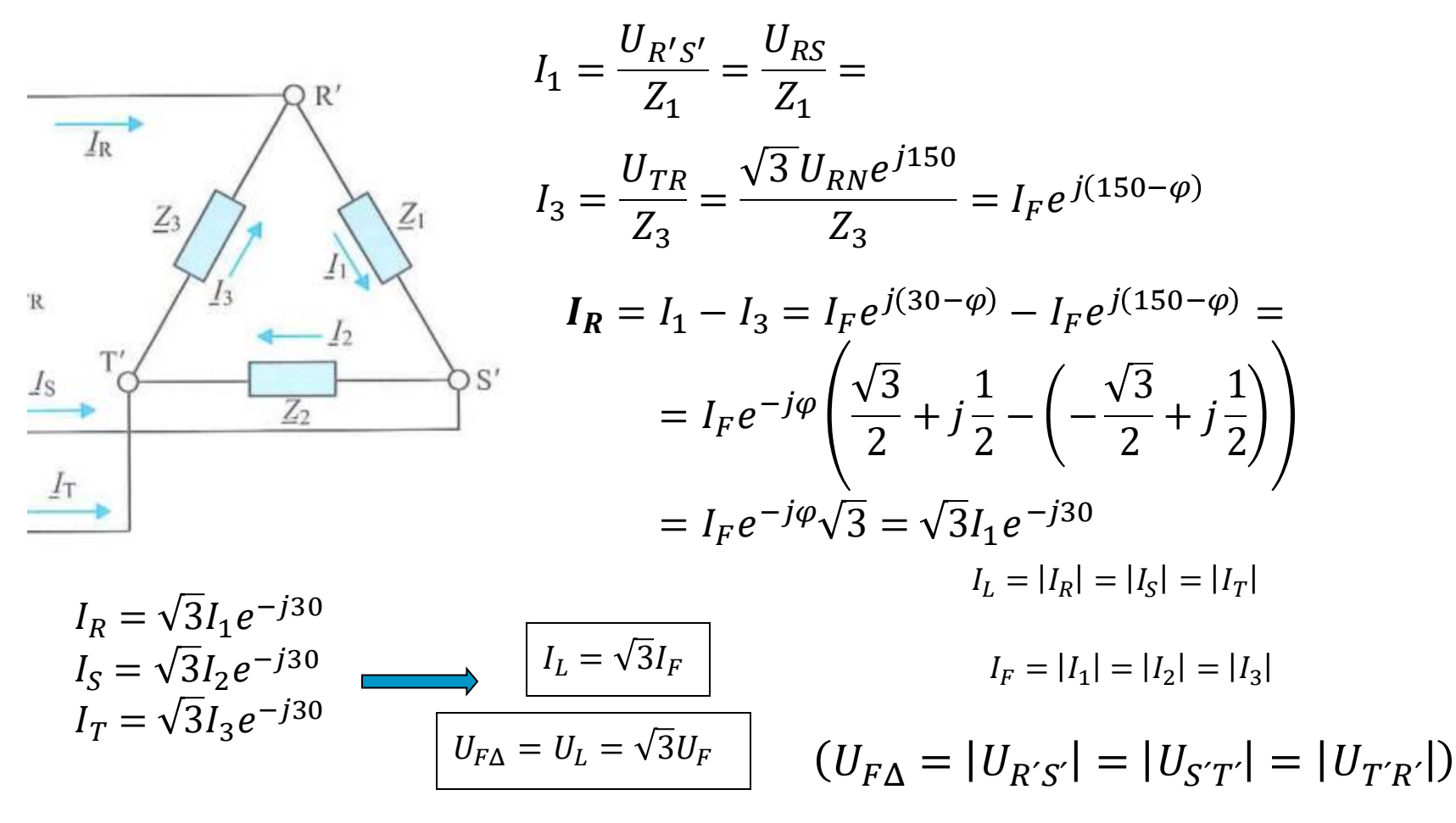

La intensidad de línea retrasa 30º respecto de la intensidad de fase (Sentido de giro antihorario)

Ingeniería Eléctrica y Electrónica

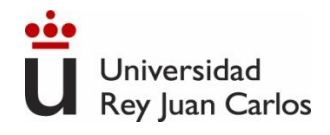

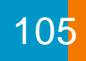

## **Sistemas trifásicos equilibrados**

- El cálculo de sistemas o circuitos trifásicos equilibrados se simplifica reduciendo el mismo a un problema monofásico equivalente
- Los sistemas posibles son
	- ✓ Sistemas con conexión Estrella-Estrella Y-Y
	- $\checkmark$  Sistemas con conexión Triángulo-Triángulo  $\Delta$ - $\Delta$
	- $\checkmark$  Sistemas con conexión Estrella-Triángulo Y- $\Delta$
	- $\checkmark$  Sistemas con conexión Triángulo-Estrella  $\Delta$ -Y

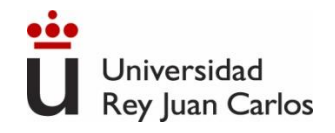

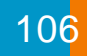

#### **Sistemas trifásicos equilibrados**

• El sistema se puede reducir a tres circuitos monofásicos

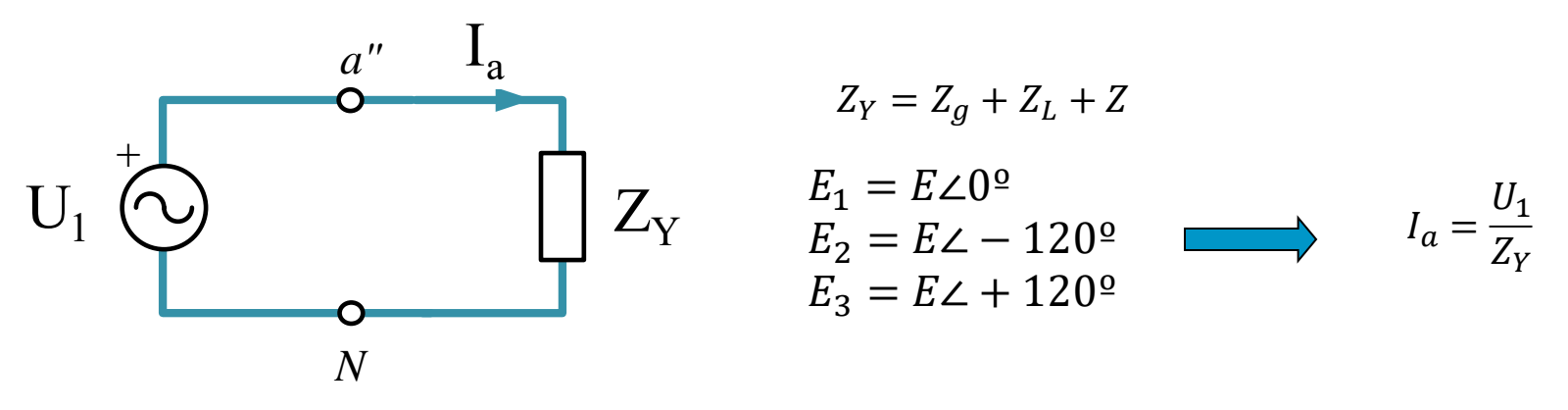

• Resolviendo uno de ellos, se obtienen los demás

$$
I_b = I_a(1\angle - 120^\circ)
$$
  

$$
I_c = I_a(1\angle + 120^\circ)
$$

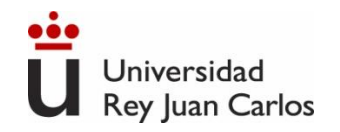

# **Potencia en sistemas trifásicos equilibrados**

• La potencia instantánea en un sistema trifásico equilibrado es constante (no dependen del t).

107

 $P = 3 U_F I_F \cos \varphi$  [W]

Demostración:  $p(t) = p_1(t) + p_2(t) + p_3(t)$ ;  $p_k(t) = u_k(t) * i_k(t)$ 

$$
u_1 = U_F \cos \omega t; \rightarrow i_1 = I_F \cos(\omega t - \varphi)
$$
  
\n
$$
u_2 = U_F \cos(\omega t - 120^\circ); \rightarrow i_2 = I_F \cos(\omega t - \varphi - 120^\circ)
$$
  
\n
$$
u_3 = U_F \cos(\omega t + 120^\circ); \rightarrow i_3 = I_F \cos(\omega t - \varphi + 120^\circ)
$$

 $p(t)$  $= U_F I_F [\cos \omega t \cos (\omega t - \varphi) + \cos (\omega t - 120^\circ) \cos (\omega t - \varphi - 120^\circ) + \cos (\omega t + 120^\circ) \cos (\omega t - \varphi + 120^\circ)]$ 

$$
\cos x \cos y = \frac{1}{2} [\cos(x+y) + \cos(x-y)] \qquad x = \omega t, y = \omega t - \varphi \to x + y = 2\omega t - \varphi \text{ ; } x - y = \varphi
$$

$$
x = \omega t \mp 120, y = \omega t - \varphi \mp 120 \to x + y = 2\omega t \mp 240 - \varphi \text{ ; } x - y = \varphi
$$

Universidad **Potencia en sistemas trifásicos equilibrados Rey Juan Carlos** 

$$
p(t) = \frac{U_F I_F}{2} [\cos(2\omega t - \varphi) + \cos\varphi + \cos(2\omega t - 240^\circ - \varphi) + \cos(2\omega t + 240 - \varphi) + \cos(\varphi)]
$$
  

$$
p(t) = \frac{U_F I_F}{2} [3 \cos\varphi + \cos(2\omega t - \varphi) + \cos(2\omega t - 240^\circ - \varphi) + \cos(2\omega t + 240 - \varphi)]
$$

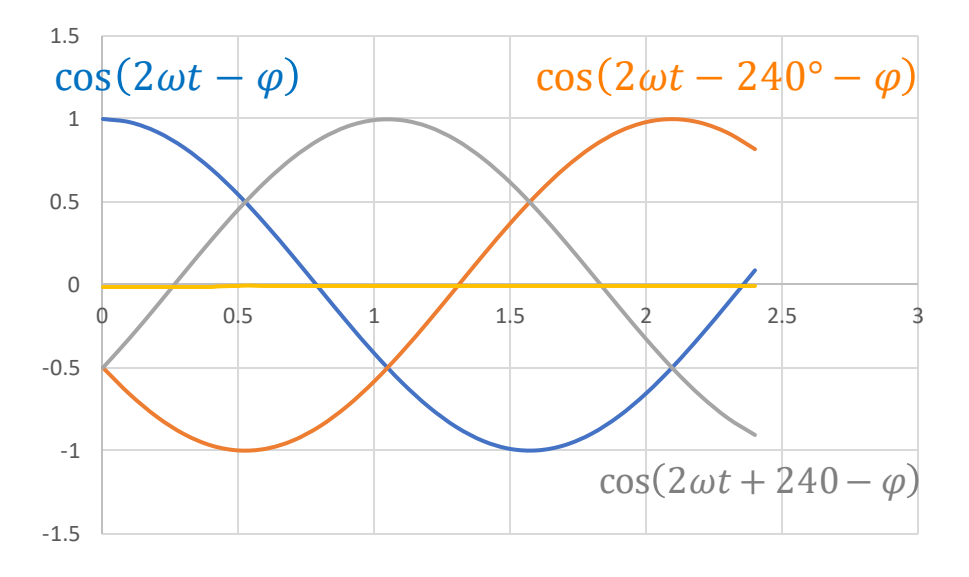

 $\mathbf{r}$   $\mathbf{r}$   $\mathbf{r}$ 

$$
U_{F\_{ef}} = \frac{U_F}{\sqrt{2}}; I_{F\_{ef}} = \frac{I_F}{\sqrt{2}}
$$

$$
p(t) = 3U_{F_{\text{-}}ef}I_{F_{\text{-}}ef}\cos\varphi \, [W]
$$

- Los motores y generadores trabajan mejor a potencia constante que a potencia fluctuante (monofásicos), ya que ésta causa vibraciones.
- Los desequilibrios en la carga de un sistema trifásico provocan una demanda de potencia fluctuante. Si falta una fase (sin consumo) aparece una potencia fluctuante del doble de la frecuencia de fundamental de la red, es decir, aparecen armónicos de tensión.
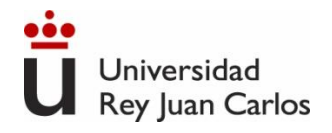

- La potencia activa *P* en un sistema trifásico equilibrado (generador o carga) es igual a 3 veces la potencia en una de sus fases *P<sup>F</sup>*
- $P_F = U_F I_F \cos \varphi[W]$   $P = 3 U_F I_F \cos \varphi[W]$ (Valores eficaces)
- La potencia reactiva *Q* en un sistema trifásico equilibrado (generador o carga) es igual a 3 veces la potencia en una de sus fases *Q<sup>F</sup>*
	- $Q_F = U_F I_F$ sen $\varphi$ [VAr]  $Q = 3U_F I_F$ sen $\varphi$ [VAr]
- La potencia aparente o total *S* en un sistema trifásico equilibrado (generador o carga) resulta:

 $S = \sqrt{P^2 + Q^2} = 3U_F I_F [VA]$ 

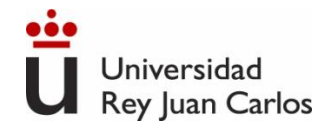

Dificil medir valores de fase. Por convenio se trabaja con **valores de línea** 

**• Carga equilibrada conectada en estrella.** 

$$
U_F = \frac{U_L}{\sqrt{3}} \qquad I_F = I_L
$$

$$
P = 3U_F I_F \cos \varphi = 3\frac{U_L}{\sqrt{3}} I_L \cos \varphi = \sqrt{3} U_L I_L \cos \varphi
$$
 [W]

$$
Q = 3U_F I_F \text{sen}\varphi = 3\frac{U_L}{\sqrt{3}} I_L \text{sen}\varphi = \sqrt{3}U_L I_L \text{sen}\varphi[VAr]
$$

$$
S = 3U_F I_F = 3\frac{U_L}{\sqrt{3}}I_L = \sqrt{3}U_L I_L [VA]
$$

### **es el ángulo que forman U<sup>F</sup> e I<sup>F</sup> (no U<sup>L</sup> e I<sup>L</sup> )**

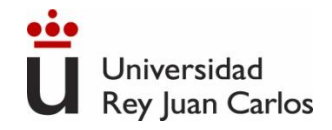

Dificil medir valores de fase. Por convenio se trabaja con **valores de línea** 

**• Carga equilibrada conectada en triángulo.** 

$$
P = 3U_{F\Delta}I_{F\Delta}\cos\varphi = 3U_L \frac{I_L}{\sqrt{3}}\cos\varphi = \sqrt{3}U_L I_L \cos\varphi
$$
 [W]

$$
Q = 3U_{F\Delta}I_{F\Delta}sen\varphi = 3U_L \frac{I_L}{\sqrt{3}} I_L sen\varphi = \sqrt{3}U_L I_L sen\varphi[VAr]
$$

$$
S = 3U_{F\Delta}I_{F\Delta} = 3U_L \frac{I_L}{\sqrt{3}} = \sqrt{3}U_L I_L [VA]
$$

#### **es el ángulo que forman U<sup>F</sup> e I<sup>F</sup> (no U<sup>L</sup> e I<sup>L</sup> )**

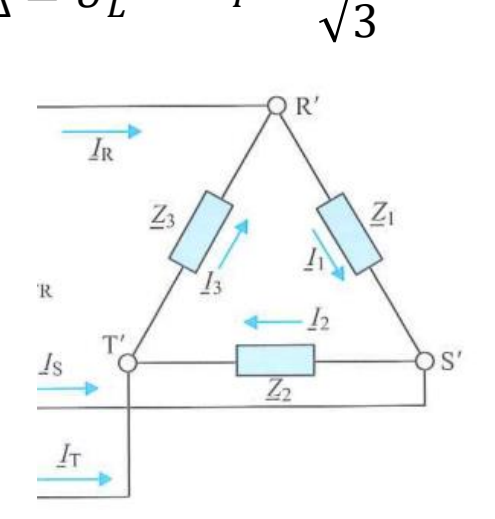

 $I_L$ 

 $U_{F\Delta} = U_L$ 

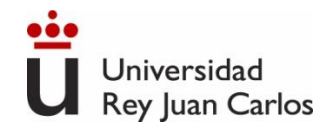

- Para transmitir la misma potencia a un carga, un sistema trifásico de distribución tiene la mitad de pérdidas que uno monofásico
- A igualdad de pérdidas en la distribución, un sistema trifásico emplea ¾ de volumen de conductor que uno monofásico

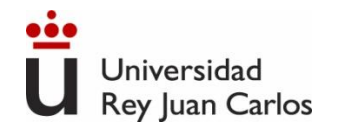

113

- **Circuitos Eléctricos.** Jesús Fraile Mora. Pearson.
- **Teoría de Circuitos.** V. Parra, J. Ortega, A. Pastor, A. Pérez. UNED.

## BIBLIOGRAFÍA

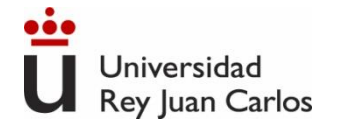

## Tema 3. Máquinas Eléctricas

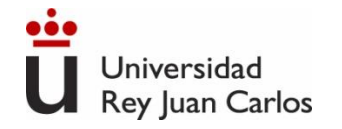

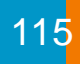

# Máquinas eléctricas. Definición, tipos.

- Índice El transformador
	- El motor
	- El generador

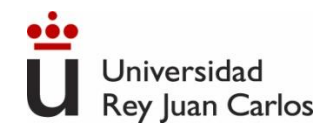

**Máquina Eléctrica**: Máquinas que realizan la conversión de energía de una forma u otra, una de las cuales, al menos, es eléctrica.

116

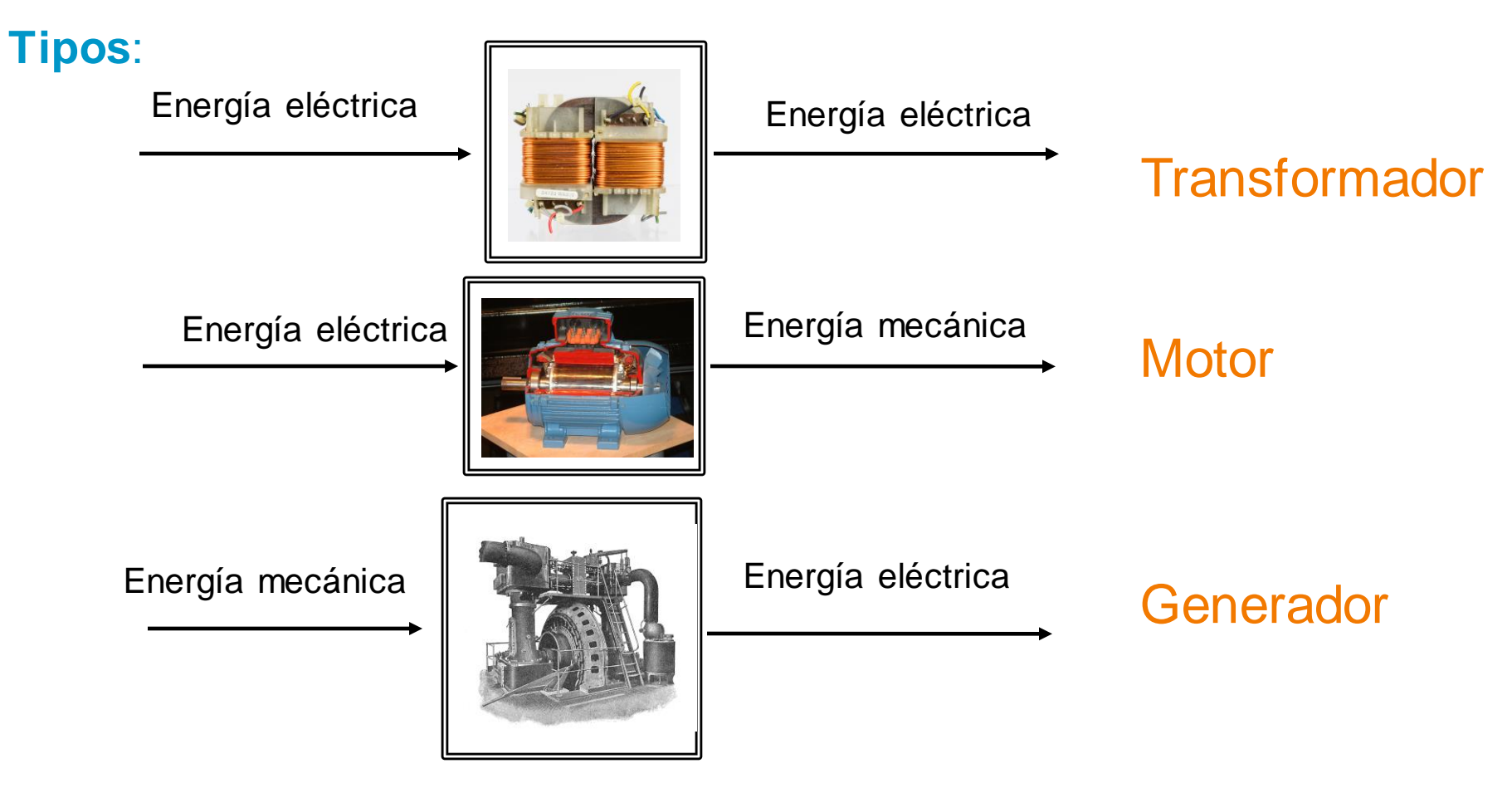

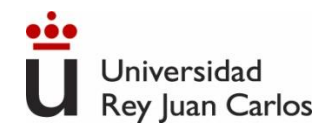

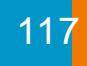

#### **Máquinas Estáticas (no disponen de partes móviles):**

**Transformador**: máquinas que transforman la tensión eléctrica alterna. Elevan o reducen el nivel de tensión (corriente). Necesarias para la distribución eficiente de energía eléctrica. Según número de hilos pueden ser monofásicos o trifásicos.

#### **Máquinas Dinámicas (disponen de partes móviles):**

**Motor**: máquinas que aprovechan la energía eléctrica que reciben y la transforman en energía mecánica. Por ej. ventilador, batidora, aspiradora. Según el tipo de energía que reciben se clasifican en: motores de corriente continua y motores de corriente alterna.

**Generador**: máquinas que generan energía eléctrica a partir de la energía mecánica que reciben.

- Alternador: generan corriente alterna (AC)
- Dinamo: generan corriente continua (DC)

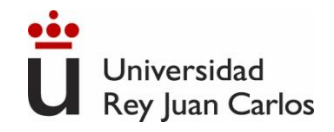

## **Clasificacion elemental de las máquinas eléctricas**

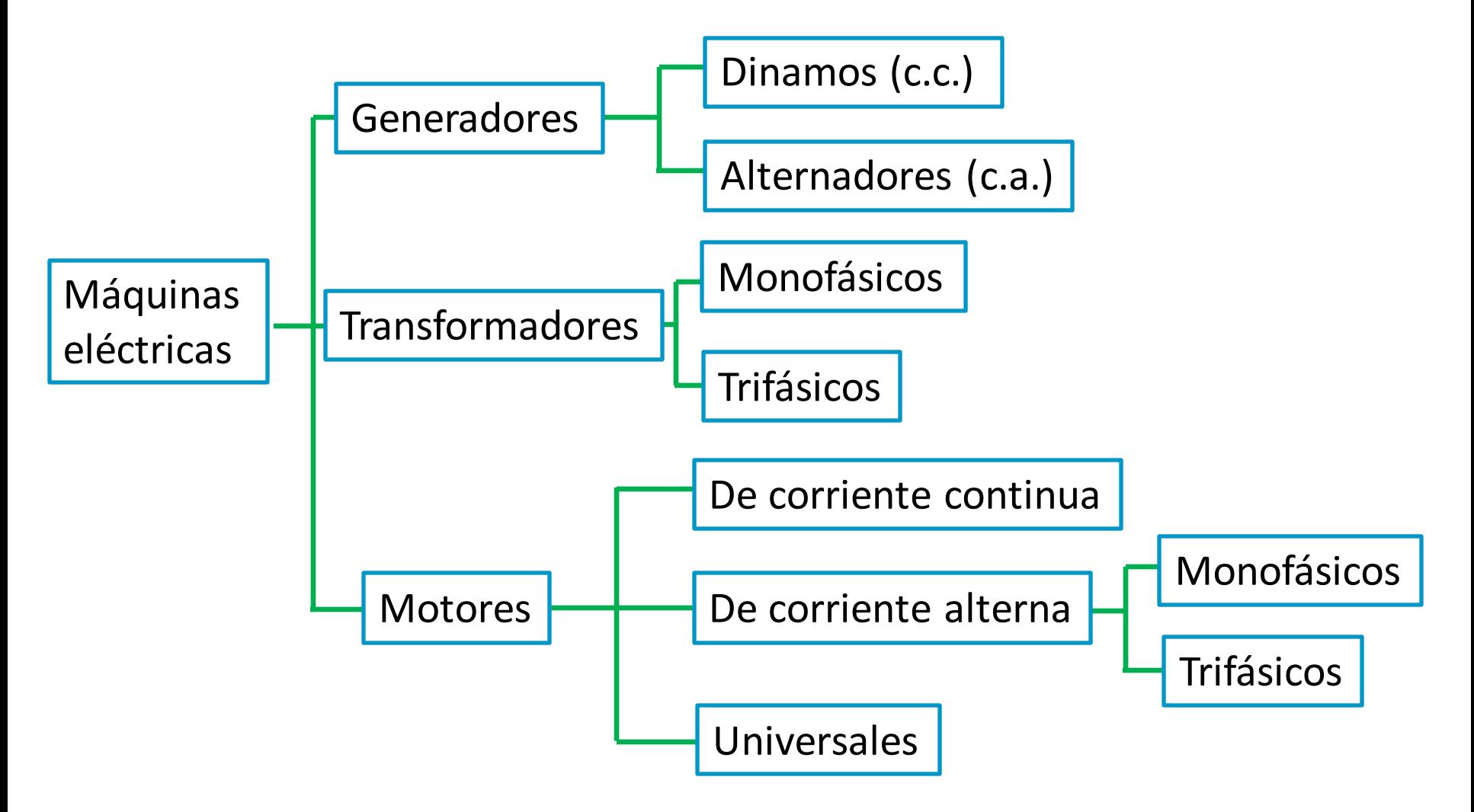

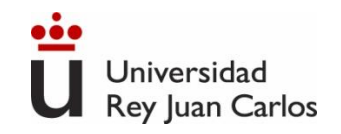

# **Fundamentos físicos de los transformadores.**

*Ley de Faraday: aparece un voltaje inducido en una alambre debido al cambio de flujo magnético (derivada del flujo magnético respecto al tiempo)*

Si un flujo magnético atraviesa una espira o bobina (N espiras) de material conductor, se induce un voltaje proporcional a la velocidad de cambio del flujo. Fundamento físico de los **transformadores:**

$$
V_{inducido} = -N \frac{d\phi}{dt}
$$

Siendo N el número de vueltas de la bobina y  $\phi$  el flujo magnético en la bobina.

**Ejemplo**. Una bobina está enrollada alrededor de un núcleo de hierro. El flujo magnético dentro del núcleo viene dado por:  $\phi$ =0,05 sen(377t) [Wb]. Si hay 15 espiras, calcula el voltaje inducido.

Sol. V<sub>ind.</sub> = - 15 x 0,05 x 377cos(377t) = -282,75 cos(377t) [V]

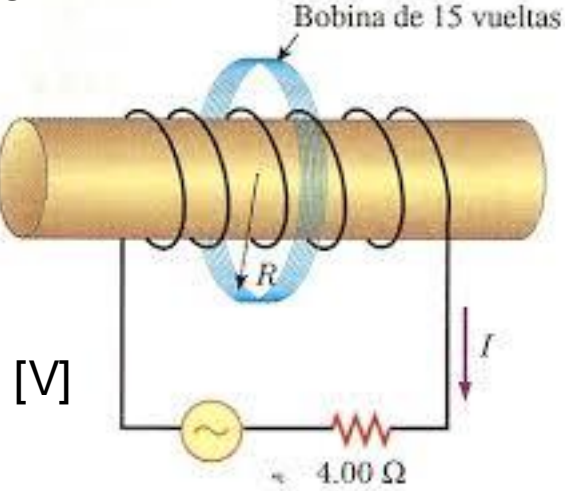

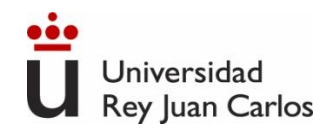

# **Máquinas eléctricas estáticas. Transformador.**

Un **transformador** es una máquina estática capaz de cambiar los valores de tensiones y corrientes alternas. Está formado por un núcleo de material sensible al campo magnético, con un devanado primario  $(N_1 \text{ espiras})$  conectado a un generador y un devanado secundario ( $N_2$  espiras) conectado a una carga. La relación entre el número de espiras determina la relación entre los voltajes y las corrientes de los devanados.

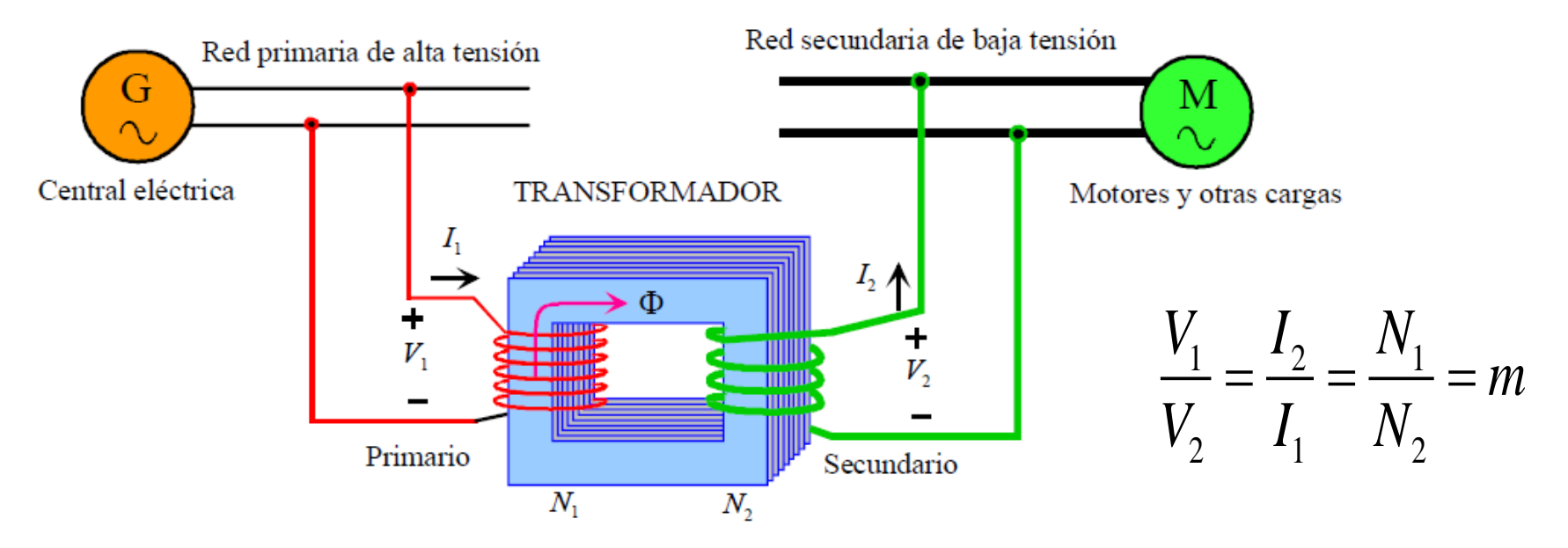

"**m**" es el la **relación de transformación del transformador.** Es un número real, es decir, no se produce ningún cambio de fase entre primario y secundario.

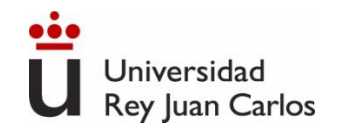

# **Máquinas eléctricas estáticas. Transformador.**

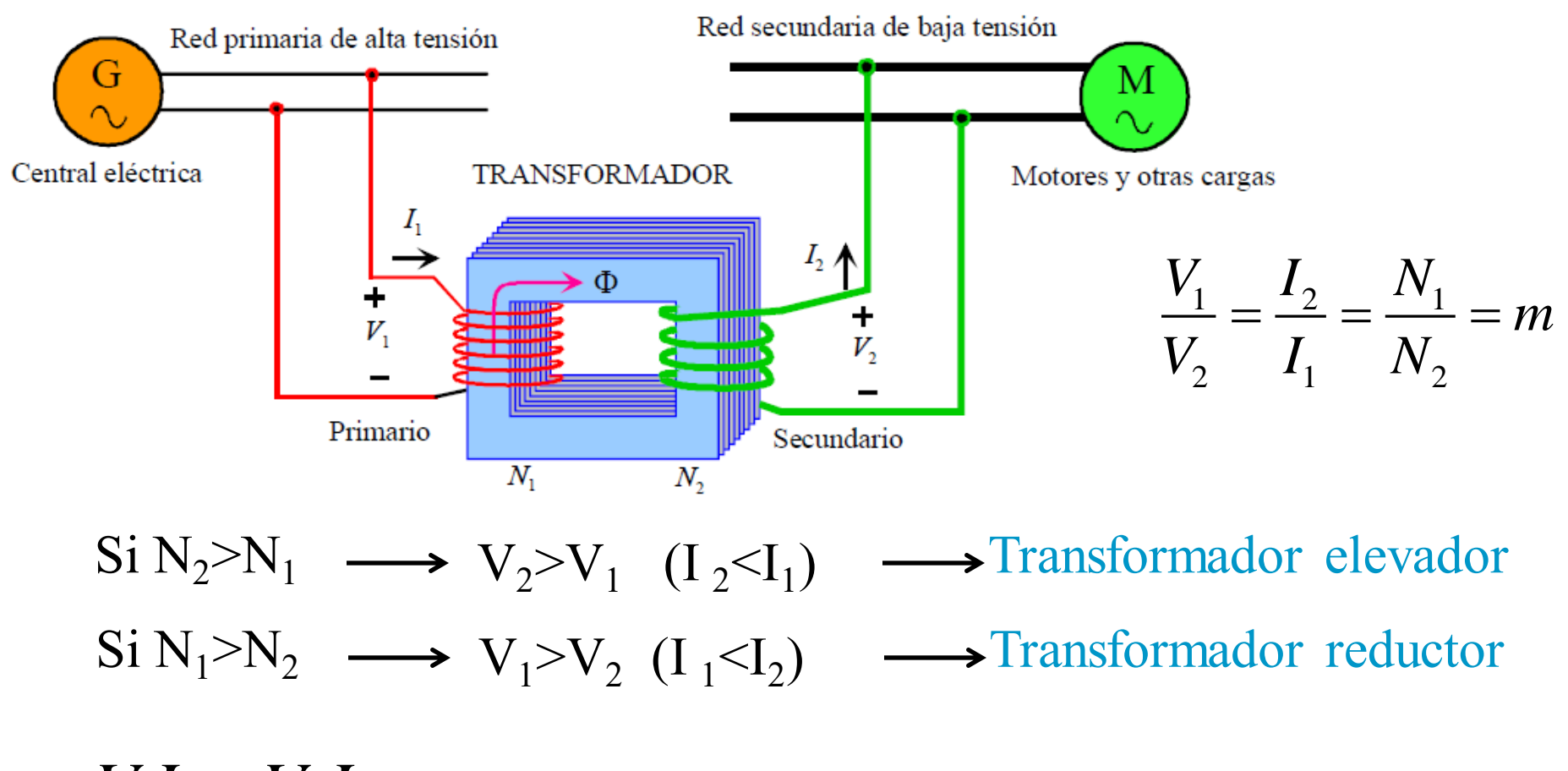

 $V_1 I_1 = V_2 I_2$  Igualdad en las potencias de entrada y salida

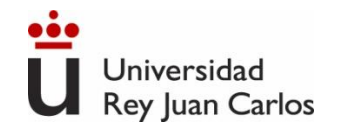

## **Potencia e impedancia en un transformador ideal**

 $=V_1 I_1 \cos \theta_1$ 

 $\theta_1$  es el ángulo entre voltaje primario y corriente primaria

 $=V_2I_2\cos\theta_2$ 

 $\theta_2$  es el ángulo entre voltaje secundario y corriente secundaria

**Impedancia**<br>  $I_1I_1 \cos \theta_1$ <br>  $I_2 \cos \theta_2$ <br>
gulo entre voltaje s<br>  $I_3$ <br>
gulo entre voltaje s<br>  $I_4$ <br>
gada  $\rightarrow V_2I_2 = V_1I_1$ <br>
ncia aparente en el **rsidad**<br> **encia e impedancia en u**<br>  $P_{entrada} = V_1 I_1 \cos \theta_1$ <br>  $\theta_1$  es el ángulo entre voltaje prim<br>  $P_{sallida} = V_2 I_2 \cos \theta_2$ <br>  $\theta_2$  es el ángulo entre voltaje secunda<br>  $\theta_1 = \theta_2$ <br>  $P_{sallida} = P_{entrada} \rightarrow V_2 I_2 = V_1 I_1$ <br>
a impedanc **e impedanci**<br>
<br>  $\begin{aligned}\n\begin{aligned}\n\mathbf{v}_1 I_1 \cos \theta_1 \\
\text{angular} \end{aligned}\n\end{aligned}$ <br>  $\begin{aligned}\n\begin{aligned}\n\mathbf{v}_2 I_2 \cos \theta_2 \\
\text{input} \end{aligned}\n\end{aligned}$ <br>  $\begin{aligned}\n\mathbf{v}_1 I_1 \sin \theta_1 &= \frac{\partial V_2 I_2}{\partial \theta_1} = V_1 I_1 \\
\text{function} \end{aligned}$ rsidad<br> **:encia e impedancia en**<br>  $P_{entrada} = V_1 I_1 \cos \theta_1$ <br>  $\theta_1$  es el ángulo entre voltaje pr<br>  $P_{salida} = V_2 I_2 \cos \theta_2$ <br>  $\theta_2$  es el ángulo entre voltaje secun<br>  $P_1 = \theta_2$ <br>  $P_{salida} = P_{entrada} \rightarrow V_2 I_2 = V_1 I_1$ <br>  $\therefore$  a impedancia  $\theta_1 = \theta_2$  $\theta_1 = \theta_2$ <br>  $P_{\textit{salida}} = P_{\textit{entrada}} \rightarrow V_2 I_2 = V_1 I_1$  $\frac{V_1}{V_2} = m^2 \frac{V_2}{V_2} = m^2$ La impedancia aparente<br>  $Z_{L}^{'} = \frac{V_{1}}{I_{1}} = m^{2} \frac{V_{2}}{I_{2}} = m^{2} Z_{L}$ La impedancia aparente en el primario es:  $\frac{V_1}{I_1} = m^2 \frac{V_2}{I}$  $\frac{V_1}{I} = m^2 \frac{V_2}{I} = m^2 Z_L$ 

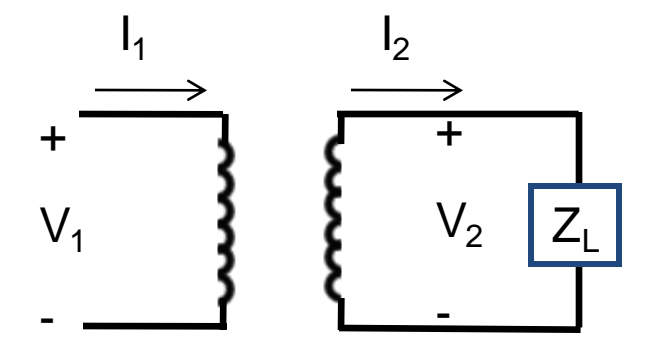

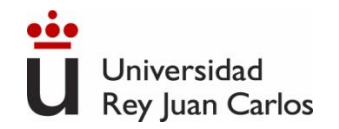

Un transformador está constituido por dos bobinas de 150 vueltas (primario) y 3000 vueltas (secundario).

¿Cuál será la tensión de salida si se aplica en el primario una tensión alterna de 20 V<sub>ef</sub>?

$$
m = \frac{N_P}{N_S} = \frac{150}{3000} = 0.05 \rightarrow elevador
$$

$$
V_S = \frac{V_P}{m} = \frac{20}{0.05} = 400 (V) \leftarrow V_{s_{ef}}
$$

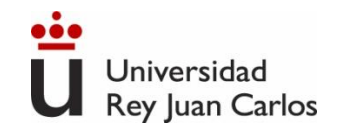

Si se tenemos un electrodoméstico que funciona sólo a 125 V, ¿Cuál debe ser la relación de transformación entre los devanados del primario y secundario para que podamos conectar el aparato a 220 V?

La relación de transformación es:

$$
m = \frac{N_P}{N_S} = \frac{V_P}{V_S} = \frac{220}{125} = 1.76
$$

Es decir, que si el primario tuviera, por ejemplo, 1000 vueltas, el secundario debería tener 1000/1.76=568 vueltas

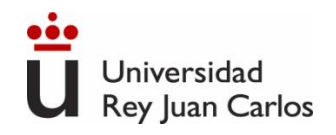

## **El transformador en el transporte de energía eléctrica**

✓El transporte de energía a larga distancia tiene pérdidas proporcionales al cuadrado de la corriente (P=I<sup>2</sup>R).

✓En la práctica se eleva el voltaje para que disminuya la corriente y por tanto las pérdidas (líneas de alta tensión). Transformador elevador.

✓Antes de la distribución a hogares, oficinas o fábricas, los transformadores vuelven a bajar el nivel de tensión. Transformador reductor en los centros de transformación

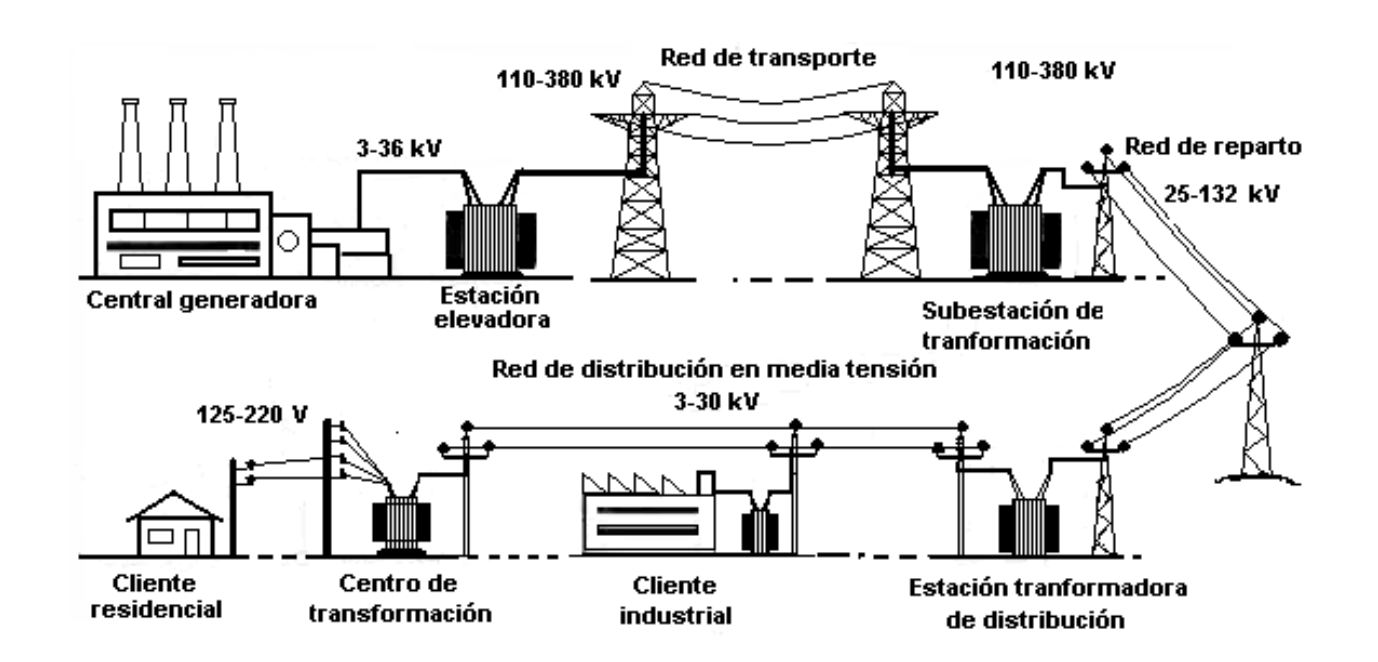

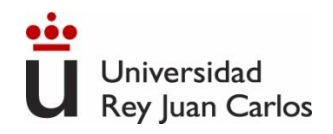

#### **Transformador trifásico de alta tensión (400 kV / 220 kV – 300 MVA)**

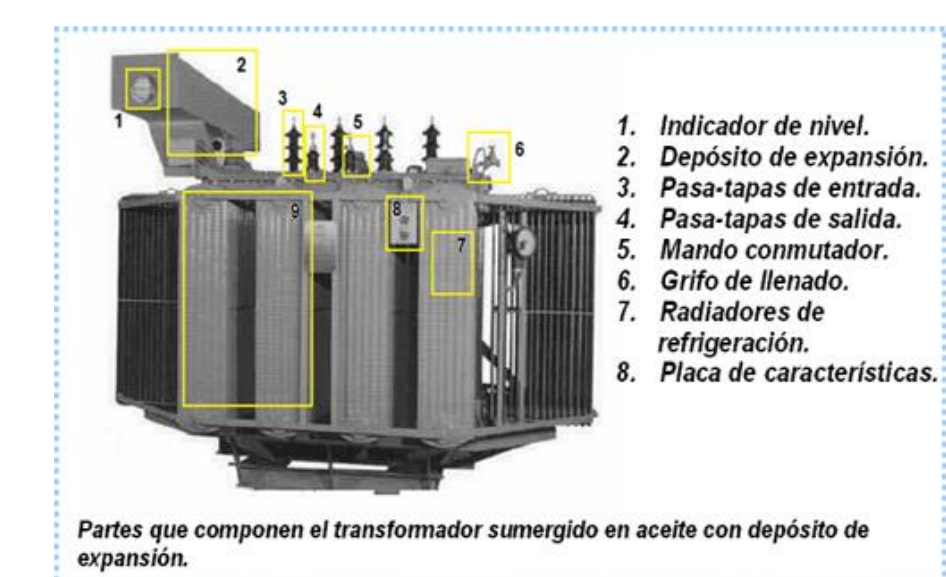

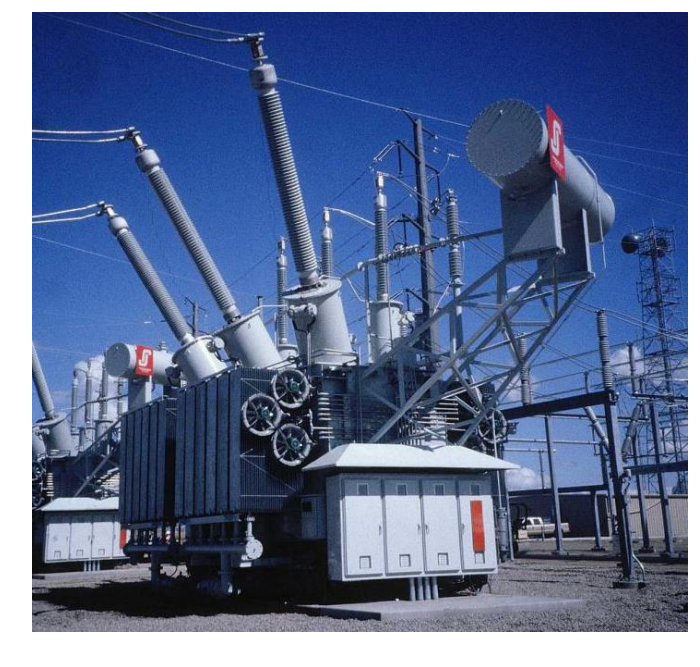

#### **Transformador 230 V / 5-20 V de equipos domésticos (5-100 VA)**

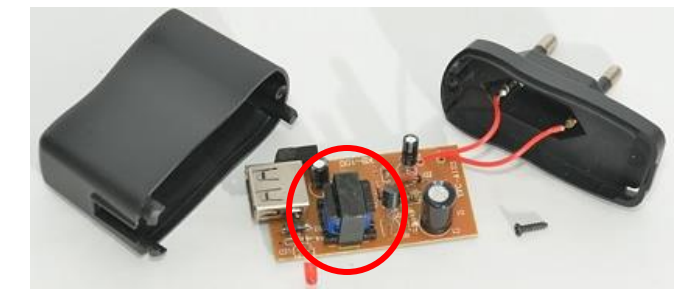

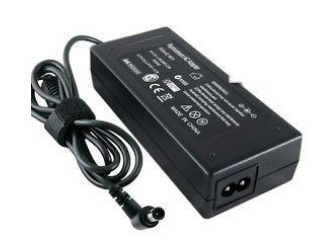

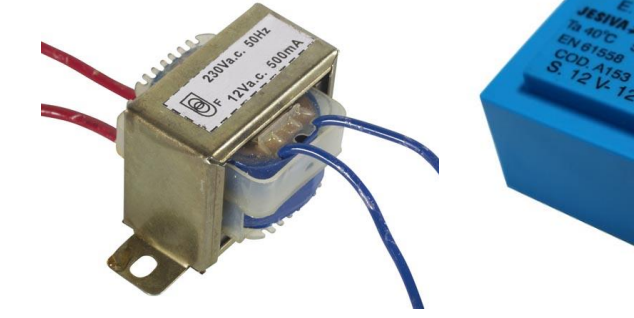

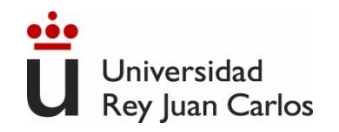

#### **Mapa de la red de transporte de energía eléctrica en España**

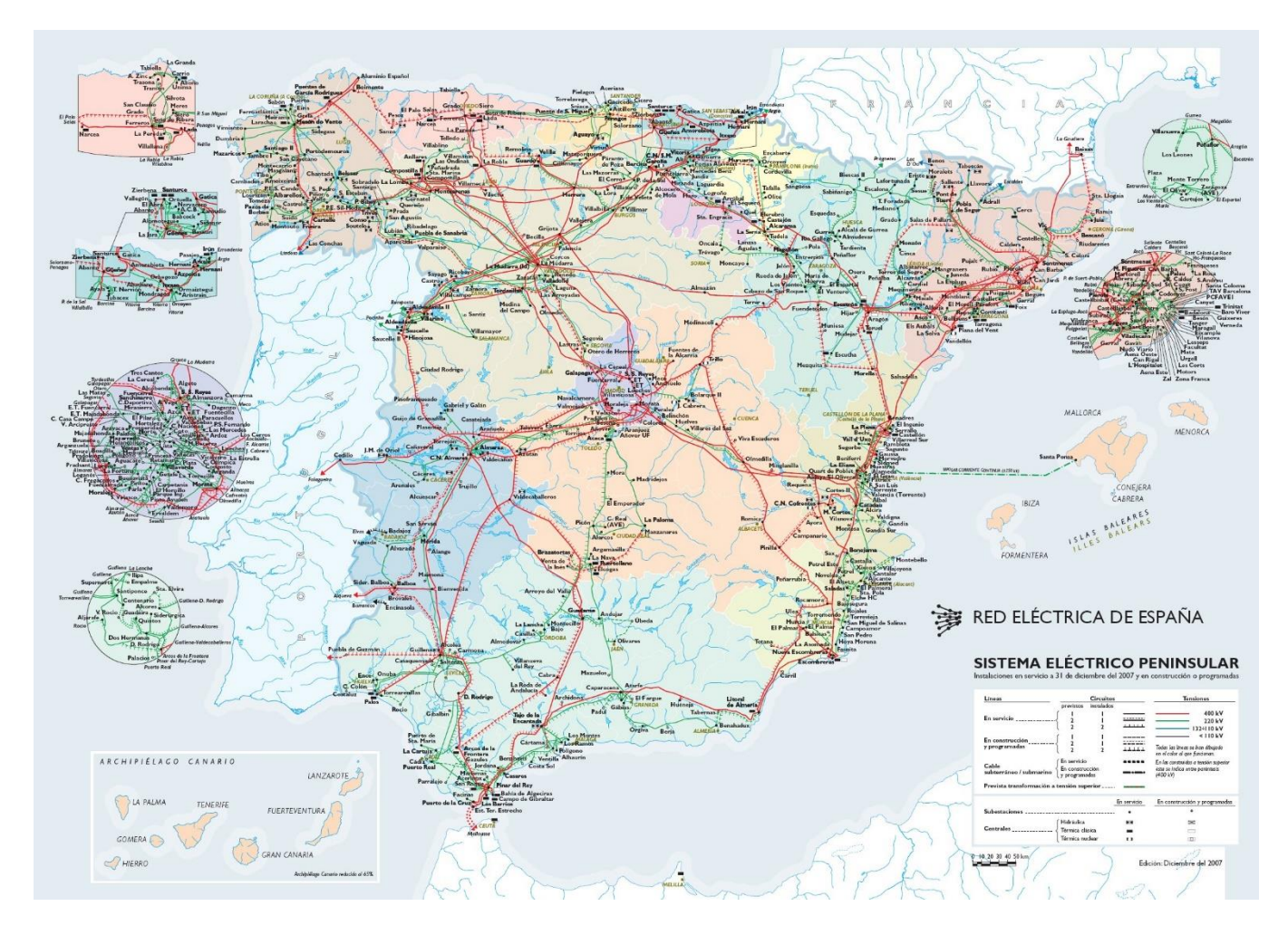

#### Mapa de la red Eléctrica española

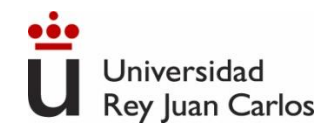

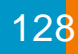

## **Fundamentos físicos de los motores.**

## *Fuerza inducida en un alambre.*

Fuerza de Lorentz: Un conductor de longitud L, recorrido por una intensidad i, se sitúa en el interior de un campo magnético B, éste ejerce sobre él una fuerza F I íne.

$$
F = L(I \times B) = LIBsen\alpha
$$

 $\alpha$  es el ángulo formado por el conductor y las líneas de fuerza del campo magnético

Es el fundamento físico de los **motores**.

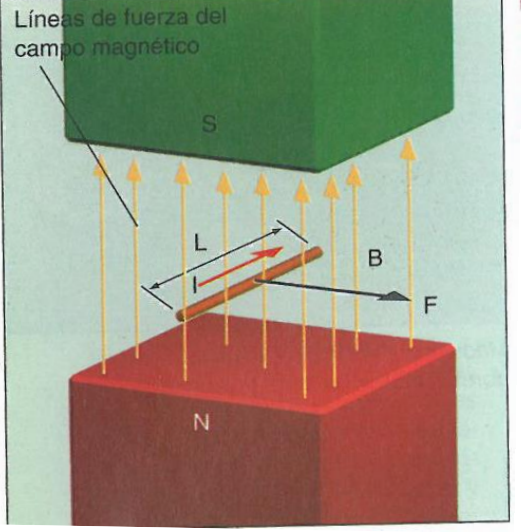

**Ejemplo.** Un alambre de 1 m de longitud y por el que circula una corriente de 0,5 A está situado en campo magnético (perpendicular al alambre) cuya densidad de flujo es 0,25 T. Calcula la fuerza inducida. **Sol.**  $F = 0,125 N$ 

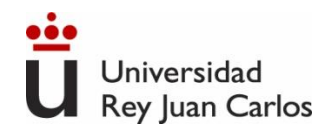

129

## **Máquinas eléctricas (rotativas) dinámicas. Motores.**

- Tienen dos partes: una parte fija cilíndrica llamada **estator** y una parte móvil colocada en la cavidad del estator llamada **rotor.** El espacio de aire entre ambos se llama **entrehierro**.
- El campo magnético existente en el **entrehierro** es el medio de acoplamiento entre el sistema eléctrico y el mecánico

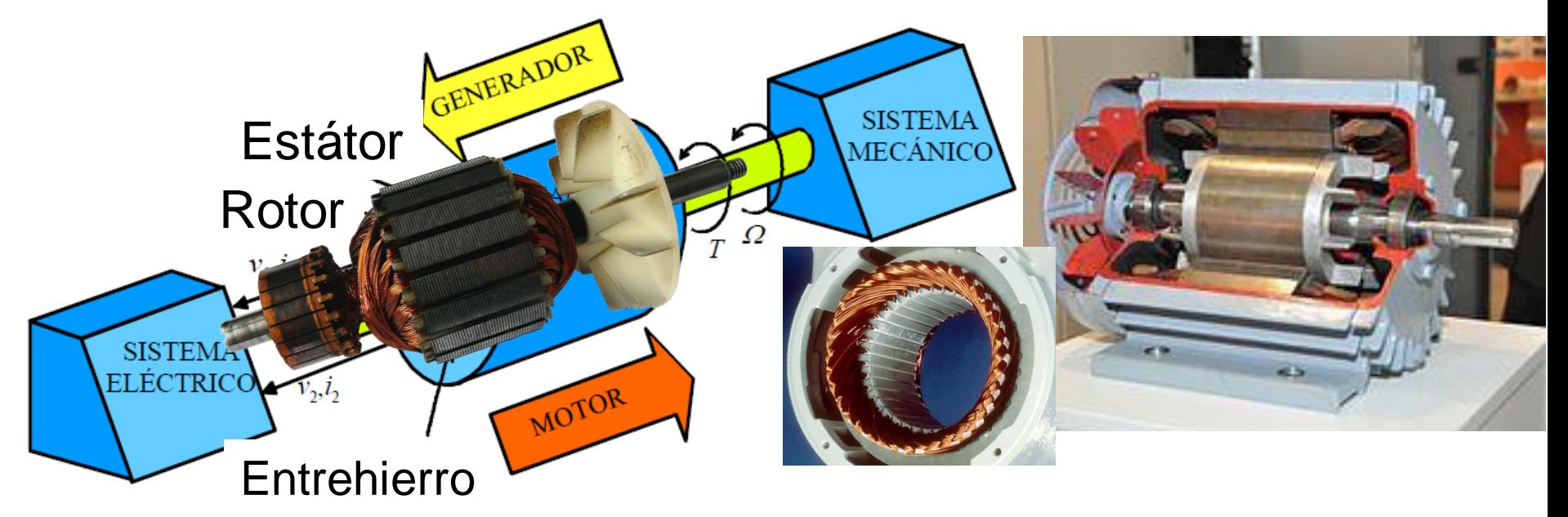

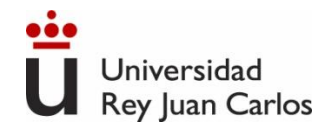

## **Máquinas eléctricas dinámicas. Motor de corriente continua.**

El estator (inductor) es el encargado de producir el campo magnético. Para ello tiene una serie de bobinas inductoras situadas alrededor de los polos de un electroimán.

El rotor (inducido) consta de unas bobinas inducidas arrolladas sobre núcleo de hierro. Las bobinas se sueldan a unas láminas de cobre (delgas), que forman el colector.

El conjunto se monta sobre un eje.

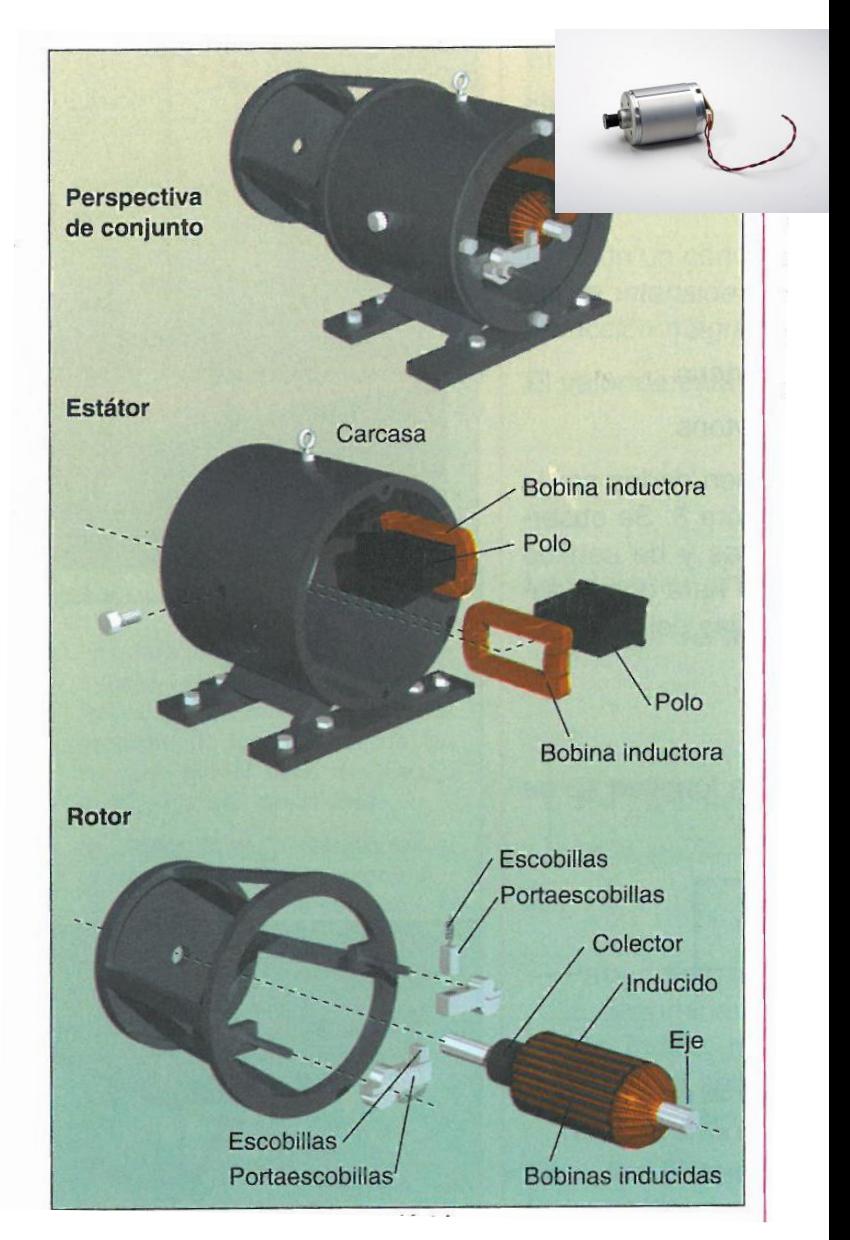

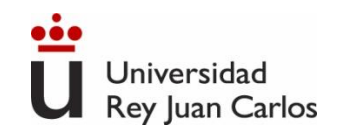

## **Máquinas eléctricas dinámicas. Motor de corriente continua.**

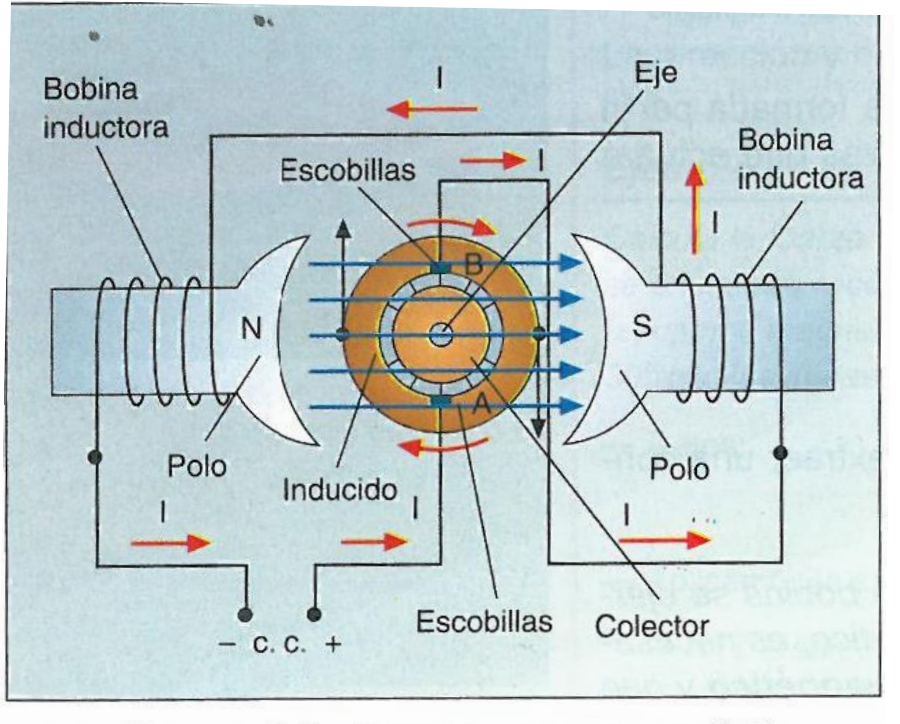

Fig. 10. Esquema de funcionamiento de un motor eléctrico.

Principio de funcionamiento El motor se conecta <sup>a</sup> una fuente de alimentación, la corriente circula por las bobinas inductoras creando un campo magnético.

> Esta corriente también circula por las bobinas inducidas a través de las escobillas y del colector.

> Una vez establecido el campo magnético, los pares de fuerzas que actúan sobre la bobinas inducidas las obligan a girar y con ellas todo el rotor.

La energía eléctrica suministrada al motor se transforma en energía mecánica de rotación

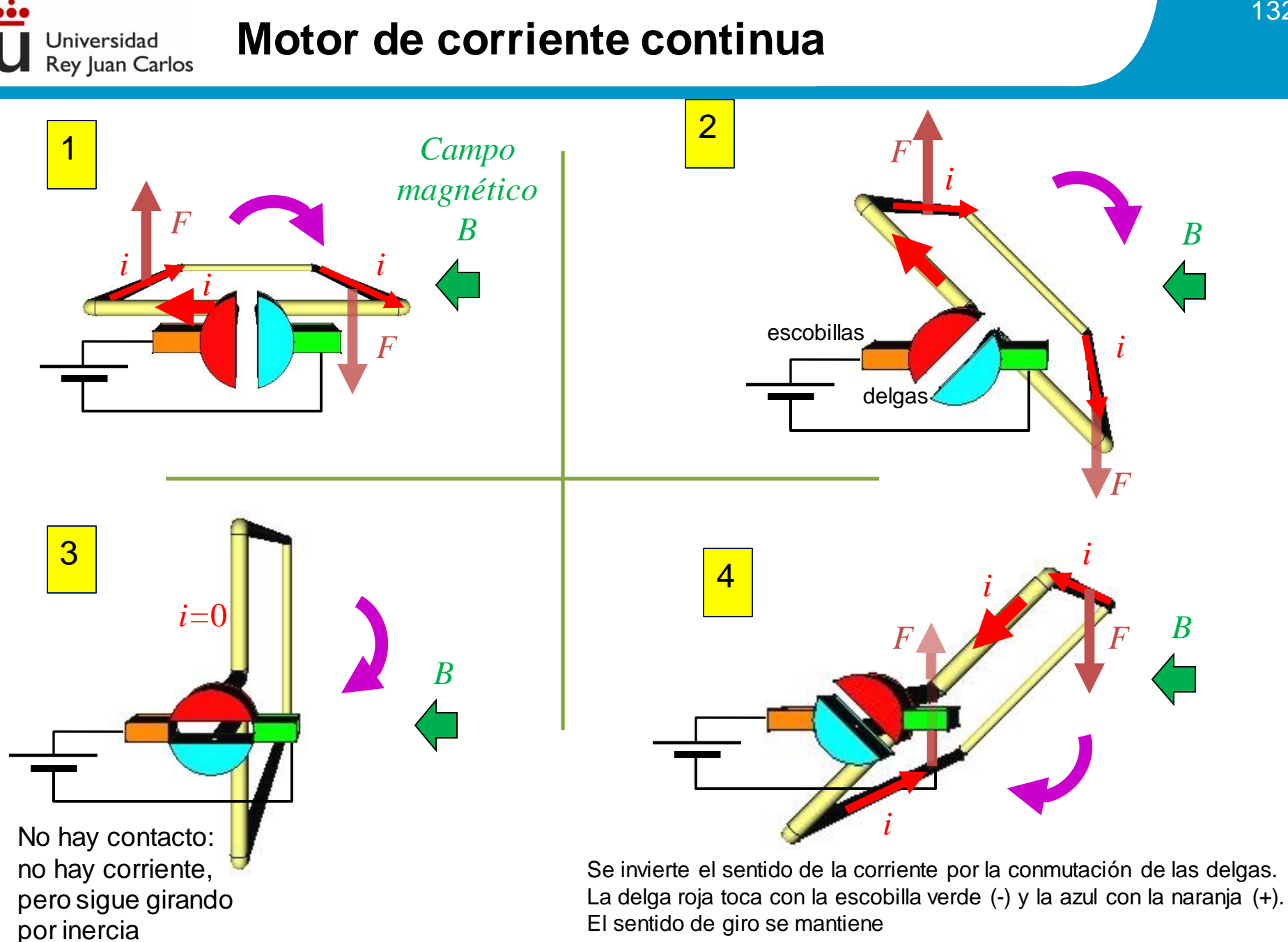

Universidad Rey Juan Carlos

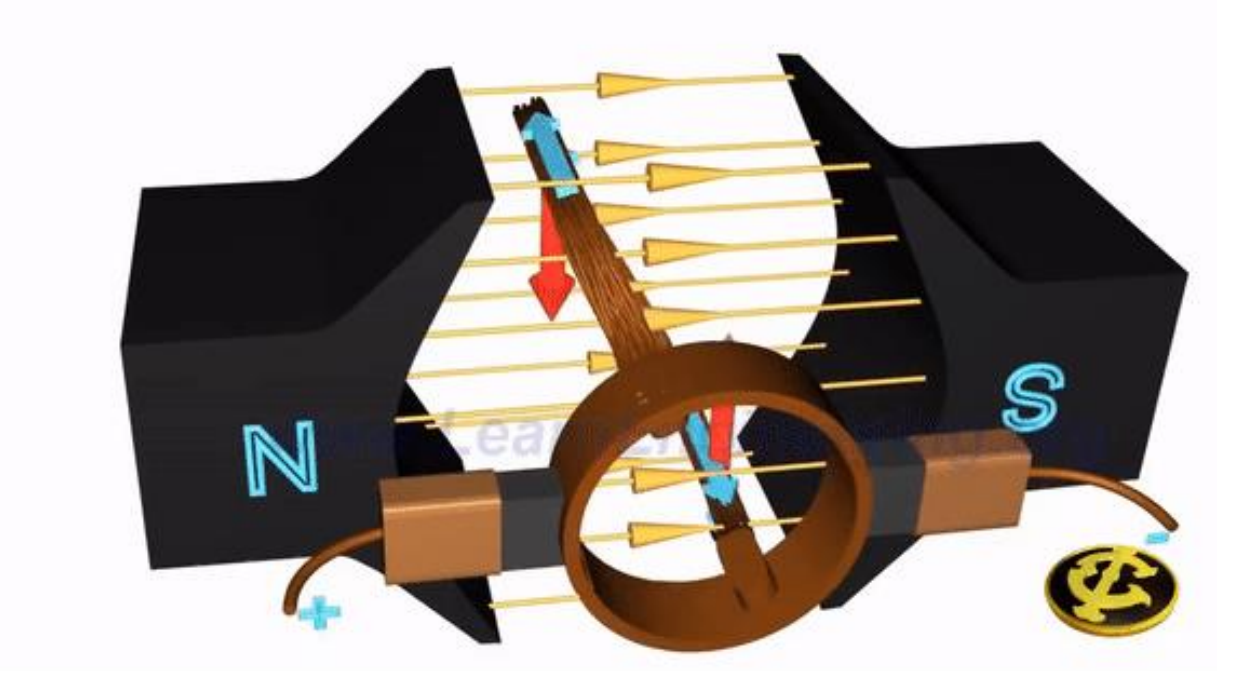

#### https://www.youtube.com/user/LearnEngineeringTeam/featured

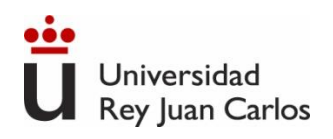

#### **Motor síncrono**

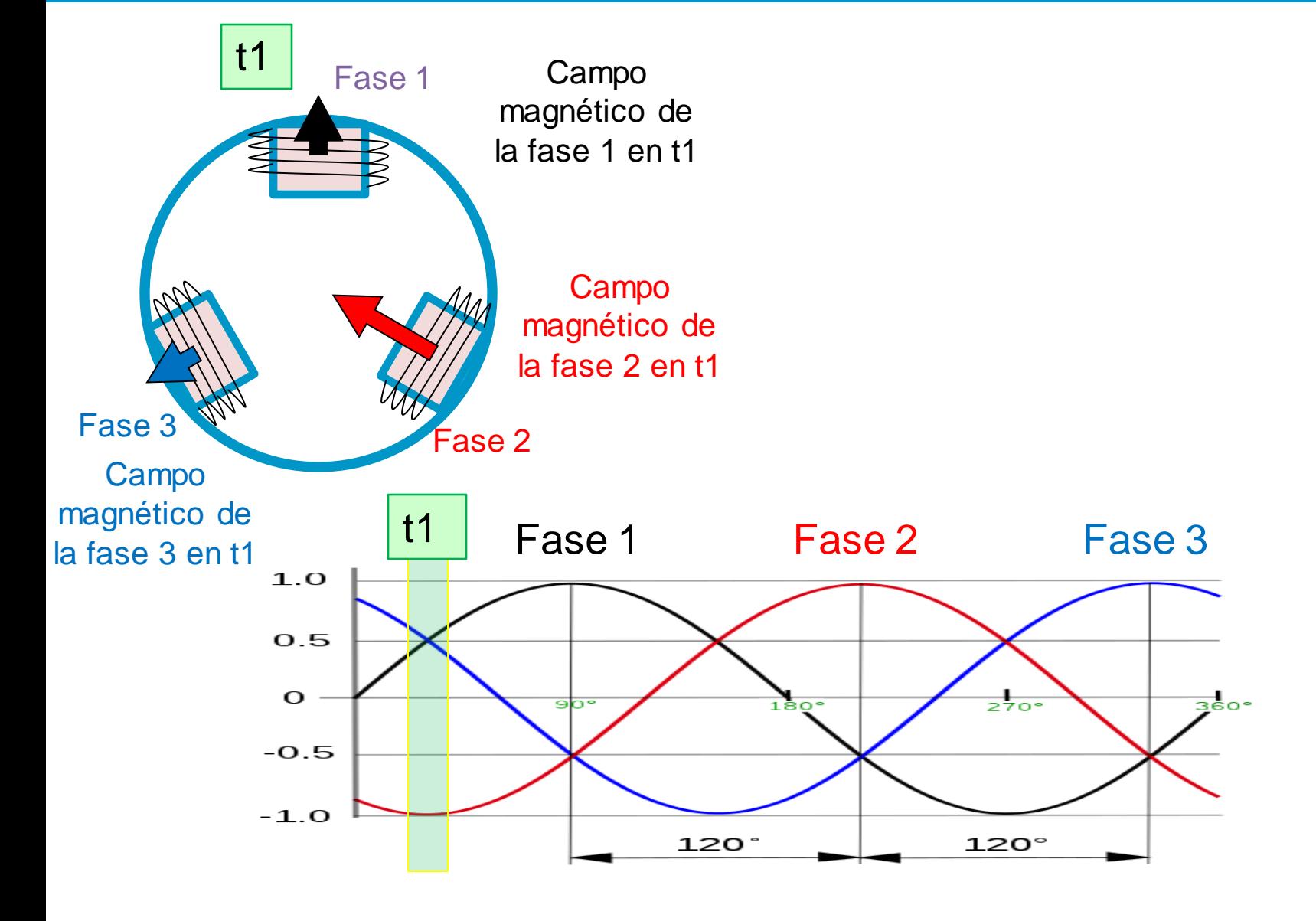

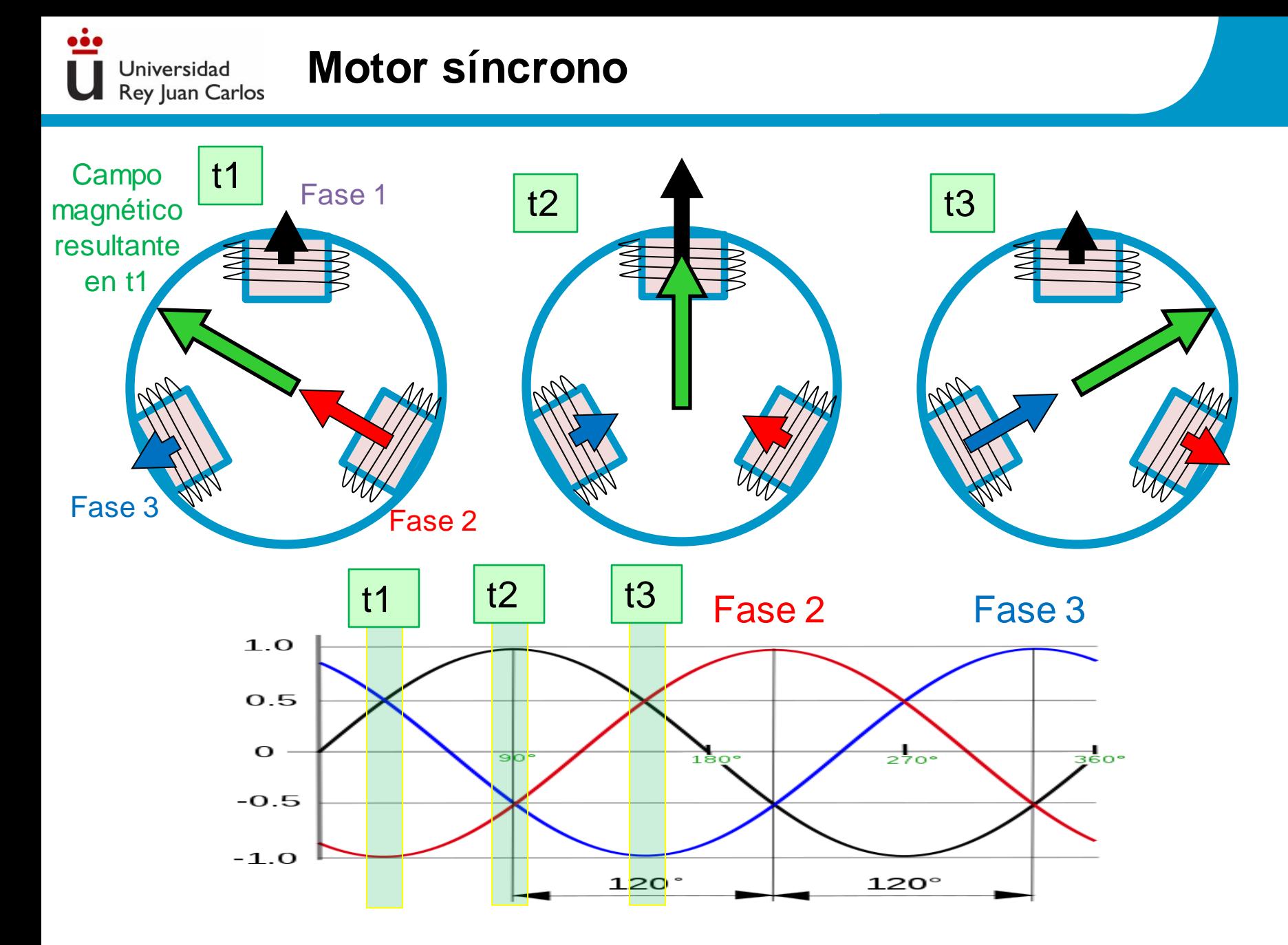

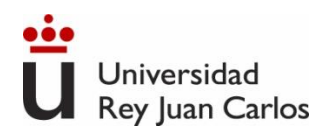

### **Motor síncrono**

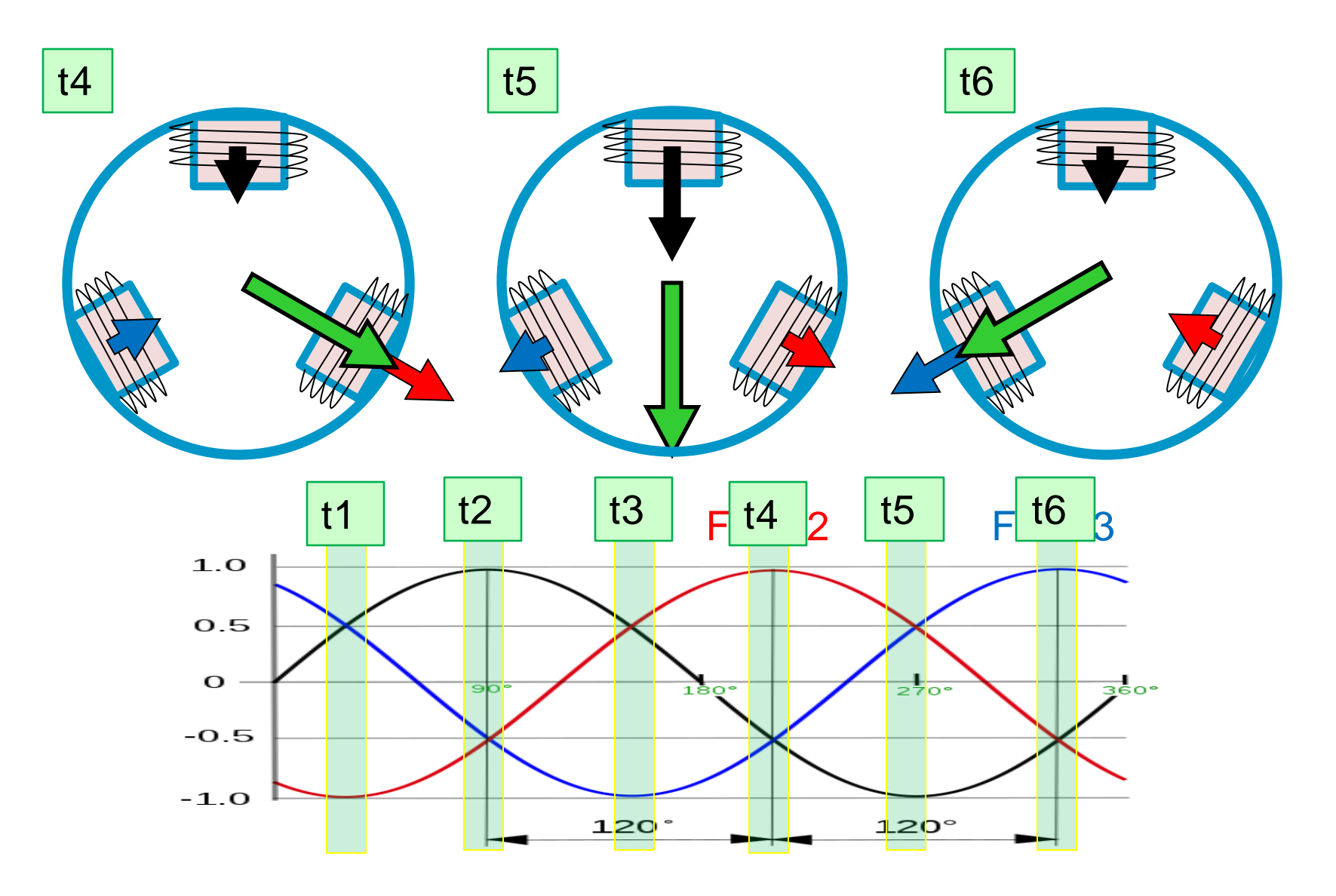

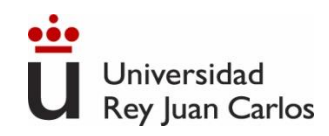

### **Motor síncrono**

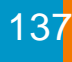

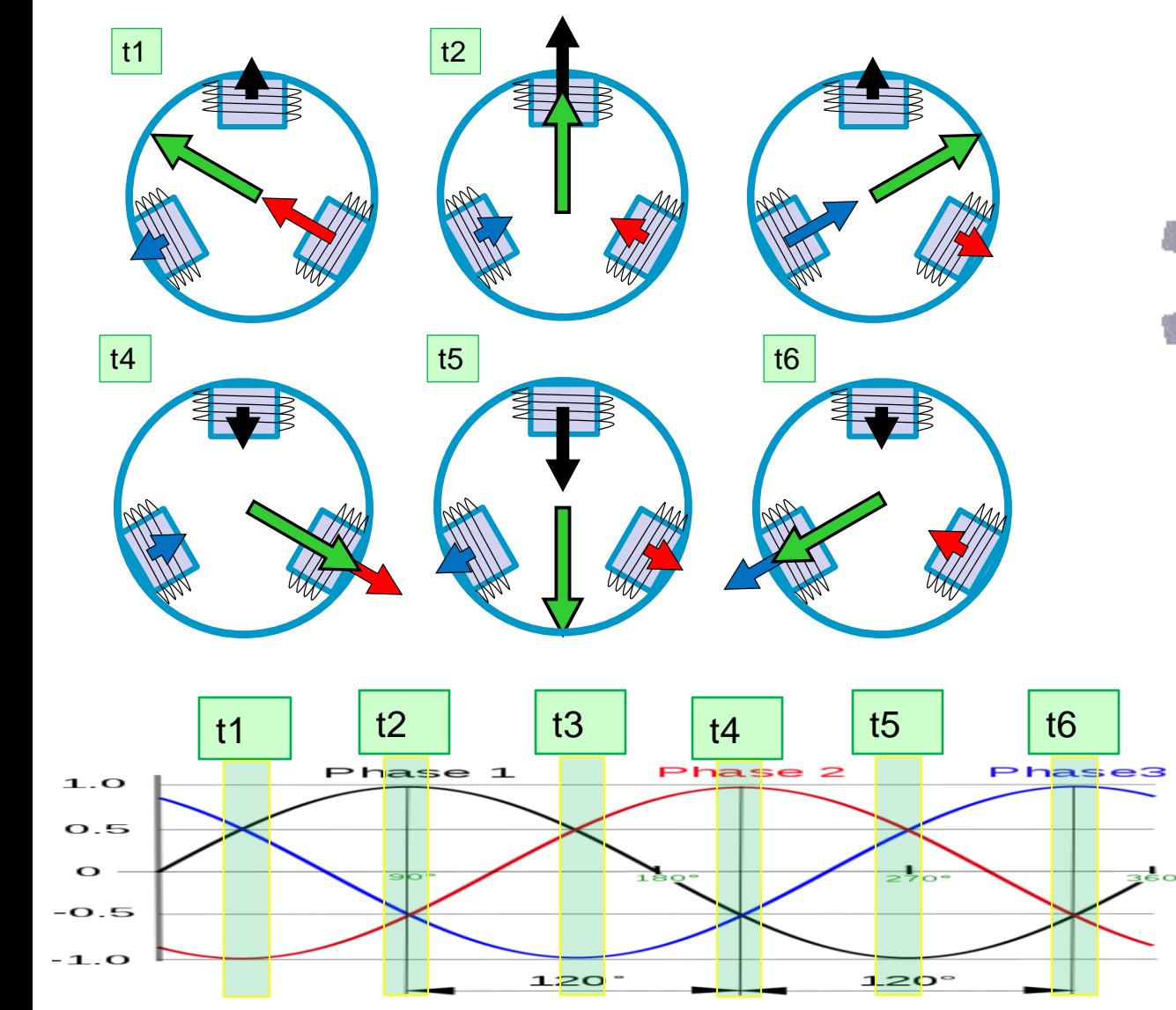

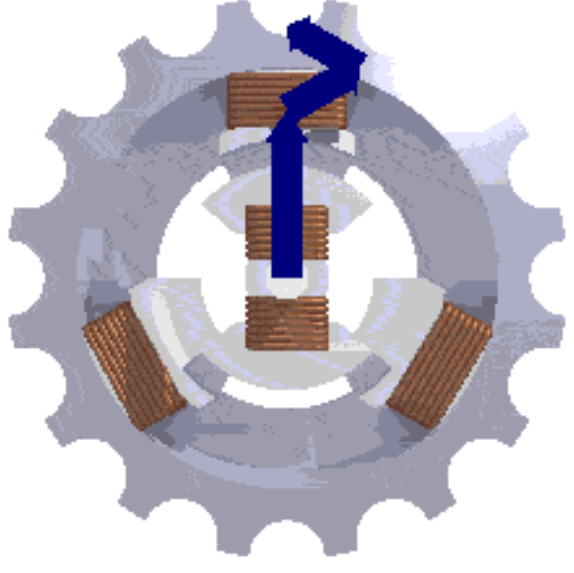

Se forma un campo magnético giratorio en el estátor. Poniendo un imán en el rotor, girará a la misma velocidad

Universidad **Rey Juan Carlos** 

Pueden ser motores trifásicos o monofásicos El estátor genera un campo magnético rotativo El rotor está formado por una jaula de ardilla donde se induce corriente eléctrica debido al campo magnético rotativo del estátor. Estas corrientes inducidas originan un par que hace girar al rotor. Para que gire el rotor, la velocidad de giro debe ser distinta que la de sincronismo, por esto se llaman motores asíncronos

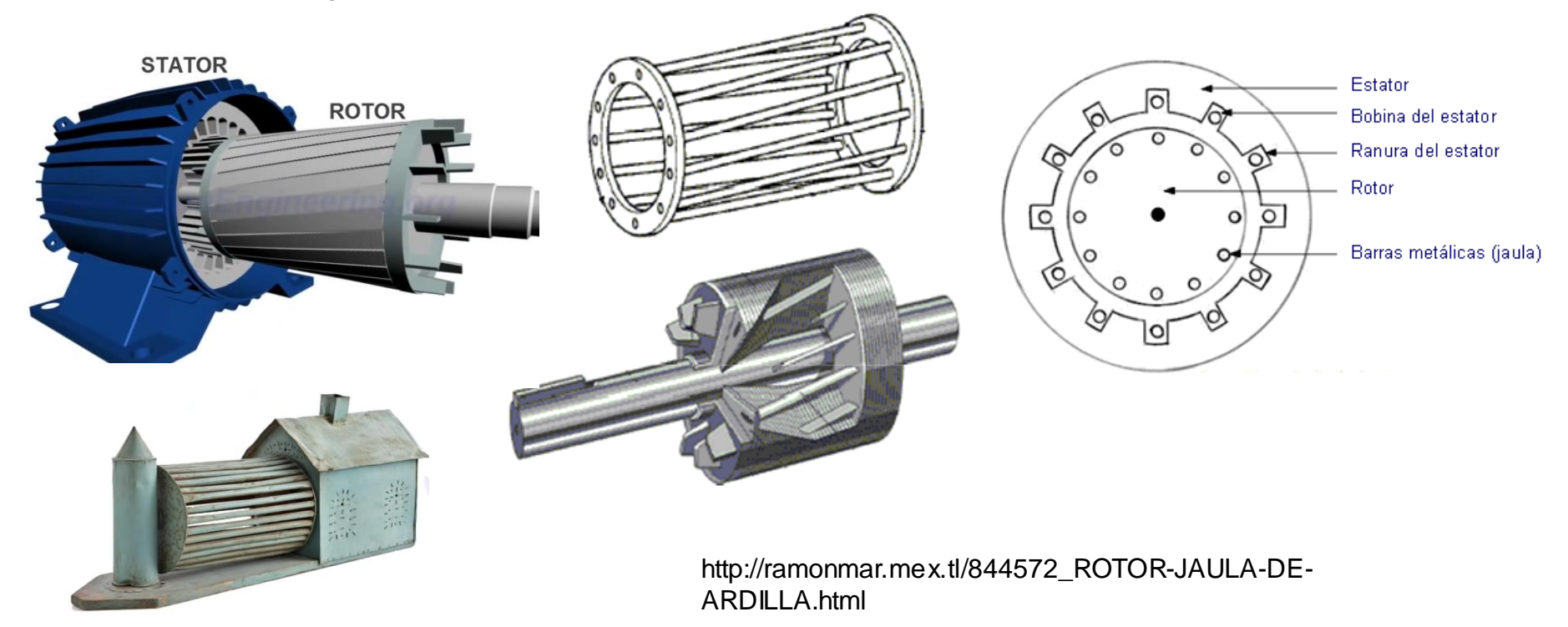

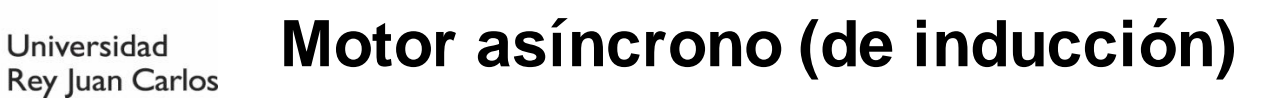

Universidad

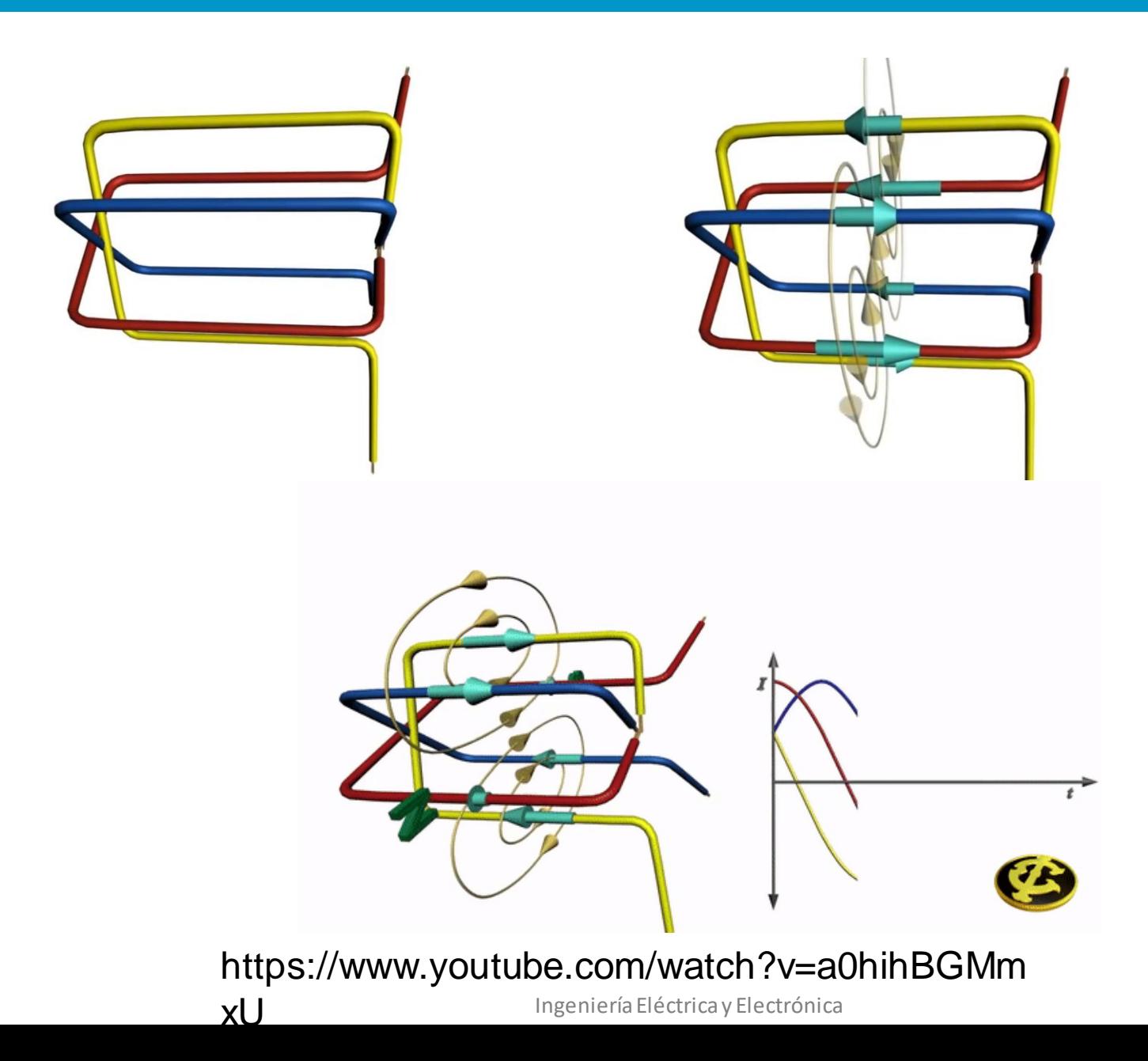

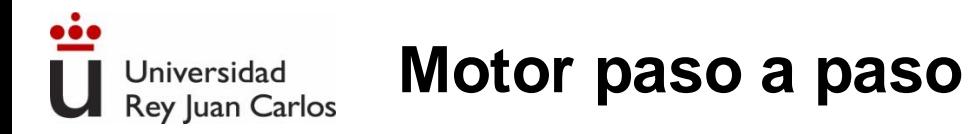

Los motores paso a paso rotan en pasos discretos mediante la activación de grupos de bobinas diferentes

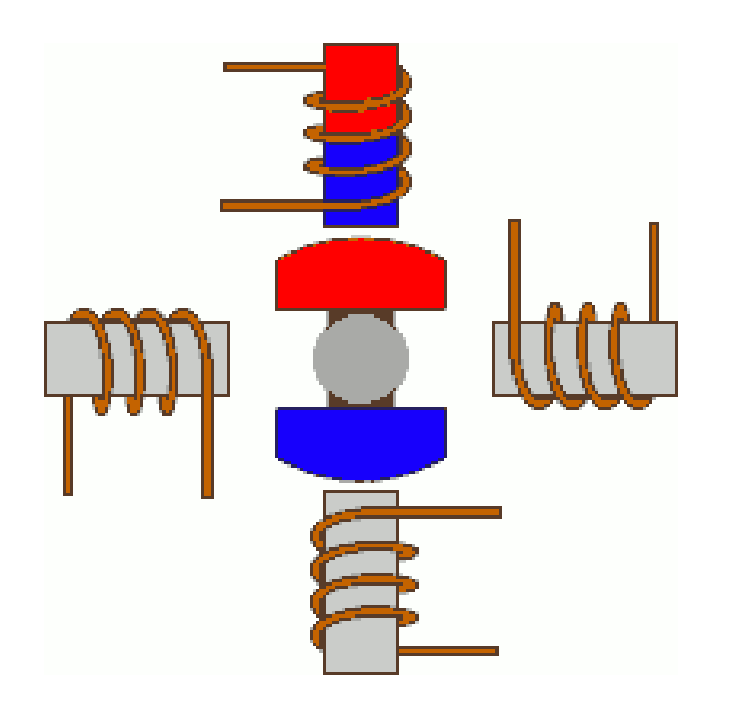

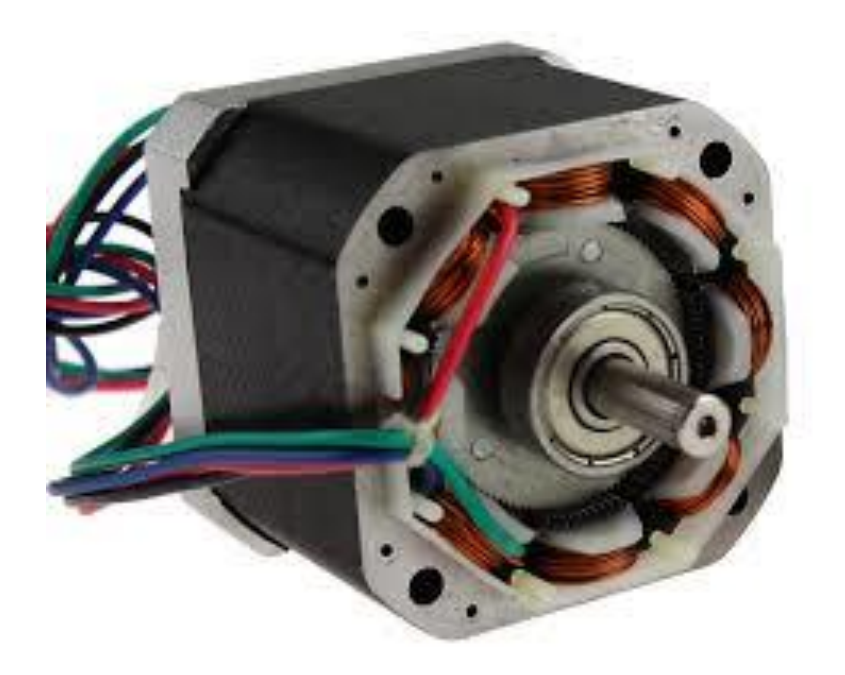

Permiten giros discretos sin necesidad de sensores

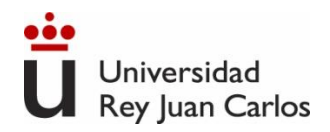

### **Motor paso a paso**

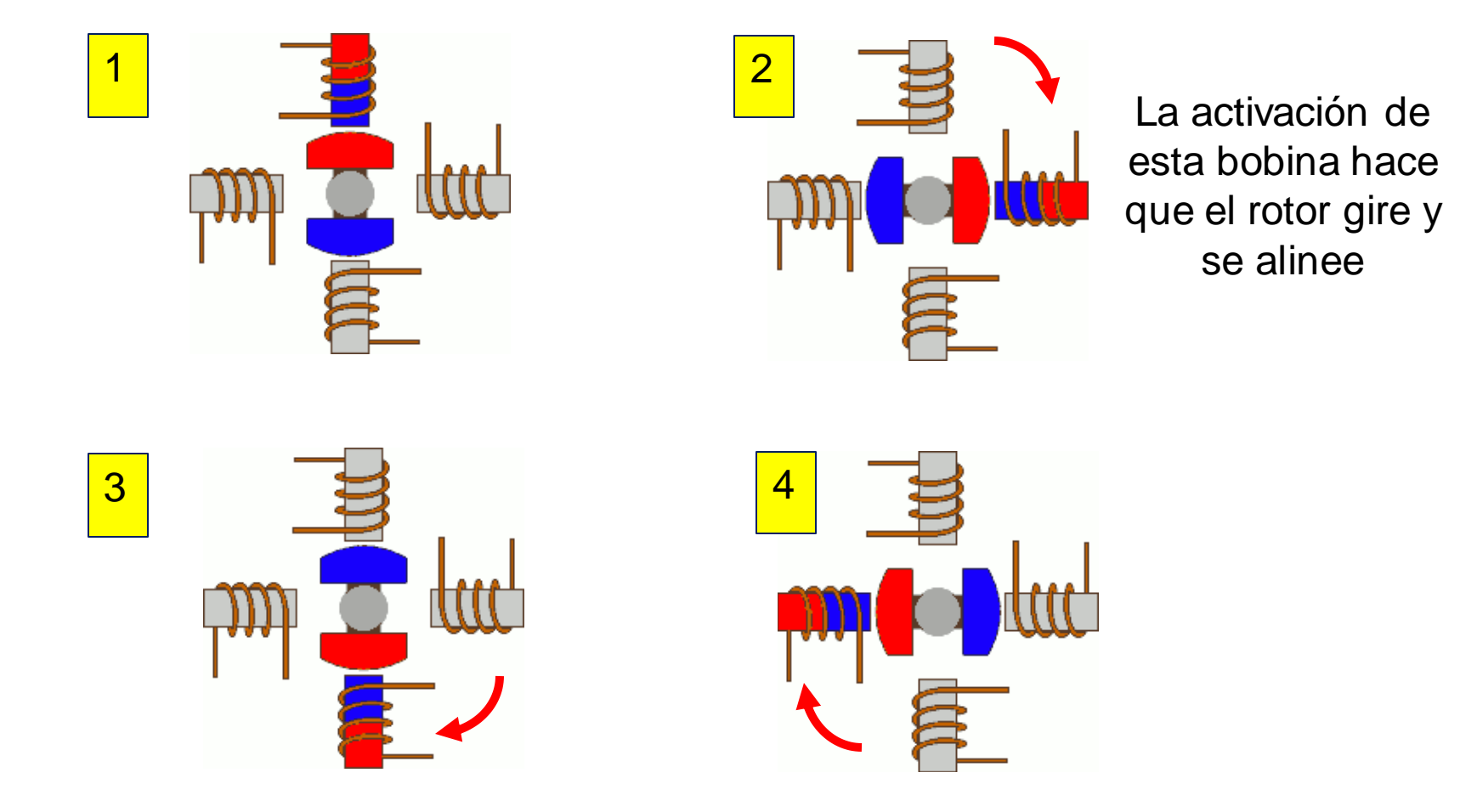

http://pcbheaven.com/wikipages/How\_Stepper\_Motors\_Work/

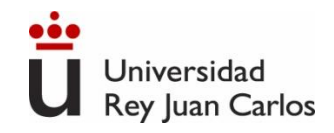

# **Fundamentos físicos de los generadores.**

*Ley de Faraday: Voltaje inducido en un conductor que se mueve en un campo magnético.*  $V_{inducido} =$  $d\Phi$ 

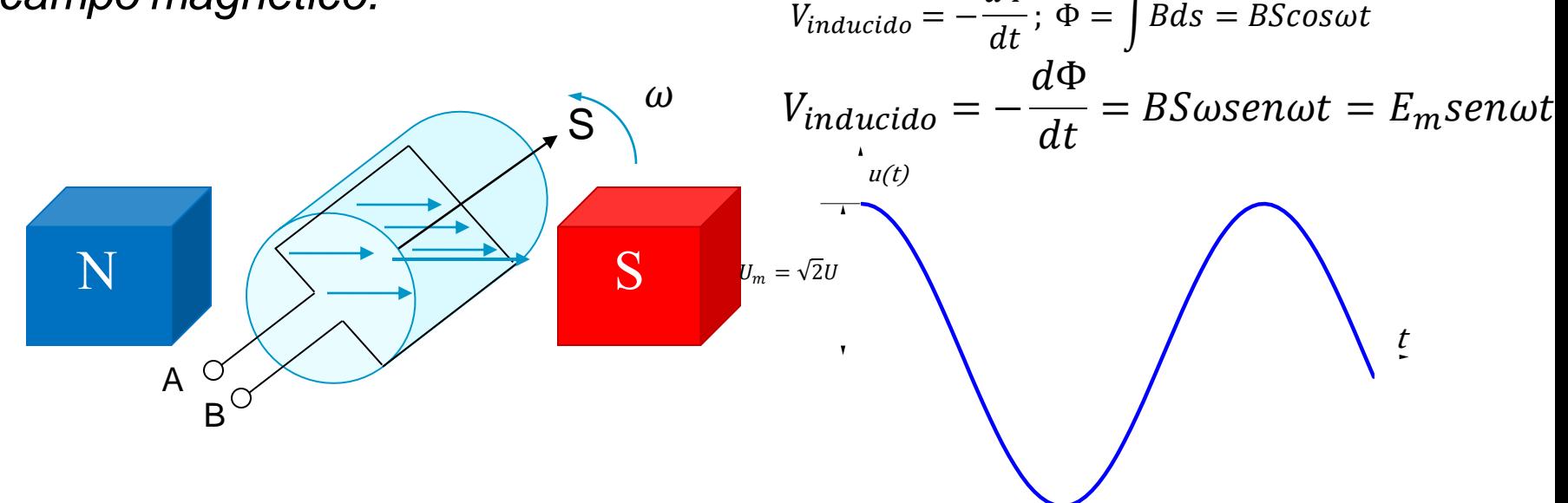

Es el fundamento físico de los **generadores**. Transforma la **energía mecánica** en **energía eléctrica**.

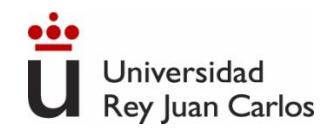

# **Máquinas eléctricas dinámicas: El generador monofásico.**

Cuando los movimientos del inducido y el inductor de un alternador son regulares, el voltaje inducido varía siguiendo un ciclo.

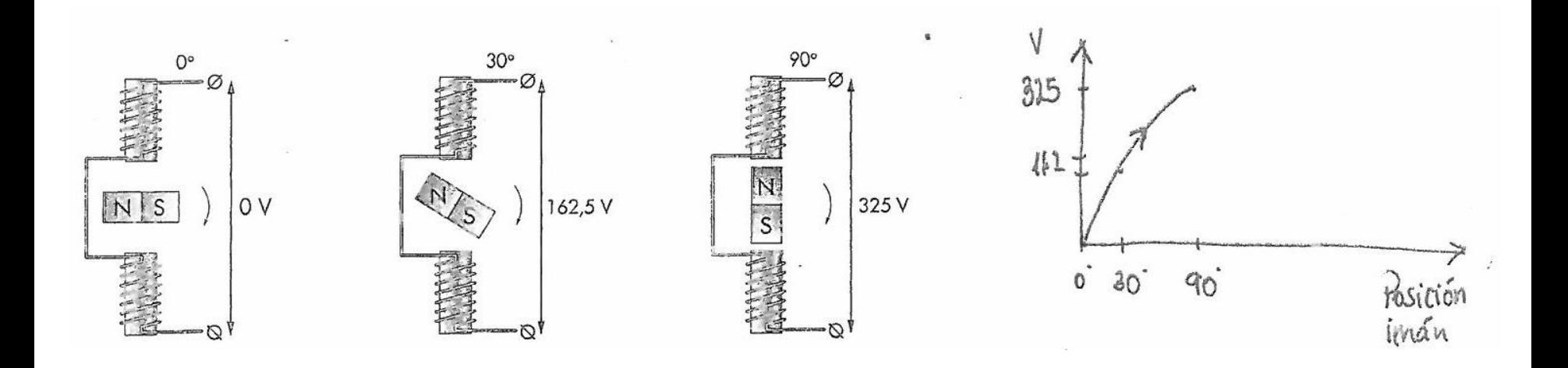

Los alternadores son generadores de corriente alterna. El rotor actúa como inductor y el estátor como inducido.

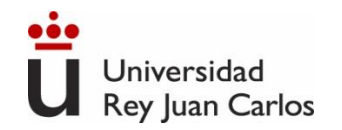

**Ejemplo**. Tenemos un elemento circular que tiene una resistencia eléctrica de 8Ω, y está formada por 25 espiras de 30 cm radio. Este se hace girar sobre su eje con una frecuencia de

50 Hz dentro de un campo magnético uniforme de 0,1 T. Si en el instante inicial el plano de la espira es perpendicular al campo magnético, determina las expresiones del flujo magnético, la fuerza electromotriz e intensidad de la corriente eléctrica inducida.

**Sol.**  $\phi = 0.707 \cos 100 \pi t$  (*Wb*)  $v_{ind} = 222,07sen100\pi t (V)$  $i_{ind} = 27,76sen100\pi t(A)$
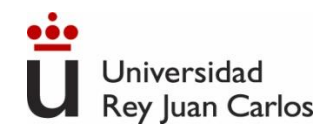

# 145

# **Máquinas eléctricas dinámicas: El generador trifásico.**

Un generador trifásico está compuesto por tres juegos de bobinas cuyos ejes forman ángulos de 120º y un imán que gira en su interior.

Cuando el imán gira se genera una corriente alterna en cada devanado de igual amplitud y frecuencia y defasadas 120º en el tiempo. Corriente trifásica.

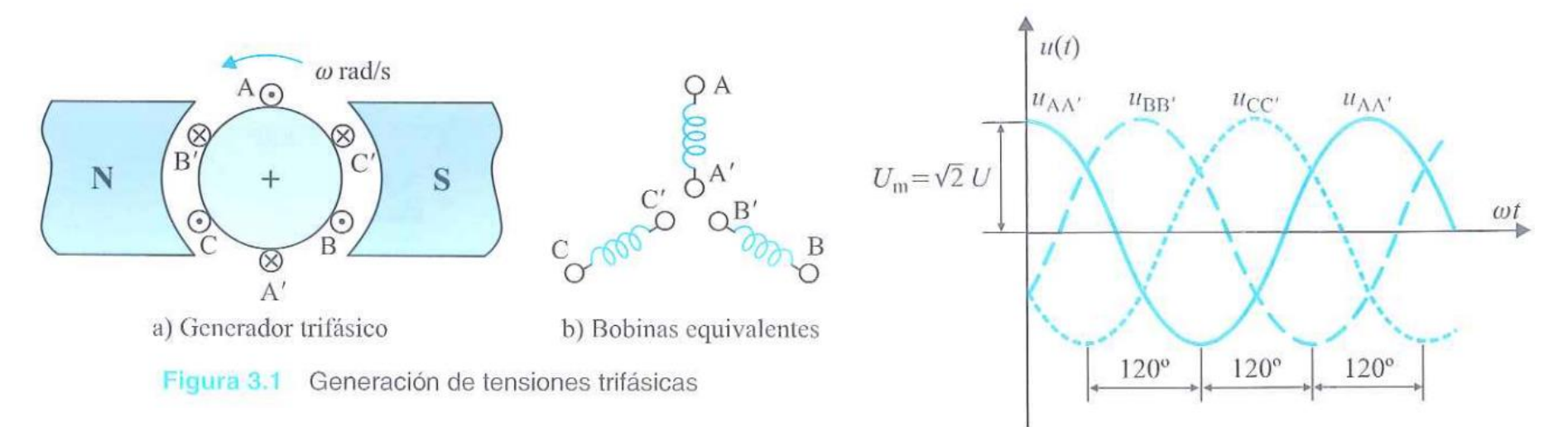

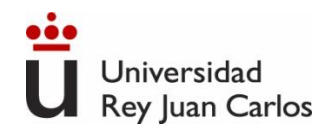

# **Ejemplo: generador trifásico de una turbina eólica**

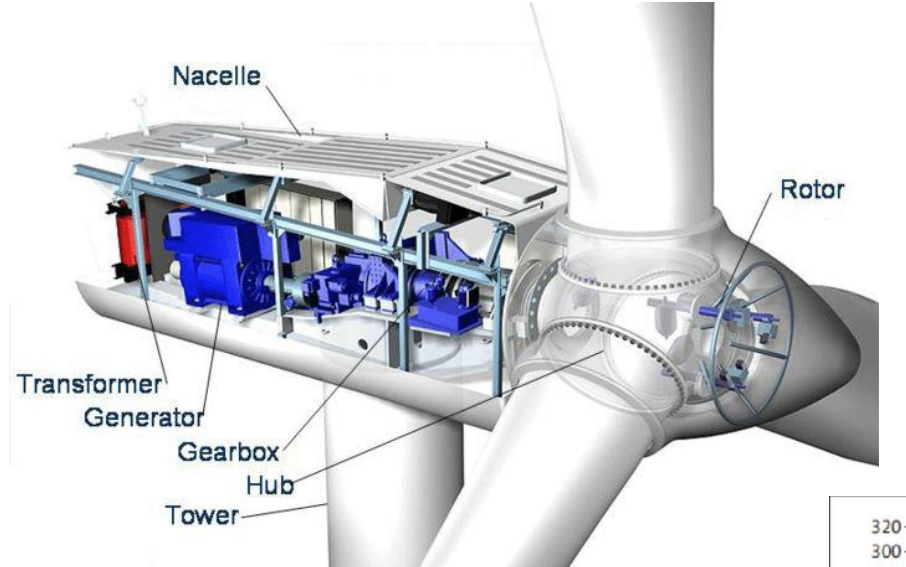

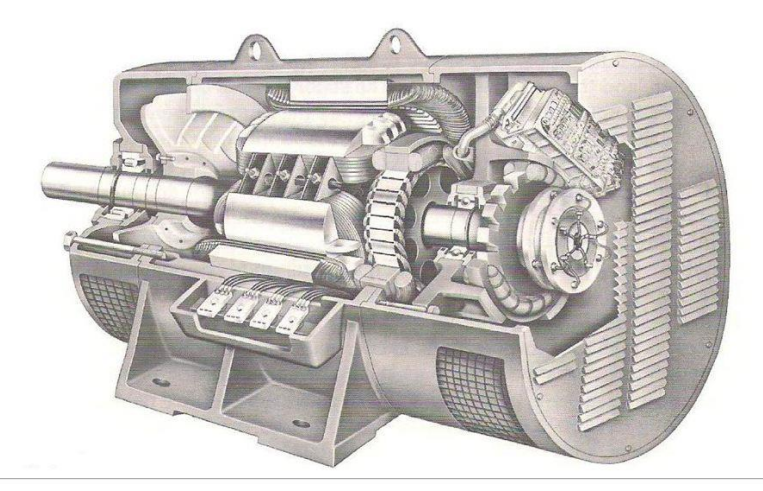

Las turbinas eólicas actuales pueden producir desde 250 W hasta 12 MW de potencia eléctrica, dependiendo de su tamaño y de la velocidad del viento.

[https://www.youtube.com/watch?v=qS3CtSX8](https://www.youtube.com/watch?v=qS3CtSX8Eck) **[Eck](https://www.youtube.com/watch?v=qS3CtSX8Eck)** 

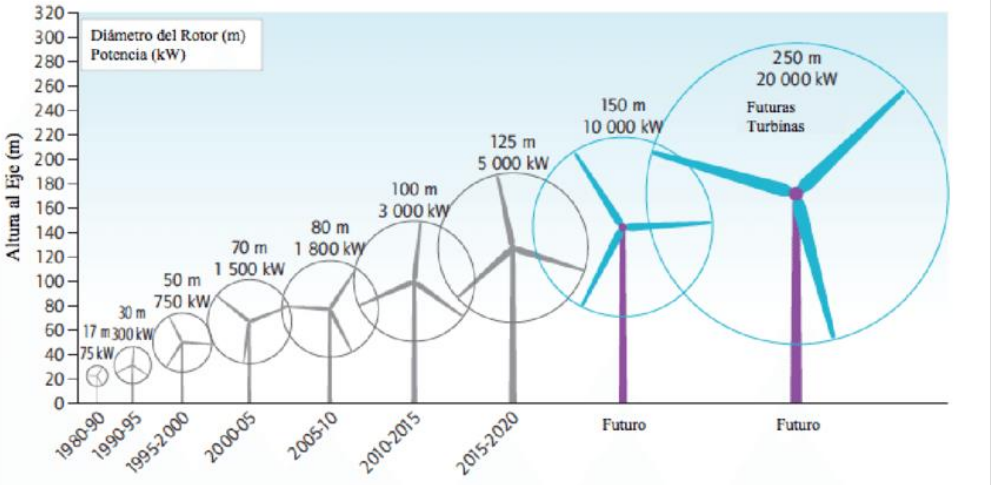

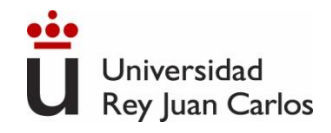

# **Ejemplo: generador trifásico hidroeléctrico**

Generador de la presa de las tres gargantas en China 32 generadores principales, cada uno de 700 MW

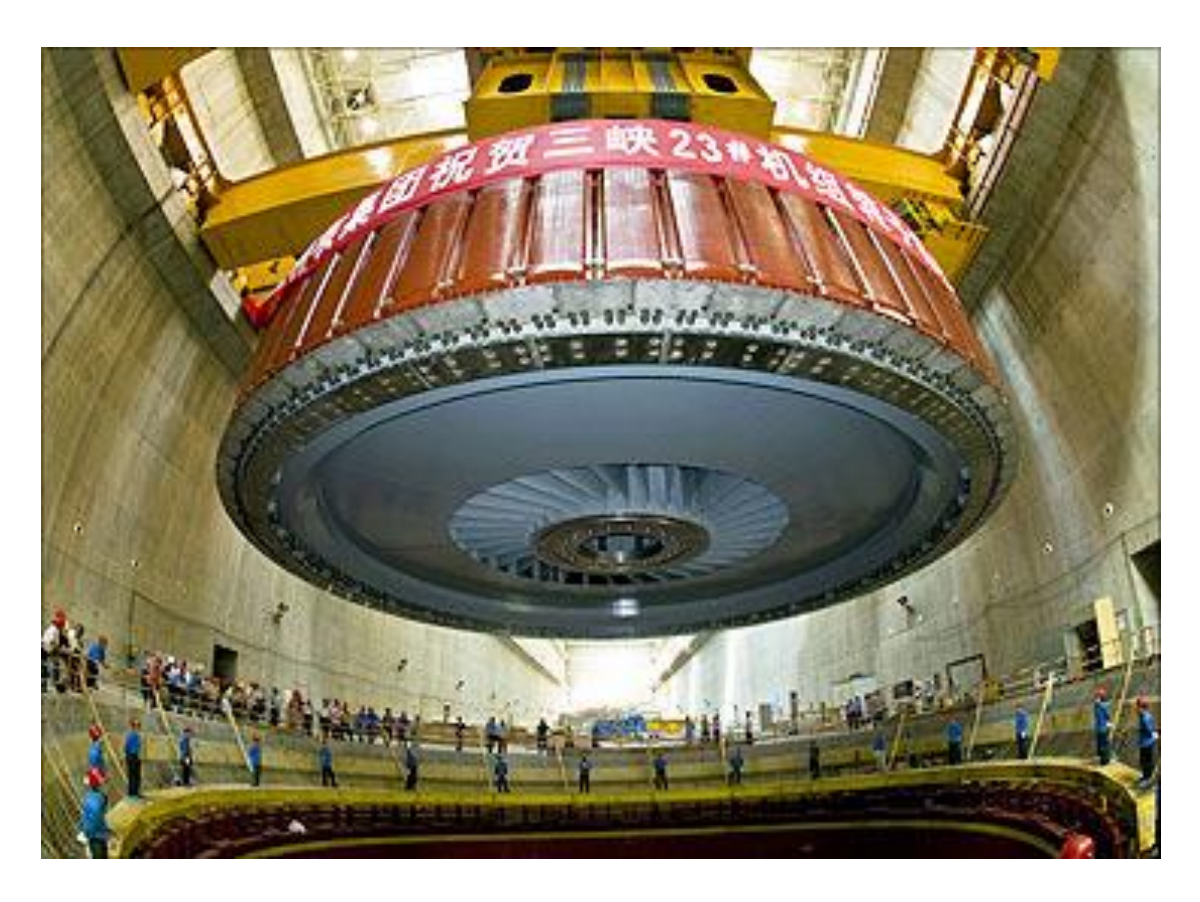

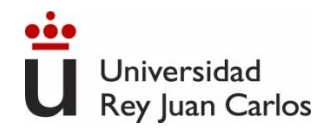

- **Máquinas Eléctricas.** Jesús Fraile Mora. McGraw-Hill. 6ª edición
- **Máquinas Eléctricas.** Stephen Chapman, McGraw-Hill
- **Apuntes de máquinas eléctricas**. Miguel Angel Rodríguez Pozueta. Universidad de Cantabria. <http://personales.unican.es/rodrigma/primer/publicaciones.htm>

# • **Videos:**

Máquinas Eléctricas <https://www.youtube.com/watch?v=cVXfMHpf4K0> Motor DC <https://www.youtube.com/watch?v=LAtPHANEfQo>(inglés) <https://www.youtube.com/watch?v=w5tyMe0N50A> (español) <https://www.youtube.com/watch?v=CWulQ1ZSE3c> (inglés)

# BIBLIOGRAFÍA

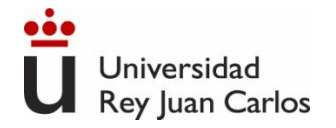

# Bloque II. Electrónica Analógica

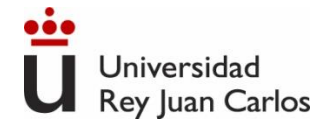

# Tema 4. Amplificador Operacional (A. O.)

# 1. Introducción

- 2. Modelo Ideal
- 3. Límites de Funcionamiento
- 4. Amplificador Operacional sin Realimentación
- 5. Amplificador Operacional Realimentado
- 6. Montajes lineales con A. O.

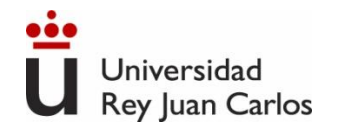

### Amplificador de tensión

#### **Amplificador ideal**

**Amplificador real**

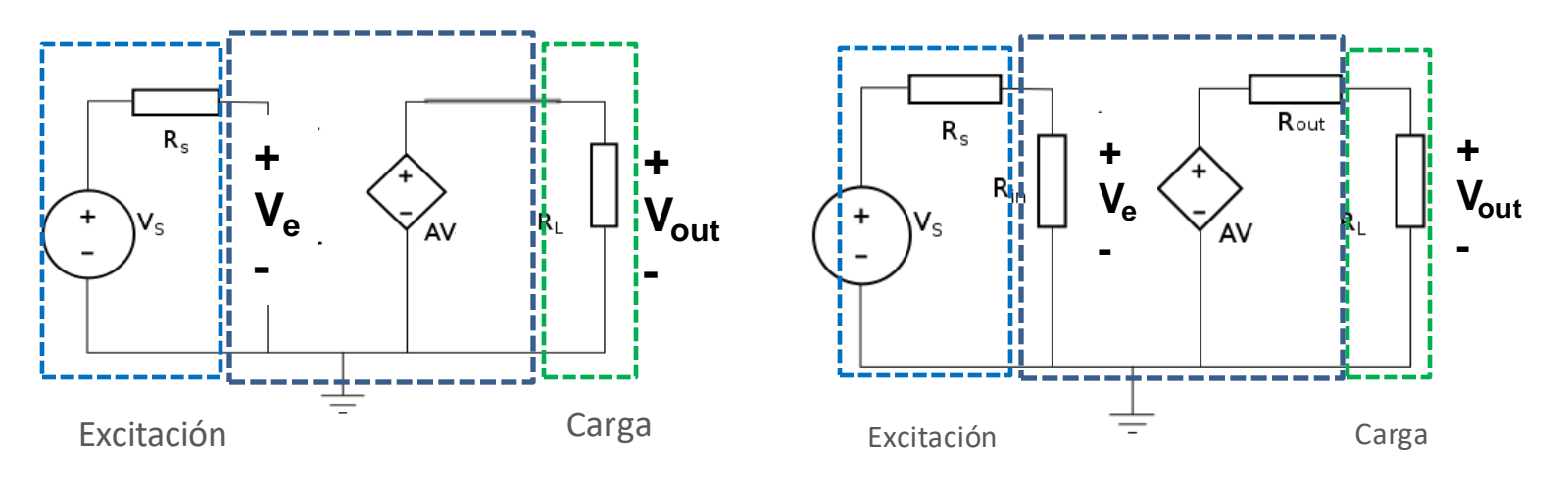

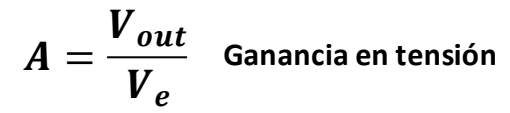

# Amplificador de tensión

#### **Ejemplo 1**

**Amplificador ideal** con Av=10, Ri=∞ y Ro=0.

El amplificador se encuentra conectado en su entrada con una fuente de 2V y una resistencia de salida de 100 $\Omega$ .

> A la salida del amplificador conectamos una Resistencia de carga de 50  $\Omega$ . Calcular la tensión de salida (tensión en la carga).

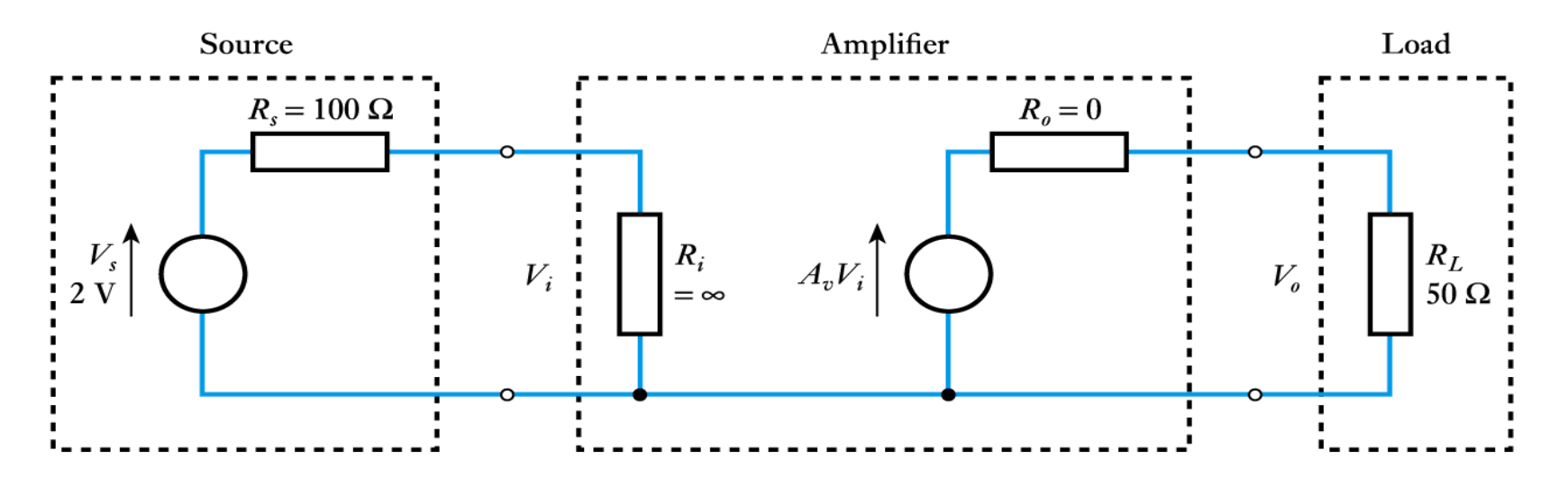

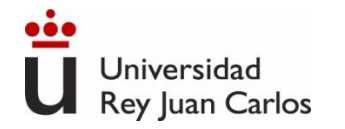

#### Amplificador de tensión

#### **Solución Ejemplo**

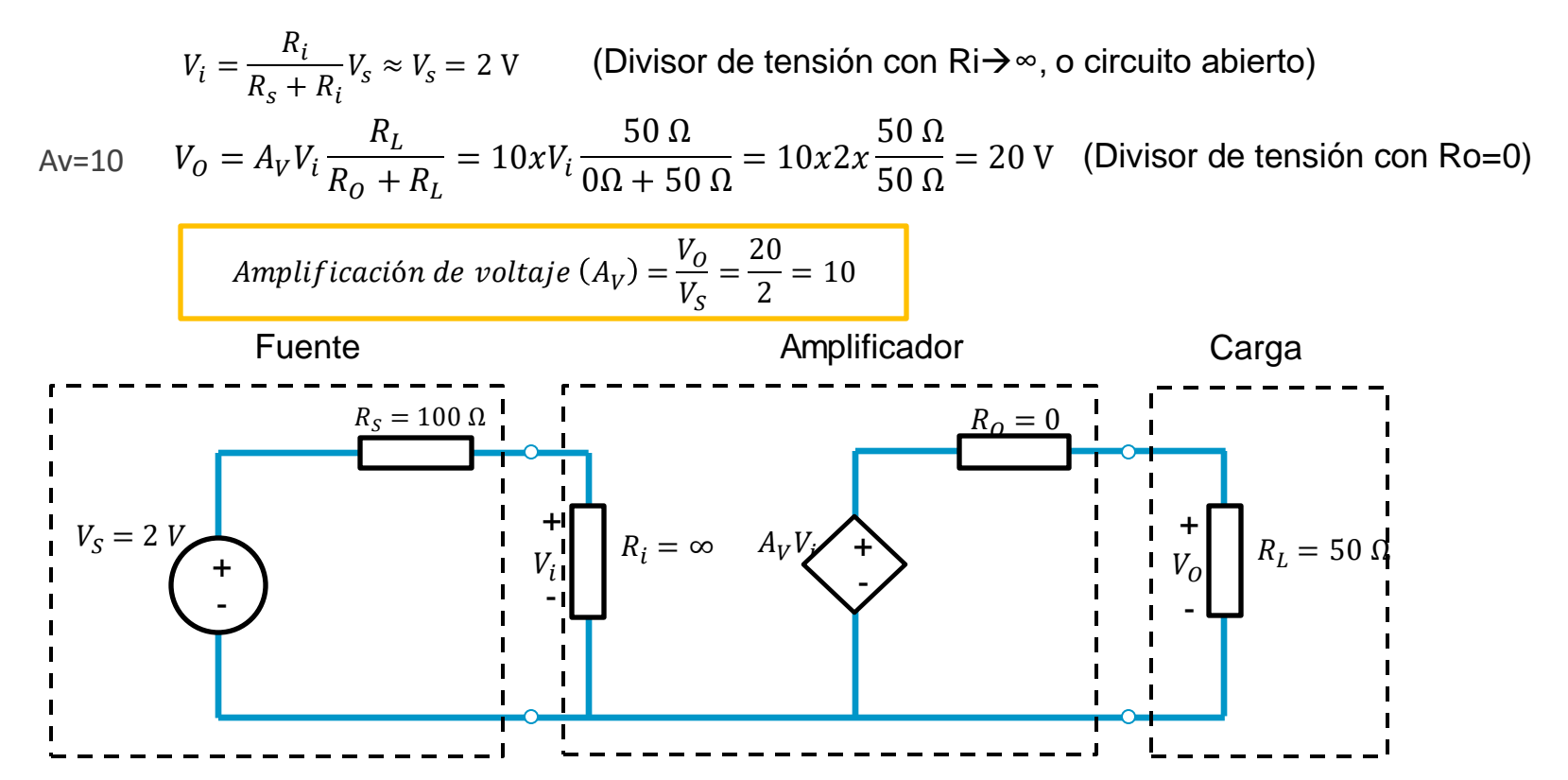

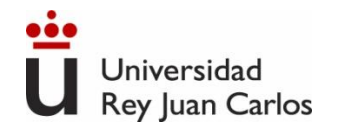

# **Introducción**

#### Amplificador de tensión

#### **Ejemplo 2**

#### Amplificador real con  $Av=10$ ,  $Ri=1$   $k\Omega$  y  $Ro=10\Omega$ .

El amplificador conectado en su entrada con un sensor de 2V de salida y una resistencia de salida de 100 $\Omega$ . El amplificador conectado a la salida una carga de 50  $\Omega$ .

Calcular la tensión de salida.

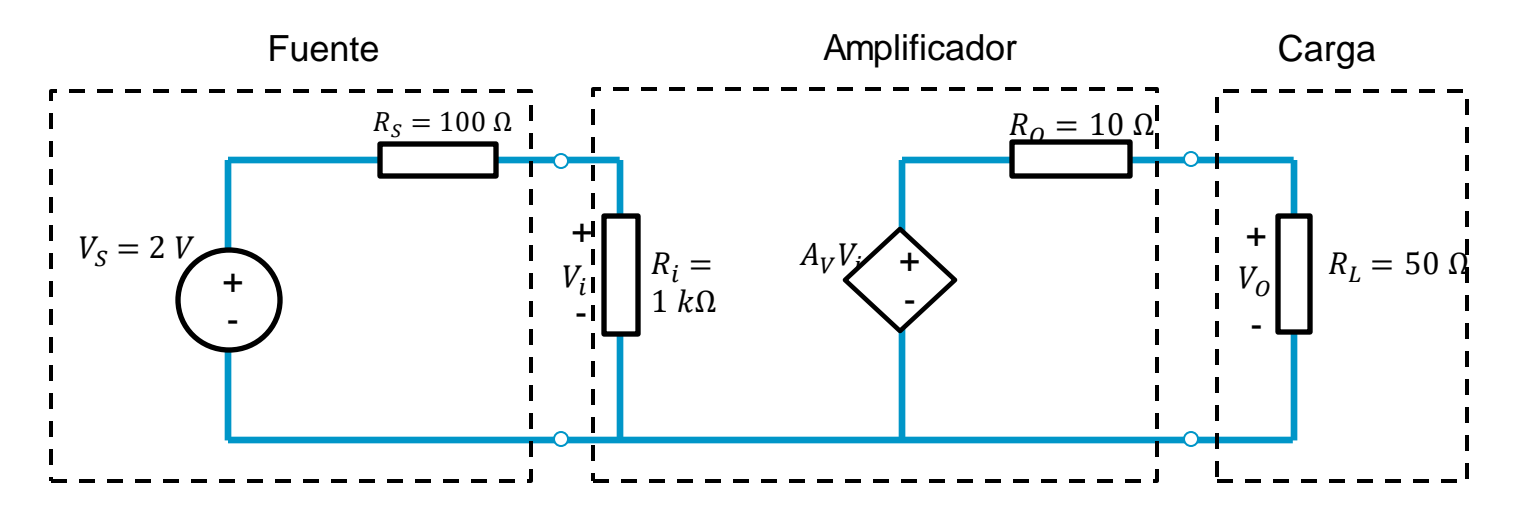

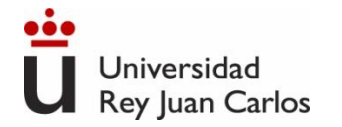

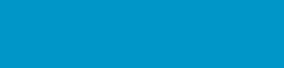

#### **Introducción Solución Ejemplo**  $V_i=V_S$  $R_i$  $\frac{1}{R_s + R_i} = 2$  $1 \text{ k}\Omega$  $100 \Omega + 1 \text{ k}\Omega$  $= 1.82 \text{ V}$   $V_o = A_v V_i$  $R_L$  $R_o + R_L$  $= 10 V_i$ 50 Ω  $10 \Omega + 50 \Omega$  $V_0 = 10 \times 1.82$ 50 Ω  $10 \Omega + 50 \Omega$  $= 15.2 V$ Amplificador de tensión

Amplificación de voltaje 
$$
(A_V) = \frac{V_O}{V_S} = \frac{15.2}{2} = 7.6
$$

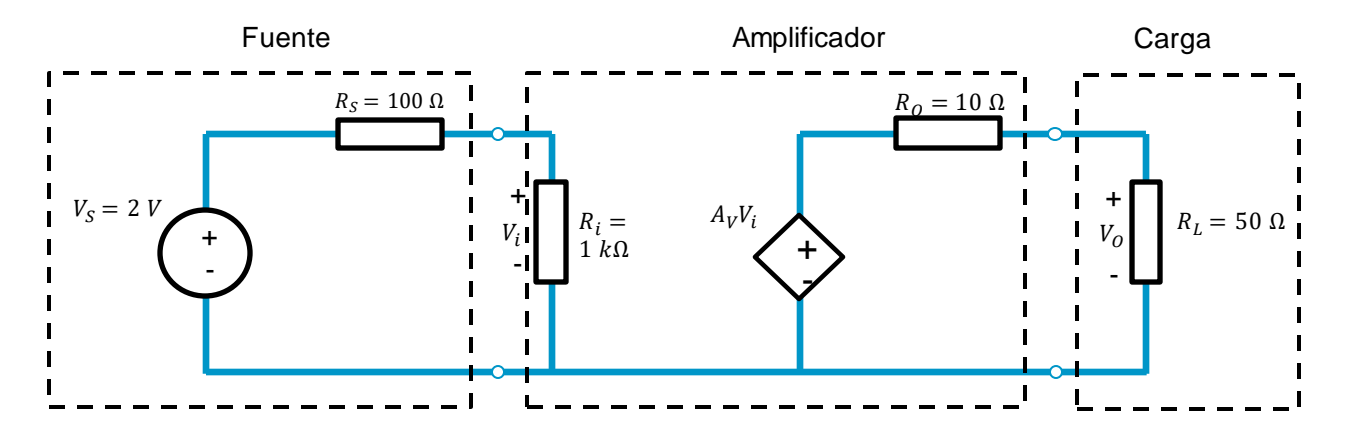

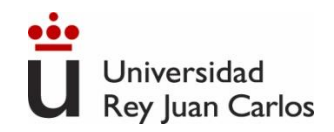

#### **El Amplificador Operacional (AO)**

- Es un Circuito Electrónico Integrado (CI)
- Tiene numerosas aplicaciones en electrónica analógica: amplificación, filtrado analógico, acoplamiento, rectificación, detección de umbrales y conmutación digital

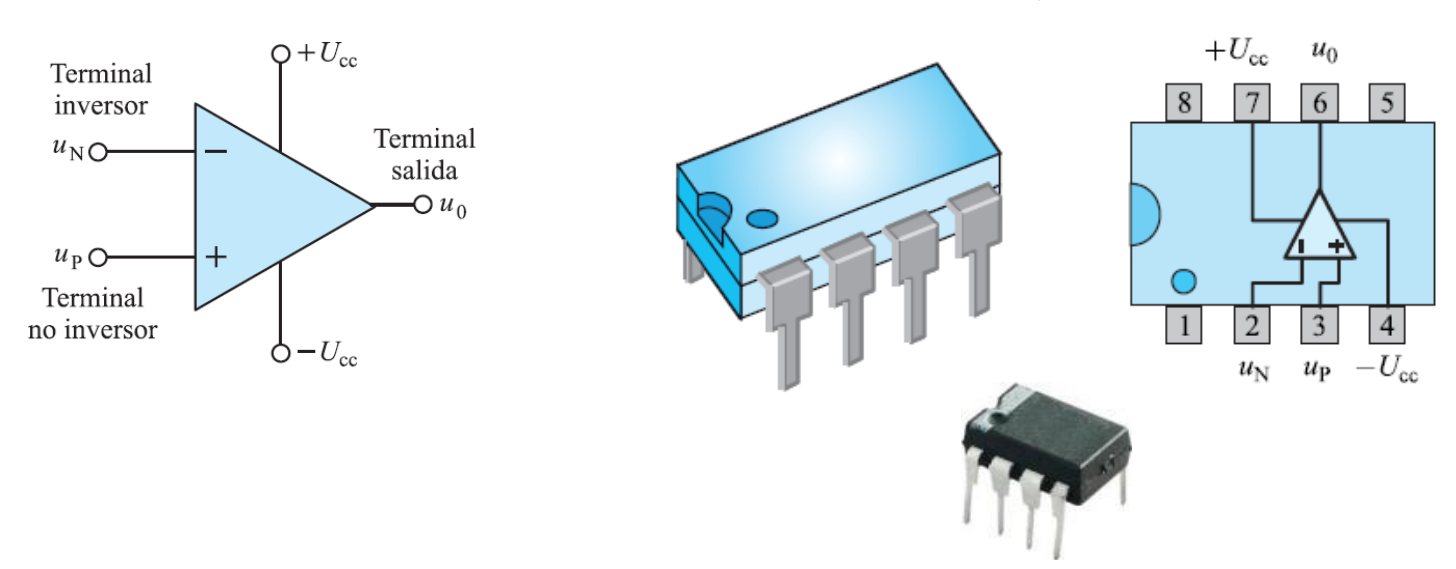

#### Símbolo del AO: Encapsulado del AO y esquema eléctrico interno

#### **El Amplificador Operacional (AO)**

Dispositivo electrónico con dos entradas a las cuales se conecta una señal llamada **fuente (source)** y produce una señal de salida proporcional, **ganancia (gain)**, a la señal de entrada. Esta señal de salida se conecta normalmente a otro circuito o elemento, llamado **carga (load).**

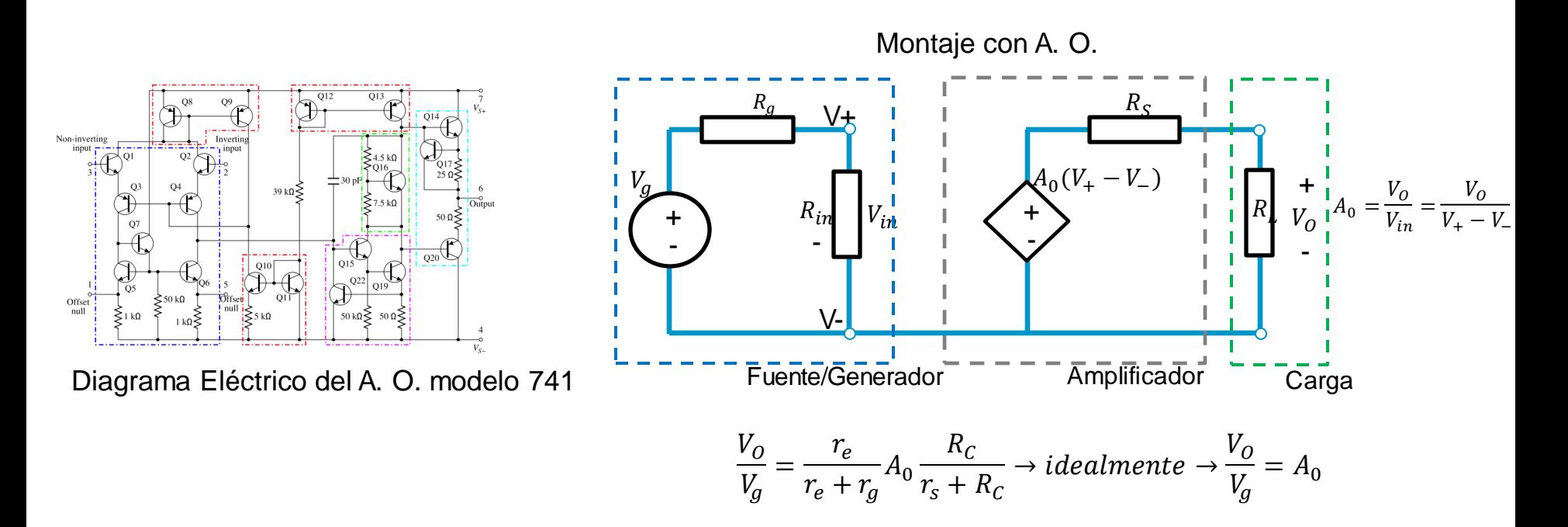

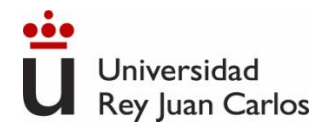

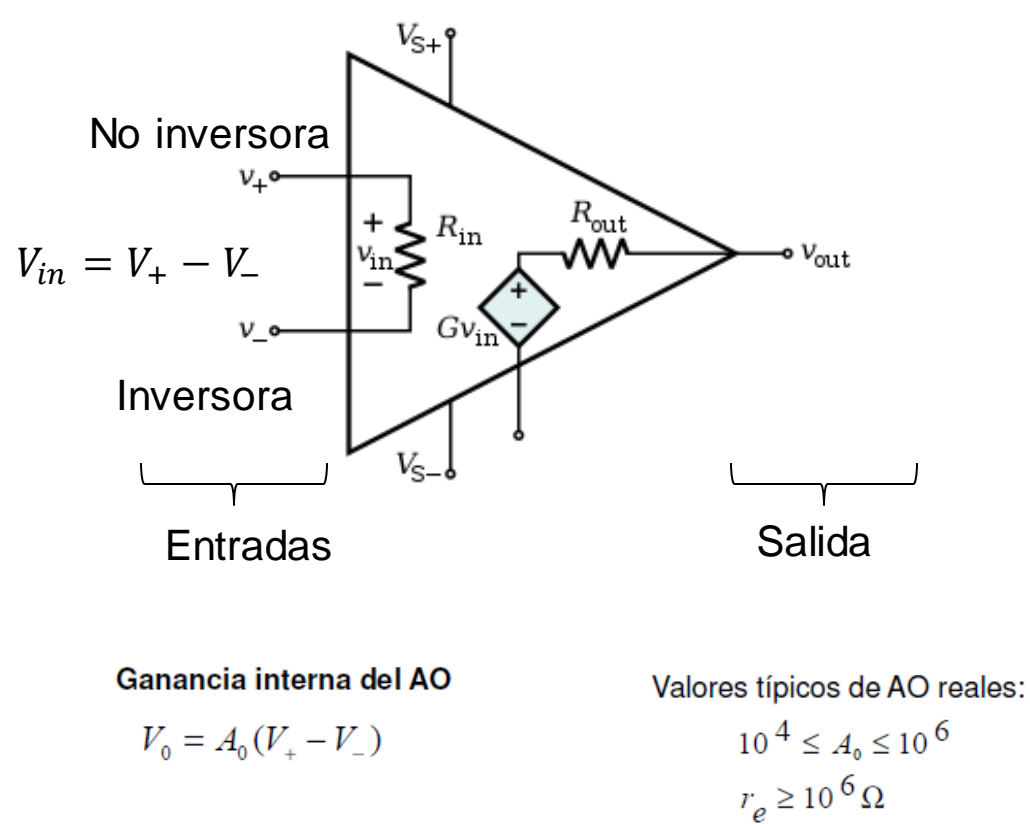

 $r_s \leq 100~\Omega$ 

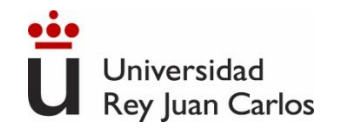

#### **Modelo Ideal del AO**

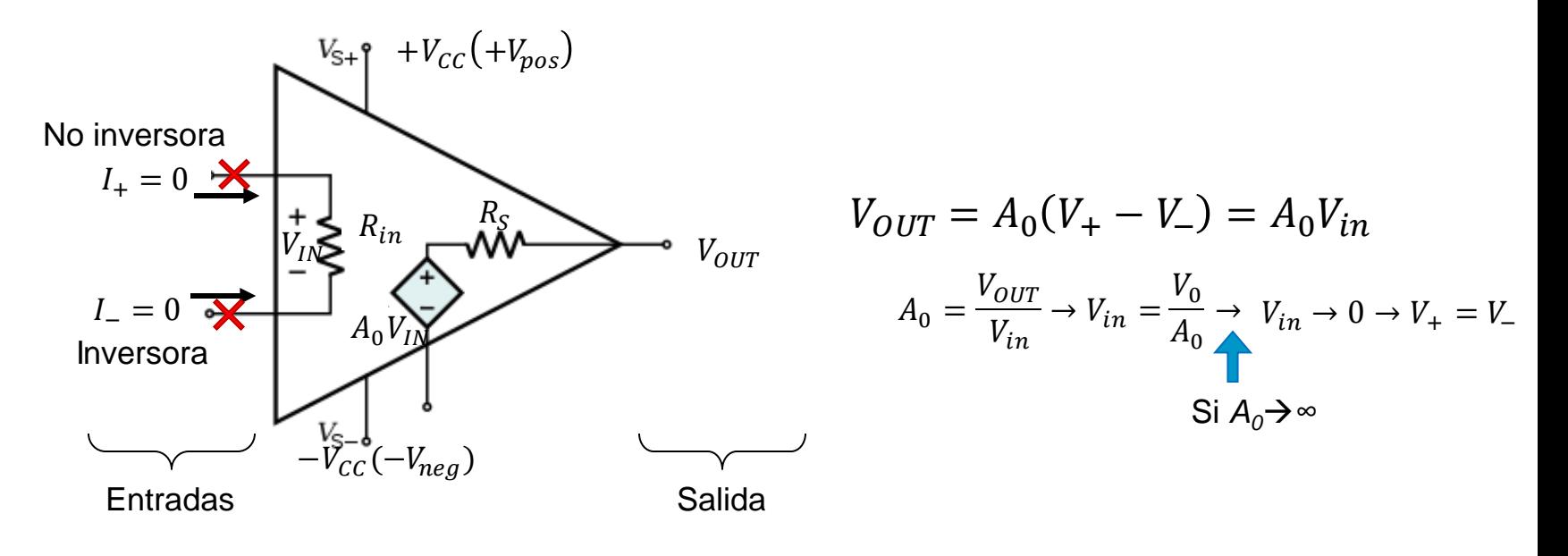

 $\checkmark$  R<sub>in</sub> muy alta  $\Rightarrow$  I<sub>+</sub>  $\approx$  I<sub>-</sub> $\approx$ 0  $\checkmark$  R<sub>s</sub> muy baja ~ 0  $\Rightarrow$  V<sub>0</sub>=V<sub>s</sub>  $\checkmark$  Ganancia muy Alta A<sub>0</sub> ⇔ ( $V_+ - V_-$ ) =  $\frac{V_0}{4\pi}$  $\frac{v_0}{A_0}$ ;  $V_+ \approx V_ \longleftarrow$  iCuando no estemos saturados!

### **Resumen funcionamiento del AO Ideal**

Un amplificador operacional ideal debería reunir las siguientes características:

- a) Ganancia en lazo abierto (A) infinita.
- b) Ancho de banda infinito.
- c) Impedancia de entrada infinita  $(Z_{in})$ .
- d) Impedancia de salida nula.

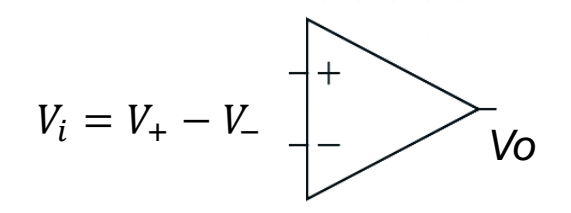

Como consecuencia de estas características, tenemos:

- Como A  $\rightarrow \infty$ , V<sub>i</sub>  $\rightarrow 0$
- Como  $Z_{\text{in}} \rightarrow \infty$ ,  $I_{\text{in}} \rightarrow 0$ .
- Cuando se cumple  $I_{in}=0$  y  $V_i=0$  se dice que en la entrada existe una tierra virtual o cortocircuito virtual.

Cortocircuito virtual o tierra virtual: efectos de **tensión** es un **cortocircuito** y a efectos de **intensidad** un circuito **abierto**. También podemos decir que es aquel punto de un circuito que estando a 0V de tensión, no consume corriente

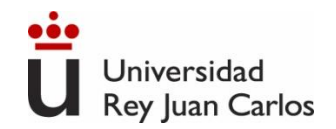

#### **Modelo Ideal del AO**

Ej 1. Conectamos una fuente independiente a través de las terminales de entrada de un O. A. y una resistencia de carga entre la salida y tierra. La fuente tiene un eq. Thevenin de voltaje 1mV y una Rth de 10kΩ. La resistencia de carga es de 50 kΩ y el O. A, tiene una ganancia de trayectoria abierta de 10<sup>5</sup>. Obtener la corriente de fuente y el voltaje de carga.

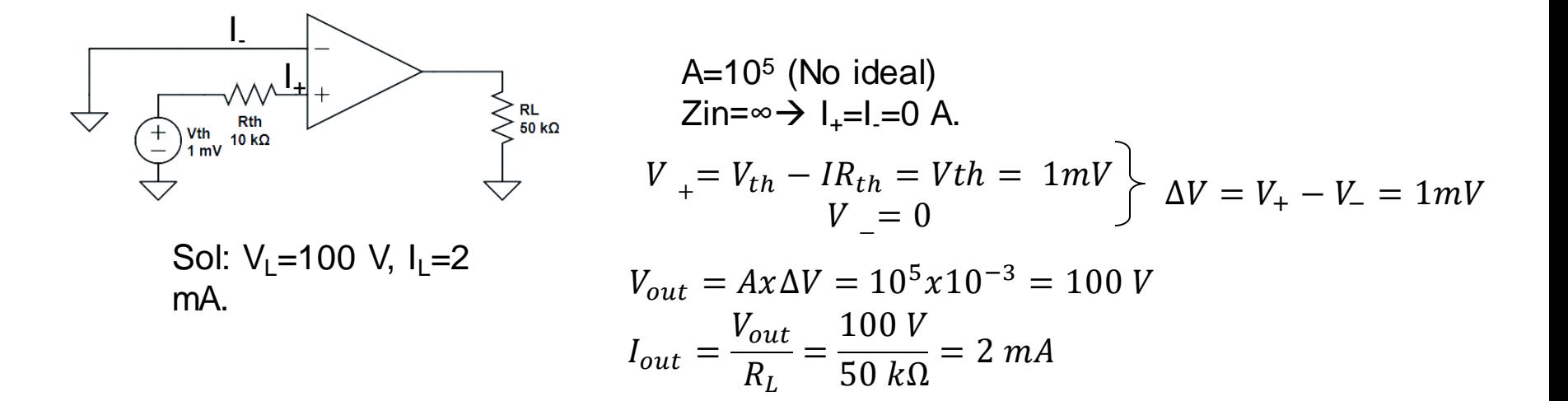

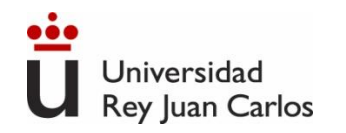

#### **Límites de funcionamiento del AO Ideal**

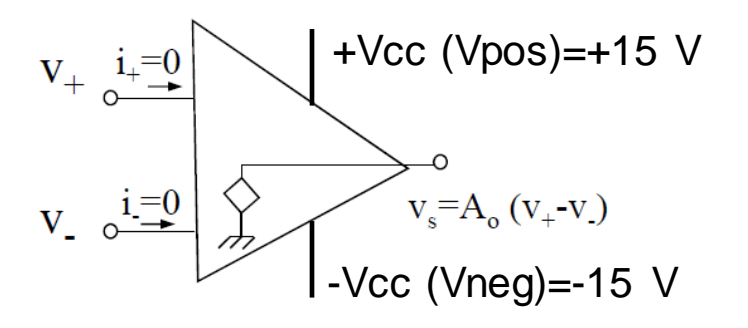

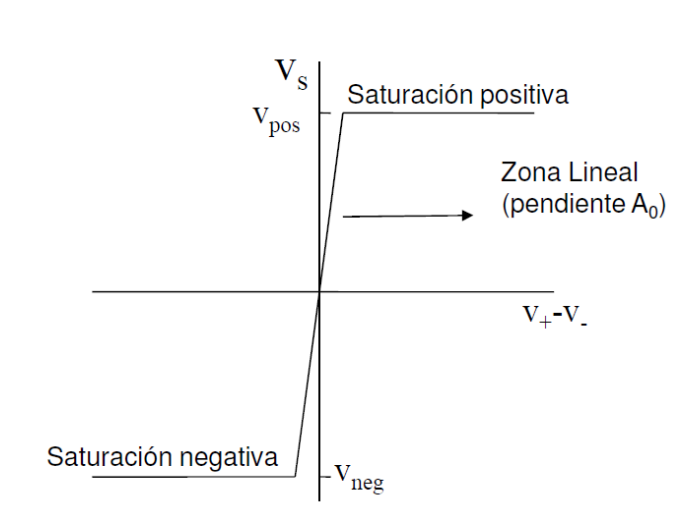

En la respuesta se distinguen tres regiones distintas:

- Saturación positiva
- Saturación negativa
- Lineal.

Las tensiones de saturación coinciden con los valores de la tensiones de alimentación del amplificador *U*<sub>cc</sub>. La pendiente en la zona lineal es la ganancia de tensión *A* del amplificador:

Saturación de la salida a

\n
$$
v_{\rm g} = A_0 (v_+ - v_-) \quad \text{si} \quad V_{\rm neg} \leq A_0 (v_+ - v_-) \leq V_{\rm pos}
$$
\n
$$
v_{\rm s} = V_{\rm pos} \quad \text{si} \quad A_0 (v_+ - v_-) > V_{\rm pos}
$$
\n
$$
v_{\rm s} = V_{\rm neg} \quad \text{si} \quad A_0 (v_+ - v_-) < V_{\rm neg}
$$

Ejemplo:

$$
V_{CC} = 15; A_0 = 10^5; \frac{V_{CC}}{A_0} = \frac{15}{10^5} = 1.5 \times 10^{-4} V \rightarrow si |v_+ - v_-| \le 1.5 \times 10^{-4} \rightarrow Linear
$$
  
si |v\_+ - v\_-| > 1.5 \times 10^{-4} \rightarrow Saturnación

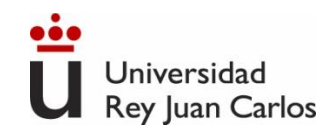

# **Montajes lineales con AO**

En la práctica el **amplificador operacional** se utiliza siempre con una **realimentación** entre la salida y la entrada. Esta realimentación permite conseguir una serie de relaciones especiales entre las tensiones de salida y entrada, pudiendo obtener una variedad de circuitos como **sumador**, **integrador**, etc.

En las aplicaciones que se ofrecen a continuación se considerará que el AO es **ideal**.

Consideraciones de partida:

- El Amplificador Operacional (AO) es ideal
- El AO trabaja en lazo cerrado (realimentación negativa)
- Se verá que las características en lazo cerrado

dependen de los componentes externos del circuito en el que se encuentra el AO.

> Los circuitos lineales con AO son independientes de la ganancia interna del AO (A0), de re y de r<sup>s</sup>

 $\implies$   $(v_+ = v_-; i_+ = i_- = 0; v_+ = v_0)$ 

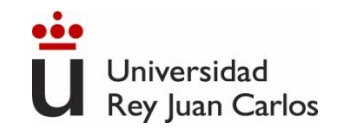

# **AO sin Realimentación (en lazo abierto)**

### Ganancia en Lazo Abierto (A)

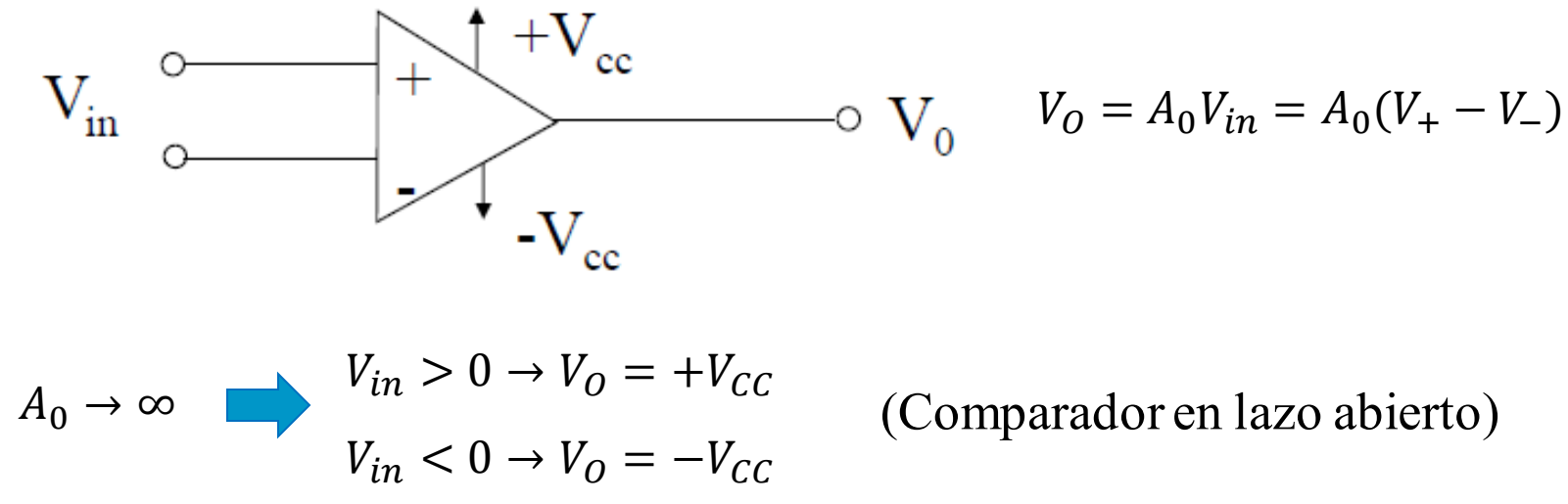

(Comparador en lazo abierto)

165

Para obtener diferentes funcionalidades del AO tenemos que realimentarlo, es decir, conectarla salida con la entrada.

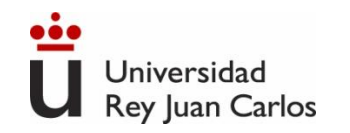

## **AO Realimentado (en lazo cerrado)**

A: Ganancia en Lazo Abierto A<sub>f</sub>: Ganancia en Lazo Cerrado

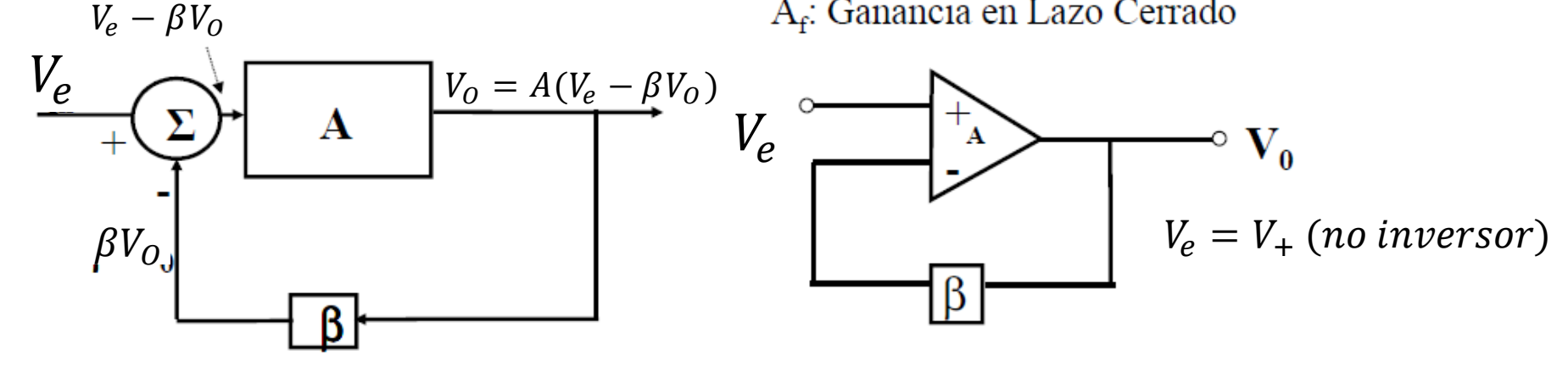

$$
V_0 = A(V_{in} - \beta V_0) \rightarrow V_0 = \frac{A}{1 + A\beta} V_{in} \rightarrow A_f = \frac{V_0}{V_{in}} = \frac{A}{1 + A\beta}
$$
  
\n
$$
Si A \rightarrow \infty \quad A_f = \frac{A/A}{1/A + A\beta/A} \approx \frac{1}{\beta} = A_f
$$
 Gana  
\nsolar

ancia en lazo cerrado depende mente de los componentes de la red de realimentación

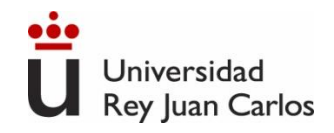

### **AO Realimentado (en lazo cerrado)**

- ✓ **Realimentación negativa:** sistema estable
- ✓ **Realimentación positiva:** sistema inestable. Aplicación en osciladores.
- $\checkmark$  Ganancia Ideal en Lazo Cerrado  $(A_f)=\frac{1}{6}$  $\boldsymbol{\beta}$
- $\checkmark$  La ganancia en lazo cerrado solo depende de la red de realimentación y es independiente de las propiedades internas del AO: $A, R_{in}, R_S$

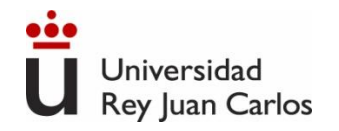

#### Seguidor de tensión

Función de transferencia:

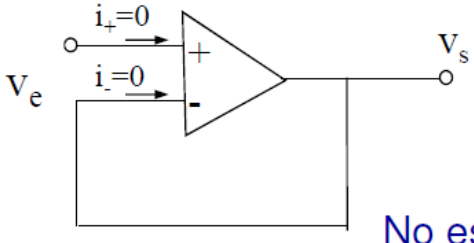

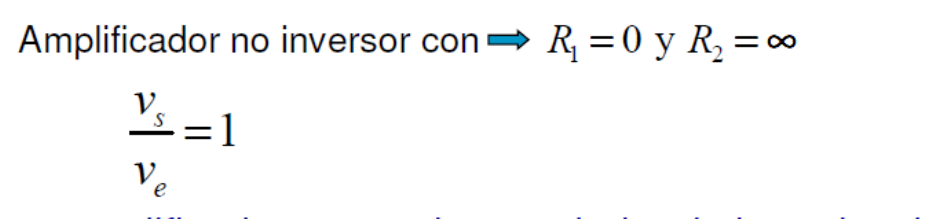

No es un amplificador, es un desacoplador de impedancias.

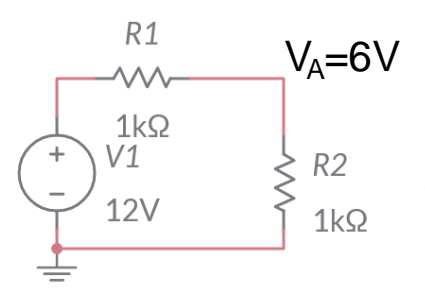

1

 $= 1$ 

 $\beta$ 

 $A_f =$ 

Si tenemos el circuito y conectamos R3, el  $V_A$  cambia. Con el operacional evitamos ese cambio.

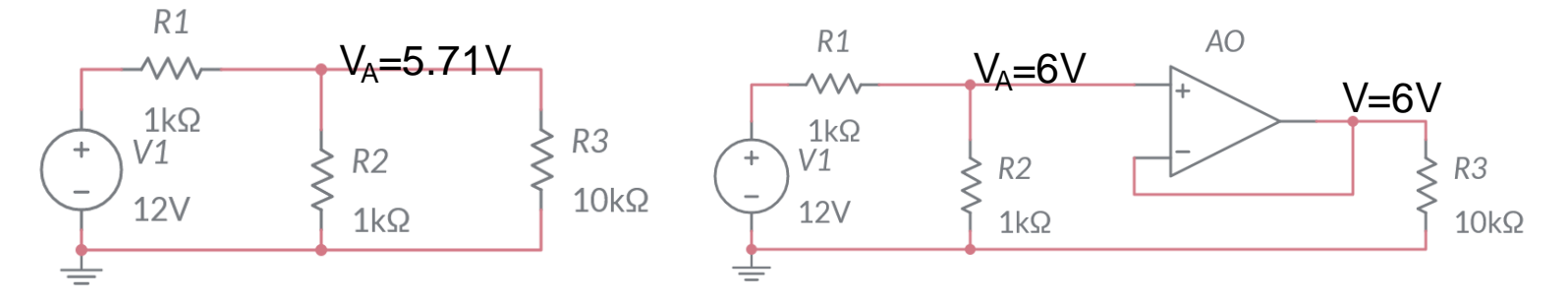

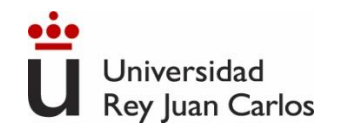

#### **Amplificador Inversor**

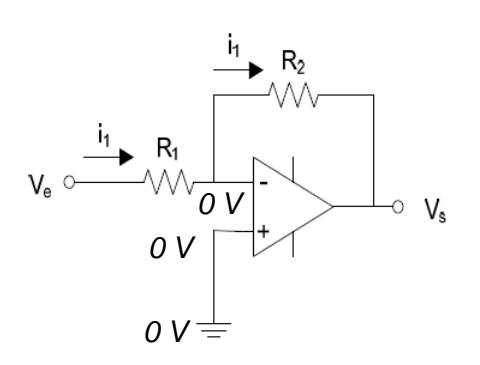

Utilizamos el concepto de "**Cortocircuito Virtual**" para calcular la función de Transferencia (Vs/Ve) Impedancia ∞, no entra corriente al AO

$$
i_{R1} = i_{R2} \rightarrow \frac{V_e - 0}{R_1} = \frac{0 - V_s}{R_2} \rightarrow \frac{V_s}{V_e} = -\frac{R_2}{R_1}
$$

• Amplifica en un factor  $R_2/R_1$ 

• Signo " $-$ "  $\rightarrow$  Inversión de fase, 180<sup>o</sup>

Otra forma de resolverlo:

 $V_e - V_{R1} - V_{R2} = V_s \rightarrow V_e - I_1 R_1 - I_1 R_2 = V_s = V_e V_e(R_1 + R_2)$  $R_1$  $=V_e$  $-R_2$  $R_1$ 

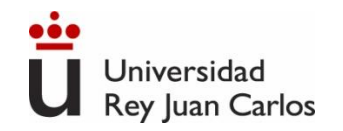

# **Amplificador no Inversor**

El AO es ideal
$$
\rightarrow v_+ = v_-; i_+ = i_- = 0
$$

 $i_{\perp} = 0$  $\mathbf{V}_\mathbf{S}$  $V_e$  o $i = 0$  $\overline{\circ}$  $R_1$ A  $R_2$ 

Función de transferencia

$$
V_{-} = V_{A} = V_{S} \frac{R_{2}}{R_{1} + R_{2}}
$$

$$
V_{-} = V_{e} = \frac{R_{2}}{R_{1} + R_{2}} V_{s} \rightarrow \frac{V_{s}}{V_{e}} = \frac{R_{1} + R_{2}}{R_{2}}
$$

- Amplifica en un factor (R<sub>1</sub>+R<sub>2</sub>)/R<sub>2</sub>
- No invierte, mismo signo

Impedancia de entrada

$$
R_e = \frac{v_e}{i_e} = \infty
$$

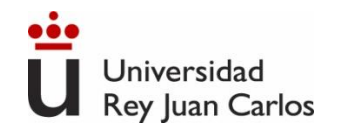

### **Amplificador Sumador Amplificador Restador**

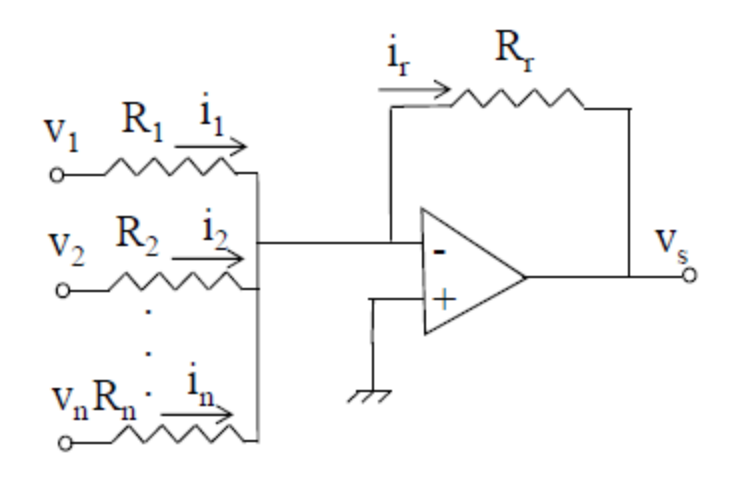

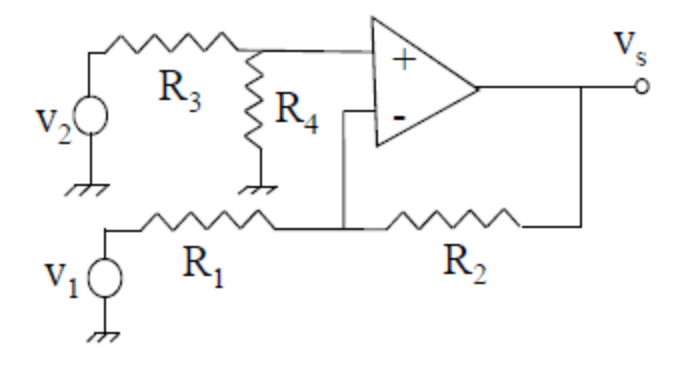

Función de transferencia

$$
V_S = -R_r \left(\frac{V_1}{R_1} + \frac{V_2}{R_2} + \cdots + \frac{V_n}{R_n}\right)
$$

Utilizado en mezcla de audio

Función de transferencia

$$
V_S = \left(1 + \frac{R_2}{R_1}\right) \left(\frac{R_4}{R_3 + R_4}\right) V_2 - \frac{R_2}{R_1} V_1
$$

$$
Si \frac{R_2}{R_1} = \frac{R_4}{R_3} \rightarrow V_S = \frac{R_2}{R_1} (V_2 - V_1)
$$

Amplificador de instrumentación

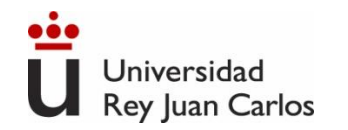

### **Montajes lineales con AO**

Integrador

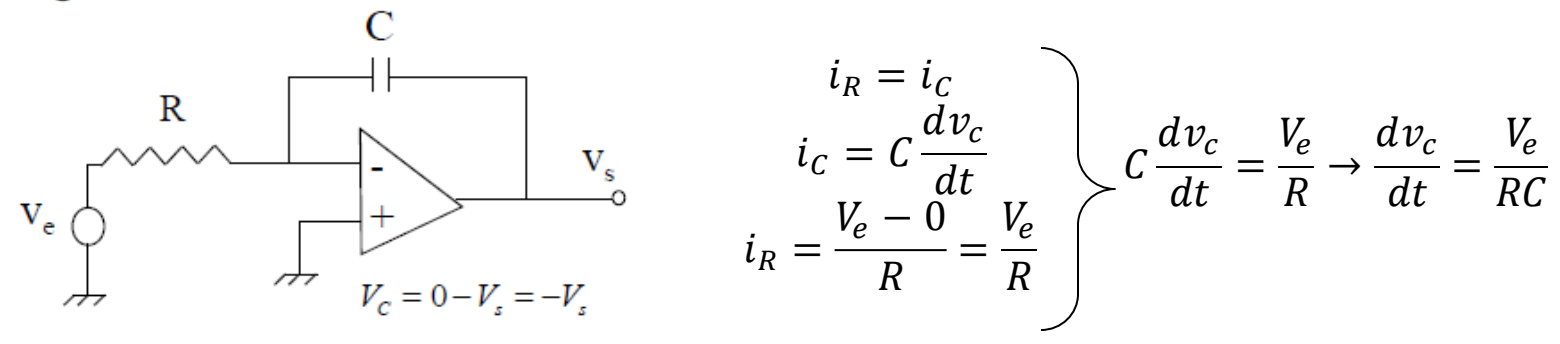

172

$$
V_s = 0 - v_c \rightarrow \frac{dV_s}{dt} = -\frac{dv_c}{dt} = -\frac{V_e}{RC} \rightarrow V_s = -\frac{1}{RC} \int V_e dt
$$

Función Sinusoidal:

$$
Si\ V_e = |V_e|e^{j(\omega t + \varphi)} \to V_s = -\frac{1}{RC} \int |V_e|e^{j(\omega t + \varphi)} dt = -\frac{1}{j\omega RC} |V_e|e^{j(\omega t + \varphi)} = -\frac{1}{j\omega RC} V_e
$$

$$
\frac{V_s}{V_e} = \frac{-1}{j\omega RC} \sqrt{\frac{|V_s|}{|V_e|}} = \frac{1}{\omega RC}
$$

$$
fase\left(\frac{V_s}{V_e}\right) = j \Rightarrow 90^\circ
$$

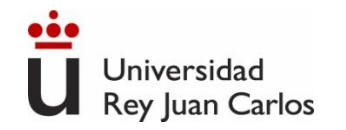

**Diferenciador** 

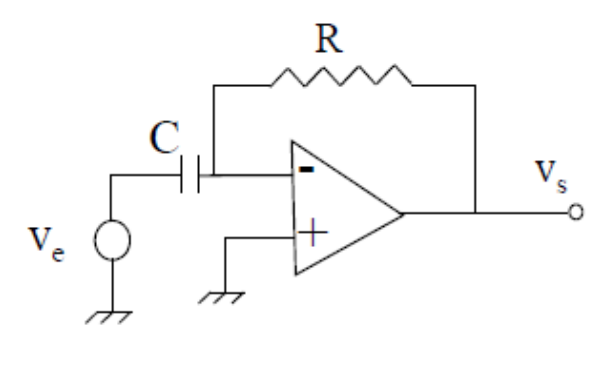

$$
i_C = C \frac{dv_c}{dt} = C \frac{dV_e}{dt}
$$
  
\n
$$
i_R = \frac{0 - V_S}{R} = \frac{-V_S}{R}
$$
 
$$
C \frac{dV_e}{dt} = \frac{-V_S}{R} \rightarrow V_S = -RC \frac{dV_e}{dt}
$$

173

Función Sinusoidal:

 $Si V_e = |V_e| e^{j(\omega t + \varphi)} \rightarrow V_s = -RC$  $d\big(|V_e|e^{\,j(\omega t +\varphi)}$  $\frac{1}{dt} = -j\omega RC|V_e|e^{j(\omega t + \varphi)} = -j\omega RCV_e$ 

$$
\frac{V_S}{V_e} = -j\omega RC \quad \begin{cases} \left|\frac{V_S}{V_e}\right| = \omega RC\\ \text{face}\left(\frac{V_S}{V_e}\right) = -j \Rightarrow -90^\circ \end{cases}
$$

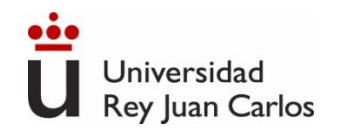

#### **Comparadores.**

- Un AO sin realimentación se satura. $\rightarrow$  circuitos no lineales.
- Los circuitos no lineales tienen muchas aplicaciones en procesamiento de señal.

### **Montajes no lineales con AO. Comparadores**

- Un AO sin realimentación se satura ⇒ circuitos no lineales
- Los circuitos no lineales tienen muchas aplicaciones en  $\bullet$ procesamiento de señal.

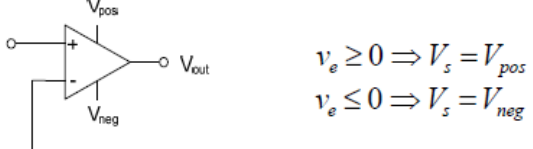

Comparador en Lazo Abierto y Detector de Polaridad

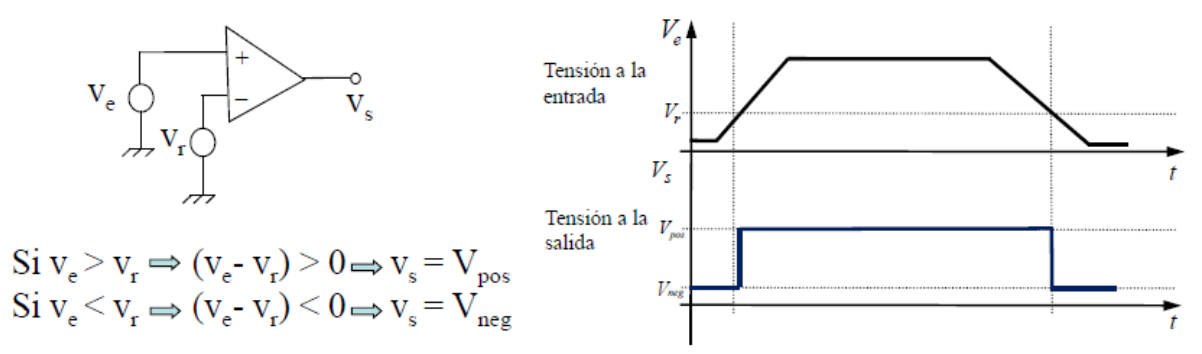

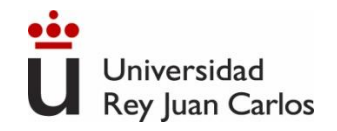

175

### **Montajes no lineales con AO. Comparador lazo abierto.**

Si  $\mathrm{V_{e}}$  fluctúa en torno a  $\mathrm{V_{ref}}$ , a la salida se producen fluctuaciones

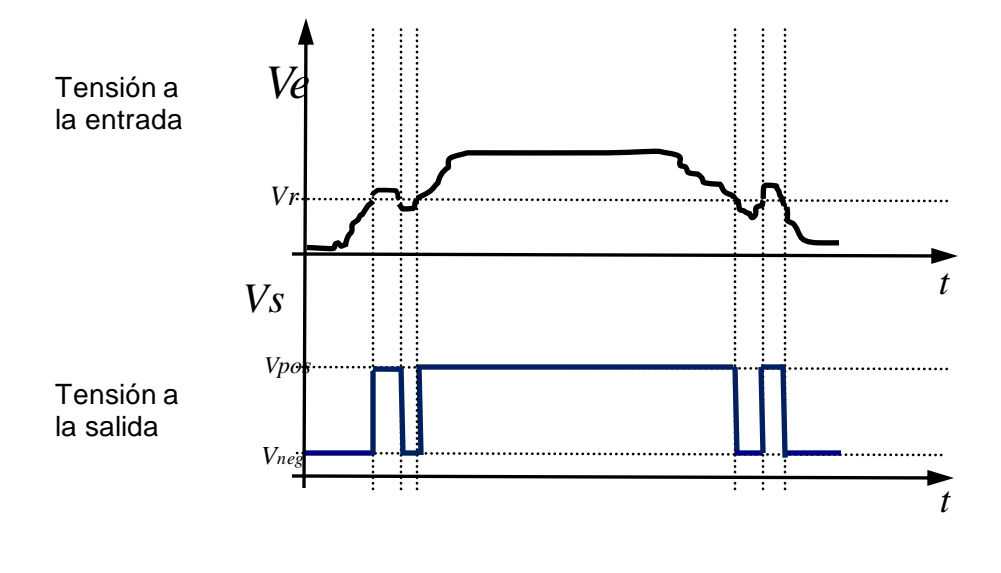

¿Cómo lo evitamos?

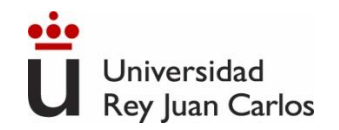

176

### **Montajes no lineales con AO. Trigger Schmitt**

**Disparador Schmitt (Schmitt Trigger). Comparador con histéresis**

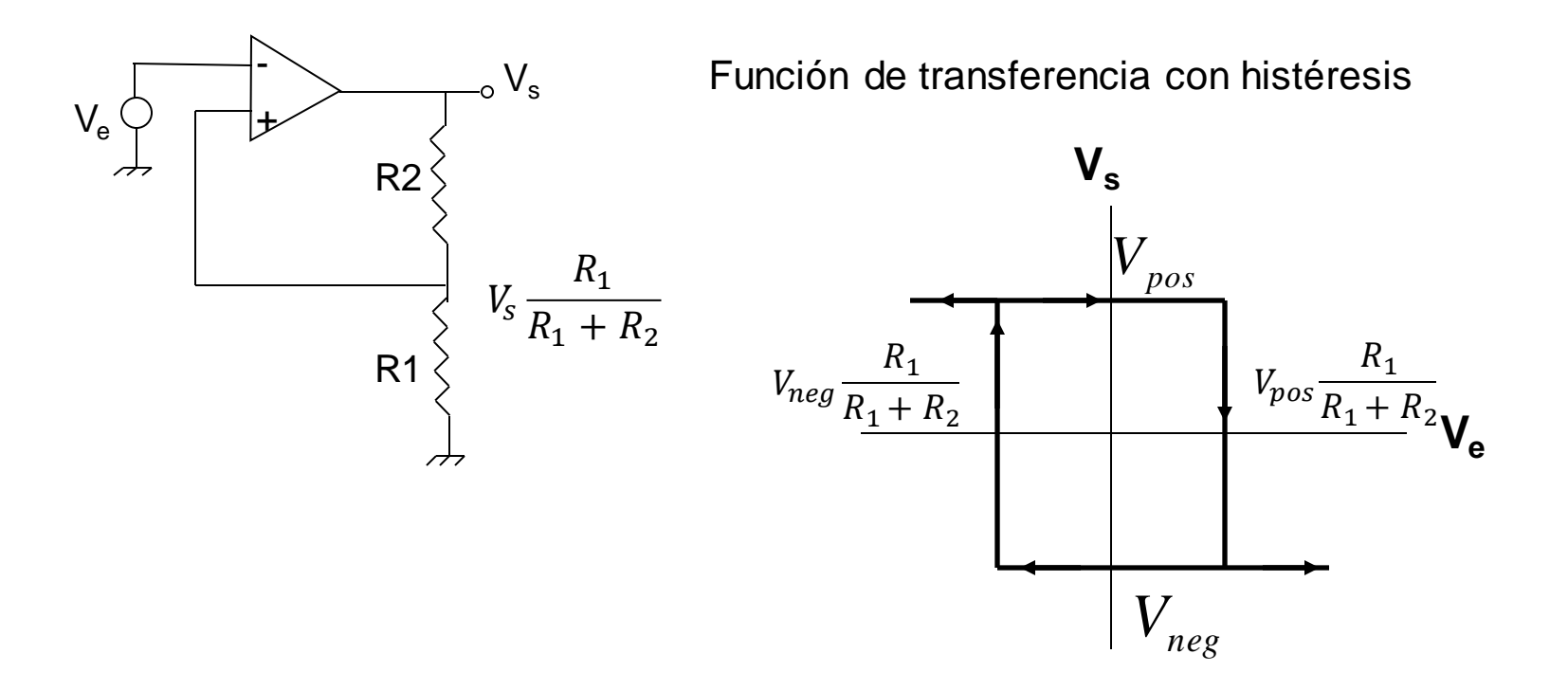

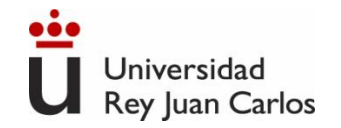

### **Disparador Schmitt. Comparador con histéresis.**

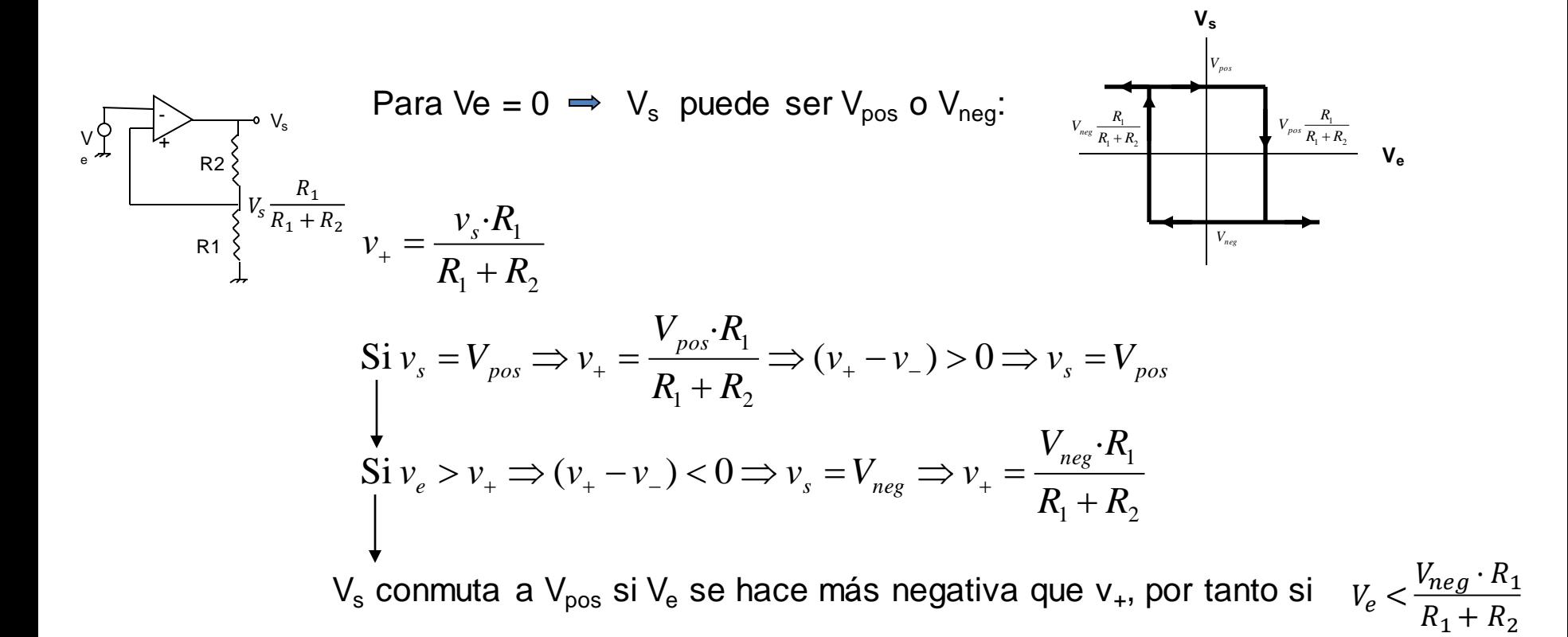

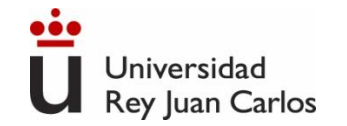

#### **Disparador Schmitt. Comparador con histéresis.**

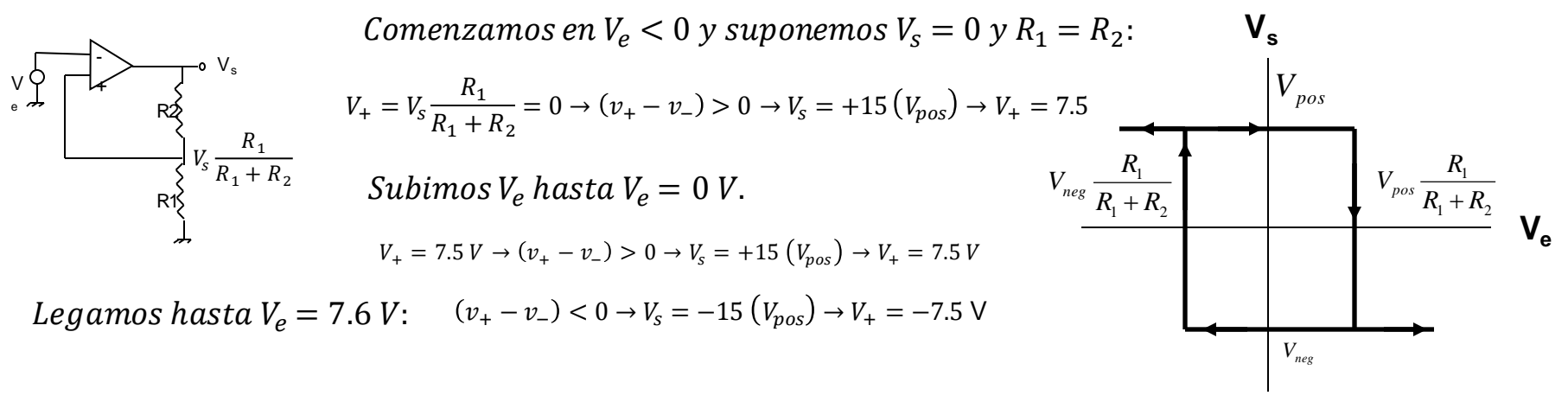

Mientras sigamos subiendo V $_e$ :  $(v_+-v_-)< 0 \rightarrow V_{\rm s} = -15\left(V_{pos}\right) \rightarrow V_+= -7.5\,V_+$ *Bajamos V<sub>e</sub>* = 7.4 *V*, como *V*<sub>+</sub> = −7.5 *V* → ( $v_+$  −  $v_-$ ) < 0 →  $V_s$  = −15 ( $V_{n0s}$ ) →  $V_+$  = −7.5 *V* 

 $Se$  cumplirá hasta que  $V_e$  < −7.5 V.Al seguir bajando, $V_e$  = −7.6 V →  $(v_+ - v_-) > 0$  →  $V_s$  = 15  $(V_{pos}) \to V_+$  = +7.

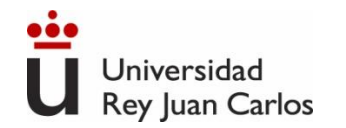

### **Disparador Schmitt. Comparador con histéresis.**

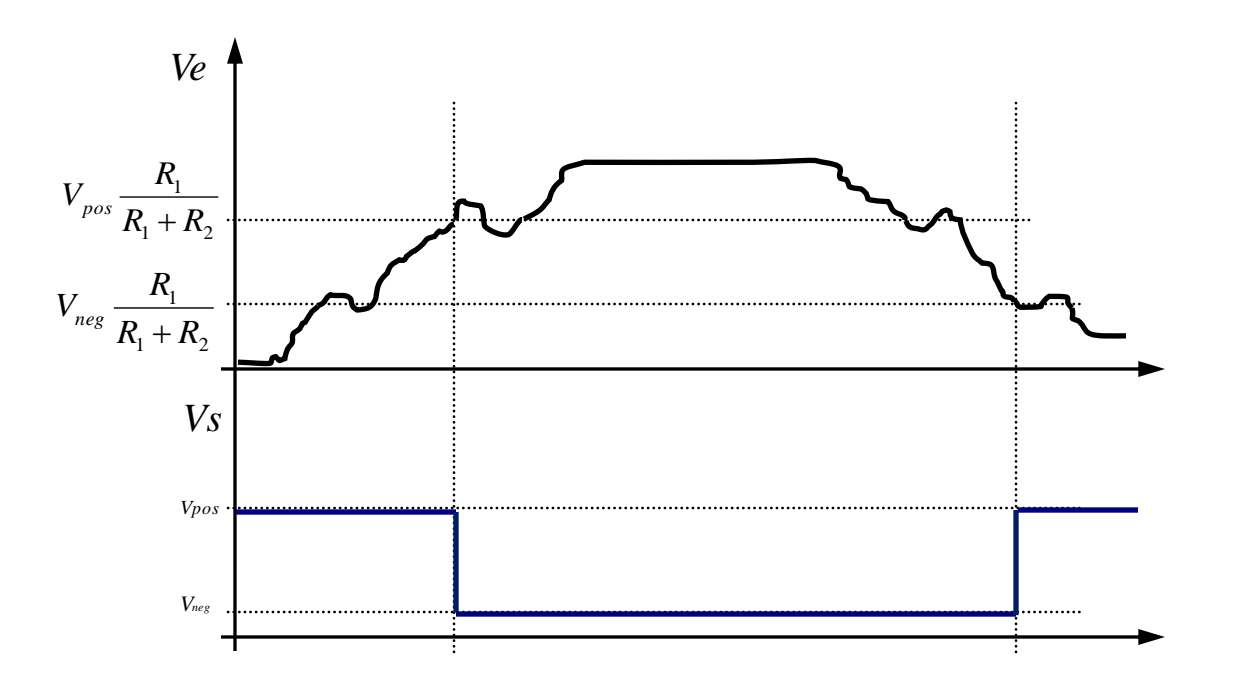

Sin fluctuaciones de la salida. Comparador con histéresis.

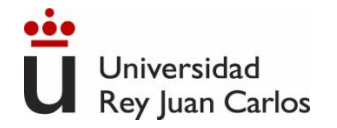

# Tema 5. El Diodo
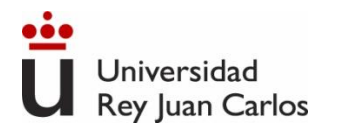

- 1. Introducción unión p-n
- 2. Característica del Diodo
- 3. Modelos Circuitales Diodo
- 4. Análisis de Circuitos con Diodos
- 5. Otros Tipos de Diodos
- 6. Circuitos con Diodos

### Dopaje p-n

Silicio forma una red cristalina de enlaces covalentes. Es un material semiconductor (baja conductividad a tª ambiente)

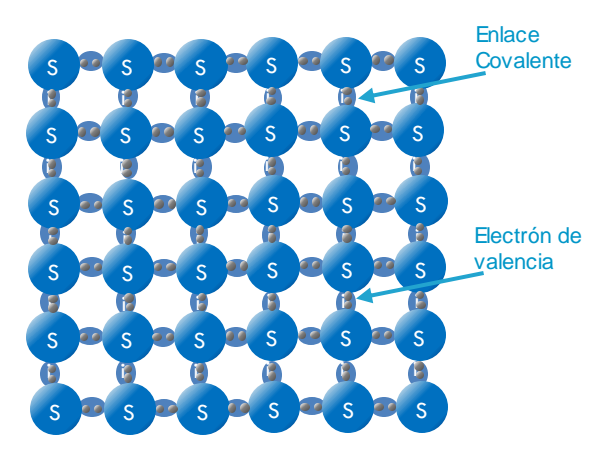

El Si se puede dopar para aumentar su conductividad

Dopaje **tipo P** (positivo) con un material con 3 (Al, In, B ) electrones de valencia

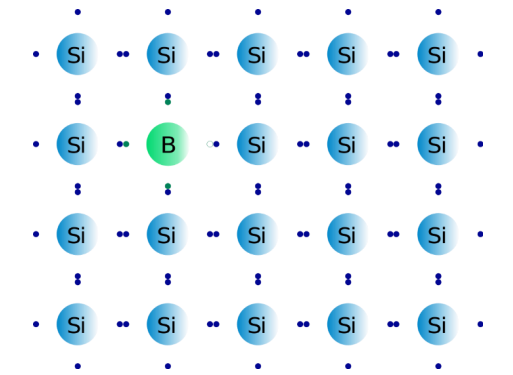

Dopaje **tipo N** (negativo) con un material con 5 (P, Ar, Sb) electrones de valencia

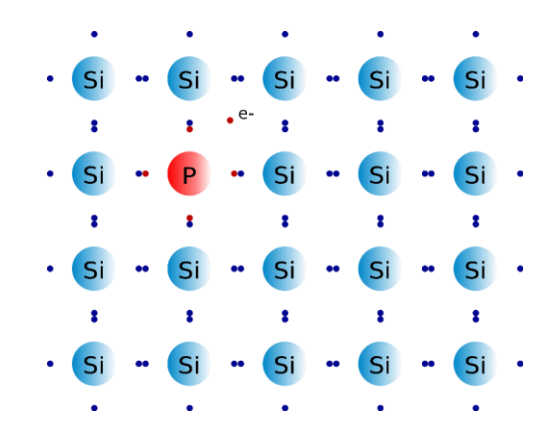

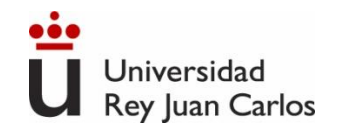

Cuando un semiconductor dopado tipo P y un semiconductor dopado tipo N se ponen en contacto, se forma una unión P-N.

Si realizamos un "buen" contacto eléctrico (denominado contacto óhmico) en cada zona, tenemos un dispositivo electrónico llamado diodo de unión.

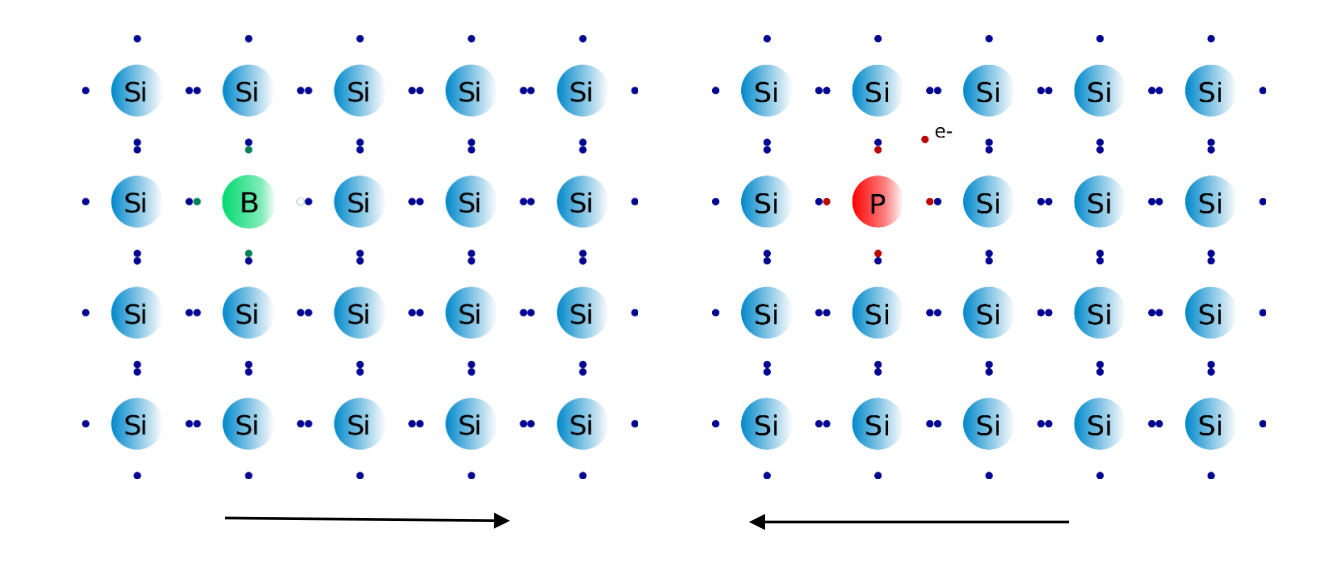

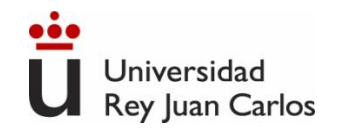

Al formar la unión P-N, dado que la zona dopada tipo N posee menos huecos que la zona tipo P, los electrones libres de la zona N **SE DIFUNDEN** hacia la zona P, ocupando los huecos libres existentes en la zona P.

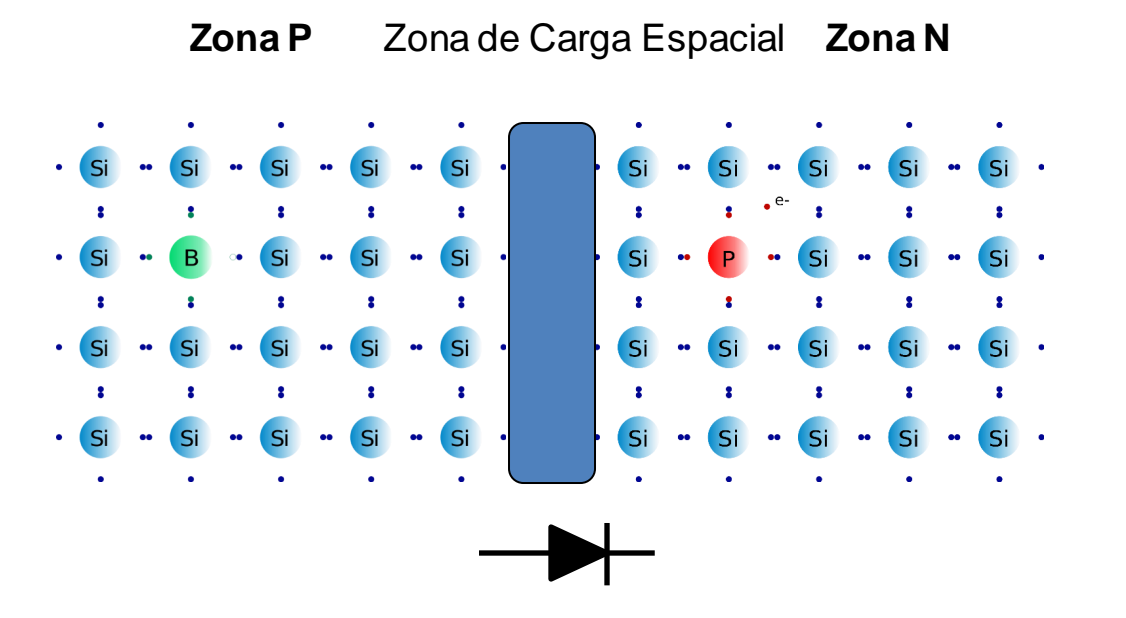

En las proximidades de la unión p-n sólo quedan átomos de IMPUREZAS cargadas (ya que dichos átomos NO son móviles), creando la denominada Zona de Carga Espacial o de Vaciado

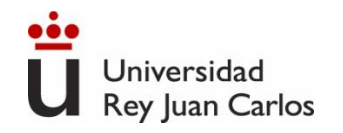

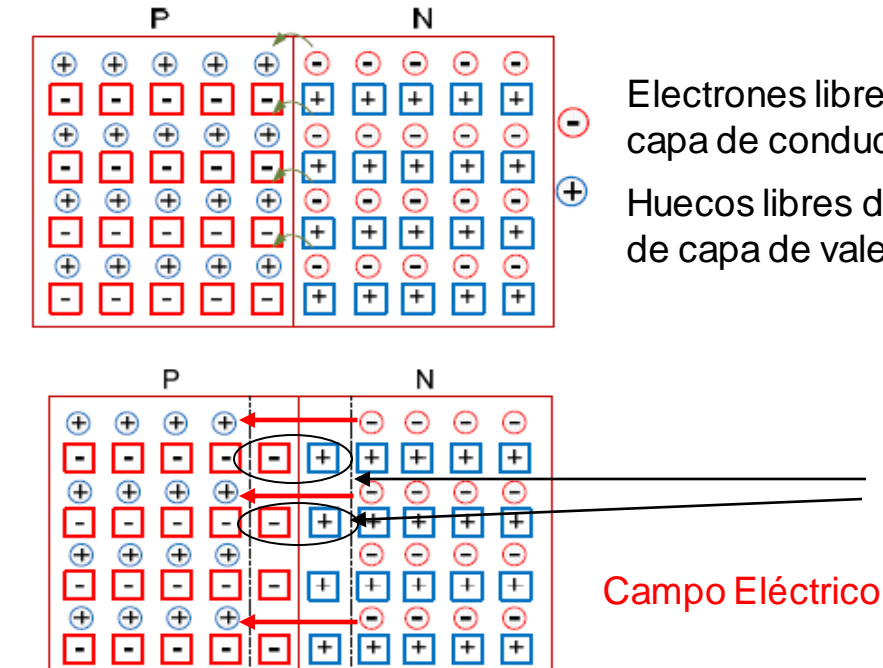

面 面  $\overline{+}$ 

ŏoeë

Región de carga espacial o agotamiento

Electrones libres del átomo pentavalente en la capa de conducción

185

Huecos libres del átomo tritavalente en la capa de capa de valencia

Dipolos

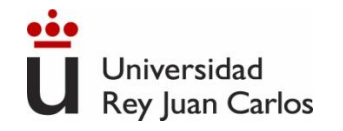

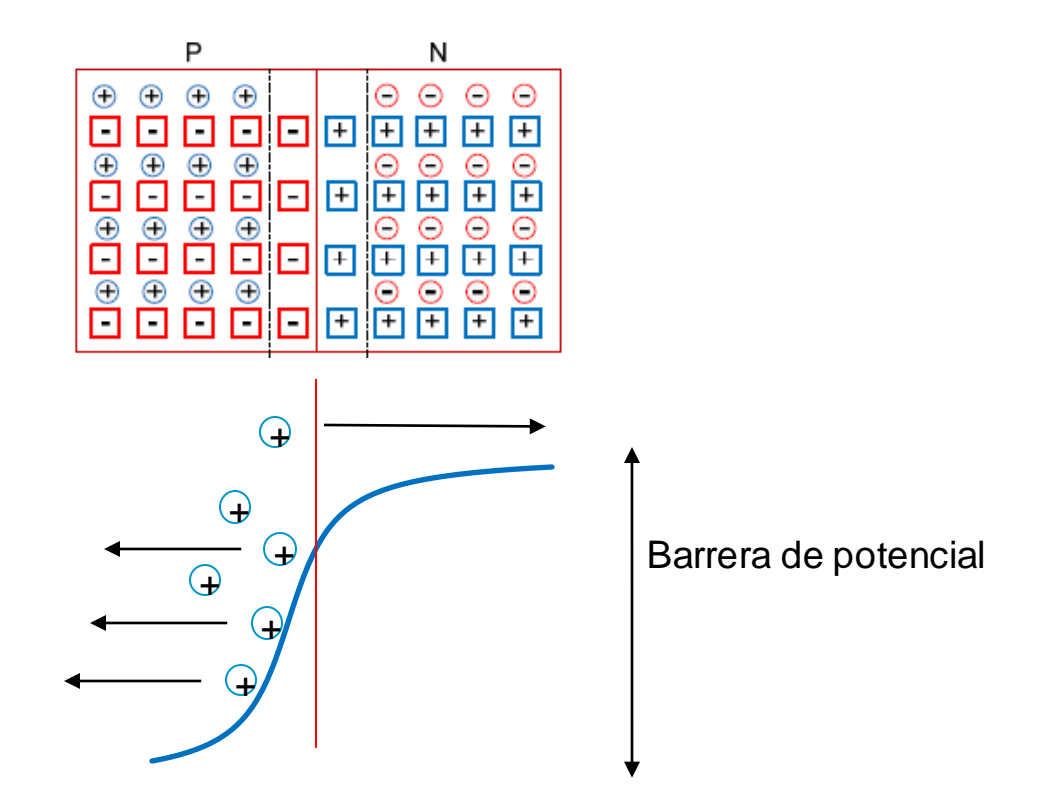

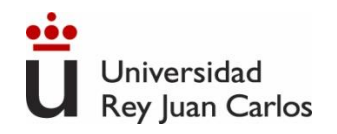

## Unión p-n (Diodo) polarizado

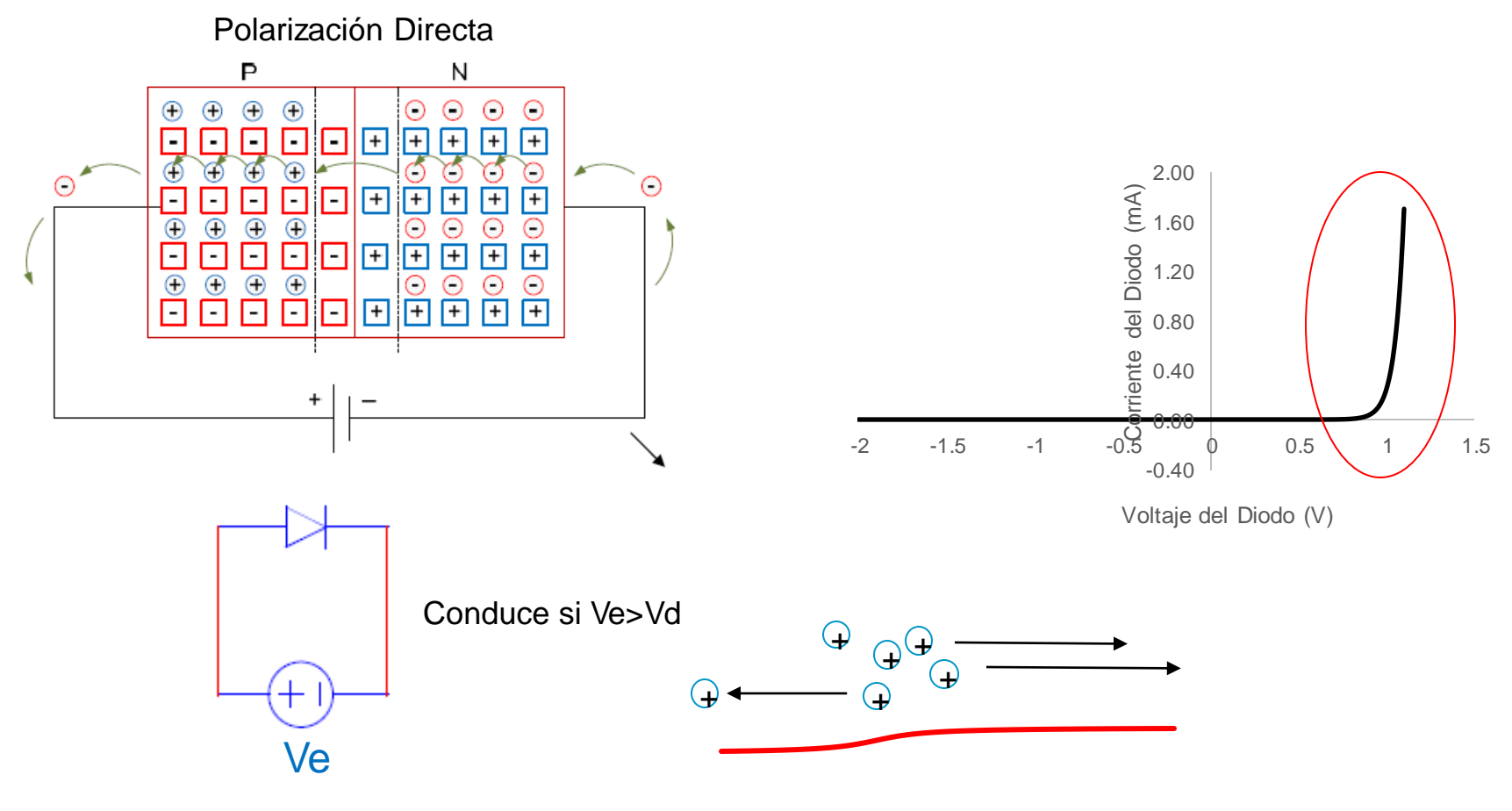

Eliminamos la barrera de potencial

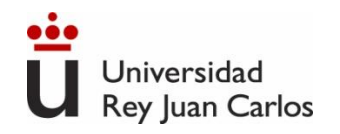

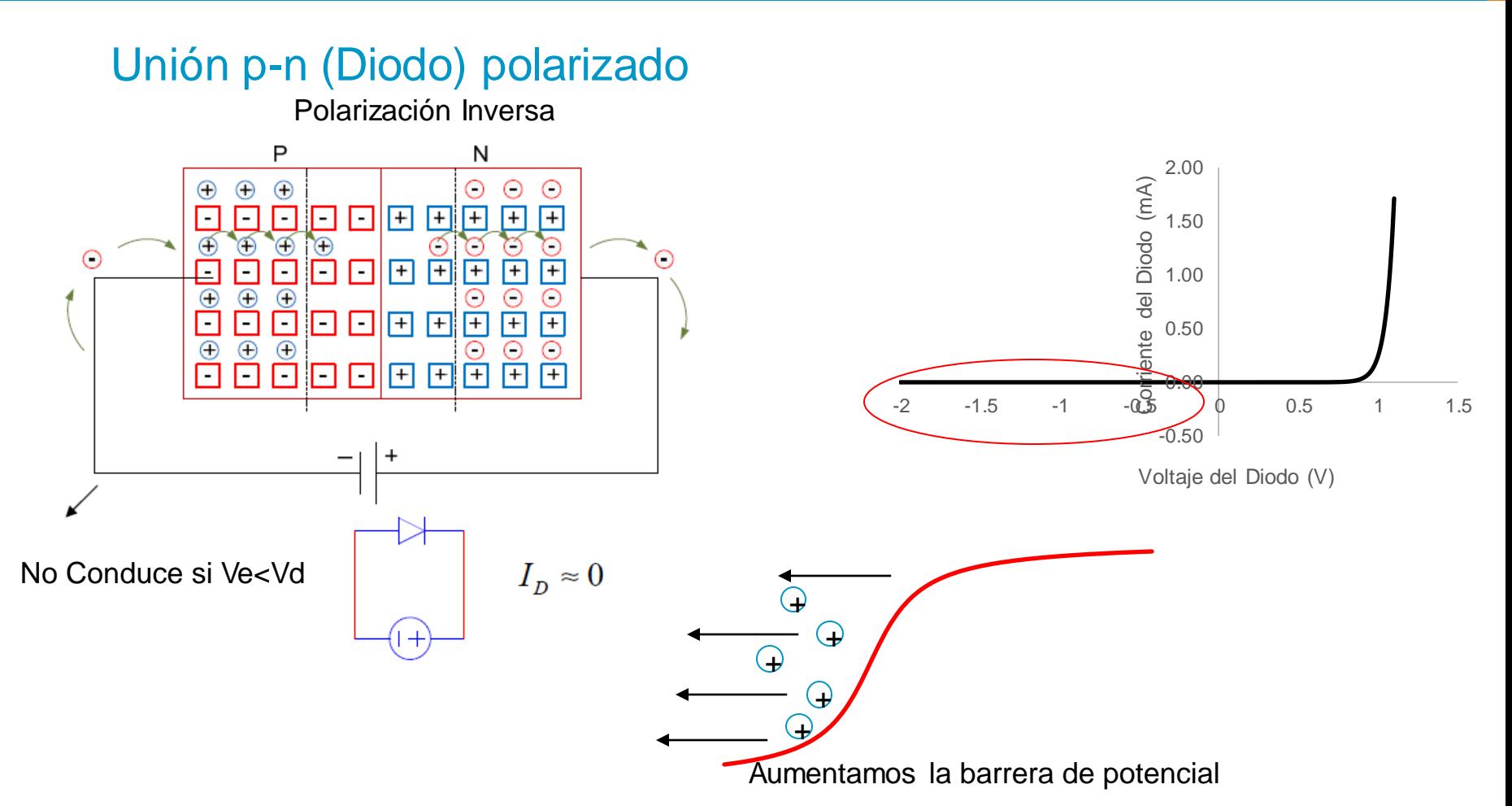

Ingeniería Eléctrica y Electrónica

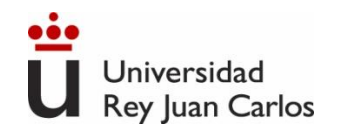

## Símbolo Circuital del Diodo. Encapsulados

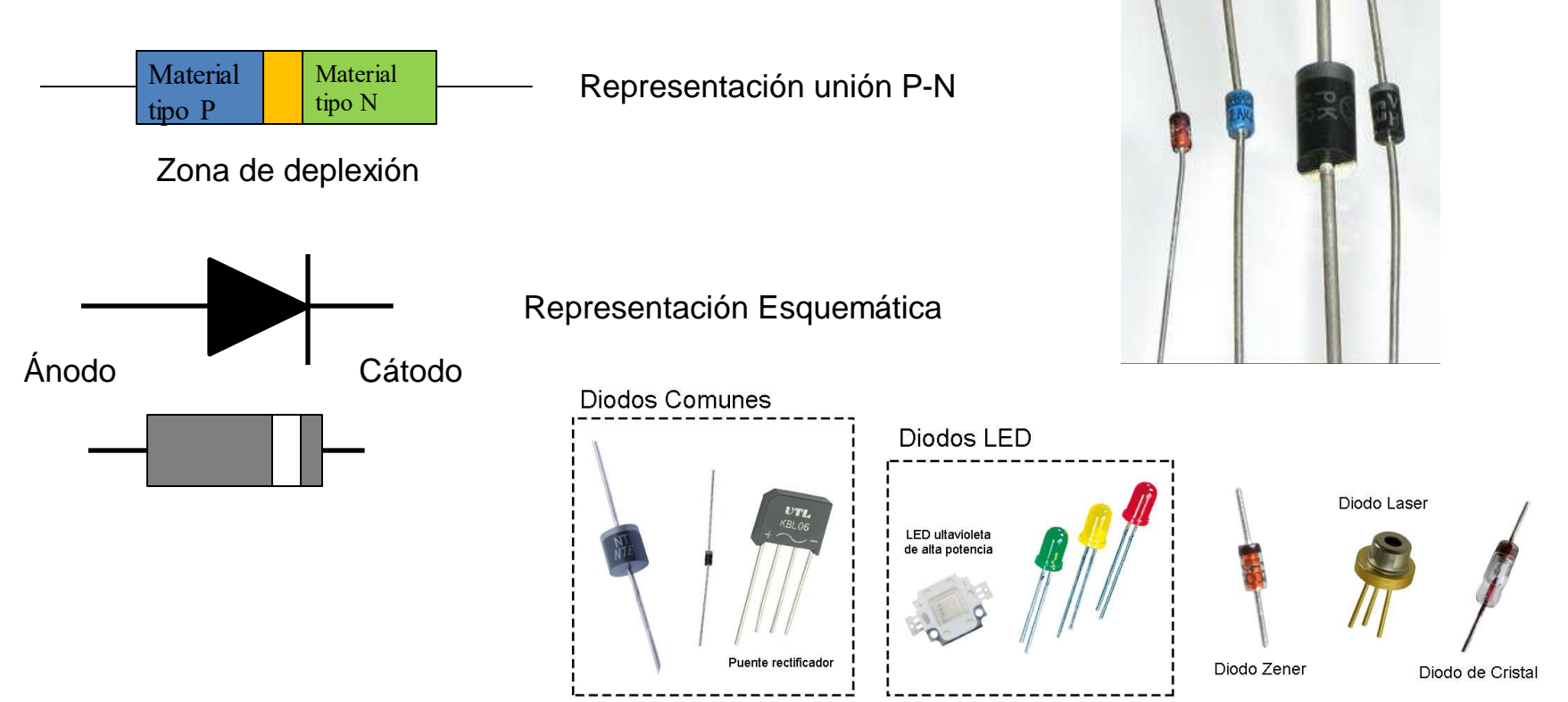

Ingeniería Eléctrica y Electrónica

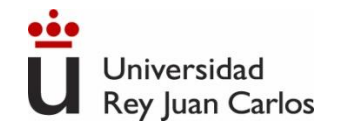

## Característica I-V de la unión P-N

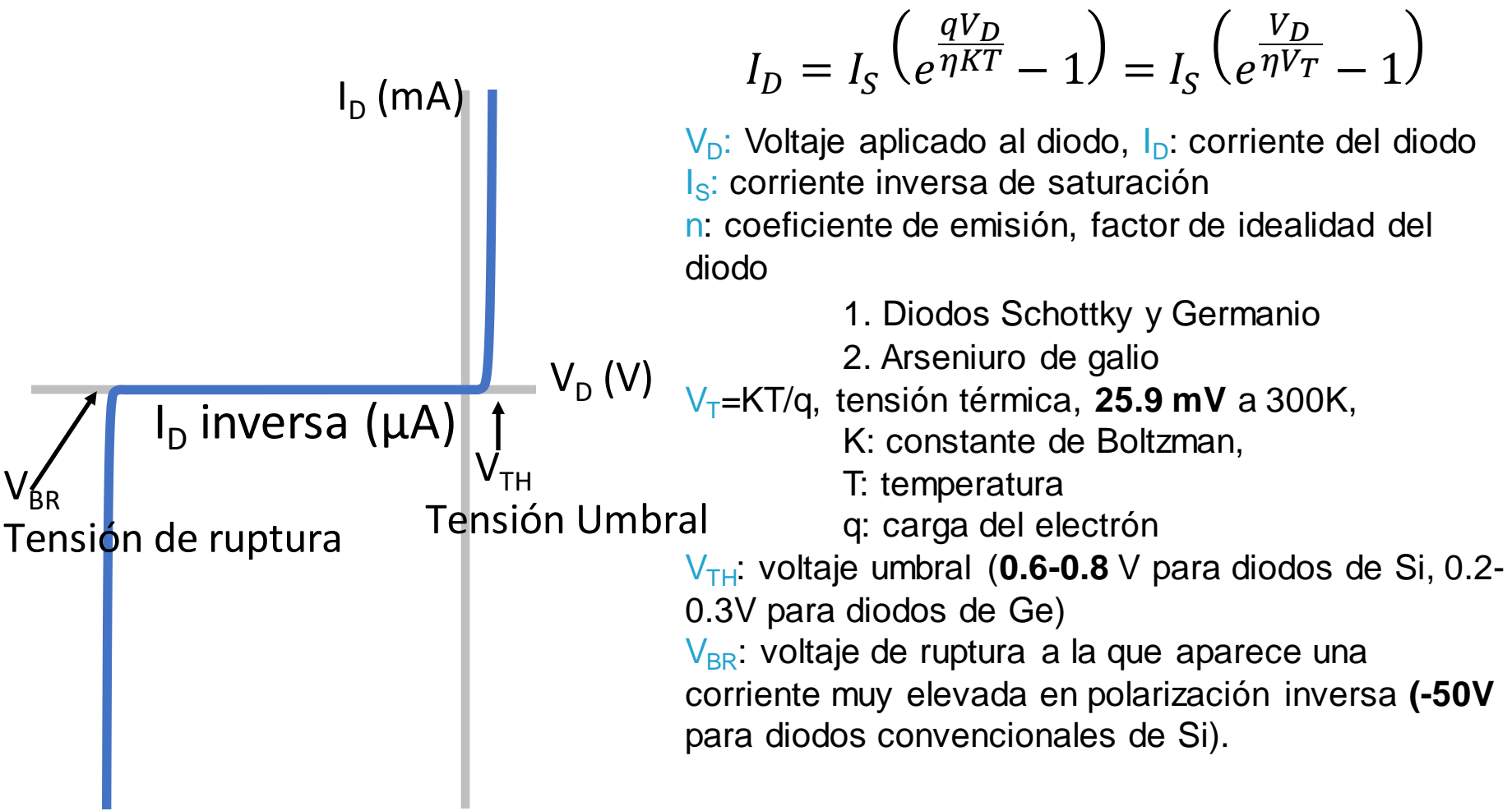

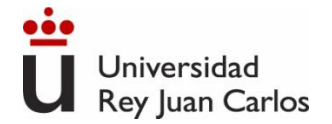

Cuando se construyen circuitos complejos con diodos, el cálculo de las tensiones y corrientes en el circuito utilizando la característica I-V del diodo anterior sólo se puede realizar de manera **numérica** (simulación mediante computador, herramientas de resolución de sistemas de ecuaciones no lineales…)

$$
I_D = I_S \left( \frac{qV_D}{e^{\eta KT} - 1} \right) = I_S \left( \frac{V_D}{e^{\eta V_T} - 1} \right)
$$

$$
V_D = \eta V_T \ln \left( \frac{I_D}{I_S} + 1 \right)
$$

Por ello, se recurre a modelos simplificados (llamados *modelos circuitales*) del diodo que permitan el análisis y resolución de circuitos de una manera aproximada.

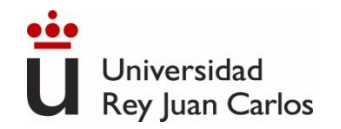

#### 3 principales modelos circuitales del diodo

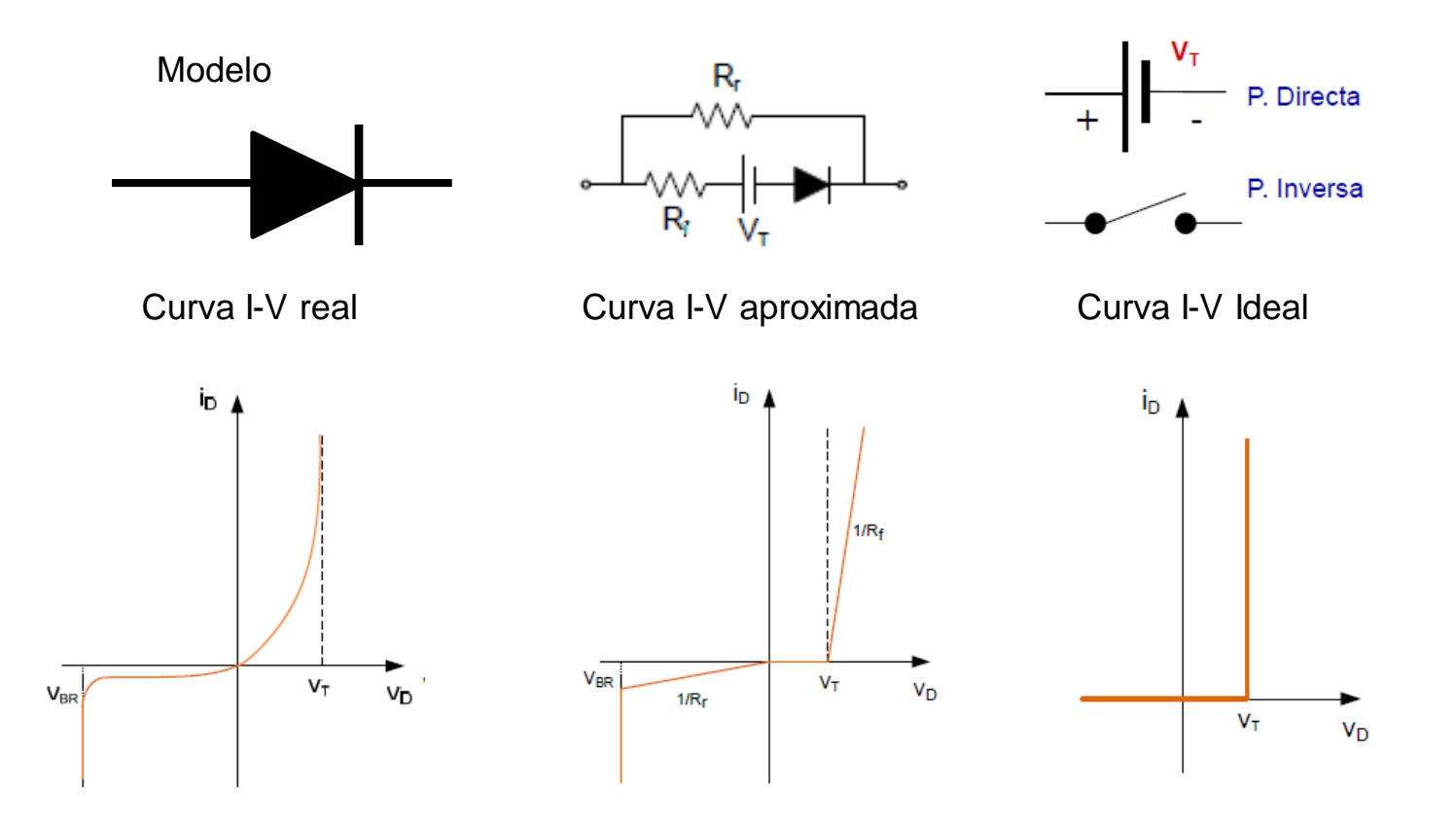

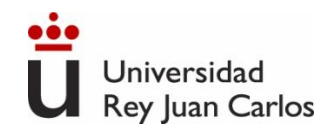

## Proceso de análisis del estado de los diodos en un circuito

- 1. Suponer razonadamente el estado de cada diodo (directa o inversa).
- 2. Dibujar el esquema del circuito sustituyendo los diodos por el modelo circuital elegido (del que se dispongan datos), en función de su estado:
	- Diodos en directa (conducción) ⇒ modelo circuital.  $\frac{V_T}{I}$  P. Directa
	- ii. Diodos en inversa (corte)  $\Rightarrow$  interruptor abierto.
- 3. Determinar las corrientes y tensiones en todo el circuito mediante las leyes de Kirchhoff.
- 4. Comprobar si existen contradicciones con las suposiciones hechas para cada diodo. Habrá contradicción si:
	- i. Por el cortocircuito pasa una corriente negativa
	- En el circuito abierto aparece una tensión positiva, mayor que  $V<sub>TH</sub>$ .
- 5. Si hay alguna contradicción modificar las hipótesis del punto 1. Si no hay contracciones, los valores de tensión y corriente calculados se aproximarán bastante a los reales

 $\overline{\phantom{a}}$ 

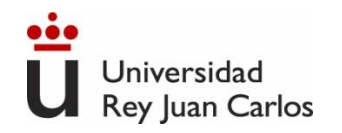

## Ejemplo Circuito con Diodos

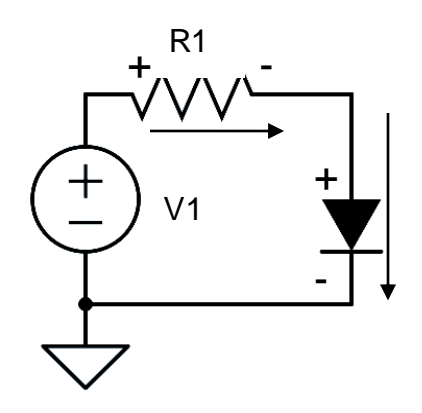

Calcular la corriente que circula por el diodo, si R1= 10 k $\Omega$  y la fuente toma los valores:

a) 
$$
V1=2
$$
 V

b) 
$$
V1 = -1
$$
 V

Suponer que el diodo es estándar de Si (V<sub>TH</sub>=0.7 V).

a) ¿Conducirá el diodo? Si V1>0.7V→Suponemos que sí:

$$
V_1 - V_{R1} - V_d = 0 = 2 - i_d * R1 - V_d = 0
$$
  
2 - 10*i<sub>d</sub>* - 0.7 = 0  $\rightarrow$  *i<sub>d</sub>* =  $\frac{2 - 0.7}{10}$  = 0.13 mA

*id*>0→ Estábamos en lo correcto.

Punto de operación del diodo es Q:(Vd=0.7 V, id=0.13mA).

b) V1=-1 V<0.7V $\rightarrow$ Suponemos que no $\rightarrow$  id=0  $id=0$  →  $V_{R1}=0$  →  $Vd=V1=$ -1 V. El voltaje no es suficiente para que conduzca el diodo (estará en OFF). Punto de operación del diodo es Q:(Vd=-1 V, id=0 mA).

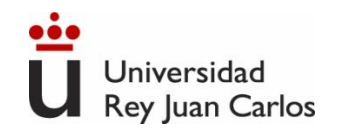

#### Ejemplo Circuito con Diodos

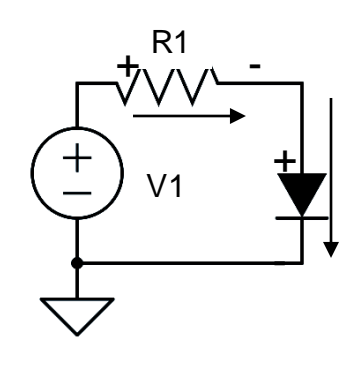

¿Qué pasa si suponemos lo contrario? a) V1=2 V b) V1=-1 V

a) Supongo que en el caso a no conduce:  $i = 0 \rightarrow V_{R1} = 0 \rightarrow V_1 = V_d = 2 V$  $2 > V_{TH} = 0.7 V \rightarrow$  Error, sí que conducía

b) V1=-1 
$$
\rightarrow
$$
 Supongo que conduce:  
\n $V_1 - V_{R1} - V_d = 0 = -1 - I_d * R1 - V_d = 0$   
\n $-1 - 10I_d - 0.7 = 0 \rightarrow I_d = \frac{-1 - 0.7}{10} = -0.17 mA \rightarrow i < 0 \rightarrow Error, no conduce$ 

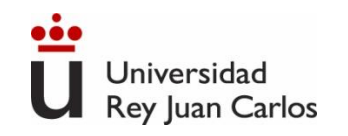

#### Ejemplo Circuito con 2 Diodos

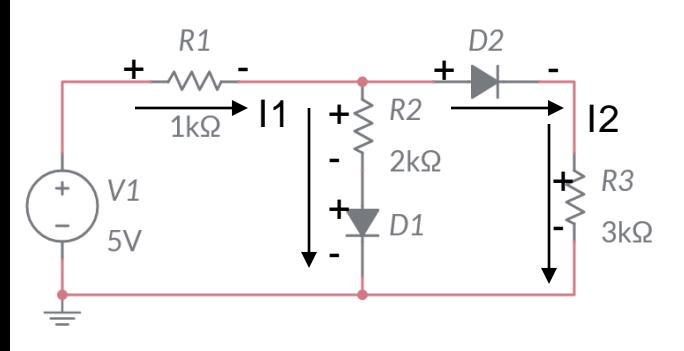

Calcular el punto de operación de los diodos. Suponer que los diodos son estándar de Si ( $V_{TH}$ =0.7 V).

¿Conducirán los diodos? Si V1>0.7V→Suponemos que conducen ambos:

$$
V_1 - V_{R1} - V_{R2} - V_{d1} = 0
$$
  

$$
V_{D1} + V_{R2} - V_{d2} - V_{R3} = 0
$$

$$
5 - I1R1 - (I1 - I2)R2 - Vd1 = 0
$$
  
(I<sub>1</sub> - I<sub>2</sub>)R<sub>2</sub> + V<sub>d1</sub> - V<sub>d2</sub> - I<sub>2</sub>R<sub>3</sub> = 0

*Como hemos supuesto que conducen ambos diodos y son ideales, Vd1=Vd2=0.7V*

$$
5 - l_1 R_1 - (l_1 - l_2) R_2 - 0.7 = 0
$$

$$
5 - l_1 1 - (l_1 - 0.4 l_1) 2 - 0.7 = 0 \rightarrow l_1 = \frac{4.3}{2.2} = 1.91 mA
$$

$$
(l_1 - l_2)R_2 - l_2 R_3 = 0 \rightarrow l_2 = \frac{l_1 R_2}{R_2 + R_3} = 0.4 l_1
$$

$$
l_1 - l_2 = 1.91 - 0.763 = 1.143 mA
$$

*I1 y I2*>0→ Estábamos en lo correcto, ambos conducen Punto de operación: *Qd1:(Vd=0.7 V, id=1.143 mA). Qd2:(Vd=0.7 V, id=0.763 mA).*

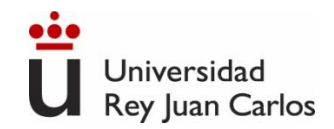

#### Recta de Carga

Vamos a analizar el circuito más sencillo: una resistencia R, un diodo y una fuente de tensión continua VDD. *¿Cuánto vale la corriente del circuito y las tensiones en cada elemento?* R

Ambos elementos están en serie, luego la corriente (I) del circuito es la misma en el diodo y en la resistencia:  $I = I<sub>R</sub> = I<sub>D</sub>$ .

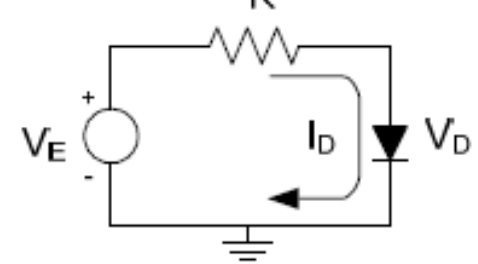

Si aplicamos la ley de mallas de Kirchhoff, sustituimos en ella la ley de Ohm (tensión en la resistencia) y despejamos el valor de la corriente:

$$
V_E = V_R + V_D = I_D R + V_D \rightarrow I_D = \frac{V_E - V_D}{R}
$$
 Esta ecuación se denomina  
RECTA DE CARGA

La recta de carga del circuito lineal determina todos los puntos de operación permitidos de dicho dispositivo en el circuito en que se halla.

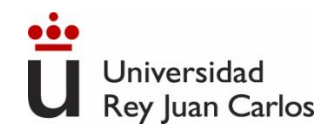

# Punto de trabajo (Q) del diodo

**Punto de trabajo Q = (VDQ, IDQ):** es la intersección de la recta de carga con la curva característica del componente R

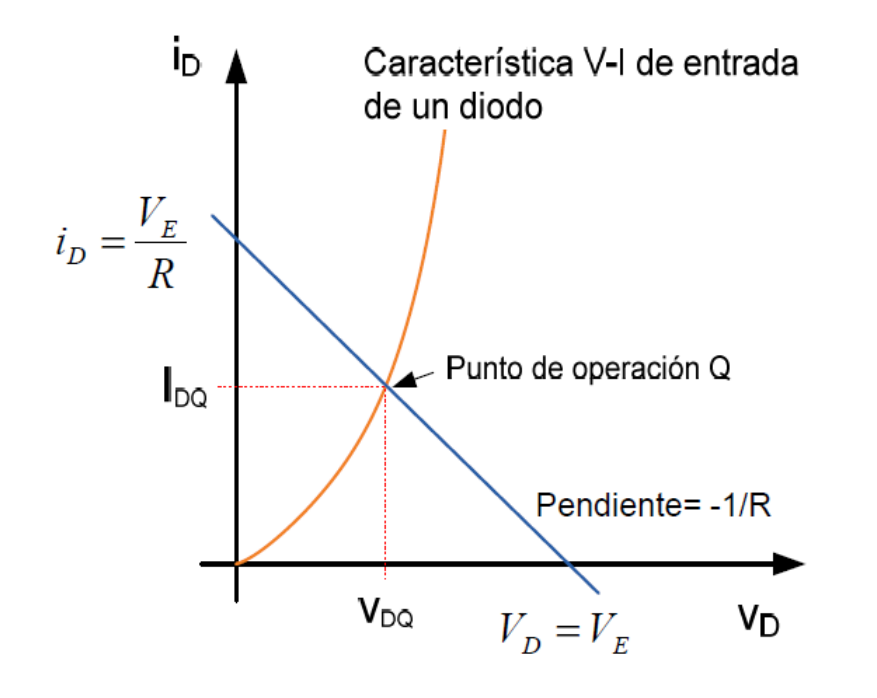

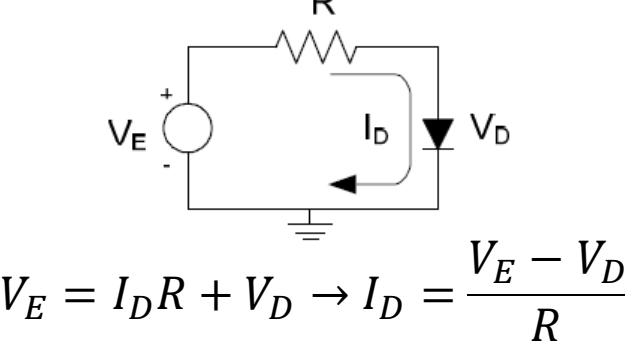

La recta de carga se dibuja hallando los cortes con los ejes:

$$
V_D = 0 \rightarrow I_D = \frac{V_E}{R}
$$
  

$$
I_D = 0 \rightarrow V_D = V_E
$$

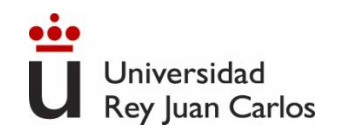

#### Punto de trabajo (Q) del diodo

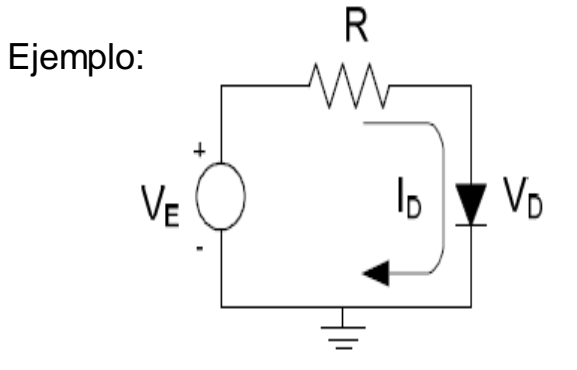

$$
V_E = I_D R + V_D \rightarrow I_D = \frac{V_E - V_D}{R}
$$
  
Y\_D = 0 \rightarrow ID = 1.5/1 = 1.5 V. Re 1 kΩ  $\sqrt{V_D} = 0 \rightarrow ID = 1.5/1 = 1.5/1 = 1.5 V$ 

$$
V_E
$$
= 1.5 V, R= 1 k $\Omega$   
 $I_D = 0 \rightarrow VE - VD = 0 \rightarrow VD = VE$   
= 1.5 V

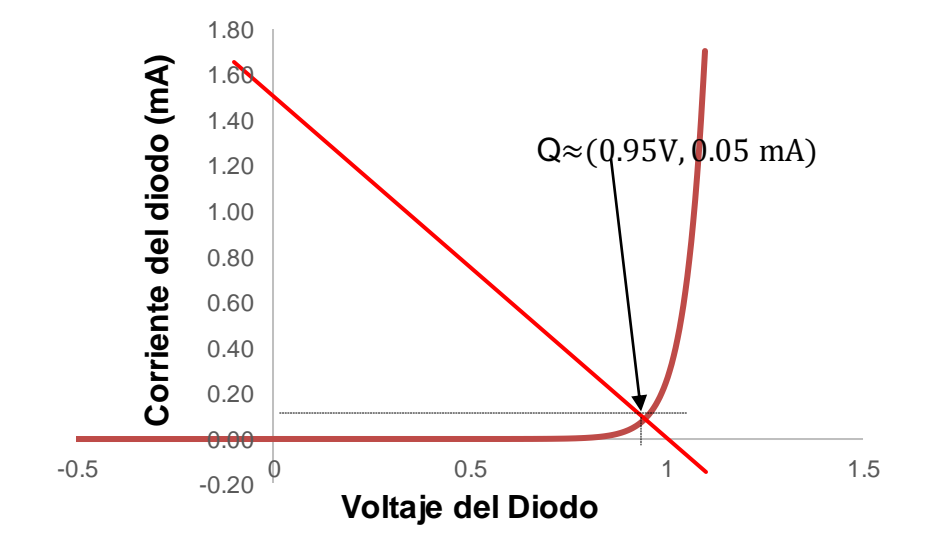

 $1.5\;mA$ 

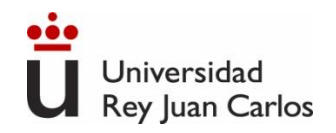

#### Otros diodos: el Diodo Zener

Los símbolos circuitales del diodo Zener son los siguientes:

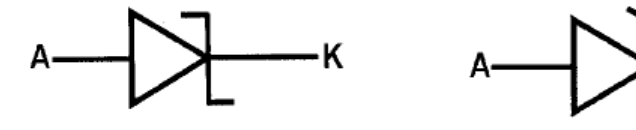

La curva característica del diodo Zener es la siguiente:

- o En **directa** funciona como un **diodo normal**.
- o V<sup>z</sup> es la tensión Zener, necesaria para conducir en inversa.
- o IzMIN es la corriente mínima necesaria para entrar en la zona de ruptura Zener.
- o IzMAX es la mayor corriente en ruptura soportada (dada por la potencia máxima)

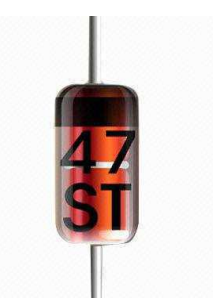

Curva de Característica del Diodo Zener

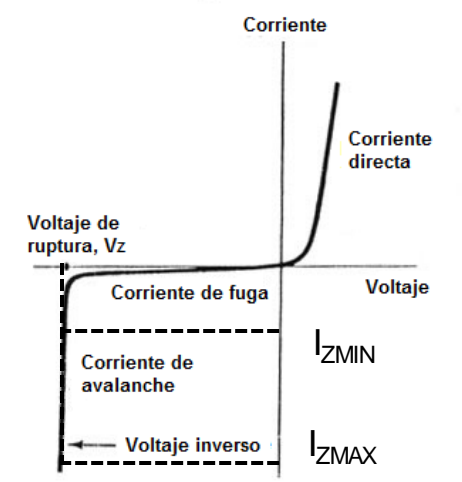

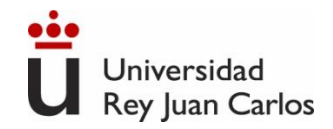

#### Circuito regulador de tensión con diodo Zener

La aplicación más importante de los diodos Zener tiene que ver con circuitos donde se necesite una tensión muy constante y estable: circuitos reguladores de tensión.

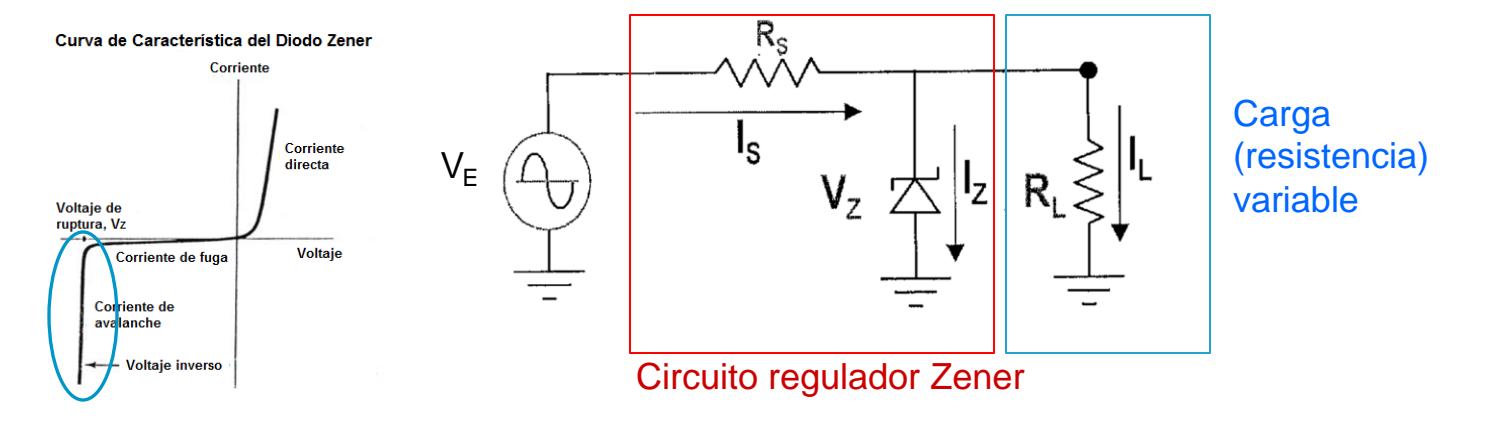

Si en el circuito anterior se hace circular por el diodo Zener una corriente en inversa entre IzMIN e IzMAX, la tensión de salida Vs será fija y de valor Vz. De esta manera, aunque varíe el valor de la resistencia R<sub>L</sub>, ésta siempre estará sometida a la misma tensión (V<sub>S</sub> = Vz).

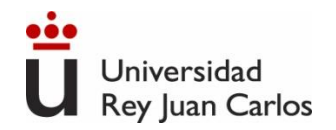

## Otros Diodos

**Diodo varicap o varactor:** La unión P-N de un diodo polarizado en inversa se comporta como un condensador de capacidad variable: a mayor tensión inversa disminuye la capacidad de la unión. Útil en circuitos de sintonizado RLC, para modificar la frecuencia de resonancia con la tensión aplicada. W۸

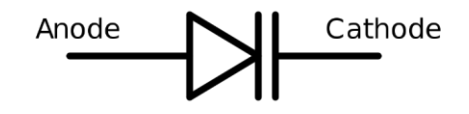

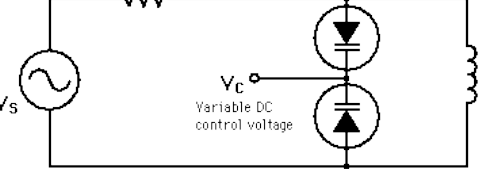

**Diodo LED (***Light Emitting Diode***):** diodo que emiten luz al paso de la corriente.

Existen LED de distintas longitudes de onda (desde el infrarrojo al ultravioleta) en función del semiconductor en el que esté fabricado.

Usados en indicadores, pantallas, comunicaciones...

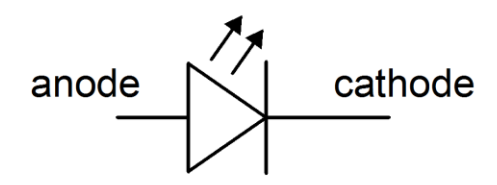

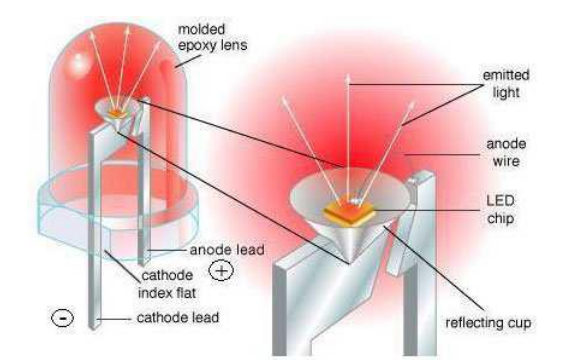

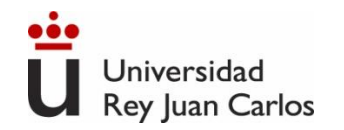

## Otros Diodos

**Diodo Láser (***Light Amplification by Stimulated Emission of Radiation*) es un dispositivo que utiliza un efecto de la mecánica cuántica, la emisión inducida o estimulada, para generar un haz de luz coherente espacialmente (haz colimado) y temporalmente (monocromático). Usados en lectores de CD, DVD,

comunicaciones ór

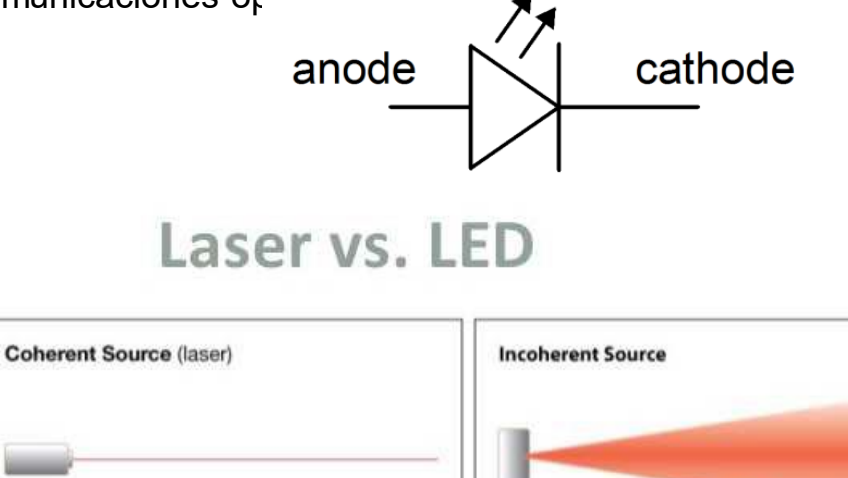

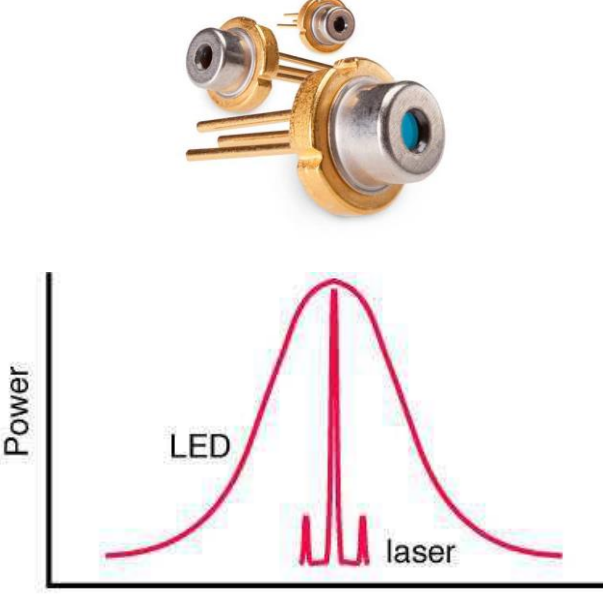

Wavelength

#### Otros Diodos

**Célula fotovoltaica (célula solar):** Unión p-n que cuando absorbe radiación luminosa produce una tensión y corriente eléctrica (fotocorriente) por efecto fotovoltaico. Su objetivo es producir energía eléctrica, luego suelen ser de área elevada.

**Fotodiodo:** Funciona también por efecto fotovoltaico, pero no se utiliza para producir energía eléctrica sino como sensor de luz, por lo que suele ser de tamaño más reducido. Se polariza en inversa, produciendo una fotocorriente proporcional a la radiación incidente. Se usa en comunicaciones ópticas.

Los **fototransistores** además amplifican esa corriente, ganando sensibilidad.

**Optoacoplador u optoaislador:** La combinación de un diodo LED y un fototransistor en un circuito integrado, que permite aislar eléctricamente una señal.

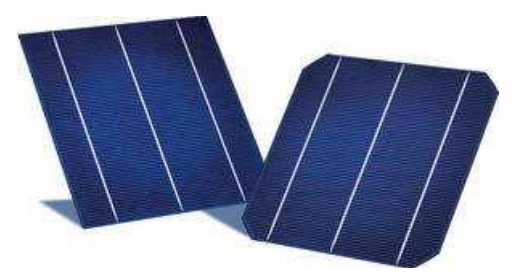

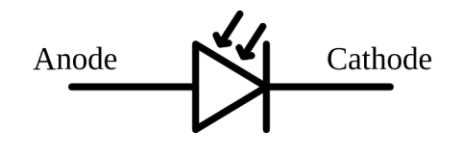

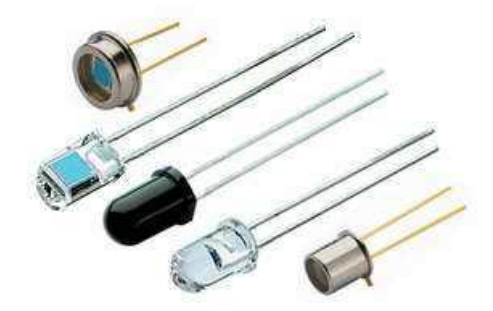

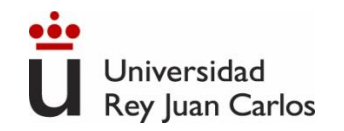

#### **Célula fotovoltaica (célula solar)/fotodiodo**

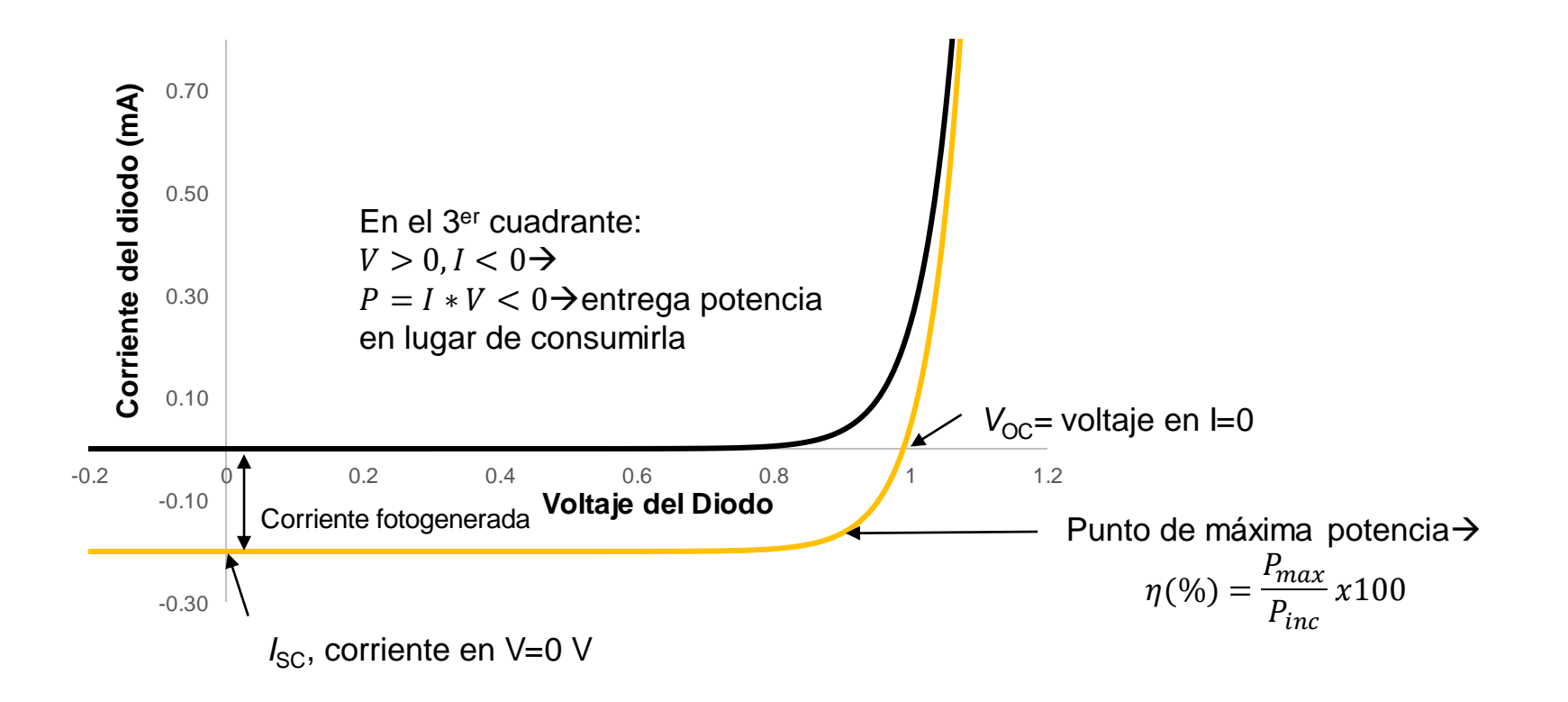

205

## Circuitos con Diodos: Rectificadores

- ➢ Un **circuito rectificador ideal** convierte una **tensión alterna** (generalmente sinusoidal) en una **tensión continua**.
- ➢ En la práctica, los rectificadores **no son circuitos ideales**, por lo que la tensión continua de salida suele presentar **pequeñas variaciones y no ser perfectamente continua**.
- ➢ Los circuitos rectificadores más utilizados son **circuitos con diodos**, entre los que destacan:
	- Rectificador de **media onda**
	- Rectificador de **onda completa con puente de diodos**

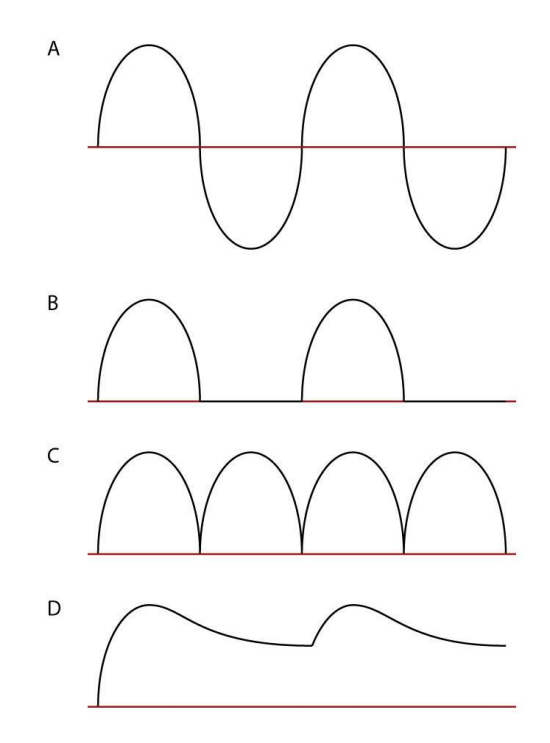

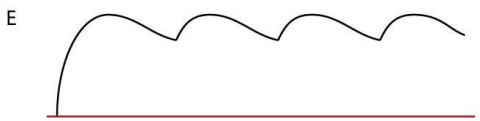

#### Rectificador de Media Onda

El diodo del circuito conducirá sólo si la tensión Vs supera el voltaje de codo (V<sub>D</sub>). Por ello V<sub>0</sub> =Vs - V<sub>D</sub> (semiciclos positivos, cuando Vs>  $V_D$ ), y  $V_0 = 0$ (semiciclos negativos, cuando (cuando  $Vs < V<sub>D</sub>$ ):

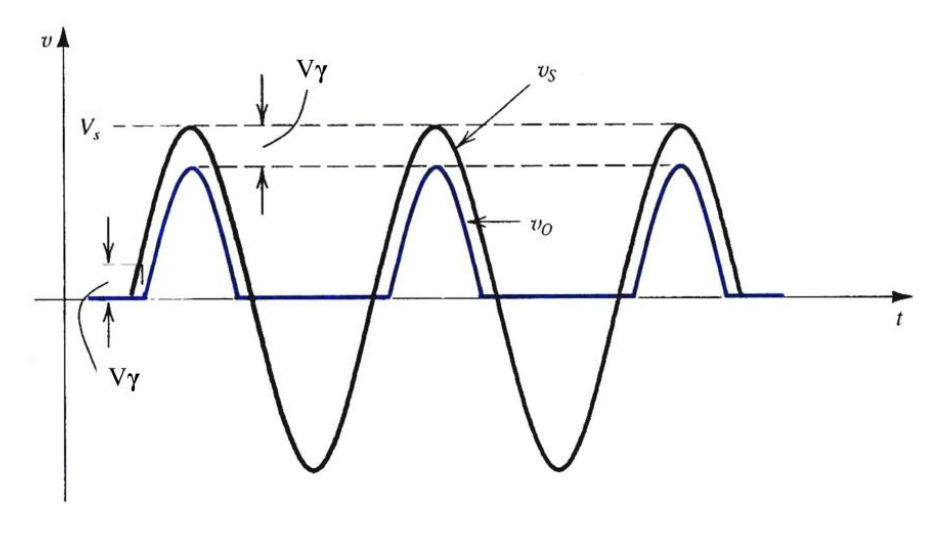

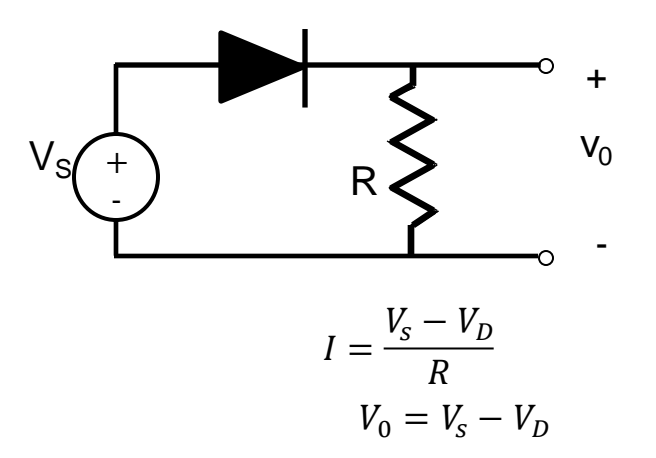

La tensión de salida V<sub>0</sub> es **positiva pero NO CONTINUA.**

Esto se corrige si se introduce un

**condensador C en paralelo** con la resistencia R.

## Rectificador de Media Onda

- ➢ Cuando el **diodo conduce**, el **condensador almacena** carga eléctrica.
- ➢ Cuando el **diodo se corta** (interruptor abierto), el **condensador se descarga** poco a poco a través de la resistencia R.
- ➢ Si la capacidad del condensador C, la resistencia R o ambos son de valor elevado, la tensión de salida apenas disminuye en el tiempo.
- ➢ Por ello, **para reducir el rizado** de la tensión de salida, en la práctica se utilizan **valores elevados de C.**
- ➢ En el siguiente ciclo el diodo vuelve a conducir y el condensador recupera la carga perdida mientras el diodo estaba en corte.

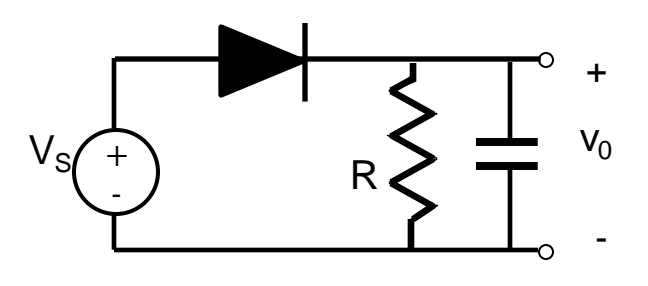

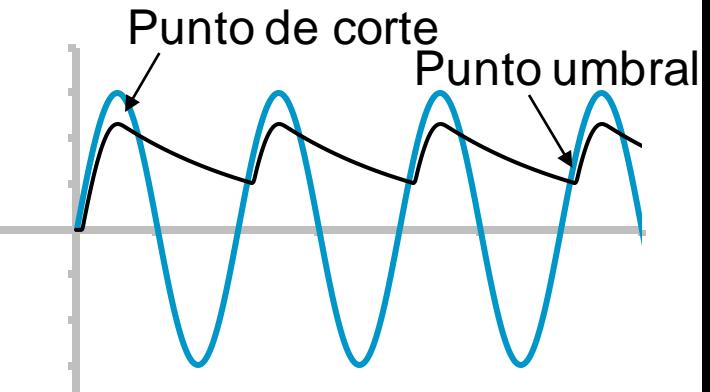

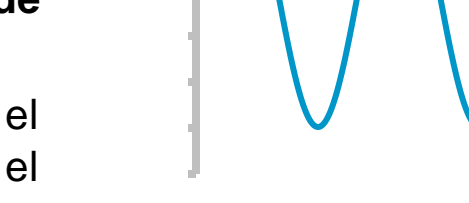

### **Rectificador de onda completa con puente**

- El circuito rectificador de media onda es el más sencillo, pero **no aprovecha el semiciclo negativo** de la tensión AC sinusoidal. Para transformar a **DC ambos ciclos de la entrada AC**, se utilizan circuitos **rectificadores de onda completa**.
- Uno de los circuitos más utilizados consta de **4 diodos** y se conoce como **Puente de Diodos** (disponible comercialmente).

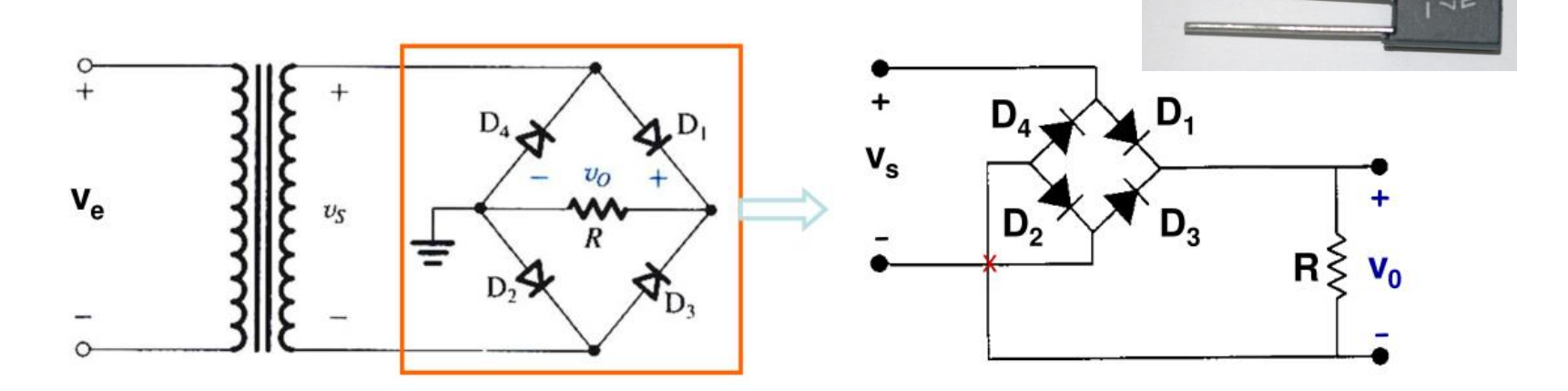

▪ En el puente de diodos siempre hay **2 diodos que conducen** simultáneamente y dos que están en corte: **semiciclo positivo D<sup>1</sup> y D<sup>2</sup>** conducen y en **el negativo D<sup>3</sup> y D<sup>4</sup>** conducen.

## **Rectificador de onda completa con puente**

#### $\triangleright$  En el **semiciclo** positivo de  $V_S$ :

- $\blacksquare$  La corriente pasa por D<sub>1</sub>, luego por la resistencia R y por último por D<sub>2</sub>.
- $D_3$  y  $D_3$  se encuentra en inversa (corte).

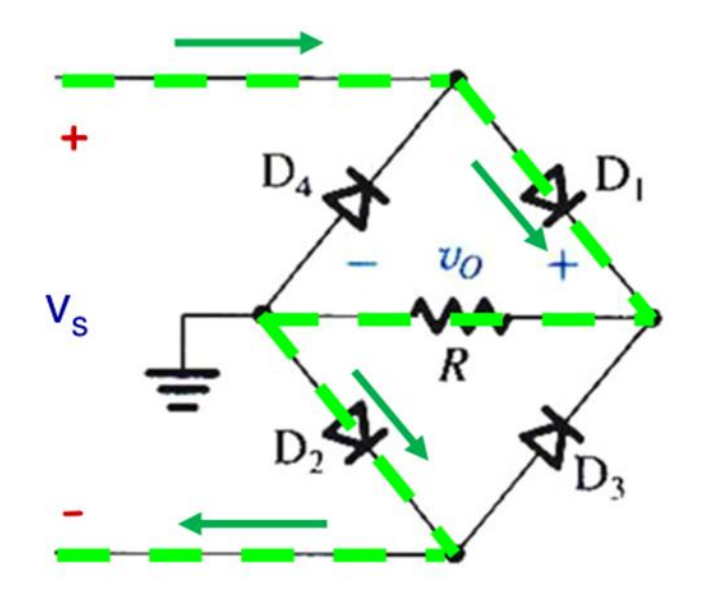

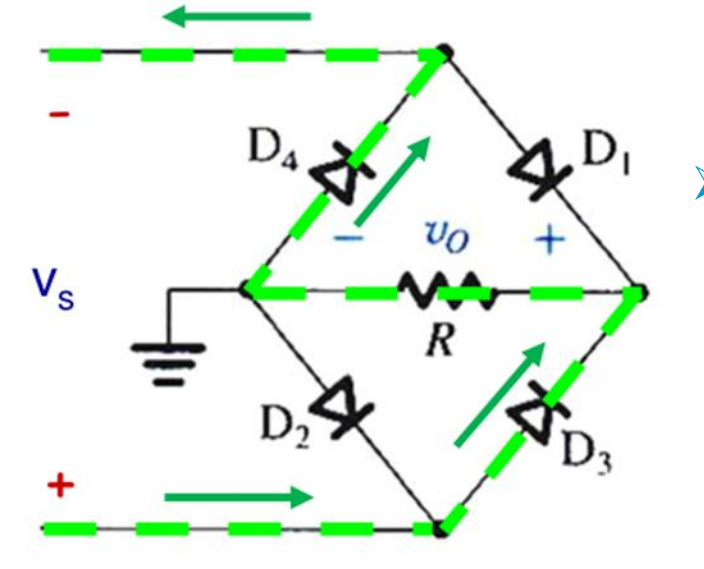

#### **► En el semiciclo negativo** de V<sub>S</sub>:

- $\blacksquare$  La corriente pasa por D<sub>3</sub>, luego por la resistencia R y por último por  $D_4$ .
- $D_1$  y  $D_2$  se encuentra en inversa (corte).

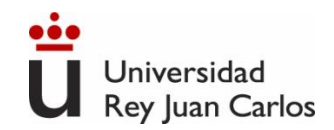

#### **Rectificador de onda completa con puente**

Dado que siempre hay dos diodos conduciendo, la tensión de entrada del circuito debe superar el doble de la tensión de codo de cada diodo para que exista conducción

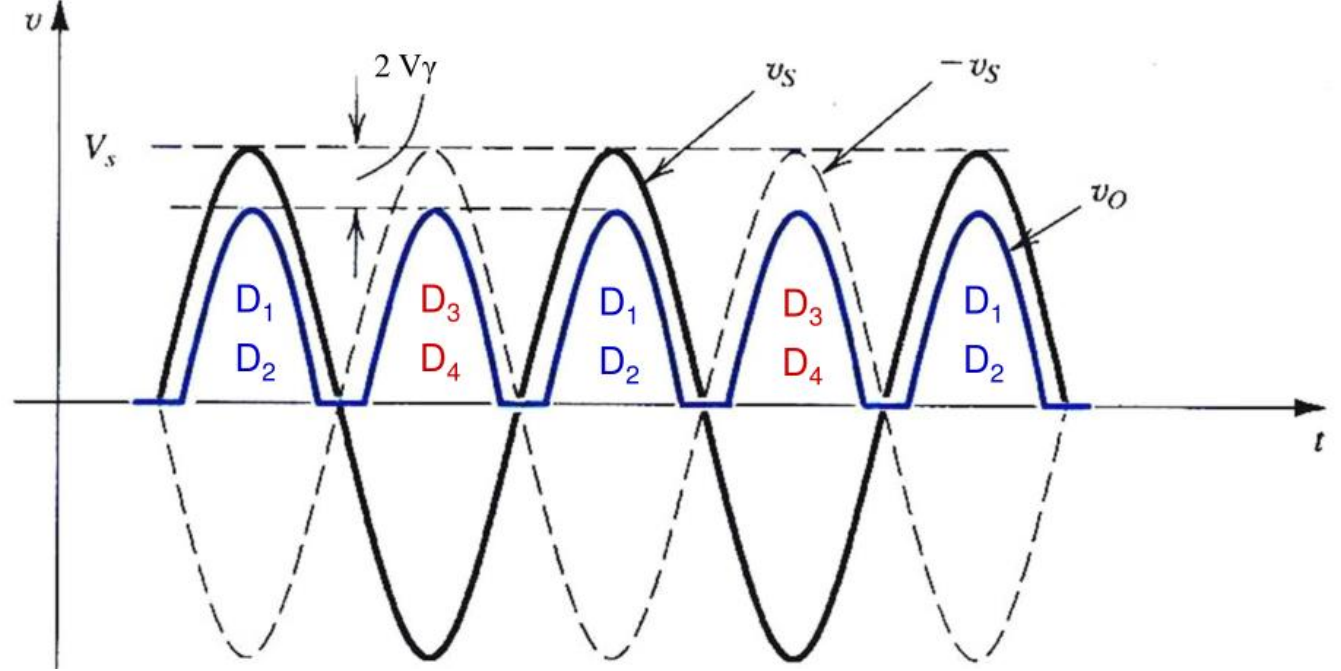

Como en los circuitos rectificadores anteriores, un condensador C conectado en paralelo con la resistencia R permite reducir el rizado de la tensión de salida  $V_{\Omega}$ .

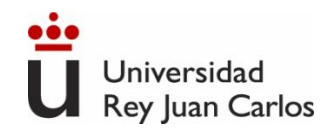

# Circuito Recortador o limitador

Un **circuito recortador** (limitador o selector) de tensión permite eliminar en la tensión de salida (Vout) una parte de la tensión de entrada que supere un determinado intervalo de voltaje

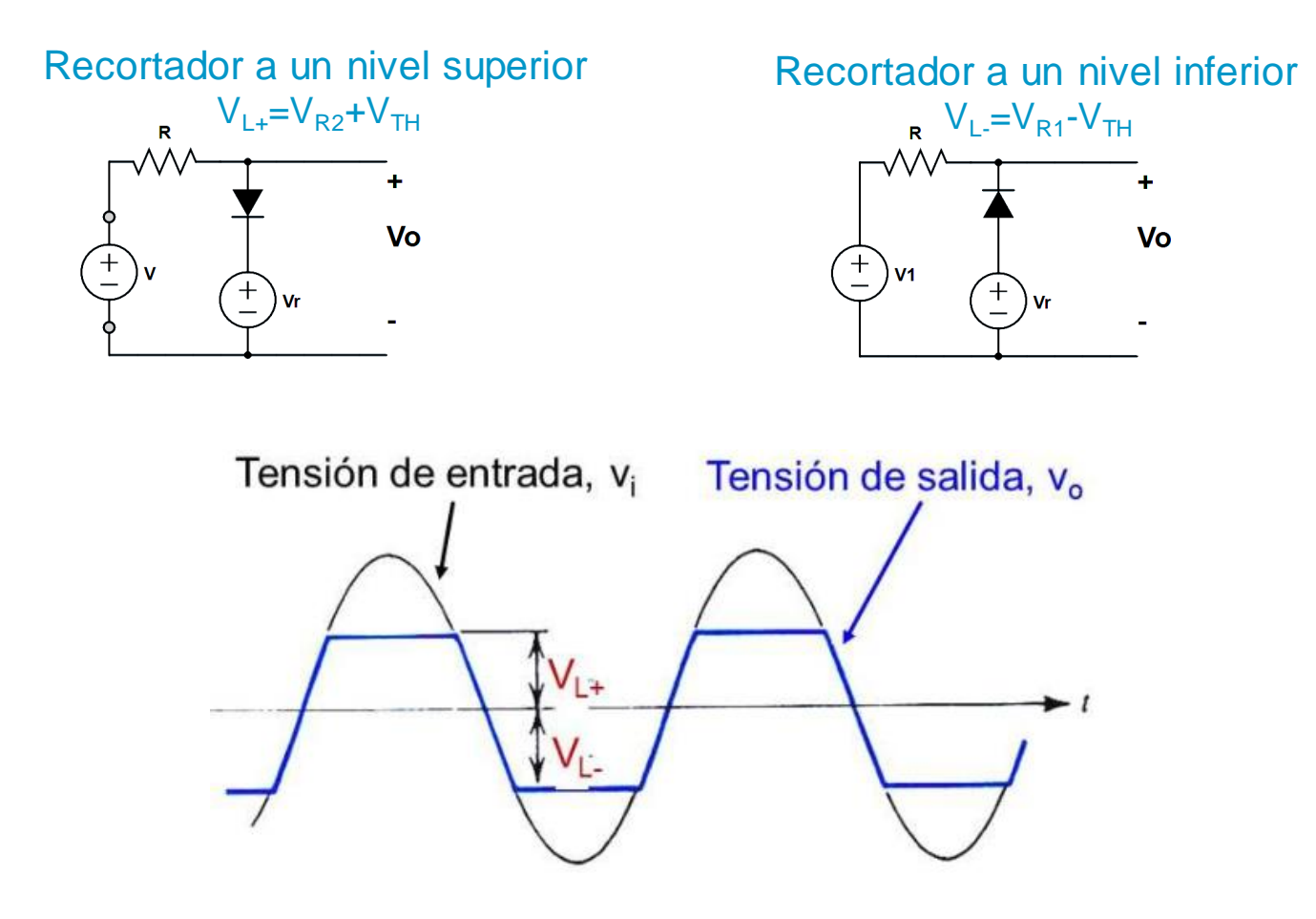

Ingeniería Eléctrica y Electrónica

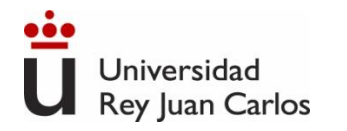

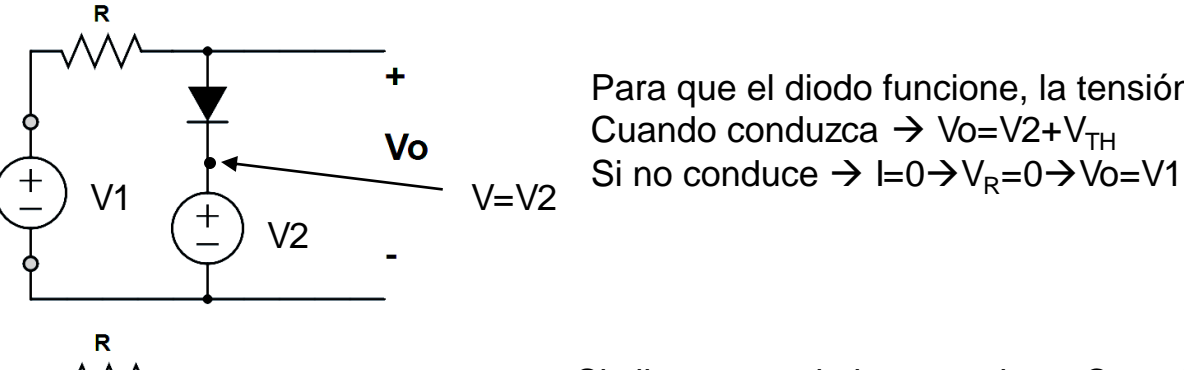

Para que el diodo funcione, la tensión V1 debe ser, al menos  $Vr + V<sub>TH</sub>$ Cuando conduzca  $\rightarrow$  Vo=V2+V<sub>TH</sub>

Similar para voltajes negativos. Cuando conduzca  $\rightarrow$  Vo=V3-V<sub>TH</sub>

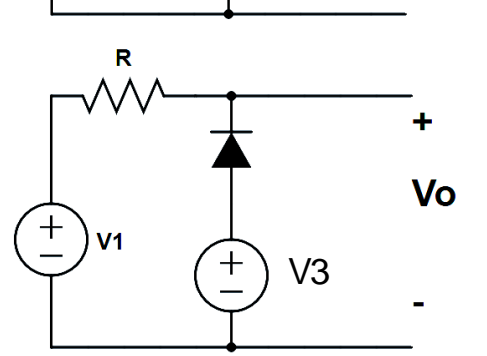

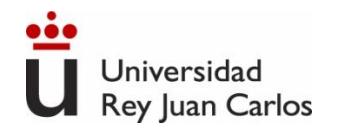

#### Circuitos con Diodos

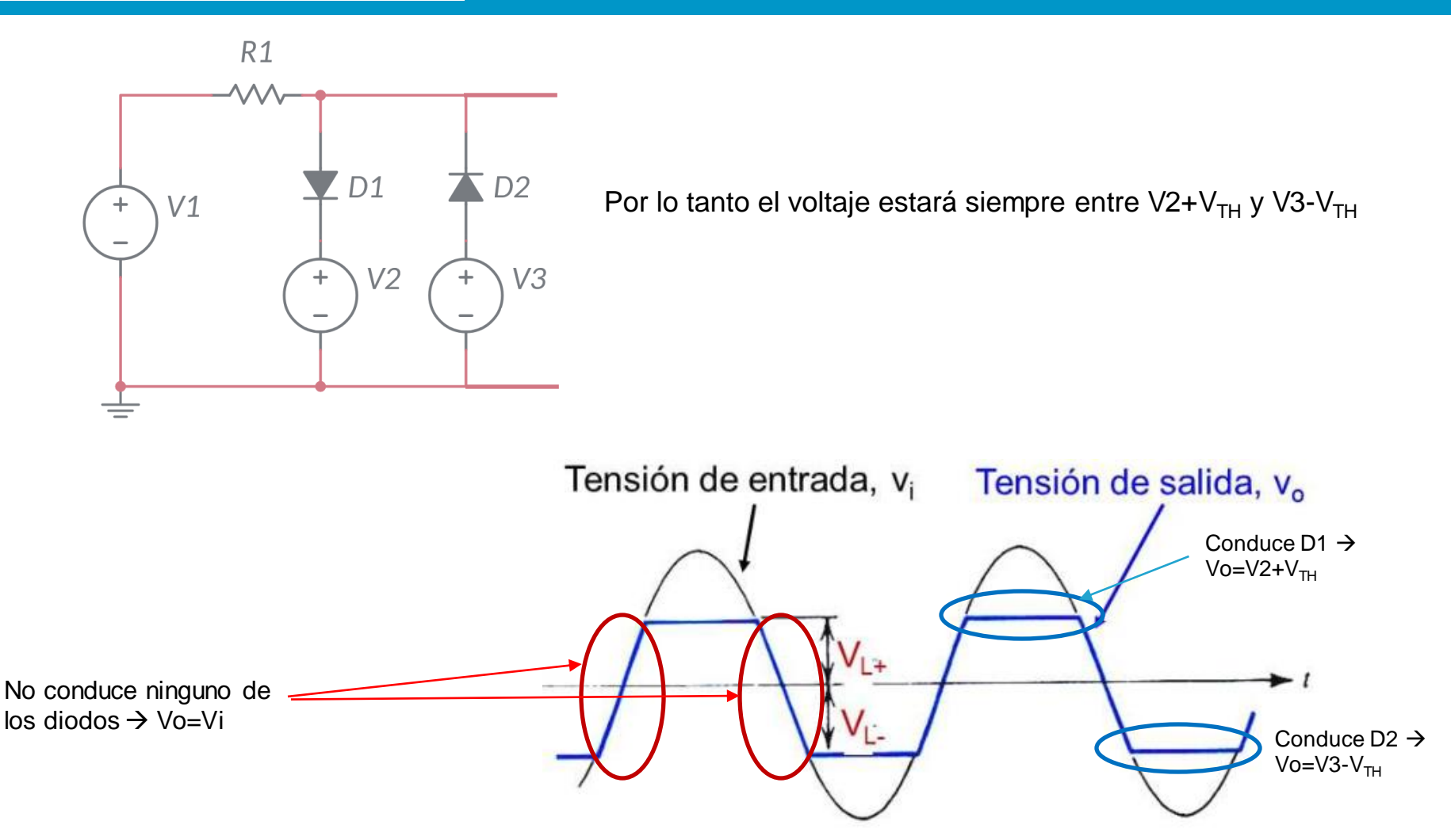

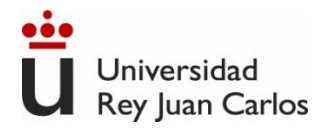

- *Microelectrónica: circuitos y dispositivos. M. N. Horenstein, Prentice Hall*
- *Electrónica: Teoría de circuitos y dispositivos electrónicos, Louis Boylestad, Robert L. Nashelsky*

#### **Videos:**

- [https://www.youtube.com/watch?v=hsJGw\\_c-Nn4](https://www.youtube.com/watch?v=hsJGw_c-Nn4)
- [https://www.youtube.com/watch?v=H\\_5DTSGEiEg](https://www.youtube.com/watch?v=H_5DTSGEiEg)

# BIBLIOGRAFÍA

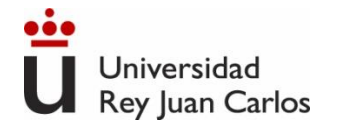

# Tema 6. Transistores (BJT)

Ingeniería Eléctrica y Electrónica
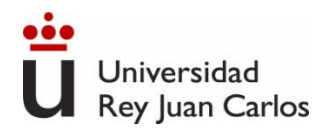

- 1. Introducción a Transistores.
- 2. Clasificación.
- 3. Transistor Bipolar. BJT.
	- 1. Funcionamiento
	- 2. Zonas de funcionamiento
	- 3. Circuitos con BJT.
	- 4. Aplicaciones.
	- 5. BJT real
- 4. Transistor de efecto campo. FET.
	- 1. Funcionamiento
	- 2. Zonas de funcionamiento
	- 3. Circuitos con BJT.
	- 4. Aplicaciones.
	- 5. BJT real

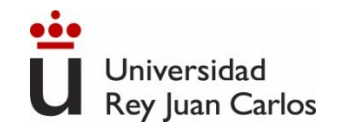

# Introducción a Transistores

Inventado en 1948 por William Bradford Shockley, John Bardeen y Walter Houser Brattain, Premio Nobel de Física en 1956.

Presentes en prácticamente todos los equipos electrónicos: ordenadores, móviles, televisores…

Chips con miles de millones de transistores. El tamaño de estos transistores en la actualidad es de unos pocos nanómetros (<10nm). Dos aplicaciones principales:

- Interruptor
- Amplificador de señales

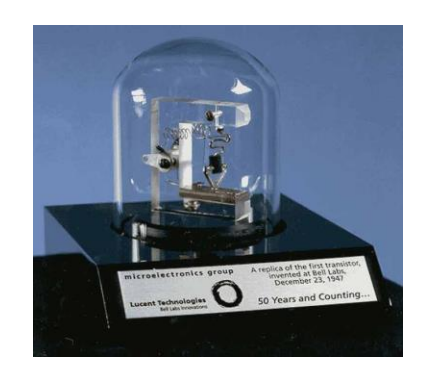

# Ley de Moore: "el número de transistores por unidad de superficie en circuitos integrado se duplicará cada año"<br>Moore's Law-The number of transistors on integrated circuit chips (1971-2018)

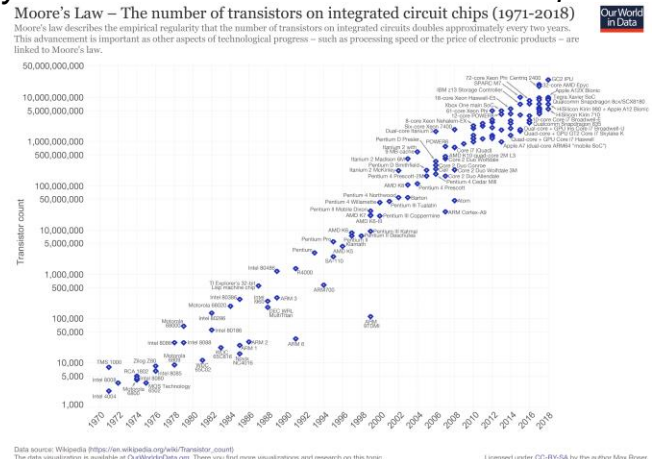

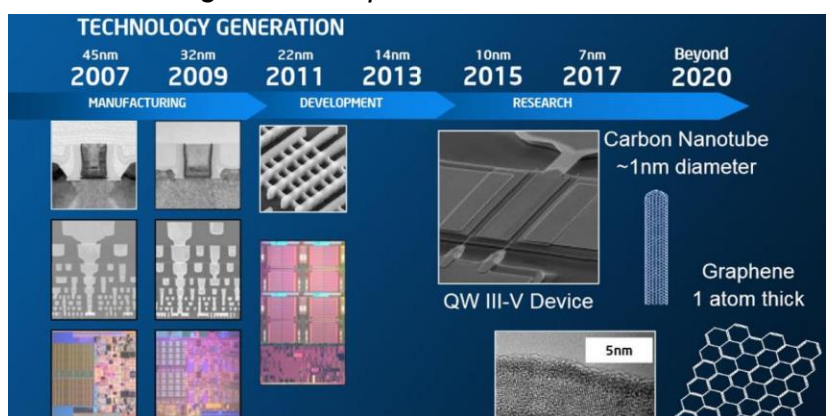

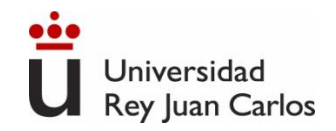

# Introducción a Transistores

❑ Son componentes de 3 terminales con 3 pares de posibles curvas características I-V. 2 de ellas son suficientes para definir el comportamiento del componente.

❑ Estas curvas son:

- Curva corriente-voltaje (I-V) de entrada.
- Curva I-V de salida. La curva característica I-V de salida es un conjunto de curvas en función de uno de los parámetros de entrada.

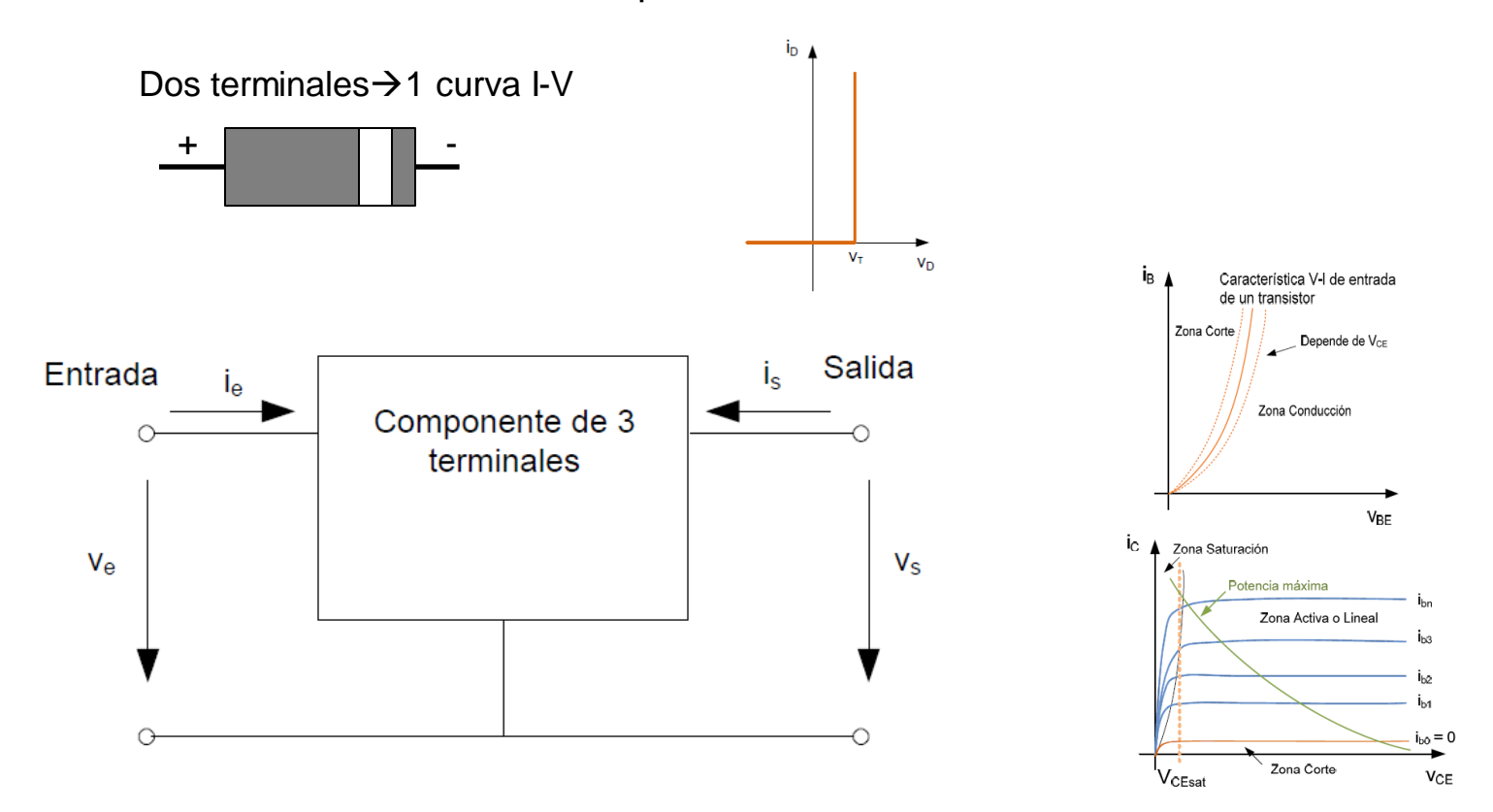

Vamos a centrarnos en 2 tipos de transistores, ambos componentes de 3 terminales: BJT y FET

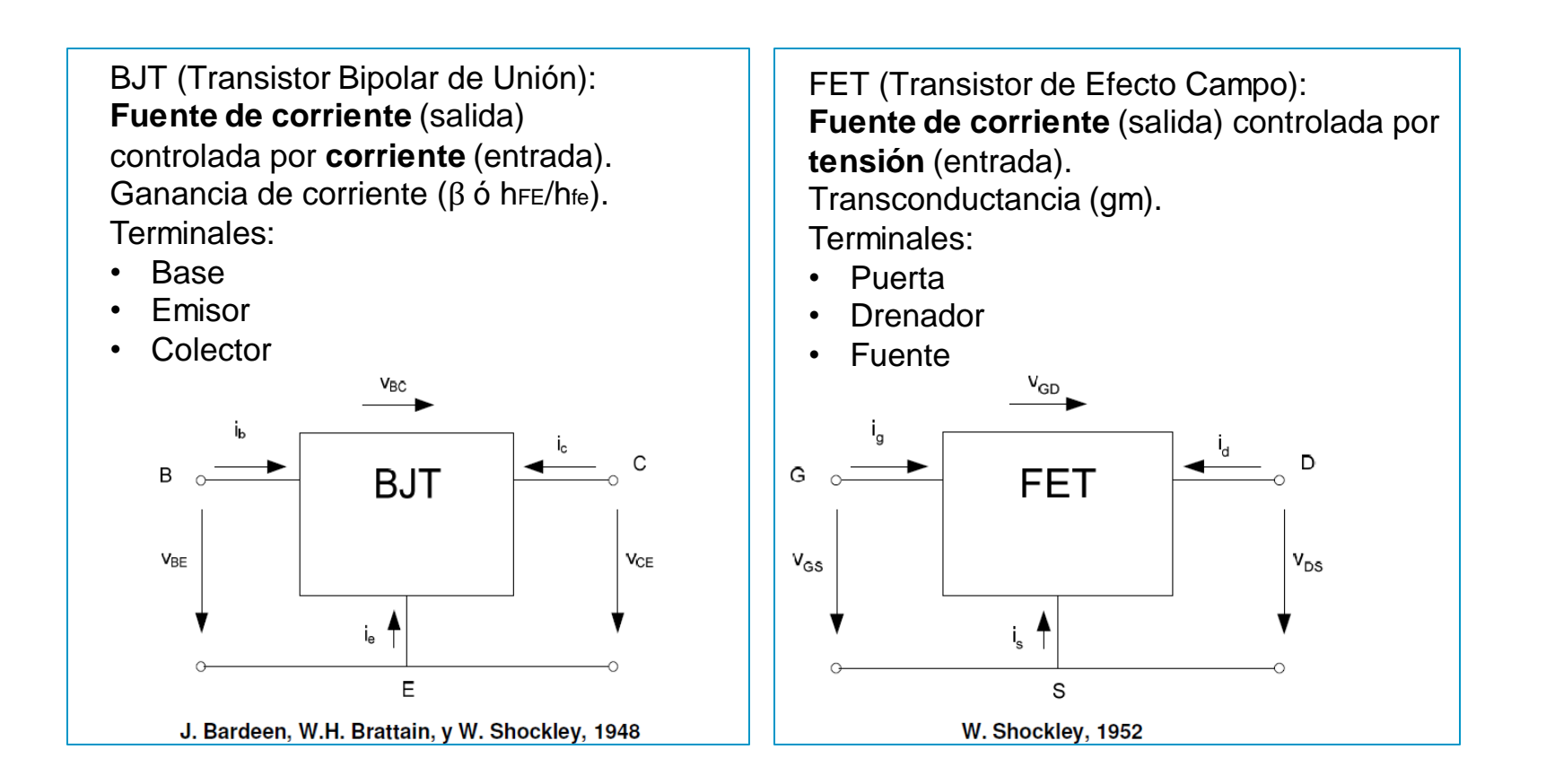

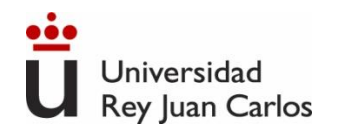

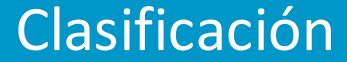

# Clasificación de los componentes de 3 terminales

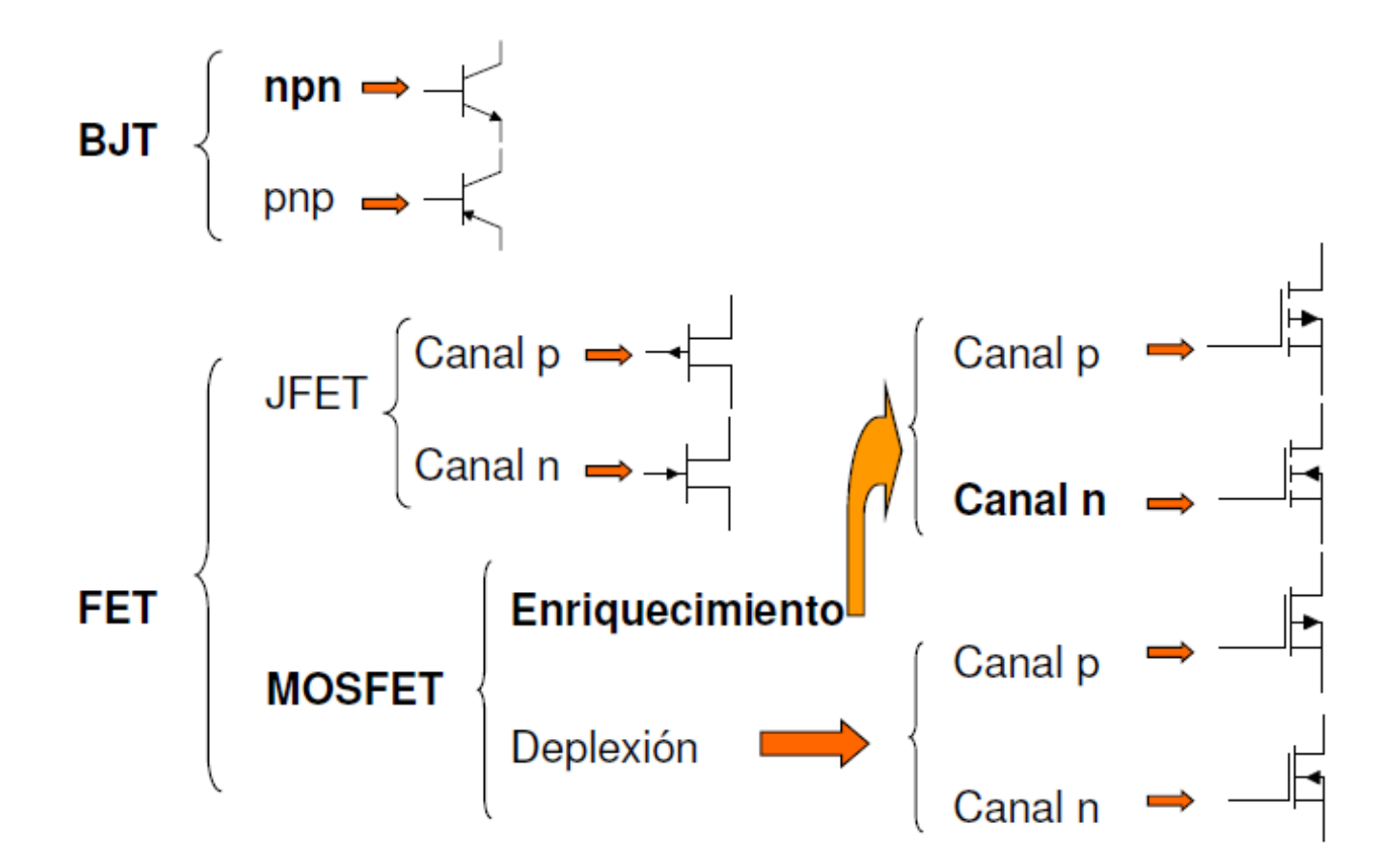

Ingeniería Eléctrica y Electrónica

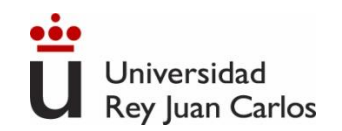

# **Estructura y símbolo del transistor. npn y pnp**

Terminales: Base, Emisor y Colector. Componente asimétrico. Dos uniones PN muy cercanas entre sí: **n-p-n** o **p-n-p**

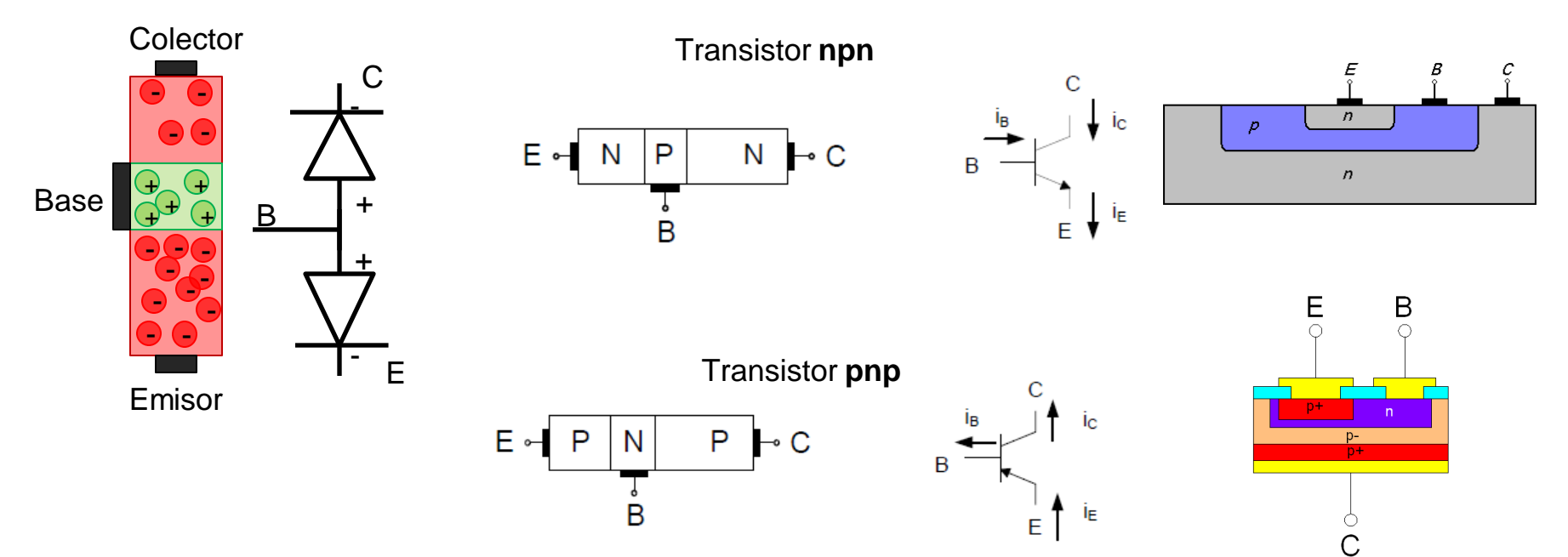

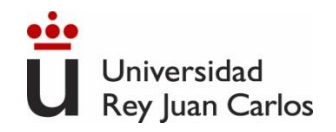

223

# **Funcionamiento transistor BJT npn**

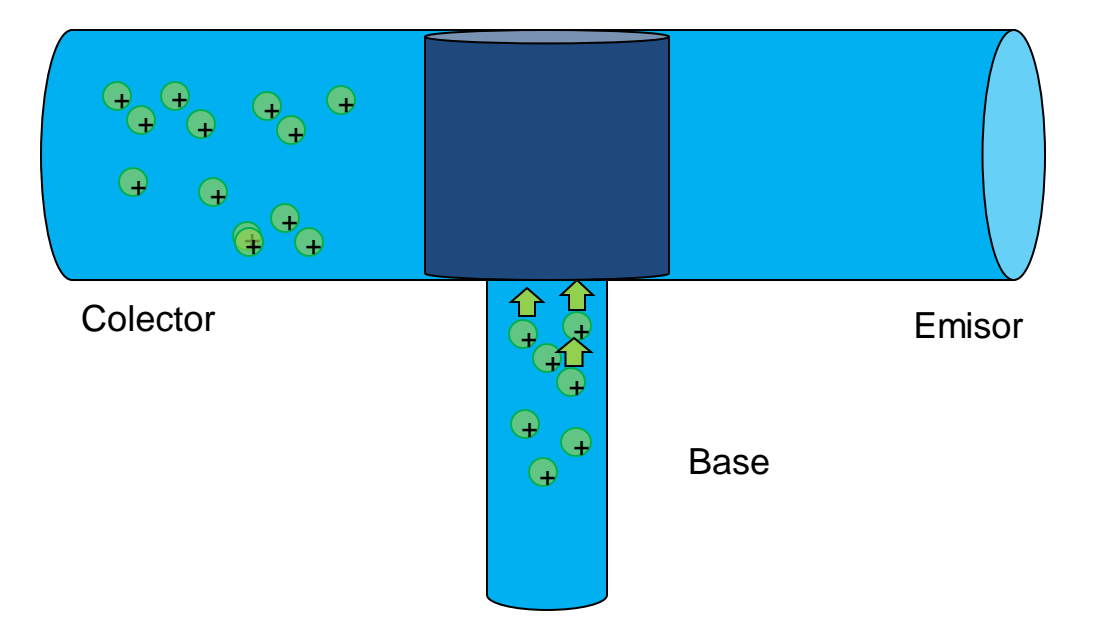

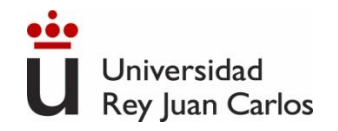

# **Funcionamiento transistor BJT npn**

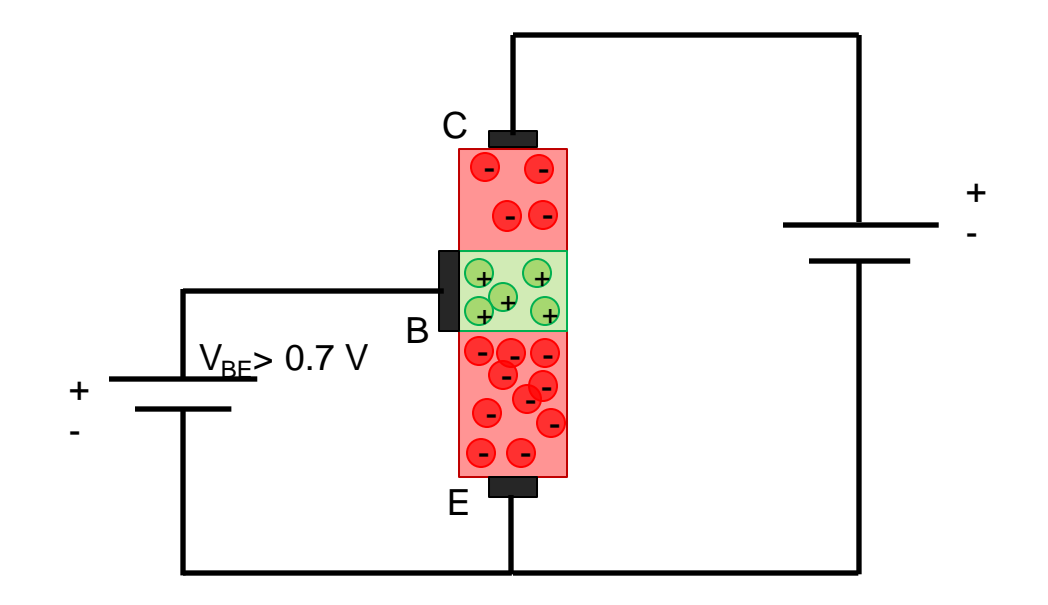

Ingeniería Eléctrica y Electrónica

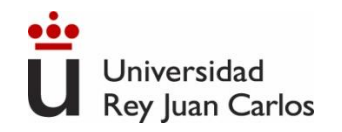

225

# **Funcionamiento transistor BJT npn**

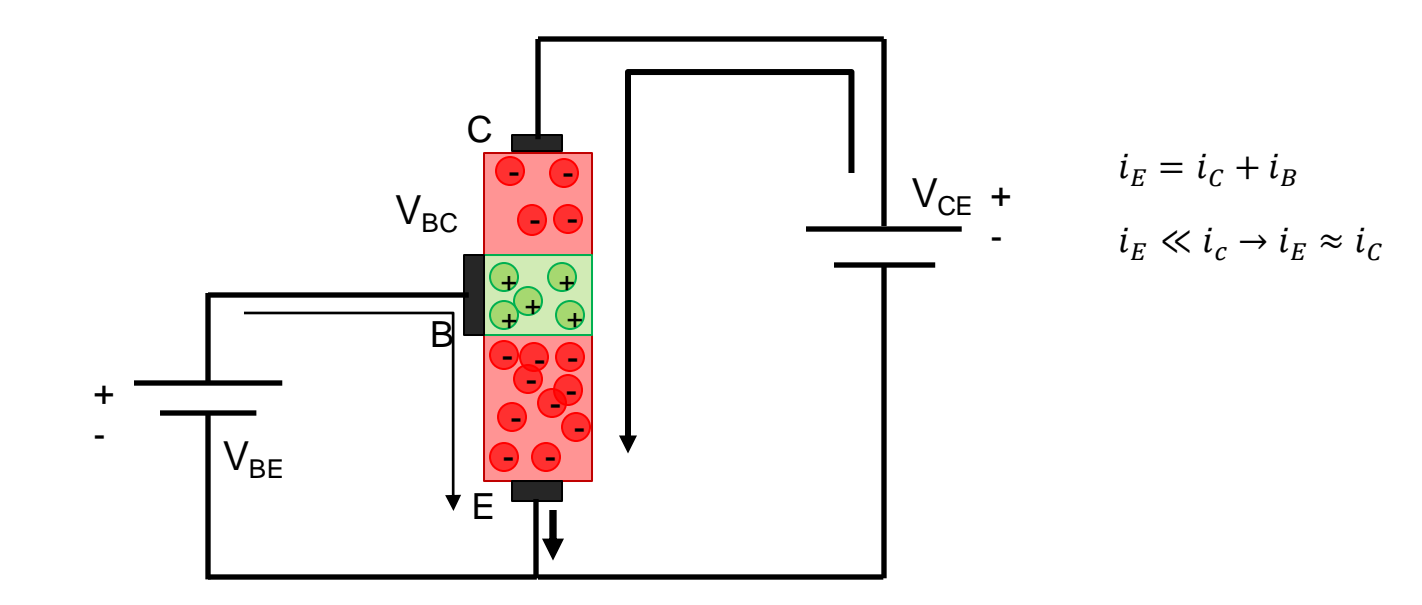

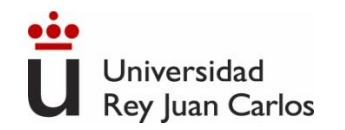

226

# **Zonas de funcionamiento**

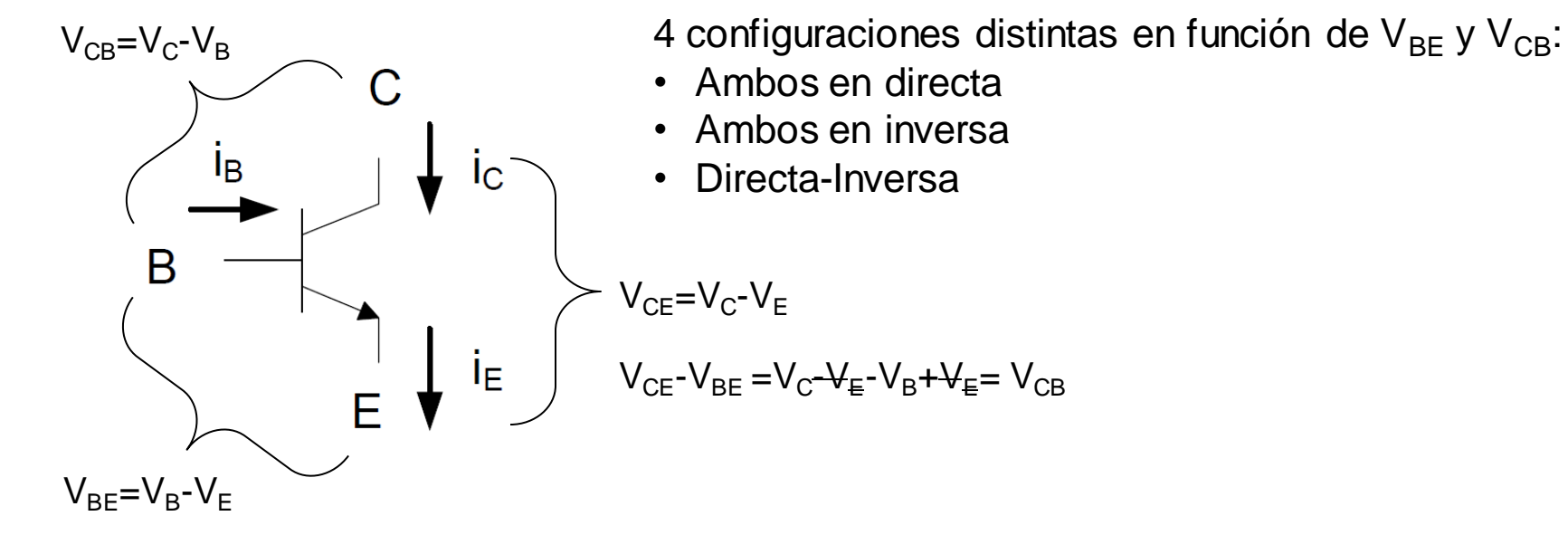

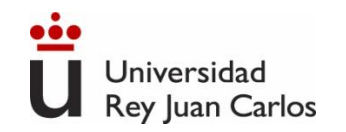

# **Zonas de funcionamiento**

**Zona Activa**: Unión Base-Emisor polarizada directamente (V<sub>BE</sub>>V<sub>T</sub>) y unión Base-Colector en inversa  $(V_{BC}$ < $V_T$ ).

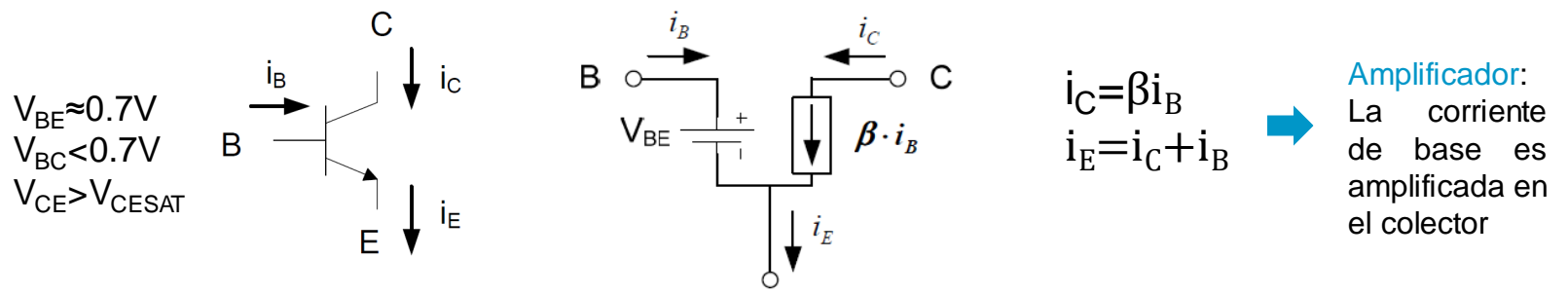

**Zona Saturación**: Unión Base-Emisor y unión Base-Colector polarizadas directamente (V<sub>BF</sub>>V<sub>T</sub>, V<sub>BC</sub>>V<sub>T</sub>)

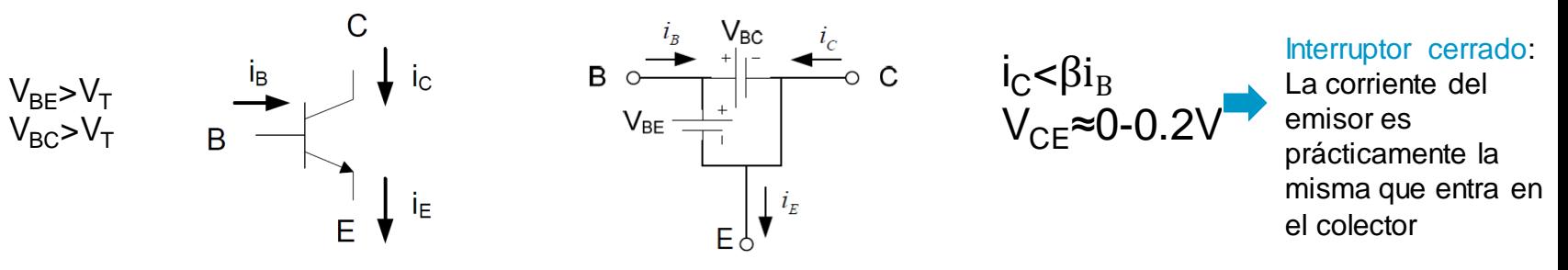

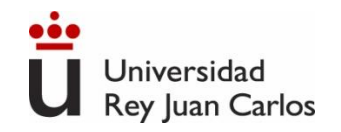

# **Zonas de funcionamiento**

**Zona de Corte**: Unión Base-Emisor polarizada inversamente y unión Base-Colector  $(V_{BE}$ < $V_T$ ). No hay movimiento de electrones (sólo minoritarios)

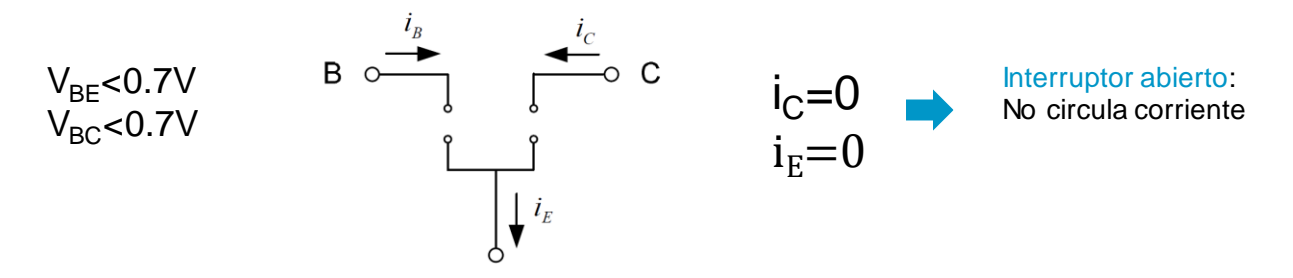

**Zona de Transistor inverso**: Unión Base-Emisor polarizada inversamente (V<sub>BE</sub><V<sub>T</sub>) y unión Base-Colector polarizada directamente. Es como la zona activa, pero sólo mueve los electrones de fugas, no los mayoritarios. Transistor "muy malo".

> $V_{BE}$ <0.7V  $V_{BC} > 0.7V$

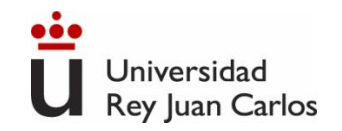

# **Zonas de funcionamiento. Tabla Resumen.**

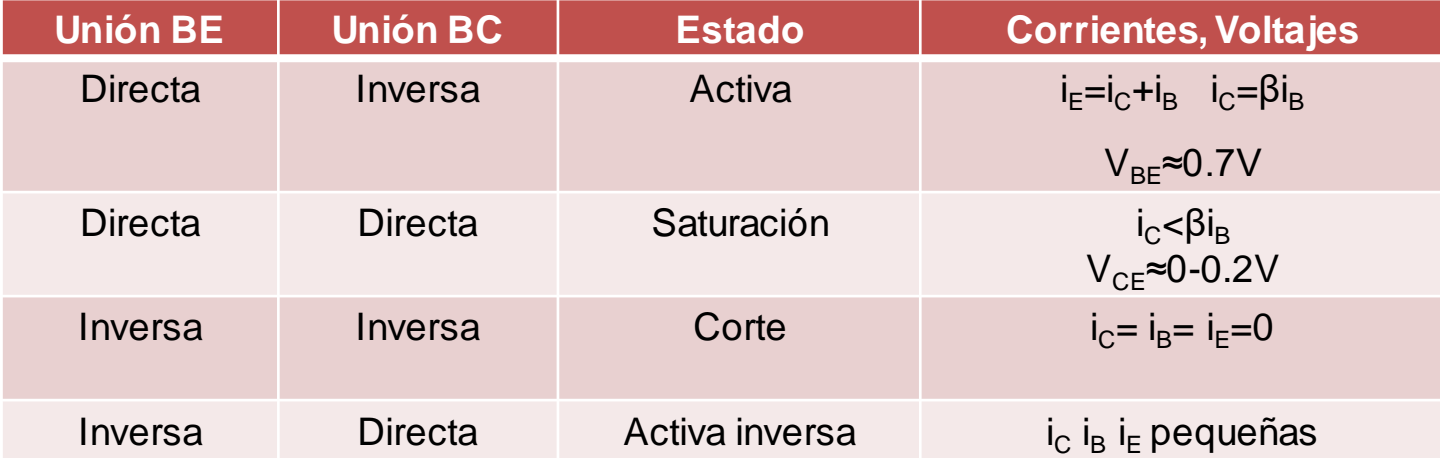

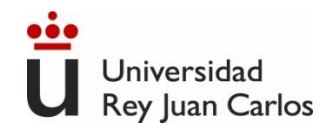

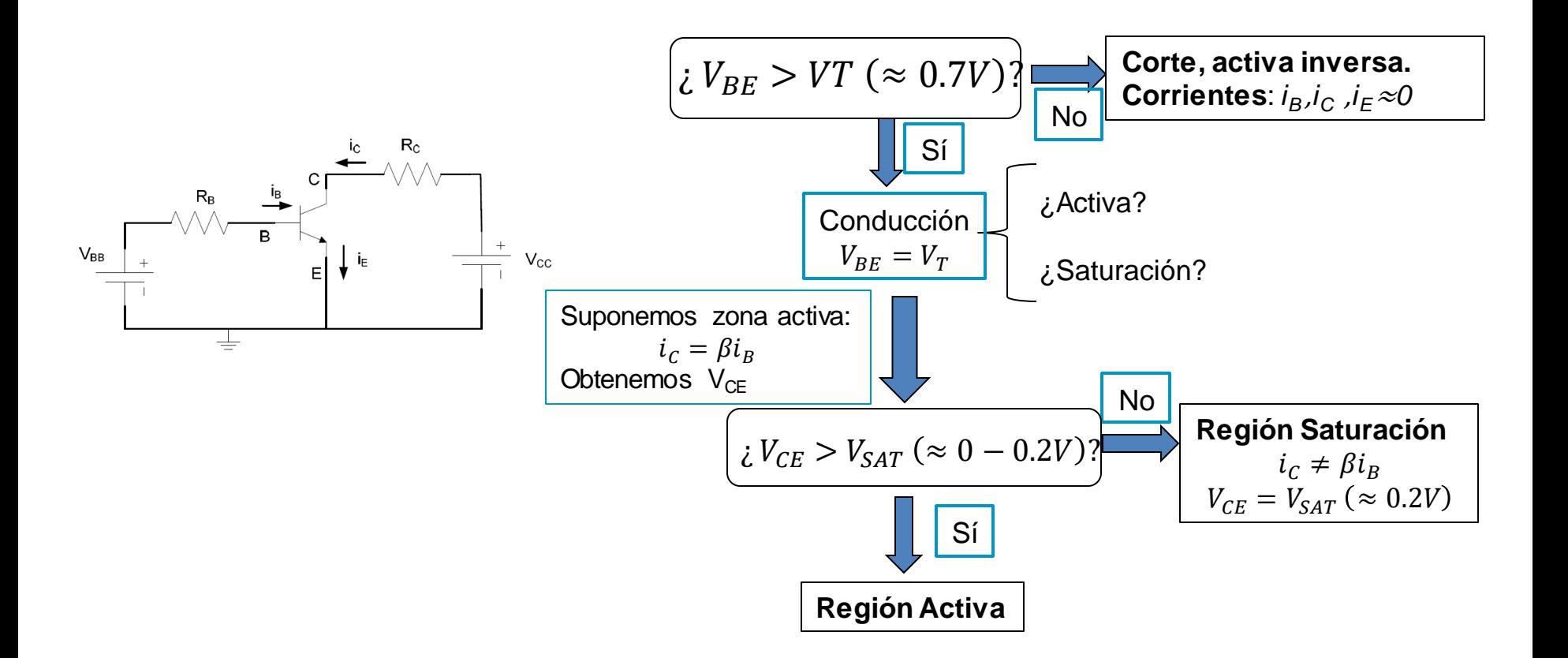

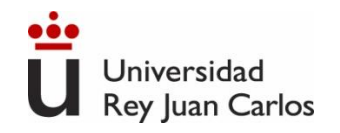

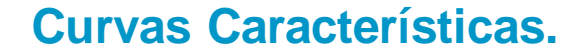

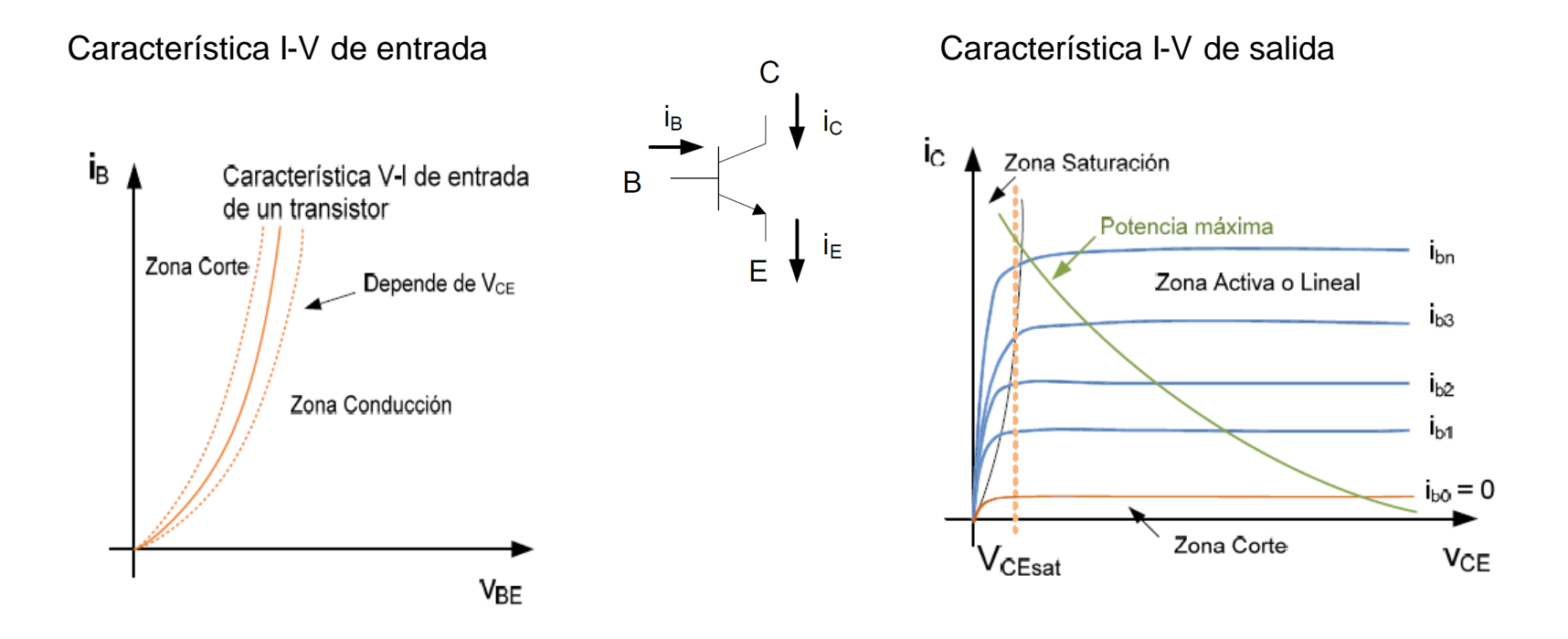

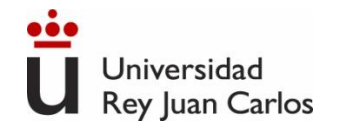

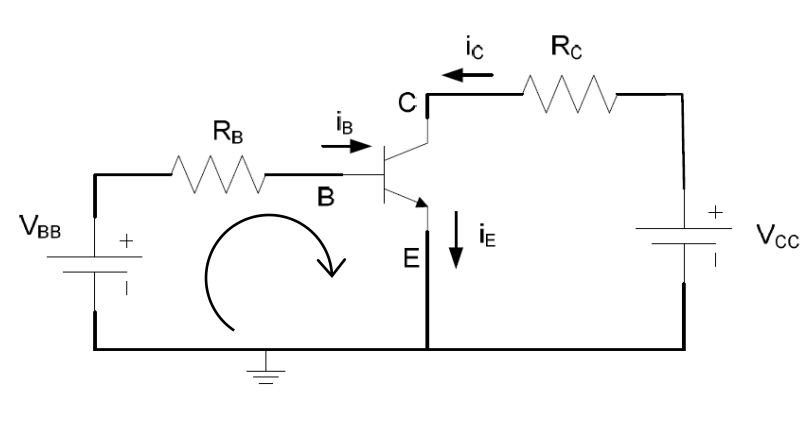

$$
V_{BB} = i_B R_B + V_{BE} \rightarrow i_B = \frac{V_{BB} - V_{BE}}{R_B}
$$

Pto. De Operación. Intersección de la recta de carga con la curva característica de entrada.

Recta de carga

\n
$$
\begin{cases}\n V_{BE} = 0 \Rightarrow i_B = \frac{V_{BB}}{R_B} \\
i_B = 0 \Rightarrow V_{BE} = V_{BB}\n\end{cases}
$$

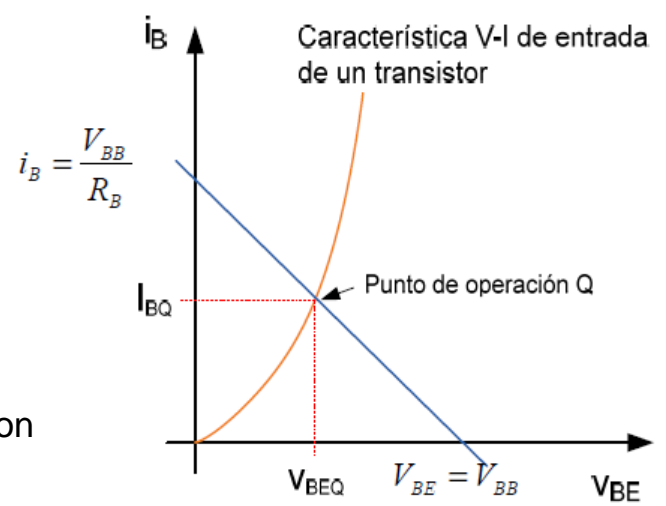

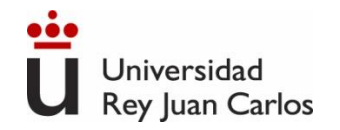

### **Circuitos con BJT. Análisis en CC. (Emisor Común)**

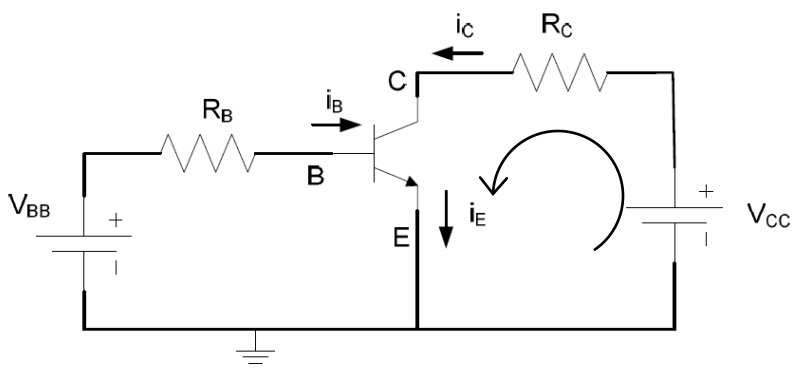

$$
V_{CC} = i_C R_C + V_{CE} \rightarrow i_C = \frac{V_{CC} - V_{CE}}{R_C}
$$

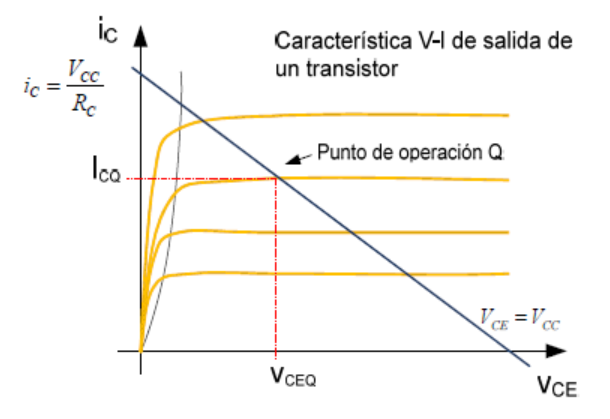

Pto. De Operación. Intersección de la recta de carga con la curva del valor de i<sub>B</sub> dada por la característica de entrada.

Recta de carga

\n
$$
V_{CE} = 0 \Rightarrow i_C = \frac{V_{CC}}{R_C}
$$
\n
$$
i_C = 0 \Rightarrow V_{CE} = V_{CC}
$$

233

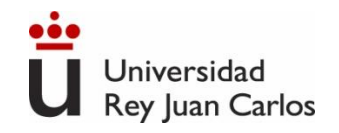

# **Aplicaciones. Interruptor.**

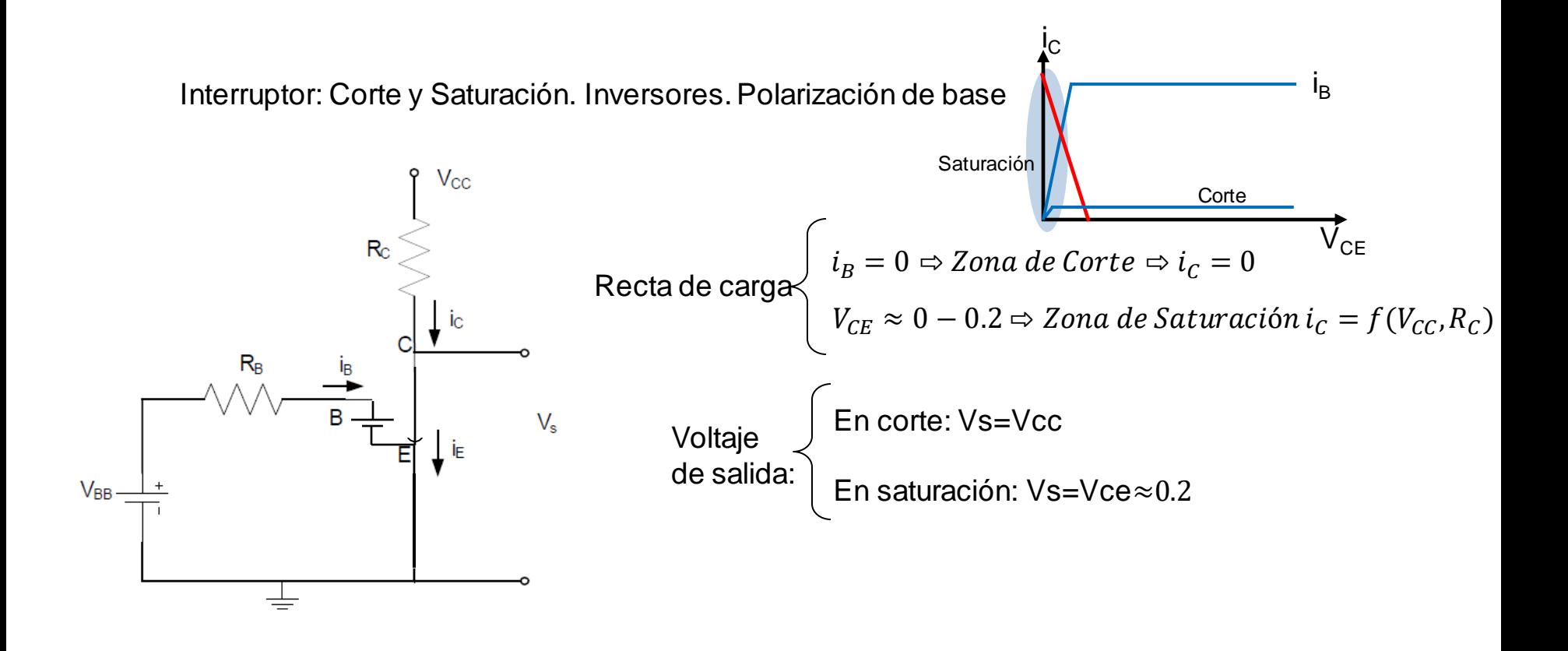

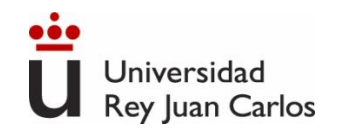

# **Aplicaciones. Interruptor.**

Interruptor: Corte y Saturación. Inversores. Polarización de base

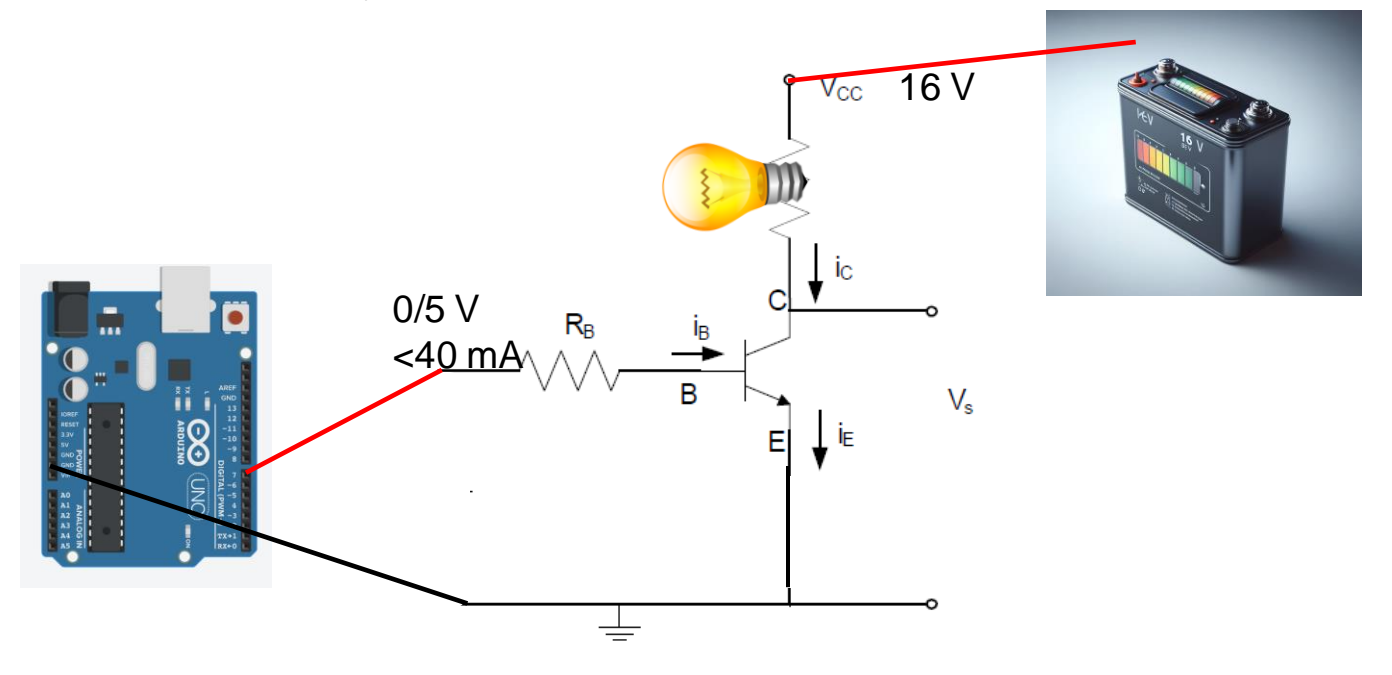

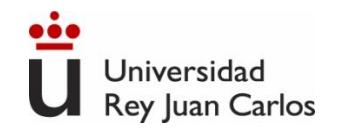

Emisor Común. Amplificador inversor de tensión. Polarización de emisor

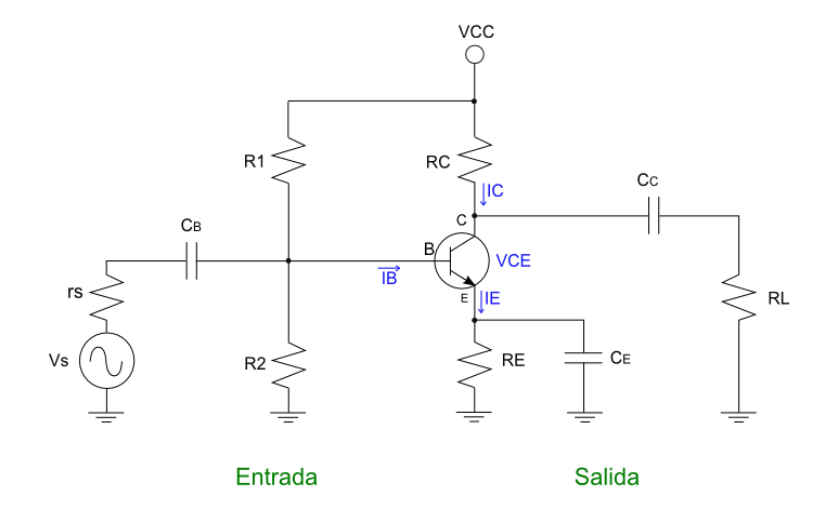

 $I_{\mathsf{B}}$  $I_{\rm C}$  $V_{CE}$ Activa

- Ganancia de tensión y corriente  $\beta$
- Alta impedancia de entrada y de salida
- Amplificación de tensión CA  $(V_{BB}(t))$

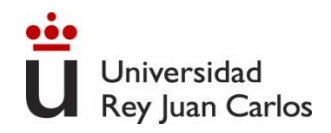

# **Transistor BJT real**

- Sus características varían con la temperatura.
- La β varía mucho de un transistor a otro aún dentro de la misma familia.
- La curva característica de salida no es plana en su Zona Lineal. No es totalmente lineal.
- La tensión máxima que soporta un transistor entre terminales es finita. Por encima de ellas se rompe el componente.
- La máxima corriente viene limitada por la capacidad de disipación de potencia del componente.
- La existencia de capacidades y resistencia parásitas hacen que la velocidad de respuesta del transistor sea limitada.

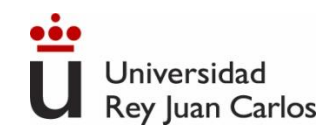

# Bibliografía.

- Microelectrónica: Circuitos y Dispositivos. Mark N. Horenstein. Ed. Prentice Hall
- Electronics. A System Approach. Neil Storey. Pearson- Prentice Hall. 4<sup>a</sup> edición.
- Microelectrónica. Jacob Millman, Arvin Grabel. McGraw Hill.
- The Art of Electronics. Paul Horowitz. Cambridge University Press.
- Ley de Moore visualizada:

# https://www.visualcapitalist.com/visualizing-moores-law-in-action-1971-2019/

Funcionamiento esquemático transistor (min 0:48): https://www.youtube.com/watch?v=AYy-YejQdqA&t=136s

Teoría en detalle <https://www.youtube.com/watch?v=w14cvydBC8g> Teoría y aplicación sencilla https://www.youtube.com/watch?v=DpaywuxSKRY

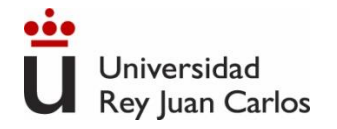

# Tema 6. Transistores (FET)

Ingeniería Eléctrica y Electrónica

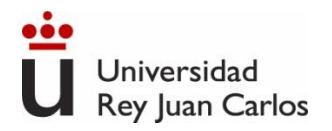

- 1. Transistores.
- 2. Clasificación.
- 3. Transistor Bipolar. BJT.
- 4. Transistor de efecto campo. FET.

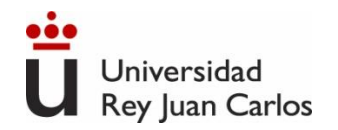

# Clasificación de los componentes de 3 terminales

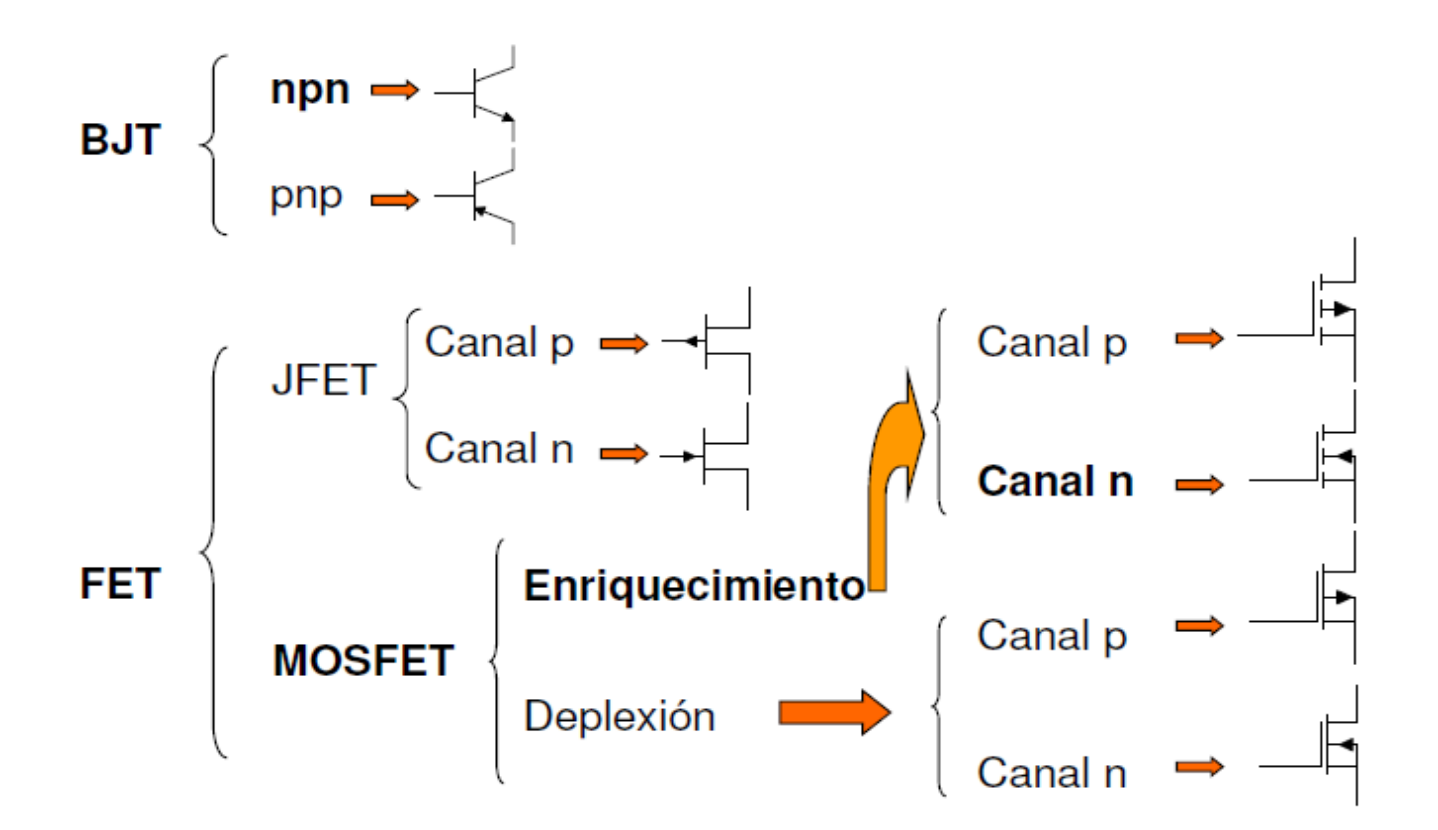

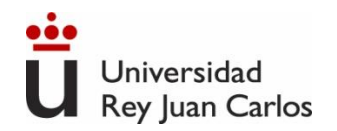

Una tensión (campo eléctrico) controla el flujo de portadores en un canal de conducción.

- Utilizan sólo un tipo de portador: unipolares (monopolares).
- Resistencia de entrada infinita.
- Se emplean en Electrónica Digital ya que alcanzan mayores velocidades de procesamiento que los BJT (mayor ancho de banda).
- Evolución de los microprocesadores se ha incrementado gracias mayores densidades de integración en CI.
- Semejanza entre las ecuaciones y curvas características de los FET.

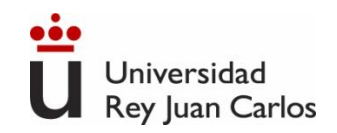

# **Principios de funcionamiento**

Terminales: Puerta (Gate), Drenador (Drain) y Fuente (Source). Componente simétrico

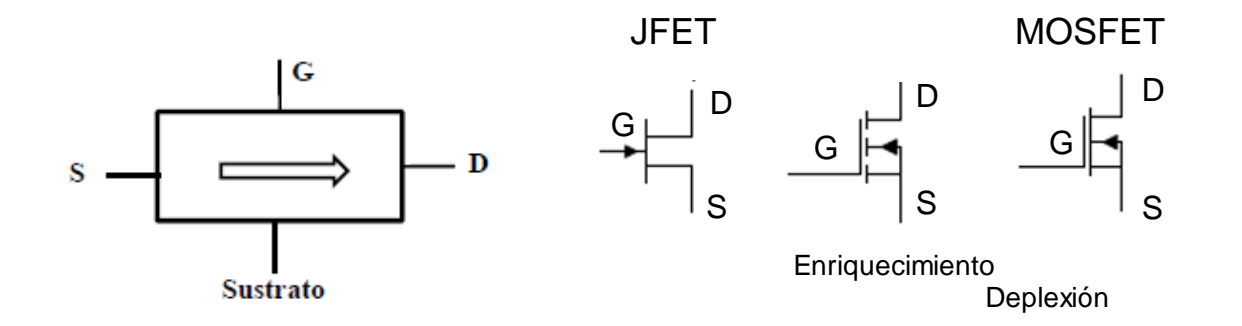

El canal de conducción unipolar (monopolar) regulado por la tensión en G. El canal puede engrosarse, adelgazarse o incluso desaparecer dependiendo de VGS

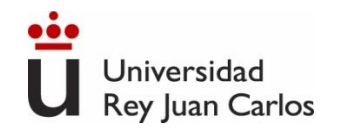

# **Estructura y símbolo del MOSFET de enriquecimiento. Canal n y Canal p**

Terminales: Puerta, Drenador y Fuente. Componente simétrico.

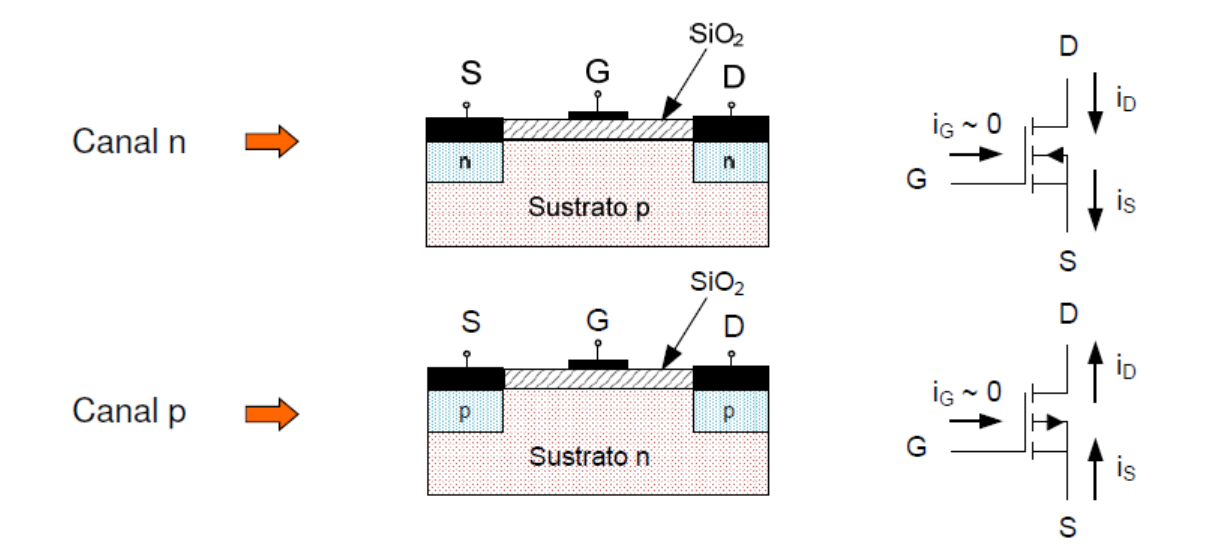

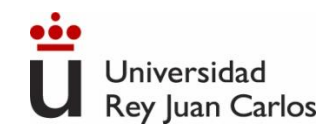

### **Funcionamiento. MOSFET de enriquecimiento canal n**

Tensión VDS y VGS: La tensión VGS atrae electrones del sustrato hacia la capa aislante de SiO2, creando un canal. La corriente id comienza a circular cuando la tensión VGS supera un umbral VTR. El sustrato p se conecta a la fuente. En transistores usados en C.I. el sustrato puede estar conectado a otra tensión.

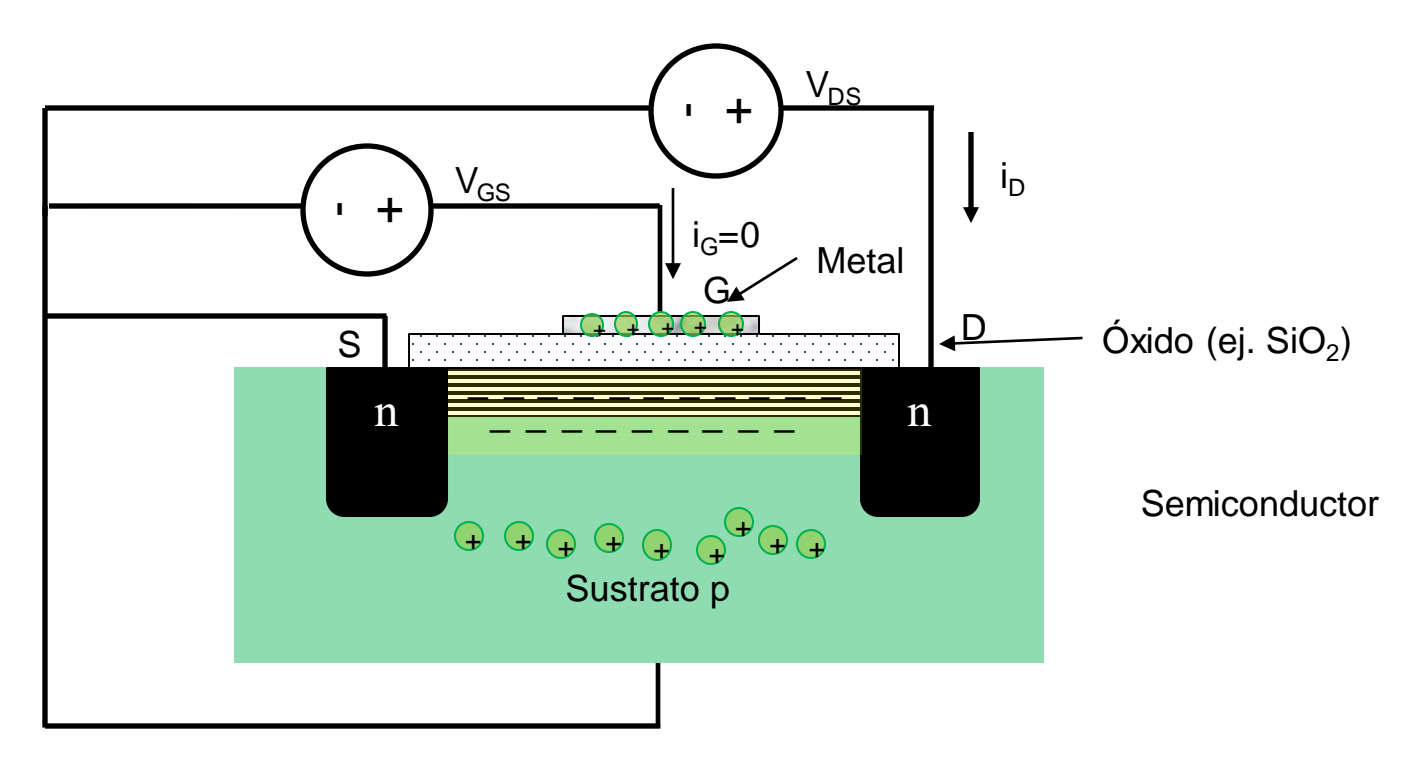

245

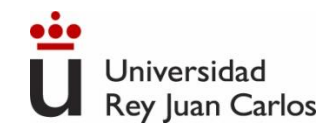

### **Funcionamiento. MOSFET de deplexión canal n**

En ausencia de Tensión VGS existe un canal que permite el paso de corriente iD.

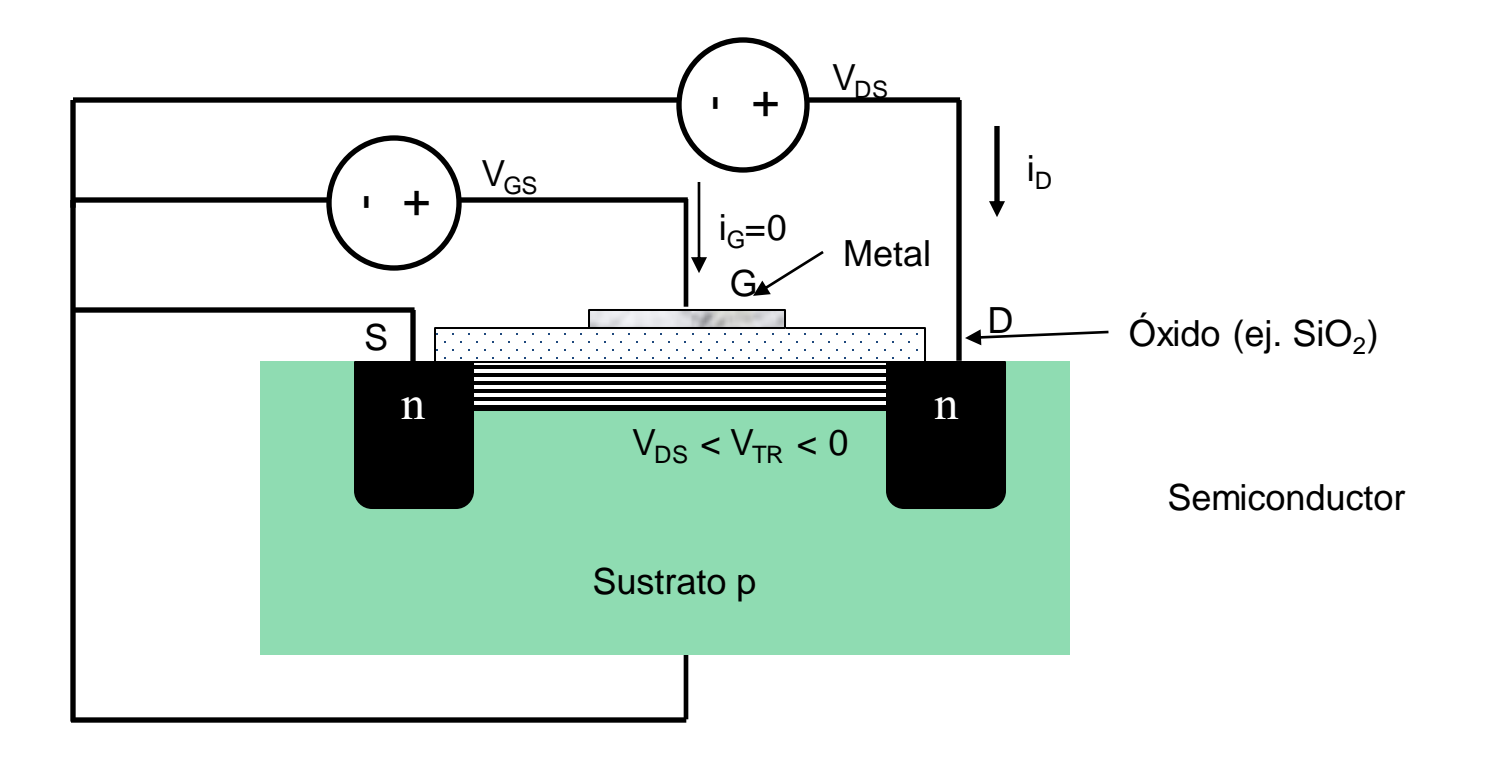

246

Ingeniería Eléctrica y Electrónica

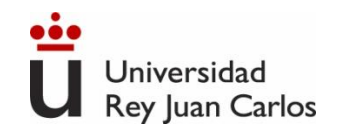

### **Estructura y símbolo del transistor JFET.**

**Canal n y Canal p**

Terminales: Puerta, Drenador y Fuente. Componente simétrico

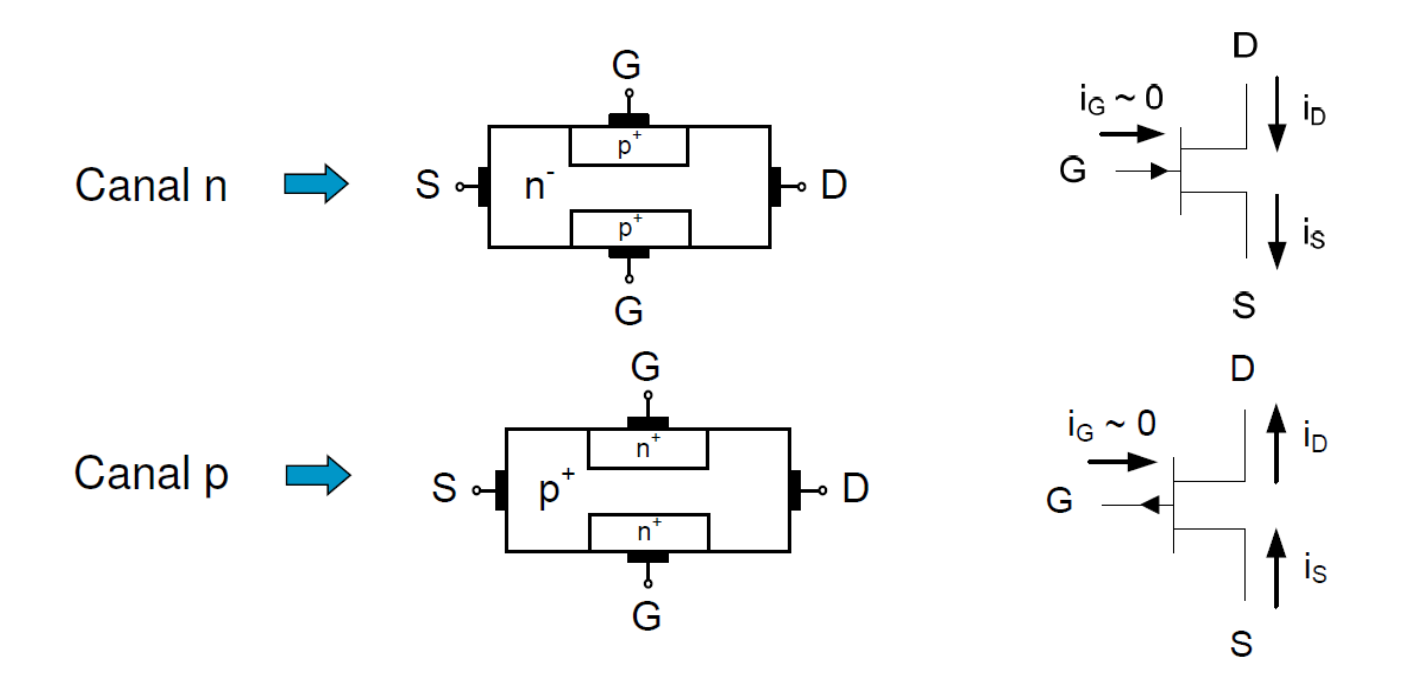

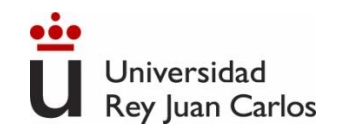

### **Efecto campo. Canal n**

Tensión V<sub>DS</sub> y VGS polarizado en inversa: Polarización p-n inversa y aparece una zona de transición. El canal de conducción se estrecha. ib proporcional a VDS hasta un valor máximo. Comportamiento no lineal.

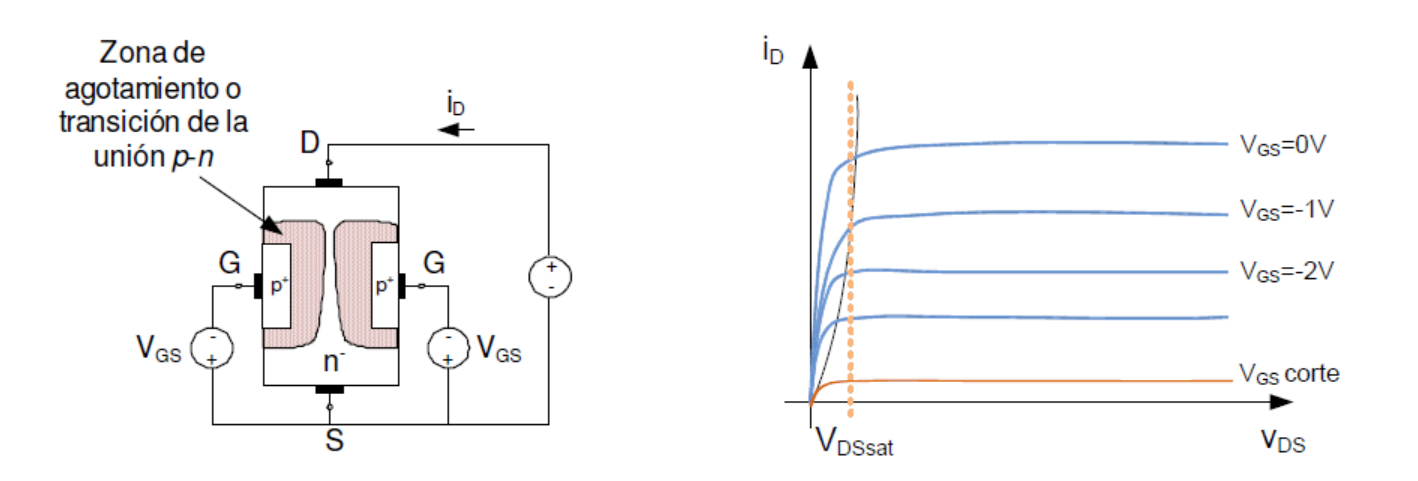

### **Canal p: Igual funcionamiento, pero cambiando el signo de VGS**

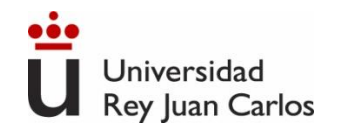

### **Zonas de Funcionamiento**

**Zona Lineal**: Para una determinada tensión VGS>VTR la ip varía linealmente según se incrementa VDS hasta una Vsat. Vsat ~VGS -VTR

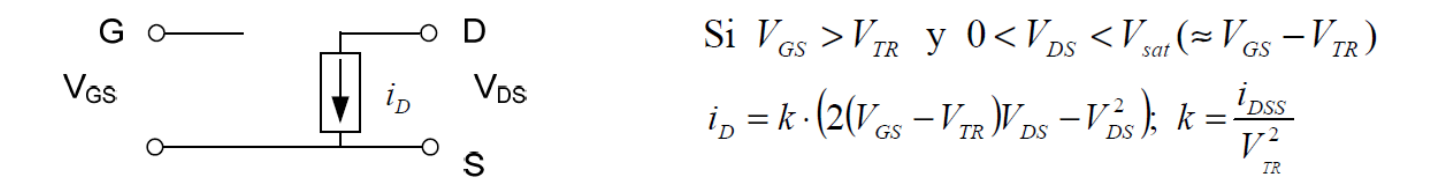

**Zona de Saturación:** Para una determinada tensión VGS>VTR, si VDS>Vsat la iD permanece constante aunque aumente V<sub>DS</sub>.

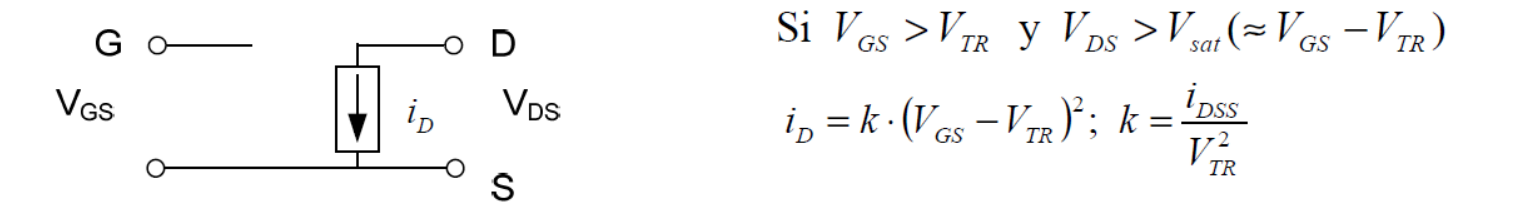

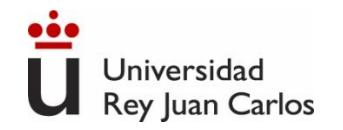

### **Zonas de Funcionamiento**

**Zona de Corte:** Para una determinada tensión V<sub>GS</sub><V<sub>TR</sub> en canal está estrangulado y no circula la corriente  $i<sub>D</sub>$ .

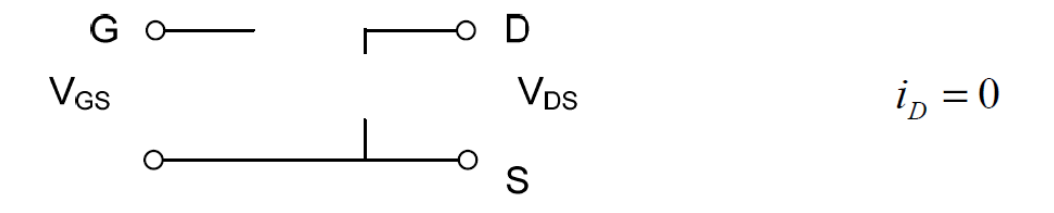

Zona de ruptura: Si estando en la zona de saturación se aumenta mucho V<sub>DS</sub> se produce la ruptura del componente.

**No hay Zona inversa:** El componente es simétrico.

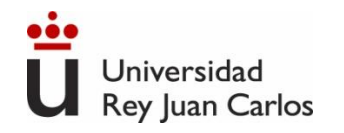

### **Polarización. Análisis en CC. Procedimiento**

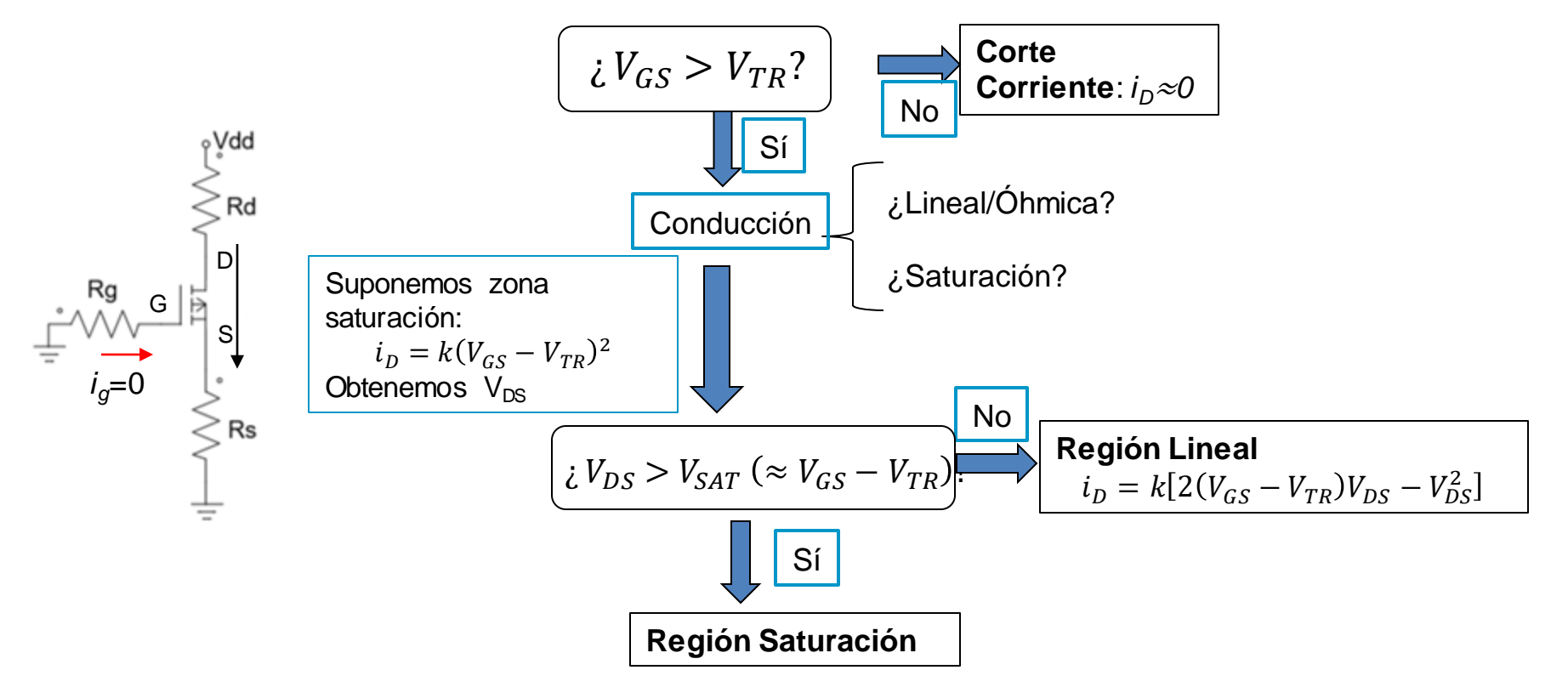

Ingeniería Eléctrica y Electrónica

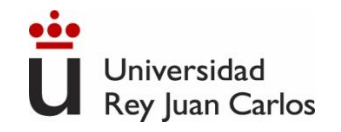

### **Curvas Características**

### Característica I-V de entrada Característica I-V de salida

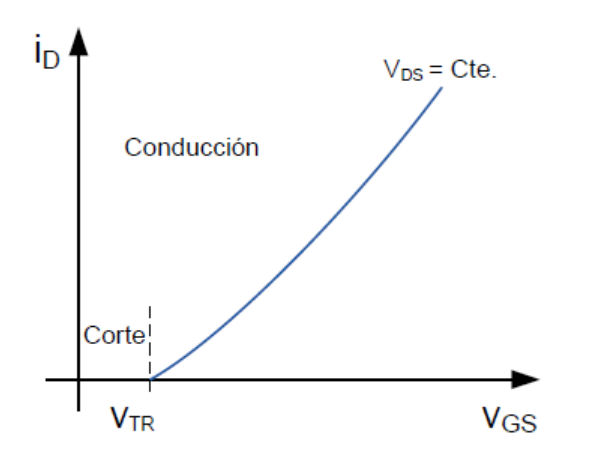

En la zona de saturación:<br>  $i_D = k \cdot (V_{GS} - V_{TR})^2$ ;  $k \left( \frac{mA}{V^2} \right)$ 

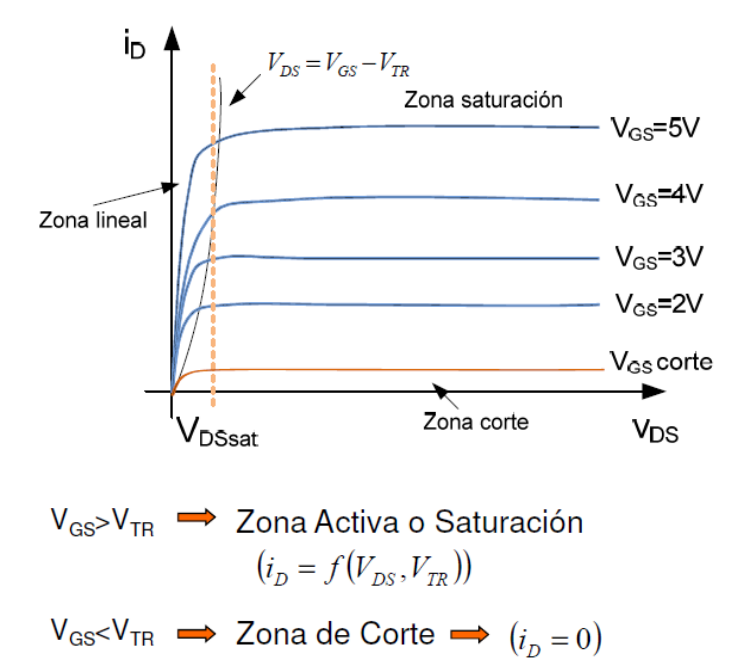
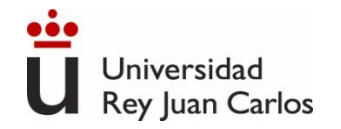

#### **Punto de operación**

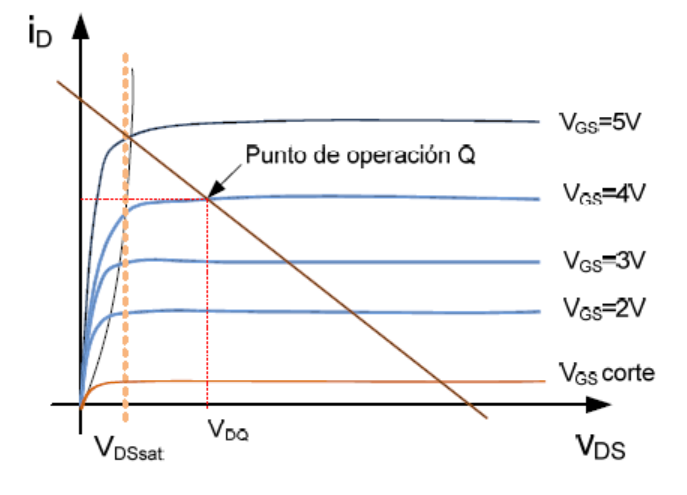

· Circuito de salida

$$
V_{\scriptscriptstyle DD} = i_{\scriptscriptstyle D} \!\cdot\! R_{\scriptscriptstyle D} + V_{\scriptscriptstyle DS}
$$

$$
V_{DS} = 0 \implies i_D = \frac{V_{DD}}{R_D}
$$

$$
i_D = 0 \implies V_{DS} = V_{DD}
$$

· Pto. De Operación. Intersección de la recta de carga con la curva del valor de V<sub>GS</sub> conectado en la entrada.

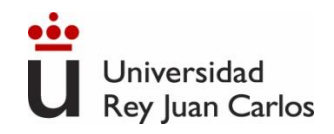

#### **Transistor JFET y MOSFET reales**

- Sus características varían con la temperatura.
- La curva característica de salida no es plana en su Zona de Saturación. No es totalmente lineal.
- La tensión máxima que soporta un transistor entre terminales es finita. Por encima de ellas se rompe el componente.
- La máxima corriente viene limitada por la capacidad de disipación de potencia del componente.
- La existencia de capacidades y resistencia parásitas hacen que la velocidad de respuesta del transistor sea limitada.
- Sensibles a descargas electroestáticas.

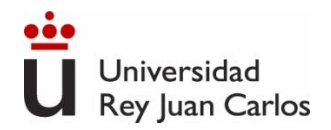

- Microelectrónica: Circuitos y Dispositivos. Mark N. Horenstein. Ed. Prentice Hall
- Electronics. A System Approach. Neil Storey. Pearson- Prentice Hall. 4<sup>a</sup> edición.
- Microelectrónica. Jacob Millman, Arvin Grabel. McGraw Hill.
- The Art of Electronics. Paul Horowitz. Cambridge University Press.

Funcionamiento esquemático transistor FET y JFET: [https://www.youtube.com/watch?v=5dNvnTPTwRo&t=0s&index=3&list=PLKQVdoPDUaqX\\_HD2A\\_x9CTXZMX0BsvB2D](https://www.youtube.com/watch?v=5dNvnTPTwRo&t=0s&index=3&list=PLKQVdoPDUaqX_HD2A_x9CTXZMX0BsvB2D)

https://www.youtube.com/watch?v=stM8dgcY1CA (inglés)

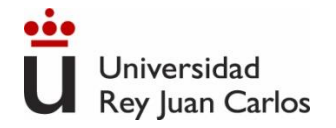

# Bloque III. Electrónica Digital

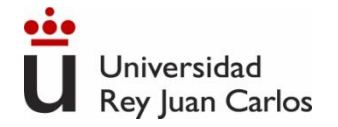

### Tema 7: Fundamentos de electrónica digital

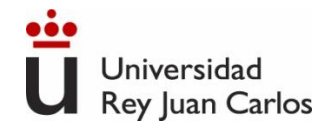

Analógico vs. Digital. Representación de la información digital: Sistemas de numeración. Códigos binarios: Magnitud y Signo, C2.

Lógica binaria. Álgebra de Boole.

Índice Especificación de sistemas digitales: Formas canónicas. Simplificación mediante mapas de Karnaugh.

> Implementación de sistemas digitales mediante puertas lógicas

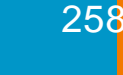

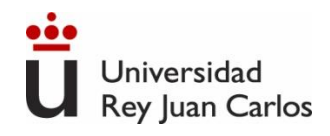

## **Sistemas Analógicos**

- $\checkmark$  En un sistema analógico, la representación de la información se realiza mediante magnitudes físicas que pueden tomar un espectro continuo de valores.
	- ➢ En la naturaleza, las magnitudes físicas suelen ser analógicas: espectro de luz, sonido, energía, etc. Tienen una variación continua.
	- ➢ Ejemplos: relojes analógicos, termómetros de mercurio, micrófonos de audio…

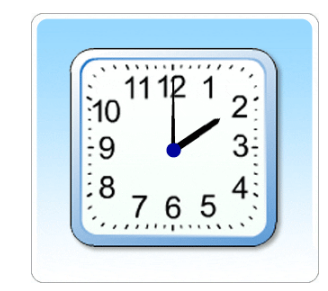

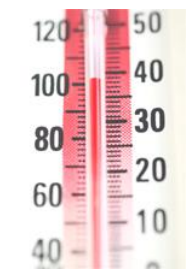

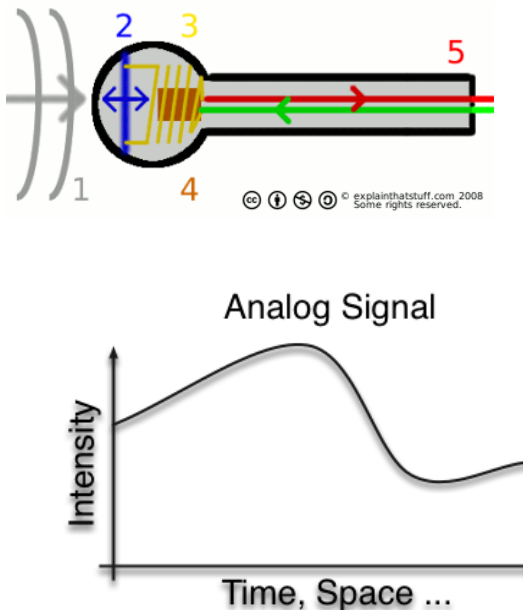

➢ Un sistema analógico hace una "copia continua" (análoga) de una magnitud (p.e. la temperatura) a otra (p.e. una señal eléctrica de tensión):

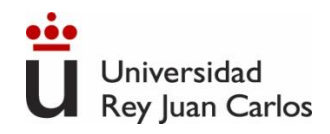

## **Sistemas Digitales**

✓ En un sistema digital, la información se procesa y transmite mediante magnitudes físicas que sólo pueden tomar un conjunto discreto de valores.

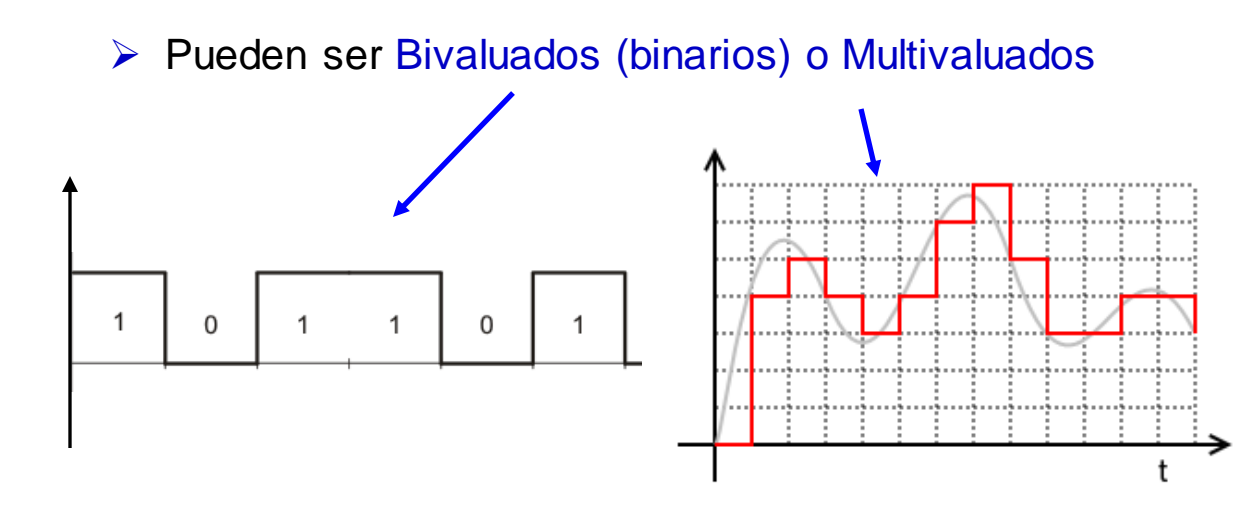

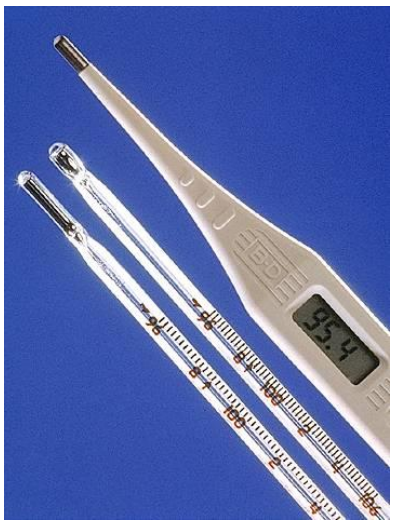

➢ Las señales digitales presentan muchas ventajas:

**Ejemplo: termómetros analógicos vs. digital**

- Son menos sensibles a las perturbaciones: mayor calidad de la señal.
- Se almacenan mejor en soportes electrónicos y magnéticos.
- La evolución de la electrónica permite que los sistemas digitales sean veloces, precisos y baratos.

#### $26<sup>1</sup>$

## **Digital vs. Analógico**

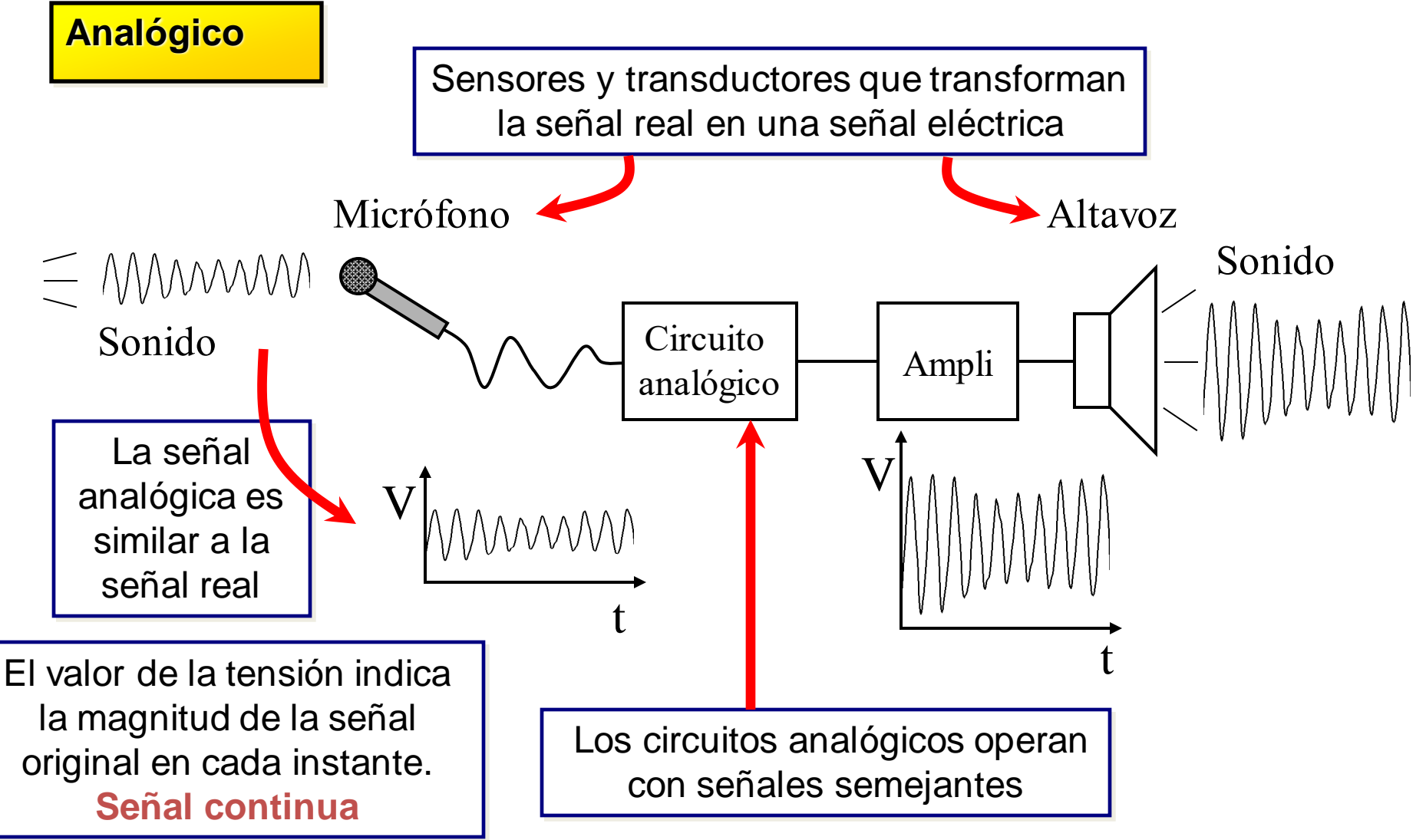

# **Digital vs. Analógico**

#### **Digital**

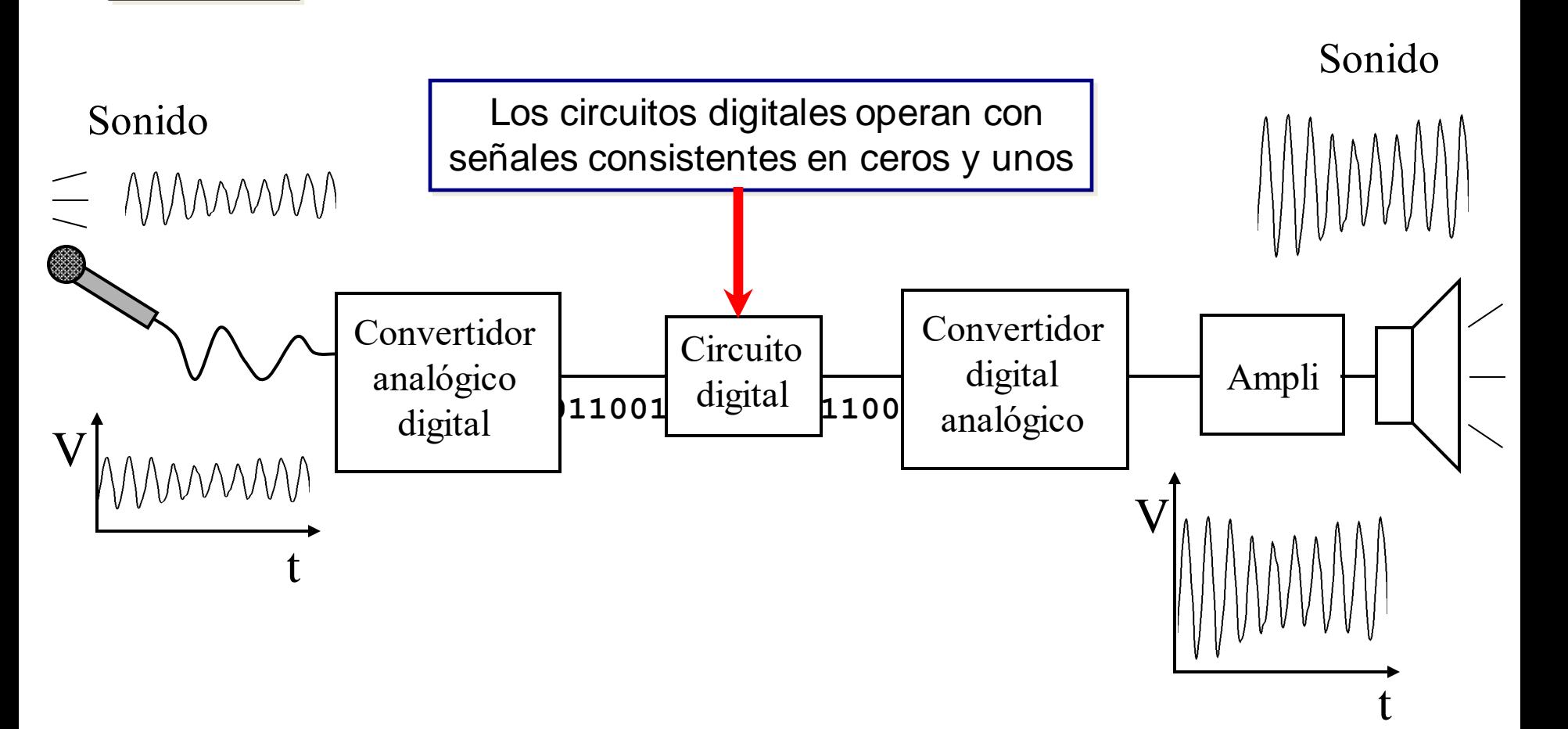

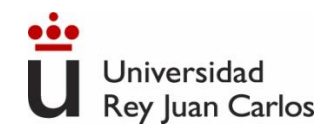

## **Digital vs Analógico**

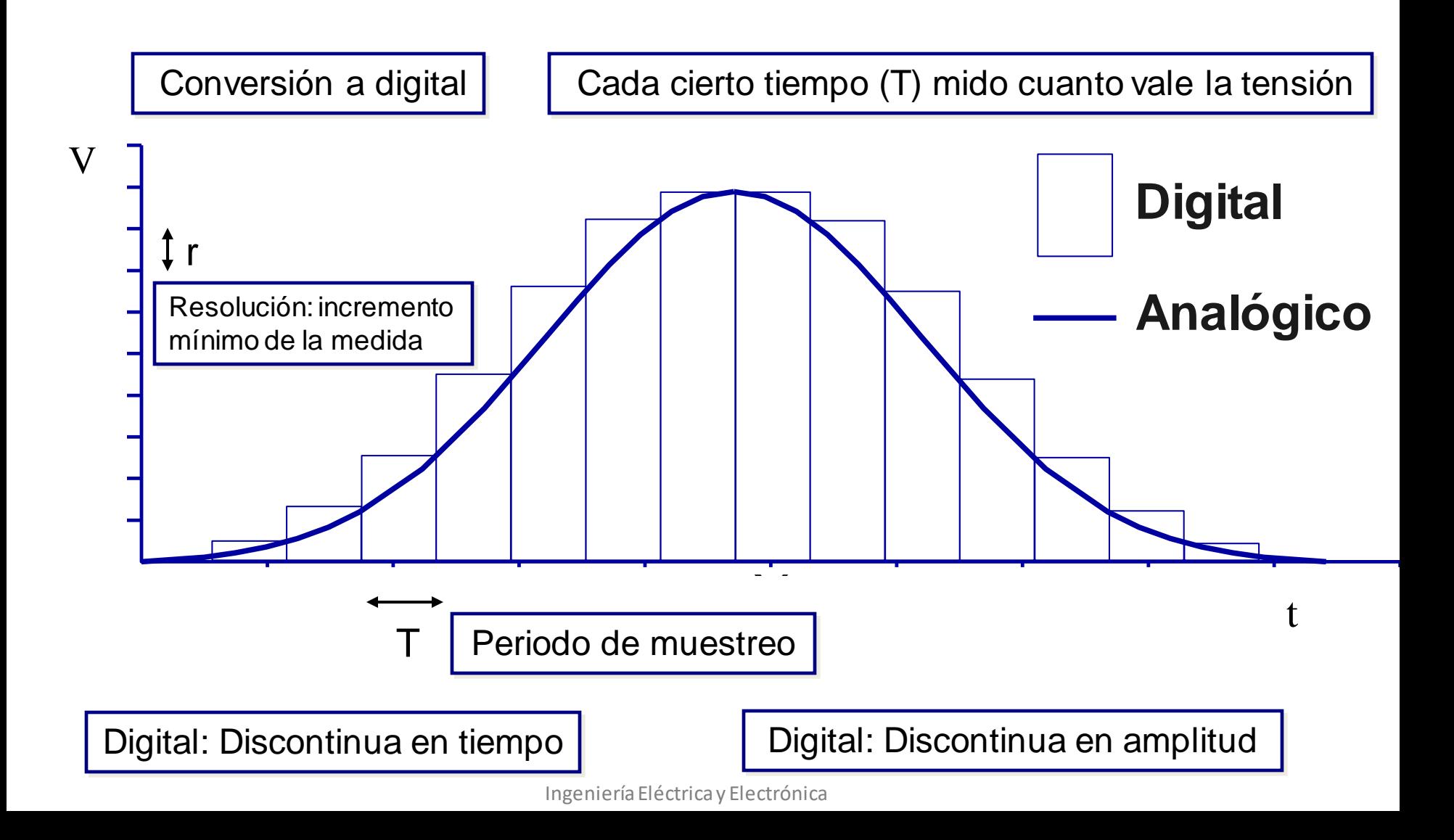

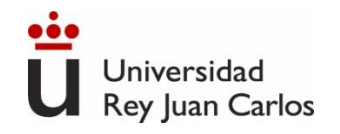

## **Digital vs Analógico**

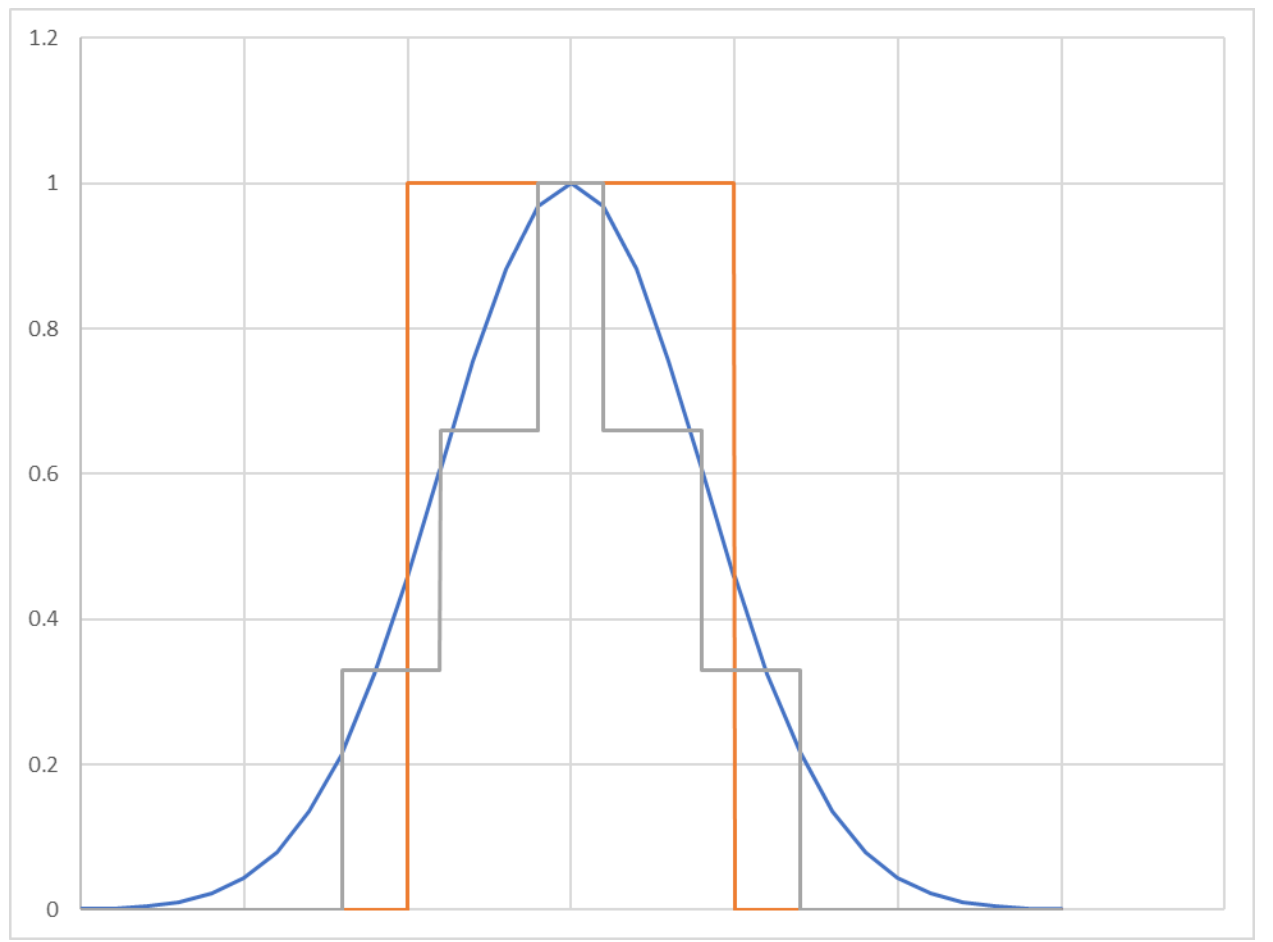

Señal Original 1 Bit (2 valores) 2 Bits (4 valores)

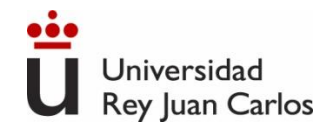

## **Información digital. Sistemas de numeración**

**Sistema de numeración**: conjunto de reglas y signos para representar los números.

Un sistema de representación numérica es un sistema consistente en:

- un conjunto ordenado de símbolos (dígitos o cifras).
- un conjunto de reglas bien definidas para las operaciones aritméticas de suma, resta, multiplicación, división, etc.

**Números**: secuencia de dígitos que pueden tener parte entera y parte fraccionaria, ambas separadas por una coma.

#### **(N)<sup>r</sup> = [(parte entera) , (parte fraccionaria)]<sup>r</sup>**

**Base** (r): nº en que se fundamenta el sistema de numeración. Especifica el nº de dígitos o cardinal de dicho conjunto ordenado.

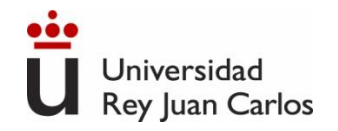

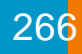

## **Sistemas de numeración posicionales**

#### **Sistema posicional**: **cada dígito tiene un valor distinto dependiendo de su posición.**

Así, un número N en base r se representa de la siguiente manera:

(N)<sub>r</sub> = 
$$
(a_{p-1} a_{p-2} ... a_1 a_0, a_{-1} a_{-2} ... a_{-q})_r
$$
 ó  
\nN<sub>L r</sub> =  $a_{p-1} a_{p-2} ... a_1 a_0, a_{-1} a_{-2} ... a_{-q} \underline{L}_r$  ó  
\nN =  $a_{p-1} a_{p-2} ... a_1 a_0, a_{-1} a_{-2} ... a_{-q}$  si se sobreentiende que está en base r

Donde:

- **a**<sub>i</sub> son los dígitos o cifras que constituyen el número,
- **p** es el número de dígitos enteros,
- **q** es el número de dígitos fraccionarios,
- **ap-1** es el dígito más significativo,
- **a-q** es el dígito menos significativo.

Al ser N un número en base r, sus dígitos deben situarse entre 0 y r-1, es decir:  $0 \le a_i \le r-1, \forall i \text{ con } -q \le i \le p-1$ 

$$
0 \le a_i \le r - 1, \forall i \text{ con } -q \le i \le p - 1
$$

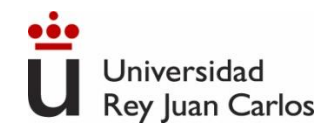

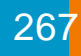

### **Sistemas de numeración: peso y valor**

**Cada dígito del número es más significativo que el que se encuentra a su derecha**, ya que su peso es mayor. En notación polinómica o polinomial, el número se expresa como la suma del valor de cada dígito:

- ➢ Se define el peso de cada dígito *a<sup>i</sup>* , que depende de su posición, como *r i*
- ➢ El valor de cada dígito es *a<sup>i</sup>* **·** *r i*

$$
N=\sum_{i=-q}^{p\text{-}1}a_i\cdot r^i
$$

Ejemplo: (N)<sub>r</sub> = 
$$
(a_{p-1} a_{n-2} ... a_1 a_0, a_{-1} a_{-2} ... a_{-q})_r
$$
  
\n $(1283)_{10} = (a_3 = 1 \ a_2 = 2 \ a_1 = 8 \ a_0 = 3, a_{-i} = 0)_{10} =$   
\n $= 1 \times 10^3 + 2 \times 10^2 + 8 \times 10^1 + 3 \times 10^0 = 1000 + 200 + 80 + 3$ 

Pesos = base<sup>posición</sup>  $Valores$ 

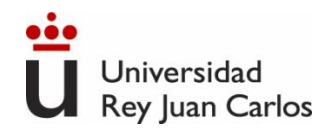

## **Sistemas de numeración en electrónica digital**

- $\checkmark$  En electrónica digital la representación de la información se realiza utilizando el sistema binario (de base 2), debido a:
	- ➢ Los dispositivos físicos para almacenar y procesar información capaces de representar dos estados son mas simples, rápidos y económicos.
	- ➢ Las operaciones aritméticas con números binarios son muy simples.

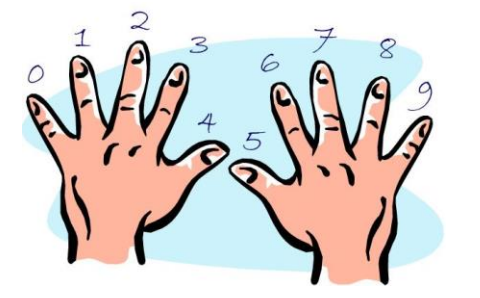

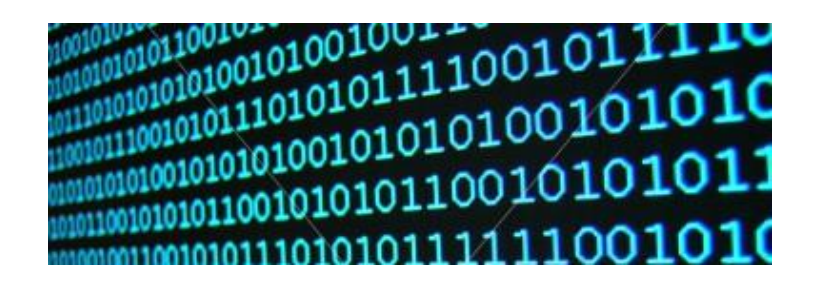

- $\checkmark$  Conviene, no obstante, conocer bien los siguientes sistemas:
	- ➢ **Sistema binario, BIN:** base r = 2. Cifras 0, 1. Se denominan **bits (binary digits)**
	- ➢ **Sistema octal, OCT:** base r = 8. Cifras 0, 1, 2, 3, 4, 5, 6, 7
	- ➢ **Sistema decimal, DEC:** base r = 10. Cifras 0, 1, 2, 3, 4, 5, 6, 7, 8, 9.
	- ➢ **Sistema hexadecimal, HEX:** base r = 16. Cifras 0, 1, 2, 3, 4, 5, 6, 7, 8, 9, A, B, C, D, E, F

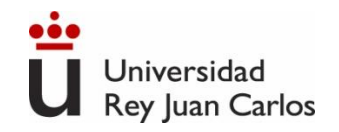

### **Sistemas de numeración en electrónica digital**

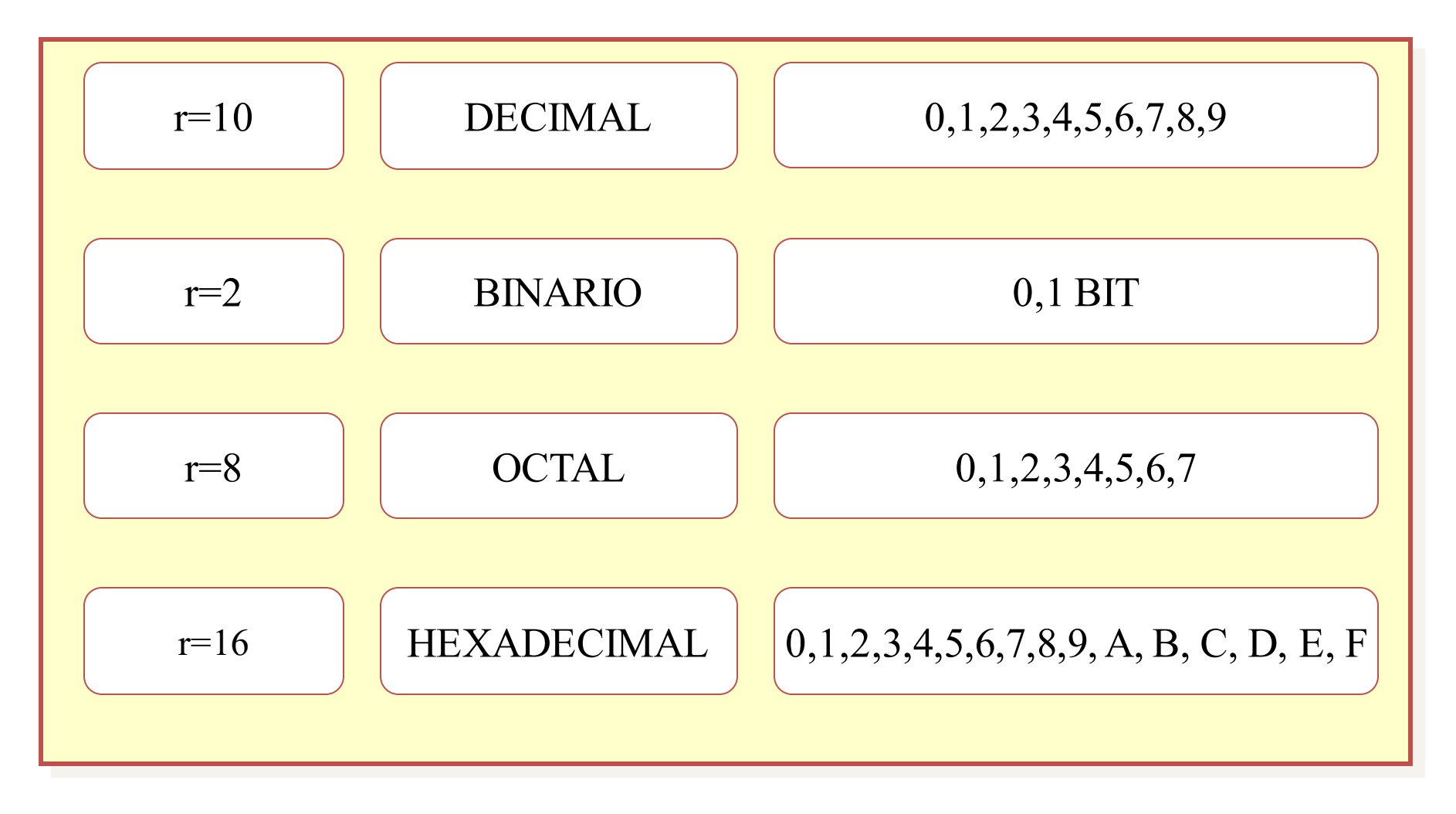

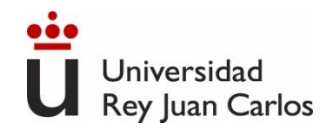

## **Sistemas de numeración**

Equivalencias entre los 17 primeros números de los sistemas decimal, binario, octal y hexadecimal:

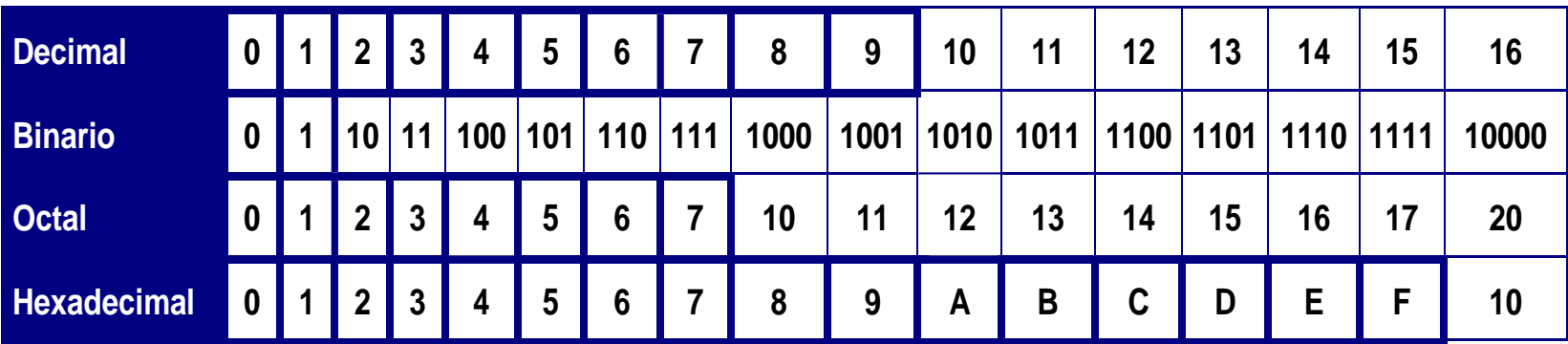

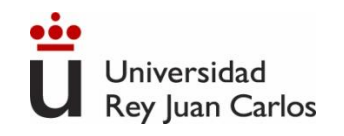

# **Códigos binarios**

Números positivos (sin signo)

Binario natural (o puro)

Números negativos (con signo)

Bit de signo + magnitud

Complemento a 1

Complemento a 2

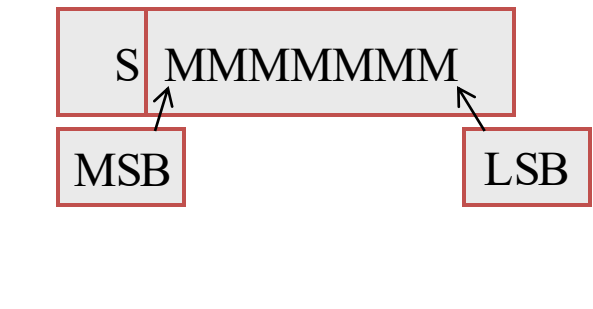

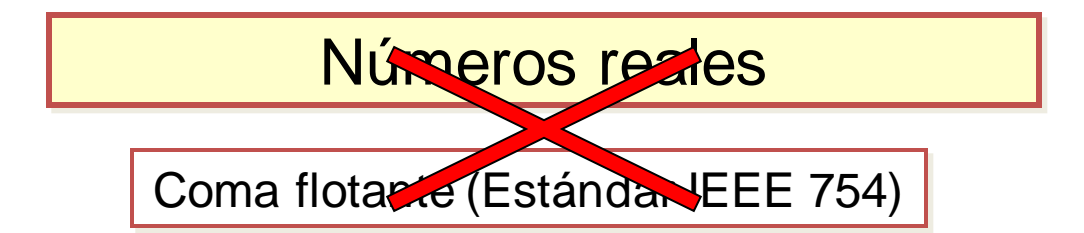

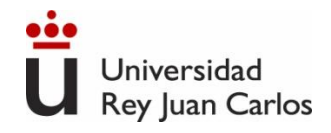

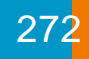

#### **Ancho de palabra y rango representable**

- ✓ **Muy importante:** para no aumentar innecesariamente la complejidad de un sistema digital, se suele fijar el número de bits con el que trabaja. A ese número se le conoce como **ancho de palabra**, o **anchura de palabra (n).**
- $\checkmark$  Con n bits se pueden representar un número limitado de valores (2<sup>n</sup> configuraciones distintas). Se conoce como rango representable.
- $\checkmark$  Las palabras de anchura más común reciben un nombre específico:
	- $\triangleright$  Nibble: palabra de 4 bits (2<sup>4</sup>=16 valores). Cada nibble se puede representar con un dígito hexadecimal (de 0 a F).
	- ➢ Byte u octeto: palabra de 8 bits (2 <sup>8</sup>=256 valores). Compuesta por 2 nibbles. Se puede representar con dos dígitos hexadecimales.
	- ➢ Word (o palabra): Palabra de 16 bits (2 <sup>16</sup>=65.536 valores). Compuesta por 2 Bytes, ó 4 nibbles.
	- $\triangleright$  Dword (doble palabra): 32 bits (2<sup>16</sup>=4.294.967.296). Compuesta por 4 Bytes, 8 nibbles.
	- ➢ Qword (palabra cuádruple): 64 bits (2 <sup>64</sup>), 8 Bytes, 16 nibbles.

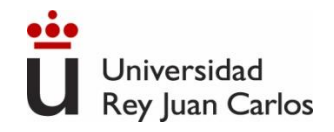

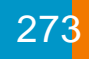

### **Sistemas de numeración. Binario Puro**

**Convertir de cualquier base a base 10**: **Se evalúa directamente la expresión**

1 0 1 0 1 6 (14) <sup>=</sup>1<sup>16</sup> <sup>+</sup> <sup>4</sup><sup>16</sup> <sup>=</sup>1<sup>16</sup> <sup>+</sup> <sup>4</sup>1<sup>=</sup> <sup>20</sup> 1 0 3 2 1 0 1 2 (1101,01)<sup>2</sup> =12 +12 + 02 +12 + 02 +12 =13,25 <sup>−</sup> <sup>−</sup>

**Convertir de base 10 a cualquier base (r)**:

- La parte entera se convierte mediante divisiones sucesivas entre la base r
- La parte fraccionaria se convierte mediante productos sucesivos por la base r

Ejemplo: convertir el número  $(19)_{10}$  a binario.

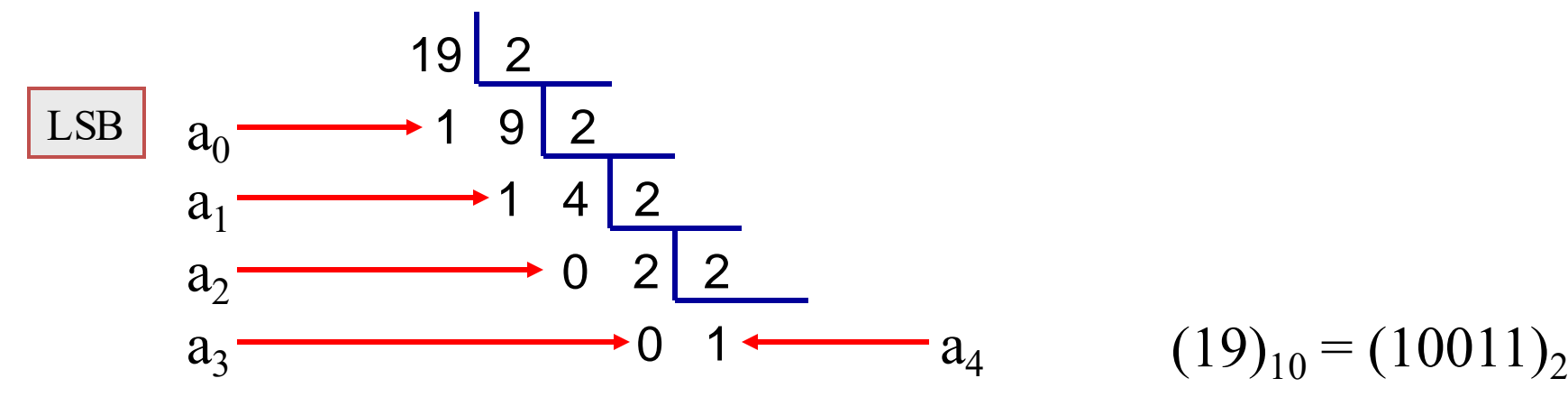

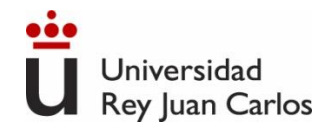

#### **Convertir parte fraccionaria de base 10 a cualquier base (r)**

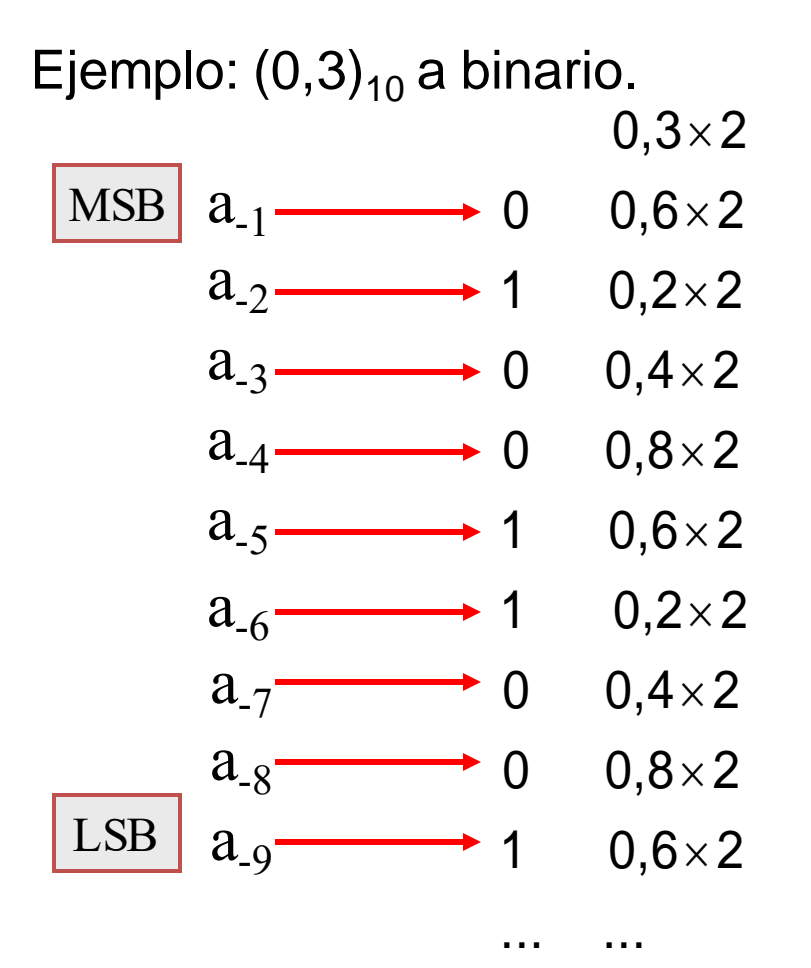

Nos quedamos con la parte entera del resultado Multiplicamos la parte decimal del resultado

 $(0,3)_{10} = (0,010011001...)$ <sub>2</sub>

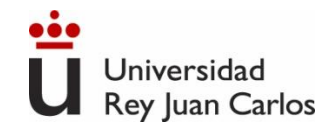

# **Códigos binarios: Magnitud y signo** S MMMMMMM

- **1. Definición:** primer bit de **signo**, n-1 restantes **magnitud** del número en binario puro. n-2
- **2. Conversión a base 10:**
- **3. Representación de números intuitiva:**
- **nº positivos:**
- **nº negativos:**

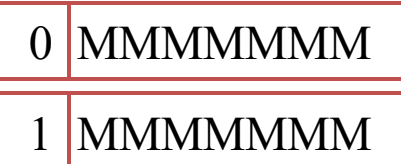

- **4. Rango representable:** [-(2n-1 -1), 2n-1 -1] . Ambigüedad en el cero: 0000 – 1000
- 

 $=(1-2\cdot a_{n-1})\cdot \sum a_i$ .

 $A = (1 - 2 \cdot a_{n-1}) \cdot \sum a_i \cdot 2^{i}$ 

 $i = 0$ 

P. ej n=2: [-(2<sup>2-1</sup>-1), 2<sup>2-1</sup>-1)]=[-1,1] n=3: [-(2<sup>2</sup>-1), 2<sup>2</sup>-1)]=[-3,3]

+11

-11

- **5. Cálculo del opuesto:** cambiar el bit de signo
- **6. Extensión de signo:** se desplaza a la izquierda el bit de signo, y los huecos nuevos se rellenan con bits a 0. **7.** Conversión a base 10:  $A = (1-2 \cdot a_{n-1}) \cdot \sum a_i \cdot 2^i$ <br>
3. Representación de números intuitiva:<br>
No positivos:  $\begin{array}{|c|c|c|c|}\n\hline\n0 & \text{MMMMMMM} & \text{Signoi Magnind o Valor Absollino}\n\hline\n\end{array}$ <br>
No negativos:  $\begin{array}{|c|c|c|}\n\hline\n1 & \text{MMMMMMMM} & \text$ 011=000011 111=100011
- 

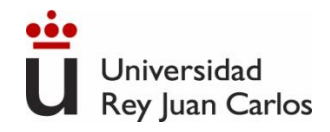

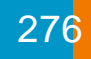

## **Códigos binarios. Complemento a 2 (C2)**

**[1. Se define COMPLEMENTO A LA BASE o COMPLEMENTO A 2 de un](c2.swf)  número N como C2(N) = 2<sup>n</sup>-N**, donde "n" es la anchura de palabra.

Con n = 4,  $C_2(1010) = 10000 - 1010 = 0110$ Con n = 5,  $C_2(10100) = 2^5 - 10100 = 01100$ 16 10 6 32 20 12

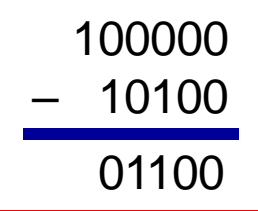

<sup>01100</sup> **ATAJO:** para calcular el C2 de N se pueden copiar los bits empezando por la derecha hasta que aparezca el primer 1 (inclusive) y negar los bits restantes (permutar 0 por 1 y 1 por 0)

Si n = 4,  $C_2(1010) = 0110$ Si n = 5,  $C_2(10100) = 01100$ Si n = 16, C<sub>2</sub>(0010010101001110) = 1101101010110010

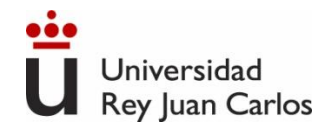

## **Códigos binarios. Complemento a 2**

#### **2. Representación de números**

**h** n<sup>o</sup> positivos: Igual que en magnitud y signo

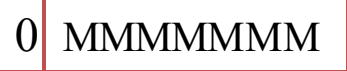

**▶ nº negativos: C<sub>2</sub> (N). Complemento a la base** del número positivo N. Bit de signo negativo, magnitud no está en binario!

Ejemplo (número positivo): representar A =  $29_{10}$  en C2 con n = 8 bits  $A_{C2} = A_{MS} = 00011101_{C2}$ 

Ejemplo (número negativo): representar B = -53  $_{110}$  en C2 con n = 8 bits

- Primero lo representamos en positivo:  $-B<sub>1C2</sub> = 00110101<sub>1C2</sub>$
- Después calculamos el C2:  $B_{|C2} = C2(-B_{|C2}) = 11001011_{|C2}$
- También podemos calcularlo directamente con la definición y después pasarlo a binario:

$$
B_{\lfloor C2}=2^8-53=256-53=203=11001011_{\lfloor C2}
$$

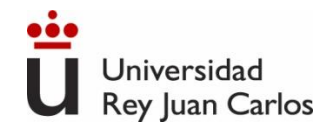

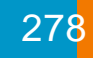

### **Códigos binarios. Complemento a 2**

**3. Rango representable en C2: [-2<sup>n-1</sup>, 2<sup>n-1</sup>-1]** 

Ejemplo: Con 4 bits (n = 4), el rango es  $-2^3 \le x \le 2^3 - 1 \Rightarrow -8 \le x \le 7$ .  $0111_{\vert C2} = +7_{\vert 10}$   $1000_{\vert C2} = -8_{\vert 10}$ 

Ejemplo: Con 1 Byte (n = 8), el rango es  $-2^7 \le x \le 2^7 - 1 \Rightarrow -128 \le x \le 127$ . 01111111  $_{\text{CO}}$  = +127  $_{\text{10}}$  10000000  $_{\text{CO}}$  = -128  $_{\text{10}}$ 

**4. Cálculo del opuesto (cambio de signo):** se lleva a cabo mediante la complementación, es decir, mediante el cálculo del C2 del número

Ejemplo: cambiar de signo el número A $_{C2}$  = 00011101 $_{C2}$ , n = 8,  $-A_{C2} = C2(A_{C2}) = 11100011_{C2}$ 

Ejemplo: cambiar de signo el número B<sub>|C2</sub> = 11001011<sub>|C2</sub>, n = 8,  $-B<sub>CC</sub> = C2(B<sub>CC</sub>) = 00110101<sub>CC</sub>$ 

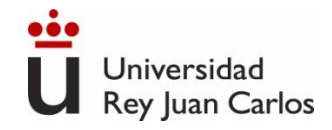

#### 279

### **Códigos binarios. Complemento a 2**

**5. Extensión de signo:** se replica el bit de signo hacia la izquierda.

- Ejemplo: extender  $X = 100110_{C2}$  de 6 a 8 bits 100110 **111**00110
	- Extender  $X = 010011_{C2}$  de 6 a 8 bits 010011 **000**10011

**6. Conversión a base 10:** Se asigna un peso negativo -2ʰ-1 al bit más significativo, a<sub>n-1</sub> SO<br>(MSB).  $A = -2^{n-1} \cdot a_{n-1} + \sum_{i=0}^{\infty} a_i$ . n-2  $i = 0$ i n-1  $\overline{a}$  i  $A = -2^{n-1} \cdot a_{n-1} + \sum a_i \cdot 2$ 

> $\mathsf{A}_{\mathsf{LC2}} = \mathsf{00011101}_{\mathsf{LC2}}, \mathsf{A} = \mathsf{1x2^0+0x2^1+1x2^2+1x2^3+1x2^4+0x2^5+0x2^6-0x2^7} = \mathsf{29}_{\mathsf{L10}}$  $\mathsf{B}_{\mathsf{LC2}} = \mathsf{11001011}_{\mathsf{LC2}}$  ,  $\mathsf{B} = \mathsf{1x2^0}{\text{+1x2^1}{\text{+0x2^2}{\text{+1x2^3}{\text{+0x2^5}{\text{+1x2^6}{\text{-}1x2^7}}}}}} = \mathsf{\text{-53}_{\mathsf{110}}}$

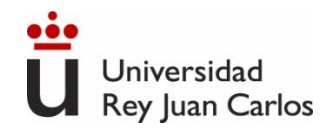

## **Coma fija: Tabla comparativa**

Equivalencia entre la representación binario en magnitud y signo, complemento a 2, complemento a 1 y exceso a 2n-1 construidas para una representación de enteros con n=4:

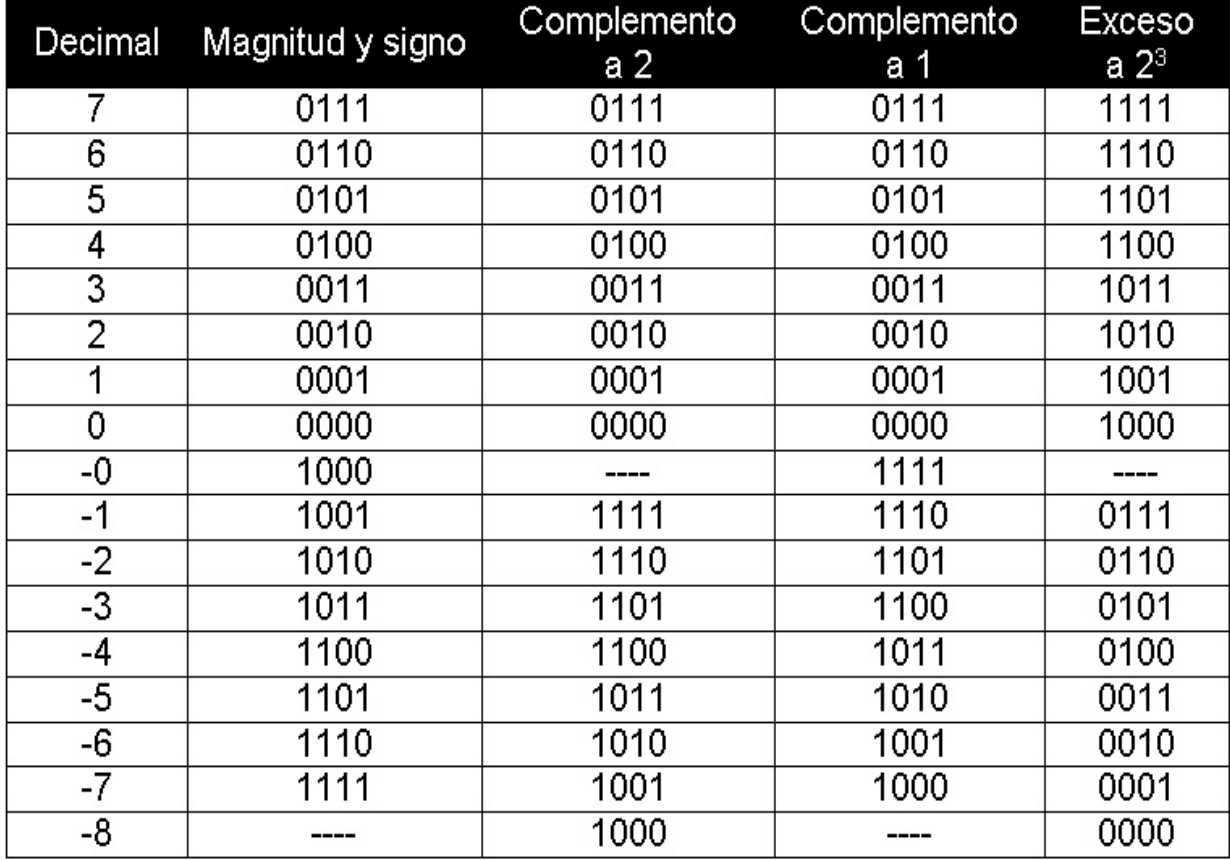

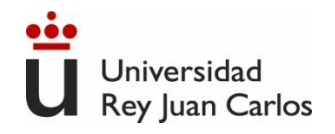

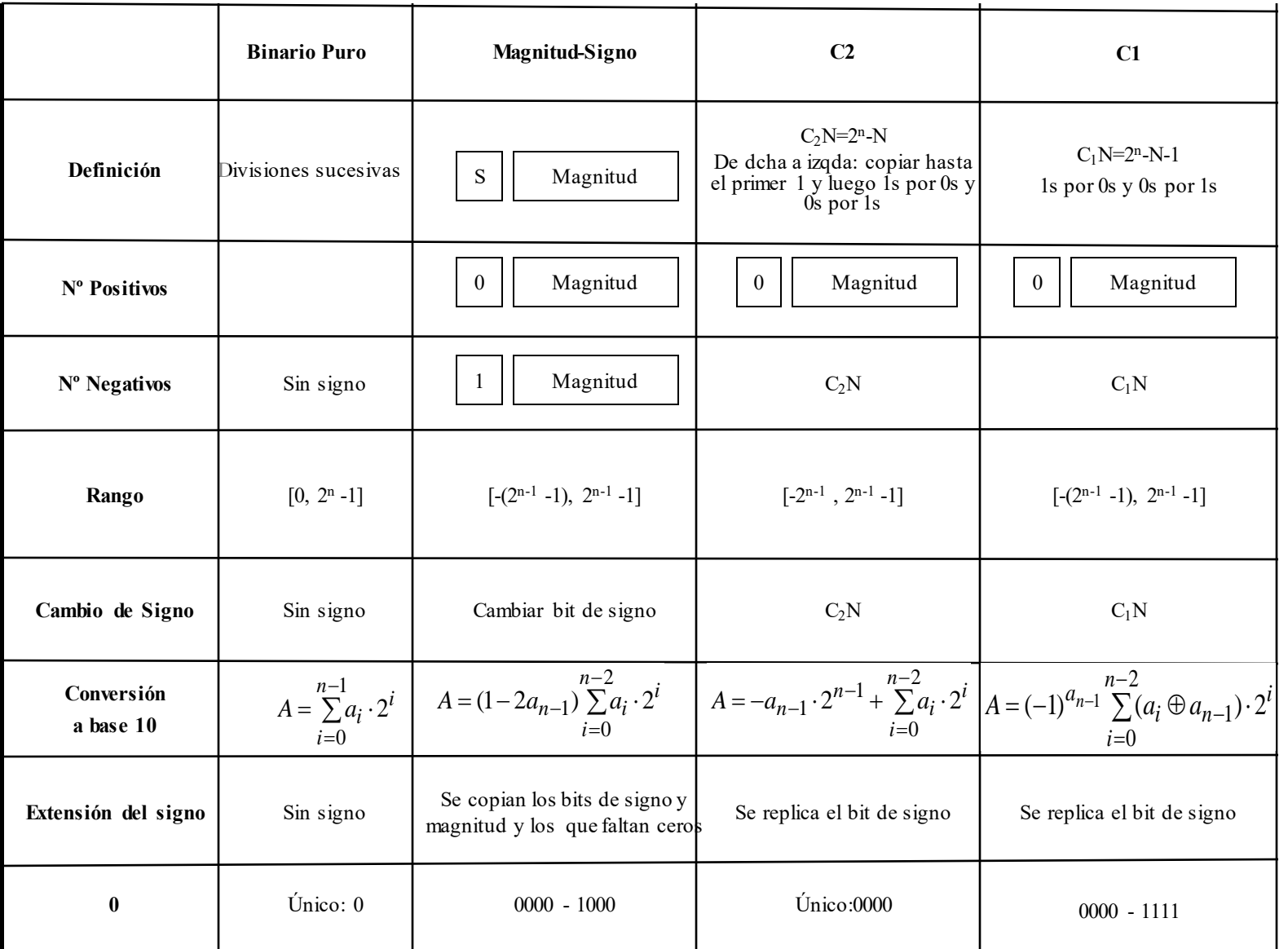

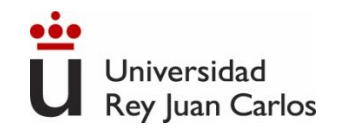

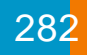

## **Código BCD (Binary Code Decimal)**

Es la codificación decimal más sencilla y representa a los diez dígitos decimales asignándoles el código binario de su representación binaria pura con 4 bits. Con esa representación un número decimal se evalúa mediante la expresión:

 $b_3$   $2^3 + b_2 \cdot 2^2 + b_1 \cdot 2^1 + b_0 \cdot 2^0 = b_3 \cdot 8 + b_2 \cdot 4 + b_1 \cdot 2 + b_0 \cdot 1$ 

Por esta razón al código BCD se le conoce también como **código 8-4-2-1.**

**Equivalencia entre dígitos decimales y código BCD 8-4-2-1:**

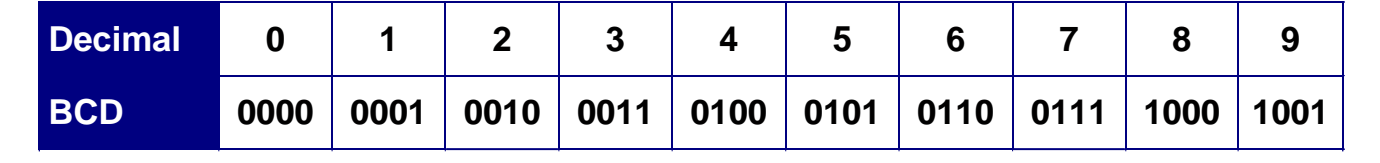

Es importante **no confundir la representación de un dígito decimal en BCD con un número binario**, ya que son representaciones distintas.

Ejemplo: En BCD, el número decimal de dos dígitos 56 se escribe (5) y (6), es decir 0101 0110, mientras que en binario puro se escribe como 111000.

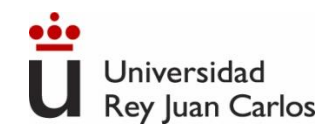

- **Fundamentos de Sistemas Digitales (Digital Fundamentals)**. T.L.Floyd. Prentice-Hall.
- **Fundamentos de computadores**. R. Hermida. Editorial Síntesis, 1998.
- **Sistemas Digitales y Tecnología de Computadores**. J. García Zubía. Paraninfo 2007
- **Problemas resueltos de electrónica digital.** J. García Zubía. Paraninfo 2003
- **Digital Design. Principles & Practices.** J.F. Wakerly. Prentice Hall. Third Edition updated.
- **Electronics: A system Approach.** Fourth Edition. Neil Storey. Prentice Hall.
- **Introducción al diseño lógico digital.** J.P. Hayes, Addison-Wesley

### BIBLIOGRAFÍA

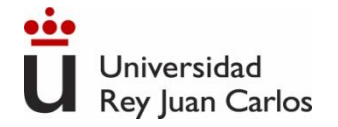

#### Tema 7: Álgebra de Boole. Lógica combinacional

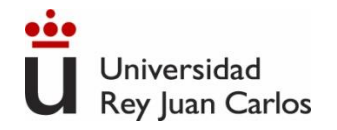

Analógico vs. Digital. Representación de la información digital: Sistemas de numeración. Códigos binarios: Magnitud y Signo, C2.

**Lógica binaria. Álgebra de Boole.** 

Índice **Especificación de sistemas digitales: Formas canónicas. Simplificación mediante mapas de Karnaugh.**

> **Implementación de sistemas digitales mediante puertas lógicas**

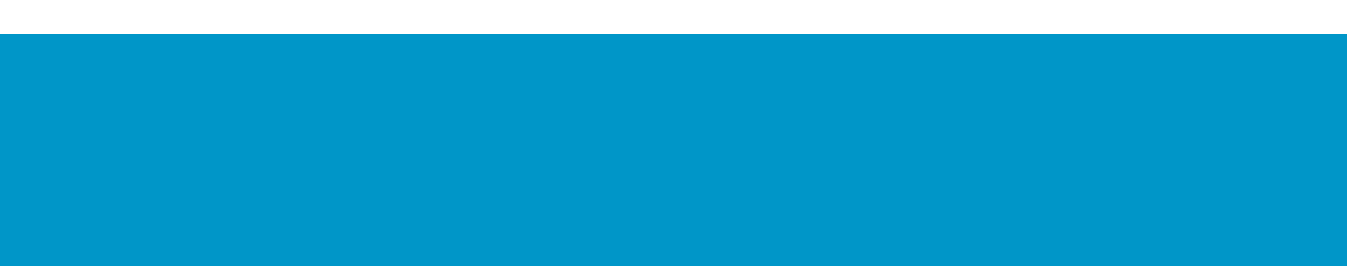

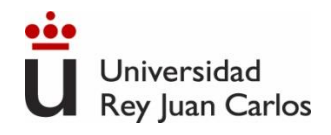

## **Conceptos: lógica binaria, álgebra de Boole**

- $\checkmark$  La lógica binaria (lógica booleana o de conmutación) es la que trabaja con un conjunto de elementos binarios (0,1) y las operaciones lógicas AND, OR, NOT, etc. Tiene estructura matemática de Álgebra de Boole y es la base de la electrónica digital y los computadores.
- $\checkmark$  Los dispositivos o circuitos lógicos digitales (que forman la lógica digital) ejecutan físicamente esas operaciones lógicas.
	- ➢ Dispositivos combinacionales: no tienen capacidad de almacenar datos (memoria).
		- Puertas lógicas: AND, OR, NOT...
		- Módulos complejos: codificadores, multiplexores…
	- ➢ Dispositivos secuenciales: pueden almacenar datos (tienen memoria). No se ven en esta asignatura.
		- Biestables o flip-flops. Almacenan 1 bit.
		- Módulos complejos: registros, memorias...

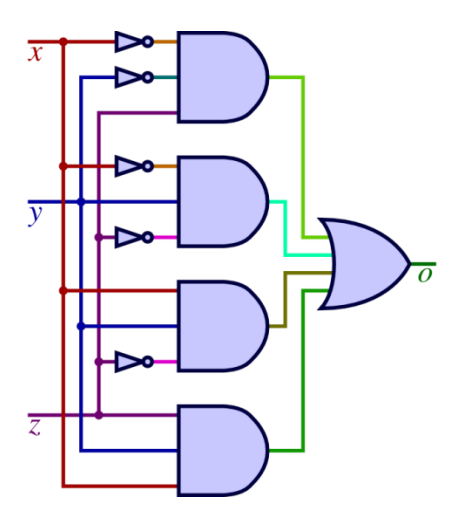

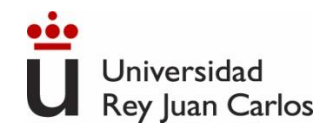

## **Tecnología en una puerta lógica**

- ✓ ¿De qué está hecha una puerta lógica? Aunque queda fuera del objetivo de esta asignatura, conviene saber que se construyen utilizando unos componentes electrónicos denominados transistores.
- ✓ Hay varias tecnologías (familias) para fabricar un transistor, destacando:
	- ➢ TTL: transistores rápidos, pero consumo elevado.
- ➢ CMOS: algo más lentos, pero consumo muy inferior. CMOS NAND gate Alta densidad de integración en un chip. Vdd Es la más utilizada actualmente.  $Q_1$  $Q<sub>2</sub>$ 7400/74LS00 ......<br>Quad NAND Gate *CMOS NOT gate* ⊢ **Truth Table Integrated Circuit**  $V_{DD}$ Output  $Q_3$  $Input_{4}$  $V_{out}$  $T<sub>2</sub>$ off  $\mathbf{1}$ on off off  $\overline{0}$  $Q_4$  $Input<sub>B</sub>$

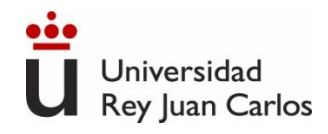

## **¿Cómo se representan el 0 y el 1 en realidad?**

- ✓ Como las puertas lógicas están fabricadas con dispositivos electrónicos, el 0 y el 1 lógico deben representarse con una magnitud eléctrica.
- $\checkmark$  Se usan valores de tensión eléctrica (que se mide en voltios, V):
	- ➢ En TTL el 0 lógico se representa con 0 V (nivel bajo) y el 1 lógico se representa con 5 V (nivel alto).
	- ➢ En CMOS el 0 lógico se representa con 0 V (nivel bajo) y el 1 lógico se representa con un valor en el rango de 1.8 a 18 V (nivel alto).

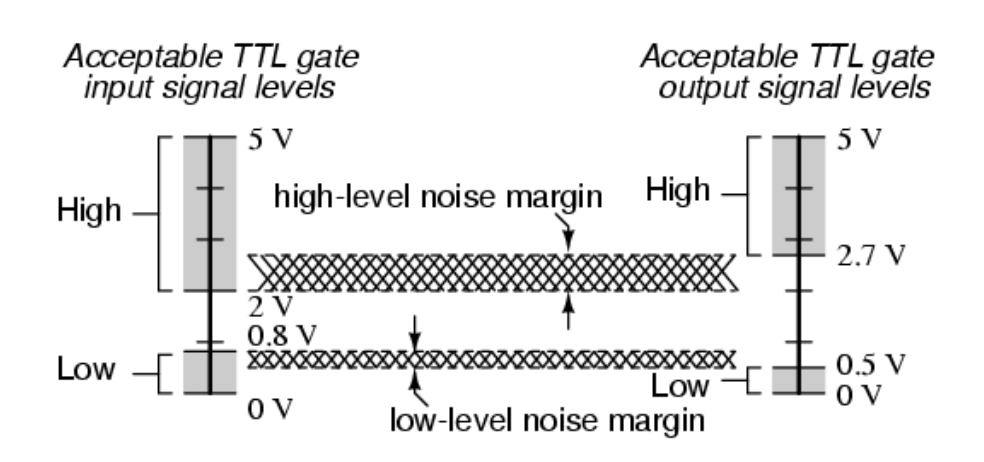

**INCISO:** En realidad todos los dispositivos trabajan dentro de unos márgenes de tensión, por lo que una pequeña perturbación de la tensión no les afecta. Es una de las claves de la tecnología digital.
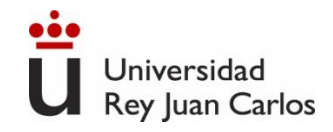

#### **En nuestra aproximación a los circuitos digitales…**

Me puedo olvidar que tengo transistores, voltios, ....

**subo el nivel de abstracción ("me abstraigo")**

**Utilizo puertas lógicas para diseñar mis circuitos**

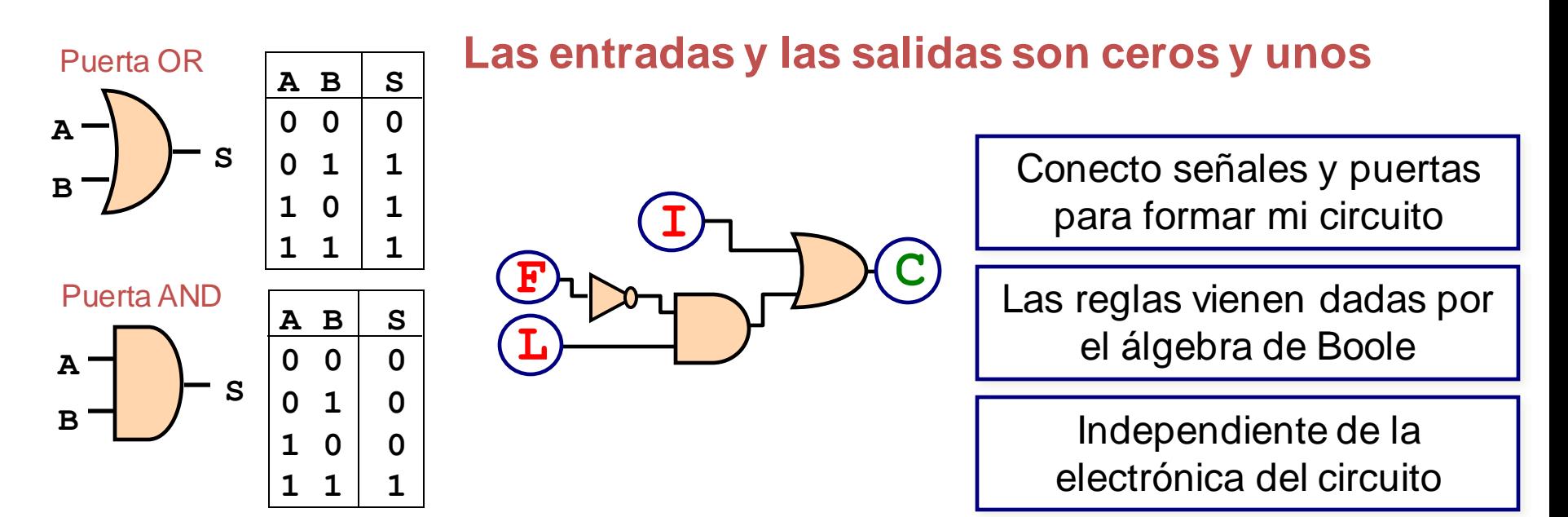

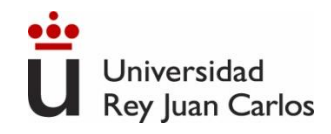

a b  $| f(a,b) = a \cdot b$ 

0 1

 $f(a)=\overline{a}$ 

1 0

0 0 0

a

 $0 \quad 1 \mid 0$ 

 $1 \quad 0 \mid \quad 0$ 

1 1 1

0 0 0

 $0 \quad 1 \quad 1$ 

1 0 1

1 1 1

a b  $| f(a,b) = a+b$ 

# **Álgebra de Boole: definición**

Un álgebra de Boole bivaluada es un conjunto B que cumple que:

- **1.**  $\forall$   $a \in B$ ,  $a = 0$  **ó**  $a = 1$ .
- **2.** Todo elemento tiene un complementario (función NOT,  $\overline{a}$ ).

➢ **NOT**: negación lógica o complementación.

- $\triangleright$  A veces se representa como a',  $\sim$ a,  $\neg$ a
- **3.** La operación producto lógico ("·" , AND) se define como:

➢ **AND**: producto lógico, intersección o conjunción.

**4.** La operación suma lógica ("+", OR) se define como:

➢ **OR**: suma lógica, unión o disyunción.

**5.** La operación AND tiene precedencia sobre la OR.

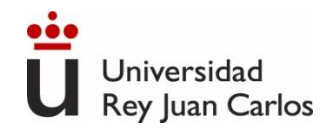

### **Álgebra de Boole: operaciones**

#### $\supset$  Otras operaciones usuales

- ➢ XOR o EOR (suma lógica exclusiva o diferencia simétrica)
- ➢ NOR (suma lógica complementada)
- ➢ NAND (producto lógico complementado)
- ➢ XNOR (suma lógica exclusiva complementada o equivalencia).

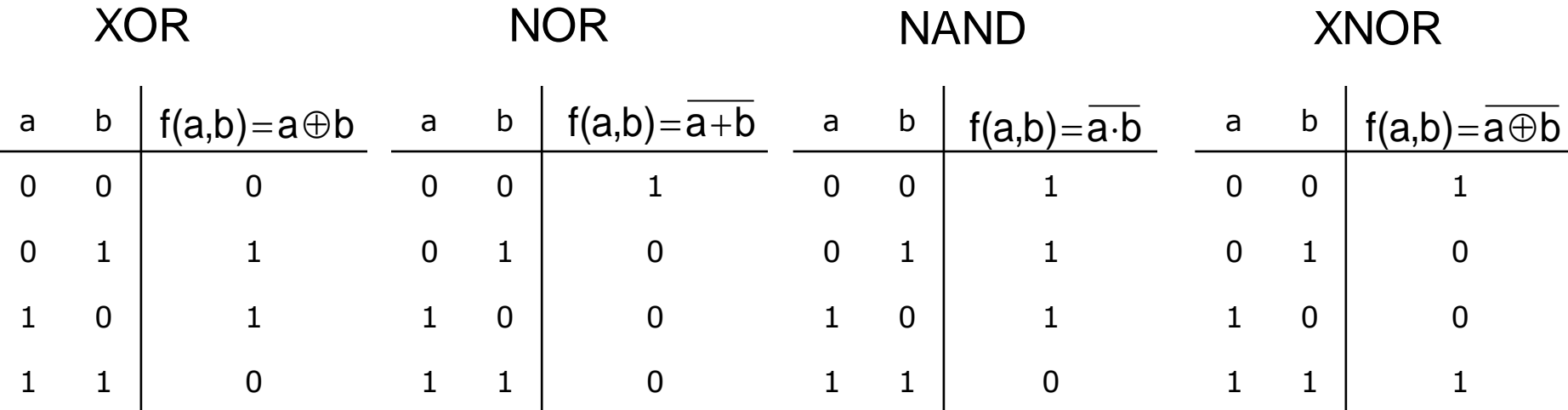

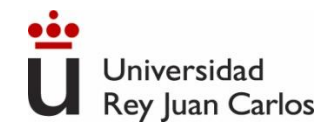

## **Álgebra de Boole: Teoremas y propiedades**

Propiedad asociativa Propiedad conmutativa Propiedad distributiva Elemento neutro

Teoremas de identidad

Teoremas de idempotencia

Teorema de involución

Teoremas de absorción

Teoremas del consenso

**Leyes de De Morgan** 

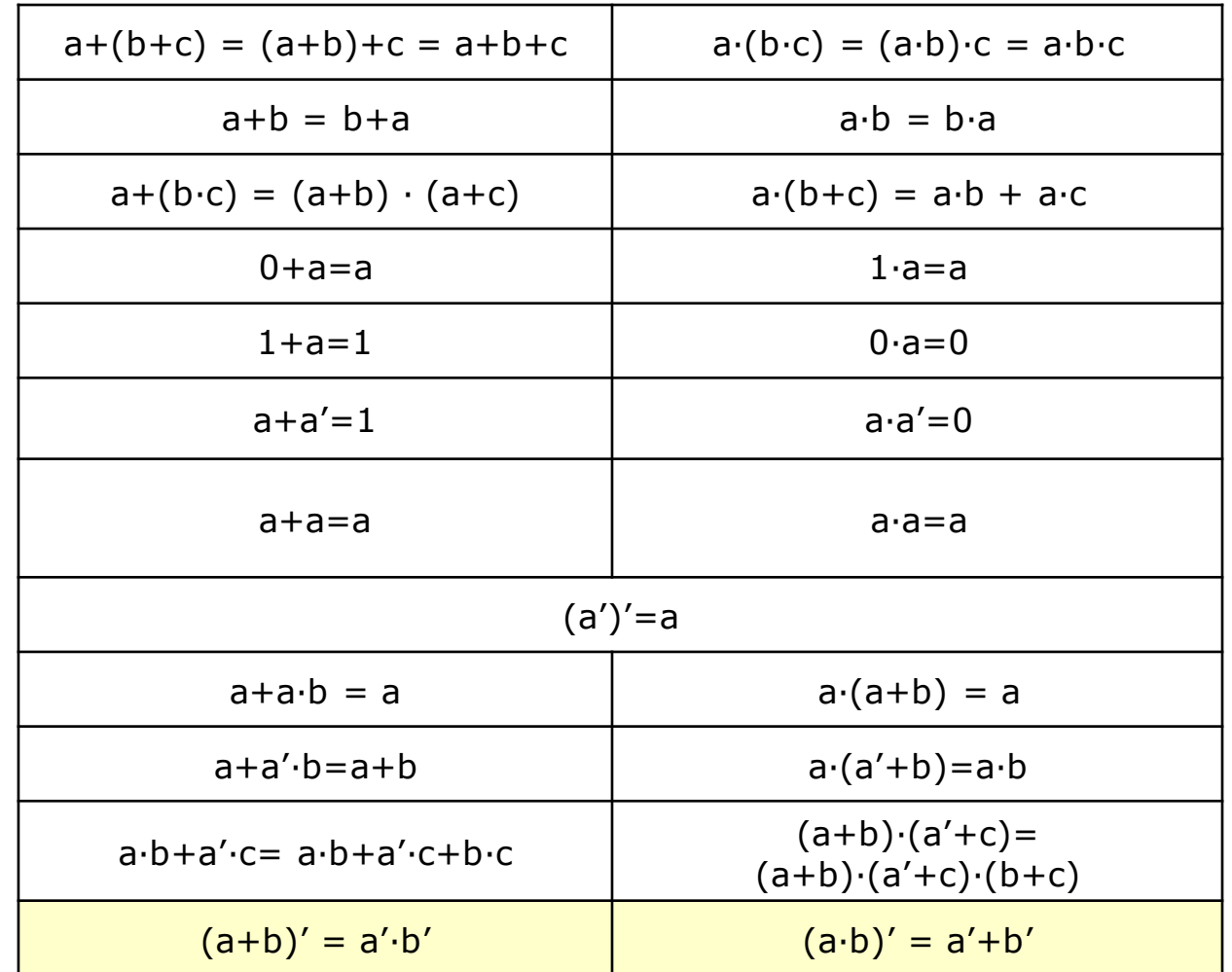

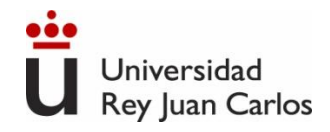

## **Especificación de un sistema electrónico digital**

El comportamiento de un sistema electrónico digital se puede describir usando:

1. Funciones lógicas, booleanas o funciones de conmutación (FC): una FC describe el valor que toma cada una de las salidas de un circuito digital para todas las posibles configuraciones binarias que puedan presentarse en sus entradas

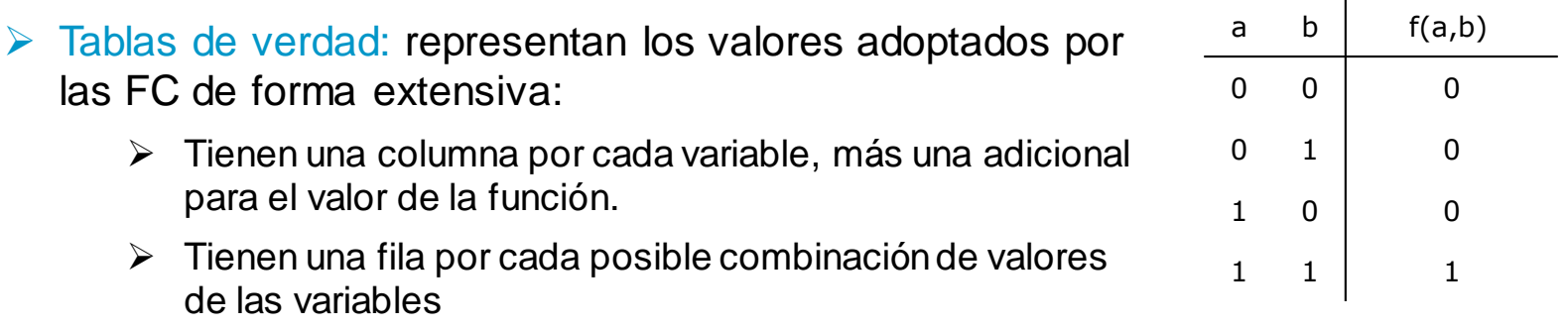

2. Expresiones lógicas, booleanas o expresiones de conmutación (EC): esta alternativa usa "ecuaciones", es decir, cadenas de texto en las que aparecen símbolos (variables binarias, denominadas literales), constantes (0 y 1) y los operadores binarios NOT (-), OR (+) y AND (·).

$$
f(a,b,c,d) = \overline{a} \cdot (b+c) + a \cdot \overline{c} + \overline{d}
$$

# **Especificación de un sistema electrónico digital**

Ejemplo: función para aprobar asignatura.

Tengo que aprobar parcial 1 y parcial 2 o final:

3 *entradas*→2 <sup>3</sup>=8 posibles combinaciones

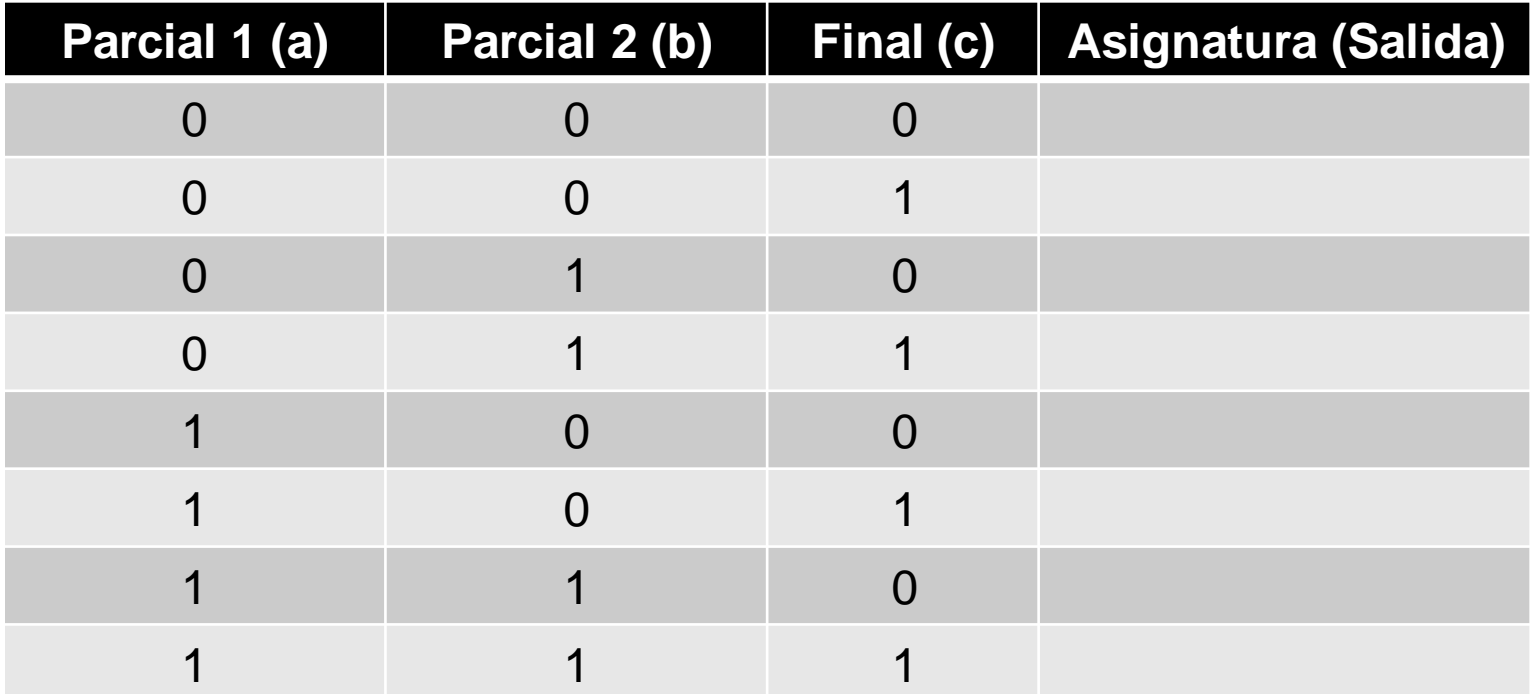

Para colocar las entradas:

2<sup>3</sup>=8 posibles combinaciones  $\rightarrow$  (a) 4 ceros, 4 unos (b) 2 ceros, 2 unos (...) (c) 1 cero, 1 uno (...) *n* variables, 2<sup>n</sup> combinaciones $\rightarrow$  (a) 2<sup>n-1</sup> ceros, 2<sup>n-1</sup> unos, (b) 2<sup>n-2</sup> ceros, 2<sup>n-2</sup> unos...

Ingeniería Eléctrica y Electrónica

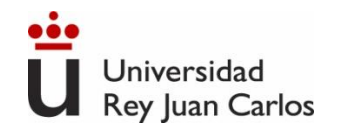

### **Especificación de un sistema electrónico digital**

Ejemplo: función para aprobar asignatura.

Tengo que aprobar parcial 1 y parcial 2 o final:

3 *entradas*→2 <sup>3</sup>=8 posibles combinaciones

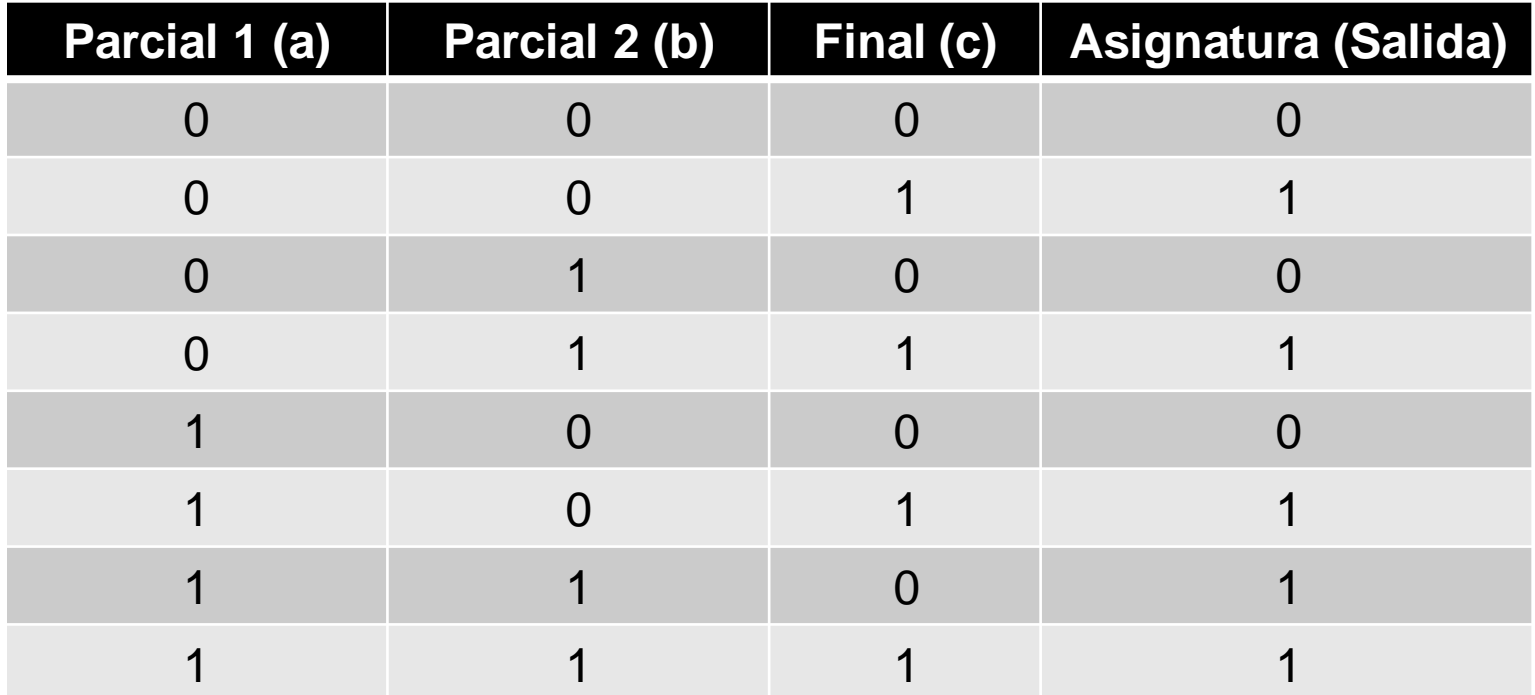

EC: Asignatura = (a∙b)+c

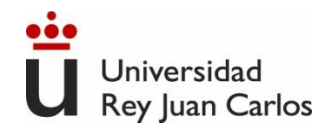

### **Formas canónicas de las EC**

 Todas las expresiones de conmutación (EC), independientemente de su forma, pueden convertirse en cualquiera de las dos formas canónicas.

- **Formas canónicas**, formas normales o formas estándares de una función booleana son expresiones booleanas de la función que verifican:
	- ❖ **Primera forma canónica, primera forma normal o forma normal disyuntiva**: es una expresión de una función booleana compuesta por una suma de minitérminos (minterms).
	- ❖ **Segunda forma canónica, segunda forma normal o forma normal conjuntiva**: es una expresión de una función booleana compuesta por un producto de maxitérminos (maxterms).

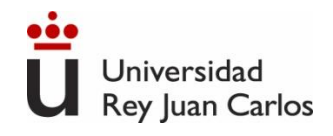

### **Minitérminos y maxitérminos**

- **Minitérmino (minterm)**: término producto que contiene todas las variables de la función
	- Ejemplo: f(a,b,c)

SÍ son minitérminos:  $a \cdot b \cdot c$   $a \cdot b \cdot c$   $a \cdot b \cdot c$   $a \cdot b \cdot c$   $a \cdot b \cdot c$ NO son minitérminos: a b b c a c a b a c

 **Maxitérmino (maxterm)**: término suma que contiene todas las variables de la función.

• Ejemplo: f(a,b,c)

SÍ son maxitérminos:  $a+b+c$   $a+b+c$   $a+b+c$   $a+b+c$   $a+b+c$ 

NO son maxitérminos:  $a+b$  b+c  $a+c$   $a+b$   $a+c$ 

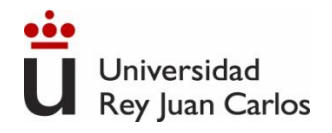

### **Primera forma canónica (1FC)**

- ➢ Los minitérminos se nombran con subíndices (m<sub>i</sub>), donde i es un número obtenido tras pasar a base 10 el número binario formado al sustituir ordenadamente las variables afirmadas por 1 y las negadas por 0.
	- **Ejemplo:**  $f(a,b,c)$ , minitérmino  $a \cdot b \cdot c =$
- ➢ Cada minitérmino está asociado a una fila de la tabla de verdad de la función lógica correspondiente.
- ➢ La **primera forma canónica o 1FC** es una expresión de una función booleana compuesta por una suma de minitérminos
- ➢ La expresión en 1FC es única para cada función.

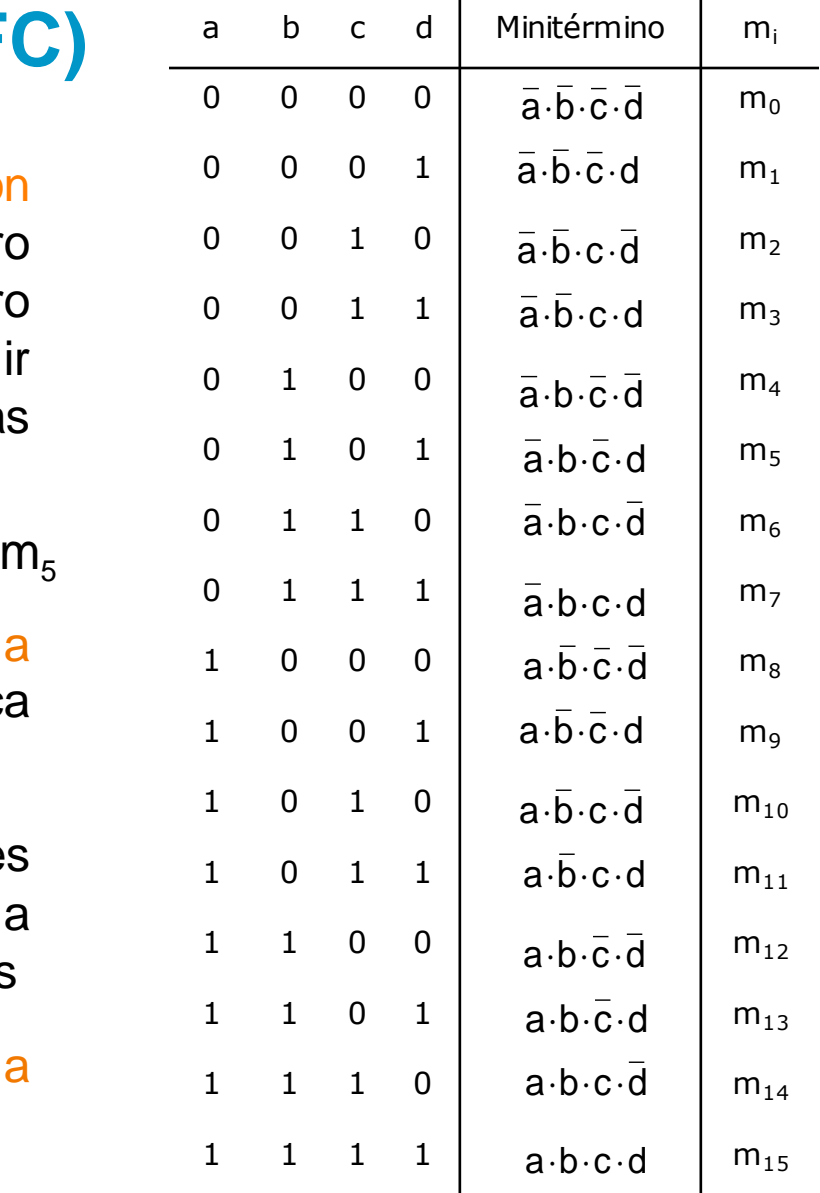

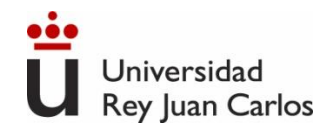

### **Primera forma canónica (1FC)**

**La expresión en 1FC de una función booleana es la suma de los minitérminos asociados a las filas que valen 1 en la tabla de verdad.**

**0 0 0** 1 0

Ejemplo:  $f(a,b,c) = a \cdot (b+c) + a \cdot c$ 

Calculando su tabla de verdad se obtiene lo siguiente:

Entonces:

$$
f(a, b, c) = m_1 + m_2 + m_3 + m_4 + m_6
$$

$$
f(a, b, c) = \sum_{5} m(1, 2, 3, 4, 6)
$$

**0 0 1** 1 1 **0 1 0** 1 1 **0 1 1** 1 1 **1 0 0** 0 0 **1 0 1** 0 1 **1 1 0** 0 1 **1 1 1** 0 1 1 0 0 **1** 1 1 0 **1** 1 0 0 **1** 0 1 1 **1** 0 0 0 **0** 0 1 1 **1** 0 0 0 **0**  $\mathbf{0}$  $\mathbf 0$ 

**a b c** | a' | b+c | a'·(b+c) | c' | a·c' | **f(i)** 

0 1 0 **0**

 $f(a,b,c) = (\overline{a} \cdot \overline{b} \cdot c) + (\overline{a} \cdot b \cdot \overline{c}) + (\overline{a} \cdot b \cdot c) + (a \cdot \overline{b} \cdot \overline{c}) + (a \cdot b \cdot \overline{c})$ 

Ingeniería Eléctrica y Electrónica

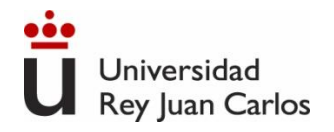

### **Segunda forma canónica (2FC)**

- ➢ Los maxitérminos se nombran con subíndices (M<sub>i</sub>), donde i es un número obtenido tras pasar a base 10 el número binario formado al sustituir ordenadamente las variables afirmadas por 0 y las negadas por 1.
	- **E**jemplo:  $f(a,b,c)$ , maxitérmino  $a+b+c=$
- ➢ Cada maxitérmino está asociado a una fila de la tabla de verdad de la función lógica correspondiente
- ➢ **Segunda forma canónica o 2FC** es una expresión de una función booleana compuesta por un producto de maxitérminos
- ➢ La expresión en 2FC es única para cada función

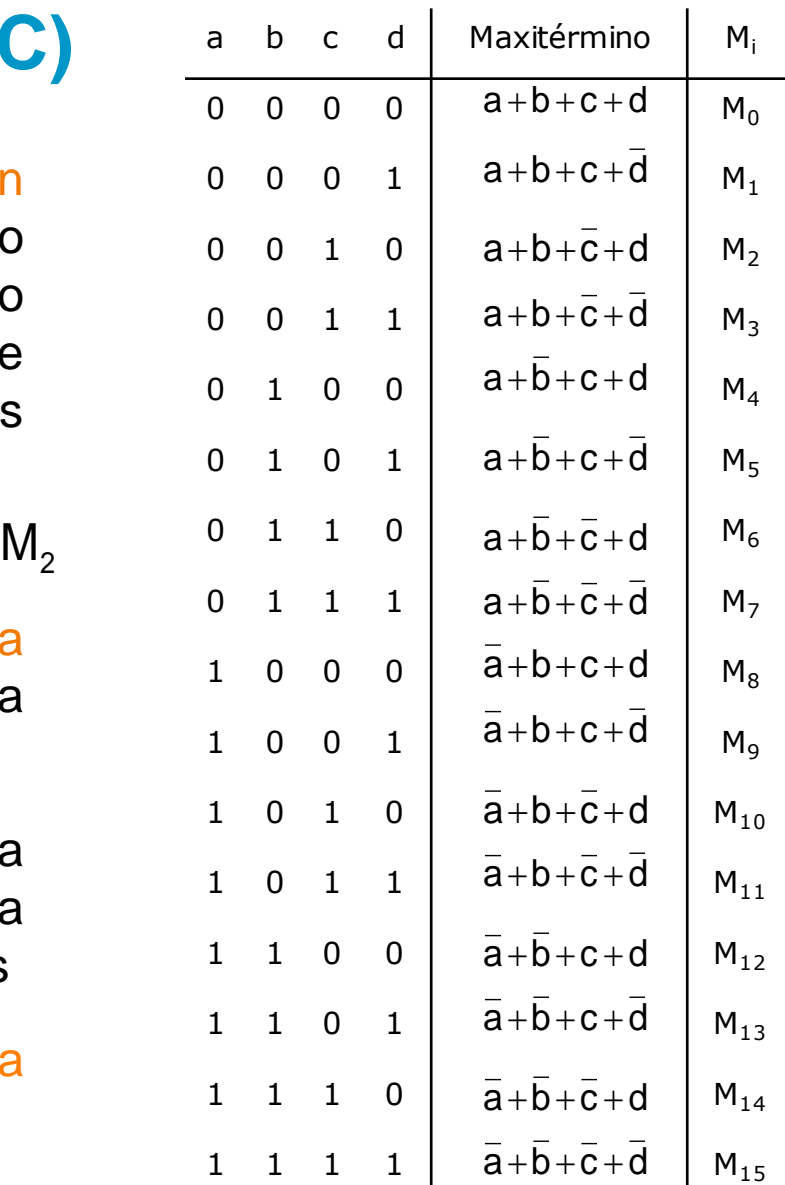

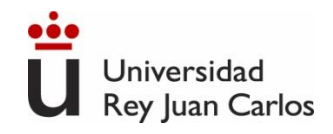

# **Segunda forma canónica (2FC)**

**La expresión en 2FC de una función booleana es el producto de los maxitérminos asociados a las filas que valen 0 en la tabla de verdad.**

Ejemplo:  $f(a,b,c) = a \cdot (b+c) + a \cdot c$ **a b c f(i)** Calculando su tabla de **0 0 0 0** verdad habíamos obtenido: **0 0 1 1 0 1 0 1 0 1 1 1 1 0 0 1**  $f(a, b, c) = M_0 \cdot M_5 \cdot M_7 = \prod_2 M(0.5.7)$ **1 0 1 0**  $1 1 0 1 1$  $f(a, b, c) = (a + b + c) \cdot (\overline{a} + b + \overline{c}) \cdot (\overline{a} + \overline{b} + \overline{c})$ **1 1 1 0**

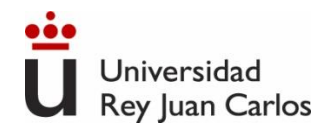

### **Valores indiferentes o redundancias (***don't care***)**

- $\triangleright$  En algunos sistemas digitales reales, hay ciertas combinaciones de las variables de entrada que no pueden producirse nunca.
- $\triangleright$  En estos casos, la salida que pudiera producir el sistema ante dichas combinaciones de entrada es irrelevante, puesto que nunca se va a dar el caso.
- $\triangleright$  Las combinaciones imposibles de entrada se denominan **indiferencias, valores indiferentes, redundancias**, y en la tabla de verdad se representan con el símbolo **X (o d)**.
- ➢ Si aparece **X (o d)** en una o varias filas de una tabla, nos daría exactamente igual sustituirla por un 1 ó por un 0.

Ejemplo: función que dice si un número en BCD es par.

$$
f(a,b,c,d) = \sum_{5(11)} m(0,2,4,6,8) + X(10,11,12,13,14,15)
$$

$$
f(a,b,c,d) = \prod_{5(11)} M(1,3,5,7,9) \cdot X(10,11,12,13,14,15)
$$

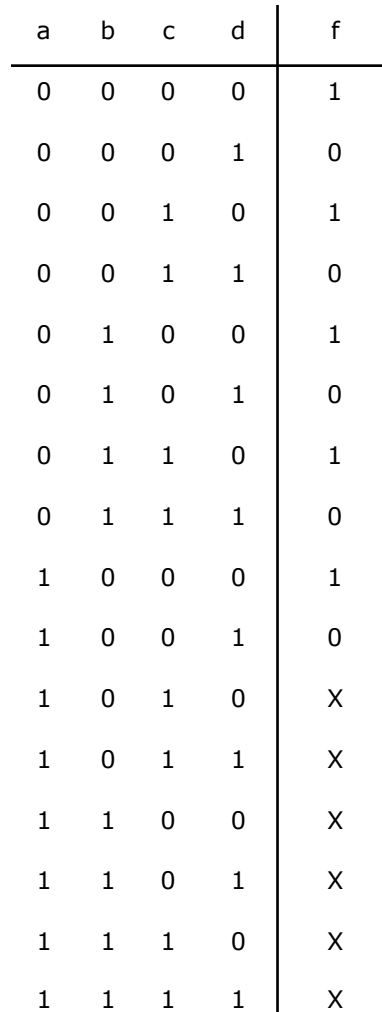

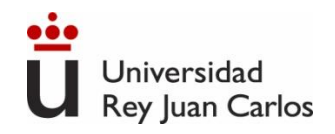

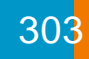

#### **Formas canónicas: resumen**

- $\checkmark$  Las formas canónicas se pueden extraer directamente de la tabla de verdad
- ✓ Primera forma canónica (1FC): suma de minitérminos asociados a las filas con valor 1.

$$
f(a,b,c,d) = \sum_{8} m(0,3,4,5,10,11,14,15)
$$

✓ Segunda forma canónica (2FC): producto de maxitérminos asociados a las filas con valor 0.  $f(a,b,c,d) = \sum_{8} m(0,3,4,5,10,11,14,15)$ <br>a (2FC): producto de max<br>alor 0.<br>f(a,b,c,d) =  $\prod M(1,2,6,7,8,9,12,13)$ 

$$
f(a,b,c,d) = \prod_{8} M(1,2,6,7,8,9,12,13)
$$

- $\checkmark$  Las formas canónicas son únicas para cada función: una función tiene una única expresión en 1FC y una única expresión en 2FC.
- $\checkmark$  La 1FC y la 2FC de una función son equivalentes.

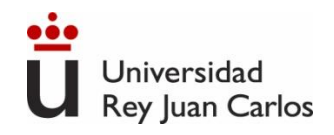

### **Simplificación de funciones lógicas**

- **→ Dado que existen múltiples circuitos para implementar una función lógica** dada, lo mejor es utilizar el circuito más adecuado para cada situación.
- $\supset$  Criterios posibles para manipular las expresiones lógicas:
	- Obtener el circuito más barato reduciendo el número de términos.
	- Obtener el circuito más rápido.
	- Obtener el circuito formado por menos circuitos integrados de un tipo.
	- Obtener un circuito sin valores transitorios no deseados (azares, *glitches*).
- Simplificación: proceso que conduce a reducir el número de literales y términos de una función lógica.
	- Se puede simplificar expresiones de conmutación mediante manipulaciones algebraicas (proceso manual, costoso).
	- Métodos gráficos: **Veitch-Karnaugh** (proceso manual, sencillo para pocas variables).

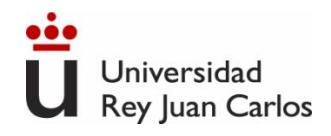

### **Método de Veitch-Karnaugh**

- **→** Inventado por Veitch a principios de los años 50, y perfeccionado por Karnaugh
- **→ Se basa en construir unos diagramas adecuados para simplificar gráficamente.**
- Diagrama (mapa, tabla) de Veitch-Karnaugh para una función de *n* variables: tabla rectangular de 2*<sup>n</sup>* celdas, cada una de las cuales está asociada a una combinación de variables (y a una fila de la tabla de verdad).
	- En cada casilla habrá un 1 ó un 0, dependiendo de la fila de la tabla de verdad asociada:  $\setminus$ bc

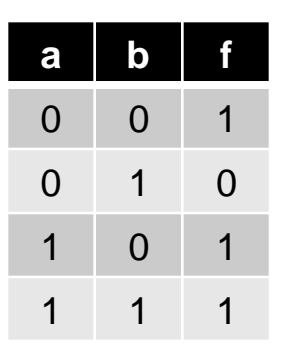

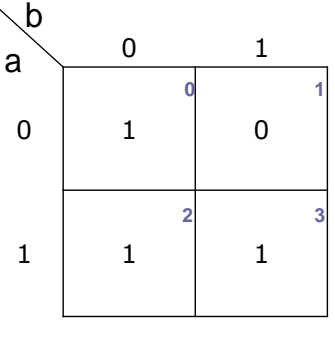

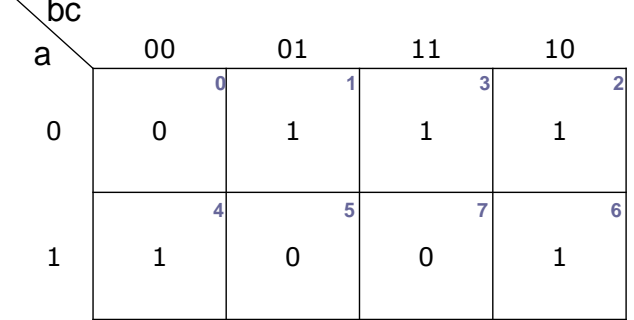

 Propiedad principal: cada casilla es **adyacente a todas sus vecinas en horizontal y vertical**, es decir, entre una casilla y su vecina sólo difiere el valor de una variable.

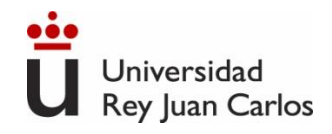

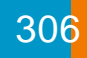

### **Método de Veitch-Karnaugh. 2 variables**

 El mapa tiene 4 casillas, cada una asociada a una combinación de los valores de las variables.

- **→ Cada casilla tiene 2 vecinas.**
- **⊃** En cada casilla se ha añadido el nº de la fila de la tabla de verdad asociada a dicha casilla, así como la combinación de variables que la corresponde.

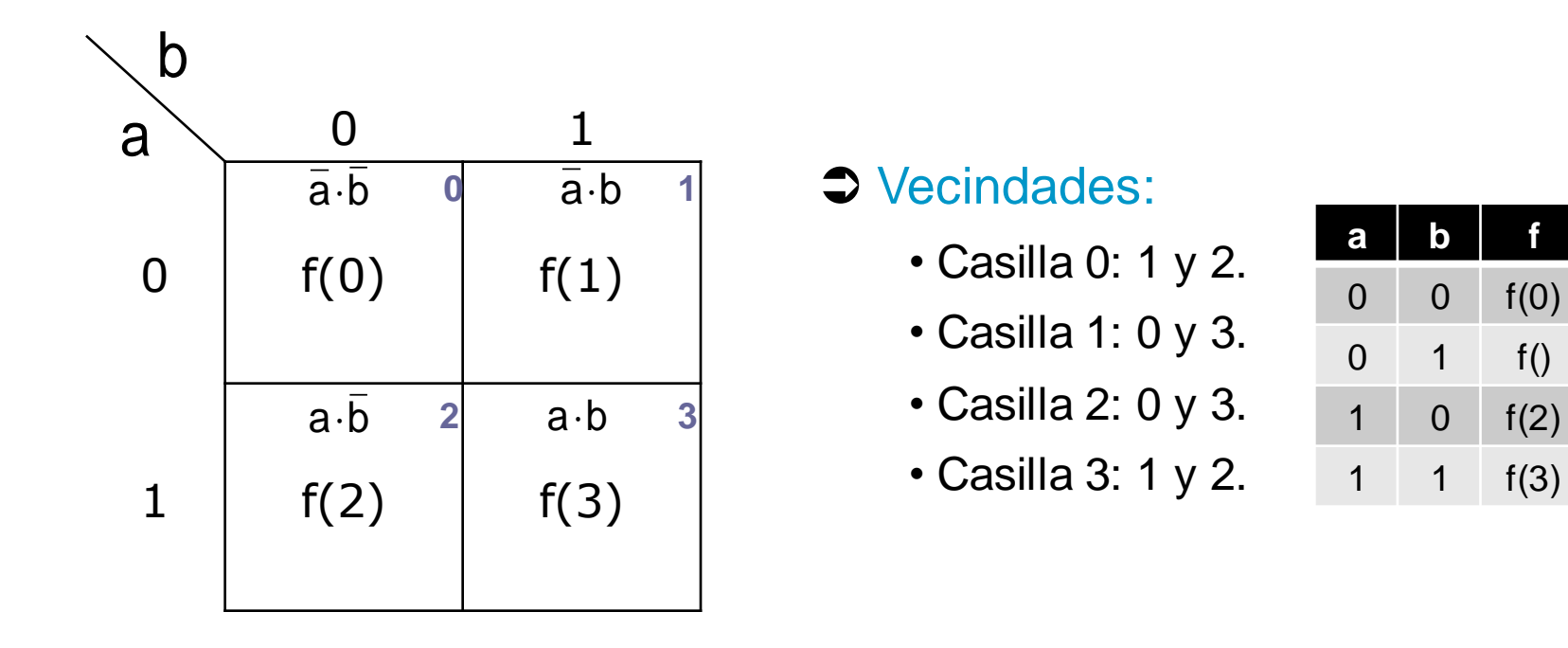

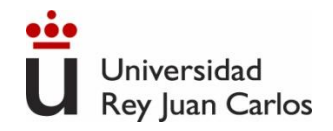

### **Método de Veitch-Karnaugh. 2 variables**

Ejemplo:

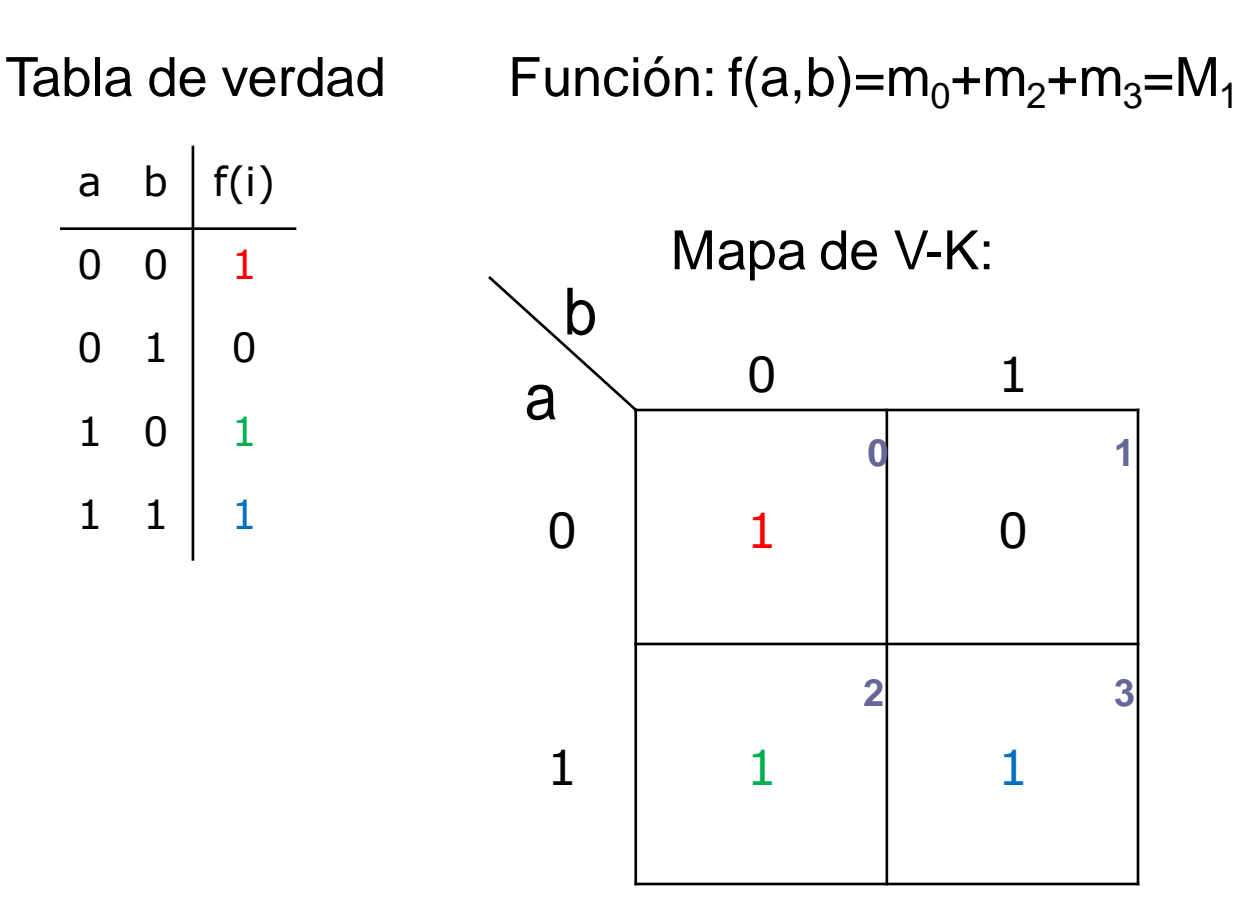

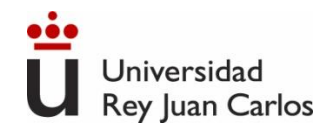

### **Método de Veitch-Karnaugh. 3 variables**

Ahora el mapa tiene 8 casillas, y cada casilla tiene 3 vecinas.

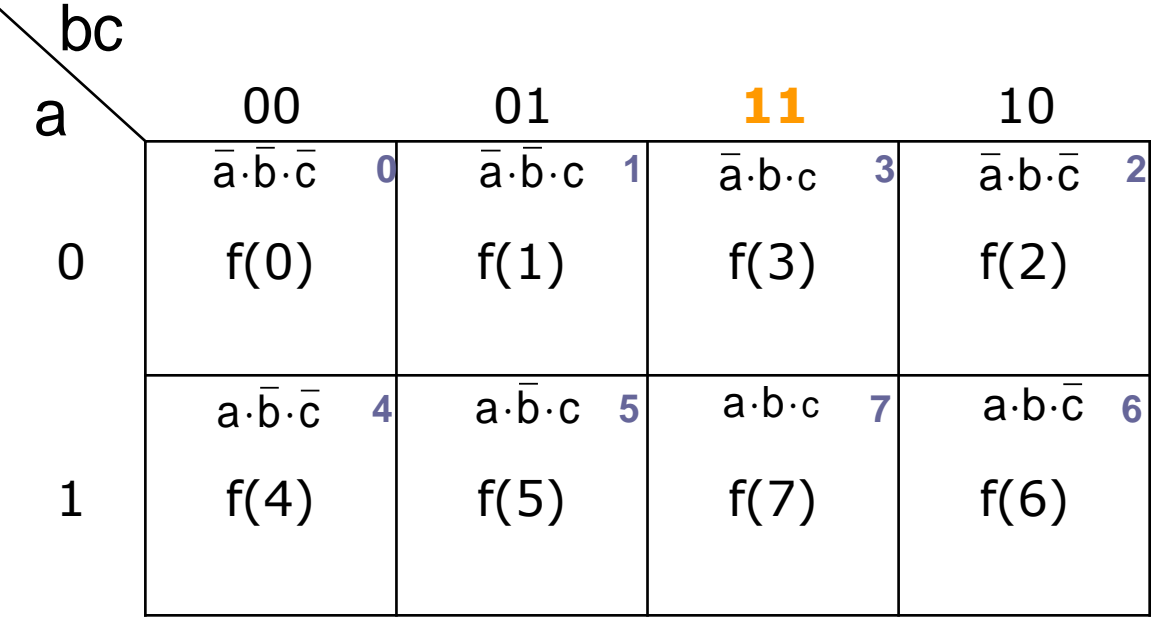

#### **→ Vecindades:**

- Casilla 0: 1, 2 y 4.
- Casilla 1: 0, 3 y 5.
- Casilla 2: 0, 3 y 6.
- Casilla 3: 1, 2 y 7.
- Casilla 4: 0, 5 y 6.
- Casilla 5: 1, 4 y 7.
- Casilla 6: 2, 4 y 7.
- Casilla 7: 2, 4 y 7.

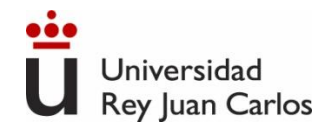

### **Método de Veitch-Karnaugh. 3 variables**

Ejemplo:

Tabla de verdad  $\qquad$  Función: f(a,b)=m<sub>1</sub>+m<sub>2</sub>+m<sub>3</sub>+m<sub>4</sub>+m<sub>6</sub>=M<sub>0</sub>·M<sub>5</sub>·M<sub>7</sub>

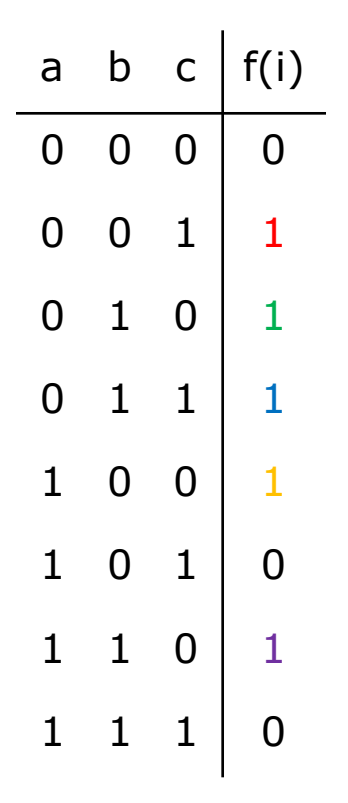

00 01 11 10 0 1 1 1 1 a  $\phi$ **0 1 3 2 4 5 7 6** Mapa de V-K: 00 0 0 11 10 00 01 11 10 0 0 1 1 1 1 1  $1 \t 1 \t 0 \t 0 \t 1$  $\begin{array}{c|c} \begin{array}{c|c} \textbf{00} & \textbf{01} & \textbf{11} & \textbf{10} \ \hline \textbf{0} & \textbf{1} & \textbf{1} & \textbf{1} \ \end{array} \end{array}$ 01 0 0 1 1 1 **Sarnaugh. 3 variables**<br>
1309<br>
1309<br>
1309<br>
1400<br>
1400<br>
1400<br>
1400<br>
1400<br>
1400<br>
1400<br>
1400<br>
1400<br>
1400<br>
1400<br>
1<br>
1600<br>
1600<br>
1600<br>
1600<br>
1600<br>
1600<br>
1600<br>
1600<br>
1600<br>
1600<br>
1600<br>
1600<br>
1600<br>
1600<br>
1600<br>
1600<br>
1600<br>
1600<br>
1

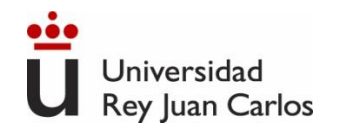

 $\sim$  and

### **Método de Veitch-Karnaugh. 4 variables**

Ahora el mapa tiene 16 casillas, y cada una tiene 4 vecinas.

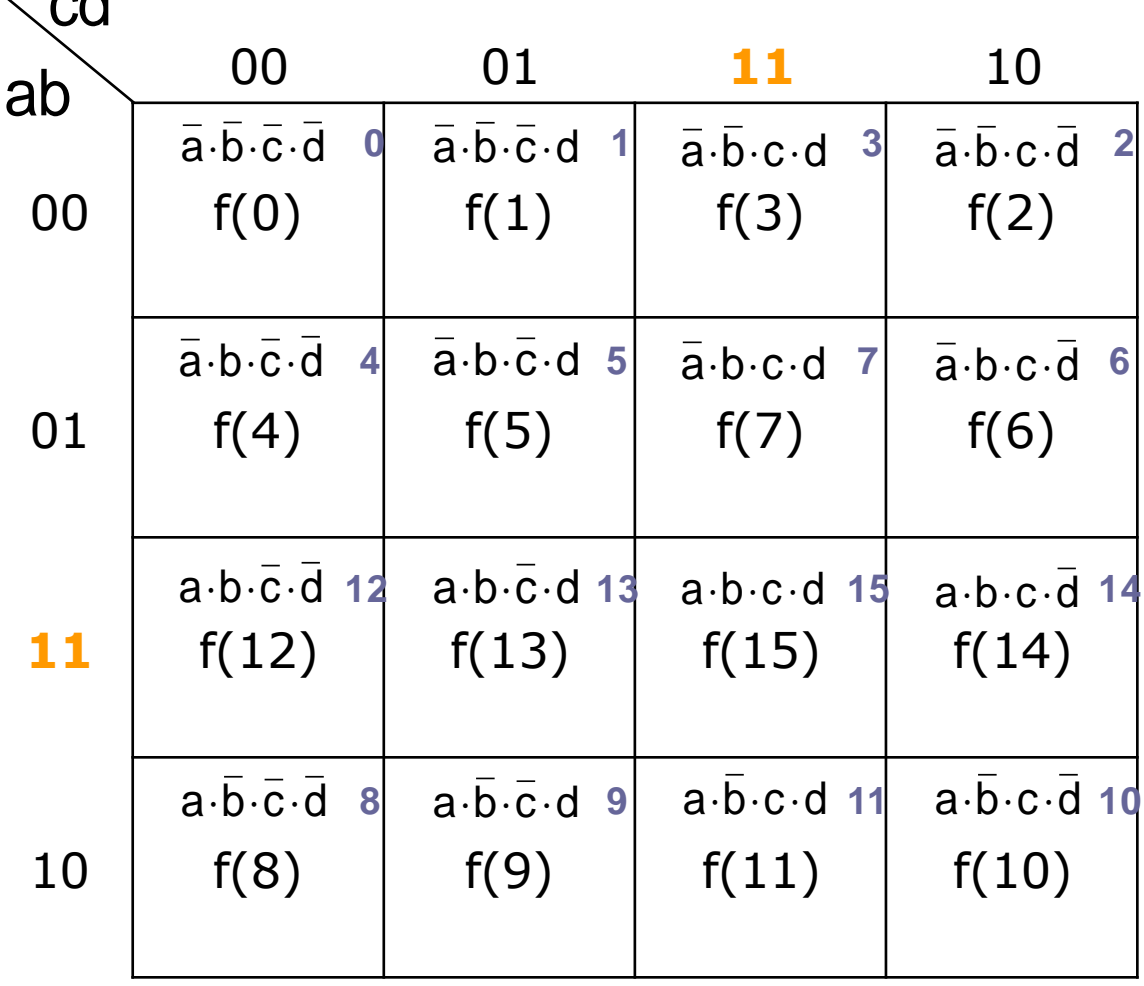

Ingeniería Eléctrica y Electrónica

Vecindades:

- Casilla 0: 1, 2, 4 y 8.
- Casilla 1: 0, 3, 5 y 9.
- Casilla 2: 0, 3, 6 y 10.
- Casilla 3: 1, 2, 7 y 11.
- Casilla 4: 0, 5, 6 y 12.
- Casilla 5: 1, 4, 7 y 13.
- Casilla 6: 2, 4, 7 y 14.
- Casilla 7: 2, 4, 7 y 15.
- Casilla 8: 0, 9, 10 y 12.
- Casilla 9: 1, 8, 11 y 13.
- Casilla 10: 2, 8, 11 y 14.
- Casilla 11: 3, 9, 10 y 15.
- Casilla 12: 4, 8, 13 y 14.
- Casilla 13: 5, 9, 12 y 15.
- Casilla 14: 6, 10, 12 y 15.
- Casilla 15: 7, 11, 13 y 14.

Universidad Rey Juan Carlos

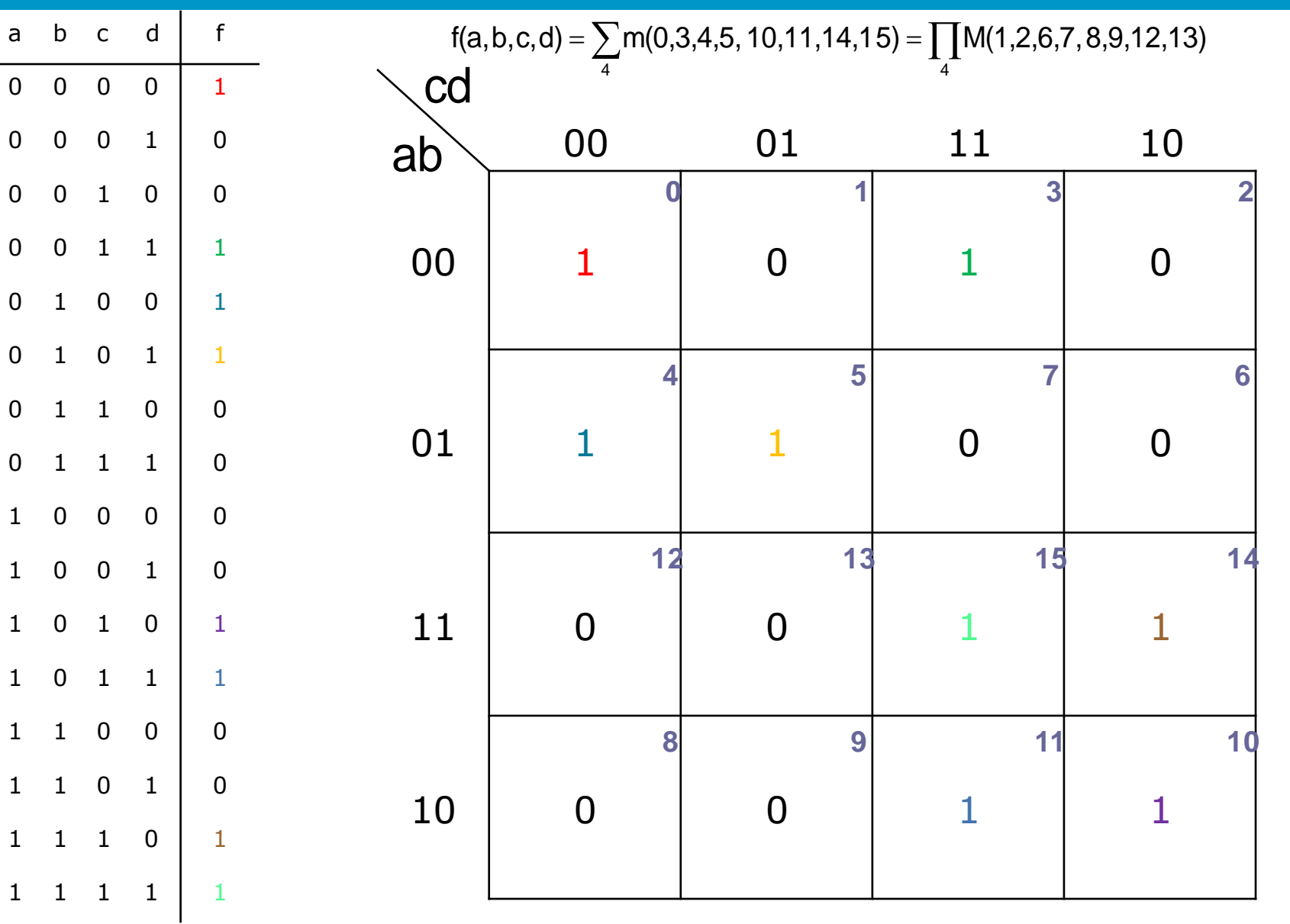

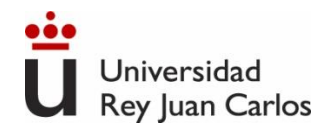

# **Simplificación por V-K con minitérminos (1FC)**

- ➢ **Agrupación de 1s** pertenecientes a celdas adyacentes. El objetivo es maximizar el tamaño de los grupos y minimizar el nº de grupos.
	- Un grupo puede contener 1, 2, 4, 8, 16 celdas (potencias de 2)
	- Cada celda de un grupo tiene que ser adyacente a una o más celdas del mismo grupo, pero no todas las celdas del grupo tiene que ser adyacentes entre sí.
		- Grupos de dos celdas: cada celda 1 adyacencia
		- Grupos de cuatro celdas: cada celda 2 adyacencias….
	- Cada 1 del mapa debe estar incluido en al menos en un grupo.
- ➢ Dentro de cada grupo, para obtener la expresión (término producto) se eliminan las variables que cambian.
- ➢ Cuando se han obtenido todos los términos producto mínimos se suman para obtener la expresión "**suma de términos producto" mínima**.

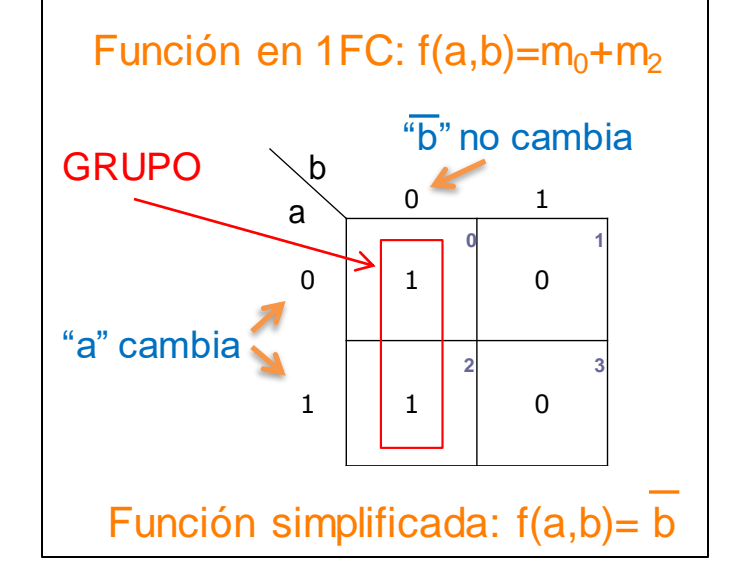

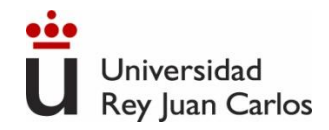

Ejemplo, parte 1: simplificar por minitérminos la función f(a,b,c,d) cuya tabla de verdad se indica a continuación.

Construimos el mapa de V-K:

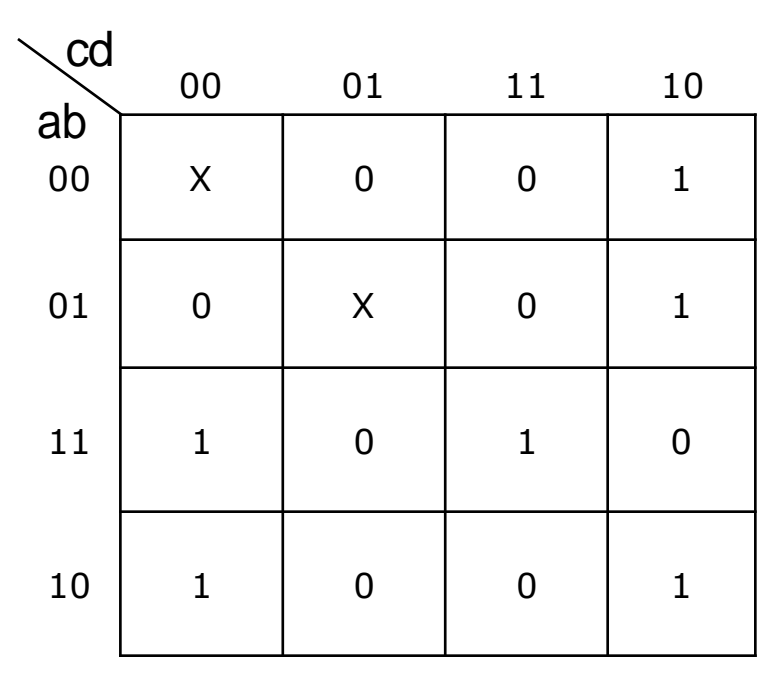

Paso 1: tomar los 1 que no puedan formar subcubos con otras casillas.

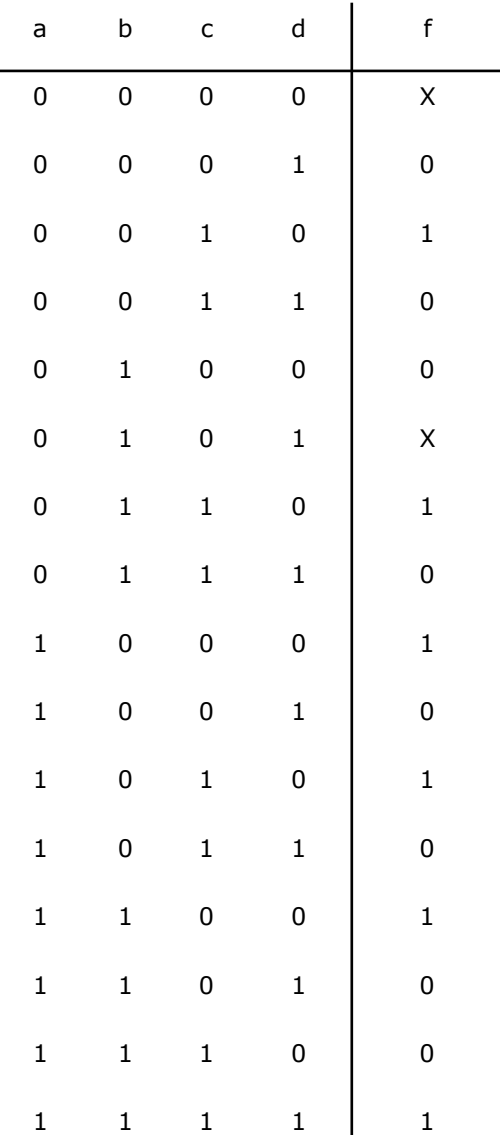

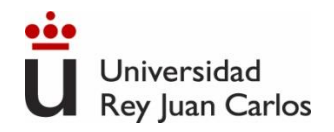

Paso 1: tomar los 1 que no puedan formar subcubos con otras casillas.

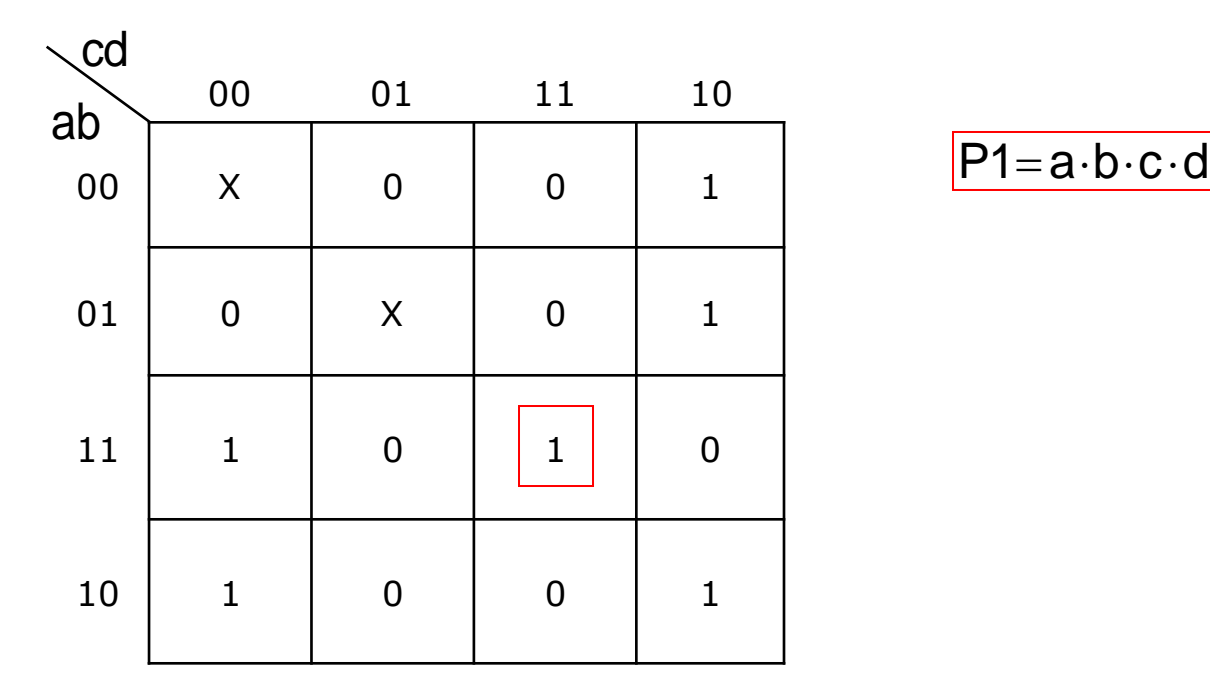

Paso 2: tomar los 1 que sólo puedan formar subcubos de 2 casillas  $\Rightarrow$ 

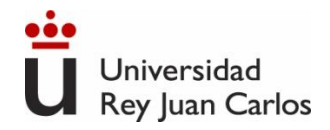

Paso 2: tomar los 1 que sólo puedan formar subcubos de 2 casillas.

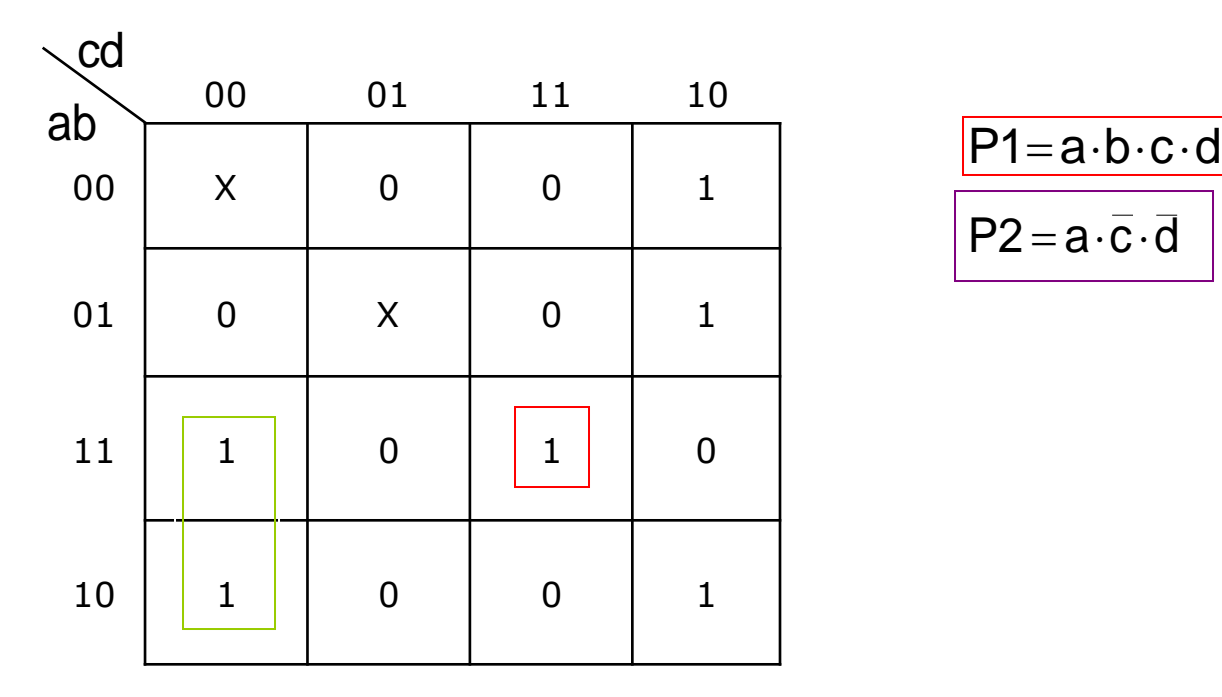

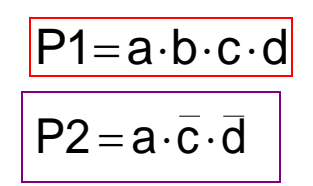

#### $\lambda$  Repetir paso 2?  $\Rightarrow$

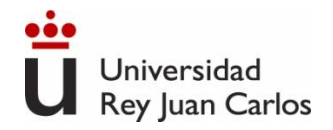

Paso 2: tomar los 1 que sólo puedan formar subcubos de 2 casillas.

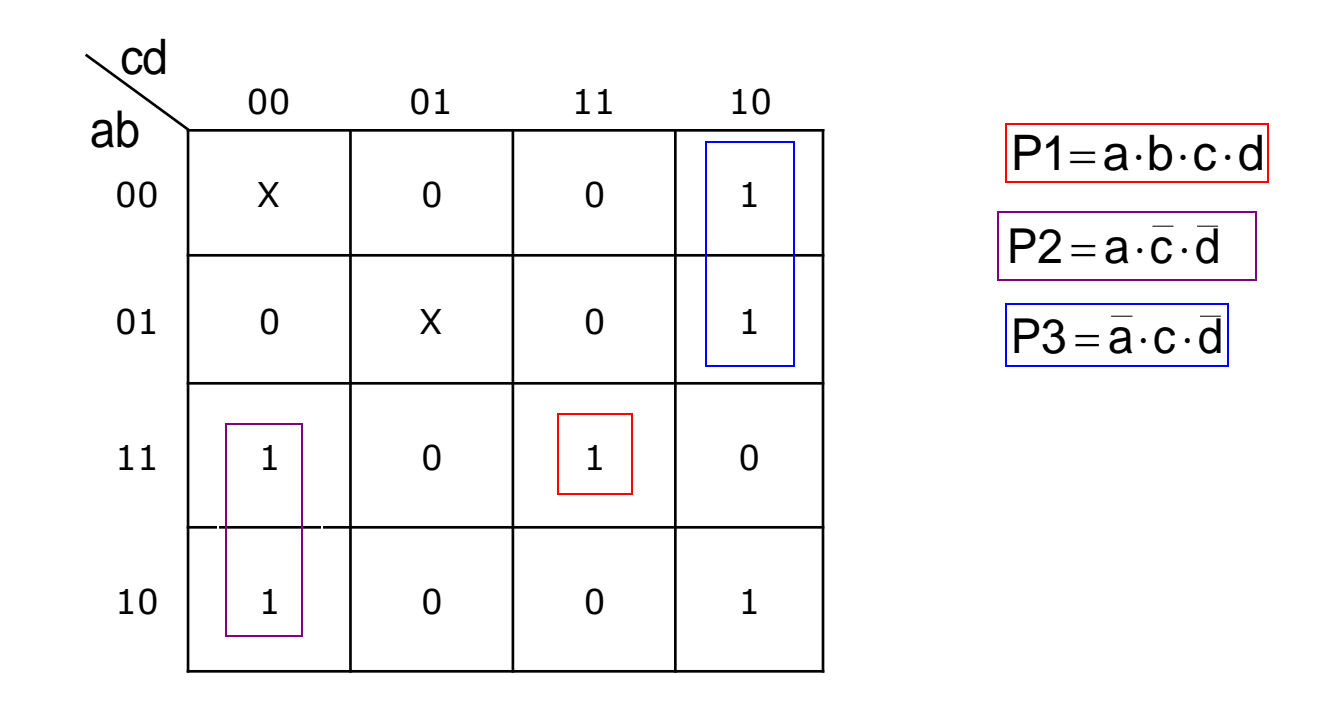

Paso 3: tomar los 1 que no estén tomados y sólo puedan formar subcubos de 4 (y no de 8)

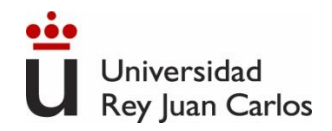

Paso 3: tomar los 1 que no estén tomados y sólo puedan formar subcubos de 4 y no de 8.

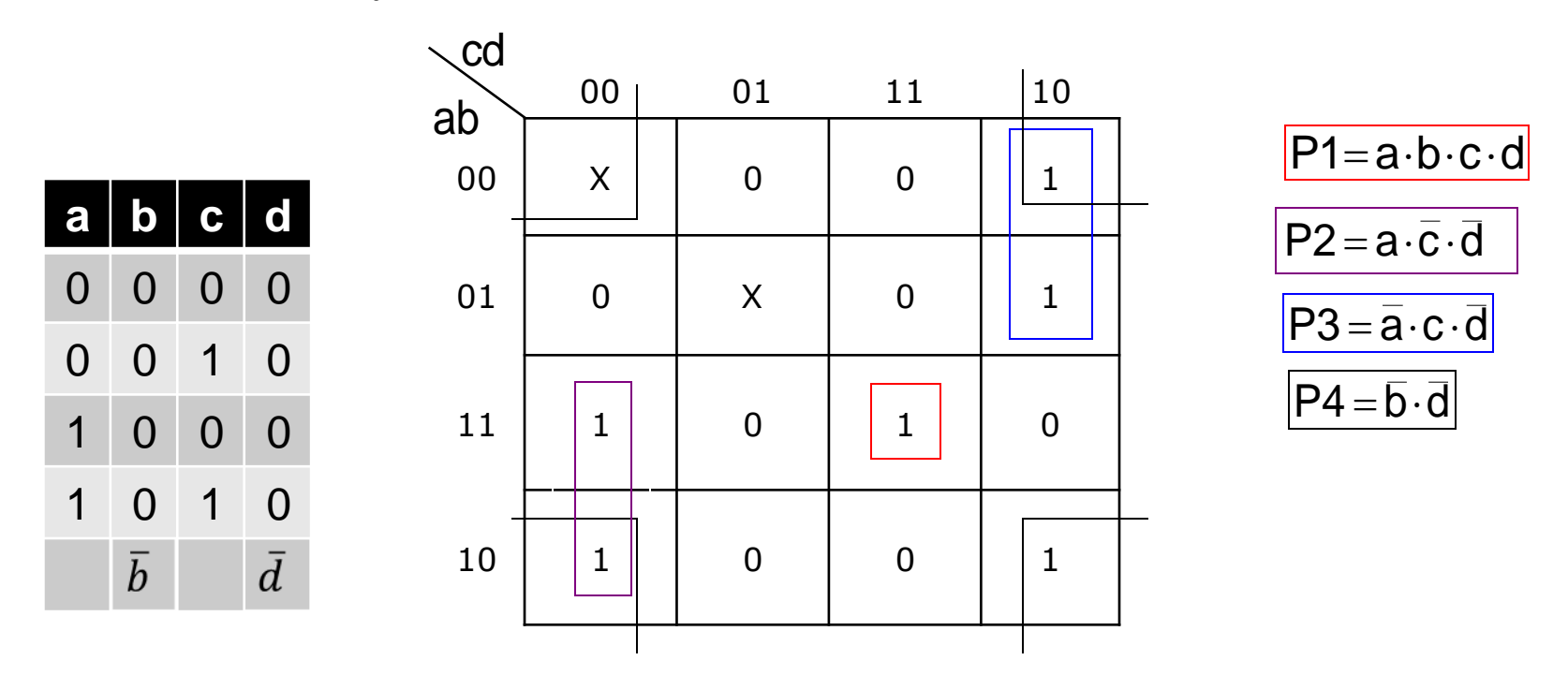

Paso 4: no ha lugar porque todos los 1 ya están cogidos en algún subcubo. Ya hemos terminado. Sumamos los términos producto resultantes:

 $f_1(a,b,c,d) = a \cdot b \cdot c \cdot d + a \cdot c \cdot d + a \cdot c \cdot d + b \cdot d$ 

Ingeniería Eléctrica y Electrónica

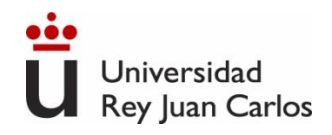

## **Simplificación por V-K con maxitérminos (2FC)**

- ➢ Se realiza de forma parecida a como se hace con los minitérminos, con las siguientes diferencias:
	- $-$  Los grupos están formados por casillas con valor 0 ó X (en los minitérminos se toman las casillas con 1 ó X).
	- Al escribir el término simplificado, la complementación de las variables es la contraria:
		- Las variables que irían complementadas en minitérminos van sin complementar en maxitérminos y las variables que irían sin complementar en minitérminos van complementadas en maxitérminos.
	- ➢ La función simplificada resultante es un producto de sumas (POS, PdS) (en minitérminos era una suma de productos).

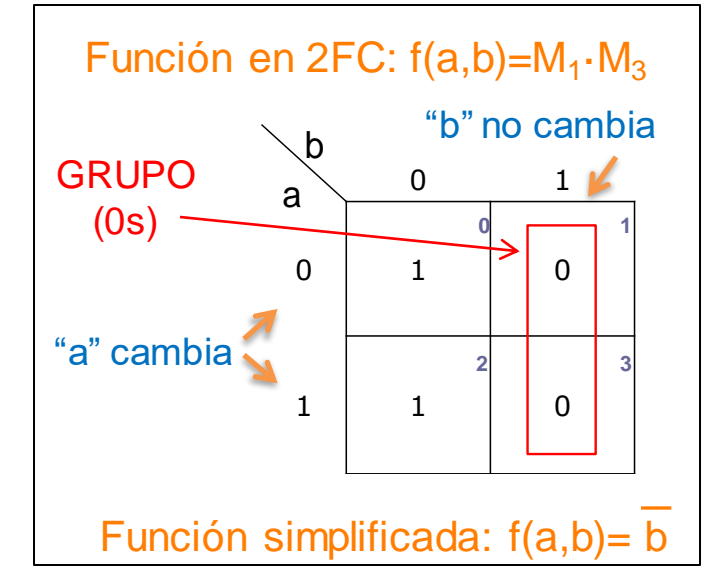

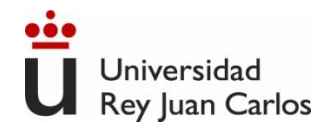

**→ Ejemplo, parte 2: simplificar por maxitérminos la** misma función f(a,b,c,d), cuya tabla de verdad era:

Construimos el mapa de V-K:

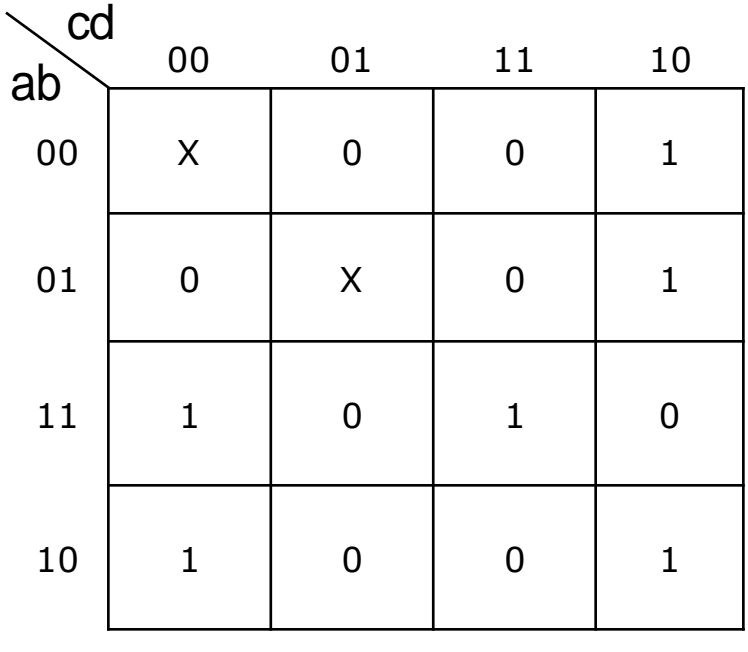

Paso 1: tomar los 0 que no puedan formar su con otras casillas

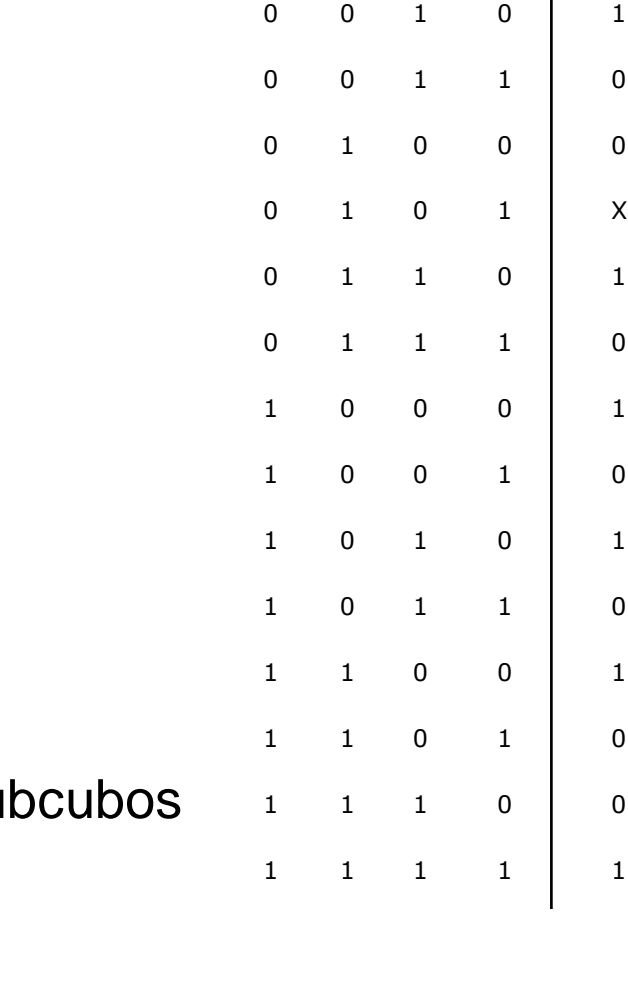

a b c d f

0 0 0 0 X

0 0 1 0

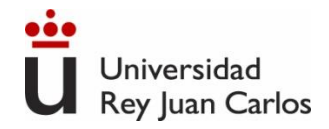

#### Paso 1: tomar los 0 que no puedan formar subcubos con otras casillas.

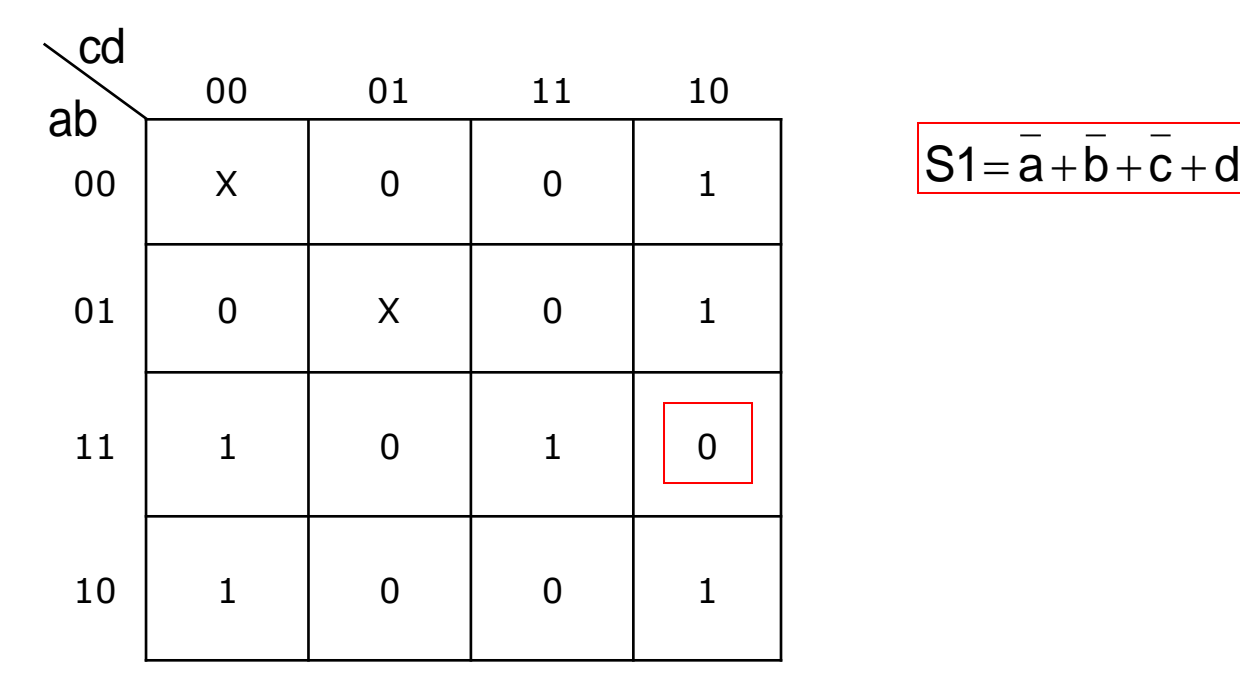

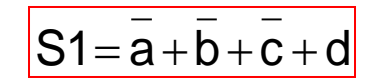

Paso 2: tomar los 0 que sólo puedan formar subcubos de 2 casillas  $\Rightarrow$ 

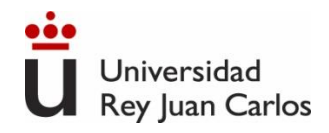

Paso 2: tomar los 0 que sólo puedan formar subcubos de 2 casillas  $\Rightarrow$ NO HAY NINGUNO.

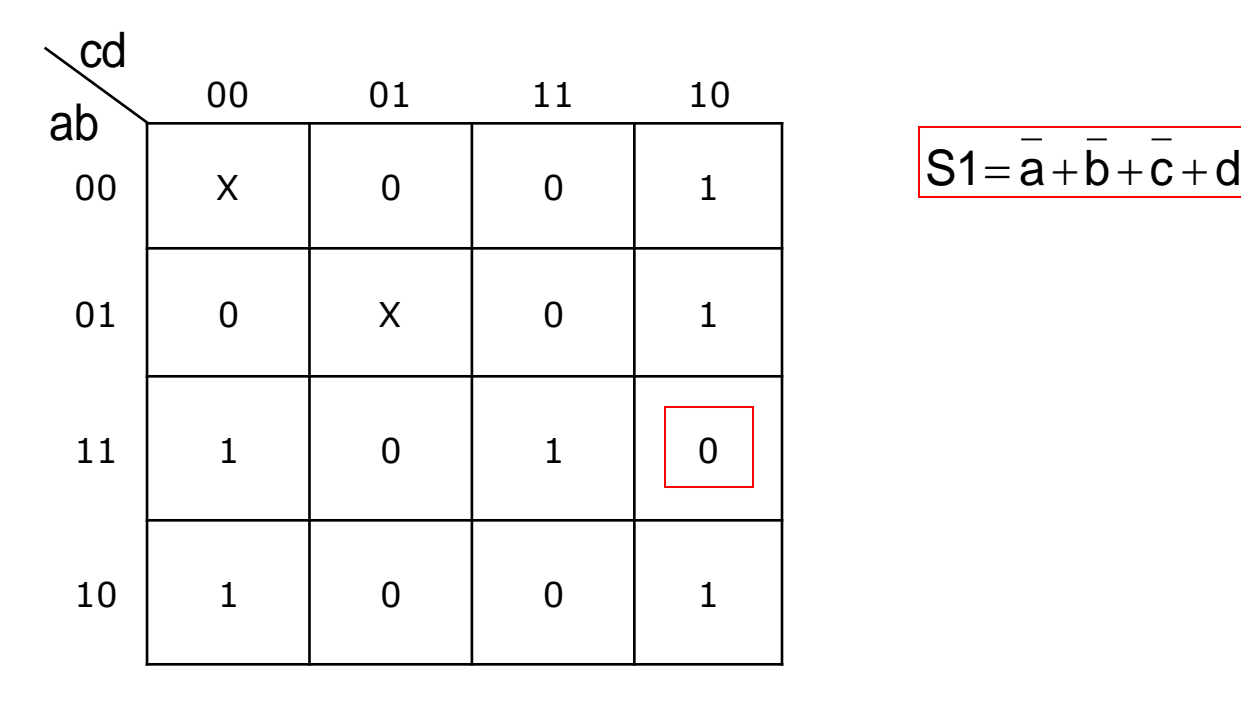

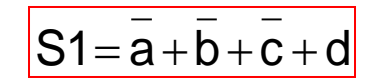

Paso 3: tomar los 0 que no estén tomados y sólo puedan formar subcubos de 4 (y no de 8)  $\Rightarrow$ 

Ingeniería Eléctrica y Electrónica

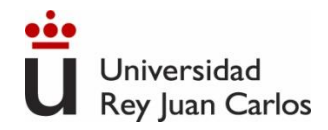

Paso 3: tomar los 0 que no estén tomados y sólo puedan formar subcubos de 4 (y no de 8).

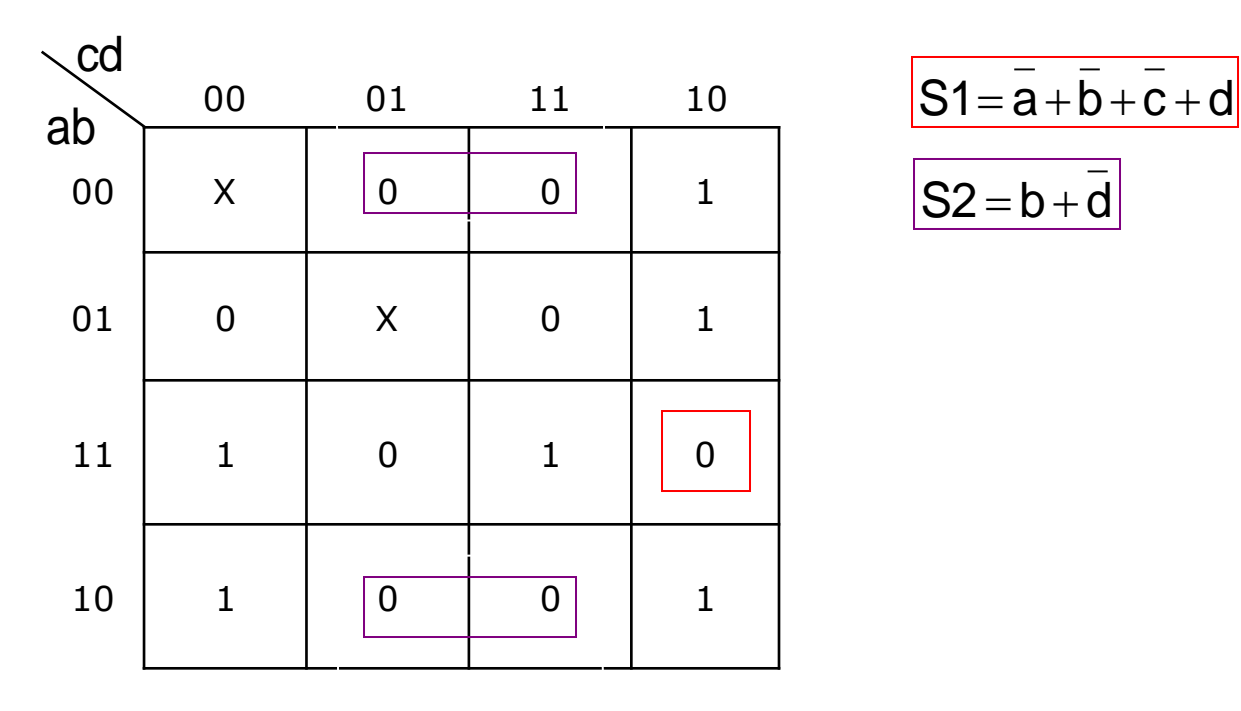

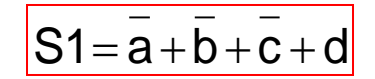

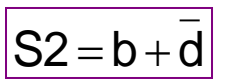

Ingeniería Eléctrica y Electrónica

 $\epsilon$  Repetir paso 3?  $\Rightarrow$ 

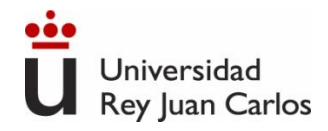

Paso 3: tomar los 0 que no estén tomados y sólo puedan formar subcubos de 4 (y no de 8).

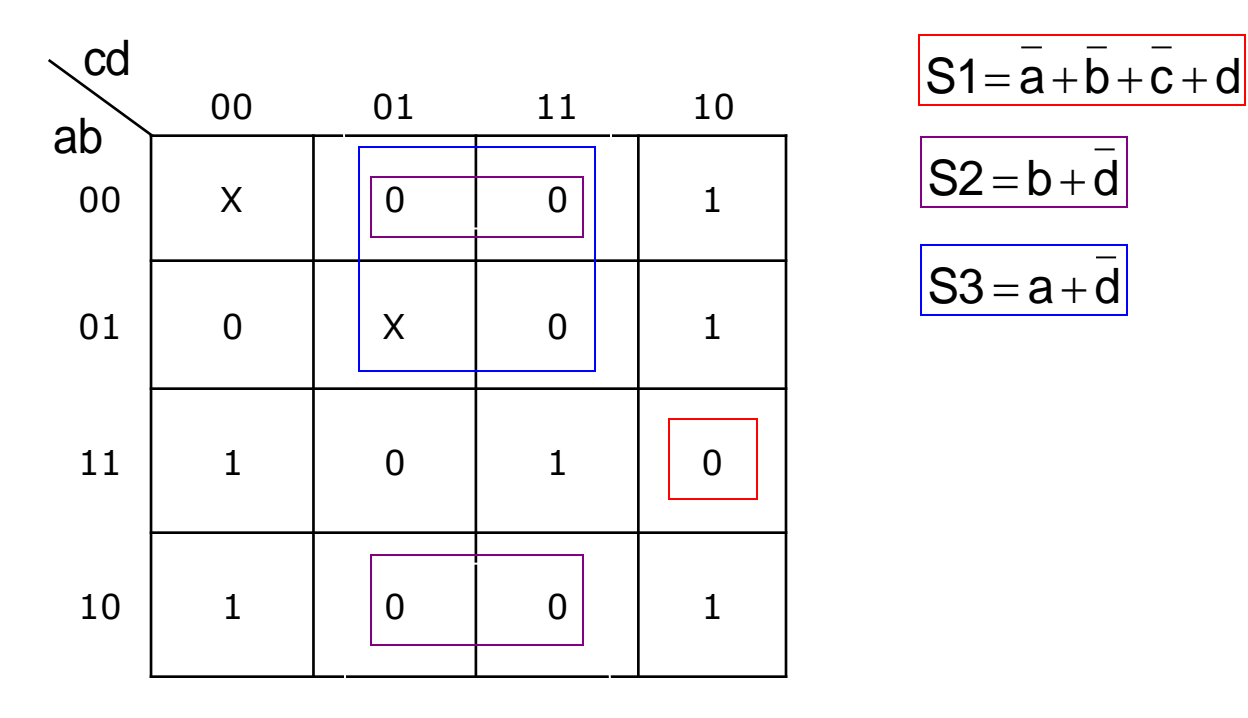

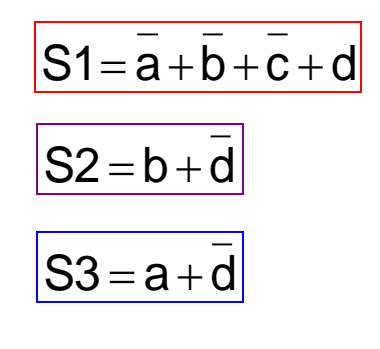

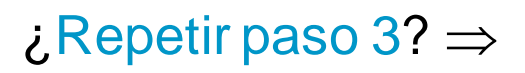

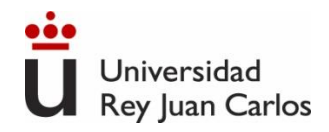

Paso 3: tomar los 0 que no estén tomados y sólo puedan formar subcubos de 4 (y no de 8).

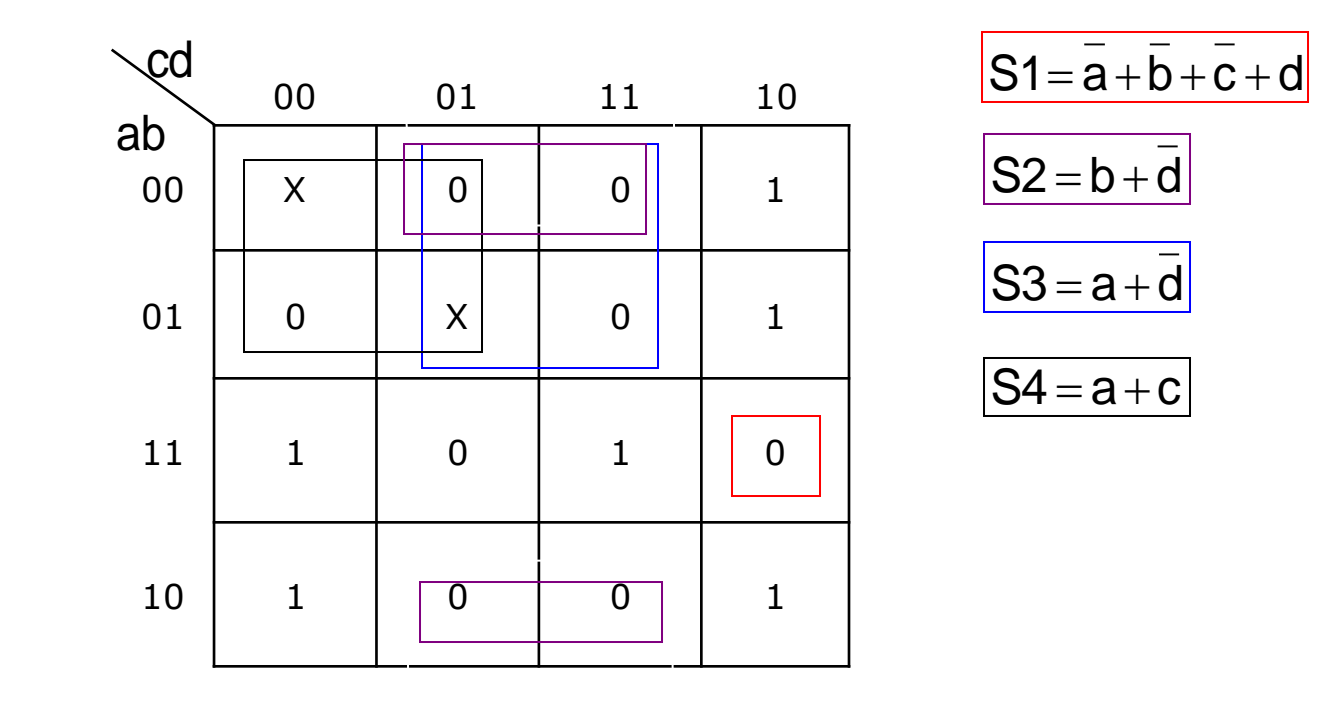

 $\zeta$  Repetir paso 3?  $\Rightarrow$ 

Ingeniería Eléctrica y Electrónica
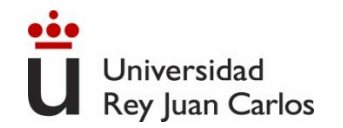

Paso 3: tomar los 0 que no estén tomados y sólo puedan formar subcubos de 4 (y no de 8).

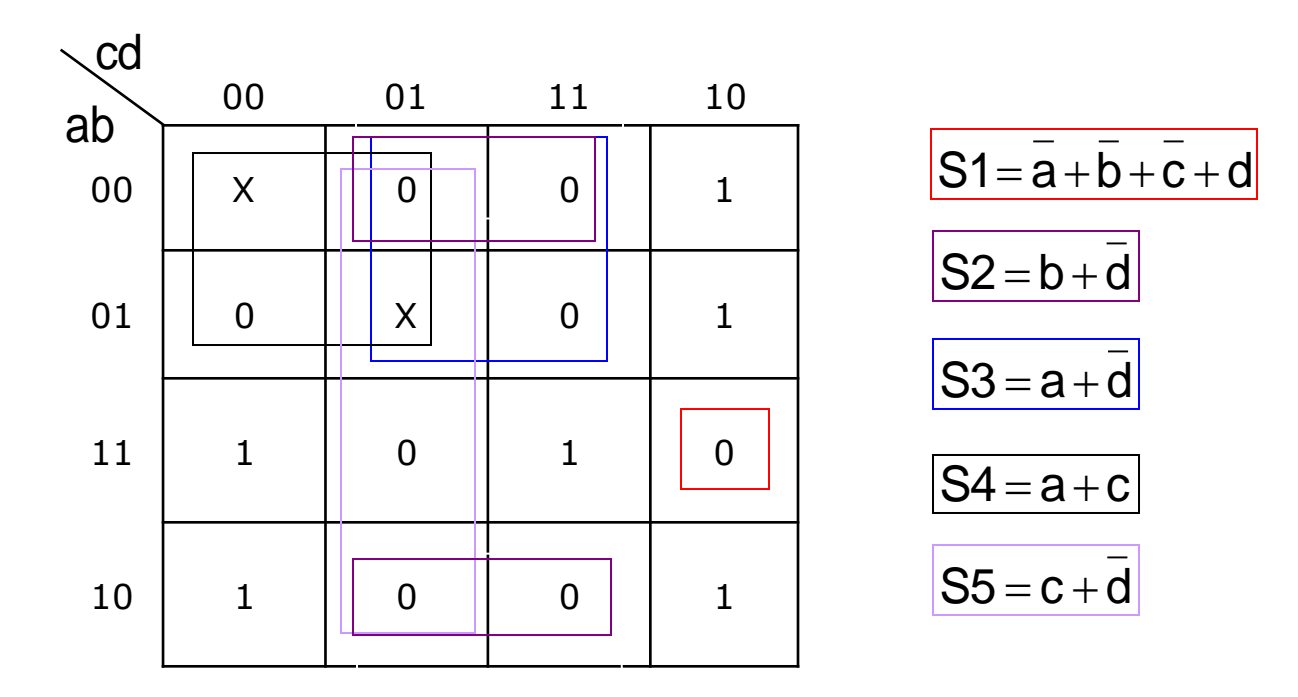

Paso 4: no ha lugar, porque todos los 0 ya están cogidos en algún subcubo. Ya hemos terminado. Hacemos el producto de los términos suma resultantes:

$$
f_2(a,b,c,d) = (\overline{a} + \overline{b} + \overline{c} + d) \cdot (b + \overline{d}) \cdot (a + \overline{d}) \cdot (a + c) \cdot (c + \overline{d})
$$

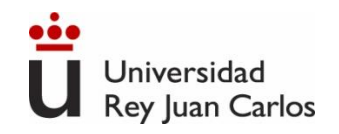

# **Puertas Lógicas**

**Puertas lógicas**: dispositivos electrónicos capaces de implementar operadores lógicos

Para cada operación lógica (AND, OR, NOT, XOR, NAND, NOR, XNOR) existe la correspondiente puerta lógica que la materializa.

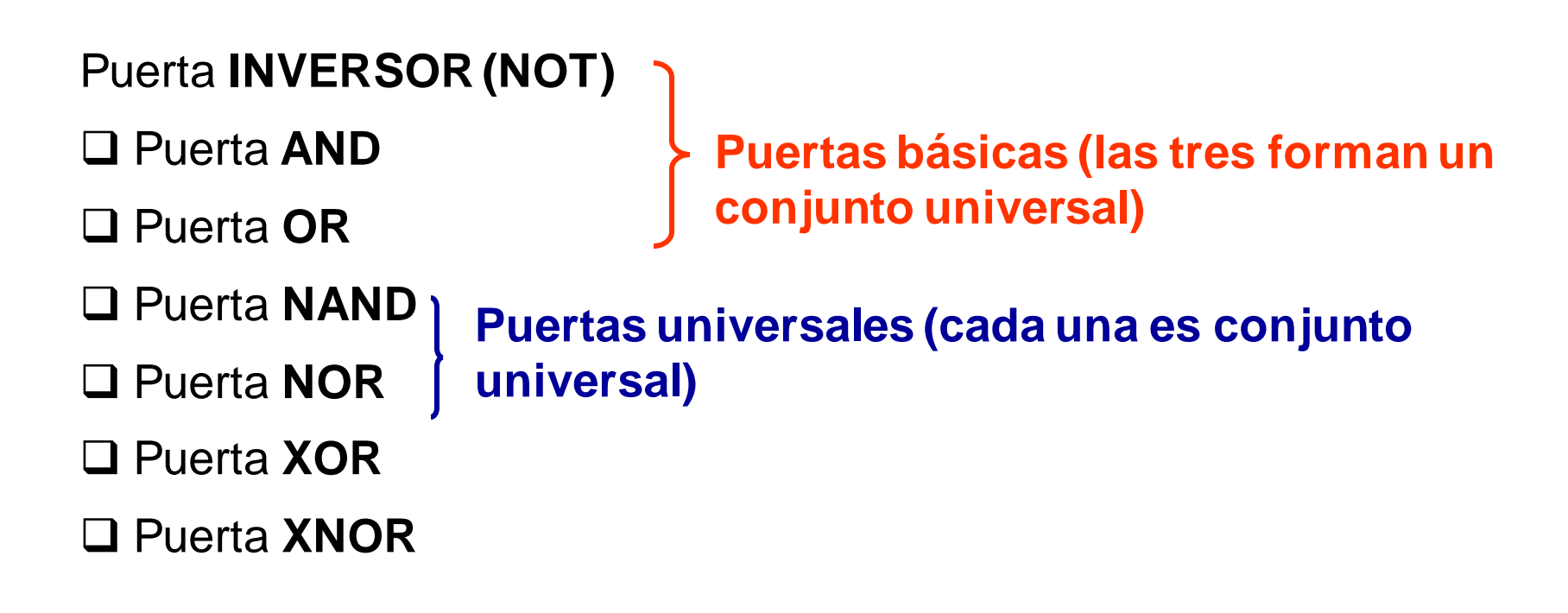

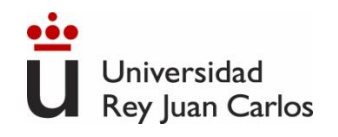

# **Puerta NOT o inversor**

➢ Realiza la operación lógica de **INVERSIÓN** o **COMPLEMENTACIÓN**: cambia un nivel lógico al nivel opuesto.

- $\triangleright$  Expresión lógica:  $S = A$
- ➢ Tabla de verdad:

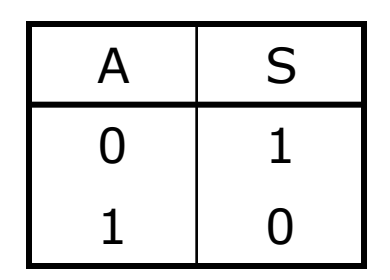

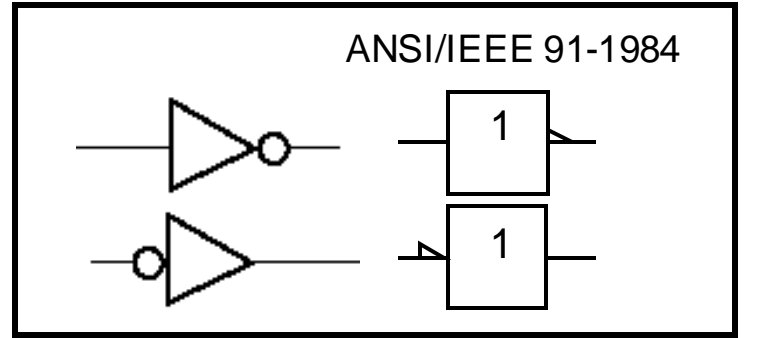

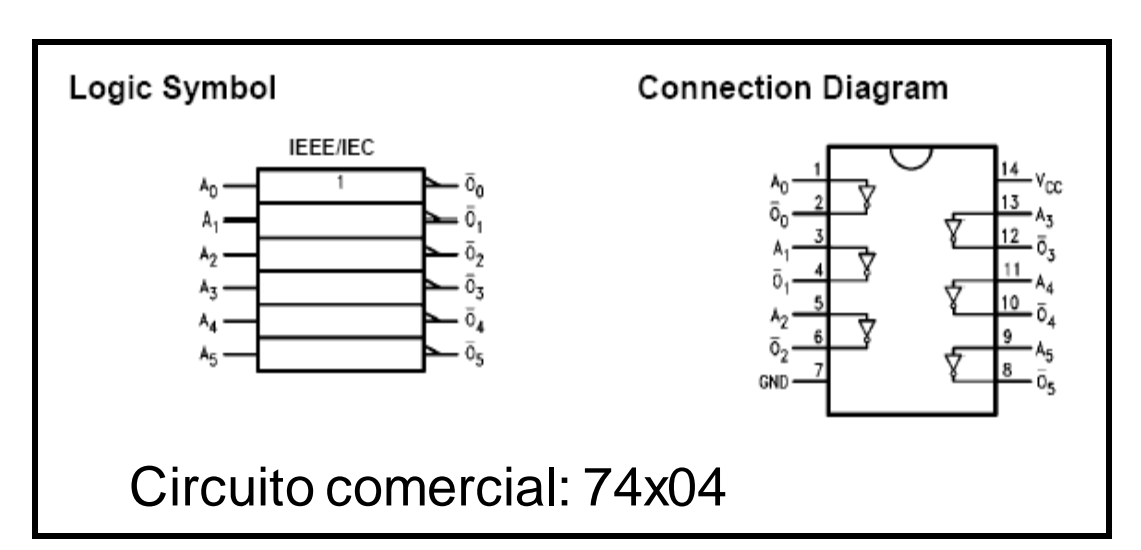

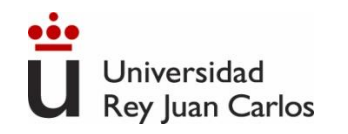

# **Puerta AND**

- ➢ Realiza la operación lógica de **MULTIPLICACIÓN LÓGICA**
- $\triangleright$  Expresión lógica:  $S = A \cdot B$
- ➢ Tabla de verdad (dos entradas):

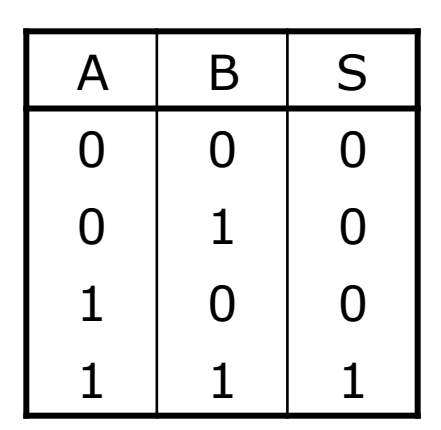

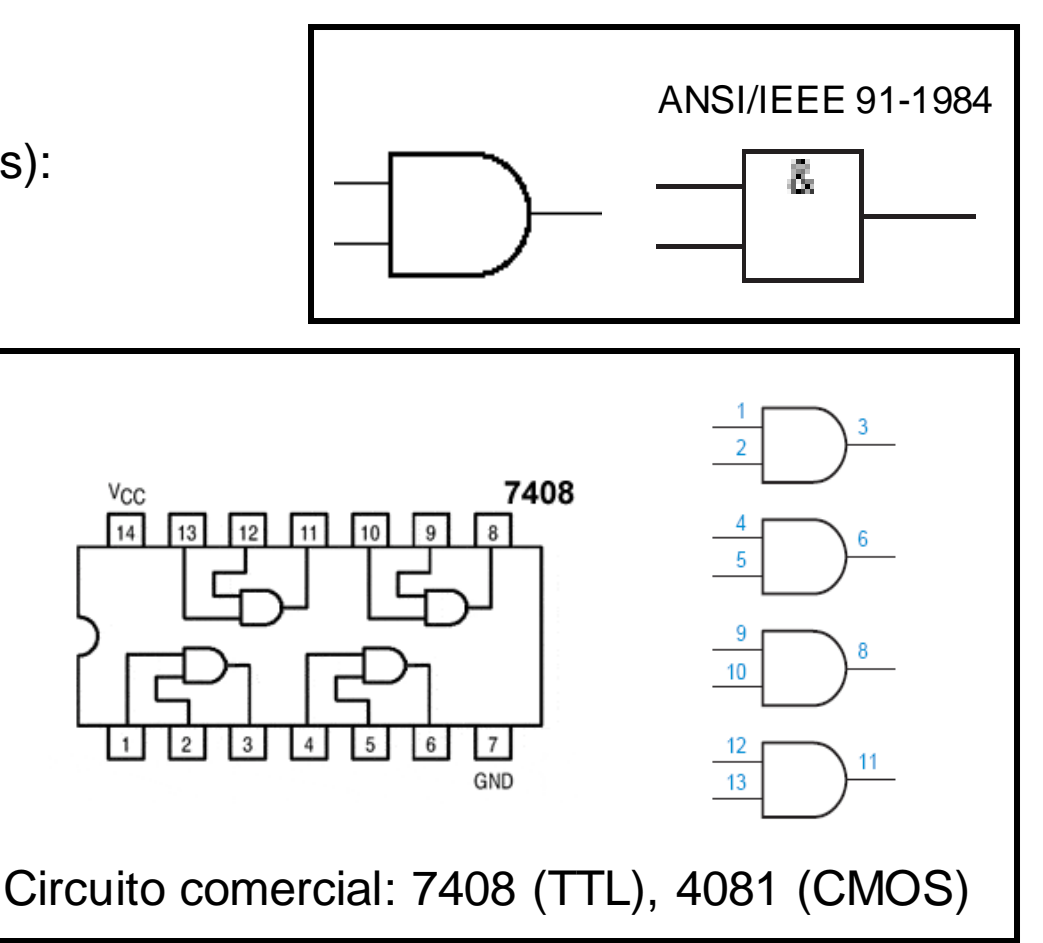

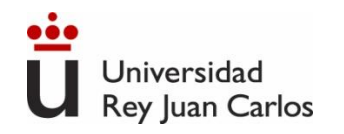

# **Puerta OR**

- ➢ Realiza la operación lógica de **SUMA LÓGICA**
- $\triangleright$  Expresión lógica:  $S = A + B$
- ➢ Tabla de verdad:

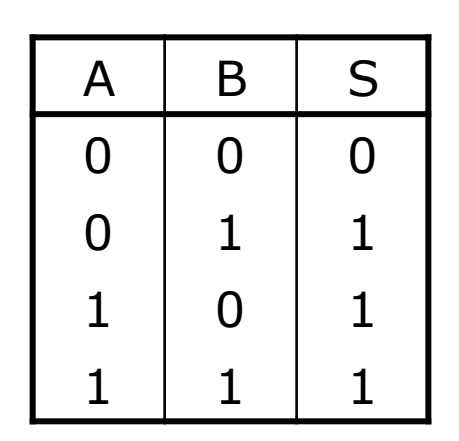

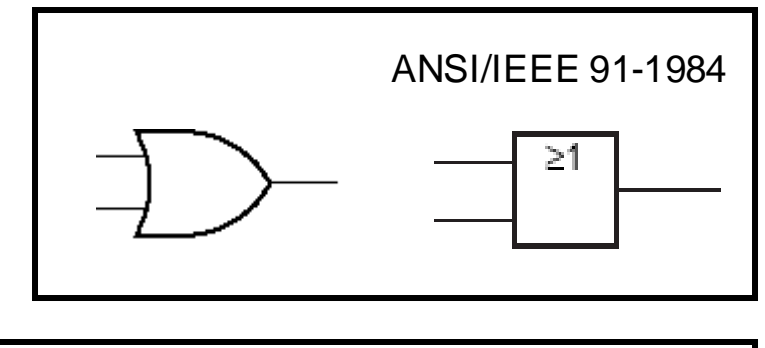

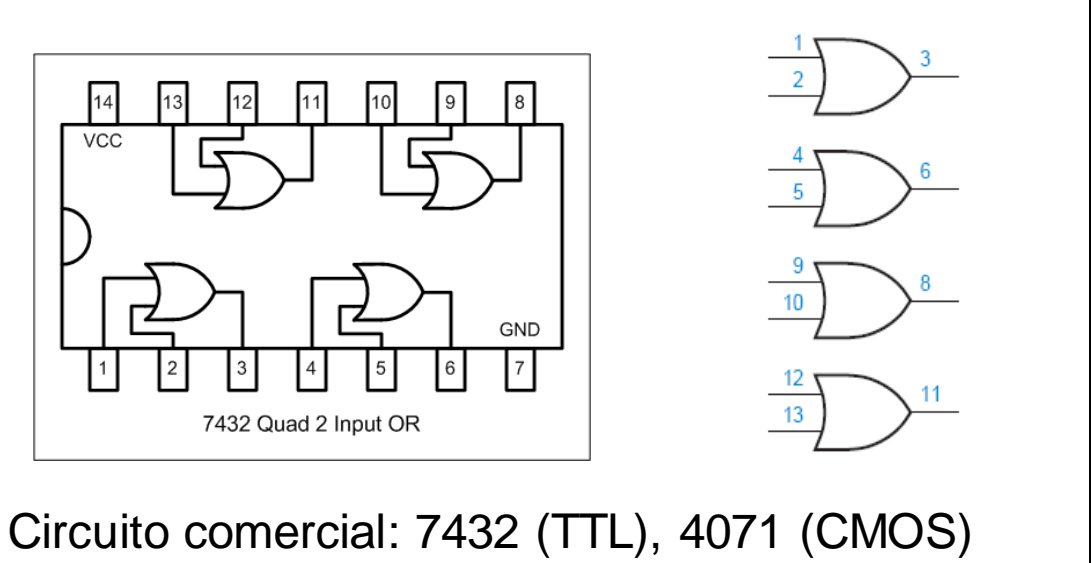

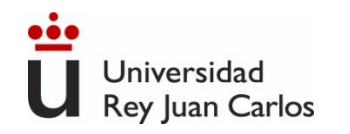

# **Puerta NAND**

➢ Realiza la operación lógica de **NOT-AND : una función AND con salida complementada**

- $\triangleright$  Expresión lógica:  $S = A \cdot B$
- ➢ Tabla de verdad:

A | B | S

 $0 0 1$ 

 $0$  | 1 | 1

 $1 \ 0 \ 1$ 

 $1 \mid 1 \mid 0$ 

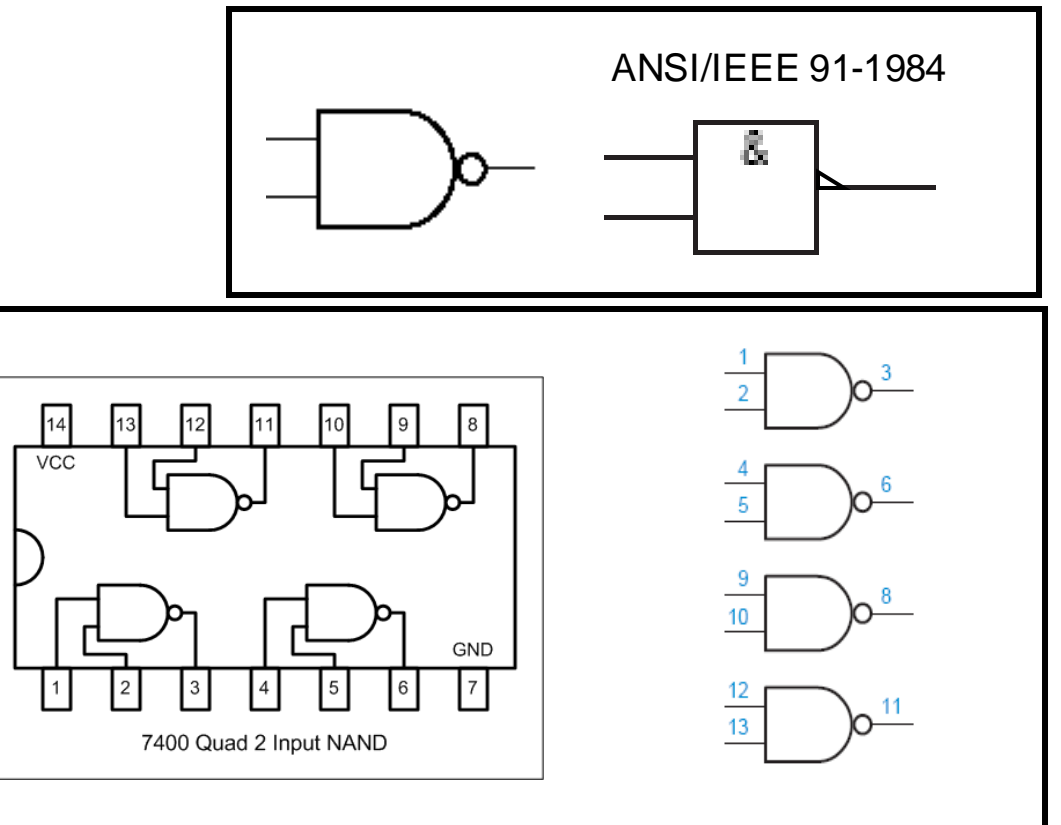

Circuito comercial: 7400 (TTL), 4011 (CMOS)

➢ **Puerta universal:** las puertas NAND pueden generar cualquiera de las puertas básicas NOT, AND, OR.

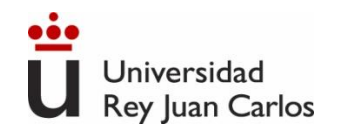

# **Puerta NOR**

➢ Realiza la operación lógica de **NOT-OR : una función OR con salida complementada**.

- $\triangleright$  Expresión lógica:  $S = A + B$
- ➢ Tabla de verdad:

A | B | S

 $0 \mid 0 \mid 1$ 

0 1 0

 $1 0 0$ 

 $1 \mid 1 \mid 0$ 

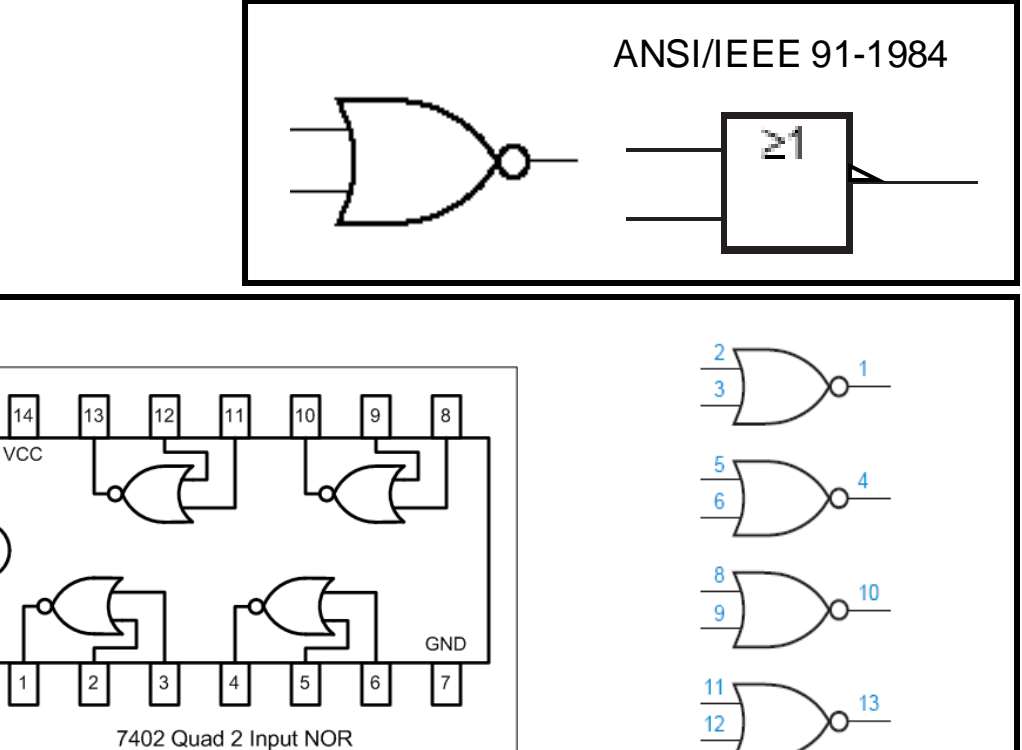

Circuito comercial: 7402 (TTL), 4001 (CMOS)

➢ **Puerta universal:** las puertas NOR pueden generar cualquiera de las puertas básicas NOT, AND, OR.

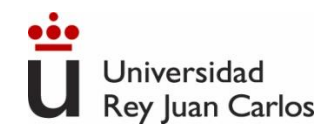

# **Puerta XOR (OR-exclusiva)**

➢ La salida de una puerta OR-exclusiva se pone a nivel alto sólo cuando hay un nº impar de entradas a nivel alto. En el caso particular de una puerta con dos entradas, la salida estará a nivel ALTO cuando las entradas tengan niveles lógicos opuestos.

- $\triangleright$  Expresión lógica:  $S = A \oplus B$
- ➢ Tabla de verdad:

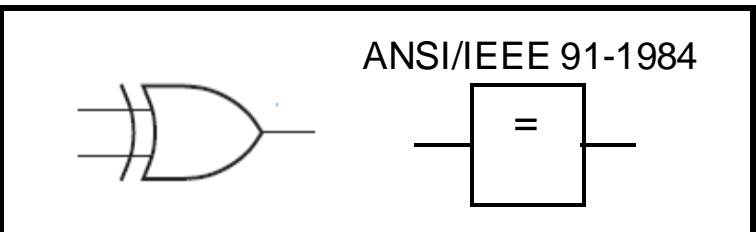

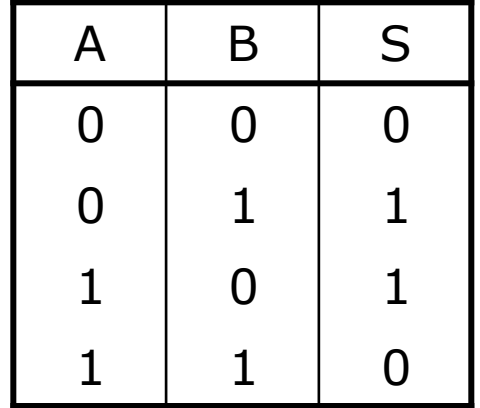

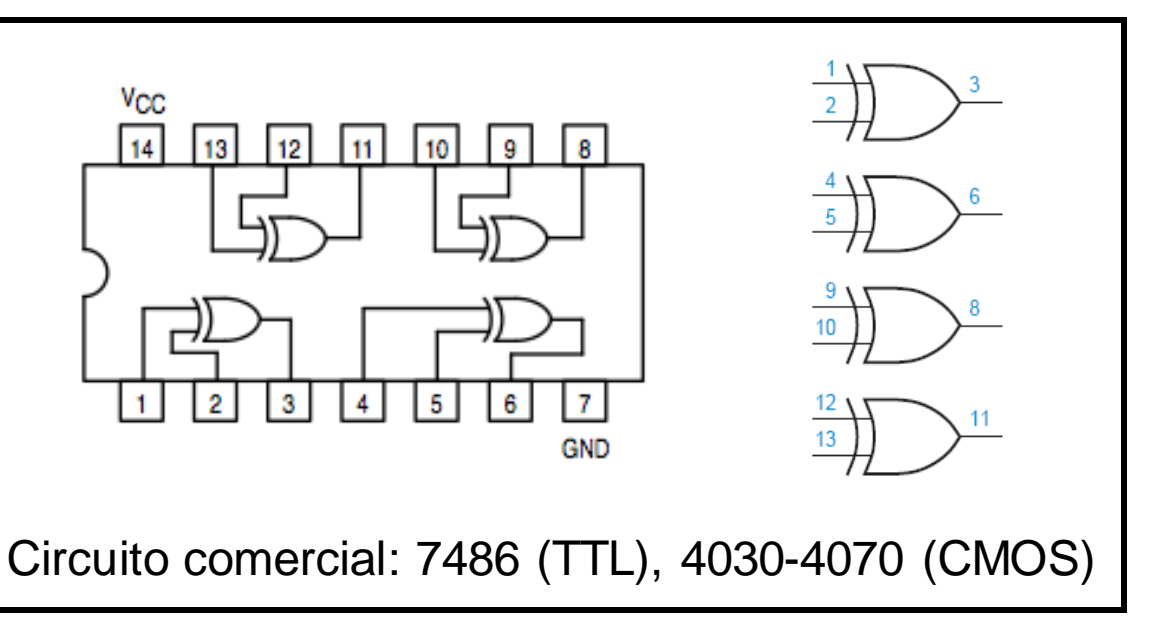

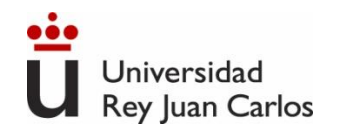

# **Puerta XNOR**

- ➢ Función OR-exclusiva con la salida complementada
- $\triangleright$  Expresión lógica:  $S = A \oplus B$
- ➢ Tabla de verdad:

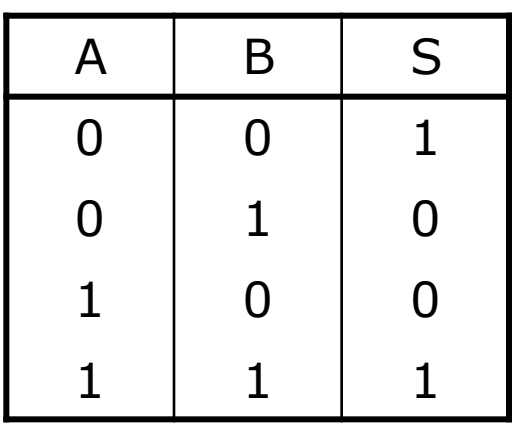

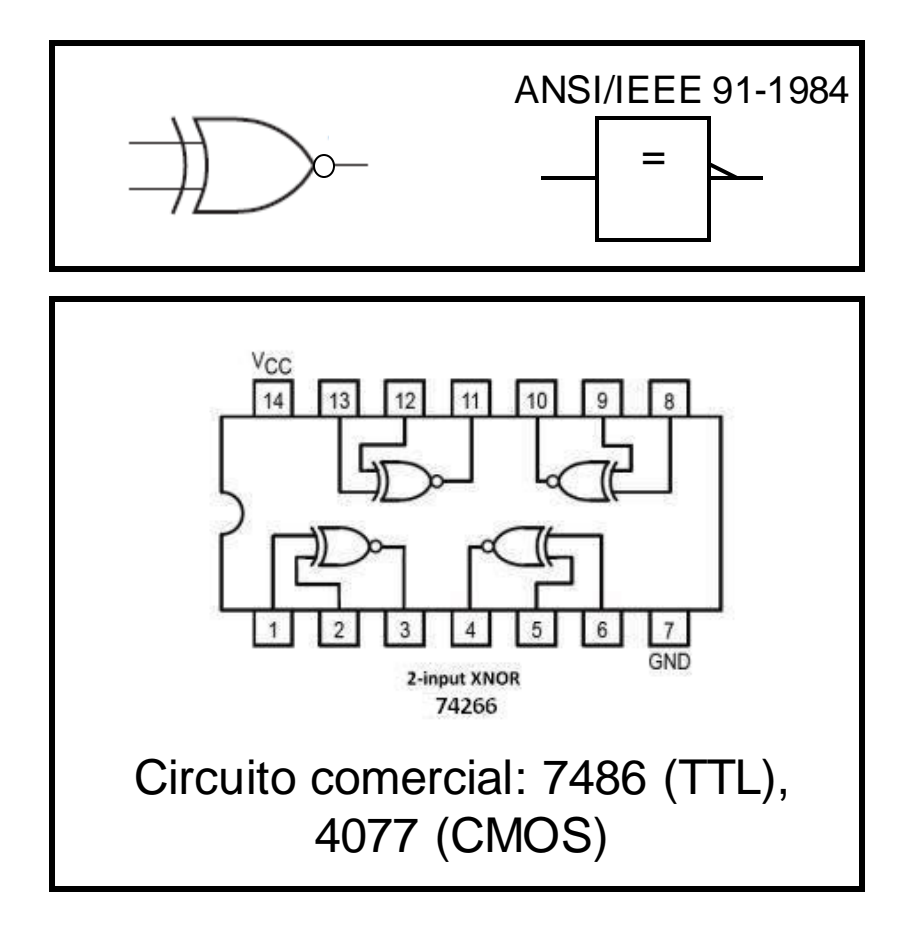

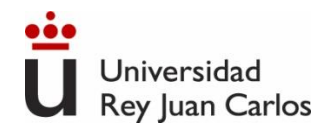

# **Puertas lógicas de más de dos entradas**

➢ Existen puertas lógicas de más de dos entradas, cuyo comportamiento es equivalente al de dos entradas:

3 Input AND Gate

 $Z=$ WXY

**AND Gate** 

OR Gate

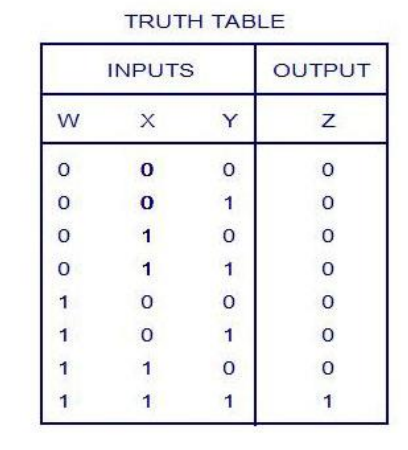

3 Input OR Gate

 $Z=W+X+Y$ 

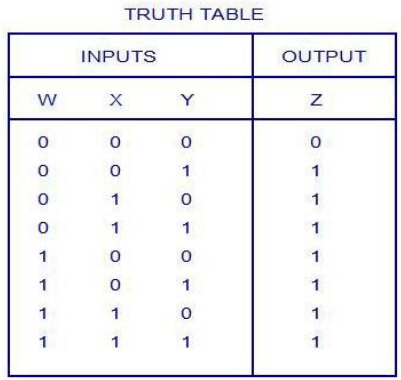

7420 - Dual 4-Input NAND Gate

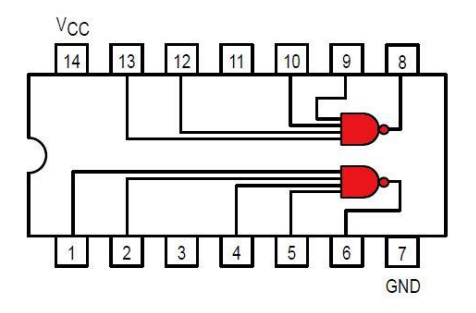

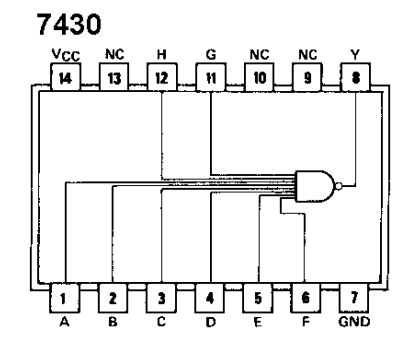

Ingeniería Eléctrica y Electrónica

 $\checkmark$ 

W

 $\times$ 

Y

 $\mathbf{a}$ 

 $\overline{2}$ 

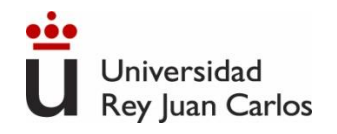

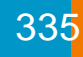

### **Equivalencia entre puertas lógicas**

➢ Usando las leyes de Morgan se pueden demostrar las siguientes equivalencias:

$$
\overline{A + B} = \overline{A} \cdot \overline{B}
$$

$$
\overline{A \cdot B} = \overline{A} + \overline{B}
$$

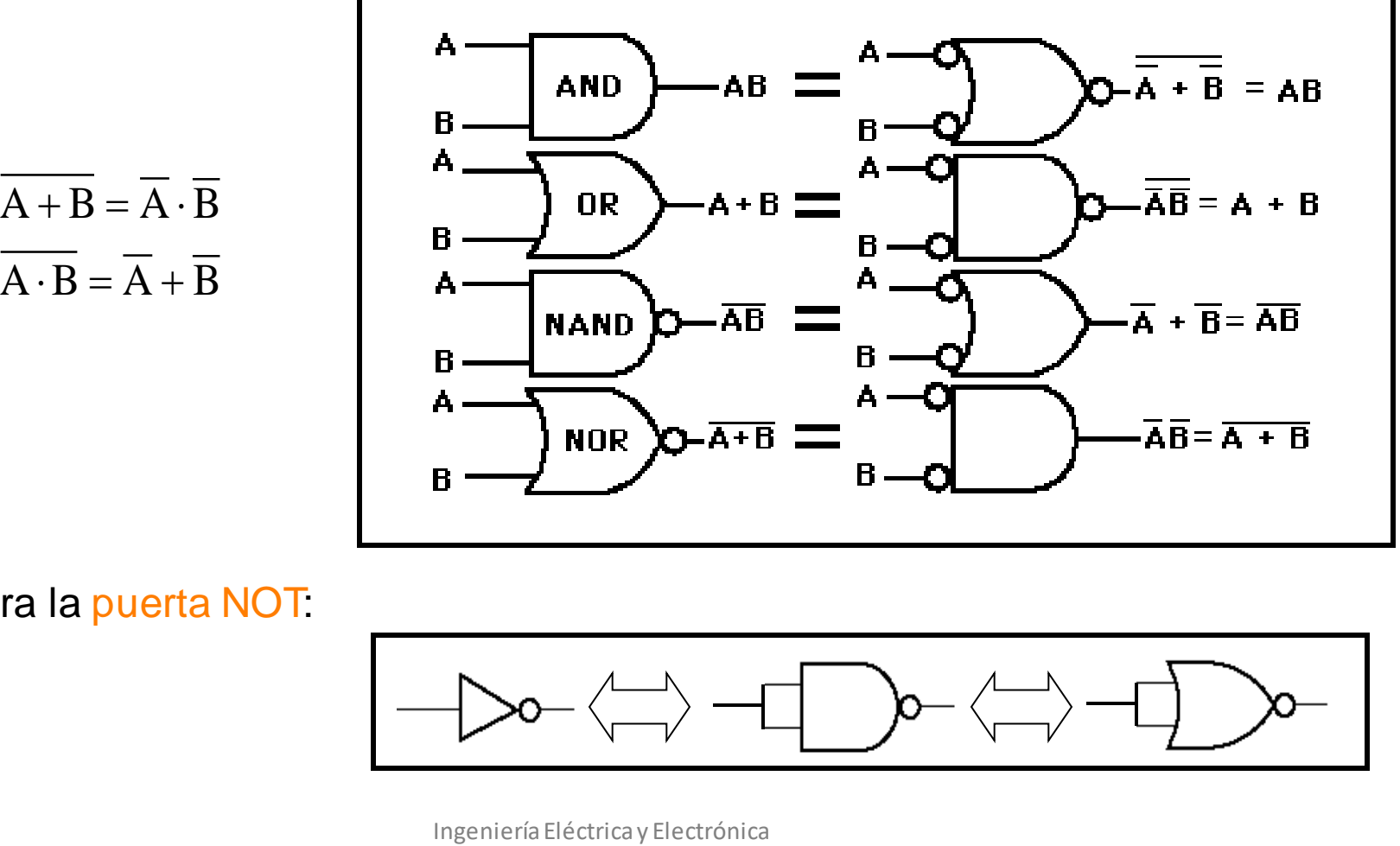

➢ Para la puerta NOT:

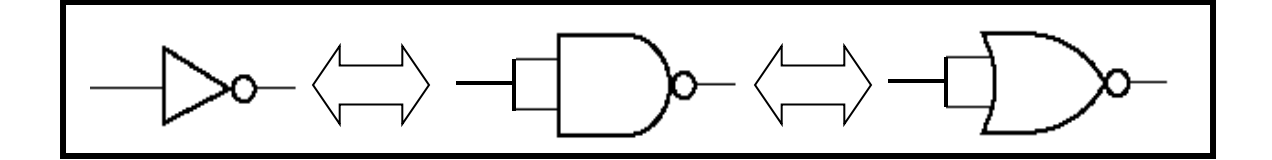

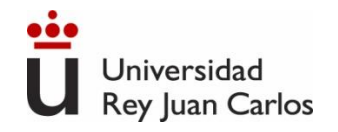

#### **Implementación con puertas AND-OR-NOT**

- ➢ La síntesis o implementación de cualquier sistema digital especificado mediante expresiones de conmutación usando puertas lógicas es directa:
	- ➢ Cada negación se implementa con un inversor
	- ➢ Cada operador "·" se implementa con una puerta AND
	- ➢ Cada operador "+" se implementa con una puerta OR

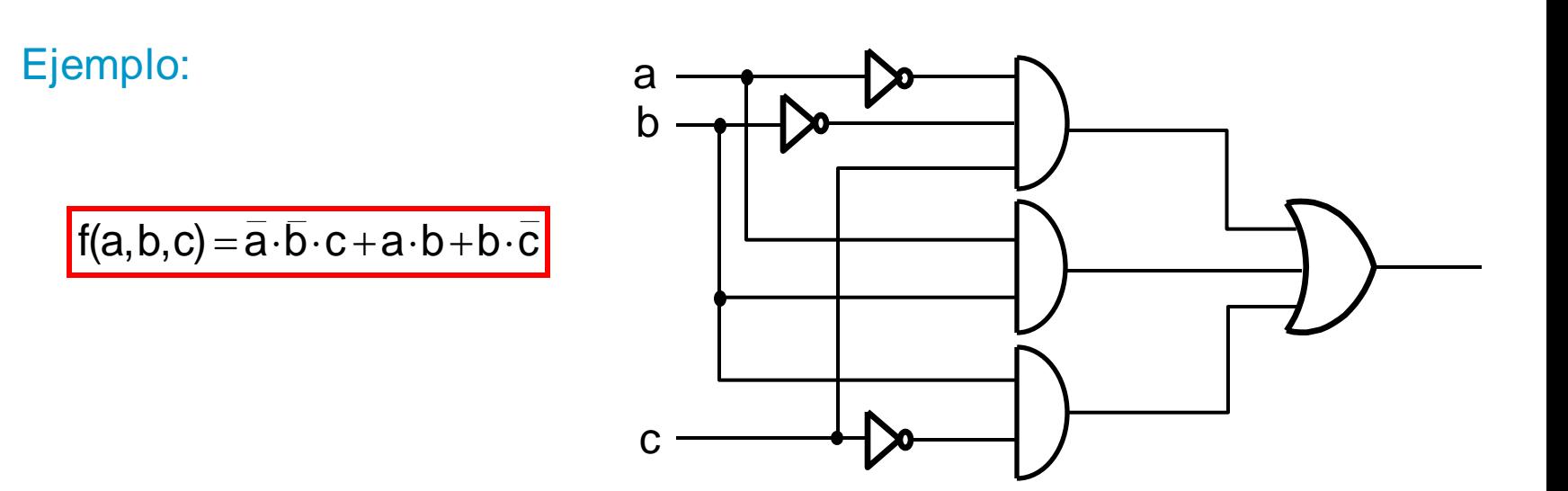

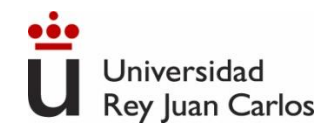

# **Circuitos combinacionales**

En los circuitos combinacionales **la salida Z** en un determinado instante de tiempo t<sub>i</sub> sólo depende de la entrada X en ese mismo instante de tiempo t<sub>i</sub> , es decir que no tienen capacidad de memoria

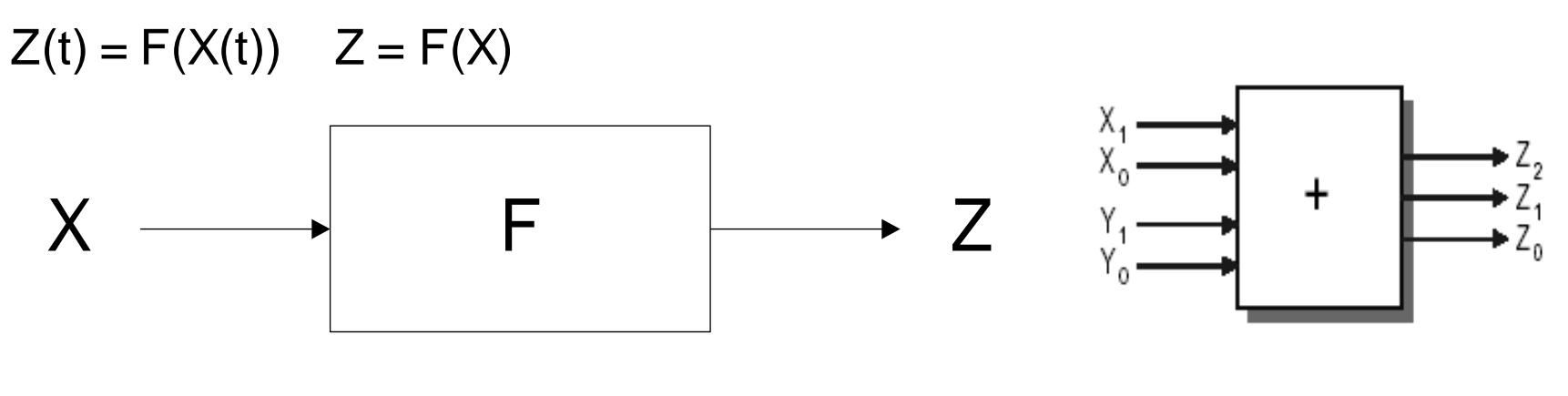

Ejemplo: Sumador

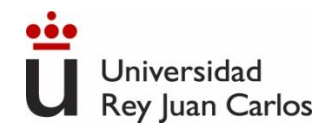

## **Bloques combinacionales estándar**

- **Multiplexores**
- **-** Demultiplexores
- Codificadores
- **-** Decodificadores
- **Sumadores**
- **Restadores**
- ALUs (Unidad Aritmetico Lógica)

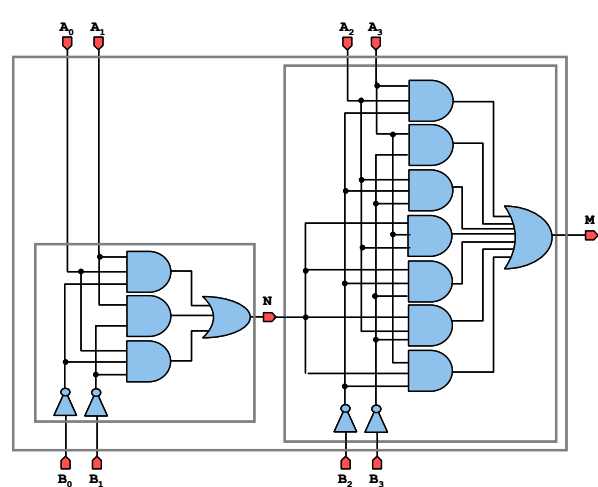

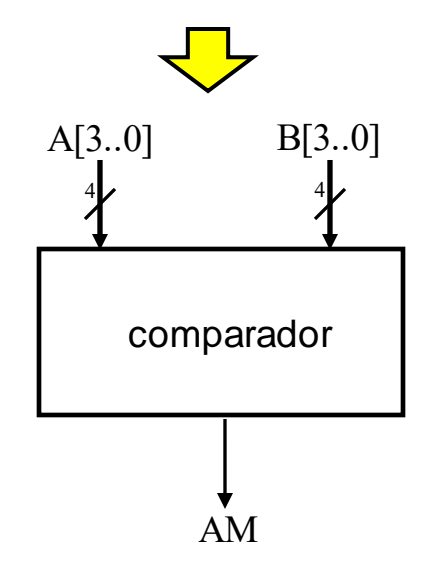

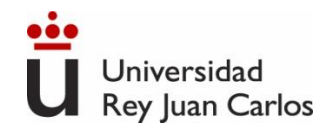

### **Bloques combinacionales estándar**

Necesito seleccionar señales

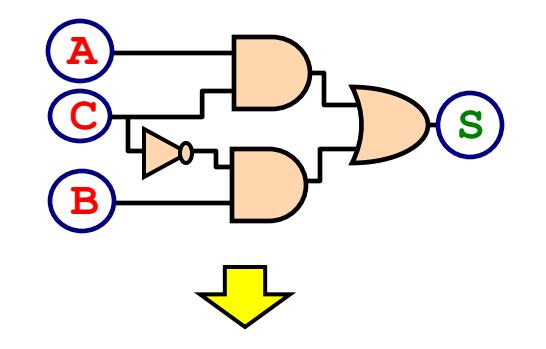

Este circuito hace que *Si C='1' entonces S=A Si no S=B*

Esto es un multiplexor | Multiplexor

Selecciona una señal u otra (A ó B) según el valor de la señal de selección C

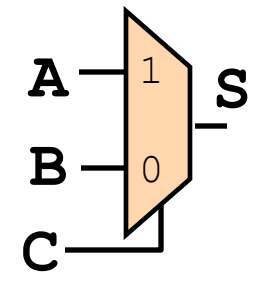

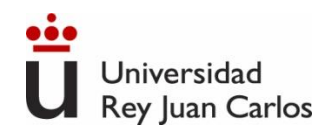

# **Bloques combinacionales estándar**

- **→ Decodificadores y Codificadores** 
	- ➢ Decodificador: Se activa la salida correspondiente al número binario codificado en la entrada.
	- ➢ Codificador: Se codifica en binario sobre la salida el número de la entrada que esté activa.
- **→ Multiplexores y Demultiplexores** 
	- ➢ Multiplexor: La salida corresponde a la entrada codificada por las señales de control
	- ➢ Demultiplexor: El valor de la entrada sale por la salida codificada por las señales de control

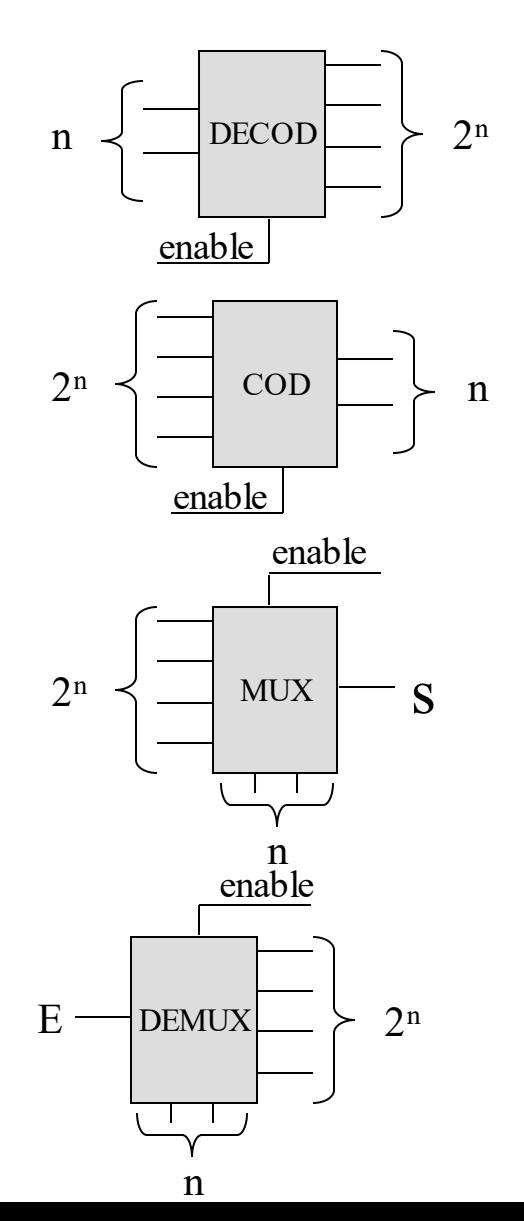

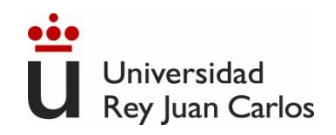

#### 341

# **Ejemplo: Sumador Binario**

El **semisumador (half adder)** es un circuito que suma dos bits de entrada *a<sup>i</sup>* y *b<sup>i</sup>* y devuelve un bit de resultado *z<sup>i</sup>* y un bit de acarreo *c<sup>i</sup>* .

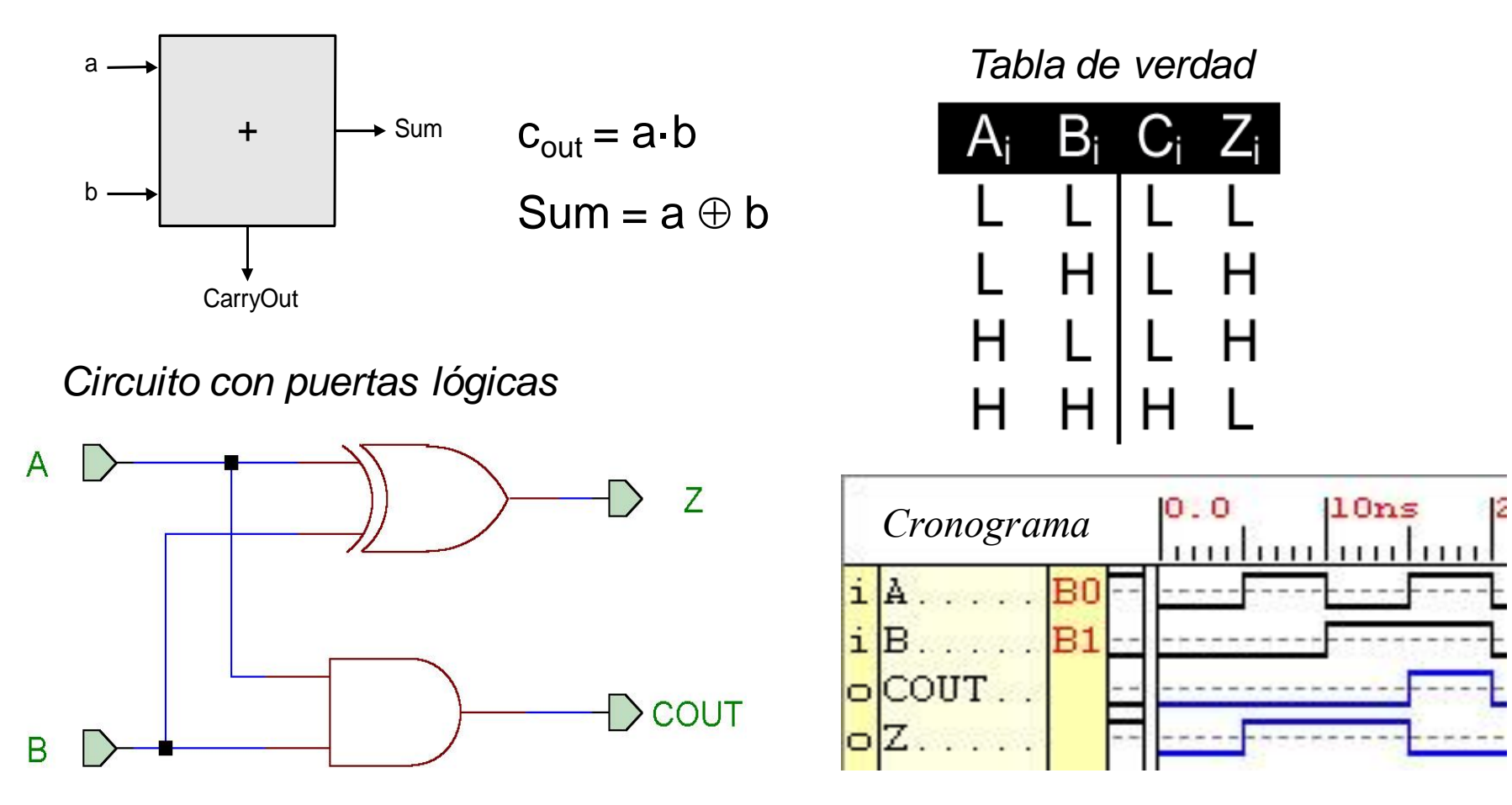

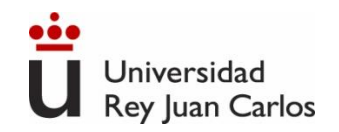

El **sumador completo (***full adder*) es un circuito que suma dos bits de entrada *a<sup>i</sup>* y *b<sup>i</sup>* más un acarreo de entrada *ci-1* y devuelve un bit de resultado *z<sup>i</sup>* y un bit de acarreo *c<sup>i</sup>* . *Tabla de verdad*

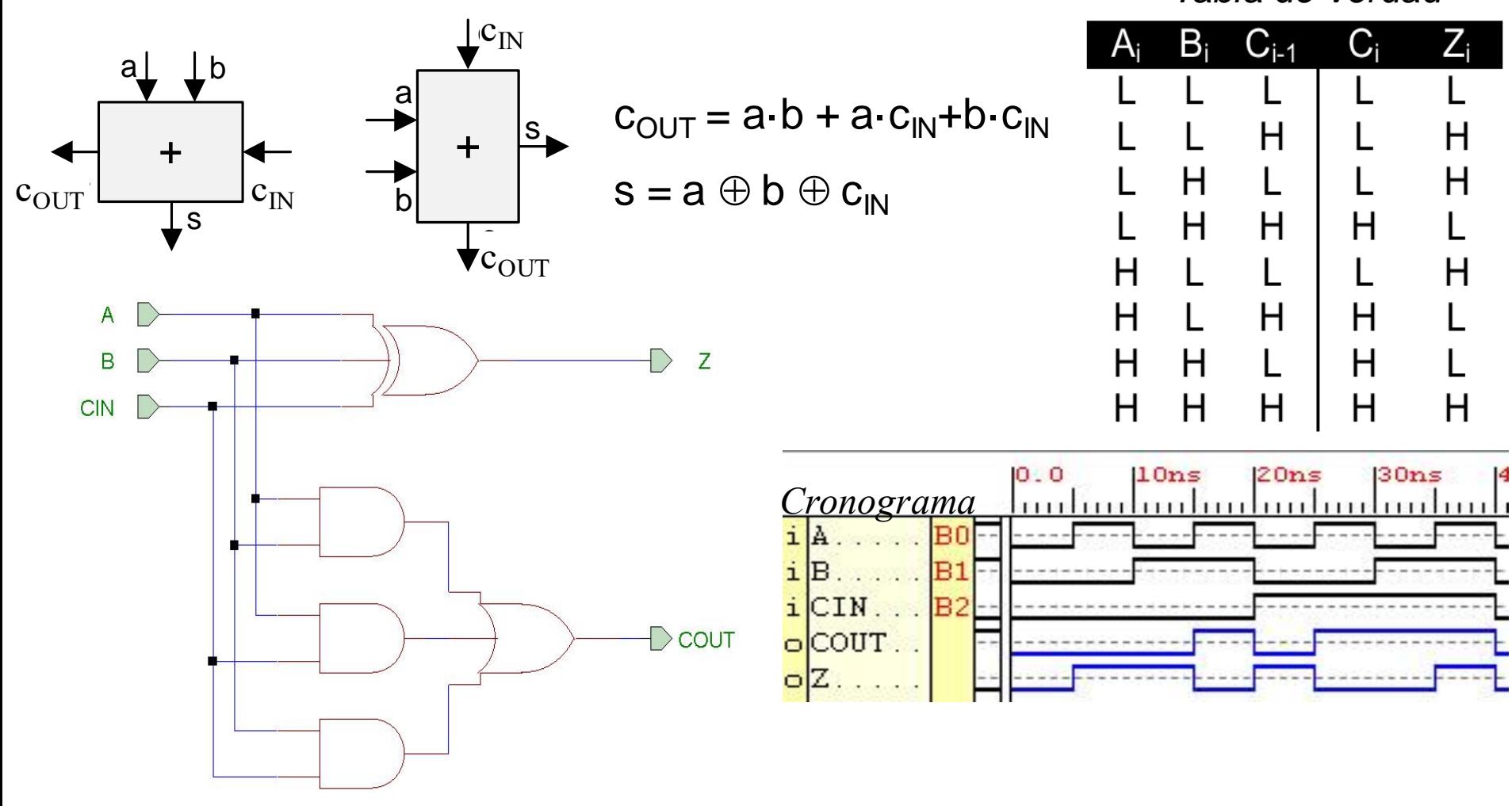

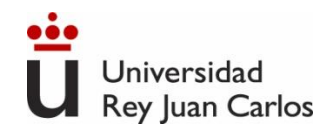

- **Fundamentos de Sistemas Digitales (Digital Fundamentals)**. T.L.Floyd. Prentice-Hall.
- **Fundamentos de computadores**. R. Hermida. Editorial Síntesis, 1998.
- **Sistemas Digitales y Tecnología de Computadores**. J. García Zubía. Paraninfo 2007
- **Problemas resueltos de electrónica digital.** J. García Zubía. Paraninfo 2003
- **Digital Design. Principles & Practices.** J.F. Wakerly. Prentice Hall. Third Edition updated.
- **Electronics: A system Approach.** Fourth Edition. Neil Storey. Prentice Hall.
- **Introducción al diseño lógico digital.** J.P. Hayes, Addison-Wesley

# BIBLIOGRAFÍA

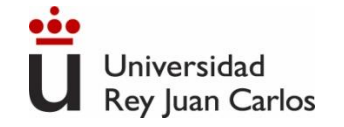

#### ©2023 Autor Gonzalo Del Pozo Melero

Algunos derechos reservados Este documento se distribuye bajo la licencia "Atribución-Compartir Igual 4.0 Internacional" de Creative Commons, disponible en<https://creativecommons.org/licenses/by-sa/4.0/deed.es> Para cualquier duda o sugerencia de mejora, puedes escribir a [gonzalo.delpozo@urjc.es](mailto:gonzalo.delpozo@urjc.es)

> Agradecimientos a los profesores Beatriz Romero, Belén Arredondo, Diego Martín y Felipe Machado por su contribución a este documento